# Физиолопия вегетативной Нервной системы А. Д. НОЗДРАЧЕВ

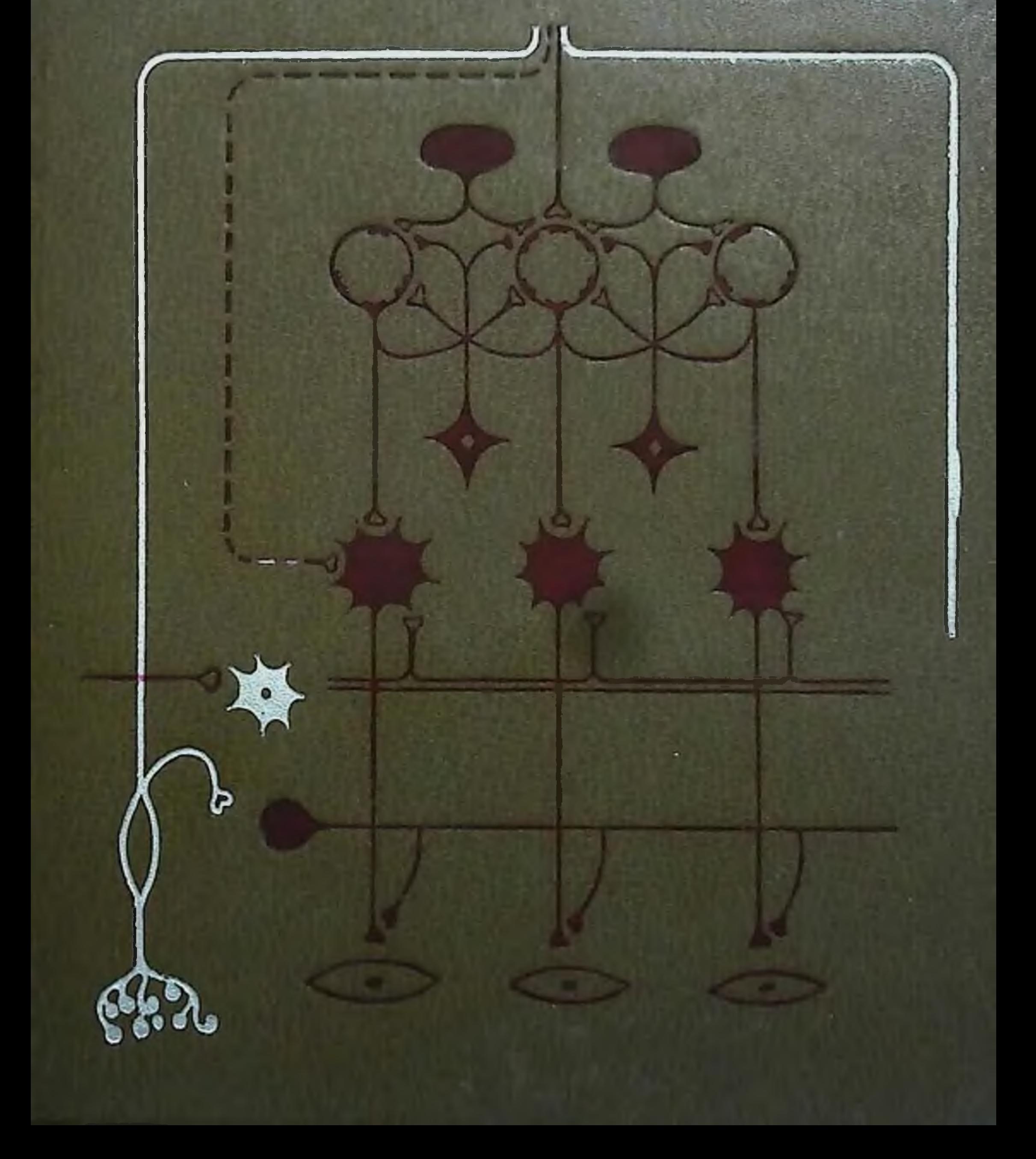

А. Д. НОЗДРАЧЕВ

# **ФИЗИОЛОГИЯ** ВЕГЕТАТИВНОЙ **НЕРВНОЙ** СИСТЕМЫ

 $612.89$ 

 $-17781$ 

## ЛЕНИНГРАД "МЕДИЦИНА" Ленинградское отделение 1983

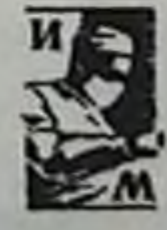

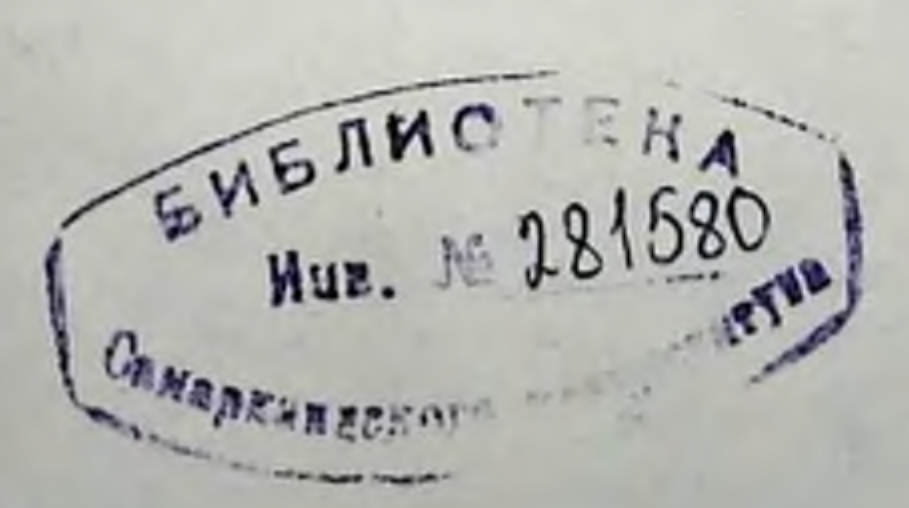

**ББК 28.91** H 78 УДК 612.89

Ноздрачев А. Д. Физиология вегетативной первной системы - Л.: Медицина, 1983. - 296 с., ил.

Автор - зав. кафедрой физиологии человека и животных Ленинградского государственного университета им. А. А. Жданова, доктор биологических наук, профессор.

Монография содержит современные данные о нейрофизиологических механизмах передачи возбуждения в дуге автономного рефлекса. Рассматриваются главные особенности анатомического строения трех отделов. или частей автономной иервной системы - симпатической, парасимпатической и метасимпатической; приводятся сведения о функциональных различиях между ними; рассматриваются цитотопические, ультраструктурные и гистохимические характеристики нейронов автопомных первных узлов, межнойронные связи. Подробно проиллюстрированы чувствительное (афферентное), ассоциативное (вставочное) и эфферентное звенья дуги автономпого рефлекса. В книге приводится сведения о главнейших медиаторах и биологически активных веществах, тормозящих или активирующих процессы в синаптических структурах. Немало впимания уделено электрофизиологическим показатолям пре- и постганглионарных нейронов, описано влияние на них различных факторов. Подробно освещаются вопросы структурно-функциональной организации метаспмнатического отдела автопомной первной системы и частные стороны первно-мышечной передачи (адрепергический, холипергический, пурппергический механизмы), приводится схема принципиальной организации элементов метасимпатической системы.

Монография рассчитана на специалистов-пейрофизиологов, а также студентов, интересующихся вопросами функциональной организации автономпой первной системы.

Книга содержит 41 рисунок, 3 таблицы, библиографический указатель 142 названия.

Рецензент: зав. кафедрой нормальной физиологии Ленинградского санитарио-гигионического медицинского института проф. Орлов Р. С.

# © Издательство "Медицина", Москва, 1983 г.

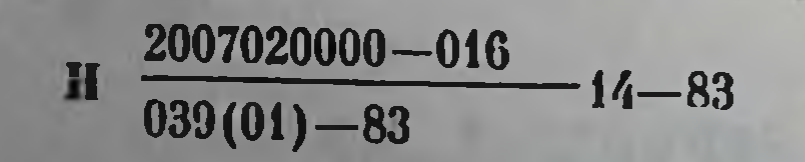

#### ПРЕДИСЛОВИЕ

 $\overline{3}$ 

В этой книге я не стремился представить исчерпывающий обзор функций автономной нервной системы с историческими справками, экспериментальными материалами и полной библнографией. Вместо этого предпочел рассмотрение достижений, которые были в этой области на протяжении последних десятилетий. Разумеется, при таком подходе оставлен без внимания и ряд вопросов. Единственным оправданием в этом случае может быть то, что при создании целостной картины необходимо рассмотренне главных основных проблем.

Изучать функции автономной нервной системы можно на разных уровнях. Как известно, на уровне целого организма можно регистрировать изменение общеповеденческих или системных реакций, но без уяснения конкретных причин этих изменений. Клеточный уровень сулит как будто больше возможпостей для понимания причинной последовательности реакций организма. На уровне ультраструктур можно описать детали синансов или митохондрий, но при крайней ограниченности кругозора упустить из виду картину целого.

В настоящей книге результаты электронно-микроскопических, гистохимических, фармакологических, культуральных и других исследований приведены мною лишь в случаях, необходимых для понимания закономерности, процесса или реакции. И тем не менее здесь рассматривается относительно много данных, касающихся функций отдельных узловых, или ганглионарных, клеток. Спрашивается, в какой мере клеточный подход может способствовать глубокому пониманию деятельности автономной нервной системы? Мне кажется, что знания о цитотопических, функциональных и других свойствах нейронов дают возможность более подробно представить картину различных висцеральных сигналов, их объединения и обработки ннформации группами клеток нервных узлов, или ганглиев. Такой подход уже применен ко многим отделам мозга, например установлена корреляция между определенными особенностями восприятия идентифицированных групп клеток, генерирующих специфические сигналы, установлены этапы синаптического переключения. Часто в своей повседневной и исследовательской жизни мы проходим мимо фактов и открытий, не обращая на них решительно никакого внимания. И в самом деле, люди тысячелетиями смотрелись в зеркало, но никому не приходило в голову, что, сделав его поверхность вогнутой, можно посредством солнечного луча плавить металлы. Или столь же давно челове: честву известен магнетизм, но никто не представлял, что достаточно просто помахать магнитом вблизи металлического пред-

 $1*$ 

 $\sim$   $\sim$ 

мета, как в нем возникает электрический ток. Следовательно, можным (если, конечно, повезет) раскрыть часть плана общей организации системы.

Для выяснения организации нервной системы, особенно периферической части, важно подробное изучение химической структуры клеточных ансамблей. Как известно, к наиболее ценным цитотопическим признакам, отражающим функциональную специфику нервных клеток, относятся медиаторы и ферменты их синтеза и разрушения. Сейчас насчитывается довольно значительное число медиаторов или кандидатов в медиаторы, выделяющихся клетками автономной нервной системы: ацетилхолин - АХ (холинергический нейрон), норадреналин - НА<br>(адренергический нейрон), аденозинтрифосфорная кислота -АТФ (пуринергический нейрон), серотонии, гистамин. Вполне возможно, что будут открыты и другие медиаторы. Так, пред-полагается, что чувствительные (сенсорные) волокна млекопитающих содержат и освобождают вещество Р (пептид), которое действует как возбуждающий медиатор на мотонейроны спинного мозга. Накоплены также многочисленные данные, свидетельствующие в пользу медиаторной роли дофамина (группа ДОФА) в симпатических узлах млекопитающих. И хотя в настоящее время отсутствуют точные сведения о механизмах названных явлений, есть основания ожидать интересных открытий в этой области.

Нервные клетки отличаются не только по наличию участвующего в передаче медиатора, а еще и по тому, с каким видом рецепторов медиатор взаимодействует, и как результат этого взаимодействия - осуществление возбуждающих (деполяризация) и тормозных (гиперполяризация) влияний. Одна<br>клетка может содержать несколько видов рецепторов. Среди этих рецепторов известны Н- и М-холинорецепторы, а- и В-адренорецепторы, М- и Д-серотонинрецепторы.

Их цитотопическое распределение на клеточной мембране генетически обусловлено. Нейроны способны не только синтезировать, но и поглощать из окружающей среды свой специфический медиатор. Все эти вопросы я пытался в той или иной мере отразить в книге.

Изложение особенностей химической передачи относится к межнейронным и в значительной мере к нервно-мышечным синапсам. Именно этим относительно простым образованиям были посвящены обширные исследования медиаторных превращений. Механизмы освобождения медиаторов, их постсинаптического воздействия, выявленные при изучении нервно-мышечных синапсов, имеют определенные эквиваленты в нейронах высших центров, хотя есть и отличия. Одно из них состоит в том, что тело и дендриты центрального нейрона содержат огромное число синаптических образований, являющихся ре-

 $\overline{\mathbf{A}}$ 

зультатом взаимосвязи с множеством пресннаптических волокон. При этом на близлежащие участки постсинаптической мембраны действуют разные медиаторы. Для межнейронных синапсов еще не проведен анализ элементарных синаптических процессов, и возможности прямого изучения квантового состава ответов здесь ограничены. В этом и некоторых других направленнях синаптическая микрофизиология центральных и узловых (ганглионарных) структур автономной нервной системы находится лишь на пороге развития.

Рассмотрение биосинтеза, выделения, механизмов взаимодействия медиаторов автономной нервной системы в книге не сосредоточено, как это принято, в одном разделе. Эти вопросы налагаются в разных местах в соответствии с преимущественной принадлежностью передатчика к постганглионарному звену, т. е. по месту взаимодействия автономного нервного окончания с эффекторной клеткой. Так, адренергическая передача пзлагается в разделе о симпатической нервной системе, холинергическая - парасимпатической и пуринергическая - метасимпатической. Такой подход, мне кажется, более отвечает истинному положению вещей, хотя бы потому, что, например, абсолютное большинство постганглионарных симпатических нейронов является адренергическим.

Знание простых принципов может служить ключом к расносится и к автономной нервной системе, состоящей из нескольких десятков, а может быть, и сотен миллионов связанных между собой клеток. На первый взгляд, разобраться в этом чрезвычайно сложно, и порой такую сложность принимают за отсутствие системы. Однако, как увидит читатель, автономная нервная система построена по определенному плану и состоит из относительно несложных компонентов. К этому надо добавить, что для выполнения своих функций автономная нервная система, как, впрочем, и нервная система в целом, использует лишь несколько видов сигналов и повторяющихся форм активности. Конечно, много еще неясного; например, не существует четких подходов к механизмам, посредством которых организуются двигательные акты внутренних органов, однако ободряет то, что мы вполне сознаем существующие проблемы, а также, что многие из них мы можем определить. В книге я старался обратить особое внимание и на те новые направления, которые могут привести к дальнейшему прогрессу нашего познания. Для лучшего понимания я пытался исходить из правила, которое сформулировал Отто Леви: «Если я хочу говорить о проблеме ясно, я умалчиваю о большинстве ее трудностей». Следует еще сказать, что по мере расширения знаний о функциях автономной нервной системы совершенствовались и представления об ее организации. Так, в свое время

Дж. Н. Ленгли обосновал право на самостоятельность парасимпатической нервной системы. А еще позже, основываясь на своеобразии строения, связей и функции, он выделил в самостоятельную систему, назвав энтеральной системой, еще мейсснерово и ауэрбахово нервные сплетения пищеварительного тракта (подслизистое и межмышечное сплетения). В силу ряда причин и главным образом отсутствия прямых физиологических показателей последней не суждено было найти широкого признания. Наши сегодняшние методические и экспериментальные возможности позволяют рассматривать автономную нервную систему как систему, состоящую из трех связанных между собой отделов: симпатического, парасимпатического и метасимпатического, имеющих свои характерные черты и функции. Что касается двух первых, они достаточно известны читателю. Метасимпатическая нервная система охватывает многочисленные узловые, или ганглионарные, образования стенок внутренних органов. Поводом к выделению метасимпатической системы в самостоятельную явились результаты прямых нейрофизиологических наблюдений, данные морфологии, фармакологии, гистохимии. Многие из этих фактов не укладывались в ранее существовавшие представления. Мне кажется, что такое деление автономной нервной системы на симпатическую, парасимпатическую и метасимпатическую вполне правомерно и соответствует сложившемуся сейчас истинному положению. Изложение в книге ведется именно с этих позиций.

В библиографии, там, где это возможно, я стремился адресовать читателя главным образом к обзорным статьям или изданиям монографического плана, ни коим образом не умаляя тем достоинств и значнмости экспериментальных разработок частных сторон. Мне кажется, что таким образом можно получить наиболее исчерпывающую информацию, в том числе н библиографию по интересующим вопросам, уже вошедшую<br>в обзоры и сводки. Разумеется, это не относится к публикациям последних лет.

Я буду рад, если в книге удастся отразить те большие ус-

пехи, которых достигла физиология автономной нервной системы в последние десятилетия. Тем более порадует, если читатель сочтет книгу полезной.

Мне посчастливилось жить и работать в обстановке, побужлающей к научному поиску, среди наставников, друзей и коллег. Книга в какой-то мере отражает их влияние и воспринятые за многие годы идеи.

Неоценимая помощь Е. А. Бытко, А. В. Гнетова, Ю. П. Качалова, К. И. Молчановой, А. Г. Погорелова, Ю. П. Пушкарева, Л. Д. Федоровой, О. Н. Харахиновой оказалась совершенно необходимой для завершения рукописи.

## СТРАНИЦЫ ИСТОРИИ

7

Первые сведения, касающиеся структуры и функции автопомной первной системы, относятся ко временам Галена. Именпо он дал название «симпатический» нервному стволу, располагающемуся вдоль позвоночного столба, описал ход и распределение блуждающего нерва. Более подробное описание симпатических узлов, или ганглиев, и солнечного сплетения было сделано Андреем Везалием, который полагал, что эти образования осуществляют связь внутренних органов с мозгом. Иной точки зрения придерживался Джекоб Уннслоу (1732), считавший симпатические ганглии независимыми нервными центрами, координирующими и согласующими функции разных органов. Он выделил три группы нервов, ветви которых идут к внутренним органам и осуществляют друг на друга содружественные влияния, т. е. «симпатии». По его мнению, эта симпатическая система включала: «большой симпатический нерв» (симпатический ствол), «средний симпатический нерв» (блуждающий нерв), «малый симпатический нерв» (лицевой нерв). Таким образом, Унислоу объединил в симпатической системе элементы обенх по современному представленню систем - симпатической и парасимпатической.

К началу XIX века было сделано несколько наблюдений, исключительно важных для последующего развития представлений о функции автономной нервной системы. Это результаты перерезок и раздражений блуждающего нерва, изучение непроизвольного движения желудка и мочевого пузыря, описание функциональных особенностей симпатических ганглиев.

Значительным этапом явилась публикация Франсуа Биша (1801), который разделил жизненные процессы в организме на животные и органические, полагая, что животная жизнь зависит от спинного мозга и является соматической, в то время как органическая поддерживается симпатической ганглионарной системой. Он считал, что рассеянные в разных частях тела симпатические узлы наделены самостоятельной деятельностью и каждый из узлов посылает множество ветвей. Эти ветви несут влияние узла во все стороны к внутренним органам. Некоторые из них соединяют один узел с другим, представляя простые прерывающиеся соединения, а не непрерывный ствол, подобный другим нервам. Спустя почти 90 лет эта догадка Биша была экспериментально подтверждена Ленгли и Диккинсоном. Для обозначения нервных структур, регулирующих внутренние отправления, и отделения их от структур, которые лежат в основе внешних отправлений - ощущений, передвижений, голосовых реакций и других. И. Рейл (1907) ввел понятне «вегетативная нервная система». Таким образом, в начале ХІХ века произошло отделение вегетативной нервной системы с ее собственными центрами и путями от соматической.

Положение Биша, касающееся разделения нервной системы на анимальную и вегетативную, господствует до сих пор. Следует подчеркнуть, что Биша, характеризуя различие этих двух систем, указывал на их взаимную зависимость. В большой монографии о функции ганглионарной системы Браше (1836) не только подтвердил положения Биша, но, используя метод экстирпации, перерезок, различных раздражений у ненаркотизированных животных, установил влияние ганглионарной системы, а также блуждающего нерва на внутренние органы: сердце, легкие, желудок, тонкую кишку, мочевой пузырь, органы размножения. Многие из его выводов нашли в последующем подтверждение в более совершенных методических условиях.

Накопленный материал и специальные опыты позволили Филомафитскому (1840) различать в симпатическом нерве такие свойства, как чувствительность, двигательную и органическую силу. Наличие двигательной силы он подтверждал опытом Гумбольдта с раздражением сердечного нерва электрическим током, в результате которого наблюдаются сильные движения сердца. Кроме того, Филомафитскому первому удалось показать симпатические влияния на химические процессы в организме.

Близкие этому взгляды были высказаны и Мюллетом (1844), различавшим три группы реакций, в которых принимает участие симпатический нерв - влияние на чувствительность, органическую деятельность, непроизвольные явления (иннервация сердца, желудочно-кишечного тракта, внутренних полых органов, мочевого пузыря). Особо подчеркивая иннервацию мочевого пузыря за счет крестцового сплетения и подвздошных нервов, он заложил основу для современных представлений о двойной иннервации внутренних органов.

Весьма интересными являются воззрения Лонже (1850), который считал, что благодаря симпатическому нерву осуществляется взаимодействие не только между различными органами, но и целыми физиологическими системами, и что реакция, вызываемая раздражением любого нерва, будь TO анимальный или вегетативный, в одних случаях ведет к двигательным актам, в других проявляется в виде секреторного или трофического процесса. Одним из первых он обратил внимание и на антагонистические отношения в нервной системе, проявляющиеся при координации физиологических функций. Большую главу в историю физиологии вегетативной нервной системы вписал Клод Бернар. Перерезая шейный отдел симпатического ствола, он наблюдал на соответствующей стороне повышение температуры головы, возникающее в результате расширения находящихся здесь сосудов и в 1852 г. опи-

сал сосудодвигательную функцию симпатических нервов. Его знаменитые опыты с уколом у основания IV мозгового желудочка, получившим название «сахарного укола», доказали, что в продолговатом мозге располагаются центры, регулирующие углеводный обмен в организме, что явилось основанием к созданию теории сахарного мочеизнурения. Концепция Клода Бернара о значении постоянства внутренней среды организма послужила в дальнейшем основой для формирования учения о гомеостазе.

К числу работ, создавших почву для последующего развития представлений о трофической функции симпатической нервной системы, следует отнести публикацию Шиффа (1858), описавшего специальные нервы регуляции питания и экспериментально установившего вазоконстрикторные свойства отдельных волокон симпатического нерва, а также работы Гейденгайна  $(1854, 1864)$ .

Лвтоматизм, которым обладают органы, иннервируемые вегетативной первной системой, явился своеобразным толчком для изучения ее микроскопического строения. В 1833 г. Эренберг, в 1836 г. М. Валентин представили первое микроскопическое описание ганглнонарной клетки, а несколько позже в стенках сосудов были описаны и гладкие мышечные волокна [Келликер, 1849]. Гистологические исследования Г. Мейсснера (1857) и Л. Ауэрбаха (1864) подслизистого и межмышечного нервных сплетений стенки кишки привлекли внимание и явились началом для изучения роли этих структур в двигательной деятельности желудочно-кишечного тракта, а установленные Станинусом (1852) функциональные связи прямо показывали роль внутрисердечных ганглиев в организации автоматизма работы сердца.

Исследования Циона и Людвига (1866), установивших гипотензивное действие раздражения центрального конца аортального нерва в результате снижения функций центральных вазомоторных аппаратов, положили начало изучению отношений между соматической системой и «системой вегетативной жизни» на уровне центральных образований нервной системы. Дастр и Мора (1884), включившие в группу вегетативных, помимо собственно симпатических, еще и блуждающий, ветви лицевого, языкоглоточного, тройничного нервов, явились первыми, кто ввел в круг вегетативной нервной системы и элементы спинномозговой (цереброспинальной) части, что в дальнейшем значительно облегчило понимание их истинной структуры и функции. В тесной связи с вегетативной нервной системой Шарлем Броун-Секаром (1891) рассматривалась и функция эндокринных желез. Последующие открытия нейрососудистых связей между гипоталамусом и гипофизом, а также симпатических и парасимпатических влияний на эндокринные железы подтвердили правоту этих взглядов.

 $\boldsymbol{\Omega}$ 

На основании накопившихся структурно-функциональных данных и желая особо подчеркнуть относительную независи. мость вегетативной нервной системы от соматической, или произвольной, Гаскелл (1920) дал ей название «непроизвольной». Согласно Гаскеллу, нервы, иннервирующие внутренние органы. являются висцеральными. Они выходят из центральной нерв. ной системы очагами - черепным, грудопоясничным и крестцовым. Эта классификация оказалась правильной и используется физиологами и поныне. Помимо того, Гаскеллом было сформулировано положение об антагонистической симпатопарасимпатической иннервации и трофической функции вегетативной нервной системы. Независимо и почти одновременно с ним И. П. Павлов (1886) высказал предположение, что блуждающий и симпатические нервы оказывают влияние не только на сокращение сердца, но и изменяют питание (трофику) сер-дечной мышцы. Позже И. П. Павлов неоднократно возвращался к этому вопросу. По его представлению, каждый орган находится как бы под тройным нервным контролем: первый - нервы функциональные, запускающие или прерывающие функциональную деятельность (сокращение мышц, секреция желез и т. д.); второй - нервы сосудистые, регулирующие доставку грубого материала в виде большого или меньшего притока крови к органу, и, наконец, третий - нервы трофические, которые в интересах всего организма определяют точный размер окончательной утилизации питательного материала каждым органом. И. П. Павлов считал этот тройной контроль доказанным на сердце.

Почти одновременно с этим начинается новый этап в изучении физиологии вегетативной нервной системы - этап, связанный с именем английского физиолога Джона Ньюпорта Ленгли. Его работы по определению специфического влияния хи-<br>мических веществ и их избирательного действия на ткани организма, а также исследования регенерации и дегенерации нервных стволов послужили основой для последующего изучения структурно-функциональной организации вегетативной нервной системы. В 1899 г. Ленгли разработал и практически применил так называемый никотиновый метод; пользуясь этим методом, Ленгли (совместно с Диккинсоном) на основании того, что никотни блокирует передачу возбуждения в вегетативных ганглиях, показал, что вегетативное волокно прерывается в своем ходе лишь один раз. Ленгли выявил и место этого перерыва - в одном из вегетативных ганглиев. Таким образом, был открыт новый путь для исследований в области синаптической передачи возбуждения. В 1893 г. Ленгли ввел в литературу термины: пре- (пред-) и постганглионарные (послеганг-<br>лионарные) волокна. Впервые и довольно точно для своего времени он описал общий план строення вегетативной нервной системы, определил места выхода вегетативных волокон из

центральной первной системы, установил их анатомические и волокон, то он считал, что они происходят из среднего мозга, продолговатого мозга, грудопоясничного и крестцового отделов спинного мозга, чем значительно уточнил представления Гаскелла. На основании различий в морфологической структуре центральных ядер и периферических узлов, анатомических особенностей расположения нервных волокон, а также признаков функционального антагонизма Ленгли (1898) подразделил вегетативную нервную систему на симпатический и парасимпатический отделы. Следуя этому признаку, он выделил в самостоятельный отдел энтеральную систему - мейсснерово и ауэрбахово сплетения. Такое подразделение потребовало пового названия, так как старые ассоциировались с фактами, оказавшимися неверными. Ленгли назвал вегетативную нервпую систему автономной. Здесь уместно указать на необосвысказываний некоторых оппонентов Ленгли, нованность приписывавших ему утверждение о полной независимости автопомной нервной системы от центральной. Обратимся к первоисточнику. В книге «Автономная нервная система» Ленгли пишет: «Когда я хотел описать результаты этих исследований (имеются в виду опыты с никотином - А. Н.), то я не нашел подходящего названия для иной части нервной системы, с которой я имел дело. Все старые обозначения употреблялись в разные времена и в разных смыслах. Понять воззрения старых авторов было бы еще труднее, если бы к старым названиям я присоединил еще новые признаки. Поэтому я назвал всю систему «автономная нервная система». Я имел при этом в виду «местную» автономию. Слово «автономная», без сомнения, указывает на гораздо большую степень независимости от центральной нервной системы, чем это есть в действительности, за исключением, быть может, иннервации желудочно-кишечного канала. но я думаю, что для новых представлений в науке необходимо вводить новые названия, хотя бы эти названия и не представляли точного описания предметов» [Ленгли Дж. Автономная нервная система. Часть I, М. - Л., ГИЗ, 1925, стр. 5]. Ленгли описал также реакции, возникающие в результате перехода возбуждения с одной ветви на другую в разветвлениях аксона афферентного волокна. Для обозначения этого рода реакций он ввел и термин «аксон-рефлекс» — ложный рефлекс. Ленгли отрицал существование истинно рефлекторных актов в узлах автономной нервной системы. На основании своих опытов он описал наличие связующего аппарата, или «рецептивной субстанции», между преганглионарными волокнами и ганглионарными клетками.

Сходство между действием симпатического и парасимпатического раздражения впервые установили Оливер и Шафер (1895), подведя тем самым базу для предположений о хими-

ческой передаче возбуждения в симпатических и парасимпа-<br>тических ганглиях, высказанных Элиотом (1901). Позже это положение было экспериментально доказано фармакологом Отто Леви [Loewi O., 1921], который установил, что при раз. дражении симпатического нерва изолированного сердца лягушки в перфузате обнаруживается вещество («симпатикус-вещество»), оказывающее на сердце действие, подобное эффекту раздражения симпатического нерва. При раздражении блуждающего нерва он обнаружил в перфузате вещество, тормозящее деятельность сердца. «Вагус-вещество» действовало подобно раздражению блуждающего нерва. Эти факты явнлись первым прямым доказательством участия химических веществ в передаче нервных импульсов. Большим достижением явилось выявление Дейлом (1934) зависимости между строением и действием симпатомиметических аминов, а также эфиров холина, обладающих парасимпатическим действием. Дейл ввел деление нервных волокон на холинергические и адренергические в зависимости от химической природы медиатора и установил, что все окончания данного нейрона выделяют один и тот же медиатор. Исследованиями Эулера (1935) было доказано, что истинным медиатором симпатических постганглионарных волокон является норадреналин. Позже было показано, что он способен взаимодействовать с двумя видами адренорецепторов. При холинергической же передаче такими рецепторами являются мускариновые и никотиновые. Значительным достижением для понимания нейрогуморальной передачи явилось и открытие сосудистоактивных полипептидов типа брадикинина.

Особую роль автономной нервной системы в деятельности скелетной мышцы обосновал Л. А. Орбели. Совместно с А. Г. Гинецинским он установил, что если одновременно с двигательным раздражать идущий к мышце симпатический нерв, то в утомленной мышце восстанавливается работоспособность (феномен Орбели - Гинецинского). Открытие этого феномена послужило основой для дальнейшего развития учения об адаптационно-трофической функции симпатической нервной системы. Л. А. Орбели считал (1938), что симпатическая, а в некоторых случаях и парасимпатическая, система способна оказывать прямое регулирующее влияние на все возбудимые ткани, создавая во всех частях рефлекторного аппарата адаптационные явления, т. е. подготовленную в соответствии с условиями работу рефлекторного аппарата. Деятельность вегетативной нервной системы может быть пущена в ход теми же раздражителями, которые вызывают анимальные рефлексы. Он считал также, что влияния вегетативной нервной системы могут осуществляться посредством импульсов, исходящих из спинномозговых, высших вегетативных и, наконец, корковых центров.

Развитию представлений о нейрогуморальном регулировании в значительной мере способствовало открытие Герингом (1927) синокаротидных рефлексов. Это регулирование деятельности органов и целых систем, таких как кровеносная, обязательно включает участие, помимо рефлексогенных зон, высших вегетативных центров. Участие вегетативных механизмов наряду с гуморальными факторами явилось одним из главных в обеспечении постоянства внутренней среды организма, обозначенного W. Cannon (1930) термином «гомеостаз». Значение вегетативной иннервации в регуляции жизненных процессов особенно отчетливо звучит в сформулированном W. Cannon (1939) положении, касающемся того, что если в ряду эффекторных нейронов разрушается какая-либо единица, то в изолированной структуре (или структурах) развивается повышенная реакция в ответ на действие химических веществ (закон Кепнона — Розенблюта).

Что касается достижений современных исследователей автономной нервной системы, то в той или иной степени они нашли отражение в настоящей книге.

AF A REAL AND A MANUFACTURE MONTHS. the commence of the state of the comment of the state of the state of **LES TEST EN L'ENSEMBLE DE L'ANGER LES** The Country of the Mary State of the Country of the Country of the Country of the Country of the Country of the Country of the Country of the Country of the Country of the Country of the Country of the Country of the Count **CONFIDENTIAL PARTICIPATION IN THE PARTICIPAL CONTINUES.** The View was a visit to be the sense of the energy of the origin  $\mathcal{H}_\lambda \ \ \Rightarrow \ \ \mathcal{H}_\lambda \ \ \text{and} \ \ \mathcal{H}_\lambda \ \ \text{and} \ \ \mathcal{H}_\lambda \ \ \text{and} \ \ \mathcal{H}_\lambda \ \ \text{and} \ \ \mathcal{H}_\lambda \ \ \text{and} \ \ \mathcal{H}_\lambda \ \ \text{and} \ \ \mathcal{H}_\lambda \ \ \text{and} \ \ \mathcal{H}_\lambda \ \ \text{and} \ \ \mathcal{H}_\lambda \ \ \text{and} \ \ \mathcal{H}_\lambda \ \ \text{and} \ \ \mathcal{H}_\lambda \ \ \text{and} \ \ \mathcal{H}_\lambda \ \ \text{and} \ \ \math$ <u> De Santa Company (1995), portugal de la propia de la propia de la propia de la propia de la propia de la propi</u>

14

В настоящее время такие термины, как «растительная». «ганглионарная», «органическая», «нервы жизни», «висцеральная», «чревная» нервная система, представляют лишь исторический интерес.

Согласно действующей ныне Международной анатомической номенклатуре (NA), термин «автономная» полностью заменил все ранее существовавшие. Такое обозначение стало сейчас общепринятым. Вместе с тем в отечественной литературе традиционно применяется немецкий термин «вегетативная первная система».

Что же включается в понятие «автономная нервная система»? Автономная нервная система-это комплекс центральных н периферических клеточных структур, регулирующих необходимый для адекватной реакции всех систем функциональный уровень внутренней жизни организма.

Центральные структуры автономной нервной системы представлены в среднем мозге - параснмпатическим ядром Якубовича — Вестфаля — Эдингера, принадлежащим системе ядер глазодвигательного нерва и расположенным около передних бугров четверохолмия; в продолговатом мозге - тремя парами парасимпатических ядер, в которых начинаются преганглионарные (предганглионарные согласно последней номенклатуре) волокна, идущие в составе лицевого, языкоглоточного, блуждающего нервов (VII, IX, X пары), и здесь же проходят пути, регулирующие слюно- и слезоотделение (блуждающий нерв); в спинном мозге - симпатическим ядром боковых рогов серого вещества крестцового отдела (I-III или II-IV сегменты).<br>Периферическими образованиями являются нервные узлы (ганглии), представляющие скопления нервных клеток, и нервные волокна.

основании структурно-функциональных Ha свойств авто-

номная нервная система делится сейчас на симпатическую, парасимпатическую и метасимпатическую части.

Анатомически симпатическая и парасимпатическая системы отличаются прежде всего очагами выхода из центральной нервной системы. Симпатические волокна выходят из спинного мозга в пределах одного, но протяженного участка - от I-II грудных до II-IV поясничных сегментов; парасимпатическиенз двух ограниченных его отделов: черепного и крестцового (рис. 1).

В симпатической части отростки спинномозговых нейронов короче, ганглионарных - длиннее. В парасимпатической системе, наоборот, отростки спинномозговых клеток длиннее, ган-

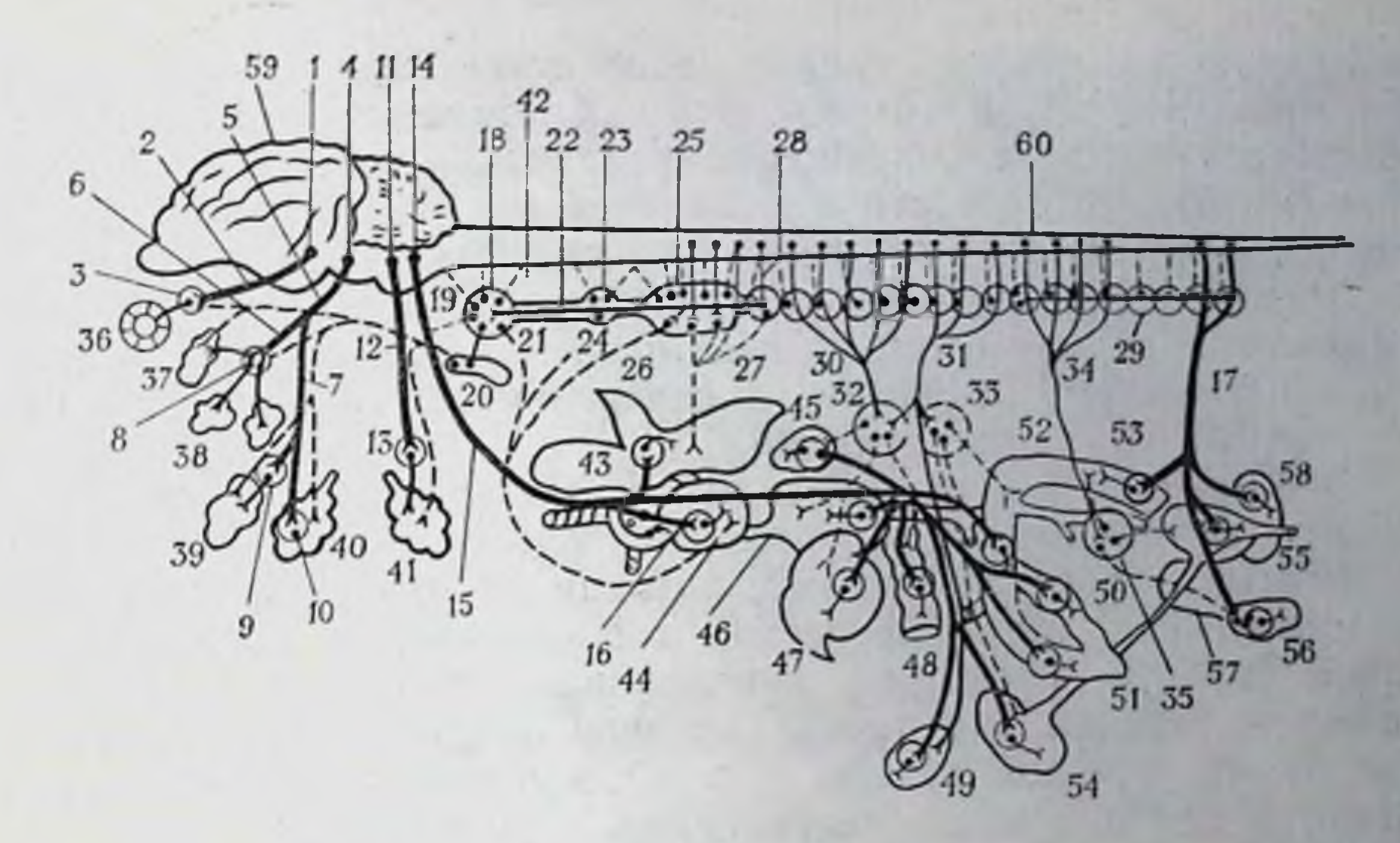

#### Рис. 1. Схема строения симпатической и парасимпатической нервной системы [Reighart H., Jennings Y., 1935, с изменениями].

Кружками обозначены ганглии; толстые сплошные линии, соединяющие ганглии с ЦНС - парасимнатические, топкие - симпатические преганглионарные волокна; топкие линии, соединяющие ганглии с внутренними органами - постганглионарные волокна (сплошные линин - парасимпатические, пунктирные - симпатические); 1 - ядро Вестфаля-Эдингера; 2 - глазодвигательный нерв; 3 - респичный ганглий: 4 верхнее слюноотделительное ядро; 5 - лицевой нерв; 6 - большой поверхностный ка-

менистый нерв; 7 - барабанная струна; 8 - крылонёбный ганглий; 9 - подъязычный ганглий; 10 - подчелюстной ганглий; 11 - нижнее слюноотделительное ядро; 12 - языкоглоточный нерв; 13 - ушной ганглий; 14 - ядро блуждающего нерва; 15 - блуждаюший нерв; 16 - сердечная ветвь блуждающего нерва; 17 - тазовый нерв; 18 - верхний шейный симпатический ганглий; 19 - серые соединительные ветви; 20 - сплетение сонной артерии: 21 - верхний сердечный иерв: 22 - шейный симпатический ствол: 23 средний шейный симпатический ганглий; 24 - средний сердечный нерв; 25 - звездчатый ганглий: 26 - пижний сердечный нерв; 27 - легочные ветви: 28 - белые соединительные ветви; 29 - ганглии пограничного симпатического ствола; 30 - большой чревный иерв; 31 - малый чревный иерв; 32 - чревный ганглий; 33 - верхний брыжесчный ганглий; 34 — поясничные чревные нервы; 35 — нижний брыжесчный ганглий;  $36$ внутренние мышцы глаза; 37 - слезная железа; 38 - нёбные железы; 39 - подъязычная железа; 40 — подчелюстная железа; 41 — околоушная железа; 42 — сонная артерня;  $43$  - легкое;  $44$  - сердце;  $45$  - селезенка;  $46$  - желудочек;  $47$  - печень;  $48$  - поджелудочная железа; 49 - мозговое вещество надпочечников; 50 - тонкая кишка; 51 - восходящая кишка; 52 - ободочная кишка; 53 - нисходящая кишка; 54 - почка; 55 - мочевой пузырь; 56 - семенник; 57 - семявыносящий проток; 58 - простата; 59 - головной мозг;  $60 -$  спинной мозг.

глионарных — короче. Симпатические волокна иннервируют все без исключения органы, в то время как область иннервации парасимпатических более ограничена (их лишены надпочечники, стенки большинства кровеносных сосудов и др.). Из этого следует, что часть органов имеет только симпатическую, другие - двойную иннервацию, а иннервация большинства внутренних полых органов осуществляется, помимо того, еще и волокнами метасимпатической системы. Есть и функциональные различия. Например, раздражение шенной части пограничного симпатнческого ствола сопровождается расширением зрачка, сокращением мигательной перепонки, расширением глазной щели, стимуляция же парасимпатических волокон сопровождается противоположным эффектом. Подобные отношения регистрируются и в других органах. Двигательная активность желудочно-кишечного тракта возрастает при возбуждении блуждающего нерва и тормозится симпатическими импульсами. Частота сердечных сокращений увеличивается при возбужде. нии симпатической части и снижается при раздражении блуждающего нерва. Это означает, что симпатические и парасимпатические влияния часто характеризуются противоположными эффектами, вместе с тем во взаимоотношениях названных двух частей отчетливо выступает и синергизм, способствующий более тонкой регуляции функций.

Это сравнение касается лишь систем, имеющих центральное звено, - симпатической и парасимпатической - и не относится к метасимпатической системе, которая характеризуется рядом специфических топографических особенностей и представляет собой базовую (местную) иннервацию. Ее клетки и волокна лежат в стенках внутренних органов (сердце, пищеварительный тракт, мочевой пузырь и т. д.) и только их иннервируют. Связь с центральными структурами осуществляется посредством общих с симпатической и парасимпатической системой путей, а также по их эфферентным волокнам.

Метасимпатическая нервная система обладает многими признаками, отличающими ее от других частей автономной нервной системы: 1) она образуется в результате миграции пронейробластов по парасимпатическим и симпатическим нервам, и развитие происходит, когда нервные клетки находятся в стадии пронейробласт - нейробласт; 2) иннервирует только внутренние органы, наделенные собственной моторной активностью (в отличие от симпатической и парасимпатической систем, иннервирующих все или почти все органы и системы); 3) получает синаптические входы от симпатической и парасимпатической систем и не имеет синаптических контактов с эфферентной частью соматической рефлекторной дуги; 4) наряду с общим (особым или висцеральным) для всех трех частей афферентным путем имеет и собственное сенсорное звено; 5) не находится в антагонистических отношениях с другими частями нервной системы; 6) представляя истинно базовую иннервацию, обладает гораздо большей, чем симпатическая и парасимпатическая, независимостью от центральной нервной системы, в то время как органы с разрушенными или выключенными с помощью ганглиоблокаторов клетками утрачивают присущую им способность координировать и регулировать ритмическую моторную функцию таких органов, как кишка, желудок и др.; 8) метасимпатическая система имеет собственный медиатор. Дуга автономного рефлекса спинального уровня, как и соматическая рефлекторная дуга, состоит из трех звеньев - чувствительного (афферентного, сенсорного), ассоциативного (или вставочного) и эффекторного (эфферентного). Чувствительное звено образовано клетками **СПИННОМОЗГОВЫХ** или периферических ганглиев автономной нервной системы. Оно

может быть общим для обоих видов дуг. Периферические отростки чувствительных клеток располагаются во внутренних органах, коже, стенках сосудов и т. д., центральные же синаптически контактируют со вставочными нейронами тех же нли других сегментов. В торое звено упрощенно может быть представлено в виде скоплений нейронов в боковых рогах спинного мозга. Эти клетки имеют многочисленные связи с клетками продолговатого, промежуточного мозга, мозжечка. Нейриты вставочных нейронов покидают спинной мозг в составе вентральных корешков, вступают в соматические нервные стволы и отсюда в виде белых соединительных ветвей достигают узлов пограничного симпатического ствола, где происходит их переключение на эффекторные клетки. Третье звено - нервная клетка, мигрировавшая из спинного мозга в один из периферических узлов. Узлы могут располагаться либо около позвопочника, либо в нервных сплетениях близ внутренних органов, либо, наконец, в тканях внутренних органов. Отсюда отходит нервное волокно, следующее без перерыва до эффекторного органа. В спинномозговые нервы соответствующего сегмента аксоны клеток околопозвоночных узлов входят по серой соединительной ветви.

Отличия в строении автономной нервной системы от соматической в целом сводятся к следующим моментам. Первое, основное, заключается в топическом расположении двигательного (эффекторного) нейрона. В соматической дуге вставочная и двигательная клетки располагаются в сером веществе спинного мозга. В торое относится к иннервации органов, снабжаемых волокнами автономной и соматической нервной системы. Перерезка вентральных корешков спинного мозга сопровождается полным перерождением всех соматических волокон и не затрагивает автономной дуги в силу того, что ее эффекторный нейрон вынесен в один из периферических ганглиев. Исполнительные органы управляются только импульсами этого нейрона и, в сущности говоря, именно данное обстоятельство и подчеркивает относительную автономию этого отдела нервной системы. Третье различие касается выхода нервных волокон. Соматические покидают ствол мозга, спинной мозг сегментарно и перекрывают иннервируемые области по меньшей мере трех смежных сегментов. Волокна автономной нервной системы выходят из трех отстоящих друг от друга ограниченных участков мозга: черепного, грудопоясничного, крестцового. В первом они выходят из двух областей ствола - среднемозгового (мезэнцефалического) и луковичного (бульбарного). Во втором участке волокна покидают спинной мозг, начиная с I-II грудных и кончая III-IV поясничными сегментами. Это наиболее мощная часть автономной нервной системы. Третьим участком являются I-V дрестцовые сегменты. Волокна, выходящие из грудопоясничного отдела слинцого мозга, Hun. 281580

Camabase access

и связанные с ними ганглин носят название симпатических. а из черепного и крестцового - парасимпатических. Четвер. тое различие относится к распределению их волокон на периферии. Соматические волокна распределены строго сегментарно. Волокна автономной нервной системы этому правилу не подчиняются. Они иннервируют все ткани и органы без исключения, а часть органов имеет двойную и даже тройную иннервацию - симпатическую, парасимпатическую и метасимпатическую.

Помимо указанных, имеется еще и сугубо морфологическое отличие. Волокна автономной нервной системы в большинстве своем безмякотные (не имеют мнелиновой оболочки), тонкие, диаметр их не превышает 7 мкм, в то время как соматические эфферентные волокна - мякотные, толстые, достигающие в диаметре 12-14 мкм. К этому следует добавить, что отличия в их строении связаны еще и с функциональными особенностямискоростью проведения возбуждения, скрытым периодом возбуждения, хронаксией нервных волокон. По тонким безмякотным волокнам возбуждение распространяется значительно медленнее, чем по толстым мякотным, н составляет соответственно 1-3 и 70-100 м/с. Для вызова ответной реакции в волокнах автономной нервной системы необходимо применить значительно большую силу раздражений. Ее нервы характеризуются большим рефрактерным периодом и большей хронаксией.

Теперь обратимся к взаимоотношению отделов нервной системы, участвующих в регуляции деятельности внутренних органов [Семенов С. П., 1965; Ноздрачев А. Д., 1980]. Здесь (рис. 2) можно выделить 7 «этажей»: I - микроганглии метасимпатической системы; II - предпозвоночные (превертебральные) и околопозвоночные (паравертебральные) ганглии; II<sub>1</sub> спинномозговые и черепные ганглии; III - сегменты спинного или стволовой части головного мозга; IV - надсегментарные центры продолговатого мозга; V - промежуточный мозг; VI базальные узлы, или ганглии основания мозга; VII - кора<br>больших полушарий головного мозга. Охарактеризуем кратко некоторые из этих «этажей». Ганглии автономной нервной системы могут иметь однонейронные связи с исполнительными органами, у которых афферентная функция осуществляется периферическим чувствительным нейроном, эфферентная - эфферентным нейроном. Замыкаясь в ганглии, эти нейроны образуют короткую местную рефлекторную дугу [Черниговский В. Н., 1944, 1960, 1967, 1972; Булыгин И. А., 1964, 1976; Ноздрачев А. Д., 1969, 1978, 1980]. Из этого следует, что периферические ганглии являются единственным отделом нервной системы, который не имеет непосредственных связей с высшими центрами. В результате такой обособленности они могут осуществлять регуляцию деятельности внутренних органов автоматически (посредством местных

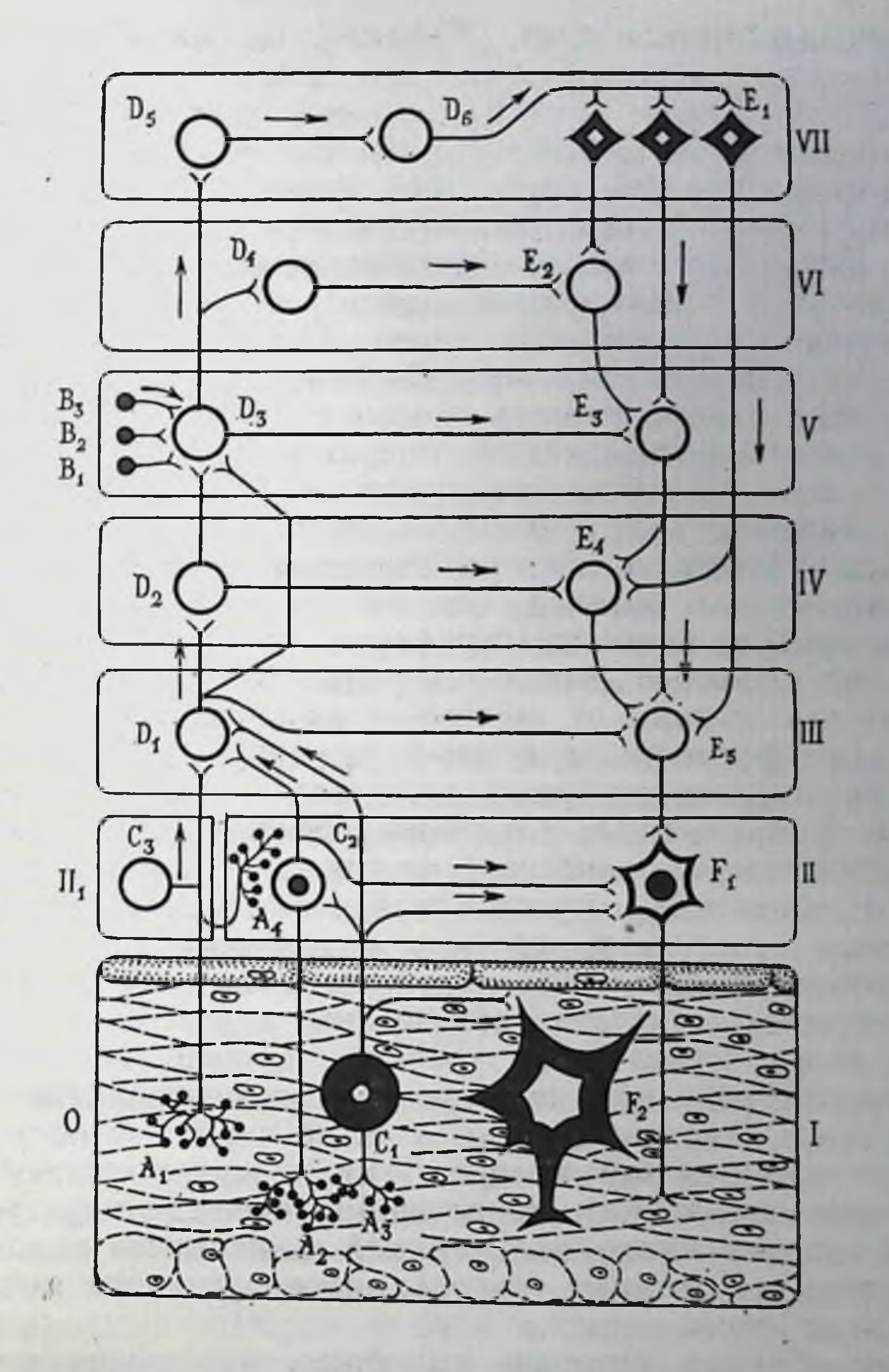

Рис. 2. Схема основных связен центральной и автономной нервной системы. I - микроганглии метасимпатической системы; II - пред- и околопозвоночные (преи паравертебральные) ганглии; II, - спинномозговые и черепно-мозговые ганглии;  $III$  - сегмент спинного мозга или ствола: IV - надестментарные центры продолговатого мозга; V - промежуточный мозг; VI - ядра основания мозга; VII - кора больших полушарий. А<sub>1</sub>-А<sub>3</sub> - рецепторы висцеральных органов: А<sub>4</sub> - рецепторы пре- и паравертебральных ганглиев; В<sub>1</sub>-В<sub>3</sub> - сенсорные пути; С<sub>1</sub> - чувствительный нейрон метасныпатической системы; С<sub>2</sub> - чувствительный нейрон пре- и паравертебральных ганглиев; Ст - чувствительный нейрон спинномозговых и черепно-мозговых ганглиев: Д.-Д. ассоциативные нейроны; Д-Д<sub>6</sub> - клетки афферентных зон коры; Е<sub>1</sub> - пирамидные кулярной формации продолговатого мозга; E<sub>s</sub> - вегетатниные ядра сегментов спинного мозга и ствола: F1 - эффекторный нейрон пре- и паравертебральных ганглиев автономной нервной системы; F<sub>2</sub> - эффекторный нейрон метасимпатической системы; O -ODFAH.

рефлекторных механизмов). Эффекторные же клетки других этажей находятся под прямым контролем нейронов (D<sub>1</sub>) коры<br>больших полушарий. Отделы нервной системы следующего<br>этажа (спинной мозг, ствол мозга) интегрируют информацию не только о состоянии внутренней среды, но и об изменении внешних условий, осуществляя таким образом сложные рефлекторные акты. Деятельностью скелетно-мышечной системы они управляют с помощью прямой однонейронной связи, а внутренних органов - двухнейронной связи. Первый нейрон является нейроном спинномозговых ядер. Он оканчивается на эффектор. ных клетках периферических ганглиев. Нейроны, расположенные в сегментах этого этажа, подчинены высшим центрамони получают импульсы непосредственно от других верхних этажей, включая кору больших полушарий. К последним не поступает информации непосредственно от чувствительных нейронов внутренних органов, они не связаны непосредственно с.эффекторными клетками периферических ганглиев. Констелляция этих нейронов выполняет роль координационных центров, получая сигналы от экстеро- и интероцепторов по многонейронным афферентным путям и регулируя взаимоотношения между различными центрами и отделами автономной нервной системы. Здесь имеются также афферентные пути, связывающие периферические ганглии с центральной нервной системой. Эти пути образованы отростками чувствительных клеток (В2) спинальных ганглиев и черепных нервов. Эфферентные пути, связывающие отделы центральной нервной системы и клетки периферических ганглиев, образованы отростками нейронов сегментарного (стволового) уровня, находящихся под непосредственным влиянием надсегментарных центров (D<sub>1</sub>-D<sub>4</sub>).

Благодаря такому различню в организации афферентных и эфферентных путей кора головного мозга может «отключаться» от нижележащих этажей. Напротив, нижние этажи центральной нервной системы находятся в прямой зависимости от коры, за исключением автономных ганглиев, не получающих импульсов прямо от нейронов коры.

Таким образом, очевидно то общее, что лежит в основе строения автономной и соматической рефлекторных дуг. Обе они построены по одному и тому же плану и состоят из чувствительного, ассоциативного и эффекторного звеньев. Они могут иметь общие чувствительные нейроны. Различием является то, что эффекторные нейроны автономной нервной системы лежат в ганглиях, находящихся вне центральной нервной системы.

#### СТРУКТУРА ДУГИ АВТОНОМНОГО РЕФЛЕКСА

До недавнего времени, с легкой руки Дж. Н. Ленгли [см. Ленгли Д. Н., 1925], автономную нервную систему рассматривали как чисто эфферентную, иннервирующую гладкую мускулатуру, железы, а также осуществляющую трофическую иннервацию скелетной мускулатуры. В это понятие включались и центральные, и периферические образования. Вместе с тем существовало и представление об автономной нервной системе как о совокупности только периферических нервных образований, обслуживающих внутренние органы. Ни то, ни другое нельзя считать правильным. Автономная нервная система состоит из центральной и перифернческой частей и включает все три звена - афферентное (сенсорное), вставочное (ассоциативное) и эфферентное.

Здесь вполне уместно привести высказывание акад. А. А. Заварзина: «С появлением билатеральной симметрии и дифференцировкой головного и хвостового концов, вероятно, появились уже и трехчленные невроиные цепи. Вероятно, на этой ступени развития нервной системы началось и разделение ее на соматические и автономные (вегетативные) части... Из этой системы выделилась часть основного трехчленного аппарата, сохранившая свою связь с соматической системой, но в дальнейшем проделывающая эволюция в связи с развитием трофических органов, развитием менее сложным и более однообразным, чем таковое органов движения. В результате такого параллельного развития и создались в организмах у высших представителей всех типов животного мира параллельно поставленные автономные и соматические части единой нервной системы, в основе строения которых лежит один и тот же трехчленный невронный аппарат. В этом аппарате в процессе эволюции в разных отделах, т. е. в соматическом и автономном, должны были выработаться, особые свойства, характерные для каждого из них, но развившиеся из общих свойств единой нервной системы» [Заварзин А. А. Сочинения, т. 1, М.-Л., 1950,  $crp. 331-332$ . Имеющиеся к настоящему времени экспериментальные электрофизиологические, нейрохимические, морфологические и электронно-микроскопические исследования, а также литературные данные указывают на сложную организацию каждого **H3** звеньев дуги автономного рефлекса: чувствительного, ассоциативного, эфферентного. В равной мере это относится к рефлекторным дугам симпатической, парасимпатической и метасимпатической частей автономной нервной системы.

#### ЧУВСТВИТЕЛЬНОЕ ЗВЕНО

Чувствительные окончания выполняют функцию преобразования различных форм действующих на них энергий в серию электрических потенциалов. Эти разряды образуют сенсорный код, передаваемый по чувствительным путям. В центральных структурах комплекс первичных ощущений организуется в восприятие объекта, являясь, таким образом, результатом сложных интеграций. Вместе с тем имеется немало сенсорных входов, возбуждение которых не достигает сознания. Примером того могут служить хеморецепторы, воспринимающие содержание различных веществ в крови и органах, или механорецепторы пищеварительного тракта. В нормальных условиях сознание человека обычно не воспринимает состояния внутренних органов, не считая смутного ощущения, которое сигнализирует о наполнении желудка, дистальной части толстой кишки и т. д. Это не удивительно, так как существуют специальные ганглионарные, спинальные и супраспинальные механизмы (см. стр. 41), которые обеспечивают работу внсцеральных органов, не доводя этой работы до уровня сознания.

В прошлом многие исследователи утверждали, что чувствительная иннервация внутренних органов осуществляется дендритами клеток спинномозговых узлов, т. е. соматической нервной системой. В этом положении справедливым можно признать только лишь то, что часть клеток спинномозговых узлов через белые соединительные ветви посылает дендриты в симпатический ствол и далее в составе висцеральных нервов к внутренним органам. Однако, как указывают А. Г. Кнорре, И. Д. Лев (1977), считать эту иннервацию соматической можно лишь на том сугубо формальном основании, что тела этих нейронов лежат в составе спинномозговых узлов, т. е. в составе образований, которые привыкли рассматривать как часть соматической нервной системы. В то же время тела преганглионарных симпатических нейронов ядер боковых рогов тоже лежат в образовании, которое рассматривается как одна из важнейших частей соматической нервной системы, - в спинном мозге, тем не менее эти нейроны не считают соматическими. Стало быть, так же, как и спинной мозг, содержащий соматические клетки и клетки автономной нервной системы, спинномозговые ганглии содержат нейроны, иннервирующие соматическую мышечную систему и внутренние органы, т. е. являются смешанными соматоавтономными образованиями.

В процессе эволюции чувствительные звенья соматической луги автономного рефлекса разошлись в своих свойствах несравненно меньше, чем ассоциативные и эфферентные. Разумеется, основным различием является различие территорий иннервации. Из этого следует, что среди чувствительных проводников различение соматических и автономных компонентов еще более условно, чем среди эфферентных, несущих информацию к исполнительным органам.

Таким образом, чувствительные клетки этой единой афферентной системы, т. е. клетки, лежащие в спинномозговых узлах или их аналогах (пещеристый, яремный, гассеров и другие узлы), образуют общий смешанный (висцеросоматический) тип. Такое понимание, очевидно, может оказаться справедливым лишь для сегментарных и рефлекторных путей более высокого порядка. Надо полагать, что эффект вовлечения в реакцию той или иной системы, помимо характера раздражителя, определяет и те особенности, которые присущи в большей мере центральной части афферентного пути. Наряду с общим для обенх систем (соматической и автономной) афферентным звеном допускалось существование собственных афферентных волокон автономной нервной системы и обосновывалась, таким образом, возможность существования путей рефлекса, осуществляемого независимо, без участия ЦНС. Такие допущення основывались на наблюдениях Клода Бернара, Н. М. Соковнина, И. П. Разенкова [см. Булыгин И. А., 1976; Ноздрачев А. Д., 1978], которым надолго суждено было стать исходным пунктом для целого ряда дальнейших исследований. Однако кажущийся универсализм явления, названного Ленгли аксон-рефлексом, непререкаемый авторитет самого Ленгли, безупречность его экспериментов заставили многих работавших в разных местах и в разное время авторов просто доверять его объяснению и не прибегать к углубленному анализу явления. Однако в 1944 г. В. Н. Черниговский иначе рассмотрел этот вопрос. Он, в частности, говорил, что немногие исследователи из тех, кто занимался физиологией вегетативной нервной системы, удержались от соблазна высказать свое мнение по вопросу существования афферентных симпатических волокон, но мало кто из них пытался экспериментально доказать или отвергнуть существование афферентных симпатических проводников, и положительно никто не взял на себя нелегкой, но почетной задачи систематически разработать эту проблему. И далее, что многие существенные вопросы передачи интероцептивных раздражений получили бы совершенно иное освещение, если бы удалось доказать наличие симпатических афферентных волокон. В систему доказательств В. Н. Черниговским включены по меньшей мере три условия: первое - рефлекторное явление должно осуществляться безусловно в отсутствие ЦНС; второе - оно должно наблюдаться не только н не столько при раздражении рецепторов; третье - поскольку речь идет о рефлексе, необходимо, чтобы конечный ответ эффектора отражал основные состояния, свойственные нервному центру - торможение и возбуждение - и доказывал их налиune.

По прошествии довольно большого срока и проведении систематических прецизионных исследований можно считать установленным существование самостоятельных афферентных волокон автономной нервной системы. По локализации клеточных тел, ходу и длине отростков они могут быть разделены на три группы [Булыгин И. А., Солтанов В. В., 1973]: первая группа периферических афферентных нейронов включает клетки, тела которых локализуются в предпозвоночных, или превертебральных, симпатических ганглиях (узлы солнечного и заднего брыжеечного сплетений). Один из длинных отростков направляется на периферию, второй - в сторону пограничного симпатического ствола. Доказательством тому служат опыты с предварительной перерезкой преганглионарных стволов. В этом случае в их центральных концах обнаруживаются дегенернрованные, периферических - интактные волокна того же калибра. Электрофизиологически после дегенерации удается не только получить ответы в периферических стволах на электрическую стимуляцию, но и регистрировать импульсацию при адекватном раздражении рецепторов внутренних органов, расположенных в зоне иннервации этого ганглия. Вторая группа периферических афферентных клеток характеризуется тем, что их длинный отросток направляется к рабочему органу, короткие же отростки распределяются в самом ганглии и синаптически контактируют с эффекторным нейроном. Существование такой связи подтверждается и наблюдениями морфологов, и децентрализацией узлов в ходе опыта, не прибегая к дегенерационным приемам, и дегенерацией с регистрацией реакций эффекторных органов и ответов на электрические раздражения. Третья группа периферических афферентных клеток отличается тем, что их тела и короткие отростки располагаются в узлах метасимпатической системы в стенке органа. Длинный же отросток в составе постганглионарных (послеганглионарных, согласно последней номенклатуре) нервов достигает соответствующих симпатических узлов, где и происходит переключение на эффекторный нейрон. Они могут достигать даже спинного мозга [см. Булыгин И. А., Солтанов В. В., 1973]. Функциональная связь периферических чувствительных клеток с симпатическими элементами явилась причиной для названия их симпатическими чувствительными нейронами. Название оправдано только частично, отличая эту висцеральную афферентную систему от висцеросоматической, центры которой лежат в межпозвоночных чувствительных узлах. Вместе с тем термин «симпатический» не раскрывает полностью содержание связей висцеральных периферических чувствительных клеток, а указывает на их причастность к проекции на периферические центры. Спинальные же проекции периферических афферентных нейронов остаются не исследованными и в морфологическом, и в функциональном аспектах.

Называть сейчас все висцеральные чувствительные проводники симпатическими только потому, что их волокна проходят в стволах симпатических нервов, не совсем корректно. И в самом деле, к ним могут быть отнесены только те чувствительные элементы, трофические тела которых лежат в около- и предпозвоночных узлах. А если эти тела находятся в узлах стенок внутренних органов, что бывает довольно часто, как тут быть? Ведь никто внутристеночные узлы не считает симпатическими. Одни авторы называют их парасимпатическими, а согласно Дж. Ленгли, в пищеварительном тракте их следует именовать энтеральными. Сейчас на основе прямого нейрофизнологического изучения, наличия собственного медиаторного начала и ряда других признаков (см. стр. 216) эти ганглин с их связями представляют самостоятельную третью, наряду с симпатической и парасимпатической, метасимпатическую сис-Temy.

#### РЕЦЕПТОРНЫЕ СТРУКТУРЫ

25

По строению конечного, или терминального, отдела рецепторы внутренних органов принято разделять на свободные и несвободные. Последние, в свою очередь, делят на неинкапсулированные и инкапсулированные. Свободные окончания не окружены вспомогательными образованиями или специальными клетками. К числу таких окончаний относятся наиболее просто устроенные кустиковидные рецепторы, концевые структуры которых имеют вид петелек, колечек, пластинок, включающих скопление митохондрий и специфических пузырьков. К числу несвободных окончаний относятся, во-первых, рецепторы, имеющие форму компактных кустиков, а также сплетающиеся в кустики концевые клубочки; во-вторых, простые клубочки, покрытые снаружи капсулой; в-третьих, пластинчатые тельца (колбы типа Фатера — Пачини) и другие, в которых рецепторное окончание заключено в капсулу из нескольких слоев клеток и межклеточного вещества [см. Ильинский О. Б., 1975].

Изучение строения рецепторов сердечно-сосудистой системы привело к заключению, что в стенках сосудов существуют рецепторные окончания двух типов - кустиковидные и гломерулярные [Куприянов В. В., 1959].

Электронно-микроскопическое изучение показало, что в адвентиции каротидного синуса нервные окончания плотно прилегают к эластичным элементам, в среднем слое - к коллагеновым волокнам, а также к гладкомышечным элементам. Этн рецепторы образованы мнелинизированными и немнелинизированными волокнами.

В пищеводе выделяется большое число рецепторных окончаний клубочковидной формы, локализующихся преимущественно в соединительнотканных слоях. Отдельные концевые веточки этих рецепторов располагаются на мышечных волокнах.

Кустиковидные рецепторы лежат большей частью в эпители. альном слое. Своими терминалями они располагаются между эпителиальными клетками. В соединительной и мышечной тка. нях отмечается наличие так называемых поливалентных рецепторов, имеющих отношение к различным слоям стенки желудка. Описываются также клубочковидные гломусоподобные структуры, что дает основание думать об их хеморецепторной функции [Амвросьев А. П., 1972]. Строение нервных аппаратов тонкой кишки значительно более сложное, чем остальных отделов желудочно-кишечного тракта, что, вероятно, связано с многогранностью функций этого органа. Нервный аппарат заднего отдела толстой кишки - прямой кишки - весьма своеобразен. Кустиковидные рецепторы, составляющие первый торы в виде клубочков локализуются вблизи сосудов под эпителиальной тканью; в соединительных прослойках впутреннего отверстия сфинктера мочеиспускательного канала сосредоточены пластинчатые тельца. Чувствительная природа этих образований подтверждается удалением поясничных спинномозговых узлов.

В процессе эволюционного развития происходит увеличение числа рецепторных образований стенок внутренних органов, постепенно усложняется и форма рецепторных окончаний, вероятно, также более узкой становится их специализация.

Механизм рецепции в соответствии с существующими взглядами [см. Ильинский О. Б., 1975] может быть представлен в виде двух взаимосвязанных процессов - механо-химического и кодирующего. Из них первый является специфическим и включается в момент воздействия стимула на белковую рецепторную субстанцию, которая локализована в плазматической мембране. К примеру, наличие таких специфических белков, названных горько- и сладкочувствительными, было обнаружено во вкусовых рецепторах. Второй процесс, кодирующий, не является специфическим, он присущ всем органам чувств. Однако распространяются ли эти положения на механизм рецепторного восприятия с внутренних органов, сказать определенно пока трудно. Большинство исследований этого плана проведено на каротидном тельце, но и здесь до сих пор еще дискутируется вопрос о месте возникновения рецепторного потенциала в клетках ли I типа, выделяющих медиатор, или клетках с тонкими нервными окончаниями. В стенках внутренних органов сейчас обнаружены рецепторы, способные воспринимать механические и химические стимулы. По функциональной организации эти рецепторные приборы относятся к первично чувствующим [Ильинский О. Б., 1975]. Воспринимающий субстрат в них заложен в самой чувствительной клетке и возбуждается раздражителем непосредственно. В результате воздействия специфического адекватного

стимула в рецепторном субстрате возникают трансформационные процессы, ведущие к изменению проницаемости поверхностной мембраны клетки. Следствием последнего является нонный ток, на появление которого указывает возникновение локальной электрической реакции рецептора - рецепторного потенциала. Ионный ток оказывает деполяризующее действие на элементы рецептора, ответственные за появление регенеративного процесса генерации. Распространяющиеся импульсы возникают лишь при условии, если в зоне, приспособленной к генерации спайка, деполяризация достигает критического уровня. Эти основные сведения получены на первичных механорецепторах - пластничатых тельцах, рецепторах растяжения и др.

Для объяснения механизмов тканевой хеморецепции представляет интерес концепция [Черниговский В. Н., 1960; Филиппова Л. В., 1976], основанная на изменении раздражителем тканевого обмена. Эта концепция имеет серьезное экспериментальное подтверждение, состоящее в том, что при нарушении тканевого обмена изменяются ответы на одну группу веществ (углекислый газ, гипоксия, цианид) и остаются неизменными на другую (никотин, ацетилхолин). Следующая гипотеза возникновения рецепторного потенциала в тканевых хеморецепторах основана на определенных различиях в действии химических веществ на поляризационный потенциал. Одни из них деполяризуют мембрану, вторые гиперполяризуют, третьи действуют в зависимости от обмена в окружающей ткани. В этом объяснении остается неясным, могут ли рассмотренные механизмы использоваться при объяснении, например, восприятия кишечной стенкой пищевых веществ? Прежде, чем ответить на него утвердительно, следует вспомнить старую, хорошо известную гипотезу об осморецепторном механизме, сущность которой в общих чертах сводится к тому, что степень действия вводимых в просвет кишечной трубки растворов и, как следствие, ее моторные ответы зависят от осмотнческой концентрации растворов. В этом отношении весьма любопытны взгляды, предусматривающие существование двух типов осморецепторов, локализующихся якобы в эпителни двенадцатиперстной кишки. Механизм восприятия представляется там следующим образом: если осмотическое давление в просвете выше, нежели в гидролизуемом пространстве, то рецепторы отвечают на него, если же давление выше в гидролизуемом пространстве, то рецепторы тоже реагируют. Иными словами, изменение баланса в любую сторону воспринимается рецепторным аппаратом. Такое толкование может иметь непосредственное отношение к рецепции пищевых веществ. Гипотезе, однако, противоречат хорошо известные данные о существовании специализированных аппетитов и результаты опытов с действием раствора глюкозы и поваренной соли при их изолированном и совместном применении. Следовательно, в настоящее время невозможно еще со всей определенностью говорить о том, какими именно промежуточ. ными механизмами опосредовано восприятие хеморецептор. ными образованиями пищевых веществ.

Все современные исследования, относящиеся к электрофизнологическому анализу рецепции внутренних органов, берут вым зарегистрировал электрические потенциалы в легочных ветвях блуждающего нерва. Однако основные сведения о налични рецепторных структур во внутренних органах были получены на основании анализа рефлекторных изменений дыхания. кровообращения и других показателей при раздражении рецепторных полей этих или других органов. Следует признать, что такой подход к изучению интероцепции, детально разработанный В. Н. Черниговским, его учениками и последователями. является наиболее адекватным в изучении сигнализации от разных интероцептивных образований вне зависимости от их локализации. Именно таким способом удалось установить сам факт интероцепции. Позже были получены многочисленные материалы к электрофизиологической характеристике афферентных процессов в нервных путях желудка и кишки, сердца и сосудов, трахеи и легких, мочеполовых путей, эндокринной и других систем, проведен их подробный анализ, установлены характерные особенности течения в зависимости от функционального состояния рецептивного поля. В большинстве этих работ рефлексогенная зона и эффективный стимул определялись довольно четко, однако следует помнить, что в этом случае регистрировался ответ не от отдельного рецепторного окончания или комплекса разнообразных рецепторов, а суммарная активность огромного числа рецепторных образований, составляющих в совокупности рефлексогенную зону.

В последнее время получило распространение исследование ответов одиночных волокон при стимуляции строго ограниченных участков органа. В преимущественной части этих работ основное внимание сосредоточено на эффектах от механической стимуляции органов. В силу значительно большей точности эти результаты могут быть отнесены к разряду строгих доказательств механочувствительной функции рецепторных образований. Среди одиночных механорецепторов внутренних органов сейчас известны рецепторы двух типов - медленно и быстро адаптирующиеся. На стационарное непрерывное воздействие (растяжение, сдавливание) и те, и другие отвечают залпом разрядов, частота которых находится в прямой зависимости от скорости нарастания стимула и его амплитуды. Позже у медленно адаптирующихся рецепторов частота следования импульсов снижается до некоторого постоянного уровня и, установившись, может, флюктуируя около среднего значения, сохраняться часами, пока действует стационарный раздражитель. 28

У быстро адаптирующихся рецепторов возросшая в ответ на применение раздражителя активность вскоре затухает, а затем вовсе исчезает. Эти различия в поведении рецепторов связаны с особенностями строения их структур [см. Ильниский О. Б., 1975].

Используя дозированное воздействие на исследовавшиеся структуры, многим авторам удалось определить локализацию медленно адаптирующихся рецепторов в разных органах. Несмотря на то, что в итоге этих опытов были получены однозначные результаты, авторы по-разному называют исследовавшнеся рецепторы, обозначая их как stretch- или tension-receplors. Разумнее было бы назвать их медленно адаптирующимися интероценторами растяжения, что соответствует и структурным, и функциональным особенностям.

Многочисленные попытки отыскания субстрата химической чувствительности также завершились определением рецепторных структур, реагирующих на изменение химической среды. В зависимости от типа реакции они разделяются на кислотои щелочечувствительные. Активность первых проявляется при рН 3. В этом случае регистрируется короткий и неустойчивый афферентный разряд. С понижением величины рН разряды становятся более высокочастотными. Повторное применение растворов соляной кислоты способно повреждать слизистую оболочку и, возможно, разрушать рецепторную структуру. Перфузия, например, интактного желудка 0,1 N раствором соляной кислоты вызывает разряды отдельных кислоточувствительных рецепторов. Рецепторный разряд увеличивается с возрастанием концентрации до 0,2 N и полностью исчезает при 0,3 N. Peцепторы, чувствительные к кислотам, не возбуждаются щелочами.

Рассмотрение ответов рецепторных образований на щелочные растворы показывает, что так же, как кислоточувствительные, эти рецепторы реагируют по преимуществу на высокие концентрации. При этом частота разрядов находится в прямой зависимости от концентрации растворов. Общая картина ответов такая же, как у кислоточувствительных образований. Однако здесь имеет место качественное различие - ни один рецептор, реагнрующий на воздействие NaOH, не отвечает при нанесении на слизистую оболочку даже насыщенных растворов NaHCO<sub>3</sub>, и наоборот. Сравнение результатов применения большого числа химических агентов разнообразной природы, наносимых на поверхность слизнстой оболочки, показало, что основным фактором, способным возбудить деятельность рецепторных структур, является исключительно рН растворов кислот и щелочей. Хнмическая стимуляция даже с учетом сдвигов рН в кислую или щелочную сторону не всегда оказывается эффективной для вызова ответов с рецепторов слизистой оболочки желудочка и двенадцатиперстной кишки. Не удается

выявить и какой-либо специфичности в зависимости от разно. видности (природы) раздражителя - ответы носят монотонный характер. Например, соляная и уксусная кислоты в одних и тех же концентрациях оказываются эффективными, но ответы на них невозможно отличить друг от друга.

Особый интерес представляют реакции отдельных рецепто. ров на химическую стимуляцию слизистой оболочки, и тем не менее сейчас нельзя ответить однозначно, возбуждаются ли кислото- и щелочечувствительные рецепторы при обычном раздражении пищей, так как порог возбуждения этих структур, как показали опыты, невероятно высок. Даже чистый желудочный сок, не говоря уже о желудочном содержимом, оказался неэффективным. В случае ответа этих рецепторов на растворы с низким рН значительно легче предположить их роль в качестве рН-детекторов, так как подкисление поверхности слизистой оболочки желудка и двенадцатиперстной кншки сопровожна функции желудочнодается рефлекторным влиянием кишечного тракта. Характерно, что порог возбуждения этих рецепторов в двенадцатиперстной кншке сходен с порогом для запуска рефлекторных механизмов.

В связи с тем, что кислоточувствительные рецепторы отвечают и на легкое механическое раздражение слизистой оболочки, можно обоснованно говорить о двух параметрах восприятия, присущих этим образованиям, - механическом и химическом. Однако пока неизвестно, какой из них более эффективен в повседневной жизни - первый или второй. Анализу деятельности рецепторов сосудов и сердца посвящено большое число исследований, систематически изучались хемо- и механорецепторы. Здесь уместно заметить, что механорецепторы часто называют барорецепторами, хотя, строго говоря, это типичные механорецепторы, так как возбуждение их связано не с давлением, а с растяжением сосудистой стенки, которое в конечном счете приводит к повышению поверхности воспринимающей части чувствительной мембраны.

В силу технических преимуществ - легкой изоляции нервных волокон, изоляции сосудистой области для перфузии, возможности приложения контролируемых стимулов - наиболее подробно изучены каротидные рецепторы. По своей природе каротидные механорецепторы являются медленно адаптирующимися рецепторами растяжения, отвечающими на активацию во многих отношениях как мышечные веретена. Считается, что естественным стимулом для них является пульсовая вариация давления. Частота разряда при приложении постоянного давления значительно меньше, чем при пульсирующей стимуляции. Большинство артериальных рецепторов является медленно адаптирующимися. Их активность находится в прямой зависимости от уровня постоянного давления. Учащение импульсации в них происходит линейно, пока не достигает определенной величины 140-180 мм рт. ст. (18,8-24,0 кПа). Наиболее рельефно деятельность этих единиц проявляется при нарастании давления в связи с сердечным циклом: в ответ на каждую систолу возникают пачки разрядов, угнетающихся в период днастолы. У аортальных рецепторов систолическая вспышка отстает от второго зубца ЭКГ на 70-80 мс. При различных функциональных состояниях, болезнях сердца и сосудов отмечается перестройка работы рецепторов.

Сердечно-сосудистые рецепторы стимулируются определенными химическими веществами или угнетаются местными анестетиками, воздействующими на регенеративную область сенсорного аппарата. Первичная активация рецепторов достигается алкалондами вератрина, летучими анестетиками (эфир, хлороформ), хотя последние не стимулируют сами рецепторы, а повышают их чувствительность к другим воздействиям.

Помимо механо- и хеморецепторов, в легких обнаружены окончания, главная функция которых несколько иная, чем сигнализация об изменении кровяного давления. Разряд их похож на ответ аортальных механорецепторов, однако при раздувании легких они реагируют непрерывным потоком осцилляций, чего не наблюдается у механорецепторов. Они также отвечают на синусоидальную вибрацию частотой 50-500 Гц. Все это дало основание считать их рецепторами вибрации, подобными пластничатым тельцам.

Среди рецепторов предсердий установлено наличие двух тнпов, отличающихся характером генерации разрядов и типом ответов на изменение сердечно-сосудистой динамики.

В стенках желудочков известно по меньшей мере два типа рецепторов: вентрикулярные рецепторы давления и эпикардиальные. Особенностью первых является наличие раннего систолического залпа импульсов перед открытием аортальных клапанов. Подъем давления в желудочке путем пережатия аорты или легочной артерии ведет к значительному увеличению разряда. В отличие от вентрикулярных, рецепторы эпикарда не реагируют на подобные манипуляции, не действует на них и гипоксия. Активность их состоит из нерегулярных разрядов с частотой 1-5 имп/с без проявления «сердечного» ритма [Кулаев Б. С., 1972]. Показано, что возникновение разрядов при локальной аппликации никотина на поверхность желудочков связано с возбуждением эпикардиальных рецепторов. Отдельные поля этих рецепторов составляют около 1 см. Рецепторы легких по функциональным показателям также делятся на быстро и медленно адаптирующиеся. По локализации эти рецепторы разделяются на рецепторы растяжения, связанные с гладкомышечными элементами стенок дыхательных путей, рецепторы слизистой оболочки и бронхов, наконец, рецепторы, расположенные вблизи капилляров альвеол (юкстакапиллярные). Первые, как правило, наделены сугубо механо-

рецепторными свойствами, они реагируют только на растяже. ние легочной ткани и в соответствии с этим активируются лишь при вдохе. Эти рецепторы характеризуются низким порогом амплитудной чувствительности, не реагируют на пары едких веществ. Частота их разрядов может достигать 300 имп/с. Снижение активности в момент выдоха связано скорее всего не столько с их адаптационными способностями, сколько с тканевой механикой. Рецепторы, лежащие более поверхностно, наряду с этим возбуждаются и химическими стимулами. Это так называемые ирритантные рецепторы. Их активность изменяется в связи с объемом легких, реагнруя на вдох и выдох, а также асфиксию, действие углекислоты и раздражающих паров. Основные сведения о рефлекторных реакциях в легких получены при раздражении рецепторов растяжения, ирритант. ных и юкстакапиллярных рецепторов. Юкстакапиллярные рецепторы являются быстро адаптирующимися и мало способными к реактивации. Первоначально их обозначали как специфические рецепторы спадения.

Рецепторы мочевого пузыря, как и рецепторы почки, подразделяются на быстро и медленно адаптирующиеся. Правомерность такого деления отчетливо выступает и при регистрации разрядов в целых стволах, и в одиночных элементах. Колебания давления в мочевом пузыре воспринимаются быстро адаптирующимися рецепторами, в то время как на наполнение органа и его опорожнение реагируют прежде всего медленно адаптирующиеся структуры, что, вероятно, имеет значение для рефлекторной регуляции деятельности органа.

Особый тип рецепторов описан в уретре. Они способны возбуждаться исключительно током жидкости, что послужило основанием называть их рецепторами течения. Частота разряда этих единиц находится в прямой зависимости от скорости тока жидкости. Медленное растяжение стенки уретры не вызывает появления разрядов. Эти рецепторы локализуются в основном вблизи наружного уретрального сфинктера. Кроме рецепторов течения, в уретре имеются еще быстро адаптирующиеся единицы, которые сигнализируют о растяжении и спадении уретры. Предполагается, что эти рецепторы являются пачиниевоподобными тельцами. Наконец, существуют и медленно адаптирующиеся структуры, сигнализирующие о постепенно меняющихся механических показателях состояния уретры. В печени имеются различные популяции специфических рецепторов: механо (волюмо) - осмо-, натрий-, калийчувствительные. По рисунку импульсной активности в этой популяции выделено пять типов рецепторов, по функциональным свойствам быстро и медленно адаптирующиеся. Предполагается, что механорецепторы печени могут иметь различное функциональное значение: участвовать в системной регуляции объема кровотока через орган (петля обратной связи) и служить важным информационным звеном волюморегулирующего рефлекса [Трышкина Е. М., 1980].

На изолированных наиболее крупных симпатических ганглиях (верхнем шейном ганглии, звездчатом, солнечного сплетения, заднем брыжеечном) при перфузии их растворами химических веществ (хлористый калий, ацетилхолин, аденозинтрифосфат, серотонии и др.) в концентрациях, не вызываюпик изменений в волокнах, прерывающихся в узле, было показано возрастание частоты разрядов в преганглионарных стволах. В острых опытах раздражающее рецепторы действие веществ проявлялось, кроме того, в изменении общего кровяного давления, дыхательных и других реакций. Установленные факты находят подтверждение в специальных исследованиях с использованием активного ганглионарного перфузата, полученного у допора при раздражении эфферентных путей и содержащего целый комплекс биологически активных веществ. В том и другом случае рецепторные окончания способны возбуждаться и в результате непосредственного действия раздражителя, и косвенно - путем изменения уровня обмена посредством блокады отдельных его звеньев [Булыгин И. А., Калюнов В. Н., 1974].

Вопрос о регуляции функционального состояния рецепторов внутренних органов имеет довольно большую историю. До недавнего времени под центральной регуляцией рецепторной активности понималось влияние на вспомогательные структуры рецепторов, которые, например, обеспечивают оптимальное положение рецепторной поверхности к воспринимаемому раздражителю. Общие сведения об изменении чувствительности различных рецепторных зон под влиянием перерезок нервных стволов находим в положении Л. А. Орбели [Орбели Л. А., 1962] об адаптационно-трофической функции симпатической нервной системы в части, относящейся к органам чувств, и в положении К. М. Быкова (1942) о влиянии коры головного мозга на эффекторные функции внутренних органов. Однако прямые электрофизиологические доказательства этого влияния применительно к рецепторным структурам дуги автономного рефбыли получены несколько позже. Из них необходимо лекса назвать работы по центральной регуляции вкусовой рецепции [Есаков А. И., Дмитриева Т. М., 1971], а также работы с раздражением и перерезкой афферентных волокон преганглионарных стволов, иннервирующих тонкую кишку, опытов с применением ганглиоблокаторов, из которых следует, что раздражение сопровождается изменением афферентной функции этих органов [Булыгин И. А., Солтанов В. В., 1973]. Показано также, что даже отдельные воздействия типа ноцицептивных, пищевых афферентной вестибулярных сопровождаются изменением  $\mathbf{II}$ активности рецепторов внутренних органов [Ноздрачев А. Д., 1978].

 $\mathbf 2$ А. Д. Ноздрачев

Природу центральных эфферентных влияний, регулирующих деятельность тканевых рецепторов, предстоит еще исследовать но уже сейчас при рассмотрении возможности центральных вмешательств в процессы, идущие в рецепторной мембране можно опираться на известные факты. При этом справедливо допустить существование общих, принципиально единых меха. низмов, характеризующих в целом работу рецепторных образований, независимо от того, к какой системе (симпатической или парасимпатической) они относятся. Сущность этих механизмов состоит в следующем. Как установлено, на рецепторы растяжения ракообразных, у которых специальные тормозные волокна центрального происхождения оканчиваются на дендритах сенсорной клетки, раздражение тормозного волокна вызывает деполяризационные изменения потенциала рецептора. Тормозные волокна перманентно выделяют медиатор, отражением чего является регистрация миниатюрных потенциалов в рецепторной клетке. При снижении величниы мембранного потенциала под действием раздражения рецептора деполяризационный потенциал уменьшается, стабилизируя таким образом величину рецепторного потенциала чувствительной, или афферентной, клетки.

Для некоторых систем, например тактильного восприятия, эфферентные влияния могут иметь соматическую и симпатическую природу и отвечать за определенные параметры рефлекторной регуляции рецепторной активности. Допускается возможность электрогенного действия симпатической нервной системы на тактильные рецепторы. Указывается, что регуляция механорецепторной чувствительности осуществляется синаптически с помощью специального медиатора, выделяемого симпатическими окончаниями.

Особенно близки к рассматриваемым результатам электрофизиологические исследования, выполненные на пластинчатых тельцах, в которых показана возможность прямого симпатического влияния на рецепторные процессы. Электрическая стимуляция входящего в тельце тонкого добавочного волокна симпатической природы сопровождается возрастанием величины рецепторного потенциала с одновременным снижением порога чувствительности тельца. Кроме названных выше прямых, т. е. первичных, эфферентных, регуляторных влияний, нельзя исключить и возможность опосредованного изменением тонуса кровеносных сосудов влияния, что, разумеется, имеет уже вторичное значение, хотя оно той же симпатической природы.

Можно думать, что эфферентные центральные влияния в совокупности с периферическим воздействием и «спонтанным» уровнем колебания возбудимости самих рецепторов как раз и определяют состояние функциональной лабильности чувствительных приборов.

Нервные волокна (аксоны, дендриты) являются отростками нервных клеток; они либо связывают клетки друг с другом, либо с клетками эффекторного органа. Нервные волокна не ного ствола ведет к гибели отделенных от тела волокон.

На периферни волокна, как правило, объединены в нервные стволы, содержащие волокна разного типа с разными скоростями проведения. Современные представления о типах нервных волокон основываются на классическом исследовании Эр-лангера-Гассера [Erlanger J., Gasser H., 1937], удостоенных за эту работу Нобелевской премии. Согласно этим авторам, при определенном расстоянии между располагающимися на нерве раздражающими и регистрирующими электродами в ответ на одиночный стимул возникает комплексный потенциал, ставляют собой ответы разных типов волокон смешанного нерва. Все колебания возникают в точке стимуляции одновременно, но импульсы одиночного волокна каждого типа достигают регистрирующего электрода по очереди, соответствующей скорости проведения. Скорость проведения возбуждения находится в прямой зависимости от толщины волокна. С диаметром волокна связаны и другие его свойства - чем толще волокно, тем выше его возбудимость, короче рефрактерная фаза, более быстрое нарастание тока действия. Там, где аксон ветвится на терминальные веточки, возбуждение проводится с меньшей скоростью. Например, в дорсальных трактах спинного мозга по мере ветвления волокон и отдачи коллатералей скорость

В периферических нервах каждое волокно имеет еще вторую оболочку, так называемую шванновскую, охватывающую футляром со всех сторон миелиновую. Она значительно толще н у взрослого животного играет исключительно защитную роль.

По скорости проведения возбуждения, длительности фаз по-

тенциала действия и строению волокна подразделяются в основном на три типа - А, В, С. Группа А - толстые немнелинизированные волокна (безмякотные) с диаметром 3-22 мкм и скоростью проведения возбуждения от 12 до 120 м/с. В свою очередь, эта группа разбивается на четыре подгруппы:  $A_{\alpha}$ ,  $A_{\beta}$ ,  $A_{\gamma}$ ,  $A_{\delta}$ . Самые толстые волокна, с диаметром 16-22 мкм и скоростью проведения возбуждения 70-120 м/с, входят в подгруппу А<sub>а</sub>; более тонкие, с толщиной 8-12 мкм и скоростью проведения 35-70 м/с. - подгруппу А<sub>в</sub>; соответственно 5-8 мкм н 25-30 м/с-А, Наконец, самые тонкие, с диаметром 3-5 мкм и скоростью проведения 13-25 м/с, относятся к Ал-Группу В составляют тонкие мнелинизированные волокна с диаметром не более 3 мкм и скоростью проведения возбуждения
3-14 м/с. Группа С включает самые тонкие из имеющихся волокон. Их диаметр составляет 0,4-1,2 мкм и скорость проведения возбуждения - 0,6-2,3 м/с.

Применительно к стволам автономной нервной системы был сделан ряд дополнительных поправок. В частности, подгруппа Ав в результате тщательного анализа афферентных сигналов пазбита в соответствии с диаметром волокон (10; 10 и 6 мкм)<br>и скоростью проведения (70—81; 56—64; 45—53 м/с) на три вида: Авг; Авг; Авз. В группе В также различается до 5 подгрупп, например в грудных сегментах, со средними скоростями проведения 3,86; 4,76; 6,16; 7,02 7,86 м/с, и 6 подгрупп в поясничных сегментах, со скоростями проведения 3,7; 4,86; 6,10; 7,50; 9,39; 12,6 м/с. Имеются и другие не столь значительные дополнения. Отмечается также некоторое нерекрытне характеристик между группами волокоп.

Одним из свойств нервных волокон является возбудимость. В естественных условиях волокно может возбуждаться в результате действия раздражителя на окончание (рецептор) или тело нервной клетки. Волокно способно раздражаться и при непосредственном действии механических, химических, температурных и других факторов. Особенно оно чувствительно к элек-<br>трическому раздражению. Ток 20-40 мВ, 6 · 10-10 А способен вызвать в нем одиночное возбуждение. Величниа ответа и скорость его проведения не зависят от силы стимула.

Возбуждающий импульс распространяется в виде специального электрического сигнала - потенциала действия, возникающего менее чем через 0,5 мс после нанесения раздражения. Потенциал действия состоит из трех компонентов: пика (спайка), отрицательного и положительного следовых потенциалов. Самый большой и короткий из них - пик. Его возникновение подчиняется закону «все или ничего», величина же зависит от вида волокна. Каждое волокно способно передавать возбуждение в обоих направленнях («закон двустороннего проведения») центростремительно, т. е. к центрам, и центробежно - от центров. Простейшим физиологическим доказательством двусторонней проводимости может служить раздражение средней части несмешанного нерва, которое сопровождается возникновением потенциала действия на обоих концах нерва. В центральной, а также периферической частях автономной нервной системы передача возбуждения от одной нервной клетки к другой осуществляется через синапсы - ортодромный путь. Искусственное раздражение аксона, применяемое в физиологическом эксперименте для изучения механизмов нервной деятельности, вызывает появление не только ортодромного, но и потенциала действия, следующего в обратном направлении (к телу клетки) — антидромный путь. Отличие этих двух явлении состоит в том, что при ортодромном проведении потенциала действия на мембране нейрона предшествует возбуждающий постеинаптический потенциал, при антидромном - такого потенциала нет, а раздражителем мембраны нейрона является распространяющийся по аксону потенциал действия.

Для отдельного волокна существует правило, согласно которому скорость проведения и амплитуда пикового потенциала прямо пропорциональны, а величина порога электрического раздражения обратно пропорциональна диаметру волокна. Отрицательный следовой потенциал представляет собой остаточную деполяризацию, начинаясь до возвращения пика к нулевому потенциалу. По окончании отрицательного следового потенциала пачинается положительная фаза.

Для того чтобы вызвать ответ нервного волокна, раздражающий импульс, помимо определенной силы и длительности, должен иметь минимальную скорость нарастания. Эта характеристика отражает способность волокна адаптироваться к внешнему раздражению. Потенциал действия распространяется на неограниченное расстояние с той же скоростью, что и возбуждение. Провести следующий, после первого, импульс волокно способно лишь через несколько миллисекунд. Это так называемая фаза рефрактерности. Она состоит из двух частей. Во время первой (фаза абсолютной рефрактерности) даже самый мощный стимул не может вызвать возбуждения волокна. Во время второй (фаза относительной рефрактерности) волокно возбуждается только превышающим порог стимулом. Весь цикл изменения возбудимости в волокне при прохождении одного импульса составляет 18-30 мс. Энергия, требуемая для передачи импульса, отдается самим волокном и не зависит от стимула. Важнейшим свойством нервного волокна является относительная неутомляемость. Волокно, непрерывно раздражаемое током с частотой 50-100 ст/с, сохраняет проводимость на протяжении 9-12 ч. Функциональные сдвиги, возникающие в нем через несколько минут после начала стимуляции, устанавливаются на определенном уровне. В момент передвижения импульса участок, в котором наблюдается отклонение потенциала, называется длиной волны.

В тонких волокнах автономной нервной системы длина

волны составляет миллиметры, в толстых достигает нескольких сантиметров. Минимальная сила тока, способная вызвать распространяющийся ответ при неограниченно долгом действии постоянного тока на нервную ткань, называется реобазой. Ток меньшей силы не вызывает возбуждения, как бы долго он ни действовал на ткань. Минимальное время, в течение которого ток по силе, равной реобазе, должен действовать на ткань, чтобы вызвать распространяющийся ответ, получило название полезного времени реобазного тока, или просто полезного. Возникновение потенциала действия сопровождается кратковременным изменением физико-химических свойств. Распространяющийся импульс представляет совокупность последова-

37

тельных ионных сдвигов. Для объяснения этого явления суще. ствует много гипотез, большинство из которых основано на мембранной теории. Согласно последней, мембрана неактиви. рованного волокна поляризована.

Путем введения микроэлектрода в аксоплазму крупного нервного волокна так, чтобы он находился строго напротна второго микроэлектрода, расположенного на наружной стороне мембраны, удалось показать, что в состоянии покоя (внутренняя сторона мембраны отрицательная по отношению к наружной) разность потенциалов составляет около 50 мВ. Эту разконцентрации ионов калия вне волокна. Таким образом, потенциал покоя нервного волокна поддерживается разницей концентрации ионов калия по обе стороны мембраны, избирательно непроннцаемой для аннонов.

Потенциал действия, согласно мембранной теории, представляет собой самораспространяющуюся деполяризацию мембраны. Теоретически, в наиболее простой форме, передача осуществляется возбуждающим действием на близлежащие неактивированные участки безмякотного волокна локальных токов, возникающих при движении ионов через мембрану. В миелинизированном волокне с промежуточными отрезками, покрытыми имеющим высокий импеданс липидным веществом, токи текут от одного перехвата к другому. Они возникают на непокрытой мембране каждого перехвата, действуют как стимулирующие токи в следующем перехвате вдоль всего волокна. Покрытые миелином промежутки функционируют как пассивные сердечники. В связи с тем, что в этих волокнах нервный импульс перескакивает от перехвата к перехвату (потенциал может перескакивать и через несколько соседних перехватов), такая форма передачи носит название «сальтаторной». Распространение потенциала действия легко подавляется при действии наркотиков, растворов солей и ядов.

Сейчас подробно известно о функциональной специализации соматических волокон и волокон автономной нервной системы. Результаты морфологических и электрофизиологических изучений волоконного состава симпатических и парасимпатических нервов позволяют представить относительно подробную картину организации большинства из них. По сравнению с соматической автономная нервная система сохранила ряд примитивных черт. Так, калибр ее нервных волокон меньше; у большинства волокон отсутствует мякотная оболочка; сравнительно однообразны структура и форма нейронов. Периферические нейроны локализованы по ходу нервов (поодиночке или в виде скоплений - узлов). Принципиальная схема вступления афферентных проводников в ЦНС приведена на рис. 3. Что касается хода волокон в отдельных стволах, они будут рассмотрены в соответствующих разделах (см. стр. 112, 187).

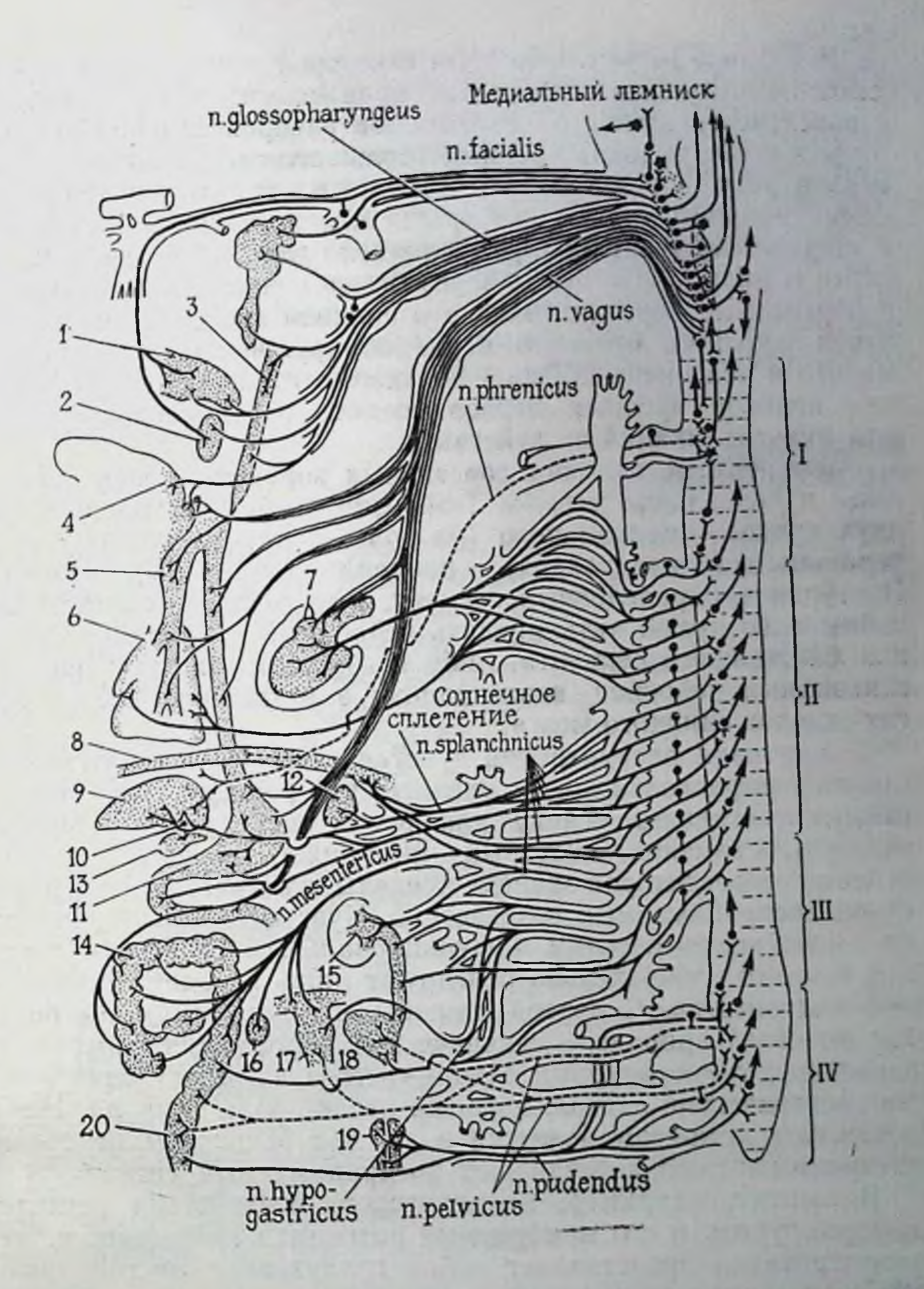

Рис. 3. Схема распределения висцеральных нервов, иннервирующих внутренние органы, в сегментах спинного мозга кошки [Rasmussen A T., 1945]. Слева изображены первы, отходящие от внутренних органов справа - сегменты спинного мозга и входящие в них нервы. I — шейный, II — грудной, III, IV — поясничный<br>и крестцовый отделы спинного мозга; 1 — язычок, 2 — нёго 3 — глотка, 4 — язык, 5 —<br>трахея 6 — легкие 7 — сердце, 8 — диафрагма, 9 — печень желудок. 12 — селезенка, 13 — поджелудочная железа, 14 — кишечник. 15 — почка, 16 янчник, 17 - матка, 18 - мочевой пузырь. 19 - моченспускательный канал. 20 - прямая кншка.

39

В отличие от метамерности, с которой в спинной мозг всту. пают соматические афференты, проводники висцеральной чув. ствительности имеют более сложное распределение. Например, афферентные волокна чревных (большого, малого, поясничных) нервов вступают в спинной мозг не из ганглия пограничного симпатического ствола, которого они достигают, а проходят в составе межганглионарных ветвей дальше еще 1-2 сегмента и лишь после этого, через белые соединительные веточки и дорсальные корешки, входят в спинной мозг. Вступление волокон большого чревного нерва обнаруживается краниальнее малого и поясничных. Такой полисегментарный вход афферентных волокон чревных нервов создает определенные условия для мультипликаций их действия.

Афферентные волокна дорсальных корешков перед вступлением в дорсальные столбы Т-образно разветвляются и в виде двух пучков — медиального (из более толстых волокон) и ла-<br>терального (более тонких) — направляются в серое вещество. Поступив в определенный сегмент, афферентные сигналы способны либо прямо активировать нейронные механизмы того же или ближайшего сегмента, либо возбуждать систему проприоспинальных нейронов, вовлекающих в активацию клетки других отделов спинного мозга.

Заканчивая рассмотрение чувствительного звена дуги автономного рефлекса, следует сказать, что реакция рецептора на стимул составляет основу для всего последующего анализа сенсорных влияний, который выполняет нервная система. Именно от рецепторов зависят пределы чувствительности и диапазон воспринимаемых воздействий. Чувствительные окончания по своим анатомическим и функциональным свойствам устроены так, что избирательно реагируют лишь на один определенный вид энергии. С другой стороны, стимул, каким бы он ни был по своей природе, - механическая деформация, химическое изменение, температурный сдвиг - всегда вызывает один и тот же электрический сигнал, который играет роль символа. Немаловажным моментом является и то, что рецепторы не только воспринимают, но и усиливают воспринимаемый сигнал. В момент, например, механического воздействия рецептор деформируется, и его мембранный потенциал уменьшается. Эта деполяризация представляет собой градуальное местное явление, которое носит название рецепторного или генераторного потенциала. Он отражает величину и продолжительность воздействия. Генераторный потенциал не может распространяться по нейрону без большого затухания. С увеличением степени воздействия ток возрастает до тех пор, пока сдвиг потенциала не достигнет порога и по типу «все или ничего» не возникнет импульс и не распространится по аксону. Информация об интенсивности стимула во всех рецепторах передается частотой импульсов. Соотношение между интенсивностью стимула и ча-

стотой импульсации устанавливается в результате взаимодействия между стационарным генераторным током в дендритах и сдвигами проводимости во время потенциала действия.

В ослаблении ответа чувствительного волокна на постоянный раздражитель (адаптация) могут участвовать различные факторы. Так, у рецепторов растяжения возможно участие вязкоэластических свойств гладкомышечных волокон. Эти особенности могут привести к постепенному ослаблению деформации терминалей при постоянном напряжении мышцы. Деполяризующие генераторные потенциалы зарегистрированы и детально нзучены в механорецепторах, в том числе пластинчатых тельцах внутренних органов.

### АССОЦИАТИВНОЕ (ВСТАВОЧНОЕ) ЗВЕНО

В дуге автономного рефлекса переключение афферентных сигналов на эфферентные клетки может происходить в периферических образованиях - около- и предпозвоночных (пара-, превертебральных) и интрамуральных ганглиях, так называемых низших рефлекторных центрах, а также на спинальном уровне. Что касается первых, они будут рассмотрены в соответствующих разделах (см. стр. 118).

При обсуждении вопроса об активации центральных нейронных механизмов висцеральными афферентными сигналами следует иметь в виду разделение их в зависимости от сложности на ряд систем: сегментарную, межсегментарную, проприоспинальную, надсегментарную. Данные о состоянии клеточных структур этих уровней в условиях раздражений свидетельствуют о том, что независимо от источника и природы (висцеральные и соматические) сигналы иногда активируют одни и те же нейронные механизмы, не имеющие отличий в организации в различных отделах ЦНС, начиная от наиболее простого сегментарного уровня, куда стекается первичная информация, и кончая самым сложным - надсегментарным. Они вовлекаются в разной степени в зависимости от интенсивности воздействия и включаются в разных соотношениях. Следовательно, основой для запуска различных нейронных систем является мощность поступающего афферентного потока.

## СПИНАЛЬНЫЕ МЕХАНИЗМЫ

 $\ddot{\mathbf{H}}$ 

Изучение особенностей функционирования и собственных потенциальных возможностей ассоциативного звена дуги автономного рефлекса спинального уровня было начато задолго до разработки прямых методов изучения преганглионарных симпатических нейронов. В этом случае в качестве тестов использовались показатели изменения работы ряда внутренних органов, которые появлялись после различных перерезок спин-

ного мозга или его отделения от продолговатого мозга. Однако эти исследования дали весьма ограниченные результаты, что послужило скорее поводом к отрицанию активной функциональной роли ассоциативного звена. Условия для интенсивного изучения нейрональной организации этих структур возникли только в середине 60-х годов.

При вступлении в спинной мозг афферентные волокна распределяются следующим образом: толстые мякотные (миелиновые) волокна занимают более медиальное положение, безмякотные - латеральное. Первые вступают в заднюю латеральную часть дорсального столба спинного мозга. Восходящие ветви частично заканчиваются в сером веществе вышележащих сегментов, частично достигают дорсальной части продолговатого мозга, где и заканчиваются в ядрах задних столбов (тонкого и клиновидного пучков Голля и Бурдаха). Здесь расположены вторые нейроны афферентного путн, аксоны которых формируют луковично-таламический путь. Нисходящие ветви опускаются на 6-7 см и образуют синаптические контакты с комиссуральными и вставочными клетками нижележащих сегментов.

В спинном мозге существует специальный интернейронный аппарат, осуществляющий первичную обработку афферентных сигналов. Этот аппарат соединен с эфферентными клетками боковых рогов спинного мозга. Такая организация может, вероятно, согласовывать афферентные сигналы, одновременно поступающие с различных рецепторных зон. Интеграция сигналов не ограничивается сегментарным спинномозговым уровнем и определенных условиях может осуществляться внутрицент- $\mathbf{B}$ ральными системами и уровнями более высокого порядка [Костюк П. Г., Преображенский Н. Н., 1975].

После вступления в спинной мозг афферентные волокна первично связываются с сегментарными интернейронами, которые, в свою очередь, синаптически контактируют с другими промежуточными или эфферентными клетками того же или близлежащих сегментов. Основные данные о сегментарных вставочных нейронах, полученные на грудных и поясничных сегментах, указывают на их четкую структурную дифференциацию. Вставочные нейроны, получающие сниантический вход от афферентных путей внутренних органов, локализуются главным образом в глубоких участках серого вещества (пластина V по Рекседу). Здесь полностью конвергируют афферентные волокна чревного нерва, относящиеся к группе Ау, в. Конвергенция имеется и на клетках более глубоких слоев, однако в этом случае преобладают не прямые синаптические связи, а опосредованные через интернейроны поверхностных слоев. Эта система способна возбуждаться только высокопороговыми афферентами и является общей для передачи автономных и соматических влияний. Имеющиеся сейчас данные [см. Костюк П. Г., Преобра-

женский Н. Н., 1975] свидетельствуют о том, что сегментарный механизм взаимодействий чувствительных клеток автономной нервной системы и преганглионарных симпатических нейронов, равно как и мотонейронов соматической рефлекторной дуги, не может быть целиком сведен к функции универсального «интегрирующего» вставочного нейрона. Такую передачу может осуществлять только ансамбль клеток, соответственно организованный. Среди них имеются, например, вставочные нейроны, способные к суммации висцеральных и соматических влияний, приводящие в конечном итоге к взаимному облегчению прохождения каждого из них. Помимо того, имеются вставочные клетки, в которых афферентные автономные и соматические влияния вызывают ответы смешанного типа (ВПСП-ТПСП). Последнее означает, что при определенных интервалах один из ответов может подавляться. Особенностью взаимодействия в сегментах поясничного отдела спинного мозга является обязательное получение, кроме основного входа, еще и полисинаптических влияний. Что касается нейронных взаимодействий, то они осуществляются на пост- и пресинаптическом уровне. В основе последнего взаимодействия лежат явления пресинаптического облегчения и торможения. Возбуждение высокопороговых афферентных волокон чревного нерва сопровождается продолжительной деполяризацией соматических центральных терминалей. При этом в дорсальных корешках грудных сегментов возникает отрицательный электротонический потенциал, который характеризуется продолжительным латентным периодом, начальным относительно медленным и последующим более крутым нарастанием. Пресинаптическая деполяризация возникает в среднем через 60 мс и продолжается более 200 мс. Она может возникать и после перерезки спинного мозга, хотя в этом случае ее продолжительность и пернод возникновення бывают короче. При достижении определенной интенсивности пресннаптическая деполяризация может сопровождаться появлением антидромного разряда в афферентных волокнах. Сочетание раздражений высокопороговых афферентов чревного нерва и сома-

тических приводит к обоюдным деполяризующим действиям. Подобные пресннаптические изменения возникают не только в грудных, но и в поясничных сегментах спинного мозга.

Пресинаптическая деполяризация может развиваться ue только в сегментах, куда вступают первичные афференты, она способна захватить и отдаленные области, что создается при участни системы проприоспинальных нейронов. Механизмы возникновения пресинаптической деполяризации во многом неясны. Продолжительные скрытые периоды ее возникновения при раздражении афферентных волокон внутренних органов указывают на то, что волна возбуждения в этом случае проходит сложный путь, прежде чем достигнет соответствующих терминалей. За появление длительной деполяризации ответственны, во-первых,

вставочные нейроны глубоких слоев серого вещества спинного мозга (пластины IV-V). Они отвечают на поступление афферентных волн продолжительным ритмическим разрядом. Вовторых, что более определенно, такая деполяризация терминалей может развиваться и благодаря интернейронам промежуточного серого вещества (II--III слои) боковых столбов спинного мозга.

Морфологическим субстратом пресниаптических влияний являются аксо-аксональные связи, значительное колнчество которых как раз и обнаруживается в этих слоях. Пресинаптическая деполяризация терминалей сопровождается депрессией эффективности их действия, последнее может явиться причиной подавления рефлекторных реакций, которые вызываются повторной волной из высокопороговых афферентов. Такая депрессия обнаружена в ответах преганглионарных симпатических и двигательных соматических нейронов, а также, по всей видимости, в синаптических реакциях сегментарных и проприоспинальных интернейронов [Костюк П. Г., Преображенский Н. Н., 1975].

В терминалях первичных афферентов, помимо деполяризационных, возможно еще и развитие гиперполяризационных изменений. На этом основании пресинаптической гиперполяризации отводится роль облегчающего фактора в прохождении, например, болевых сигналов, хотя такая точка зрения не является общепризнанной. Одним из возможных медиаторов пресинаптического взаимодействия в спинном мозге рассматривается ГАМК (см. стр. 75), в то же время не подлежит сомнению и участие НА - одного из посредников нисходящих супраспинальных влияний на интернейрональный аппарат спинного мозга [Ноздрачев А. Д., Пушкарев Ю. П., 1980]. Описано прямое или опосредованное через систему пресинаптического торможения деполяризующее влияние норадреналина на систему афферентов группы Аαι. Вклад в осуществление висцеро-висцерального взаимодействия вносит и механизм возвратного торможения, что показано на уровне сакральных парасимпатических нейронов. Вероятно, аналогичный принцип постсинаптического регулирования выражен и у преганглионарных симпатических нейронов [Лебедев В. П., 1978]. При раздражении высокопороговых афферентных А-волокон смешанных сегментарных нервов в белых соединительных ветвях возникает ранний ответ, состоящий из трех типичных компонентов: первый, с латентным периодом 4,2-4,8 мс, представлен одним или несколькими короткими разрядами; остальные два компонента являются длиннолатентными (9-21 мс) полисинаптическими. Следовательно, рассматриваемый ранее как унитарный, ранний ответ представляет сложноорганизованную реакцию симпатических преганглионарных нейронов, причем отдельные ее компоненты имеют отличающиеся по сложности

центральные части рефлекторных дуг и, возможно, реализуются неодннаковыми по свойствам преганглионарными симпатическими нейронами [Лебедев В. П., 1978].

С помощью морфологических и прямых электрофизиологических исследований доказано, что в спинном мозге, помимо преганглионарных нейронов, расположенных в боковых рогах, существуют еще две их группы. Они лежат в передних рогах и промежуточной зоне серого вещества. Эти нейроны отличаются от нейронов боковых рогов по свойствам аксонов. Преганглионарные нейроны переднего рога характеризуются более быстропроводящими В-аксонами, тогда как преганглионарные нейроны промежуточной зоны обладают С-аксонами. Эти разные группы нейронов неодинаково активируются сегментарными афферентами и принимают неодинаковое участие в формировании компонентов раннего ответа. Возникает вопрос, какое отношение имеют эти группы нейронов к регуляции определенных функций? Не без оснований предполагается, что они могут принимать участие в вазомоторной регуляции. Являясь выходными элементами «бульбарного вазомоторного» центра, они могут быть последовательно включенными в цепь нейронов эфферентного звена нервной регуляции сердечно-сосудистой системы [Лебедев В. П., 1978].

 $\mathbf{b}$ 

Итог прямого электрофизиологического изучения ассоциативного звена спинального уровня (преганглионарных нейронов) указывает на исключительную сложность его организации и функциональной ориентации. Существование различных собственных выходных элементов, возможное присутствие в этой связи специализированных возбуждающих интернейронов, тормеханизмов (например, возвратного торможения) мозных симпатоактивирующих путей делают вполне и нисходящих оправданным введение в обозначения этой системы специального понятия - «симпатический механизм» спинного мозга [Лебедев В. П., 1978]. Разумеется, введение этого понятия ставит н ряд вопросов, касающихся функциональной ориентации компонентов этого механизма.

## СУПРАСПИНАЛЬНЫЕ МЕХАНИЗМЫ

Дальнейшая переработка афферентных сигналов висцеральной чувствительности, поступающих по проводящим путям спинного мозга, происходит в ретикулярных образованиях заднего мозга, коре мозжечка, вестнбулярных ядрах. Помимо того, здесь взаимодействуют сигналы, приходящие и по афферентам черепных нервов. Взаимодействия афферентных висцеральных и соматических сигналов активируют сетчатые, или ретикулярные, нейроны, которые посылают нисходящие сигналы к спинальным и преганглионарным симпатическим нейронам. Эти нисходящие влияния могут носить тормозной или возбуждающий характер. Что касается первого, то из-за методиче-

ских трудностей не имеется четких сведений о реакциях преганглионарных нейронов, хотя показаны изменения в суммар. ных реакциях постганглионарных симпатических стволов.

У части ретикулярных нейронов висцеральная афферентная волна приводит к генерализации возбуждающих реакций. Все это свидетельствует о существовании здесь довольно сложных процессов переработки информации, что может проявляться например, в виде длительной неспособности к реактивации при повторных раздражениях [Костюк П. Г., Преображенский Н. Н. 1975]. По внутрицентральным восходящим путям висцеральные потоки достигают среднего мозга, сетчатая (ретикулярная) формация которого является существенной инстанцией на пути к ассоциативной области коры больших полушарий. Детальное исследование вызванных потенциалов в этом образовании при раздражении брыжеечных, селезеночных, тазовых нервов [Мусящикова С. С., Черниговский В. Н., 1973] показало, что проекции этих нервов диффузно распределяются по всей ретикулярной (сетчатой) формации, за исключением рострального отдела. Особенностью представительства является то, что в одной и той же точке регистрируются ответы не только от висцеральных, но и соматических афферентов, хотя в разных точках степень выраженности потенциалов носит разный характер. Полная утеря модальной принадлежности происходит еще на подступах к ретнкулярной формации, т. е. в формирующих восходящие пути спинальных клетках или системах промежуточных нейронов. Хотя ретикулярная формация и является промежуточным звеном на пути висцеральных сигналов к коре больших полушарий и участвует в этом проведении, часть сигналов минует ее, направляясь по другим каналам. Ими могут быть коллатерали специфического проводящего пути. Для каждой из афферентных систем (за исключением обонятельной) в промежуточном мозге имеется специальное переключающее первичное реле с высокой степенью дифференциации и плотностью представительства. На этом уровне могут осуществляться не только различные переключения на висцеральные рефлекторные системы, но и взаимодействие между разными рефлекторными сигналами. К структурам промежуточного мозга, осуществляющим эту функцию, относятся специфические и неспецифические ядра зрительного бугра (таламуса), а также подбугорные, или гипоталамические, ядра. Висцеральные афферентные сигналы, поступающие в спинной мозг, могут достигать таламических структур по двум системам: задние столбы - медиальная петля и передний и боковой спиноталамический тракты. Обе системы имеют перекресты, однако спиноталамические волокна совершают частичный перекрест уже сегментарно, что имеет принципиальное значение. Согласно классическим представлениям, специфические проекционные пути включают три нейрона. Аксон первого, распо-

46

лагающегося в спинномозговом ганглии, достигает тонкого и клиновидного ядер продолговатого мозга, где переключается проводящих путей оканчивается на клетках противоположной стороны вентрального заднелатерального ядра зрительного<br>бугра. Здесь располагается третий нейрон. Его аксон проеци-<br>руется в I и II соматосенторные области коры головного мозга.

В латеральной части задневентрального ядра зрительного бугра (таламуса) располагается зона представительства чревного нерва. Несколько иначе представлен блуждающий нерв. При раздражении шейных участков ответы регистрируются в медиальной зоне задневентрального ядра. Вокруг зоны регистрируются ответы на раздражение тройничного нерва. Характерно, что в зоне представительства блуждающего нерва не удается зарегистрировать ответов чревного нерва. Области представительства каждого из рассмотренных нервов перекрываются проекциями соматических стволов: блуждающего - от плечевого пояса; чревного, брыжеечных - от туловища; тазовых - от задних конечностей. В этом отношении они близки к соотношениям проекций тех же нервов в соматосенсорных областях коры головного мозга. Это означает, что в обоих проекционных ядрах таламуса происходит взаимодействие информации, поступающей по висцеральным и соматическим афферентам. Отсюда - полная утрата специфичности и направление к корковым клеткам уже интегрированной информации. Какого-либо отдельного специального ядра для переключения сугубо висцеральных сигналов в кору головного мозга не имеется.

Взаимодействия при конвергенции окончаний висцеральных и соматических систем на одних и тех же нейрональных элементах приобретают неожиданный поворот и определенные последствия. Суть дела заключается в том, что сигналы, идущие но соматическим путям, блокируют доступ висцеральной информации к конвергирующей клетке [Дуринян Р. А., 1976]. Первичный ответ, вызванный, например, раздражением чревного нерва, может быть полностью блокирован, если за 10-50 мс до того будет нанесено раздражение на гомологичный соматический нерв (плечевое сплетение). При обратной последовательности явление окклюзии возникает в таламических ядрах и в коре больших полушарий. Считается [Дуринян Р. А., 1976], что при перекрытни отдельных зон представительства соматических афферентов, занимающих больше пространства, чем висцеральных, соматнческая импульсация загружает большую часть нейронных полей перекрытия и тем самым «запирает» их для висцеральных импульсов, оставляя «проходным» каналом только необходимое для образования фокуса максимальной активности незначительное число нейронных групп. На корковом уровне эти взаимоотношения еще больше усиливаются сигналами неспецифиче. ского происхождения.

Следовательно, в релейных ядрах таламуса ограничивается поступление висцеральной информации в кортикальные струк. туры, и их нейронные системы обслуживают лишь процессы. требующие непременного коркового контроля. В зависимости от ситуации эти соотношения могут меняться. В случае усиле. ния висцеральной афферентации зона представительства висце. рального нерва расширяется, занимаются поля перекрытия в результате чего происходит ограничение передачи соматнуеских импульсов [Дуринян Р. А., 1976].

Переработка афферентной сигнализации может происходить не только в специфических «релейных» таламических ядрах, но и в неспецифических - срединном центре и меднальном дорсальном ядрах. Ответы, вызванные стимуляцией блуждающего, чревного и тазового нервов, практически такне же, как у тройничного, локтевого, седалищного нервов. Это совпадение является свидетельством того, что как висцеральные, так и соматические афферентные входы представлены в этих ядрах однотипными волокнами. Названные ядра способны оказывать не только общее активирующее влияние на кору больших полушарий, но и представляют также релейную систему, передающую интегрированную информацию от медленно проводящих соматических и висцеральных структур. Пути, по которым афферентация поступает в эти ядра, остаются не совсем ясными. В числе их называют: передний спиноталамический, спино-цервикально-таламический, передний ретикулярно-спинномозговой.

Афферентные системы коллекторов висцеральной чувствительности - блуждающего и чревного нервов - имеют представительство в заднелатеральных участках сосцевидных тел гипоталамуса. В ответ на раздражение блуждающего нерва возникают два вида реакций. В надсосцевидной и заднелатеральной областях регистрируются коротколатентные ответы; в переднем гипоталамическом ядре и переднелатеральной области - более вариабельные длиннолатентные ответы, превышающие по длительности почти в 2 раза предыдущие. Подобные же различия в характере и длительности реакций наблюдаются и при раздражении соматических нервов. Наиболее часто ответы появляются в задней области гипоталамуса. При электрическом раздражении желудочных ветвей блуждающего нерва ответы нейрональных единиц локализуются в областях так называемых центров голода и насыщения.

# КОРТИКАЛЬНОЕ ПРЕДСТАВИТЕЛЬСТВО

В коре больших полушарий в организации проекций афферентных систем принято выделять два типа представительства - первичное и вторичное. Первичное связано с локальным

start and was the master with last to

распределением в одной области пренмущественно одного мозга типа сенсорных (чувствительных) связей. Ответы возникают на раздражение любого звена афферентной системы. Особенностью вторичного представительства является диффузное распределение проекций афферентных систем разной чувствительности. Они регистрируются за пределами первичных проекционных областей [см. Мусящикова С. С. Черниговский В. Н., 1973].

Импульсы, достигающие коры головного мозга, по чревным нервам проецируются в определенные области, проявляясь контра- и ипсилатерально в I и II соматосенсорных областях (рис. 4), в которых представлена и соматическая чувствительность. Появление разрядов регистрируется при таких силах раздражения, которые еще не способны вызвать висцеромоторных реакций, что указывает на связь ответов с активацией низкопороговых афферентных волокон.

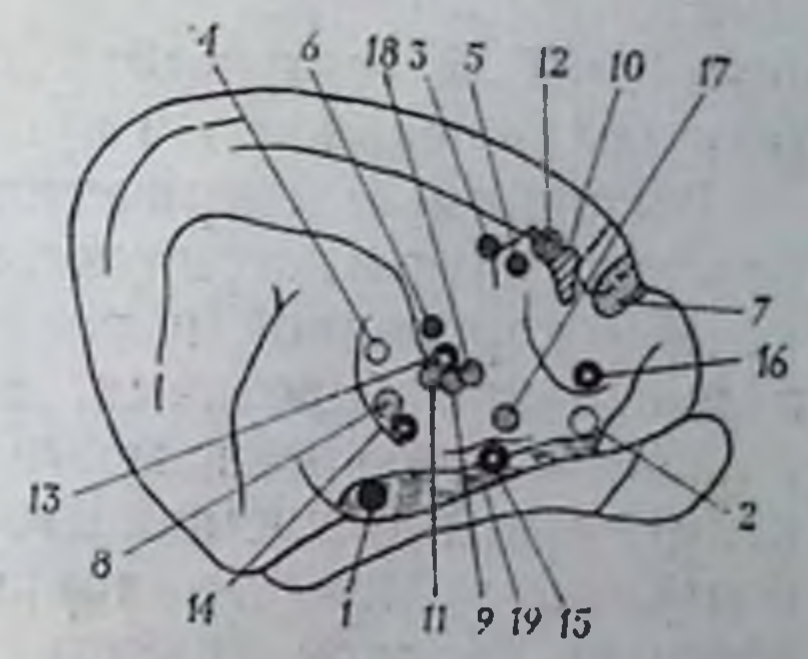

Рис. 4. Общая схематическая карта представительства афферентных систем внутренних органов в коре больших полушарий [Мусящикова С. Черниговский В. Н., 1973]. представительства: 1-6-Зоны блуждающий перв; 5, 6 - брюшотдел нерва; 7, 8 - тазовый нерв; 9-10-чревный нерв; 11-12-рецепторы сердца и коронарных сосудов: 13-16 - блуждающие нер-<br>вы: 17. 18 - гортанный и языкоглоточный первы; 19 - шейный от-<br>дел блуждающего нерва. Зона, пунктиром. - область. очерченная где наблюдались реакции во время раздражения нервных веточек на поверхности желудка (опыты на собаках). Остальные результаты получены в опытах на кошках.

Возбуждение афферентов в этом случае не сопровождается включением спинальных, бульбарных и других интегрирующих механизмов, а следует по особому специфическому пути. Повышение силы раздражения приводит к появлению дополнительного раннего второго колебания и позднего вторичного ответа. Ответы на стимуляцию брыжеечных нервов возникают в области I и II зоны представительства чревных нервов. Активность, аналогичная описанной, появляется в этих областях при раздражении и соматических нервов. На этом основании предполагается, что объединение сигналов висцеральной и соматической природы происходит не только в таламических релейных ядрах, но и в коре мозга. В пользу такого представления свидетельствуют и наблюдения о взаимной окклюзии ответов при раздражении соматических и висцеральных афферентов, зарегистрированные на отдельных нейронах. Вызванные потенциалы при раздражении чревного нерва и его ветвей регистрируются также в структурах лимбической системы - своде мозга, гиппокампе и др. Латентный период этих реакций в 2-3 раза превышает задержку первичных ответов. Даже при низких частотах стимуляции потенциалы подвергаются редукции. Эти реакции оцениваются как вторичные, возникающие в результате прихода возбуждения по самостоя. тельным проекционным путям.

Вызванные электрической стимуляцией блуждающего нерва потенциалы регистрируются в орбитальной извилице, между<br>концом коронарной и ринальной извилин, между орбитальной и ринальной бороздами, а также в поясной извилине меди. альной поверхности мозга. Особенности реакций, вызванных стимуляцией блуждающего нерва, связаны с наличием в нем большого количества тонких, безмякотных (немиелинизиро. ванных) волокон группы С и характеризуются большими скрытыми периодами ответов. Обращает внимание неоднозначность шейного и поддиафрагмального отделов этого нерва в отношении локализации их проекций в коре больших полушарий. Каждая из них имеет самостоятельную зону предста. вительства с характерным фокусом максимальной активности.

В орбитальной области коры существует перекрытие проекций блуждающего и чревных нервов, однако фокусы их максимальной активности в значительной мере разобщены. Рассмотрение топнки коркового представительства тазового нерва показало, что он имеет изолированные проекции в двух ее областях. Одна располагается в средней части крестовидной борозды (по обеим сторонам) и частично заходит на медиальную поверхность полушария. Вторая, меньшая по площади, находится во II соматосенсорной зоне, прилегая к передней эктосильвиевой борозде. Регистрируемые здесь ответы типичны, возникают они со скрытыми периодами 7-10 мс, что дает основание расценивать области представительства тазового нерва как первично воспринимающие. Краниальные проекции тазового нерва перекрываются проекциями срамного нерва, хотя зона его меньше, чем у тазового [см. Дуринян Р. А., 1965, 1976; Мусящикова С. С., Черниговский В. Н., 1973].

В близко расположенных областях коры находятся представительства функционально близких висцеральных систем. Так, зоны брыжеечных, селезеночных и чревных нервов перекрываются зонами представительства блуждающего нерва, что является основой для тонкой координации процессов, осуществляемых корой, восстановления функций и надежности. Последнее свойство может быть аргументировано множественным представительством висцеральных систем в коре мозга. В самом деле: сердце, пищеварительный тракт и другие органы являются непарными, в случае нарушения их работа не может компенсироваться другим органом, что обязывает иметь двойное представительство в коре. При рассмотрении представительства висцеральных систем в коре больших полушарий обнаруживается несоответствие числа зон представительства блуждающего и чревного нервов. Объяснение следует искать, вероятно, в том, что блуждающий нерв по числу афферентных волокон и особенно величине иннервируемых областей не имеет себе равных, охватывая огромное количество внутренних органов, многие из которых подвержены в какой-то мере произвольному контролю.

Локализация представительства висцеральных систем в соматосенсорных зонах и взаимное перекрытие их проекций могут найти объяснение в том, что и соматические, и висцеральные афферентные системы содержат в своем составе быстропроводящие волокна, связанные с механорецепторами - наиболее распространенным видом чувствительных приборов. Это обстоятельство особо выделяется В. Н. Черниговским [см. Мусящикова С. С., Черниговский В. Н., 1973], усматривающим сходство между внутренними гладкомышечными органами и скелетными мышцами из-за обилия в тех и других механорецепторов, являющихся по своему происхождению более древними чувствительными образованиями.

Сигнализация, следующая по висцеральным афферентным путям и достигающая первичных и вторичных зон представительства, вместе с соматической чувствительностью участвует в формировании механизмов целенаправленного поведения.

Локализация в коре центров представительства висцеральных органов и систем в ближайшем соседстве с соматическими и ассоциативными обеспечивает, по-видимому, появление необходимых висцеральных рефлекторных реакций. Доказательством того, что корковое представительство висцеральных органов принимает участие в интеграции и координации различных форм соматовисцеральной деятельности, может служить также наличие на поверхности коры центров - стимулирующего сокращения маточной мускулатуры и тормозящего эту деятельность [см. Хауликэ, 1978].

Постоянная интенсивная сигнализация по соматическим афферентным системам о процессах, требующих обязательного коркового контроля, занимает максимальное число каналов передачи, блокируя приход висцеральных сигналов на соответствующих нейронах, ограничивая тем самым прохождение импульсов в область таламокортикальных проекций. Это предположение, выдвинутое Р. А. Дуриняном (1965), получило реализацию в клинико-физиологических исследованнях и послужило началом обучения висцеральных систем, которое лучше удается на кураризированных животных. В условиях кураризации кора больших полушарий избавляется, вероятно, от мощного потока разрядов от рецепторных структур скелетномышечной системы, обеспечивая наиболее свободное прохождение к коре мозга висцеральных сигналов. В результате этого облегчается управление висцеральными функциями. Импульсы, интегрированные в системе вставочных нейронов, способны вызвать на этом уровне активность преганглионарных симпатических единиц и, как следствие, появление вегетативных, например дыхательных или сердечно-сосудистых эффектов. Они способны также активировать клетки высших отделов центральной нервной системы, вызывая появление поведенческих реакций и даже субъективных ощущений. Для запуска менее сложных сегментарных механизмов оказывается достаточной и менее сложная суммация постеннаптических процессов. Эти механизмы срабатывают при возбуждении не. большого числа афферентов. Включение более сложных систем требует значительной суммации процессов, а стало быть, более интенсивного притока афферентации. Это положение иллюстрируется вовлечением сосудистых и двигательных реакций при различных по силе болевых раздражениях (см. стр. 58). При слабых, активирующих только спинальные механизмы, стрессорные реакции бывают регионарными, мышечные - локальными. С повышением силы раздражения, когда вовлекается в деятельность спино-луковично-спинальная система, сосудистые реакции становятся системными, сокращение захватывает большие группы скелетных мышц. Сильные раздражения, активирующие нейронные механизмы ствола мозга. вовлекают в реакцию, кроме того, и сердце. В этом случае происходит подавление тонической импульсации, передаваемой по эфферентным волокнам блуждающего перва и оказывающей тормозное влияние.

Несмотря на такую сложность многоступенчатой организации, основа механизма взаимодействия на всех уровнях остается одной и той же - это синаптическая конвергенция на центральных клетках сигналов различной природы (висцеральной, соматической), их оценка аппаратом суммации постсинаптических потенциалов и на основании результатов оценки - генерация нового сигнала. Различня между механизмами, включающимися на различным уровнях, не принципнальны и заключаются в количественных особенностях конвергенции [Костюк П. Г., Преображенский Н. II., 1975].

#### ЭФФЕРЕНТНОЕ ЗВЕНО

Эфферентное звено дуги автономного рефлекса - это постганглионарный нейрон, представляющий собой мигрировавшую из спинного мозга в один из периферических ганглиев (симпатических, парасимпатических, метасимпатических) нервную клетку. Эти узлы могут локализоваться вблизи позвоночного столба, на некотором от него удалении или в стенках внутренних органов (табл. 1). Именно отсюда эфферентное волокно направляется без перерыва к исполнительному органу. Преганглионарные симпатические волокна, выходящие из боковых рогов серого вещества спинного мозга в составе белых соединительных ветвей, достигают околопозвоночных, или паравертебральных, симпатических ганглиев, где часть их синантически контактирует с постганглионарным нейроном. Другие волокна, без синаптического переключения, следуют далее

# Таблица 1. Локализация пре- и постганглионарных неиронов в симпатической и парасимпатической частях

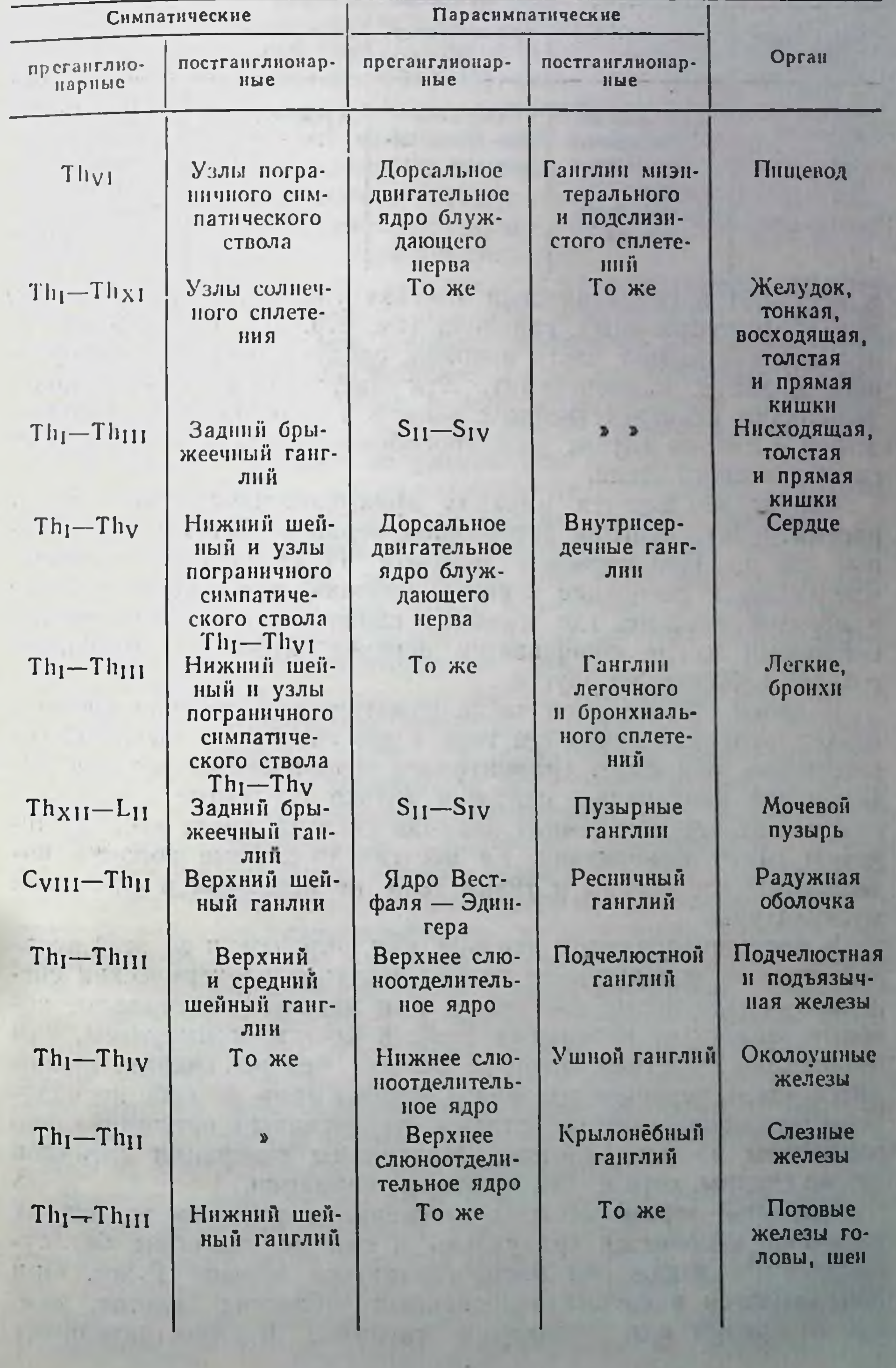

Продолжение

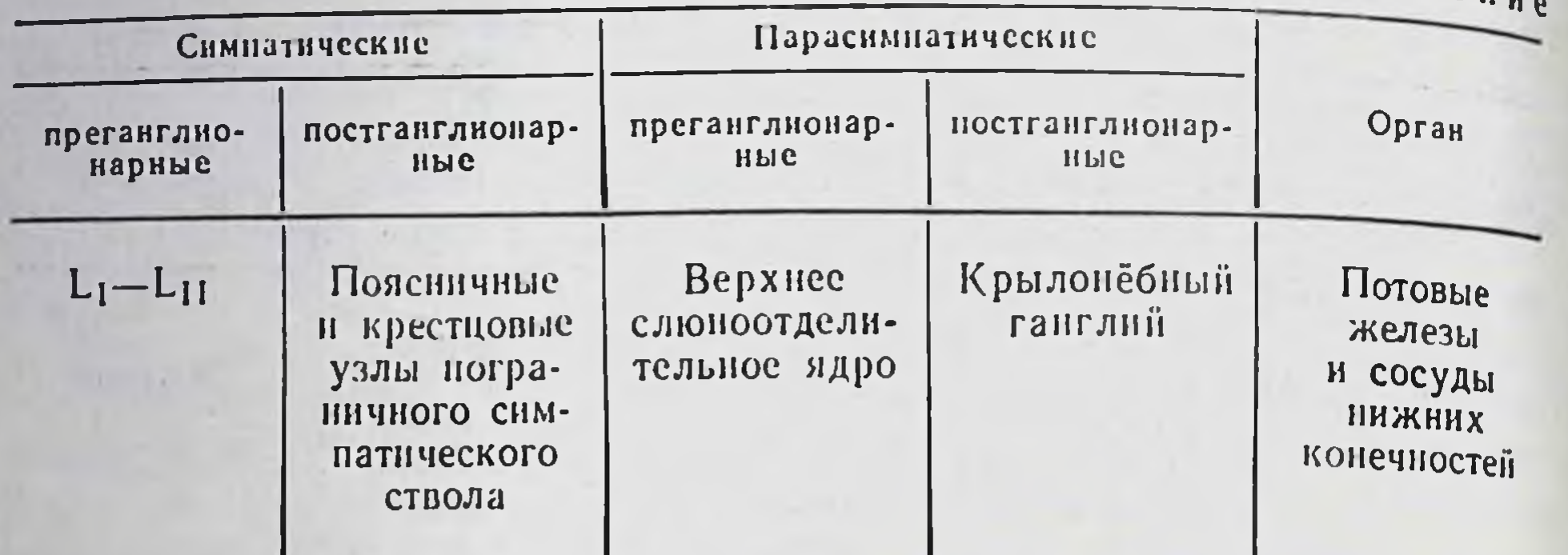

и вступают в синаптический контакт уже в предпозвоночных. или превертебральных, ганглиях (см. стр. 97). Исключение из правила составляет часть волокон, следующих в составе чрев. ного нерва к надпочечнику. Эти преганглионарные волокна проникают непосредственно в мозговой слой железы, выполняющий в данном случае роль своеобразного постганглионарного симпатического звена.

Сейчас не имеется никаких принципиальных препятствий рассматривать ганглии автономной нервной системы как нервные центры. Под нервным центром И. П. Павлов понимал «скопление и сцепление нервных клеток», т. е. любой участок в нервной системе, где имеются синаптические связи между нейронами и где совершается переход нервных импульсов с одних нейронов на другие.

В своей эффекторной части соматнческая нервная система ведает функцией движений тела и его скелетных мышц. Соответственно, она имеет сравнительно ограниченную область эфферентной иннервации, снабжая только скелетные мышцы. В отличие от нее автономная нервная система имеет весьма широкую сферу иннервации. Ее постганглионарные волокна иннервируют все органы и ткани тела, не исключая и скелетной мускулатуры.

В постганглионарном нейроне, как, впрочем, и во всей нерв-

нои системе, используются только два типа электрических сигналов - градуальные пассивные, или местные потенциалы, которые зависят от кабельных свойств клетки, и импульсы, или потенциалы действия, которые быстро, без искажения, проводятся вдоль нервного волокна. Сигналы сами по себе не наделены специфическими свойствами, стереотипны и принципиально одинаковы во всех клетках. Механизмы генерации сигналов также сходны, хотя и есть некоторые вариации.

Основной чертой местных потенциалов является то, что их величина изменяется градуально и они не способны без существенных искажений распространяться дальше 1' мм. OHH локализуются в специализированных областях клеток, там, где возникают или тормозятся сигналы. чувствительных B

окончаниях местные потенциалы принято называть генераторными или рецепторными (см. стр. 26), в синапсах - возбуждающими постсинаптическими потенциалами (ВПСП), если они вызывают появление импульсов, или тормозными постеннаптическими потенциалами (ТПСП), если они подавляют возбуждение или препятствуют его распространению. Потенциалы действия возникают по принципу «все или ничего», затухают на расстоянии. Их амплитуда во всех нервных клетках примерно одинакова, различие состоит лишь в скорости распространения. Электрические импульсы являются универсальным кодом для всех отделов нервной системы.

У млекопитающих на каждом постганглионарном нейроне находятся тысячи синапсов. На нем конвергирует множество аксонов других нейронов. Процесс сортировки и сопоставления различных влияний, действующих в противоположных направстью нейронов. Это своеобразный способ преобразования конвергирующих на клетке импульсов (так называемых сигналов дальнего действия) в постсинаптические потенциалы (сигналы ближнего действия). Результатом этого процесса является генерация нового импульса, отражающего синтез различных входных сигналов. Это явление в отдельной постганглионарной клетке принципиально сходно с интеграцией, осуществляемой нервной системой в целом. Многие из этих общих принципов открыты Шеррингтоном [см. Шеррингтон Ч., 1969].

Классификация нервных элементов и нервных волокон на основании идентификации веществ, выделяемых при раздражении этих элементов ЦНС, предложенная в начале 30-х годов, предусматривает разделение всех эфферентных путей на холинергические, выделяющие в окончаниях АХ, и адренергические, оказывающие свое влияние на иннервируемые ткани с помощью адреналиноподобного вещества - НА. К холипергическим были отнесены преганглионарные симпатические нейроны и часть постганглионарных симпатических волокон, иннервирующих, например, потовые железы; пре- и постганглионарные пути парасимпатических нервов, изученные с большой полнотой и тщательностью. К адренергическим отнесено абсолютное большинство постганглионарных симпатических нейронов. Несравненно труднее поддаются изучению холипергические нейроны метасимпатической части автономной нервной системы. До сих пор остается значительная неясность в отношении их внутриганглионарной локализации. В связи с появлением ряда новых фактов эта классификация вряд ли может считаться универсальной. В ней, в частности, не находит места большая группа пуринергических неиронов (см. стр. 242), а также клеток, в которых не обнаруживается АХ и катехоламинов [Сахаров Д. А., 1974; Зефиров Л. Т., Рахманкулова Т. М., 1975]. Адренергические волокна, как

показано экспериментально (см. стр. 141), наряду с НА могут содержать и АХ.

Развивая вопрос о локализации медиаторных систем в эф. ферентных путях дуги автономного рефлекса, можно прийти к следующей простой схеме. В симпатической нервной системе передача с пре- на постганглионарные нейроны осуществляется с помощью АХ, на эффектор — посредством НА. В парасимпатической передатчиком в обоих звеньях служит АХ. В преганглионарном звене метасимпатической системы взаимодействуют оба этих медиатора - и АХ и НА, медиация же в постганглио. нарном эфферентном нейроне осуществляется преимущественно с помощью АТФ, хотя могут быть и другие передатчики, в том числе АХ и НА. В дальнейшем изложении при рассмотрении вопросов химической передачи в каждом из отделов автономной нервной системы в основу положена медиация в постганглионарном нейроне, контактирующем с эффекторной клеткой. Следовательно, в симпатической нервной системе будет рассмотрен НА (см. стр. 141), в парасимпатнческой - АХ (см. стр. 198), в метасимпатической - АТФ (см. стр. 256). Что же касается других передатчиков или кандидатов в передатчики в дуге автономного рефлекса, а также некоторых сторон синаптической передачи, на них мы остановимся в этой главе.

Описание эфферентного звена автономной нервной системы невозможно себе представить без передачи активности с постганглионарных волокон на гладкомышечные образования. Не останавливаясь на электрофизиологической стороне передачи (см. стр. 150), коснемся лишь некоторых сторон структуры автономного нервно-мышечного соединения.

Предпринятые в последние десятилетия исследования показали, что автономная нервно-мышечшая передача в общих чертах подобна передаче, известной для соматического нервномышечного соединения, и характеризуется способностью к суммации, облегчению, наличию миниатюрных потенциалов, отражающих спонтанное выделение передатчика. Вместе с тем имеются и различия, касающиеся прежде всего величины синаптической задержки. В основе этого явления лежат, по-видимому, структурные особенности организации автономного нервно-мышечного соединения (наличие, например, многочисленных варикозных утолщений, расположенных на разном расстоянии от мышечной мембраны). В силу технических трудностей пока что мало известно о расположении рецентивной субстанции в мембране гладкомышечной клетки. Гладкая мышца большей части органов состоит из пучков, н их геометрическая упаковка определяет форму мышцы. Исключением является мышечная стенка концевых артериол, толщина которой может быть всего в одну клетку. В пределах пучка каждая клетка контактирует с соседними и связана с каждой соседней мембранным выростом. Эффекторной едини-

цеи в большинстве гладких мышц является не отдельная клетка, а пучок электрически связанных клеток. Отдельные пучки соединены вместе анастомозами. Таким образом, потенциал действия в гладкой мышце распространяется не только вдоль мышечного пучка, но и между мышечными пучками.

В иннервируемую гладкую мышцу постганглионарные волокна вступают в виде стволиков, включающих до 100 аксонов. Днаметр стволиков около 20 мкм. Большие разделяются на ряд более мелких, состоящих из 3-5 аксонов. Существует два крайних типа иннервации мышцы: либо маленькими прупнами волокон, либо отдельными аксонами, прилегающими к мышечным клеткам. Некоторые мышцы имеют иннервацию, включающую оба этих типа [Bennet M., 1972]. Иннервация маленькими группами аксонов, проходящими параллельно мышечным волокнам на расстоянии около 100 нм от них, наиболее характерна для мышц пищеварительного канала и матки. Отдельный аксон продолжается на протяжении нескольких сотен мкм, прежде чем окончиться россыпью терминальных веточек (концевая область аксона) длиной от 100 до 200 мкм. Веточки то варикозно утолщаются, то утончаются, становясь похожими на бусы. Диаметр каждого варикозного расширения - от 0,5 до 2 мкм, межварикозных участков - от 0,1 до 0,5 мкм. Плотность концентрации варикозностей возрастает к концевой части аксона, где число их достигает 30 на 100 мкм. Как обнаружено с помощью метода гистохимической флюоресценции, терминальный аппарат холинергического синапса подобен таковому адренергического [см. Bennet M., 1972]. Варикозности содержат митохондрии и различного рода везикулы нли пузырьки, в то время как межварикозные участки содержат преимущественно нейрофибриллы и нейрофиламенты [Саbella G., 1976]. Каждая варикозность содержит примерно 1000-2000 везикул. Варикозные расширения плотно прилегают к специальным вдавлениям в гладкомышечной клетке, так, что отделяющее их расстояние не превышает 20 нм. В местах тесных контактов у мышечной клетки часто отсутствует какая-либо мембранная специализация. Этот тип иннервации наиболее обычен в семенных пузырьках и семявыносящем протоке. Однако большая часть гладких мышц получает иннервацию за счет маленьких пучков аксонов и отдельных аксонов (мочевой пузырь, мигательная перепонка, мышцы зрачка). От описанных выше типов нервно-мышечных отношений отличается иннервация кровеносных сосудов. В них аксоны, за некоторым исключением (кожные вены, сонная артерия), не проникают сквозь мышечную оболочку сосуда и разветвляются, образуя обширное сплетение под адвентицией на наружной поверхности мышечного слоя. Плотность прилегания аксона к гладкомышечной клетке составляет не более 100 нм. Подсчитано, что действие передатчика может реализоваться только в том слу-

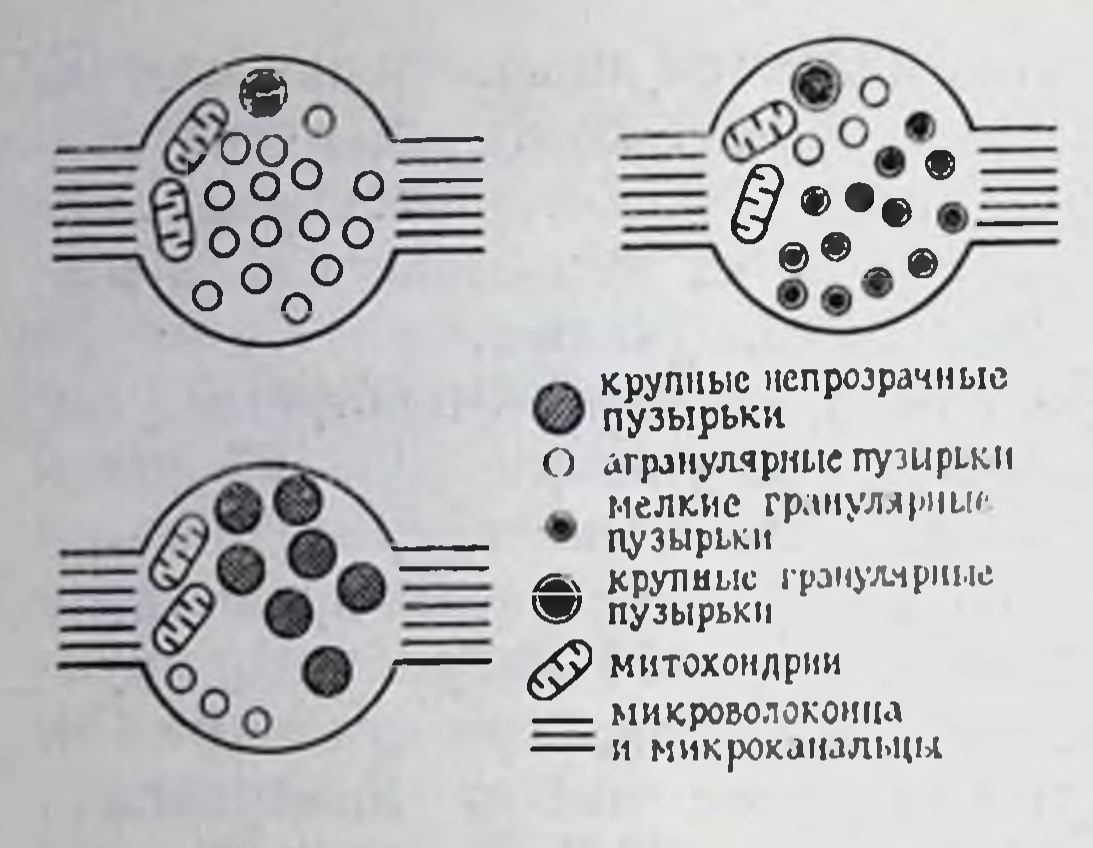

Рис. 5. Виды синаптических пузырьков в постганглионарных нейронах автономной нервной системы.

чае, когда плотность прилегания не превышает именно этой величины [Bennet] М., 1972]. Во всех варикозных расширениях содер. жится большое число везикул. Их можно наблюдать и в месте вхождения аксона в гладкую мышцу, однако здесь число их значительно меньше, чем в терминалях. В варикозностях адренергического аксона имеются маленькие везикулы  $(30 -$ 60 им), содержащие грануядра лярные днаметром

15-25 нм; маленькие негранулированные и большие везикулы (60-150 нм), которые всегда содержат гранулированные ядра с диаметром 40-70 нм. В холинергических окончаниях имеются только маленькие агранулярные и большие гранулярные везикулы. Первые, по-видимому, содержат АХ (рис. 5).

В каждой варикозности накапливается до 1500 везикул. У млекопитающих они могут существовать до 30 сут [Bennet M., 1972; Gabella G., 1976].

Некоторые исследователи ставят вопрос о специализации мембраны гладкомышечной клетки в области прилегания варикозных расширений. Например, сообщалось о пиноцитированных везикулах, находящихся в гладкомышечной мембране против аксонных варикоз в кишке, семявыносящем протоке и некоторых кровеносных сосудах. Возможно, более убедительным свидетельством существования постсинаптических специализаций являются субсинаптическая цистерна в нервно-мышечном соединении семявыносящего протока, а также уплощенные электронно-плотные структуры толщиной около 4-6 нм, располагающиеся между субсинаптической цистерной и постсинаптической мембраной, элементы, пересекающие пространство между мышечной и дистальной мембранами цистерны [Bennet M., 1972; Burnstock G., 1975; Gabella G., 1976].

# РЕФЛЕКТОРНЫЕ РЕАКЦИИ, **ВОЗНИКАЮЩИЕ** ПРИ РАЗДРАЖЕНИИ ЧУВСТВИТЕЛЬНОГО ЗВЕНА

Процессы в автономной и соматической системах тесно связаны (см. стр. 41), хотя в ответ на раздражение автономных афферентных волокон автономная и соматическая системы вовлекаются в разной степени. Рефлексы в этом случае разделяются на висцеро-висцеральные, висцеросоматические, висце-

росенсорные. Висцеро-висцеральный рефлекс вклюнает пути, в которых возбуждение возникает и заканчивается во внутренних органах. Эффектор способен отвечать двояко: усилением либо торможением функций. Общефизиологии результатами морфологических работ не оставческими ляют сейчас сомнений в существовании в узлах автономной первной системы местных рефлекторных дуг. Эти дуги могут быть разного уровня. Одни замыкаются в узлах метасимпатической системы, другие - в около- и предпозвоночных, или превертебральных, ганглиях. Применение внутриклеточной техники регистрации нейрональной активности показало, например, что ободочный нерв заднего брыжеечного симпатического содержит волокна, синаптически контактирующие ганглия с постганглионарными симпатическими клетками ганглия, и что передатчиком возбуждения в данном случае является АХ. Тем самым было подтверждено установленное ранее существование синаптической связи в этом узле, обеспечивающей замыкание местной рефлекторной дуги, рецептивным полем и эффектором которой является стенка ободочной кишки. Раздражавшиеся волокна являются отростками клеток, лежащих в стенке кишки и образующих афферентное звено местной рефлекторной дуги, эффекторным звеном которой является постганглионарный адрепергический нейрон. Использование изолированного препарата, состоящего из заднего брыжеечного узла, соединенного ободочным нервом с сегментом дистальной части ободочной кишки, на протяжении длительного времени позволяет регистрировать активность от ганглионарных клеток. Эта активность состоит из серии ВПСП и ТПСП, осложненных потенциалами действия. Перерезка нерва, соединяющего ганглий и сегмент кишки, немедленно и необратимо устраняет нейрональную активность. Растяжение ободочной кишки увеличивает частоту синаптически опосредованных разрядов. Напротив, синаптическая активация подавляется применением НА или повторной стимуляцией ганглионарных нейронов. Эти наблюдения показывают, что, вероятно, холинергические нейроны энтерометасимпатической части автономной нервной системы, большинство которых связано с другими клетками этой системы, в свою очередь, находятся в синаптическом контакте с постганглионарными адренергическими нейронами экстрамурального симпатического узла, образуя тем самым истлю обратной связи. Д. Н. Ленгли, натолкнувшись на установленное Н. М. Соковниным (1877) явление истинного местного рефлекса, осуществляемого в заднем брыжеечном симпатическом ганглии без участия ЦНС и представляющего собои нередачу возбуждения с афферентного волокна на двигательную клетку, т. е. явление, не укладывающееся в развиваемое им представление, дал ему иное толкование, назвав BHA **TOTE** 

связи аксон-рефлексом. На основании того, что наблюдавшееся явление исчезает при никотинизации узла, Д. Н. Ленгли по. лагал, что преганглионарное волокно, вступая в узел, образует коллатерали, синаптически контактирующие с постганглионар. ными клетками. Это явление рассматривалось как особый вид связи, свойственной симпатической первной системе.

Существует два не отличающихся друг от друга принципиально типа аксон-рефлексов — преганглионарный и постгангли. онарный. Многие исследователи в разное время объясняли полученные ими факты с точки зрения аксон-рефлекса, однако до сих пор это явление не подвергнуто детальному электрофи. зиологическому анализу. Аксон-рефлекс в ганглиях автономной нервной системы возникает только в искусственной обстановке при электрическом раздражении, и для того, чтобы установить, что аксон-рефлекс является истинным, присущим симпатической нервной системе, явлением, необходимо его воспроизведение в адекватных условнях при действии раздражителя на адекватно воспринимающую поверхность.

Примером висцеро-висцерального рефлекса может явиться также классический опыт Гольца, показывающий, что механическое раздражение брыжейки вызывает замедление сердечных сокращений. Или случай, когда раздражение рецепторов желудочно-кишечного тракта вызывает ослабление тонуса мышц, суживающих зрачок. Раздражение каротидной или аортальной зон влечет за собой изменение интенсивности дыхания, уровня кровяного давления, частоты сердечных сокращений. Висцеросоматический рефлекс включает пути, при которых возбуждение в дополнение к висцеральным вызывает также соматические ответы в виде, например, сокращения или торможения текущей активности скелетных мышц. Известно, что раздражение хемо- и механорецепторов каротидной зоны сопровождается торможением двигательной активности, а раздражение рецепторов желудочно-кишечного тракта может вызывать сокращение мышц брюшного пресса нли движение конечностей. Во влияниях с рецепторных полей внутренних органов на скелетно-мышечную систему принято различать «корригирующие» и «пусковые» [см. Черниговский В. Н., 1960; Булыгин И. А., 1970]. Первые приводят к изменению уже происходящих под влиянием других афферентных стимулов сокращений скелетных мышц, вызывая либо усиление, либо угнетение. Вторые самостоятельно вызывают активность скелетно-мышечной системы. Оба они связаны с поступлением сигналов по афферентным путям автономной рефлекторной дуги. В зависимости от состояния организма возможно превращение одних видов влияний в другие. Висцеросенсорный рефлекс включает пути, при которых в ответ на раздражение автономных афферентных волокон реакции возникают не только во внутренних органах, соматической мышечной системе, но и

изменяется соматическая чувствительность. В этом случае зона повышенного восприятия, как правило, ограничивается участком кожи, иннервируемым сегментом, к которому поступают импульсы от раздражаемого внутреннего органа. Для вызова рефлексов необходимо чрезвычайно сильное и продолжительное раздражение.

Необходимо упомянуть еще и о соматовисцеральном рефлексе, включающем пути, вовлекающие активацию экстерорецепторов и соматических афферентных волокон, и заканчивающемся в висцеральных органах, вызывая изменение их функции. Примером могут служить кожно-гальванический рефлекс, сужение или расширение сосудов при термических воздействиях на рецепторы кожи.

В осуществлении рассмотренных выше рефлекторных ak-(висцеросоматического, висцеросенсорного, соматовисце-TOB рального), помимо центров спинного мозга, участвуют также ненрональные структуры продолговатого, среднего, промежуточного мозга. Последние, кроме того, могут активироваться импульсами соответствующих зон коры больших полушарий.<br>Многочисленными исследованиями К. М. Быкова, его учени-

ками и последователями установлено, что работа интероцепанализатора не носит принципиальных отличий от ТИВНОГО закономерностей работы внешних анализаторов. На основе афферентных сигналов от внутренних органов могут быть выработаны любые интероцептивные рефлексы.

#### СИНАПТИЧЕСКАЯ ПЕРЕДАЧА

Говоря по существу, вопрос о синаптической передаче впервые был поставлен еще Галеном, который считал, что мышца<br>сокращается в результате нервного воздействия. Вопрос этот продолжал изучать и Клод Бернар, доказавший парализующее действие кураре на уровне моторной пластинки. Дюбуа-Ренмон одним из первых предположил, что находящиеся вблизи нервных окончаний молочная кислота и аммнак вызывают такие же эффекты, как и раздражение симпатических нервов. Позже Левандовский и Ленгли подметили сходство в действии экстракта надпочечных желез и раздражения симпатических нервов. Изучение особенности действия АХ и его сходство с парасимпатическими реакциями послужили основанием к откры-Термин «синапс» (греч. - задержка), введенный в литературу в 1906 г. Шеррингтоном, употребляется для обозначения межклеточных соединений. Однако в нейрофизиологии этот термин используется в смысле межклеточного переноса специ-Фической нервной информации - передачи из нейрона на другой клеточный элемент возбуждающих или тормозных влияний. Эта так называемая сниаптическая иннервация осуществляется посредством специализированных электрических и химических

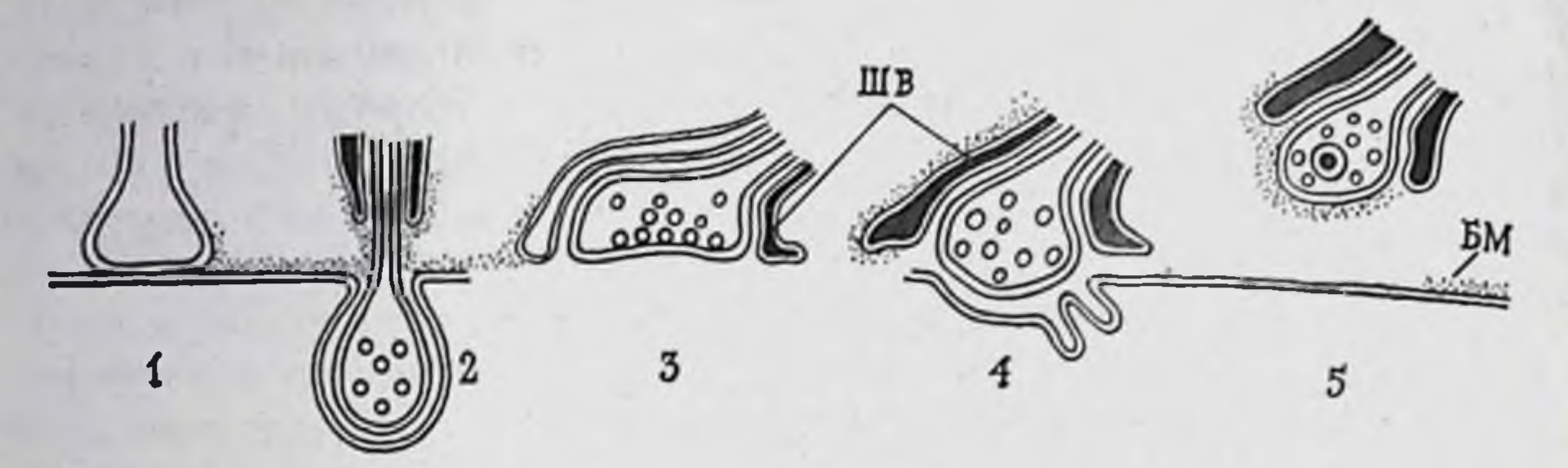

Рис. 6. Различные формы отношений между пре- и постеинантическими элементами.

1— электрический контакт; 2 — внутриэпителиальные автономные окончания; 3 — специ-<br>ализированный контакт в автономной нервной системе; 4 — моторная пластника; 5 —<br>синапе на расстоянии; БМ — базальная мембрана; ШВ — шванно

контактов (рис. 6). Передача нервной информации может происходить не только прямо через специализированные межклеточные контакты, но и когда обе клетки удалены друг от друга - гуморальная передача, несинаптическая инпервация.

Структурный коррелянт электрического и химического сиются преимущественно там, где необходима быстрая передача возбуждений (например, цилиарный ганглий птиц). В них не бывает синаптической задержки и электрическая передача происходит большей частью в обоих направлениях. Электрический синапс отличается от химического симметричностью и тесным контактом мембран. В месте контакта суженная синаптическая щель перекрыта тонкими канальцами, которые создают возможность быстрого перемещения ионов между клетками. В преи постсинаптических образованиях часто встречаются синаптические пузырьки. Они могут одновременно находиться и тут, и там. Предполагают, что их назначением является перенос трофических веществ.

При отведении от мотонейронов переднего рога в спинном мозге лягушки обнаружено прямое распространение тока от одной группы клеток к другой. При этом выявлена соответствующая структурная специализация контактов между нейронами. Имеются сведения об электрической связи между нервными клетками у млекопитающих [см. Куффлер, Николс, 1979]. Следует сказать, что в организме электрическая синаптическая связь встречается довольно часто. Она характерна, например, для эпителиальных клеток кишечника и кожи, клеток печени, клеток некоторых желез. Здесь передача между клетками происходит в обоих направлениях. Между гладкомышечными клетками и волокнами мнокарда обнаружено существование низкоомных путей распространения тока. Во всех этих тканях удалось точно доказать наличие электрической передачи путем регистрации тока, а также идентификации при помощи электронной микроскопии щелевых контактов. Абсолютное же боль-

62

шинство нейронов не имеет таких контактов [см. Куффлер, Николс, 1979].

Существуют также смешанные синапсы (чашечкообразные окончания в цилиарном ганглии цыпленка), в которых электрический контакт занимает только часть площади синапса, остальная же по морфологическим показателям и функциональным своиствам представляет собой химический синапс.

Сигналы, которыми обмениваются нейрон и глия, отличаются от специфической синаптической активности. Этот обмен не выходит за пределы небольших специализированных областей на теле нейрона и на поверхности дендритов. Активность может быть возбуждающей и тормозной. Сигнализация же, осуществляемая посредством калиевого механизма, захватывает всю поверхность нейрона, освобождающего К, а не ограничивается специальными структурами. И при этом не имеет решительно никакого значения, какой именно медиатор освобождается - возбуждающий или тормозной. Следовательно, получаемая глией сигнализация в этом случае является неспецифической и несинаптической. Следует помнить и то, что одна определенная глиальная клетка подвергается влиянию дискретвенной близости.

Авторадиографически в парасимпатических ганглиях, спинальных ганглиях и спинном мозге показана способность глиальных клеток поглощать гамма-аминомасляную кислоту (ГАМК). Доказана и возможность усиления процесса освобождения ГАМК из клеток-сателлитов в симпатических и спинальных ганглиях при повышенной концентрации К в окружающей среде. Весьма важно, что глиальные клетки деполяризуются при изменениях концентрации К того же порядка, что и те, которые сопровождают распространение нервных импульсов. Роль освобождения ГАМК из глиальных клеток не ясна.

Нужно сказать и о том, что глиальные клетки сохраняют способность к делению на протяжении всей жизни организма. После исчезновения нейронов в результате старения или повреждения глиальные клетки занимают их место, участвуют в образовании рубцовой ткани и выполняют фагоцитарную функцию. На глиальные клетки могут влиять изменения в соседних нейронах. Глиальные клетки характерно изменяются после перерезки постсинаптических аксонов в парасимпатических, симпатических ганглиях и в спинном мозге. В этом случае они внедряются в синаптическую щель, что по времени совпадает с нарушением синаптической передачи. Периферические аксоны в процессе регенерации могут прорастать к месту назначения по пути, который обозначен шванновскими клетками. Это говорит о возможном существовании химического сродства, которое направляет регенерирующий аксон к иннервируемому органу. В данной связи представляет интерес обна-

63

ружение в клетках глиальных опухолей фактора роста нерв. нои ткани - остим, высыли новых отростков (см. стр. 160)

Присутствие глиальных клеток является необходимым условием для синтеза медиаторов нейронами. Это отчетливо пока зано на культуре диссоциированных нервных клеток симпати ческих и спинальных ганглиев. Нейропы обратимо утрачивают ческих и спинальных ганглиев. Нейропы обратимо утрачивают нако этот эффект не является специфическим. Подобным же образом на содержание медиаторов в нейронах влияют и дру. гие клетки, например фибробласты.

Синапсы с химической передачей характеризуются рядом морфологических особенностей. Вне зависимости от формы и локализации пресинаптические элементы содержат пузырьки, митохондрии, микроволоконца и другие структуры. Пузырьки могут быть гранулярными (мелкие и крупные), мелкими гранулярными (50 нм) с плотным центром, крупными гранулярными (80-100 нм). В участке субсинаптической мембраны иные структурные компоненты - это гранулярный материал ламеллярного вида. Синаптическая щель несколько шире обычного межклеточного пространства. Она заполнена волокнистым осмиофильным материалом, состоящим из гликопротеидов и мукополисахаридов. В поперечнике синаптические комплексы достигают 0,2-0,5 мкм. Вещества, которые синтезируются в нейроне и выделяются в синаптическую щель в момент прихода электрического импульса, вызывая поляризацию постсинаптической мембраны, носят название медиаторов или трансмиттероне, но выполняющих функцию поддержания гомеостаза<br>клетки и регуляцию процессов поляризации мембраны, моди-<br>фицируя тем самым синаптическую передачу, носит название модуляторов.

Характерной чертой химических синапсов является синаптическая задержка - интервал времени между деполяризацией пресинаптического окончания, вызываемой выделением медиатора, и моментом наступления электрического изменения в постсинаптических структурах (например, мышечном волокне). Диффузия медиатора через синаптическую щель, как это установлено на примере холинергического синапса, не является решающим моментом. Основное время затрачивается на выделение медиатора из пресинаптического окончания.

# ОСНОВНЫЕ ЭТАПЫ ПЕРЕДАЧИ

В настоящее время процесс синаптической передачи и кругооборота медиаторов схематически представляется следующим образом: распространение нервного импульса по аксону - деполяризация пресинаптической мембраны и связанное с этим изменение ионных токов, вход кальция внутрь терминали - обусловленная контактом везикул с комплементарными участками пресинаптической мембраны секреция медиаторов в синаптическую щель - диффузия передатчика и его реакция с соответствующим рецептором хемочувствительной постсинаптической мембраны - резкое изменение ионных токов постсинаптической мембраны, ее де- или гиперполяризация, т. е. образование постсинаптического потенциала (ПСП), суммация последних и возможная генерация потенциала действия (ПД) в эффекторной клетке - инактивация отработанного переносчика - репаративные процессы на уровне пресинаптических терминалей (рис. 7). Наиболее подробно этапы передачи изучены на нервно-мышечном соединении, в то же время имеются все основания считать, что и строение, и секреторно-пере-

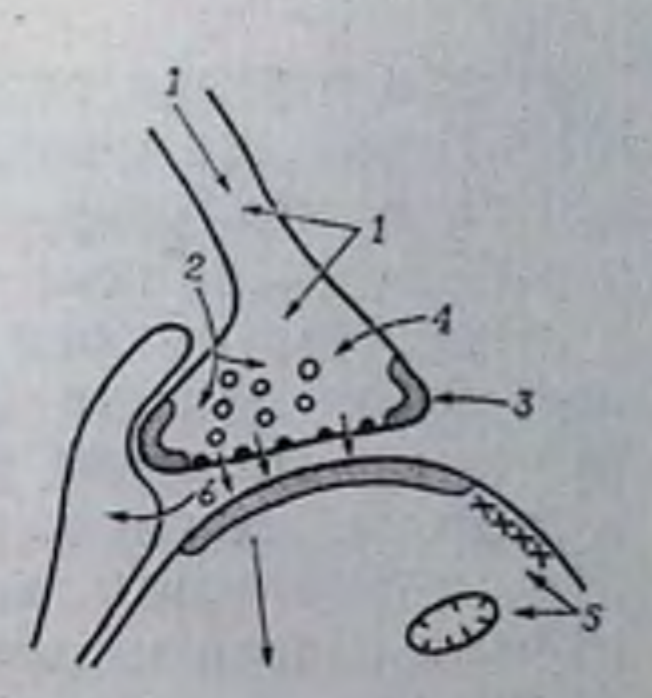

PHC. 7. Общая схема синаптической функции. - аксональный транспорт  $\blacksquare$  синтез медиатора; 2запасы медиатора в внде **СИНАПТНЧЕСКИХ** пузырьков: 3 — пресниантические peцепторы:  $4$  — поглощение меднатора или продуктов пресинапего разложения тической терминалью;  $5$ метаболнческие процессы в эффекторной клетке; 6поглощение медиатора и метаболизм на уровне глиальной клетки.

даточные свойства периферических и центральных синаптических аппаратов дуги автономного рефлекса качественно подобны.

Выделение медиатора, вызванное поступлением нервного импульса в пресинаптическое окончание, и его влияние на субсинаптическую мембрану обусловливают появление входящего в нее постсинаптического тока и ПСП. Под синаптической задержкой понимается сложный комплекс изменений, состоящий из времени развития пресинаптического ПД, процесса выделения и диффузии медиатора, его взаимодействия с рецепторными молекулами субсинаптической мембраны, наконец, возникновение в последней повышенной нонной проницаемости ионного тока. Точное определение основных этапов синаптической задержки из-за сложности регистрации исключительно трудно. В мионевральном соединении млекопитающих синаптическая задержка самая короткая - 0,2 мс, значительно продолжительнее она в эффекторной части автономной рефлекторной дуги - от 1,5-2,5 до 6 мс и более. Характерной особенностью синаптической передачи является спонтанное выделение медиатора, приводящее к возникновению миниатюрных ПСП (МПСП). Они наиболее доступны экспериментальному изучению в мноневральных соединениях, в других же нейрональных структурах часто осложняются активностью соседних синаптических входов. МПСП по амплитуде почти в 100 раз уступает ПСП и из-за недостаточной разрешающей способности усилительной техники не всегда регист-

 $3<sup>1</sup>$ А. Д. Ноздрачев

рируется в узлах автономной нервной системы. Возникновение МПСП связано с воздействием на хеморецептивную постеинаптическую мембрану отдельных квантов медиатора, размер которых довольно постоянен.

Пресинаптическим компонентом в большинстве случаев служит аксон или его концевой отдел - терминаль. Они формируют синаптические структуры на других нейронах, мышечных и железистых клетках. В первом случае терминаль аксона может формировать аксодендритические, аксосоматические или аксо-аксональные синапсы. Для некоторых нейронов спинного мозга известна функциональная разпородность сниаптических проекций. Например, аксо-аксональные связи, осуществляемые специализированными вставочными нейронами, могут выполнять функции корреляции синаптического притока, т. е. пресинаитического торможения; аксодендритические представляют основу для осуществления активирующих, а аксосоматические - тормозных механизмов. В последнем случае на соме мотонейрона конвергируют терминали специализированных интернейронов в цепи прямого (реципрокного) или возвратного торможения. В отличие от возбуждающих рефлекторных путей, которые бывают моносинаптическими и встречаются редко, тормозные цепи включают в себя, по крайней мере, один интернейрон. Аксо-аксональные проекции рассматриваются как субстрат для осуществления пресинаптического торможения. Считается, что этот вид торможения обусловливается возникновением длительной деполяризации в терминалях первичных афферентных волокон, уменьшением степени инвазии пресинаптического ПД, с чем связано снижение мобилизации и выделение медиатора в возбуждающих нервных окончаниях. Разумеется, пресинаптический компонент не всегда является аксональным по происхождению. В разных отделах автономной нервной системы имеются и дендро-дендритические, и дендросоматические синаптические соединения, а в ганглиях - аксодендритические и аксосоматические синапсы разных типов.

Процесс торможения основан на тех же принципах, что и возбуждение, хотя и с небольшими различиями. Оба медиатора — возбуждающий и тормозной — действуют посредством изменения проницаемости мембраны. Однако при возбуждении мембранный потенциал сдвигается по направлению к порогу, при торможении его нужно удерживать на подпороговом уровне вблизи потенциала покоя. Если тормозной медиатор будет увеличивать проницаемость для иона (при равновесном потенциале - 90 мВ), то при мембранном потенциале, меньшем, чем 90 мВ, он будет вызывать гиперполяризацию. Если же мембрана уже гиперполяризована, медиатор может вызывать деполяризацию. Исходя из такого рассуждения, в торможении могут участвовать два иона - К и (или) С1, так как их равновесные потенциалы являются подпороговыми, близкими к потен-

66

циалу покоя [см. Куффлер, Николс, 1979]. В автономной нервной системе преобладающей формой межнейронной связи являются так называемые перицеллюлярные аппараты, посредством которых осуществляется контакт между окончанием преганглионарного волокна и последующим нейроном. В этом случае преганглионарное волокно, подходя к телу постганглионарной клетки, образует вокруг нее сплетение и заканчивается структурами, имеющими форму пуговок, сеточек, петелек. Между окончанием преганглионарного волокна и телом постганглионарного нейрона (или его отростком) имеется тесное соприкосновенне (синапс), а не непрерывный переход - континуитет. Наряду с перицеллюлярными аппаратами существуют и перикапсулярные приборы. Они располагают не на теле нервной клетки, а окружают ее капсулу, образуя здесь концевые разветвления. Предполагается, что перикапсулярные приборы выполняют рецепторную функцию, передавая в различные отделы нервной системы информацию о состоянии иннервируемых областей.

Электронно-микроскопические исследования выявили вариабельность структурных компонентов синаптических приборов и в то же время их принципиальное сходство. Во всех случаях пресинаптическое волокно утончается, сбрасывает слой за слоем мнелиновую оболочку, прежде чем расшириться в синаптическую бляшку. Бляшка вступает в тесный контакт с субсинаптической мембраной. Особо сложное и длинное пресинаптиобразование - перицеллюлярное сплетение - харакческое терно для нейронов автономной нервной системы. По своему ходу пресинаптическая терминаль формирует множественные утолщения, которые, как и концевые структуры, представляют пресинаптические элементы аксодендритических или, что реже, аксосоматических контактов. Как и в мионевральных соединениях, в синаптических структурах ганглиев выражена множественная складчатость постсинаптической мембраны, что значительно увеличивает площадь соприкосновения пре- и постсинаптических элементов. Важной структурной особенностью пресинаптических терминалей является наличие синаптических пузырьков, или везикул, - хранилищ отдельных квантов медиатора. Пресинаптическая мембрана нервной терминали построена из правильных шестнугольных фигур с отверстиями в центре для выхода в синаптическую щель нейропередатчиков. Формирование синаптических пузырьков с передатчиком начинается у вершины синаитической пирамиды и завершается на уровне пресинантической мембраны. Одним из предполагаемых механизмов образования синаптических везикул является инноцитоз, т. е. захватывание внеклеточного вещества. Механизмы распределения везнкул в терминалях остаются невыясненными. Спорным остается и вопрос о способе опорожнения везикул. Предполагается, что

 $3*$ 

утолщения пресинаптической мембраны могут содержать протеолитические ферменты, которые при взаимодействии расщеп-<br>ляют белковолипидную оболочку везикулы и тем самым освобождают ее содержимое в синаптическую щель. Опустошенный пузырек отодвигается от пресинаптической мембраны и вновь заполняется медиатором. В пределах одного нервного окончания везнкулы достаточно постоянны по форме и размерам, но варьируют в синапсах с разной медиаторной специфичностью. Обычно выделяются сферондные электронно-плотные везикулы диаметром 30-60 нм, содержащие, как предполагается, норадреналин (НА), дофамин, серотонин (5-ОТ), гистамин и другие агранулярные пузырьки, заполненные, вероятно, ацетнлхолином (АХ) и аминокислотами. В метасимпатической системе<br>обнаруживаются более крупные (80—200 нм) гранулярные пузырьки неаминергической природы, содержащие АТФ (см. светлые утолщенные везикулы могут содержать тормозные медиаторы (ГАМК и глицин), а светлые сферические - возбуждающие медиаторы. Существует гипотеза, что каждому типу медиатора соответствует своя морфологическая разновидность везикул. Однако не все исследователи [см. Сахаров Д. А., 1974] разделяют эту точку зрения, считая, что тип синаптических пузырьков, выявленных в тех или иных терминалях, зависит от способа фиксации ткани и, стало быть, наличие уплощенных светлых везикул является, вероятно, артефактом. В неактивной зоне некоторых терминалей отмечается небольшое количество сложных, или комплексных, пузырьков, диаметр которых превосходит диаметр обычных гранулярных везикул. Возможно, это резервные структуры, в которых происходят синтез и депо-<br>нирование медиаторов, в частности НА. Наличие в адренергических терминалях наряду с гранулярными некоторого количества светлых пузырьков может быть связано с опустошением запасов медиатора. В зависимости от активности терминали изменяются количество и расположение везикул. Так, раздражение симпатического волокна надпочечника с частотой 100 ст/с в течение 10 мин сопровождается увеличением числа везикул примерно на 162 %, однако повышение частоты стимуляции до 400 ст/с снижает количество везикул до 35 %. И в других нервных структурах морфологическим коррелянтом уменьшения синаптической функции при продолжительном ортодромном раздражении или при ином выраженном воздействии также является уменьшение популяции везикул в оперативной области пресинаптических терминалей. Число и положение синаптических пузырьков зависит от локализации пресинаптической терминали, а также от функционального состояния синапсов. Например, синаптические окончания симпатических волокон, иннервирующих надпочечники, имеют в среднем 82 пузырька на мкм<sup>2</sup>, что соответствует 1600 пузырькам в мкм<sup>3</sup>.

В непосредственном пополнении запасов медиаторов, как это показано с помощью изотопной техники и электронной микроскопии, в незначительной степени участвуют оба главных компонента аксонального тока - медленный, мало меняющийся (0,5-5 мм/сут) и быстрый, сильно меняющийся (10-500 мм/сут). Зато они обеспечивают процесс синтеза и распада медиатора, служат для пополнения синаптических пузырьков и материалов для упаковки медиаторов в этих пузырьках. С помощью аксонального тока происходит реализация транссинаптической передачи трофогенов, индуцирующих метаболизм в эфферентных степень пластичности эффекторов.

Достигая нервных окончаний и снижая их МП, нервный нмпульс так же, как и любой тип деполяризации, например раздражение электрическим током, хлористым калнем и другими агентами, вызывает секрецию медиатора. Фактором сопряжения деполяризации и секреции медиаторов является увеличение пассивного поступления ионов Са внутрь нервного окончания. В опытах на гигантском аксоне кальмара с использованием внутриклеточно введенного белка-маркера, реагнрующего со свободным Са, выявлена хорошая корреляция между уровнем деполяризации, секрецией медиатора и концентрацией накопленного в терминали Са. Зависимость от содержания нонов Са отмечена и для спонтанной, и для вызванной секреции медиатора.

ии медиатора.<br>Секрецию медиаторов в терминалях волокон автономной<br>нервной системы можно модулировать биологически активными<br>веществами, в том числе и самими медиаторами. Эта модуля-<br>ция опосредуется через соответствующие и деполяризацией терминалей можно также управлять блокаторами Na-, К- и Са-каналов. Скорость секреции увеличивается при возрастании содержания Са от 0,5 до 10 ммоль и снижается при увеличении концентрации Mg от 1 до 10 ммоль. Высокие концентрации Mg (10-16 ммоль) блокируют вызванную. но не оказывают влияния на спонтанную секрецию. Следовательно, скорость спонтанной секреции в покое зависит от уровня поляризации пресинаптической мембраны и количества нонов Са внутри нервного окончания. При возбуждении скорость секреции определяется, в частности, темпом поступления Са в терминаль и количеством открытых комплементарных участков пресинаптической мембраны, способных контактировать с синаптическими везикулами.

В начале века Ленгли [см. Ленгли Д. Н., 1925], основываясь на том, что участки мышечных волокон, к которым подходит

69

нерв, обладают особыми свойствами, предположил существова-<br>ние в них «рецептивной субстанции». Здесь локализуется чувствительность к различным химическим веществам, таким, как например, никотин. На этом основании для обозначения места действия гормона, медиатора или фармакологического препарата стали применять термин «рецептор». Что касается рецептора такого распространенного медиатора, как АХ (холинорецептор), то удалось установить его молекулярный состав. Этому способствовало открытие змеиных ядов, которые специфически с большой избирательностью, связываются с холинореценторами. Связавшись с ядом, холинорецептор теряет способность взаимодействовать с АХ. Именно этим и объясняется парализующий эффект укуса змей. Нанболее удобным для исследования является а-бунгаротоксин. В его молекулу, не ослабляя активности, можно ввести радиоактивную метку. Меченый токсин связывается с рецепторами, а образовавшийся в результате комплекс легко выделить и изучить. Таким образом было установлено, что холинорецептор является гликопротендом с молекулярным весом порядка 250 000-3 000 000, который состоит из 5-6 субъединиц. Для изучения механизмов сопряжения деполяризации и секреции на уровне пресинаптических терминалей используются различные нейротоксины, такие как бунгаротоксин, вызывающий в периферических синапсах первоначально Са-независимое увеличение спонтанной секреции медиаторов, затем в нервно-мышечных синапсах блокирующий секрецию АХ, способствуя уменьшению количества везикул; столбнячный токсин, избирательно нарушающий секрецию меднаторов в центральных и периферических синапсах, возможно, путем инактивации системы сократительных белков терминалей; бетрахотоксин и др.

В отличие от пресинаптической постсинаптическая область не имеет таких характерных черт, как наличие везикул. Одним из признаков субсинаптической мембраны является ее специфическое утолщение, выявление субсинаптических цистерн, аппарата дендритных шипиков, мультивезикулярных телец и микропиноцитозных специализаций. Область непосредственного контакта пресинаптической структуры с постсинаптической клеткой составляет активную зону. Ее размеры достигают 50 мкм<sup>2</sup>. Активная зона характеризуется не только большой плотностью пре- и постсинаптических мембран, сосредоточением везикул вблизи пресинаптической мембраны и рядом других постоянно выраженных черт, но и способностью к динамической перестройке. Гистохимически на поверхности синаптических мембран выявлено дискретно-мозаичное расположение углеводных группировок гликопротеидов и ганглиозидов, образующих сложную рецептивную структуру - гликокаликс. В процессе воздействия медиатора на хемочувствительные образования особо важная 70

регуляторная роль отводится аденилциклазной системе клетки. Эта система представляется в виде белка-олигомера, состоящего из двух субъединиц. Одна из них имеет рецепторную функцию и обращена во внеклеточное пространство, другая несет каталитический центр, расположенный на внутренней поверхности постсинаптической мембраны. Медиатор, активнруя аденилциклазную систему субсинаптической мембраны, способствует синтезу циклического аденозин-3,5-монофосфата (АМФ). Последний активирует протеинкиназу, которая стимулирует фосфорнлирование мембранных белков.

Эффективность синаптической передачи обычно возрастает с увелнчением площади активной зоны синапса. Во многих синаисах ЦНС число специфических утолщений в пре- и постеннаптических мембранах достигает 10, что, вероятно, определяет их более эффективное функционирование по сравнению с образованиями с одним сплошным утолщением аналогичной площади.

Вещество синаптической щели имеет гликопротендную природу и является своеобразным молекулярным ситом для проведения нонного потока и квантов медиатора до рецепторов постеинаптической мембраны. Далее медиатор вступает во взаимодействие с группами пост-, вне- и пресинаптических мембран. Взаимодействие передатчика с рецепторами вызывает изменение конформации рецепторного белка и связанную с этим последовательность обратимых процессов, в том числе изменение проницаемости мембраны, высвобождение кальция из мембранных комплексов внутрь эффекторной клетки, активацию системы циклических нуклеотидов, фосфорилирование мембранных белков, изменение МП и возникновение конечной физиологической реакции. Реакция медиатора и рецептора имеет много общего с фермент-субстратным взаимодействием. Сходство функциональных центров, например холинорецептора и холинэстеразы, столь высоко, что почти все вещества в достаточных концентрациях реагируют и с тем, и с другим. Однако, если в первом случае существенно важные для сннаптической передачи изменения происходят в рецепторе, то во втором в медиаторе. Величина конечной физиологической реакции пропорциональна концентрации комплексов медиатор - рецептор. Число этих комплексов связано не только с концентрацией переносчика в области субсинаптической мембраны, но и со сродством рецептора к медиатору. Синаптическая передача выполняется со значительной надежностью: в холинергических структурах АХ выделяется в большем колнчестве, чем это необходимо для активации субсинаптической мембраны, но существует еще больший резерв холинорецепторов и управляемых ими нонных каналов. Согласно расчетам, общее число функциональных единиц превышает примерно в 100 раз то их количество, которое необходимо
для реализации эффекта. При этом в процесс генерации пост. синаптического тока они включаются поочередно, обеспечивая высокую степень мобильности хеморецептивной реакции. В зависимости от степени избирательной чувствительности к миме. тикам хеморецепторы разделяются на отдельные виды. Так, все холинорецепторы делятся на М-(мускарино-) и Н-(никотино-) рецепторы. М-холинорецепторы найдены на постеннаптических мембранах нейронов симпатических ганглиев, многих нейронов ЦНС. Н-холинорецепторы описаны в симпатических ганглиях. постеинаптических мембранах скелетных мышц и т. д. В свою очередь, адренорецепторы разделяются на α- и β-типы. Общепризнано, что первые связаны с повышением функций различных висцеральных органов.

Взаимоотношения между передатчиком и рецептором наиболее подробно рассмотрены на двигательной пластнике. Авторадиографически с помощью меченого кураре было показано, что молекула медиатора взаимодействует в среднем с 10 реценторами постсинаптической мембраны. К этому надо добавить, что число молекул, освобождаемых в одном синансе в результате прихода одного импульса, составляет от 500 до 1000.

## ЗАКОНОМЕРНОСТИ ФУНКЦИОНИРОВАНИЯ СИНАПТИЧЕСКОГО АППАРАТА

Взаимодействуя с постсинаптической мембраной, медиаторы вызывают два различных эффекта: де- и гиперполяризацию. На основании постсинаптического эффекта медиаторы подразделяют на возбуждающие и тормозящие. Однако такая классификация не совсем верна в связи с тем, что знак синаптического действия медиаторов определяется молекулярной природой рецептора постсинаптической мембраны.

Закономерности функционирования синаптических аппаратов нейронов были сформулированы относительно давно. Первый принцип заключается в том, что нейрон со всеми отростками выделяет один и тот же медиатор (принцип Дейла). Этот принцип основан на метаболическом единстве нейронов в отношении медиаторного обмена. Второй принцип состоит в том, что действие каждого медиатора на нейрон, на эффектор, т. е. знак и ионный механизм постсинаптического эффекта, определяется природой рецепторов постсинаптической мембраны, а не химической природой медиатора. Взаимодействие возбуждающего медиатора с рецептором постсинаптической мембраны (рис. 8) приводит к деполяризации и возникновению ВПСП, который создается за счет резкого одновременного увеличения проницаемости постсинаптической мембраны к катионам в направлении электрохимического градиента. Проницаемость анионов С при этом не меняется. Взаимодействие тормозящего медиатора с рецептором постсинаптической мембраны приводит к ослаб-

 $72 -$ 

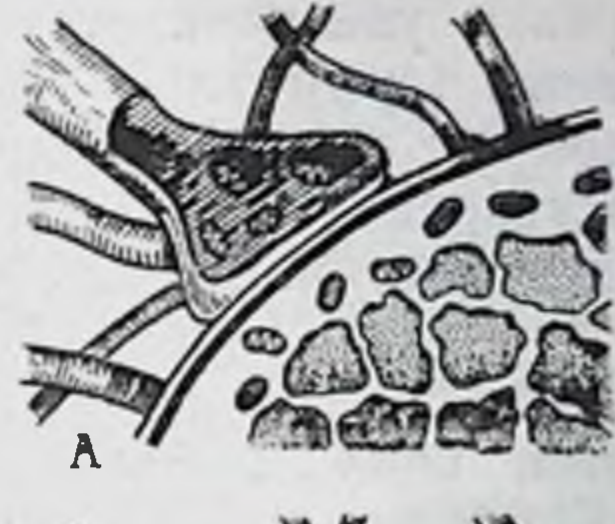

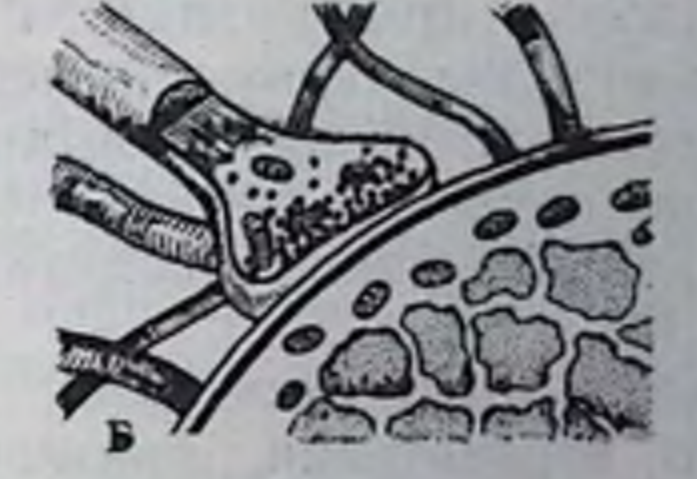

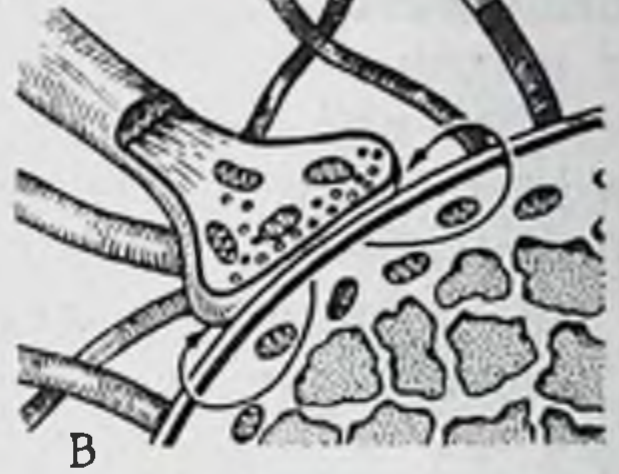

Рис. 8. Модель сниапса. нллюстрирующая процесс синаптического возбуждения [Schade  $J_{\cdot\cdot}$ Ford D., 1976]. А - приход спайка к пресинаптическому окончанню; Б - мобилизация сннаптических пузырьков: В - воз-

никновение ВПСП.

ленню возбуждения, т. е. к гиперполяризации и к возникновению ТПСП, который создается за счет увеличения проницаемости постеннаптической мембраны для малых нонов.

Течение ПСП во времени определяется скоростью инактивации отработанных медиаторов в синаптической щели, десенситизацией рецепторов и конформационных перестроек постсинаптической мембраны.

Разнородность нейронов, с точки зрения генеза их происхождения, обособила и определенный тип медиаторной специфичности (ферменты синтеза или распада медиаторов, их специфику депонирования в синаптические везнкулы, специфичеиз внеклеточной ский механизм реутилизации медиаторов среды). Возможно, главной причиной разнообразия медиаторных механизмов является множественное происхождение (полигенез) нейронов [Сахаров Д. А., 1974].

Единицей выделения и действия медиатора, согласно квантовой гипотезе, сформулированной в начале 60-х годов, является не молекула, а группа молекул, объединенная в своеобразную условную единицу - квант. Считается, что распределение числа квантов меднатора, освобождающихся в ответ на нмпульс или в условиях экспериментального подавления секреции, происходит скачкообразно и подчиняется правилам биномнальной статистики. При вызванной секреции величина ступеней на ПСП, равно как и амплитуда всего ПСП, имеет дискретный характер. Такое явление характерно и для мноневрального соединения, и для ганглия автономной нервной системы, и для мотонейронов спинного мозга. Постоянное минимальное изменение амплитуды ПСП примерно равно значенню амплитуды МПСП. Отсюда следует, что величина квантов при спонтанной и вызванной секреции медиатора не меняется, извероятность выделения количества квантов меняется лишь

Количество квантов медиатора резко увеличивается (в 100-300 раз) при деполяризации нервных терминалей. Постоянство количества квантов при спонтанной и вызванной секреции указывает на общность механизмов секреции и на единый фонд медиаторов в нервном окончании в состоянии возбуждения и покоя.

Структурными единицами, ответственными за квантовую секрецию передатчика, признаются синаптические везикулы. Каждая из элементарных реакций, составляющих процесс освобождения медиатора, отражает выход одного кванта. Однако это положение не распространяется, по-видимому, на все структуры. Так, в адренергических образованиях с особо сложной множественной иннервацией гладкомышечных волокон до сих пор проблематично - являются ли порции высвобождаемого медиатора квантами. Квантовое высвобождение АХ из моторных нервных окончаний позвоночных в ответ на одиночный нервный импульс обеспечивает значительную амплитуду ПКП, достаточную для генерации ПД мышцы. Особенности генерации ритмических ПСП - облегчение у амфибий и депрессия у теплокровных - должны, вероятно, зависеть от нескольких факторов: от числа зон освобождения медиатора в пресинаптической мембране, от вероятности освобождения кванта медиатора каждой зоной, запаса доступного медиатора и его мобилизации. Быстрая депрессия ПКП у млекопитающих (при отсутствии проводникового блока) должна свидетельствовать об относительно небольшом запасе доступного медиатора и почти полном использовании зон освобождения медиатора в пресинаптической терминали.

Квантовый характер явлений имеет прямое отношение к механизмам интеграции в нервной системе в связи с тем, что кванты - это единицы, из которых строится синаптический сигнал.

Основным механизмом регуляции ганглионарной передачи, а в некоторых случаях и всей автономной рефлекторной дуги, является пресинаптическая модуляция. Это положение основывается на ряде фактов. Прежде всего, в отличие от ЦНС ганглии не имеют значительного гистогематического барьера. Длинные, а следовательно, имеющие большую площадь поверхности, истонченные пресинаптические терминали образуют здесь характерное перицеллюлярное сплетение. Эта конструкция, представляющая собой пример крайней специализации, по-видимому, чрезвычайно приспособлена для гуморальной модуляции. Гуморальные сдвиги и, прежде всего, измененное содержание во внеклеточной среде катехоламинов, ионов кальция и калия определяют степень инвазии пресинаптического спайка в истонченные терминали и тем самым регулируют вероятность выделения медиатора. В некотором роде это - компенсация тормозных процессов, которые в своей традиционной форме

в симпатических и парасимпатических ганглиях пока не установлены.

Веществом, специфически парализующим периферические синапсы, для парасимпатической нервной системы является атропин, для симпатической - эрготоксин, для метасимпатической - пока окончательно не определено. Для соматических нервов таким веществом, как известно, является кураре.

## МЕДИАТОРЫ И КАНДИДАТЫ В МЕДИАТОРЫ

В связи с тем, что наряду с основными медиаторами - АХ и НА (подробную характеристику бноснитеза и эффектов см. па стр. 141, 198) в качестве медиаторов предполагалось большое число бнологически активных веществ, таких как гистамин, ГАМК, серотонин и другие, Patton (1953) и Curtis (1963) было сформулировано 6 условий, согласно которым вещество может быть признано передатчиком нервного импульса. Вот эти условия: 1) вещество в окончательной форме или в форме предшественника должно присутствовать на уровне пресинаптических окончаний; 2) нервные терминали или тело клетки должны содержать энзимы, необходимые для синтеза медиатора; 3) поблизости от синапса должна существовать специальная энзиматическая инактивирующая система; 4) стимуляция пресинаптических окончаний должна сопровождаться освобождением достаточного количества медиаторного вещества; 5) действие вещества на постсинаптическую мембрану должно быть аналогичным действию пресинаптической стимуляции; 6) синаптический комплекс и соответствующее вещество должны иметь одинаковые фармакологические свойства. Поскольку в некоторых синаптических структурах после денервации чувствительность к передатчику повышается на несколько порядков, предлагается включить еще одно условие - развитие денервационного повышения чувствительности к кандидату в передатчики.

В числе кандидатов в медиаторы, обусловливающих возникновение тормозных процессов в ЦНС, рассматривается глиции. Его распределение в спинном мозге соответствует расположению тормозных интернейронов. Ионофоретическое приложение глицина на крестцовые парасимпатические нейроны оказывает мощное угнетающее действие. Глициновая депрессия в этом случае обратимо блокируется стрихнином. Тормозные эффекты на передачу возбуждения в синапсах периферической и центральной нервной системы оказывает еще один кандидат в медиаторы (рис. 9) — гамма-аминомасляная кислота (ГАМК). В ЦНС ее количество во много раз превосходит содержание АХ, НА, 5-ОТ, а наибольшее содержание отмечено в нервных терминалях. Предполагается, что ГАМК может принимать участие в возникновении пресинаптического торможения.

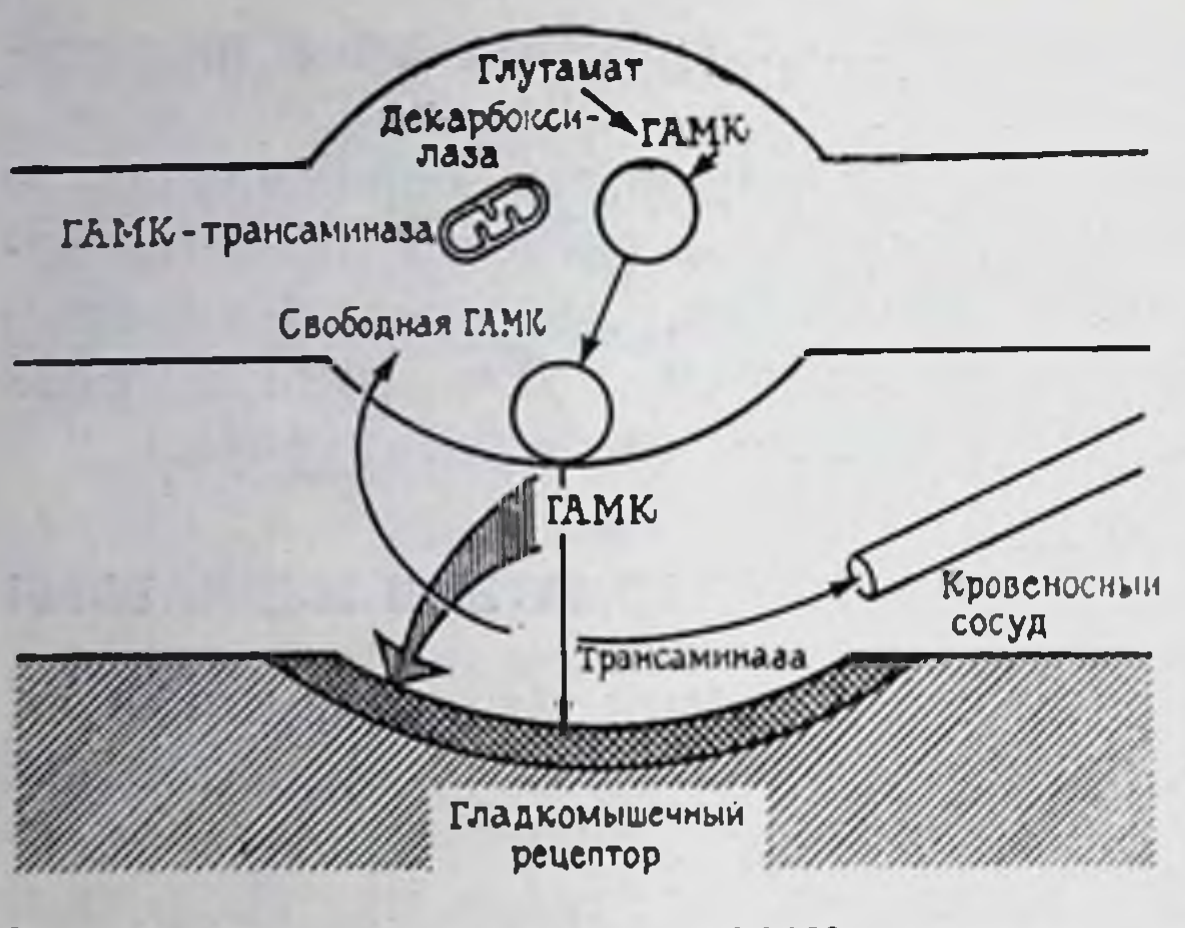

Рис. 9. Схема синапса с ГАМК в качестве медиатора [Ноздрачев А.Д., Пушкарев Ю.П., 1980].

Следующим кандидатом в медиаторы является субстанция р Наиболее богаты ею стенки кишки, гипоталамическая область и базальные ганглии. спинной мозг (особенно дорсальные корешки). Последнее послуоснованием **ЖНЛО**  $\overline{\mathbf{K}}$ предположению, **UTO** субстанция Р может являться медиатором чувствительных клеток области их первого  $\overline{B}$ переключения на вставочные пейроны. Пред-

полагается также, что вещество оказывает влияние на чувствительные нервные окончания.

Во многих тканях организма присутствует гистамин. Наибольшие его концентрации определяются в желудочно-кишечном тракте, легких, кожных покровах. В первной системе наиболее богатыми гистамином областями являются постганглионарные симпатические стволы, концентрация гистамина в которых достигает 100 мкг/г.

Гистамин синтезируется из аминокислоты гистидина путем декарбоксилирования при участии фермента гистидиндекарбокснлазы. Инактивация происходит путем окислительного дезаминирования или посредством метилирования.

Видовые различия содержания гистамина довольно велики. Самые большие его количества определяются у кроликов - 2-5 мкг/мл крови, меньше - у кошек, морских свинок, человека  $(0,02-0,08$  мкг/мл) и собак  $(0,001-0,04$  мкг/мл). Более половины гистамина организма образуется в слизистой оболочке желудочно-кишечного тракта и особенно в слизистой оболочке желудка - 5-40 мкг/г. Подавляющая часть гистамина находится в резервированном неактивном состоянии в виде мобильных комплексов с тканевыми белками или с гепарином. В свободном состоянии гистамин очень активен и может вызывать разнообразные эффекты - снижение кровяного давления, замедление сердечных сокращений, стимуляцию симпатических центров, обонятельного мозга, мозжечка и др.

Классическим действием гистамина является повышение капиллярной проницаемости. Он также вызывает сокращение гладкой мускулатуры внутренних органов. Весьма чувствительна к нему мускулатура матки. Сильное стимулирующее действие гистамин оказывает на экзокринные железы, главным

образом на железы слизистой оболочки желудка. В этом действии четко проявляются видовые особенности. Например, чувствительность к гистамину у человека примерно в 10 раз превосходит чувствительность некоторых животных. Высокая чувствительность человека к гистамину нашла применение в качестве способа исследования секреторной функции желудка.

На основании того, что внутрикожные инъекции гистамина вызывают сильные боли, ему приписывается роль меднатора кожных рецепторов при возникновении боли и зуда.

Классическим антигистаминным препаратом является менирамин, что послужило основанием делить ответные реакции различных органов на гистамин - на Н<sub>1</sub> и Н<sub>2</sub>. Соответственно этому в органах и тканях описывается существование  $H_1$ -,  $H_2$ гистаминорецепторов.

В числе медиаторов или кандидатов в медиаторы рассматриваются еще серотонин, занимающий одно из первых мест по числу и разнообразию выполняемых функций (см. стр. 240), АТФ и ее производные, являющиеся медиатором в гладких мышцах внутренних органов (см. стр. 242) и др.

## МЕСТНЫЕ ГОРМОНЫ, ИЛИ АКТИВНЫЕ ФАКТОРЫ

77

Наряду с основной медиацией - адренергической и холинергической, благодаря которым осуществляется передача симпатических и парасимпатических влияний на эффекторные структуры дуги автономного рефлекса, организм располагает большим числом биологически активных веществ. Эти вещества, получившие название местных гормонов, или активных факторов, способны оказывать значительное влияние на действие и тонус структур автономной нервной системы. Среди них следует назвать простагландины, плазмакинины и др.

Название «простагландины» связано с простатическими железами. Впервые простагландины открыты в семенной жидкости млекопитающих. Этому открытию предшествовали наблюдения, заключавшиеся в том, что вытяжки из предстательной железы человека вызывают у собак повышение кровяного давления. К настоящему времени различают 14 разновидностен простагландинов, разделяемых на 4 группы: Е, F, A, В. Группа Е включает три простагландина  $(E_1-E_3)$ , отличающихся друг от друга химически числом двойных связей в молекуле. Группа  $F$  также состоит из трех простагландинов  $(F_1-F_3)$ ; группы А и В содержат по два основных (А1, А2; В1, В2), к которым добавляется еще четыре производных, получаемых в результате гидроксилирования С19. Исходным продуктом синтеза простагландинов является линолиевая кислота. Эти гормоны содержатся во всех тканях и органах (0,5-1 мкг/г), наиболее богата ими семенная жидкость человека (150—250 мкг/мл). Основным местом локализации простагландинов в клетках является жировой слой мембран и оболочек.

Большинство простагландинов оказывает возбуждающее действие на гладкую мышцу (из них наибольшей активностью обладает группа Е); угнетает желудочную секцию группы Е и А; расслабляет бронхиальную мускулатуру группа Е. На сер. дечно-сосудистую систему простагландины оказывают разпона. правленное, зависящее от вида животных, действие: группы Е и А вызывают отчетливую вазоднлатацию и гипотензию, группа F таким действием не обладает, вызывая слабую вазоконстрикцию (F<sub>1</sub>) и сильную гипертензию (F<sub>2</sub>). Простагландины наделены отчетливым почечным действием, изменяя почечную фильтрацию (А, Е). Им также отводится роль в регуляции артериального давления, которую они осуществляют совместно с ренин-ангиотензиновой системой.

В структурах автономной нервной системы содержатся измеряемые количества простагландинов. Они могут выделяться спонтанно или под влиянием стимуляции. Раздражение селезеночного и особенно блуждающего нервов сопровождается выделением в иннервируемых органах больших количеств вещества. На основании вызываемых простагландинами эффектов сформулировано представление о существовании (по аналогии с холинергическими и адренергическими) простагландиновых рецепторов. Попытка наделения простагландинов медиаторной функцией не нашла экспериментального подтверждения. Более вероятной кажется их роль в координации нейрогуморальной передачи, в механизмах освобождения и выделения медиаторов.

В связи с тем, что очаги воспаления содержат в сотни раз превышающие обычные концентрации простагландинов, им отводится большая роль в патогенезе воспалительных процессов, в травматическом и других видах шоковых состояний, новообразованиях, появлении глаукомы.

Плазмакинины являются полипептидами, образующимися из плазматических глобулинов под влиянием протеолитических энзимов. Эти вещества содержатся в тканях различных органов, плазме крови, слюне и др. Сейчас наиболее известны три биологически активных плазмакинина — брадикинин, калидин, метионилкалидин. В химическом отношении брадикинин представляет собой нанапептид, калидин-декапептид. Метионилкалидин состоит из 11 аминокислот. Общим предшественником плазмакининов является кининогенплазматический а-глобулин печеночного происхождения. Кининоген подвергается действию кининобразующих протеолитических энзимов, результатом чего является образование плазмакининов. В обычных условиях биосинтез незначителен из-за того, что энзим находится в неактивной форме. Его переход в активную форму происходит в результате нарушающих равновесие плазматических компо-

нентов факторов, таких как температура, pH, токсины, травмы и т. д. Освобождение плазмакинннов происходит в две стадии: вначале происходит образование калликренна, затем калликренн освобождает плазмакинин из кининогена. Освобождение происходит при участии кининогеназы. Последняя обнаружена в чувствительных нервах, спинномозговой жидкости, структурах ЦНС.

Между действием брадикинина, калидина и метионилкалидина имеются только количественные различия. Плазмакинины вызывают расширение сосудов, повышение капиллярной проницаемости, отек и т. д. Их вазодилататорный эффект почти в 10 раз превосходит действие гистамина. Эффект в равной мере распространяется на сосуды скелетных мышц и внутренних органов, в том числе коронарные сосуды. Сосудорасширяющие эффекты являются результатом прямого действия на гладкую мышцу сосудов. Плазмакинины снижают систолическо-диастолическое давление, путем прямой деполяризации стимулируют секреторную деятельность мозгового слоя надпочечников. В 15 раз более, чем гистамин, повышают проницаемость капилляров, в том числе венозного русла, стимулируют чувствительные окончания висцеральных волокон. На их прямое действие не влияют ганглиоплегические препараты и атропин. Что касается гладкой мышцы других органов, то плазмакинины даже в незначительных концентрациях (10-10 г/мл) вызывают сокращение подвздошной кишки и матки крысы, стимулируют кишечную моторику, повышают тонус бронхиальной мускулатуры, увеличивают секрецию пищеварительных желез; посредством увеличения почечного кровотока и выделения натрия, калия, воды они вызывают прямой диуретический эффект.

Плазмакининам приписывается активное участие в развитии патологических состояний, таких как мигрень, ангионевротический отек, панкреатит, травматический шок и др. Особое место им отводится и в генезе воспалительной реакции, так как в результате местного освобождения плазмакинннов возникает гиперемия, вследствие повышения проницаемости сосудистой стенки - отек, вследствие раздражения рецепторного аппарата - боль и т. д. Все это послужило основанием к рассмотрению плазмакинннов в качестве комплексного медиатора воспалительной реакции. К числу активных факторов относится еще и ренин-ангиотензиновая система. Реннн является веществом прессорного действия, главным местом его секреции считается юкстагломерулярный аппарат основания почечных клубочков. Основная секреция ренина составляет 9+7 нг/(л · мин), стимуляция секреции обусловливается почечной ншемней. В присутствии ренина происходит гидролиз ангиотензина (плазматического глобулина) с образованием неактивного ангиотензина-I. В результате

энзиматических реакций последний превращается в активный ангиотензин-II, представляющий октапептид с молекулярным весом 2750. Инактивация ангиотензина осуществляется ангио. тензинами плазмы крови. Более половины циркулирующего ангиотензина инактивируется в первые минуты его образова. ния. В комплексе ренин-ангиотензин ренин выступает как эн. зим, ангиотензин же наделен физиологическими свойствами Наиболее выражены из них кардиостимулирующее и вазоконстрикторное действия, превышающие по своей силе НА более чем в 50 раз. Действие это может быть прямым и опосредованным через симпатико-адреналовую систему. Симпатико-адреналовая система может активироваться в этом случае непосред. ственно или центральными механизмами. Наиболее сильно сосудосуживающее действие проявляется в кожных покровах и внутренних органах, менее чувствительны к ангиотензину сосуды скелетных мышц, мозга, сердца, почти не реагируют сосуды легких. Особенно сильное действие комплекса ренин-ангиотензин проявляется на почке, что выражается в снижении почечной гемодинамики, нарушении клубочковой фильтрации. антидиуретическом действии и косвенном действии альдостерона как регулятора канальцевой функции и водно-электролитного равновесия. Отмечены выраженные ганглиостимулирующие эффекты. Клеточное действие ангиотензина сводится к активации циклической АМФ и трансмембранного транспорта. Помимо собственного, ангиотензин обладает целым рядом действий, медиаторами которых являются катехоламины.

# высшие центры, регулирующие деятельность АВТОНОМНОЙ НЕРВНОЙ СИСТЕМЫ

В нервной системе высокоорганизованных организмов наряду с узкой специализацией отдельных клеток существует специализация более общего характера - специализация двух крупных отделов. Функцией первого, цереброспинального, является установление необходимых связей и отношений с окружающим внешним миром; функцией второго - автономного обеспечение правильного течения процессов жизнедеятельности внутри организма. Деятельность этих отделов тесно связана друг с другом, взаимно друг друга дополняет. Для коррекции деятельности существует еще высшая ступень централизации аппарат координации. Таким аппаратом являются подкорковые центры и кора головного мозга. Надсегментарные аппараты, особенностью которых является отсутствие специфических морфофункциональных черт. присущих периферическому отделу автономной нервной системы, расположены в основном на лимбико-ретикулярном уровне. Согласно анатомической классификации, в лимбической системе выделяются базальная и лимбическая части, объединенные функциональными связями. В состав лимбической системы входят следующие филогенетически различаемые структуры: подкорковые образования - миндалевидный компрозрачная перегородка, передние ядра плекс, зрительного бугра и гипоталамуса, ретикулярная формация среднего мозга; кора больших полушарий - лимбическая (внутренняя) доля, состоящая из двух извилин: сводовой, расположенной над мозолистым телом (верхняя лимбическая область), и гиппокамповой, выстилающей нижнюю внутреннюю поверхность коры (нижняя лимбическая область), включающей ретроспленнальное, пре- и постсубикулярные поля. Сводовая извилина, в свою очередь, состоит из генуальной и поясной извилин. Кроме того, в лимбическую систему входят пириформная область коры и обонятельные луковицы, тракт, бугорок. В ряду этих структур центральное место отводится миндалевидному комплексу и гиппокампу. Миндалевидный комплекс посредством системы афферентных волокон связан с передней частью ретикулярной формации и гипоталамуса и обонятельной областью коры. Эфферентные импульсы из него следуют в передний гипоталамус и другие подкорковые образования, височную долю коры, гиппокамп. В свою очередь, гиппокамп связан с другими структурами, образующими лимбическую систему: афферентными путями - с лобно-височной, орбитальной, теменной областью коры, базальными узлами, ядрами миндалевидного комплекса; эфферентными - с сосцевидными телами, передними и интраламинарными ядрами таламуса, средним мозгом, мостом мозга.

Главным подкорковым центром интеграции автономных функций считается подбугорье, или гипоталамус: здесь располагаются структуры, регулирующие основные жизненные функции. Центры гипоталамуса не являются ни симпатическими, ни парасимпатическими, они объединяют регуляцию функций обеих частей автономной нервной системы в зависимости от уровня приходящей к ним афферентации. Из разных структур мозга в гипоталамическую область поступают нервные волокна многих видов чувствительности. По спиноретикулярному, таламическому и другим многочисленным путям гипоталамическая область получает информацию практически от всего организма. Особой системой эфферентных волокон гипоталамическая область также связана с поясной извилиной коры (лимбической долей), ядрами таламуса, гипофизом, передними рогами спинного мозга, гиппокампом, ретикулярной формацией среднего мозга. Гипоталамус, кроме того, снабжен и своими специфическими «входами», такими, как чувствительность к изменениям внутренней среды, а также специфическими «выходами». В гипоталамусе (рис. 10) насчитывается около 48 пар ядер. которые можно разделить на 5 главных групп: 1) дорсальное гипоталамическое поле и ядро чечевнцеобразной петли, 2) пе редняя гипоталамическая область - медиальное и латеральное

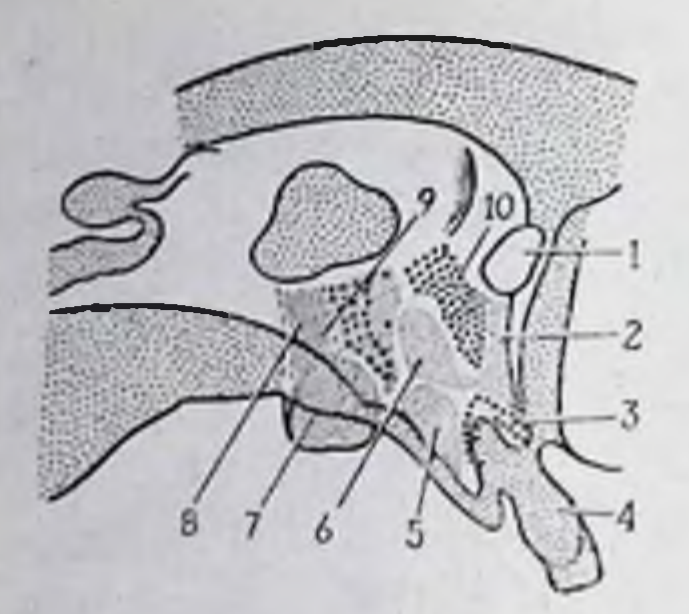

Рис. 10. Схема ядер гипоталамуса, проецированных на латеральную III стенку желудочка. комиссура; 1 - передняя 2 - предоптическое ядро: 3 - надоптическое ядро:  $5 4 -$  ножка гипофиза; вентрально-медиальное  $TH$ поталамическое ядро;  $6$ дорсомедиальное гипоталамическое ядро; 7 - медиальное ядро сосцевидного 8 - сосцевидно-талатела: мический пучок; 9 - заднее гипоталамическое ядро; 10 - паравентрикуляр и о е ядро.

супраоптическое преоптические ядра, ядро, паравентрикулярные ядра, переднее гипоталамическое ядро; 3) промежу точная гипоталамическая область - дугообразное ядро, серобугорные ядра, латеральное гипоталамическое поле, вентромедиальное гипоталамическое ядро, дорсомедиальное гипоталамическое ядро, заднее перивентрикулярное ядро; 4) ядро воронки; 5) задняя гипоталамическая область - медиальные и латеральные ядра сосцевидного тела, заднее гипоталамическое ядро.

подразделение Существует также (паравентрикуядер на специфические лярные и серобугорное мелкоклеточное, супраоптическое ядра) и неспецифиче-Специфические  $(\text{Bce} \quad \text{OCTaJbHble}).$ ские ядра проецируются на гипофиз и отлиспособностью нейрокринии.  $\rm K$ чаются Функции многих ядер до сих пор пока не выяснены.

В раннем онтогенезе нейроны гипоталамуса участвуют, повидимому, в осуществлении двух функций: в анализе сенсорной информации и в управлении эфферентными механизмами ориентировочных реакций и висцеральных процессов. Таким образом, системы с фазными и тоническими реакциями совместно осуществляют специфически-аналитическое и неспецифическирегуляторное действие.

Большинство нейронов гипоталамуса характеризуется отсутствием определенной специфики, обладает истинной мультифункциональной активностью и, очевидно, являясь мультисенсорными и мультиэффекторными, вовлекаются в контроль той или иной реакции в зависимости от доминантного состояния функциональных систем ЦНС. Многочисленные исследования показали важную роль нейросекреторных клеток гипоталамуса в регуляции функций внутренних органов. Эта регуляция может осуществляться либо прямым путем, либо посредством желез внутренней секреции. Особое значение нейросекреторные элементы имеют в осуществлении защитных и приспособительных реакций организма. В супраоптическом и паравентрикулярном ядрах располагаются клеточные тела, отростки которых образуют гипоталамогипофизарный тракт, идущий в заднюю долю гипофиза (рис. 11). Последняя выступает в роли гемального органа, где наполненные секретом аксонные терминали функционально взаимодействуют с выносящими секрет сосудами. Клетки супраоптического н паравентрикулярных ядер получают синаптический вход от

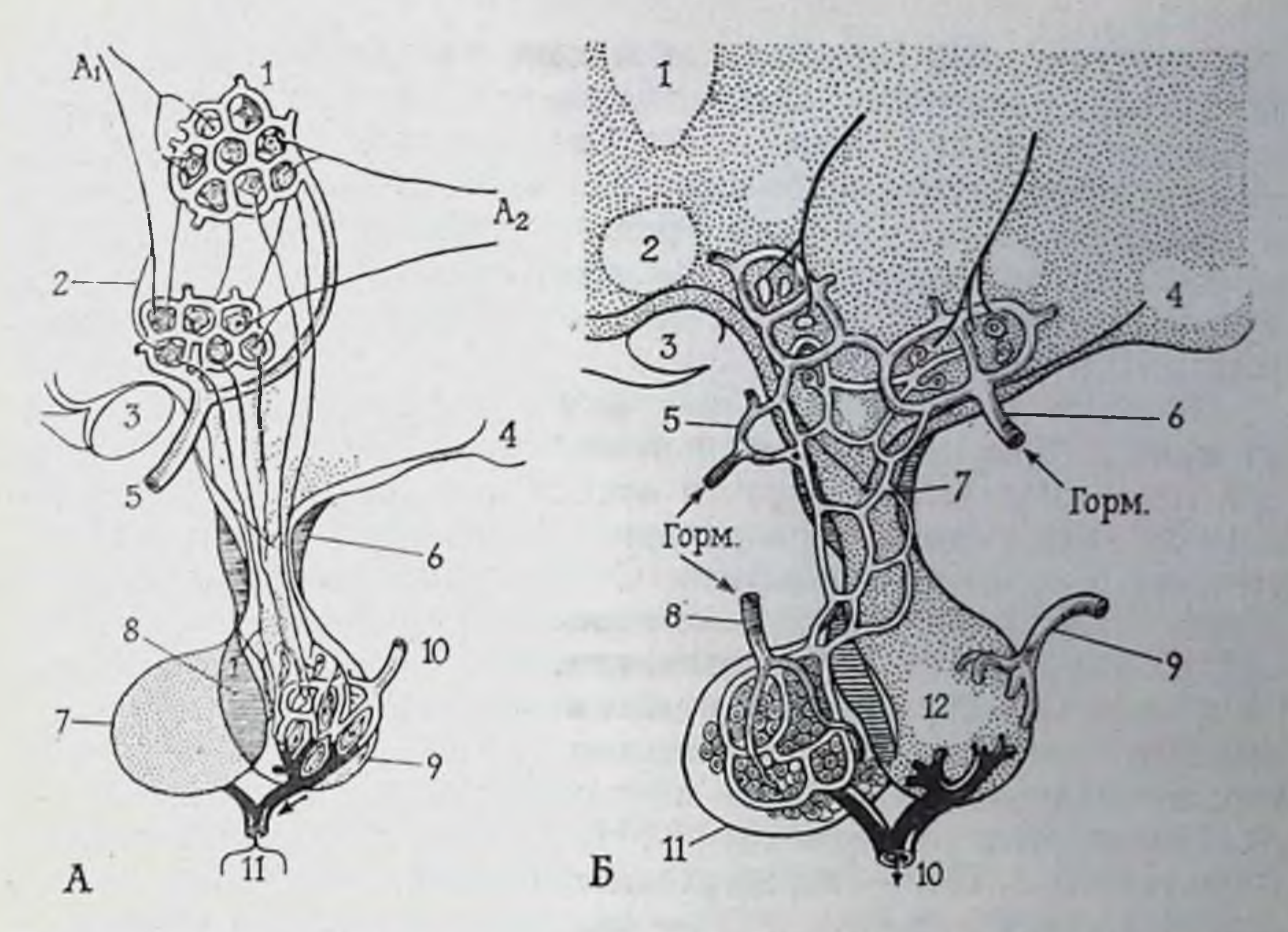

Рис. 11. Схема связей между супраоптическим, паравентрикулярным ядрами гипоталамуса и задней долей гипофиза через гипоталамо-гипофизарный тракт (А), а также между ядром гипоталамуса и передней долей гипофиза через воротную сосуднстую систему (Б).

А: 1 — паравентрикулярное ядро. 2 — супраоптическое ядро. 3 — зрительный перекрест.<br>4 — ядро сосцевидного тела. 5 — супраоптическая артерия. 6 — гипоталамо-гипофизар-<br>ный тракт. 7 — передняя доля гипофиза. 8 — промежуточн няя доля гипофиза, 10 - артерия задней доли гипофиза, 11 - вена. Приходящие аксоны указывают на наличие нервных влияний со стороны высших центров (А1) и периферических путей  $(A_2)$ ; Б: I - паравентрикулярное ядро, 2 - супраоптическое ядро,  $3$  зрительный перекрест, 4 - сосцевидное тело, 5 - передняя гипоталамическая артерия, доли гипофиза, 9 - артерия задней доли гипофиза, 10 - вена, 11 - передняя доля гипофиза. 12 - задняя доля гипофиза; стрелка «Горм.» указывает путь поступления гор-<br>монов. Приходящие аксоны указывают на место нервных влияний.

разных структур мозга. Это типичные нейроны. Они генерируют потенциалы действия, распространяющиеся по аксону. Достигая аксонной терминали, потенциал вызывает секрецию пептидного гормона, которая осуществляется по механизму экзоцитоза, т е того самого механизма, с помощью которого выделяются и медиаторы. По своей ультраструктуре эти клетки отличаются от других нейронов наличием крупных (до 190 им) электронноплотных секреторных гранул, которые окружены специальной мембраной. Особенно много гранул в аксональных терминалях. В области секреторной мембраны аксона локализуются мелкие пузырьки, не имеющие плотного содержимого Они являются. по-видимому, либо продуктами пиноцитоза, либо остатками изливших содержимое секреторных гранул. Благодаря специальным исследованиям установлено, что клетки супраоптического ядра вырабатывают вазопрессии, паравентрикулярного - окситоцин.

Секретируемый нервными клетками материал перемещается по аксонам гипофизарно-гипоталамического тракта в форме коллоидных гранул. Перерезка тракта сопровождается накоплением нейросекрета в его проксимальном конце и истощением дистальном. Различного рода стрессорные воздействия.  $\overline{B}$ жажда, обезвоживание также ведут к истощению нейросекрета У крыс, например, стресс вызывает истощение запаса нейросекрета в течение 10 мин.

Не менее важна роль гипоталамуса и в секреции аденогипо. физарных гормонов. В состав мелкоклеточных ядер вентральной гипоталамической области входят клетки, которые вырабатывают нейрогормоны, регулирующие секреторную активность тропных желез аденогипофиза. С ними они связаны посредством специальной портальной системы кровеносных сосудов. Сейчас различается 7 эффектов, которые оказывают эти клетки на железистые образования аденогинофиза. Последнее дает основание говорить о 7 гипоталамических факторах: CRF - фактор, вызывающий выделение кортикотропного гормона; LRFлютеинизирующего гормона; FSHRF - фолликулостимулирующего гормона; TRF - тиреотропного гормона; GRF или SRF соматотропного гормона; PIF - фактор, тормозящий выделение пролактина; МІГ - тормозящий выделение меланоцитстимулирующего гормона. Все эти факторы имеют пептидную природу. Следовательно, гипоталамус выполняет роль своеобразного реле, включающего гипофизарную гормональную цепь в регуляцию различных висцеральных и соматических функций.

Разрушение и раздражение отдельных зон гипоталамуса влечет за собой возникновение эффектов, подобных раздражению периферических симпатических и парасимпатических проводников. Так, стимуляция заднелатеральной группы ядер сопровождается гипертензией, тахикардией, гипергликемией; раздражение переднего гипоталамуса - гипотензией, брадикардией, усилением желудочно-кишечной перистальтики. Это позволяло в недалеком прошлом связывать заднегипоталамическую область с функцией симпатической нервной системы, переднемедиальную - с парасимпатической, однако сейчас такой точки зрения не придерживаются. Среди латеральной группы ядер находятся центры, имеющие отношение к регуляции аппетита. Вместе с центрами вентромедиального ядра среднего гипоталамуса они регулируют пищевое поведение. Дегенеративные поражения или химические раздражения вентромедиального ядра среднего гипоталамуса вызывают усиление аппетита и ожирение. В заднелатеральном гипоталамусе и передней медиальной его области были выявлены и другие центры. Например, в заднем гипоталамусе на уровне сосцевидных тел описан центр рвоты; в области воронки - центры, регулирующие липидный обмен. При стимуляции отдельных ядер заднего гипоталамуса

возникают агрессивное поведение, ложный голод, области, прилегающей к турецкому седлу - маниакальные явления. Нейросекреторные ядра переднего гипоталамуса участвуют в регуляции водно-солевого обмена, деятельности эндокринных желез.

Гипоталамус имеет исключительное значение в нервно-гуморальной и гормональной регуляции. До сих пор гипоталамус традиционно рассматривался как высший центр регуляции висцеральных функций. Вместе с тем любое воздействие на его ядра сопровождается сложным комплексом реакций многих систем организма, что выражается в психических и висцеральных эффектах.

Структуры, имеющие отношение к регуляции деятельности внутренних органов наряду с гипоталамусом, широко представсердечно-сосудистой, дыхательной систем, центр глотания, ядра нервов. Под водопроводом среднего мозга находится парасимпатическое ядро Вестфаля-Эдингера, которое относится к центрам двигательных рефлексов. Его афферентный путь включает сетчатку, зрительный нерв, латеральное коленчатое тело, эффе-<br>рентный — глазодвигательный нерв, глазной узел, ресничные нервы. В области моста мозга поблизости от вестибулярного ядра располагается верхнее слюноотделительное ядро. Оно также парасимпатической природы. Его волокна следуют в составе лицевого нерва, барабанной струны, язычного нерва, подчелюстного и подъязычных узлов к соответствующим слюнным железам. Парасимпатическая иннервация слезной железы осуществляется слизнсто-слезно-носовым ядром, лежащим рядом с верхним слюноотделительным. Регуляция секреции носовой слизи и нёбных желез происходит по волокнам, берущим начало в вегетативном (автономном) ядре тройничного нерва.

Что касается луковичной, или бульбарной, области, то здесь располагаются нижнее слюноотделительное ядро и структуры, обеспечивающие осуществление центральных механизмов регуляции деятельности сердечно-сосудистой, дыхательной систем. Нижнее слюноотделительное ядро, являющееся по существу луковично-спинальным образованием, так как распространяется до Спі, обеспечивает парасимпатическую иннервацию слюнных желез и - через верхний узел блуждающего нерва - органов грудной и брюшной полости. У IV мозгового желудочка находятся сосудодвигательные центры (рис. 12). Сосудосуживающие и ускоряющие сердечный ритм структуры занимают латеральную область, сосудорасширяющие и замедляющие - медиальную. По обеим сторонам шва в ретнкулярной формации продолговатого мозга располагается дыхательный центр. Его клеточные структуры простираются от нижнего угла почти до основания писчего пера. С боков они ограничены веревчатыми телами, а снизу - оливами и пирамидами. Вместе с дыхатель-

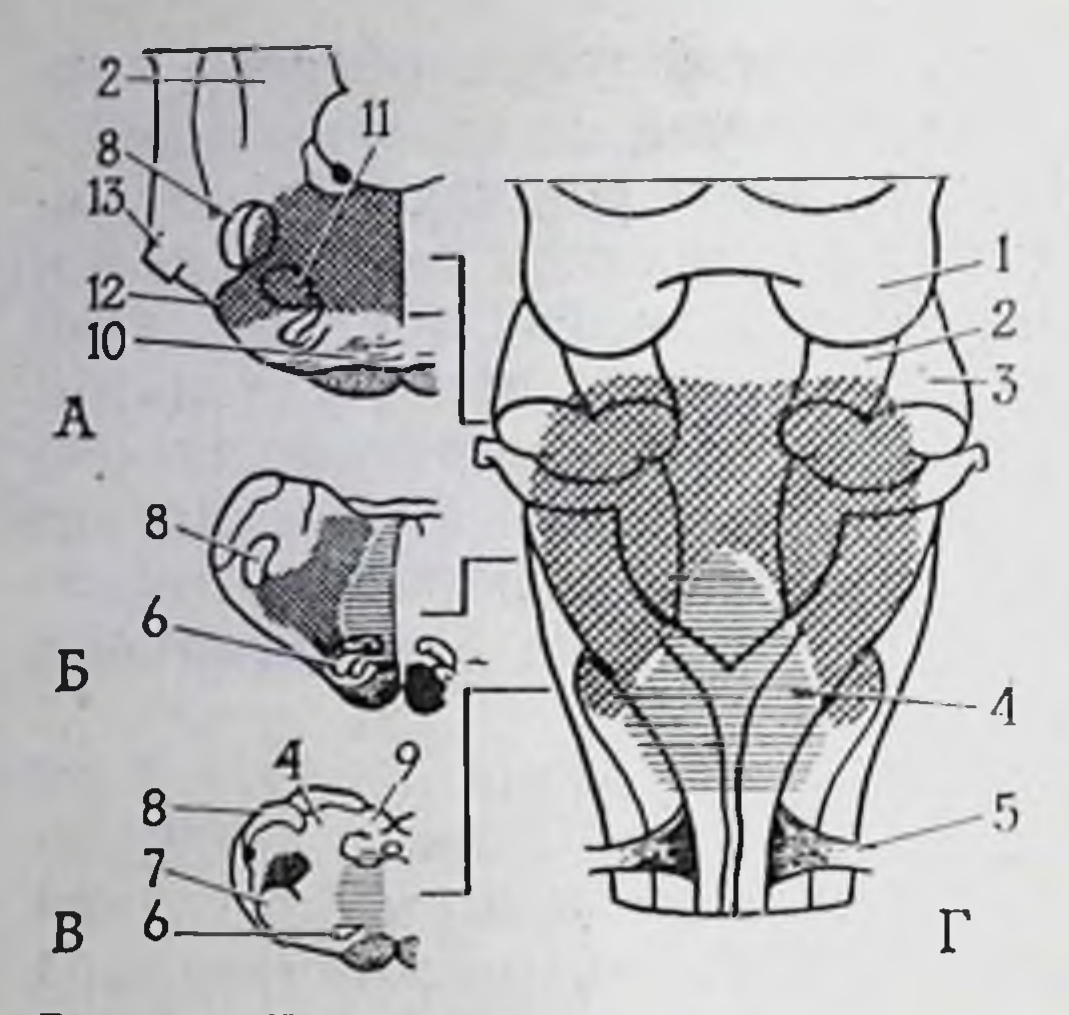

Рис. 12. Локализация различных частей сосудодвигательного центра у кошки.

Прессорные перекрестной **ЗОНЫ** указаны депрессорные - горизонтальной штриховкой. штриховкой. А. Б. В - поперечные срезы продолговатого мозга в плоскостях, указанных линиями, ндущими к плану дорсальной поверхности;  $\Gamma$  — дорсальная поверхность мозга; 1 - нижние бугры четверохолмия, 2 передние ножки мозжечка, 3-латеральные ножки мозжечка, 4 - ядро тонкого пучка,<br>5 - первый шейный корешок, 6 - нижнее ядро олив, 7 - латеральное сетчатое (ретикулярное) ядро. 8 - дорсолатеральный путь, 9 - ядро клиновидного пучка, 10 - трапециевидное тело, 11 - верхнее оливное ядро, 12 - лицевой нерв, 13 - тройничный нерв.

центром расположен-НЫМ ные здесь же центры кашля н чихания обеспечивают реакции защиты и устранение раздражающих факторов действующих на слизистую оболочку ротовой, носовой глоточной и гортанно-трахеальной областей. Поблизости от дорсального ядра блуждающего нерва находится центр глотания. Его деятельность связана с работой сосудодвигательного дыхательного центров.  $\mathbf{H}$ осуществляется **UTO** следующнм образом. Achibeрентные импульсы, поступающие по чувствительным волокнам тройничного, языкоглоточного и блуждаюобластей щего нервов с языка, нёба и МЯГКОГО глотки, приводят к возникновению акта глотания, в котором участвуют также эфферентные пути подъ-

язычного, языкоглоточного и блуждающего нервов. Во время глотания дыхание прекращается и повышается частота сердечных сокращений. В своде IV мозгового желудочка находится еще один центр - рвотный, прямое или рефлекторное раздражение его сопровождается возникновением антиперистальтики.

В регуляции кровообращения, дыхания, выделения, пищеварения принимают участие ядра сетчатой, или ретикулярной, формации, представляющие собой полинейронную сеть. Ретикулярная формация содержит около 50 ядер и центров, большая часть которых участвует в регуляции висцеральных функций. Из них самыми крупными являются латеральное ретикулярное ядро, ретикулярное ядро покрышки моста, парамедиальное ретикулярное ядро, гигантоклеточное ядро, ретикулярное мелкоклеточное и ретикулярное вентральное ядро продолговатого мозга. Ретикулярная формация, хотя и рассматривается сейчас как один из важнейших интегративных центров, имеющий определенное самостоятельное значение, однако является лишь частью общих интегративных систем, в которые входят лимбические и неокортикальные образования. Только в тесном взаимодействии с ними возможна организация целостных форм поведения организма.

Из спинномозговых структур, имеющих отношение к регуляции внутренних органов, следует выделить функционирующий лишь в раннем постнатальном онтогенезе дыхательный центр, который лежит на уровне Th<sub>III</sub>-Th<sub>v</sub>. Вазомоторные центры и центры потоотделения для головы и шеи лежат между Th. Thiv, для верхних конечностей - Thiv-Thvil, для нижних конечностей - между Thx-L<sub>1</sub>. Близка к ним и топография пиломоторных центров. Между Th<sub>VI</sub>-L<sub>I</sub> находятся центры, тормозящие моторную деятельность пищеварительного тракта. Для ободочной кншки они распространяются каудально до LIV. Висцеральные наддиафрагмальные центры (в том числе для сердца и легких) лежат в пределах первых 3-4 грудных сегментов спинного мозга, субдиафрагмальные - в Th<sub>v</sub>-Th<sub>x</sub>, тазовых органов — в Th<sub>xII</sub>-L<sub>II</sub>. Спиноанальные рефлекторные центры располагаются между S<sub>I</sub>-S<sub>III</sub>, центры эякуляции - между LI-LIII. В области последнего крестцового сегмента лежит парасимпатический центр мочеиспускания.

Долгое время полагали, что кора головного мозга является исключительно местом локализации центров произвольной регуляции и сознательного восприятия. И только в последние десятилетия в связи с использованием электрофизиологических методов были установлены кортикальная проекция висцеральных афферентных систем и наличие висцеральных эфферентных полей. Первые исследования наличия коркового контроля висцеральных функций проведены К. М. Быковым (1942). Позже детальные многолетние исследования позволили В. Н. Черниговскому (1960, 1967) создать почти полную «карту» центральпредставительства афферентных висцеральных систем. ного Корковые проекции основных афферентных путей внутренних органов являются более ограниченными, располагаются рядом с проекциями соматических систем и наслаиваются на них. Последнее, видимо, необходимо для обеспечения сердечно-сосудистых, дыхательных и других реакций. Действительно, различные двигательные акты сопровождаются ранними сердечнососудистыми и дыхательными реакциями, а само сокращение соматической мускулатуры влечет за собой местное расширение сосудов и повышение притока крови. Известно также, что первоосновой корковой гемиплегии являются сосудистые расстройства. Удаление 9-12-го полей коры больших полушарии вызывает желудочный спазм. При перерождении лобных долей появляются обильная саливация, отделение желудочного сока. явления «волчьего» аппетита. Эфферентные связи коры разнообразнее и большей частью длиннее афферентных. Пирамидные нейроны коры посылают свои отростки, а стало быть, передают возбуждение во все «этажи» центральнои нервной системы в базальные ганглии и ядра промежуточного мозга, в ретикулярную формацию среднего мозга, ядра спинного мозга. В результате прихода возбуждения в эти структуры в их клетках

могут возникнуть разряды, которые по преганглионарным волокнам достигают эффекторного нейрона.

локнам достигают эффентеристет.<br>Некоторые авторы говорят [см. Хауликэ И., 1978] о существовании командных и интегративных центров автономной нерв. ной системы. Местом локализации командных является спин. ной, продолговатый и средний мозг, интегративных - ретику. лярная формация среднего мозга, таламус, гипоталамус, кора больших полушарий. Различают три вида интегративной деятельности. В основу первого положены антагонистические симпато-парасимпатические отношения. Вторым видом является соматовисцеральная интегративная, осуществляемая высшими, в том числе корковыми, отделами ЦНС; в различных полях коры больших полушарий находятся центры, участвующие в регуляции пищеварения, моче- и потоотделения. Включение их функции сопровождается ускорением эвакуации кишечного содержимого, расстройством мочеиспускания, гипергидрозом. Третьим видом интеграции являются нейроэндокринные отношения. В этом случае сенсорные сигналы через ретикулярные образования и гипоталамо-гипофизарный комплекс посредством специальных гипофизарных «тропов» активируют функцию<br>желез и внутренних органов. Эндокрипные железы с помощью механизма обратной связи, в свою очередь, контролируют секреторную деятельность гипофиза, восстанавливая тем самым гомеостатическое равновесие.

#### ЗАКЛЮЧИТЕЛЬНЫЕ ЗАМЕЧАНИЯ

Дуга автономного рефлекса состоит из трех звеньев: чувствительного, ассоциативного и эфферентного. Это положение в равной мере относится к симпатической, парасимпатической и метасимпатической частям. Кроме того, в симпатической и парасимпатической нервной системе различают центральные и периферические отделы.

В организации чувствительного звена дуги автономного рефлекса можно выделить два типа. Чувствительные волокна первого являются общими для соматической и автономной дуг. Их клеточные тела лежат в спинномозговых узлах или их аналогах. Ко второму, или особому, висцеральному, типу относятся чувствительные пути, нейроны которых локализуются в периферических экстра- и интрамуральных ганглиях. Волокна, образующие афферентное звено дуги автономного рефлекса, характескоростями ризуются разными калибром, возбудимостью, проведения возбуждения и принадлежат к группам А, В и С (по классификации Эрлангера — Гассера). Определен волоконный состав основных нервных стволов, установлены организация большинства из них и пути поступления сигнализации в центры интеграции. Афферентные волокна, идущие от органов грудной, брюшной и тазовой полостей, вступают в центральную нервную

систему в составе четырех основных коллекторов: это блуждающий, большой чревный, поясничные чревные, тазовые нервы. Афферентные проводники от одного органа или разных его частей могут идти в составе разных нервных стволов. В этом усматривается определенная биологическая целесообразность, особенно отчетливо проявляющаяся в условиях патологии.

При вступлении в спинной мозг толстые афферентные волокна занимают более медиальное положение, тонкие - латеральное. Первые вступают в заднюю латеральную часть дорсального столба спинного мозга. Восходящие ветви частично заканчиваются в сером веществе вышележащих сегментов, частично достигают продолговатого мозга, заканчиваясь в ядрах задних столбов. Здесь расположены вторые нейроны афферентного пути, аксоны которых образуют луковично-таламический путь.

По строению терминального отдела висцеральные рецепторы подразделяются на свободные и несвободные, по функциональным свойствам - в основном на механорецепторы и хеморецепторы. Первые по способности к адаптации относятся к быстро и медленно адаптирующимся. Среди вторых имеются кислотои щелочночувствительные. Центральные структуры нервной системы не только получают информацию от рецепторов, но и сами оказывают на них влияние, видоизменяя их реакцию. Следовательно, центральная нервная система обладает способностью корректировать поступающий от внутренних органов поток информации, регулируя его. Этот вид контроля носит название обратной связи. Он осуществляется по центрифугальным путям, идущим к периферическим чувствительным органам. Переключение афферентных сигналов на эфферентные клетки может происходить в периферических ганглиях и на спинальном уровне. В зависимости от сложности в ряду центральных механизмов различаются сегментарные, межсегментарные, проприоспинальные, надсегментарные. После вступления в спинной мозг чувствительные волокна первично связываются с сегментарными интернейронами, которые контактируют с другими промежуточными или эфферентными клетками. Дальнейшая переработка афферентных сигналов висцеральной чувствительности происходит в ретикулярных образованиях заднего мозга, коре мозжечка и т. д. Здесь взаимодействуют сигналы, приходящие по афферентам черепных нервов. Афферентные висцеральные и соматические сигналы активируют ретнкулярные нейроны, которые посылают нисходящие сигналы к преганглионарным симпатическим нейронам. Сегментарный механизм взаимодействия чувствительных клеток и преганглионарных симпатических нейронов не может сводиться к функции универсального «интегрирующего» вставочного нейрона, такую функцию может осуществлять только соответственно организованный ансамбль клеток. В спинном

мозге, помимо расположенных в боковых рогах, имеются еще две разновидности преганглионарных нейронов. Они лежат в передних рогах и промежуточном сером веществе. Волокна переднего рога отличаются наличием быстропроводящих В-аксонов. промежуточной зоны - С-аксонов.

Особенностью надсегментарных аппаратов является отсутствие специфических морфофункциональных черт, присущих периферическому отделу автономной нервной системы. Главным подкорковым центром интегрирования автономных функций является, как указывалось выше, гипоталамус. Его центры не являются ни симпатическими, ни параснмпатическими, они объединяют регуляцию функций обеих частей автономной нервной системы в зависимости от уровня приходящей к ним афферентации.

Афферентные системы коллекторов висцеральной чувствительности имеют представительство в латеральном ядре сосцевидного тела заднего гипоталамуса. Ответы на раздражение любого звена висцеральной афферентной системы можно получить в коре больших полушарий. Импульсы от грудных нервов проецируются в I и II соматосенсорные области коры, в которых представлена и соматическая чувствительность. Вызванные стимуляцией блуждающего нерва потенциалы регистрируются в орбитальной извилине, между орбитальной и ринальной бороздами, а также в поясничной извилине медиальной поверхности мозга. Проекции тазового нерва располагаются в средней части крестовидной борозды и во II соматосенсорной зоне. В близко расположенных областях коры находятся представительства функционально близких висцеральных систем.

В ответ на раздражение висцеральных чувствительных волокон вовлекаются автономная и соматическая системы. Рефлексы в этом случае подразделяются на висцеро-висцеральные, висцеро-соматические, висцеро-сенсорные. Первый включает пути, при которых возбуждение возникает и заканчивается во внутренних органах. При втором возбуждение, помимо висцеровисцерального, вызывает соматические ответы в виде сокращения или торможения скелетной мускулатуры. Третий включает и сенсорную чувствительность. Для вызова таких рефлексов необходимо чрезвычайно сильное и продолжительное раздражение. Эфферентным звеном дуги автономного рефлекса является постганглионарный нейрон, представляющий собой мигрировавшую из спинного мозга в один из периферических ганглиев нервную клетку. Постганглионарные волокна иннервируют все органы и ткани тела. На каждом постганглионарном нейроне конвергирует множество преганглионарных волокон. На основании химических характеристик все эфферентные пути разделяются в автономной нервной системе на холинергические, выделяющие в окончаниях АХ; адренергические, оказывающие

свое влияние с помощью НА; пуринергические, передающие в тияния с помощью АТФ. В симпатической нервной системе передача с пре- на постганглионарные нейроны осуществляется с помощью АХ, на эффектор — посредством НА. В парасимпатической передатчиком в обоих звеньях служит АХ. В преганглионарном звене (внешнем входе) метасимпатической системы взаимодействуют оба этих медиатора - и АХ, и НА. Медиация же в постганглионарном эфферентном нейроне осуществляется преимущественно с помощью АТФ.

Как свидетельствуют результаты гистохимического и фармакологического анализов, постганглионарные нейроны симпатической и парасимпатической систем не всегда соответствуют обозначенням «холинергические» и «адренергические». Например, постганглионарные симпатические волокна, иннервирующие потовые железы, некоторые сосуды в коже и скелетной мышце, являются не адренергическими, а холинергическими.

Преобладающей формой межнейронной связи в автономной нервной системе являются так называемые перицеллюлярные аппараты, посредством которых осуществляются контакты между окончанием преганглионарного волокна и последующим нейроном.

В иннервируемую гладкую мышцу постганглионарные адренергические волокна вступают в виде пучков, включающих до 100 аксонов. Каждый аксон имеет длину несколько сотен мкм и оканчивается россыпью то утолщающихся, то утончающихся веточек, образуя варикозные расширения. Каждая варикозность содержит примерно 1-2 тыс. везикул. В варикозных расширениях адренергического аксона имеются маленькие, содержащие гранулярные ядра, маленькие негранулированные и большие везикулы. В холинергических окончаниях имеются только маленькие агранулярные и большие гранулярные везикулы. Срок жизни везикул достигает 30 сут.

Существуют 3 вида синаптической передачи: электрическая, химическая, смешанная. Электрические сигналы располагаются преимущественно там, где необходима быстрая передача возбуждения. Электрический синапс отличается симметричностью и тесным контактом мембран. Электрическая передача происходит большей частью в обоих направлениях. Синапсы с химической передачей характеризуются рядом морфологических особенностей. Вне зависимости от формы и локализации пресинаптические элементы содержат пузырьки, митохондрии, микроволоконца и другие структуры. Синаптическая щель шире обычного межклеточного пространства. Она заполнена волокнистым материалом из гликопротендов и полисахаридов. Одним из признаков субсинаптической мембраны является ее специфическое Утолщение, наличие цистерн, мультивезнкулярных телец и других образований. Характерной чертой химических синапсов является синаптическая задержка, т. е. время между деполяриза-91

цией пресинаптического окончания и моментом наступления электрических изменений в постсинаптических структурах.

Согласно принципу Дейла, каждый нейрон для передачи своей специфической информации использует только один медиатор. Наряду с основным, в этом нейроне могут присутство. вать также другие передатчики и вещества, участвующие в их синтезе. Например, холинергические и адренергические нейроны содержат глицин и глутамат. Сейчас насчитывается около де. сятка типов нервных клеток, которые продуцируют в организме разные медиаторы (АХ, 4 биогенных амина, 3 аминокислоты АТФ). Еще столько же типов гипоталамических нейронов продуцируют нейрогормоны.

Взаимодействуя с постсинаптической мембраной, медиаторы вызывают два различных эффекта: де- и гиперполяризацию. Знак синаптического действия медиаторов определяется молекулярной природой рецептора постеннаптической мембраны. Единицей выделения и действия медиатора является не молекула, а группа молекул, объединенная в квант; структурной же единицей, ответственной за квантовую секрецию передатчика, признается синаптический пузырек, или везикула.

Кроме основной медиации, для передачи влияний на эффекторные приборы организм располагает большим числом биологически активных веществ, получивших название местных гормонов, или активных факторов, - простагландины, плазмакинины и др. Эти факторы оказывают влияние на действие и тонус структур автономной нервной системы.

Для поддержания гомеостаза и выполнения своих сложных функций автономная нервная система наряду с нормальными нейронами имеет в своем составе еще особые клетки, в которые прием информации осуществляется обычным путем, а ответы эндокринным способом. Такие клетки носят название трансдукторов. К трансдукторам, например, относятся: а) α-хромаффинные клетки мозгового слоя надпочечников, которые отвечают на холинергический передатчик симпатического волокна выделением А и НА; б) юкстагломерулярные клетки почки, которые на адренергический передатчик симпатического волокна отвечают выделением в кровеносное русло ренина; в) нейроны супраоптического и паравентрикулярных ядер гипоталамуса, реагирующие на холинергический, адренергический и другие медиаторы выделением посредством нейрогипофиза вазопрессина и окситоцина; г) нейроны ядер гипоталамуса, выделяющие в сосудистую систему факторы регуляции. Трансдукторы содержат в соме и аксоне хорошо идентифицируемые гистологически нейросекреторные тельца, которые транспортируются по направлению от тела клетки. Аксоны этих клеток не образуют синаптических контактов с другими нейронами или эффекторными органами. Они свободно заканчиваются вокруг сосудов, с которыми образуют так называемые нейрогемальные органы.

# СИМПАТИЧЕСКАЯ НЕРВНАЯ СИСТЕМА

Название симпатическая (сочувственная) нервная система<br>является старым термином, употреблявшимся в литературе с 1732 г., когда еще полагали, что с помощью симпатического нерва в теле возникают чувства симпатии. Потеряв свое прежнее значение, это название тем не менее прочно укрепилось в науке.

### ОБЩИЕ ЗАКОНОМЕРНОСТИ РАЗВИТИЯ

Эмбриональным источником клеток автономной нервной системы служит ганглиозная пластинка, которая подразделяется на сомиты, дающие впоследствии преимущественно симпатическую и парасимпатическую нервную систему: шейные и грудные сомиты относятся к симпатическому уровню (с I по VIII) и каудальнее XXVIII - к парасимпатическому.

В эмбриогенезе периферическая часть симпатической нервной системы образуется в результате миграции симпатобластов (симпатических нейробластов), при этом соблюдается такая последовательность: ганглиозная пластинка - спинальный ганглий - ганглий первичного симпатического ствола - ганглий вторичного симпатического ствола. Миграция происходит по волокнам спинного мозга сегментарно. Симпатический ствол в области шеи представлен верхним, или краниальным, нижним, или задним, шейными и звездчатым ганглиями, в области поясницы - ганглиями чревного и солнечного сплетений. Это так называемый «первичный симпатический ствол», т. е. первая волна миграции. Позже наступает вторая волна миграции. Она возникает из первичной, главным образом из дорсальных отделов. Итогом миграции является образование «вторичного» симпати-<br>ческого ствола сегментарно организованной и менее удаленной от спинного мозга цепочки узлов. Дифференциация симпатобластов происходит в присутствии и под влиянием фактора роста (см. стр. 160). Общим предшественником постганглионарных симпатических (адренергических) нейронов, надпочечниковых и вненадпочечниковых хромаффинных клеток является первичная стволовая клетка нейроэктодермы. Эта исходная клетка обладает полным набором генов для медиаторных ферментов. Начальным признаком закладки симпатнко-адреналовой системы служат небольшие скопления клеток вдоль латеральных стенок грудной аорты. Это мелкие клетки с базофильным ядром, небольшим количеством цитоплазмы и короткими отростками. У млекопитающих, что подробно прослежено на крысах, симпатические ганглии начинают появляться на 12-е сутки внутриутробного развития. В этот период обнаруживаются флюоресцирующие клетки, содержащие катехоламины. На 16-й день наблюдаются рост паравертебральных ганглиев и дифференциация мелких адренергических клеток. Адренергические волокна возникают позже. На 20-е сутки они выявляются в сосудах скелетных мышц, на 21-е - в легочных и бронхиальных артериях У новорожденных в краниальном шейном симпатическом ганглии наряду с адренергическими симпатобластами появляются мелкие интенсивно флюоресцирующие МИФ (или SIF)-клетки (small intensive fluorescence), содержащие дофамии. Несколько позже их можно увидеть в сердце и в радужной оболочке глаза. В первые дни постнатального онтогенеза в краннальном шейном симпатическом ганглии появляются темные, светлые клетки и клетки-сателлиты. Светлые - малоднфференцированы, более крупные, темные клетки характеризуются типичным для зрелых нейронов строением [Оленев С. Н., 1978].

Сердце, кишечник получают адренергические волокна в пренатальном онтогенезе. Например, в брыжейке и стенке кишки появление флюоресцирующих нервов у крыс наблюдается на 18-20-й день беременности, у человека - на 8-10-й неделе. Картина адренергической иниервации кишечника к моменту рождения сходна с картиной у взрослых особей. Другие же органы, такие, как радужная оболочка, семявыводящий проток, эпифиз, получают адренергическую иннервацию после рождения. Очень мало известно о начале ганглионарной передачи с преганглионарных холинергических на постганглионарные адренергические волокна, хотя эти соединения уже имеются у новорожденных. В первую неделю после рождения их число возрастает примерно в 500 раз. Функциональную преганглионарную иннервацию большинство адренергических нейронов получает в раннем постнатальном онтогенезе.

У птиц первичный симпатический ствол как сегментарное образование появляется на 3-й день инкубации, на 5-е сутки образуются синаптические структуры, на 6-е - в ганглиях выделяются мелкие клетки с темным хроматином и крупные со светлым хроматином. В филогенезе у низших позвоночных волокна автономной нервной системы выходят из спинного мозга в составе вентрального и дорсального корешков, тогда как у высших позвоночных они следуют только в составе вентрального корешка. Адренергические волокна у рыб и амфибий идут в блуждающем нерве. У млекопитающих число их уменьшается. Симпатические узлы образуются за счет тяжей хромаффинной ткани и нервных клеток (рис. 13). По пути к ганглиям нервные клетки могут задерживаться в нервных волокнах. Этим объясняется наличие у взрослых большого числа клеток по ходу чревных, подчревных и других симпатических нервов. Формирование периферических структур отстает от структур централь-94

ной нервной системы. Одновременно с образованием ганглиев и сплетений происходит врастание в них периферических отростков чувствительных нейронов спинномозговых узлов.

Из нейронального зачатна периферию вместе  $\mathbf{K}a$ с симпатобластами мигрируют отличающиеся более крупными размерами хромаффинобласты. Они могут возникать и путем дивергентной дифференцировки симпатобластов. Часть хромаффинобластов остается в составе симпатических узлов, но большее число, мигрируя, образует хромаффинные органы - мозговое вещество надпочечников, каротидное тельце, хвостовое тельце, парааортальные тельца (параганглии). С возрастом большинство из них редуцируется. В мозговом веществе надпочечника значительная часть хром-

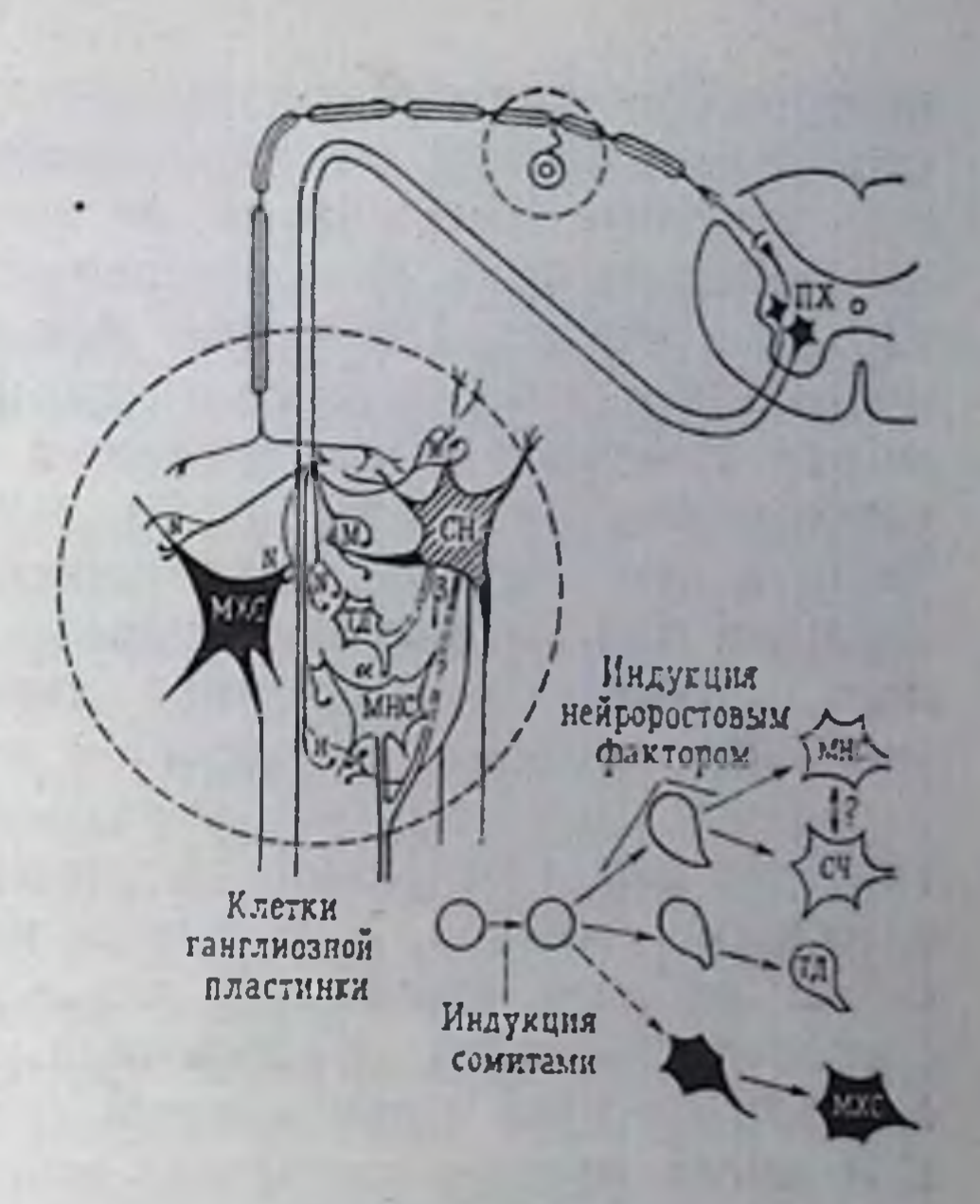

Рис. 13. Гипотетические схемы клеточной организации симпатического ганглия и гистогенетического развития его нейронов [по Оленеву С. И., 1978]. Нейроны: МНС - моторный норадренергический симпатический;  $MXC - MOTOPH$ 

холинергический симпатический; ПХ - пре-<br>ганглионарный холинергический; ТД - торганглионарный холинергический; мозной дофаминергический, или МИФ-хромаффинная клетка; СЧ - снипатический чувствительный. Н. М - холинорецепторы. а- $\beta$  — адренорецепторы.

95

аффинных клеток иннервируется преганглионарными симпатическими волокнами, что говорит в пользу гомологии хромаффинобластов с симпатобластами.

У беспозвоночных (аннелид и др.) от соматической нервной системы отделяются нервные элементы, связанные с кишечной трубкой. Они образуются из клеток глоточных узлов и формируют самостоятельные ганглии. У членистоногих существует уже достаточно четко дифференцированная автономная нервная система с узлами и нервными стволами, ндущими к мышцам желудка. У стрекозы, например, выделяются краниальный, туловищный и каудальный отделы. Краннальный и каудальный соответствуют парасимпатической, туловищный - симпатической нервной системе позвоночных. У низших черепных животных ганглиев не обнаруживается, хотя и имеются висцеральные ветви спинномозговых нервов. У низкоорганизованных позвоночных, таких, как миноги, акулы, скаты, по ходу симпатических сплетений, снабжающих пищеварительный канал и начинающихся от висцеральных ветвей спинномозговых нервов, возникают ганглиозные скопления

клеток. Они располагаются соответственно каждой паре спинномозговых нервов, дорсальнее аорты. Эти узлы представляют обособленные образования, не соединенные друг с другом продольными ветвями. От ганглиев отходят ветви к внутренним ор. ганам, к сердцу. Последние формируют сплетения с заложен. ными в них ганглиозными клетками. Уже в ряду костистых рыб между сегментарными ганглиями появляются продольные межузловые соединительные ветви, в результате чего образуется непарный пограничный симпатический ствол со связями, характерными для высших позвоночных. Краннально он заходит вголову, каудально - достигает хвоста. В дальнейшем, в ходе эволюции, строение автономной первной системы усложняется, отличаясь разнообразием у разных групп. Пограничный симпатический ствол рептилий, например, включает до 27 ганглиев со сложными связями. У ящерицы имеются поверхностный и глубокий шейные стволы. У черепах в поверхностном шейном стволе выделяются аналогичные узлам млекопитающих краниальный, средний и каудальный ганглии. Появляясь у птиц, большое число преганглионарных волокон выходит из мозга через вентральные (передние) корешки.

По мере эволюции усложняется и клеточный состав симпатических ганглиев. Если у низкоорганизованных позвоночных нет различий между нервными клетками, то у более высоко организованных представителей класса рыб и особенно у млекопитающих имеется уже три их типа - рецепторные, эффекторные и ассоциативные.

Характерно, что у млекопитающих симпатическая регуляция различных органов начинается в разное время, что, вероятно, определяется функциональной ролью этих органов. Так, симпатический контроль сердечной деятельности появляется перед рождением, рефлексы с барорецепторов - после рождения; трахея расслабляется в ответ на симпатическую стимуляцию лишь через неделю после рождения. Пейсмекер, располагающийся в продолговатом мозге, уже перед рождением посылает ритмические тонические разряды к сердечным адренергическим нервам, оказывающим возбуждающее действие на сокращение сердца.

Последующие адренергические механизмы ускорения сердечного ритма формируются спустя 2-3 нед после рождения животного.

Предполагается, что развитие симпатических узлов находится в прямой зависимости от развития кровеносных сосудов. Особенно это касается сегментированных париетальных сосудов и, соответственно, симпатических узлов. Величина узлов прямо пропорциональна калибру сосуда, к которому принадлежит узел. Наиболее отчетливо эта закономерность прослеживается на примере чревных узлов от низших млекопитающих к выс-ШИМ.

## АНАТОМИЧЕСКИЕ СТРУКТУРЫ СИМПАТИЧЕСКОЙ НЕРВНОЙ СИСТЕМЫ

По своему строению симпатическая нервная система делится на центральную, расположенную в спинном мозге, и периферическую, включающую многочисленные соединенные друг с другом нервные ветви и узлы.

Центральная часть, или спинномозговой центр Якобсона, представлена симпатнческим ядром бокового рога серого веще-CTBa CHHHHOIO MO3ra - substantia grisea intermedia lateralis (nucl. intermediolateralis). Это ядро тянется от I, II грудного до II-IV поясничных сегментов. Спинномозговой центр связан с высшими центрами, последние благодаря межцентральным связям находятся под постоянным воздействием коры больших полушарий головного мозга. Аксоны клеток, составляющих ядро, через межнозвоночные отверстия выходят из спинного мозга в составе вентральных (передних) корешков. В грудной части они отходят почти на уровне межпозвоночных отверстий, в поясничной - место выхода из спинного мозга располагается краниальнее соответствующего межпозвоночного отверстия, в результате чего корешки идут косо вдоль позвоночного канала. По своему ходу симпатические волокна отделяются от двигательных соматических и далее в виде белых соединительных ветвей - гг. communicantes albi - вступают в узлы пограничного симпатического ствола (белый цвет этих ветвей обуслов-лен присутствием миелина в шванновской оболочке). Здесь часть волокон образует симпатические контакты с клетками ганглиев, часть проходит узлы транзитом и вступает в синаптический контакт с клетками других ганглиев пограничного симпатического ствола либо превертебральных (предпозвоночных) ганглиев. Ядро состоит из сравнительно мелких мультиполярных клеток, дендриты которых ветвятся здесь же, у бокового рога, а нейриты направляются к вентральным корешкам, где калибр их становится тонким.

Периферическая часть симпатической нервной системы образована эфферентными и чувствительными нейронами с их отростками, располагающимися в околопозвоночных и удаленных от спинного мозга предпозвоночных узлах (рис. 14). В анатомическом строении их у человека и животных не имеется принципиальных отличий. Околопозвоночные, или паравертебральные, ганглии располагаются по обе стороны вдоль позвоночника в виде цепочек, называемых правым и левым пограничным симпатическим стволом - tr. sympathicus dexter et sinister. Расположение их не всегда симметрично, и число узлов на каждои стороне не всегда одинаково. Продольно они соединены межузловыми соединительными ветвями - гг. communicantes interganglionares, представляющими пучки мякотных и безмякотных волокон. Имеются

97

 $\overline{\mathbf{4}}$ А. Д. Ноздрачев

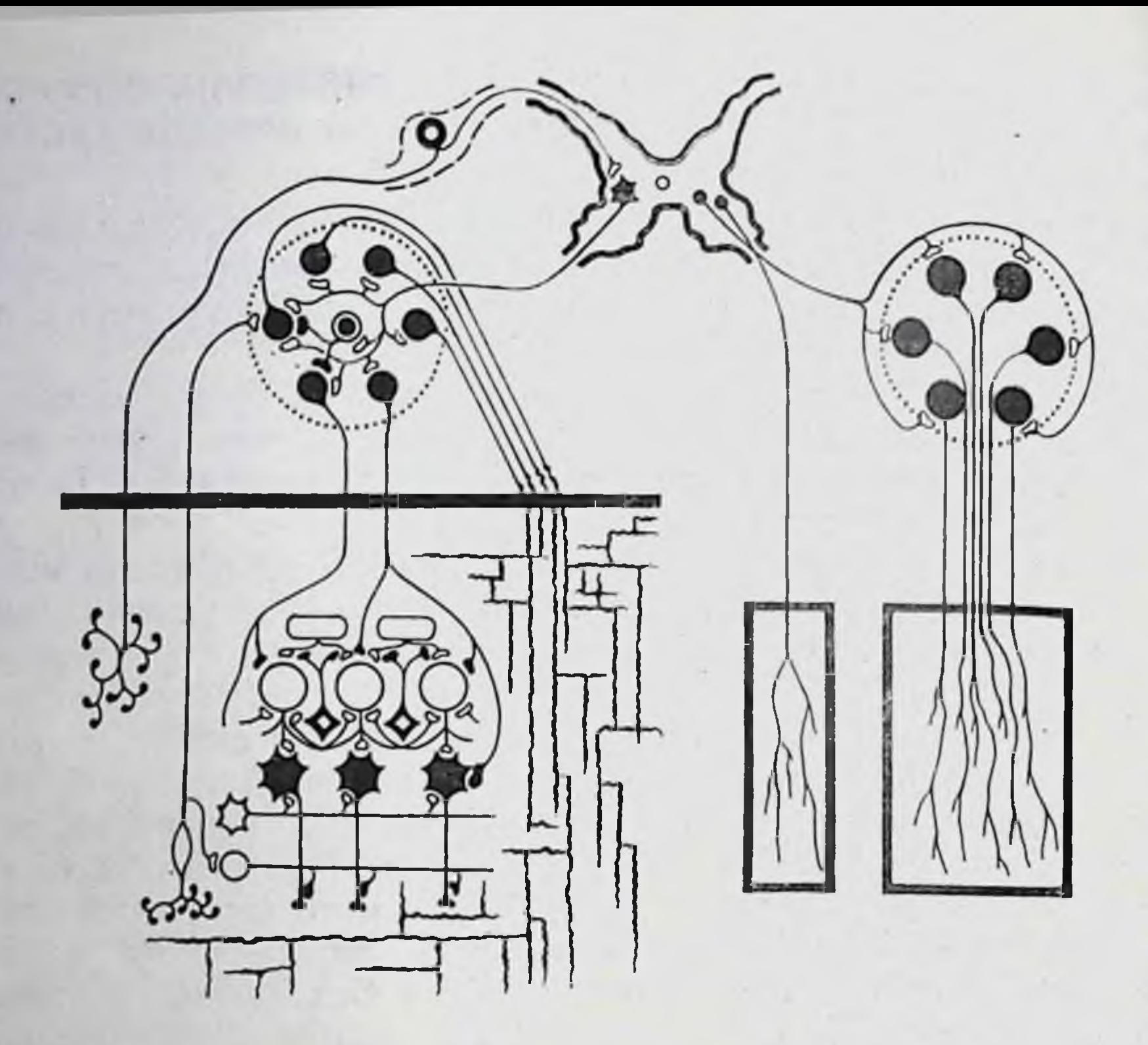

Рис. 14. Принципиальная схема периферических эфферентных симпатических путей.

и поперечные комиссуры - tr. transversi, которые соединяют узлы правой и левой стороны. Кроме того, ганглии пограничного симпатического ствола соединяются со спинномозговыми нервами белыми и серыми соединительными ветвями. Белые соединительные ветви представляют уже упоминавшиеся выше преганглионарные симпатические волокна, берущие начало от клеток боковых рогов спинного мозга. Они выходят вместе с соматическим нервом, затем отделяются от последнего и 1-3 веточками вступают в ближайший узел пограничного симпатического ствола. Белые ветви имеются только у грудных и поясничных сегментов. По выходе из узла одна часть постганглионарных волокон, которые уже являются отростками клеток симпатических ганглиев ствола, в виде серых соединительных ветвей - гг. communicantes grisei - вступает в соматический нерв и в его составе без перерыва достигает эффекторного органа. Другая часть, собравшись в отдельные веточки, образует обособленный стволик, направляющийся или непосредственно к исполнительным органам, или к предпозвоночным узлам и далее также к исполнительным органам. Постганглионарные волокна в большинстве лишены миелиновой оболочки, поэтому имеют розовато-серую окраску. Серые соединительные ветви отходят от всех узлов пограничного симпатического ствола. По

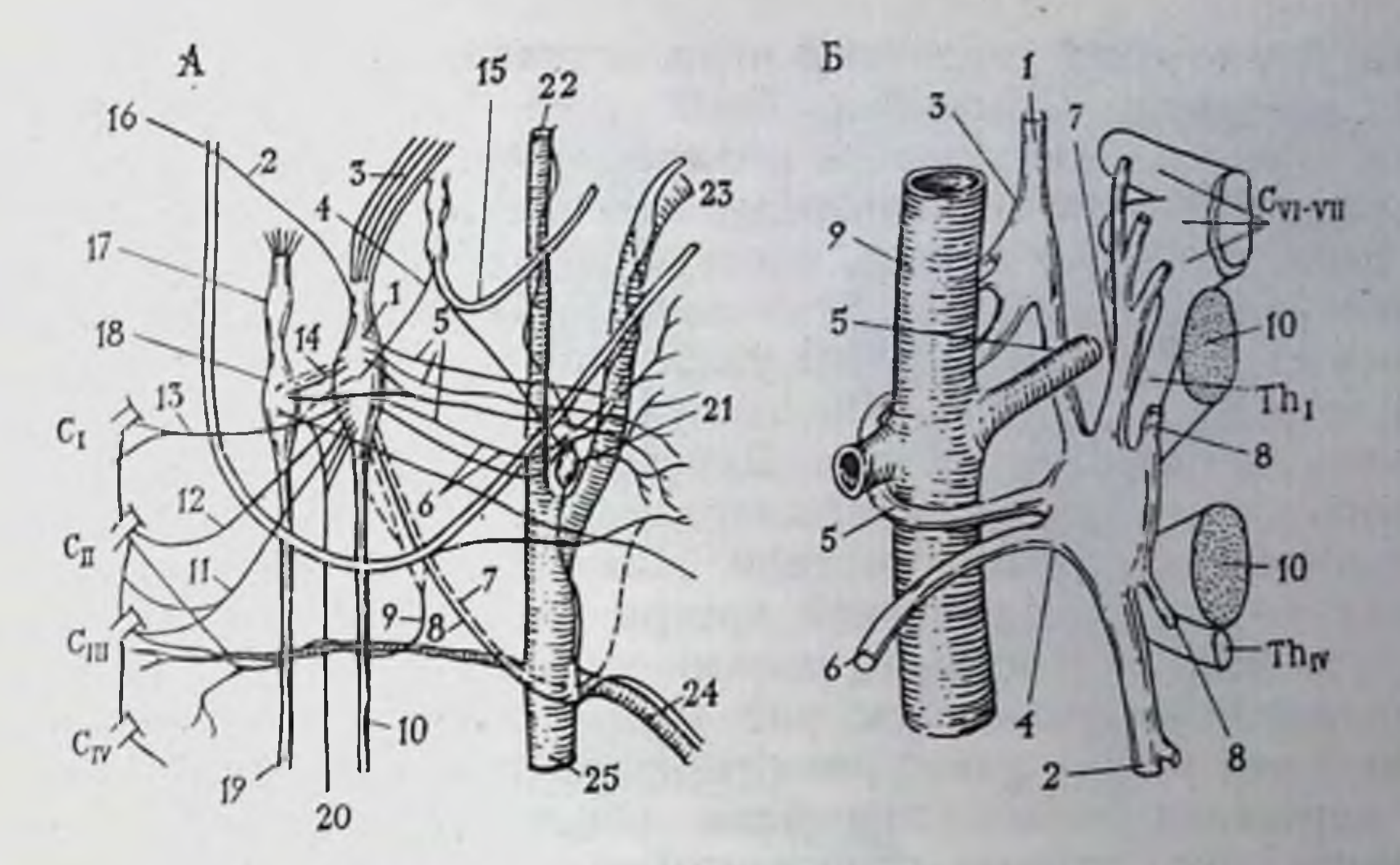

Рис. 15. Краннальный шейный (А), средний шейный и звездчатый (Б) симпатические узлы кошки [Ноздрачев А. Д., 1973].

А: 1-краппальный шейный симпатический узел, 2 - ветви к подъязычному нерву. 3-внутренний сонный иерв. 4-ветвь к языкоглоточному нерву. 5-глоточная ветвы: 6- ветвь к паружной сонной артерии. 7. 8- краннальная щитовидная ветвь. 9. 11-13серые соединительные встви, 10 - пограничный симпатический ствол. 14 - вствь к нижнему узлу блуждающего нерва. 15 - языкоглоточный нерв. 16 - подъязычный нерв. 17 - яремный узел, 18 - инжний (сетчатый) узел блуждающего нерва. 19 - блуждающий перв: 20 - сердечный депрессор, 21 - каротидный клубочек. 22. 23 - внутренняя п паружная сонные артерии. 24 - краннальная щитовидная артерия. 25 - общая сонпый сердечный нерв. 7 — позвоночный нерв. 8 — серая соединительная ветвь. 9 — ле-

местоположению ствол делится на шеиную, грудную, поясничную и крестцово-хвостовую части. Число узлов в пограничном симпатическом стволе составляет в среднем 22 пары.

Симпатические нервные волокна, входящие в состав всех спинномозговых нервов, оказывают влияние на обмен веществ в поперечнополосатых мышцах и иннервируют также пиломоторные мышцы, потовые и сальные железы.

В шейной части пограничного симпатического ствола чаще всего располагаются 3 узла: верхнии (краннальный), средний и нижний (задний). Она представлена совокупностью преганглионарных волокон, которые выходят из первых сегментов грудного отдела спинного мозга. Верхний (краниальный) шейный узел - gangl. cervicale superius (рис. 15) - один из наиболее крупных, располагается на дорсомедиальной поверхности внутренней сонной артерии у тела затылочной кости. Связи узла сложные. Здесь происходит синаптическое переключение, и постганглионарные волокна вступают в некоторые черепные и спинномозговые нервы. От узла отходит несколькими стволиками внутренний сонный нерв, образующий сплетение вокруг одноименной артерии, веточки к щитовидной артерии, узлам блуждающего нерва, к гортани, глотке и т. д. 2-3 ветви, соединяясь. образуют верхний сердечный нерв, составляющий часть сердеч-<br>ного сплетения. Средний шейный узел - gangl. cervicale me-<br>dium - расположен впереди подключичной артерии медиальнее I ребра. Его постганглионарные волокна входят в состав IV-VI спинномозговых нервов, часть из них образует средний шейный сердечный нерв. Межганглионарные ветви, соединяющие этот узел с нижним шейным узлом, делятся на пучки, охватывая спереди и сзади подключичную артерию, образуя подключичную внессениеву петлю. Другая часть его ветвей вместе с соответствующей артерией направляется к щитовидной, околощитовидным железам, к гортани. Нижний шейный узел располагается позади подключичной артерии и у животных, как правило, сливается с первыми узлами грудной части пограничного симпатического ствола (см. рис. 15), образуя довольно большой звездчатый узел - gangl. cervicothoracicum (stellatum). Форму его определяют отходящие ветви: соеднинтельные серые ветви к последним шейным спинномозговым нервам, позвоночный нерв, который, сопровождая одноименную артерию, вступает в позвоночный канал, ветви виессениевой иетли, нижний шейный сердечный нерв. Как и в предыдущих узлах, в этом случае преганглионарные нервные волокна выходят из краннальной части грудного отдела спинного мозга, между VI-VIII сегментами.

Грудная часть пограничного симпатического ствола тянется от звездчатого узла до диафрагмы. У каждой реберной головки располагается грудной узел - gangl. thoracale. От узлов ко всем межреберным нервам отходят серые соединительные ветви. Висцеральные стволики первых четырех узлов направляются в плевру, сердце, легкие, где, соединяясь с волокнами блуждающего нерва, образуют соответствующие сплетения. Ветви других образуют аортальное сплетение, которое связано с сердечным, чревным, сплетением грудного лимфатического протока. Самыми крупными ветвями грудных узлов и вообще симпатической нервной системы являются большой и малый внутренностные, или чревные, нервы. Ветви от VI-IX узлов, соединяясь, образуют грудное аортальное сплетение, которое вскоре превращается в нервный ствол — большой чревный нерв—n. splanchnicus major. Он проходит между ножками диафрагмы и в брюшной полости вступает в чревный узел соответствующей стороны. Чревный узел является частью комплекса ганглиев солнечного сплетения. Из ветвей последних 2-3 узлов грудной части пограничного симпатического ствола образуется малый внутренностный, или чревный, нерв - n. splanchnicus minor. В брюшную полость он вступает вместе с большим чревным нервом (рис. 16). Малый чревный нерв содержит в основном преганглионарные волокна, которые синаптически контактируют с клетками ганглиев солнечного сплетения.

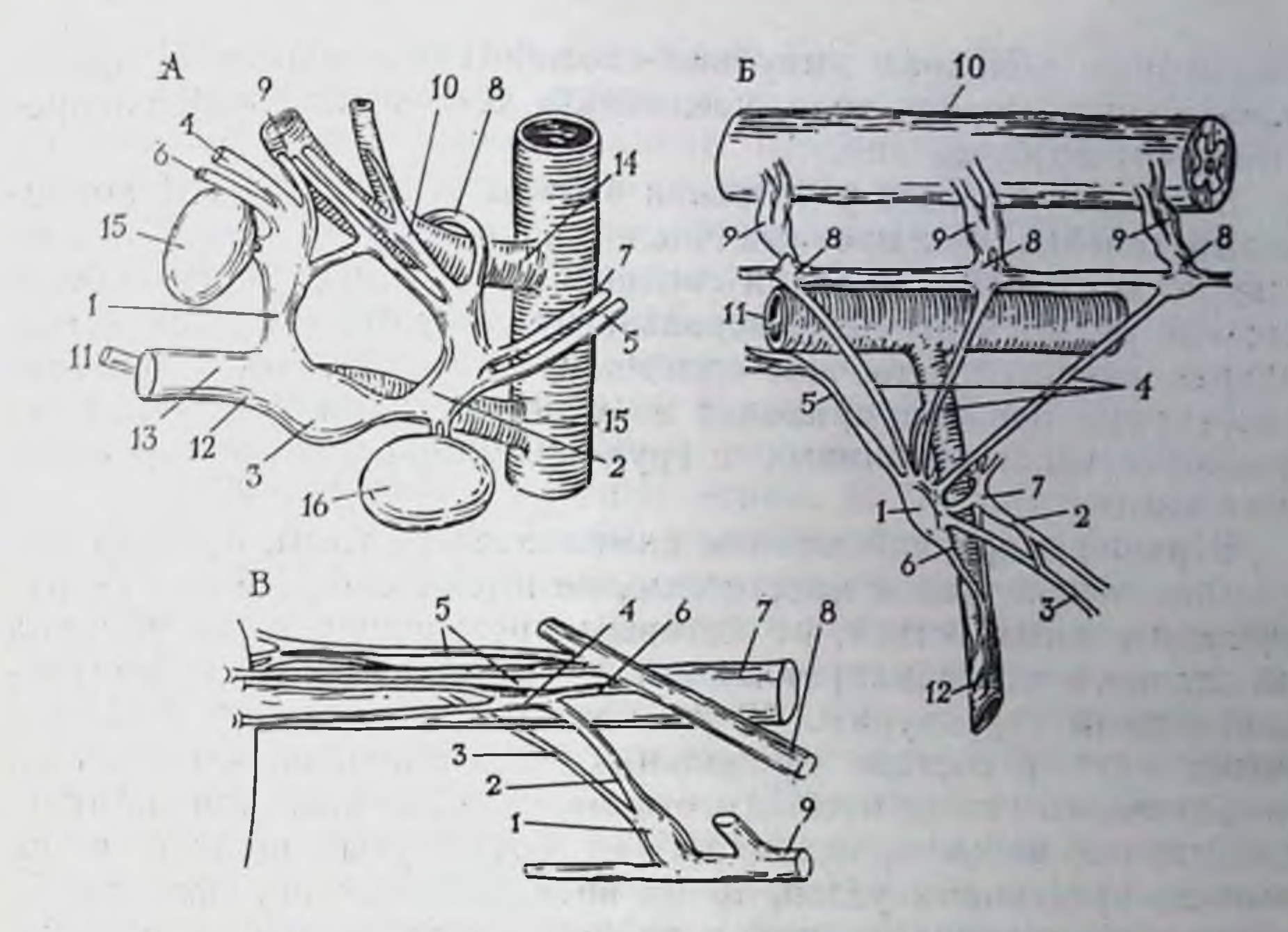

Рис. 16. Узлы солнечного сплетения (А), каудальный брыжеечный симпатический узел (Б) и ресничный узел (В) кошки [Ноздрачев А. Д., 1973]. А: 1. 2 - правый и левый чревные узлы, 3 - краннальный (верхний) брыжеечный узел. 4. 5 - правый и левый большие чревные нервы. 6. 7 - правый и левый малые чревные первы, 8 - межганглионарная комиссура, 9 - латеральный нерв. 10 - медиальный перв. 11 — черепной нерв. 12 — каудальный нерв. 13 — вентральный нерв. 14 — чревная жеечный ганглий. 2. 3 - правый и левый подчревные нервы. 4 - поясничные чревные нервы. 5 - межбрыжеечный тракт. 6 - задний брыжеечный. или ободочный. нерв. 7 межганглионарная комиссура, 8-ганглин пограничного симпатического ствола, 9-II. III. IV - поясничные соматические нервы. 10 - спинной мозг. 11 - брюшная аорта. 12 - задняя брыжсечная артерия; В: 1 - ресничный узел, 2 - ресничный короткий латеральный нерв. 3 - ресничный короткий медиальный нерв. 4 - добавочный ресинчный узел. 5 - длинные респичные иервы. 6 - длинный корешок Егорова. 7 - зрительный нерв. 8 - глазничный нерв. 9 - глазодвигательный нерв.

Поясничная часть пограничного симпатического ствола включает, как правило, соответствующее количеству поясничных сегментов число снмпатических узлов. От узлов отходят серые соединительные ветви ко всем спинномозговым нервам. Белые ветви имеются лишь у первых 2-3 узлов. Поясничные симпатические узлы посылают ветви к брюшной части аорты, образуя брюшное аортальное сплетение. Часть ветвей этого сплетения спускается по стенке внутренней семенной артерии и образует яичниковое, или, соответственно, семенниковое сплетение. Часть ветвей в виде поясничных внутренностных, или чревных, нервов вступает в нижний (задний) брыжеечный узел (см. рис. 16). Особенностью поясничных узлов пограничного симпатического ствола является четкая выраженность поперечных пучков волокон, пересекающих аорту и нижнюю полую вену по дорсальной поверхности. В связи с широко распространенным в автономной нервной системе феноменом мультипликации по этим

поперечным волокнам импульсы способны переходить на противоположную сторону тела, увеличивая тем самым зону распространения возбуждения.

В тазовой области у человека 4 пары крестцовых и 1 копчиковый ганглий. У животных число узлов соответствует количеству сегментов. Все ганглин соединены серыми ветвями с крестцовыми спинномозговыми первами, кроме того, имеются ветви, направляющиеся в тазовое сплетение. В тазовую часть преганглионарные волокна приходят из узлов пограничного симпатического ствола, связанных с грудопоясничным отделом спинного мозга.

Верхний и средний шейные симпатические узлы, а также последние поясничные и крестцовые, не имеют собственных белых соединительных ветвей, по которым преганглионарные волокна из спинного мозга направляются к соответствующим постганглионарным структурам. К этим узлам преганглионарные волокна ндут в составе продольных межганглионарных ветвей пограничного симпатического ствола. Что же касается постганглионарных волокон, отходящих от упомянутых шейных и пояснично-крестцовых узлов, то по висцеральным ветвям они достигают внутренних органов и по серым ветвям узлов пограничного симпатического ствола вступают в соматические нервы, в составе которых следуют к рабочим органам (сосуды скелетной мускулатуры, пиломоторные мышцы, потовые железы и др.). Предпозвоночные, или превертебральные, ганглии лежат на большом расстоянии от центральной нервной системы. На их эффекторных нейронах заканчиваются пришедшие, не прерываясь, через узлы пограничного симпатического ствола предузловые волокна. На шее и голове имеется большое сплетение вокруг сонных артерий и их ветвей. Отсюда симпатические стволики направляются к слюнным, слезным, щитовидной железам, часть из них иннервирует трахею и пищевод.

В грудной полости нанболее значительным является сердечное сплетение. Оно располагается у основания сердца спереди. Это смешанное сплетение, образованное 6 парами сердечных нервов - три симпатических (верхний, средний, нижний) и три парасимпатических. Сердечное сплетение состоит из поверхностной и глубокой частей. Поверхностная часть образуется преимущественно за счет симпатических и парасимпатических волокон верхних сердечных нервов, проходящих впереди дугн аорты. Глубокая часть формируется ветвями волокон, проходящих позади дуги аорты у места отхождения легочных артерий н деления трахеи. Волокна поверхностной части направляются к коронарным сосудам, а также обеспечивают иннервацию дорсолатеральнои поверхности сердца. Оба сплетения содержат небольшие ганглии. Легочное сплетение образовано симпатическими волокнами, идущими в составе среднего и нижнего сердечных нервов. 102

Солнечное сплетение - pl. solaris (см. рис. 16) - представляет собой совокупность крупных узлов, лежащих у начала чревной и верхней (краниальной) брыжеечной артерии. Это самое крупное симпатическое сплетение в организме. В его строении встречаются большие вариации. Наиболее крупными и постоянными являются правый и левый чревные узлы-gangl. coeliacum — и непарный верхний (краниальный) брыжеечный yзen - gangl. mesentericum superius (craniale). Узлы соединены между собой комиссурами. Чревные узлы обращены вогпутостью кверху. Правый обычно меньше левого. В наружные углы вступают большие чревные нервы, во внутренние - ветви блуждающих нервов. От клеток узлов начинаются постганглионарные симпатические волокна, иннервирующие почти все органы брюшной полости. Они образуют многочисленные нервные стволы, которые отходят и распределяются радиально. Стволы направляются к органам брюшной полости и, в свою очередь, образуют ряд сплетений: печеночное, селезеночное, почечное, надпочечное, желудочное, кишечное. Печеночное сплетение, в составе которого различаются передняя и задняя части, иннервирует паренхиму печени, желчные пути. Головка и тело поджелудочной железы иннервируются поджелудочным сплетением, на хвост железы переходит селезеночное сплетение. По сосудистым магистралям волокна солнечного сплетения достигают стенки кишки.

В углу, образованном аортой и почечной артерией в месте ее отхождения, находится почечный ганглий. Он получает волокна главным образом из малого чревного нерва.

На сосудах мелкого и среднего калибра различаются два сплетения. Одно - поверхностное, располагающееся в адвентициальной оболочке, второе - глубокое, на границе адвентиции и мышечного слоя. В капиллярах преобладают постганглионарные симпатические волокна, располагающиеся в сегментах капиллярного ложа. Венозный сегмент капилляров практически лишен волокон автономной нервной системы.

Самым крупным ганглием поясничной области является нижний (задний) брыжеечный узел - Gangl. mesentericum inferius (caudale). Он располагается (см. рис. 16) у корня одноименной артерии на некотором удалении от брюшной аорты и представлен у кошек двумя (реже тремя-четырьмя) обособленными узелками, лежащими по сторонам артерни и соединенными между собой межузловыми комиссурами. Оба ганглия получают ветви от II-IV узлов поясничной части пограничного симпатического ствола каждой стороны - поясничные внутренностные, или чревные нервы. Посредством межбрыжеечного сплетения (тракта) узлы соединяются с солнечным сплетением. От каждого узла одним стволом отходит подчревный нервn. hypogastricus. Обмениваясь ветвями с нервом от другого узла, он направляется в полость таза, где участвует в образо-

вании тазового сплетения. От узлов отходят также короткие стволики, которые вскоре сливаются и дают начало заднему брыжеечному, или ободочному, нерву. Нерв образует сплетение. которое спускается по стенке артерии к ободочной кншке.

Небольших превертебральных узлов много на органах таза. которые иннервируются смешанным тазовым сплетением, образованным ветвями подчревных нервов, веточками от узлов крестцовой части пограничного симпатического ствола, парасимпатическим тазовым нервом, ветвями срамного и прямокншечного нервов.

## ЦИТОЛОГИЧЕСКИЕ И ГИСТОХИМИЧЕСКИЕ ОСОБЕННОСТИ СТРОЕНИЯ

Основная масса ганглиев состоит из первных клеток разной формы и величины. Снаружи ганглий окружен соединительнотканной оболочкой, от которой внутрь узла отходят трабекулы (перегородки), разбивающие его на группы нейронов. В строме ганглиев найдены чувствительные окончания в виде инкансулированных и неинкапсулированных клубочков, превосходящих по величине ганглионарные нейроны.

По мере приближения к постганглионарной клетке преганглионарное волокно утончается до 0,1-0,3 мк и образует два вида сплетений. Первое, называемое перикапсулярным, находится снаружи от соединительнотканной капсулы, охватывающей группу нейронов, второе — перицеллюлярное, располагающееся непосредственно на теле и дендритах постганглионарной клетки (рис. 17). В его образовании могут принимать участие несколько преганглионарных волокон. Длина каждой терминали достигает 50 мк. Контакты между терминальными структурами и постганглионарной клеткой могут осуществляться либо по типу соприкосновения на всем протяжении прилегания претерминали (такой тип наиболее характерен), либо в виде точечного, ограни-<br>ченного соприкосновения. Как показывают данные световой микроскопии и электронно-микроскопического изучения, наиболее часты синаптические контакты не на теле постганглионарной клетки, а на ее дендрите. Они образованы «ползучими волокнами», охватывающими отросток по всей окружности. Возможны контакты между двумя разными волоконцами. К числу характерных признаков синаптических контактов относятся: толщина синаптической мембраны - 7-7,5 нм; ее уплотнение; нахождение у мест уплотнения мелких и крупных синаптических пузырьков, гранул, митохондрий. Величина пространства, отделяющего пресинаптическую мембрану от постсинаптической, - 15-30 нм.

Постганглионарные клетки симпатических ганглиев млекопитающих являются мультиполярными. Диаметр поперечника сомы, например, у 50 % нейронов верхнего шейного ганглия че-104

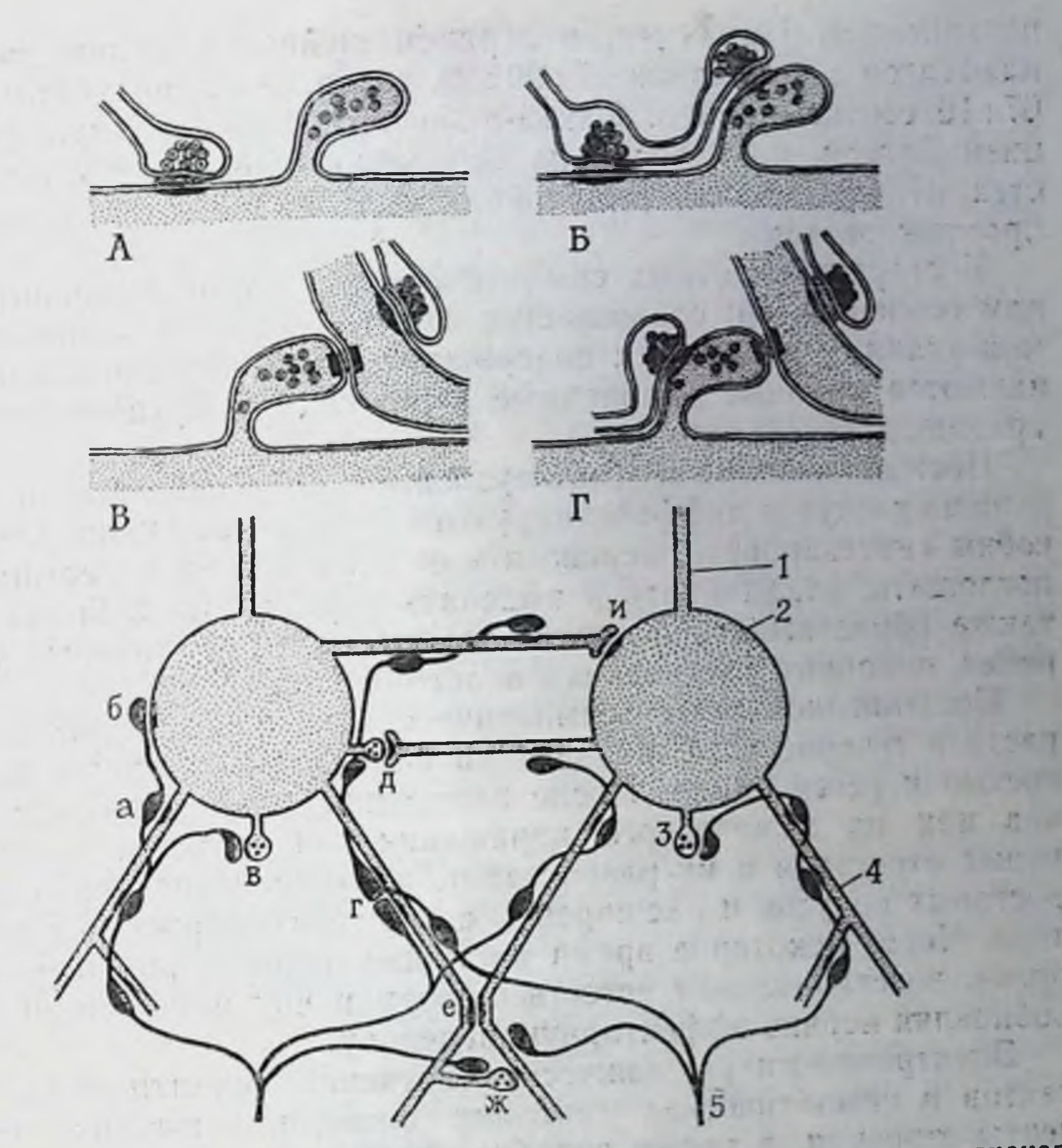

Рис. 17. Схема взаимосвязей между короткими отростками постганглионарсодержащими маленькие плотные пузырьки, окончаниями преганглионарных аксонов и дендритов других постганглионарных нейронов, а также наблюдаемые в каудальном брыжеечном симпатическом ганглин взаимоотношения между преганглионарными аксонами и постганглионарными нейропами [Elfin L. G., 1971, с изменениями].

А — аксосоматические синапсы коротких отростков; Б — аксон, образующий аксосоматический синапс и синапс на коротком отростке; В - короткий отросток, соединенный с дендритом посредством десмосомовидного соединения; Г. что и В. с дополнением ный дендрит. 4 - дендрит. 5 - преганглионарное волокно: а - аксодендритический синапс. б - аксосоматический синанс. в - синапс на коротком отростке (добавочный дендрит), г-ж - спмметричные десмосомовидные контакты: г - аксо-аксональный, д. ж между дендритом и добавочным дендритом; е - дендро-дендритический, и - дендросоматический.

ловека составляет 25-32 мкм, у 27 % - 35-55 мкм, у 22,9 % -15-22 мкм [Жаботинский Ю. М., 1953] Каждая клетка образует до 10 дендритов; аксон может быть покрыт тонкнм слоем миелина, его толщина достигает 1-2 мкм Согласно данным световой микроскопии, в соответствии с размерами клетки симпатических ганглиев распределяются по трем группам: большие - 35-55 мкм, средние - 25 - 32 мкм, малые - 15-25 мкм. Соотношение больших, средних и малых варьирует в каждом 105

из ганглиев. Например, в верхнем шейном ганглин число их находится в пропорции 27:50:23, тогда как взвездчатом - 17: 67:16 соответственно. Какой-либо четкой связи с классифика. цией Догеля, по которой на основании структурных особеннопрослеживается.

У старых животных симпатические ганглин отличаются рядом особенностей: сокращается число окончаний в иннервируемой ткани, уменьшается содержание в них норадрепалина, появляются крупные удлиненные варикозные вздутия-типичный признак дегенерации.

Постганглионарные (послеузловые) симпатические нейроны хорошо растут и дифференцируются в культуре ткани. Они способны синтезировать, переносить от тела клетки к терминалям, поглощать, накапливать и выделять передатчик. Они способны также образовывать функциональные нервно-мышечные соединения, подобные соединениям целого организма.

Постганглионарные симпатические нейроны продолжают расти в течение всей жизни. Они обладают и высокой способностью к регенерации. После перерезки адренергических аксонов или их химического поражения наблюдается появление новых отростков и их разрастание, возникновение характерных ростовых конусов и расширений с высоким содержанием медиатора. Через некоторое время растущие волокна реиннервируют орган, восстанавливая естественную картину иннервации и возобновляя нервно-эффекторную передачу.

Электронно-микроскопическое изучение синаптических контактов в симпатических ганглиях позволило выявить общие черты строения, а также подобие органелл в пресинаптических терминалях. Однако среди разных групп позвоночных и среди разных ганглиев имеются отличия в распределении синапсов. Подобные сведения по этому вопросу имеются в специальных обзорных работах [Gray E. G., 1971; Matthews M. R., 1974], поэтому остановимся лишь на некоторых из них.

В брюшном симпатическом ганглии лягушки пре- и постсинаптические мембраны располагаются друг против друга без внедрення отростков. Сниаптическими контактами занято около 20 % нейронной поверхности вблизи аксонного полюса. Синапсы, преганглионарная терминаль, сама клетка, аксон и дендрит покрыты цитоплазмой шванновских клеток (леммоцитов), которая отделяет нейрон от интерстициального пространства, содержащего коллагеновые волокна и кровеносные сосуды. В области аксонного холмика леммоциты удлиняются по форме и образуют тонкий поддерживающий виток. Полагают, что подобная «упаковка» несет электроизолирующую функцию [Matthews M. R., 1974]. Пресинаптические терминали в ганглиях лягушки содержат многочисленные везнкулы диаметром 30-40 им, которые образуют специализированные плотные об-

ласти вблизи пре- и постсинаптических мембран. Несколько дальше от мембранной поверхности располагаются более крупные везнкулы диаметром 80-100 нм. Их значительно меньше, чем мелких пузырьков. Часто они соседствуют с группами митохондрий. Изредка одиночные пузырьки контактируют с пресинаптической мембраной. Помимо пузырьков, пресинаптические терминали солержат электронно-плотные гранулы диаметром примерно 10 им. Химическая природа гранул не совсем ясна, хотя допускается, что они являются гликогенсодержащими образованиями. В области, прилегающей к постсинаптической мембране, определяется полоска вещества конической формы. Полосок может быть две или три. Такое распределение элементов типично для большинства симпатических ганглиев.

В отличие от амфибий в шейном симпатическом ганглии рептилий нейроны мультиполярны, аксосоматические контакты относительно редки и синапсы более часто локализованы на дендритах, на некотором расстоянии от клеточных тел. В пресинаптических профилях также много маленьких агранулярных везикул, гроздьями прилегающих к мембране на протяжении 150-200 им. Крупные везикулы, гранулы, митохондрии более редки.

У млекопитающих синаптические структуры симпатических преимущественно аксодендритические. Ультраструкганглиев тура пресинаптических терминалей по набору органелл подобна таковой ганглиев амфибий, но с меньшим или полным отсутствием гликогена. В паравертебральных (околопозвоночных) симпатических ганглиях безмякотные претерминальные аксоны диаметром 0,1-0,3 мкм спирально обвиваются вокруг дендрита или следуют параллельно ему, образуя большое число синапсов. Синаптические уплотиения типично асимметричные. Аксодендритические синапсы располагаются у основания или отростков дендрита, рассматриваемых иногда как шип. Преганглионарная депервация краниального шейного симпатического ганглня крыс и кошек приводит к исчезновенню синаптических контактов. Последнее является основанием к утвержденню, что в этом ганглин не имеется интернейронов. В более поздние сроки после дегенерации, а также у небольшого процента интактных краниальных шейных симпатических ганглиев обнаруживаются особые сннаптические структуры, содержащие маленькие и изредка крупные синаптические везнкулы. Предполагается, что эти контакты могут быть образованы дендритами н коллатералями аксонов постганглионарных нейронов. В местах синаптических контактов цитоплазма глиальных клеток не прерывается, а как бы обволакнвает пресинаптические окончания и перикарнон постганглионарного нейрона (рис. 18).

В симпатических ганглиях число синаптических контактов несравненно меньше, чем на поверхности нервных клеток
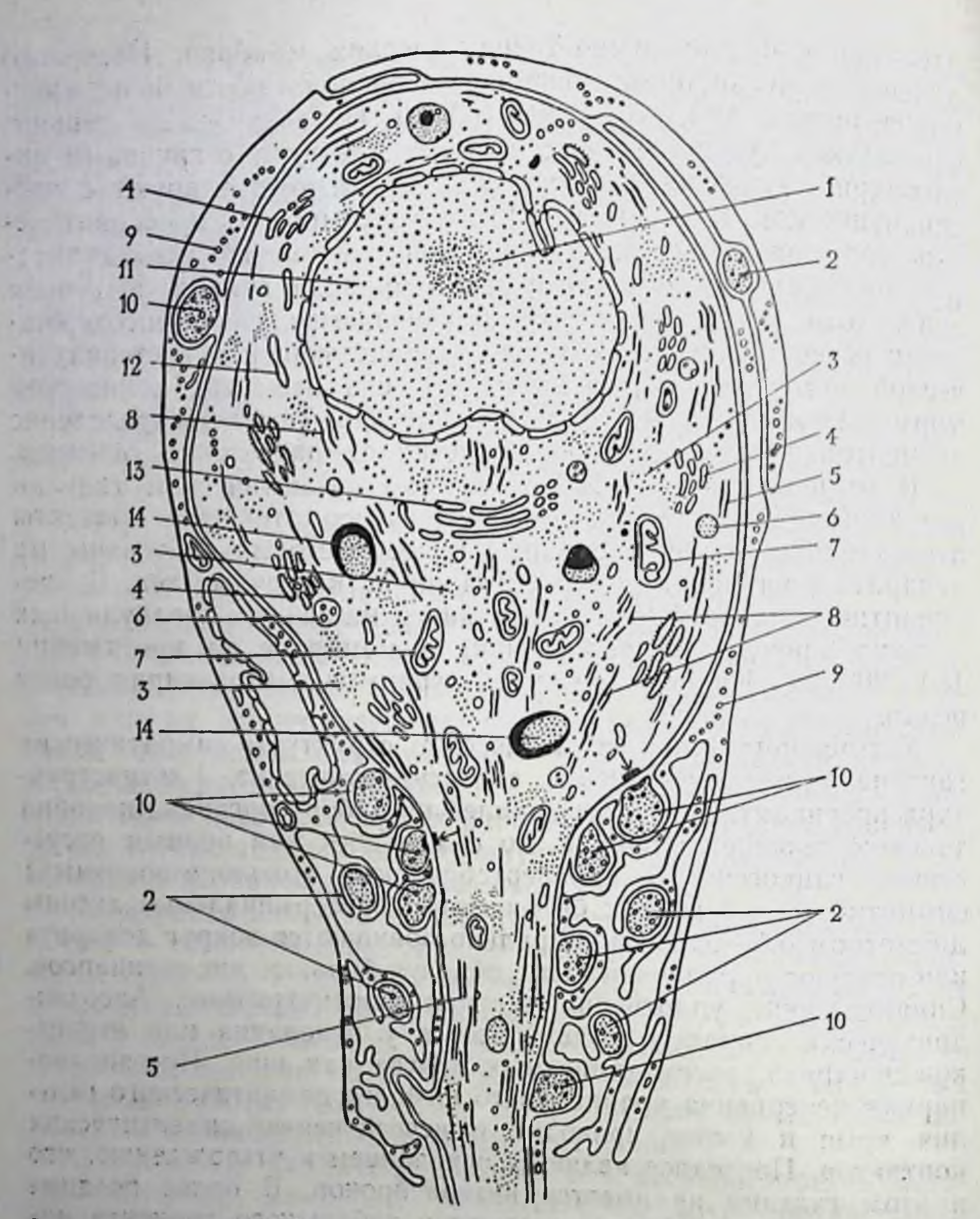

## Рис. 18. Строение непрона симпатического ганглия амфибий [Тахі Ј., 1965, с изменениями].

1-ядрышко; 2- сечение преганглионарного волокна, образующего сниапсы; 3-сво-1— ядрышко, 2 Сетение преставлением с Сумании Суманието Синансы, о Сетение бодные рибосомы: 4 — инселевские тельца; 5 — микротубули; 6 — мультивезикулярные тела; 7 — митохондрии; 8 — нейрофиламенты; 9 — сателлитива клетк тела, головна, образующие синаптические контакты: 11 - ядро; 12 - гладкий эндоплазматический ретикулум; 13 - зона Гольджи, 14 - лизосомы.

в центральных образованиях нервной системы. Например, центральный мотонеирон имеет около 16 000 синапсов, тогда как их число на постганглионарном нейроне краниального шейного симпатического ганглия составляет несколько десятков. В краниальном шейном симпатическом ганглии животных имеется еще один вид неиронов - маленькие гранулосодержа-

щие, которые известны как малые флюоресцирующие клетки (МИФ). Они содержат многочисленные короткие отростки и плотные внутриплазматические везикулы диаметром примерно 65-120 им. Клетки окружены шванновскими оболочками, для них характерны аксосоматические синапсы других профилей, содержащие маленькие агранулярные везикулы и большие плотные пузырьки. Их синаптические контакты короткой протяженности, мембранные утолщения симметричны, постсинаптические утолщения неконусообразны. Клетки собраны в маленькие грозди или большие группы. В краниальном шейном симпатическом ганглии насчитывается около 30 таких групп. Клетки часто прилежат к кровеносным сосудам. Считается, что клеточные пузырьки содержат катехоламины, возможно, допамин. Согласно имеющимся представлениям, малые флюоресцирующие клетки осуществляют связь между преганглионарным аксоном и постганглионарной клеткой. Возможно, они имеют отпошение к предполагаемому внутриганглионарному тормозному механизму [см. Бэристок Д., Коста М., 1979].

В последнее время [Бабминдра В. П., Брагина Т. А., 1980] с помощью электронной микроскопии в краниальном шейном ганглии кошек обнаружены две разновидности нервных клеток: основные, к которым относится подавляющее большинство нейронов ганглия, и так называемые мелкие гранулосодержащие нейроны. Выявлены также две разновидности синапсов: 1) образованные преганглионарными волокнами, терминали которых содержат светлые синаптические пузырьки, и 2) сформированные мелкими гранулосодержащими нейронами. Пресинаптические терминали последних содержат, кроме светлых, крупные гранулярные везикулы. Наличие внутриганглионарных синаптических замыканий в симпатическом узле, осуществляемых мелкими гранулосодержащими нейронами, а не клетками II и III типа Догеля, как это считалось ранее, вносит новое в представление о структурно-функциональной организации периферической части автономной нервной системы.

В превертебральных (предузловых) ганглиях, различные типы взаимоотношений между преганглионарными аксонами и постганглионарными нейронами которых показаны на рис. 19, пресинаптические терминали являются холинергическими. Вместе с тем обнаруживается большое число окончаний, содержащих множество плотных и неплотных пузырьков примерно в 50 нм в диаметре. По строению и расположению они напоминают адренергическую перицеллюлярную сеть [Бэрнсток Д., Коста М., 1979]. В превертебральных ганглиях также имеются малые флюоресцирующие клетки. В каудальном брыжесчном узле морской свинки они формируют большие группы вокруг выхода постганглионарных аксонов. Адренергические аксоны постганглионарных нейронов собраны в пучки. Эти пучки окружены шванновской оболочкой. По мере углубления в эффектор-

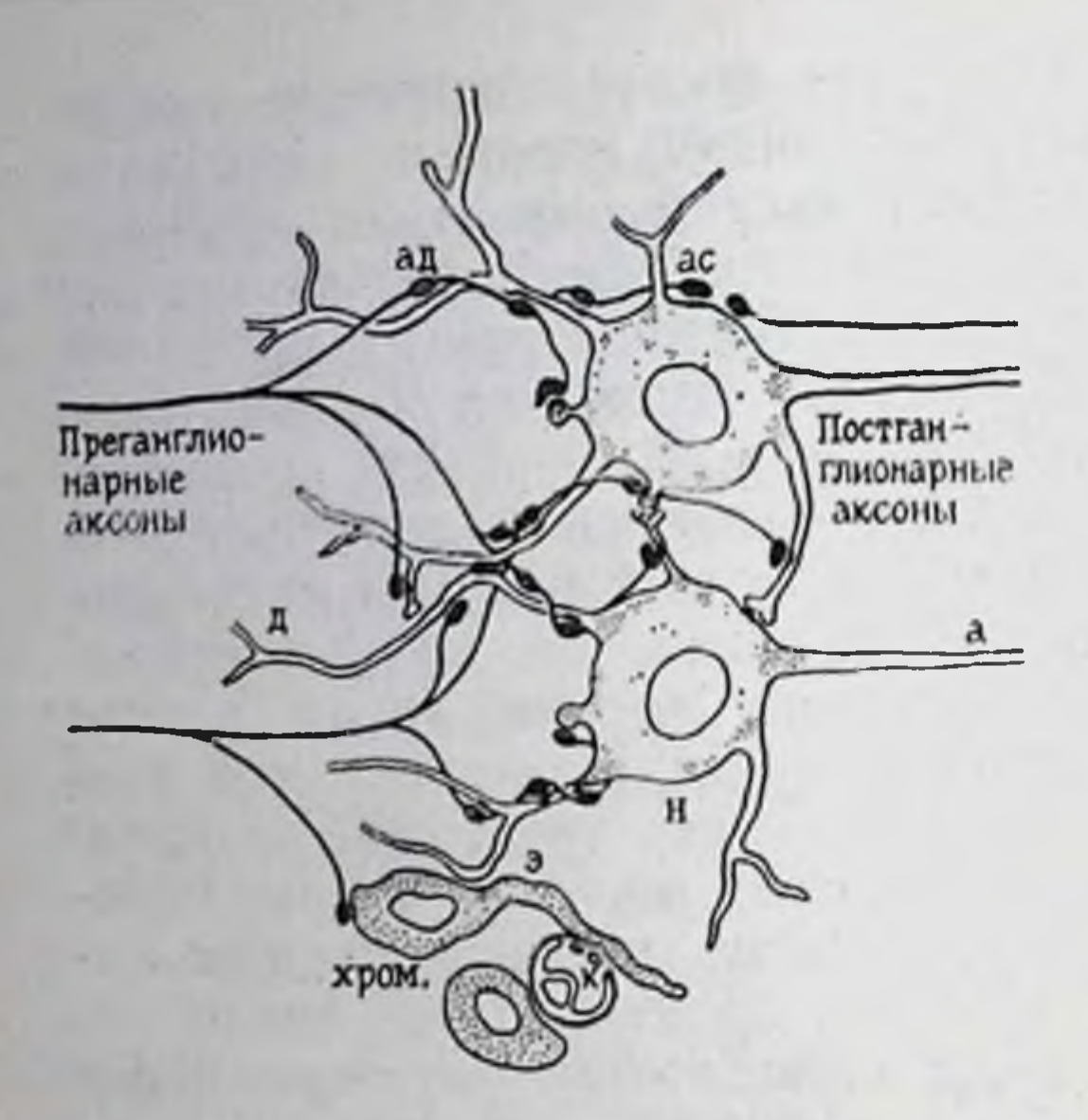

## Рис. 19. Схема внутриганглионарных связей адренергических нейронов [Бэрнсток Д., Коста М., 1979].

Преганглионарные холинергические аксоны ветвятся и оканчиваются на исскольких нейронах, образуя «но ходу» аксодендритические сниапсы (ад) и на теле клетки аксосоматические синапсы (ас). Каждый нейрон ганглия синаптически контактирует более чем с одним преганнейроном (конвергенция). Преганглионарным глионарное первное волокно, вступающее в синаптический контакт с постганглионарным нейхромаффинной клеткой ("хром".). чечинковой пыполняющей, по-видимому, функцию интернейонарное волокно и образует эфферентный синапс (э) с дендритом нейрона (н). Хромаффинные клетки находятся в непосредственной близости от капилляров (к). Черные точки в цитоплазме нейрона и хромаффинных клеток - пузырьки, содержащие амины. а - аксон, д - дендрит.

ную ткань происходит потеря обопостепенная лочки, так что последние варикозные расширения бывают полностью оголенными (рис. 20). В местах наибольшего сближения варикозного расширения с эффекторной клеткой, например в мигательной перепонке, сфинктере зрачка, величина синаптической щели не превышает 10-30 нм, кровеносных сосудах  $\overline{B}$ оболочки радужной обезьян она значительно больше-от 50 до 400 нм. В участках нейроэффекторных контактов в несннапсах  $cy$ которых характерные ществуют постеннаптические структуры. Ими могут быть либо скопления внутривпячиваний клеточных эффекторной мембраны клетки, либо десмосомоподобные структуры, наконец, подноверхностные цистерны (в сфинктере зрачка, семявыносящем протоке).

Культивируемые в благоприятных условиях среды клетки симпатических ганглиев хорошо сохраняют жизнеспособность, а их перерезанные аксоны отрастают. В тканевой культе аксоны растут в направлении эксплантатов разных органов. В этнх нейронах синтез, накопления, аксональный ток, захват и выделение НА протекают нормально. Это показано посредством специальных гистохимического, биохимического, авторадиографического методов. Что касается нейронов плода, то в культуре ткани они способны развиваться до почти полной зрелости. Наличие в них варикозных расширений свидетельствует о том, что эти структуры образуются даже при отсутствии эффекторных тканей.

В целом организме рост симпатических волокон зависит от градиента концентрации химических веществ тканей эффекторных органов. К их числу относится и фактор нервного роста

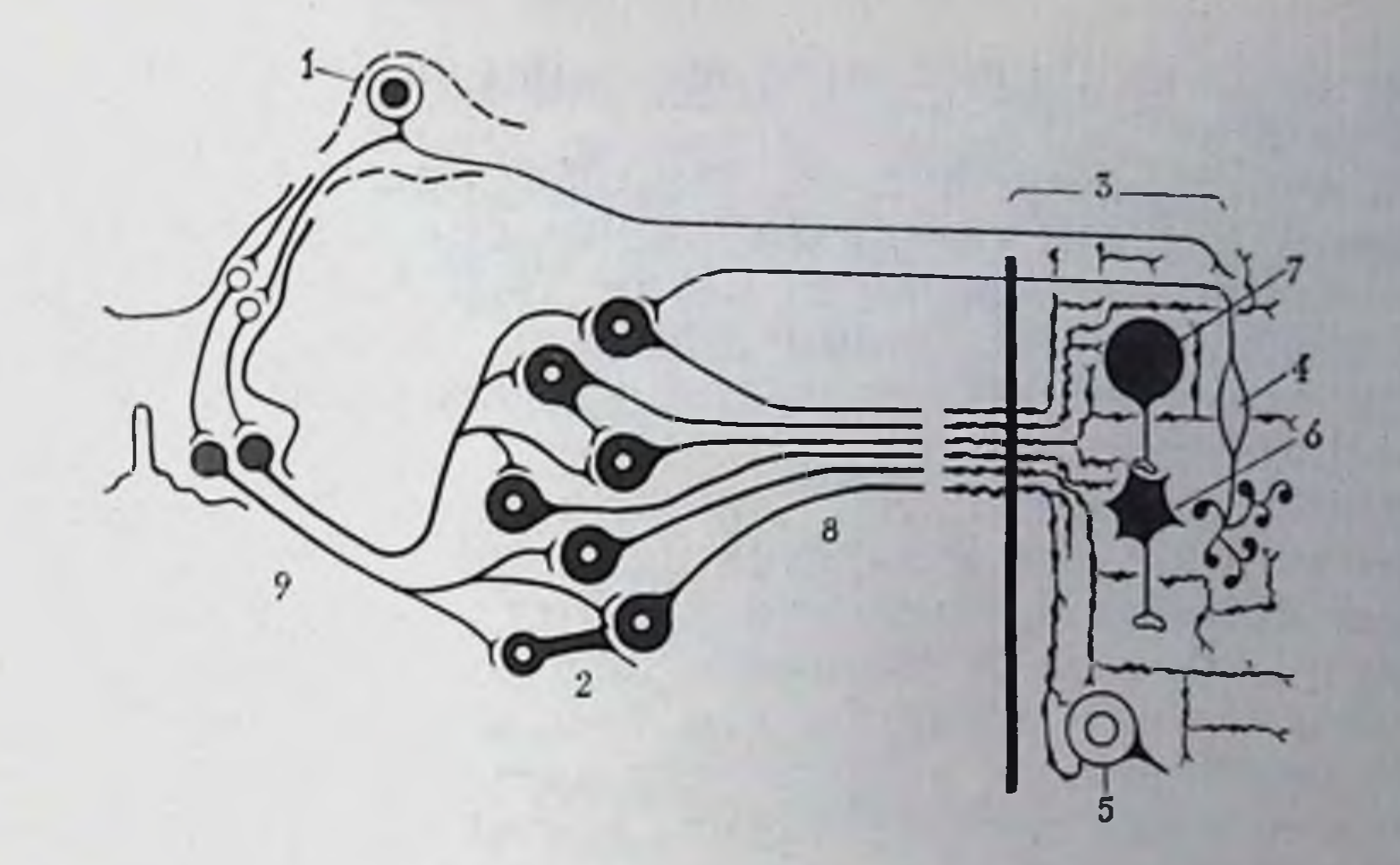

Рис. 20. Схема основных особенностей адренергической инпервации стенок полых гладкомышечных органов.

1— чувствительный ганглий; 2— симпатический ганглий; 3— эффекторный орган; 4—<br>периферический чувствительный нейрон; 5— периферический возбуждающий нейрон;<br>6— периферический тормозной нейрон; 7— интернейрон; 8— постгангли

(см. стр. 160). Характерно, что в присутствии тканей плода рост симпатических волокон выражен сильнее, чем в присутствии зрелых тканей. Последнее объясняется наличием в незрелых тканях большого количества фактора роста нервов. Полученные в последние годы данные свидетельствуют о том, что клеточные тела нейронов пара- и превертебральных ганглиев имеют различную степень флюоресценции. Это указывает на содержание в них катехоламинов. Область, окружающая ядро, выделяется в виде более интенсивного кольца, чем периферическая часть сомы. Определяется также большое число флюоресцирующих отростков, разветвляющихся вблизи клеточных тел. Помимо того, флюоресцентная техника выявляет также систему адренергических варикозных терминалей, располагающихся непосредственно вблизи ганглионарных клеток. Предполагается, что формирующие их клетки имеют внутриганглионарное на чало и образованы собственными интернепронами, коллатералями аксонов или дендритными коллатералями. Возможное распределение внутриганглионарных адренергических терминалей схематически показано на рис. 20. Постганглионарный аксон, отходящий от ганглия, вступает в исполнительный орган обычно вместе с сосудом, разветвляется на более мелкне отростки и оканчивается в виде густой сети анастомозирующих волокон вблизи мышечной или железистой клетки. Эти клетки составляют большую (80-90 % из общего числа) и вариабельную популяцию адренергических нейронов. Они почти лишены ацетилхолинэстеразы и характеризуются наличем аксосомати-

ческих синапсов. По всей вероятности, они являются моторными нейронами.

Во многих симпатических ганглиях (звездчатом, верхнем шейном и др.), как упоминалось выше, существуют популяции маленьких флюоресцирующих клеток (МИФ-клетки), идентичных по гистофлюоресцентным критериям хромаффинным клеткам мозгового вещества надпочечника. Они встречаются также в ганглиях сердца.

Общепризнанной сейчас является роль МИФ-клеток во внутриганглионарном механизме торможения. Им же отводится и роль источника катехоламинов. Вместе с тем единой точки зрения о механизме их тормозного действия не имеется. В краниальном шейном симпатическом ганглин, например, их считают интернейронами, синаптически контактирующими с постганглионарными симпатическими клетками. В каудальном брыжеечном ганглии их рассматривают как клетки, оканчивающиеся на мелких ганглионарных сосудах, в которые они выделяют катехоламины, влияя посредством изменения микроциркуляции на уровень синаптической передачи. Здесь они не образуют синаптической связи с основными нейронами. Существуют также небольшие популяции (не более 10 % из общего числа) холинергических клеточных тел с высоким содержанием ацетилхолинэстеразы. Эти клетки рассматриваются как постганглионарные симпатические, имеющие отношение к иннервации кровеносных сосудов и потовых желез.

## ПУТИ ПРОВЕДЕНИЯ ЧУВСТВИТЕЛЬПОЙ ИНФОРМАЦИИ

Морфологическое и электрофизиологическое изучение волоконного состава симпатических нервов позволяет представить относительно подробную картину их организации.

功能

Основным коллектором чувствительных путей от органов брюшной полости являются большой и малый чревные нервы. Исследование их структуры показало наличие большого количества мякотных волокон (2300—4000), из них: толстых (8— 15 мкм) - 130-400, тонких (3-5 мкм) - 2700 и около 11000 безмякотных волокон. Из обшего числа примерно половинаафферентные. Уже первые попытки электрофизиологического анализа позволили выделить в них А- и С-группы. Более подробное рассмотрение показало, что в составе группы А имеются еще три подгруппы со скоростями проведения соответственно: 70-81, 56-64, 45-53 м/с. Скорость проведения в группе А-15-35 м/с и С - 1-2 м/с. Порог вызова ответов в волокнах группы В в 10 раз выше, чем в самых толстых, и достигает максимума при стимуляции, в 50 раз превышающей пороговую. Дальнейшее повышение силы раздражения приводит к ответу С-волокон [см. Костюк П. Г., Преображенский Н. Н., 1975]. 112

Весьма интересно распределение афферентных волокон в разных постганглионарных ветвях солнечного сплетения, направляющихся к отдельным органам [Булыгин И.А., Солтанов В.В., 1973]. Так, в желудочной ветви обнаружены А<sub>в-6</sub>, В- и С-волокна, с преобладанием первых двух групп. В интестинальных ветвях, ндущих к тонкой кишке и содержащих более 90 % безмякотных волокон диаметром 0,2-0,8 мкм (остальные - мякотные, с диаметром 1-3 мкм), преобладают С-волокна, хотя нмеются А и В. Наибольшее количество С-волокон определяется в средней части тонкой кишки. Из множества веточек печеночного сплетения большинство содержит волокна группы С со скоростью проведения 0,97 м/с и лишь две-три-А и В (19,5 и 7,2 м/с — скорость проведения). Селезеночные ветви, также образованные в основном безмякотными волокнами, не проведения  $36-22$  и 12-3,6 м/с, относимые к А, А, В-группам. Основную же массу составляют С-волокна (0,37-0,71 м/с). Волоконный состав ветвей сальника мало отличается от селезеночных [Булыгин И. А., Солтанов В. В., 1973; Ноздрачев А. Д., 1978].

Афферентные волокна чревного нерва вступают в спинной мозг на большом протяжении - от IV грудного до II поясничного сегмента и далее конвергируют к общим сегментам вставочных нейронов.

Данные о волоконном составе поясничных чревных нервов этого важнейшего пути афферентной сигнализации от толстой кишки и мочеполовых органов-немногочисленны. Поясничные чревные нервы, как известно, являются преганглионарными ветвями (в описательно-анатомическом понимании) каудального брыжеечного симпатического узла. Узел содержит около 2500 висцеральных чувствительных волокон. Уменьшение числа толстых мякотных волокон обнаружено по ходу ободочной кншки в краниальном направлении. Подробный электрофизиологический анализ волоконного состава не только поясничных чревных нервов, но и постганглионарных стволов - подчревных и ободочных нервов, межбрыжеечного тракта, брюшного аортального сплетения — показал, что у кошек имеются два вида волокон: первые - со скоростями проведения 12,9 м/с, вторые - 3.3 м/с. У кроликов эти соотношения незначительно отличаются (12,1 и 4,5 соответственно). Пороги ответов у первых - 0,6-0,7 В. вторых - 2-2,5 В. Следовательно, эти волокна могут быть отнесены к медленно проводящим из группы А<sub>б</sub> и из группы В. Однако не все поясничные чревные нервы одинаковы по составу входящих волокон. Во II и III дорсальных поясничных корешках скорость проведения составляет 5-30 м/с. У небольшой группы удалось обнаружить волокна с более высокими скоростями (35—60 м/с), что позволяет отнести их к группе Ав. Особое значение придается межбрыжеечному тракту, связываю

шему краннальный и каудальный брыжеечные узлы. Он включает пути, по которым осуществляются собственные сопряженные рефлексы между органами брюшной полости. Эти пути могут включать две группы афферентов, входящих в центральную нервную систему в составе большого чревного нерва и вероятно, подчревного нерва. Днаметр этих афферентных во-<br>локон составляет 7—10 и 4—6 мкм [см. Амвросьев А. П., 1972; Ноздрачев А. Д., 1975, 1978].

В веточках ободочного нерва, идущих от илеоцекальной области, содержатся А<sub>р</sub>- и А<sub>р</sub>- волокна со скоростями проведе-<br>ния 31—44 м/с, иногда А<sub>б</sub>- волокна (18—24 м/с), а также В и С. В веточках от нисходящей части ободочной кншки и в подчревном нерве проводников, относнмых к группе А, не обнаружено. Имеются только волокна группы В, скорость проведения в которых колеблется в пределах 3-11 м/с, а также С-афференты.

Представляет интерес описание определенного градиента распределения афферентных волокон в стволах снмпатических нервов, смысл которого сводится к тому, что скорость проведения в волокнах группы А снижается от большого чревного нерва ко II поясничному чревному нерву, в то же время скорость проведения и число афферентных С-волокон возрастает [см. Булыгин И. А., Солтанов В. В., 1973].

### АКТИВНОСТЬ ПРЕГАНГЛИОНАРНЫХ ПЕЙРОНОВ

Тело преганглионарного симпатического нейрона располагается в симпатическом ядре боковых рогов серого вещества спинного мозга. Его аксон по белой соединительной ветви направляется в соответствующий ганглий пограничного симпатического ствола (паравертебральный). Как правило, часть преганглионарных волокон грудного отдела ствола проходит узлы траизитом и направляется к предпозвоночным (превертебральным) узлам, где располагается эффекторный (постганглионарный) нейрон. Исключением являются шейные и узлы последних

поясничных сегментов. В связи с этим шейный симпатический ствол и состоит в основном из преганглионарных волокон. По днаметру преганглионарные волокна делят на толстые (6,5-5 мкм), средние (4,5-3 мкм) и малые (2,5-1,5 мкм). Все они мякотные. Их количественные соотношения в шейном симпатическом стволе составляют, соответственно, 223 2139, 1827 Помимо того, имеются и безмякотные волокна.

Преганглионарные волокна различаются также по возбудимости, скорости проведения и другим функциональным свойствам. Наиболее тонкие и низковозбудимые, как, например, симпатические дилататоры, направляются к скелетным мышцам. Самын низкий порог возбуждения у волокон, идущих к мигательной перепонке и зрачковой мышце. Посереднне между ними 114

находятся вазоконстрикторы скелетных мышц. Подходя к эффекторным клеткам, преганглионарное волокно делится на ряд терминалей и таким образом синаптически оканчивается на многих клетках.

В шейной и краниальной грудной частях пограничного симпатического ствола преганглионарные волокна имеют восходящее направление, в поясничной - нисходящее. В силу своеобразного положения узлов, а также того, что в них переключаются практически все путн, обеспечивающие симпатическую нинервацию кожи, кровеносных сосудов, скелетно-мышечной системы, они представляют большой интерес для исследования.

Преганглионарные волокна после выхода из спинного мозга, как уже указывалось, идут не прерываясь в узле соответствующего сегмента. Проходя по межганглионарным комиссурам, они могут миновать и несколько узлов, однако в каждом из них отдавать коллатерали, оканчивающиеся синаптически на постганглиопарных клетках, аксоны которых выходят в составе серой соединительной ветви. Этим объясняется необычный результат, который сопровождается раздражением одного из ганглиев ствола. Он заключается в том, что эффект регистрируется не только в зоне иннервации узла, но и в зоне иннервации соседних ганглиев. Особенно отчетлива такая закономерность в узлах поясничной части пограничного симпатического ствола. Здесь одно преганглионарное волокно способно отдавать коллатерали и, соответственно, образовывать синаптические контакты в трех расположенных каудальнее узлах.

Достигая симпатических ганглиев, аксоны преганглионарных нейронов теряют миелин и, дивергируя по ходу, образуют на дендритах постганглионарных клеток ряд синапсов. Обычно число волокон, входящих в узел, значительно превышает количество выходящих. Это соотношение в верхнем шейном узле человека составляет 1:196, краниальном шейном симпатическом узле кошки - 1:32. На одном постганглионарном нейроне могут конвергировать несколько преганглионарных волокон, что, по всей видимости, обеспечивает высокую степень интеграции сигналов в этих низших рефлекторных центрах. В тазовом сплетении морской свинки такая конвергенция практически отсутствует. Каждое преганглионарное волокно контактирует только с одной-двумя постганглионарными клетками.

Преганглионарные нейроны получают входы от периферических соматических и висцеральных чувствительных клеток, а также высших центров.

Преганглионарные симпатические нейроны белых соединительных веточек большей частью спонтанно не активны и не возбуждаются раздражением кожи. Скорости проведения в них колеблются от 0,5 до 16 м/с. У спонтанно активной части частота разрядов составляет 0,1-4,6 имп/с, аксональное проведениесо скоростью 0,5-12 м/с. По рисунку нейронального разряда эти

клетки, подобно некоторым постганглионарным сосудосуживаю. клетки, подосло искоторым итът.<br>щим нейронам, возбуждаются во время системной гипоксии или пульсные разряды обнаруживают сердечную ритмичность [Лебедев В. П., 1978].

Стимуляция белых веточек сопровождается появлением характерных сдвигов мембранных потенциалов и возникновением длительных потенциалов действия с длительной постгиперноляризацией. Изменение давления в инсилатеральном каротидном синусе также вызывает изменение мембранного потенциала, которому предшествует изменение в артериальном давлении. Симпатический рефлекторный ответ на активацию артериальных барорецепторов вовлекает тормозные синапсы на преганглионарных нейронах, и разряды их определяются интеграцией возбуждающих и тормозных входов [Hirst G., McLachlan E. et al., 1980].

Полученные в последние годы данные указывают на то, что регистрируемый в преганглионарных симпатических волокнах разряд в ответ на стимуляцию соматических афферентов состоит из двух компонентов - раннего и позднего. В раннем компоненте выделяются составляющие, отражающие рефлекторную активацию различных групп симпатических преганглионарных нейронов. Поздний ответ также состоит из отдельных волн. Характерно, что стимуляция гипоталамуса не только оказывает влияние на течение соматосимпатического ответа, но это влияние дифференцировано. Так, высокочастотное раздражение гипоталамуса на фоне подъема артериального давления облегчает проявление первого и появление второго компонента позднего ответа. Незначительным изменениям при этом подвержен ранний компонент. Все это свидетельствует о том, что отдельные стороны симпатического механизма спинного мозга по многоканальным системам управляются гипоталамическими структурами [см. Скобелев В.А., Баклаваджан О.Г., 1980]. Нисходящие волокна, проводящие симпатоактивирующие влияния, располагаются в дорсолатеральных канатиках спинного мозга. Считается, что эти волокна начинаются от клеток гипоталамуса. Функциональное значение путей состоит в проведении нисходящих гипоталамических влияний. Последние особенно отчетливо выступают при стрессе, что выражается в виде пилоэрекции, судомоторных реакций, мидриаза, расширения сосудов скелетных мышц. Симпатоингибирующие пути лежат главным образом в вентральных и вентролатеральных канатиках.

Благодаря симпатическим механизмам спинного мозга осуществляется самостоятельная регуляция висцеральных функции: дифференцированно осуществляются висцеро-висцеральные и соматовисцеральные рефлекторные реакции.

Преганглионарные нейроны бокового рога спинного мозга (группа В2) принимают участие в вазомоторной регуляции. Они 116

активируются нисходящими симпатоактивирующими путями. Клеточные тела последних располагаются в узкоочерченной зоне продолговатого мозга, аксоны располагаются в дорсо-латеральном канатике спинного мозга и проводят возбуждение со скоростью 4-8,9 м/с [Лебедев В. П., 1978].

Активность преганглионарных окончаний из-за их незначительной величины и, следовательно, невозможности эффективного использования микроэлектродной техники оценивается лишь по показателям отдельных волокон до их разветвления на терминали. На краниальном шейном ганглии и узлах нограничного симпатического ствола установлено, что особенностью потенциала действия является длительная следовая деполяризация, блокируемая тубокурарином. Это касается преганглиопарных терминалей и не относится к преганглионарным волокнам, хотя при высокой частоте стимуляции и здесь удается обнаружить слабую деполяризацию. По амплитудным показателям она значительно уступает следовой.

В условнях покоя до 80 % преганглионарных волокон являются молчащими, спонтанно активные же разряжаются с относительно низкой частотой и не проявляют склонности к группированию. Эта активность отражает тонические влияния, например, вазомоторного центра. Суммация активности нескольких волокон выявляет наличие ритмов, присущих целым преганглионарным стволам. Молчащие преганглионарные нейроны могут активироваться периферической стимуляцией, и тогда они дают разряд с частотами до 100 имп/с. Тоническая и вызванная рефлекторная активность опосредуется, по-видимому, различными преганглионарными симпатическими нейронами.

Активность преганглионарных стволов характеризуется группированием разрядов синхронно с сердечными толчками и дыхательным ритмом. Частота спонтанных суммарных импульсов достигает 60 в 1 с и амплитуда - 30-70 мкВ по одной фазе. Однако эти показатели непостоянны. Особенность суммарной импульсной активности преганглионарных стволов (большой, малый, поясничные чревные нервы) бодрствующих животных в хронических условиях - наличие негруппирующихся низкоамплитудных разрядов с частотой до 20-25 имп/с, а также группирующихся высокоамплитудных колебаний (рис. 21). Группирование происходит в ритме пульса и дыхания. Каждому сердечному сокращению соответствует пачка из 2-3 потенциалов. Дыхательные группировки более редкие, возникают они в начале и исчезают в конце вдоха. При частом дыхании переход от одной вспышки к другой менее отчетлив: между соседними группами появляются отдельные разряды, число которых постепенно возрастает и образует на следующем вдохе новую группу импульсов. Длительность каждого колебания достигает 10 мс, амплитуда обеих фаз потенциала - от 15-30 и выше мкВ. Помимо группирующихся осцилляций, существует второн

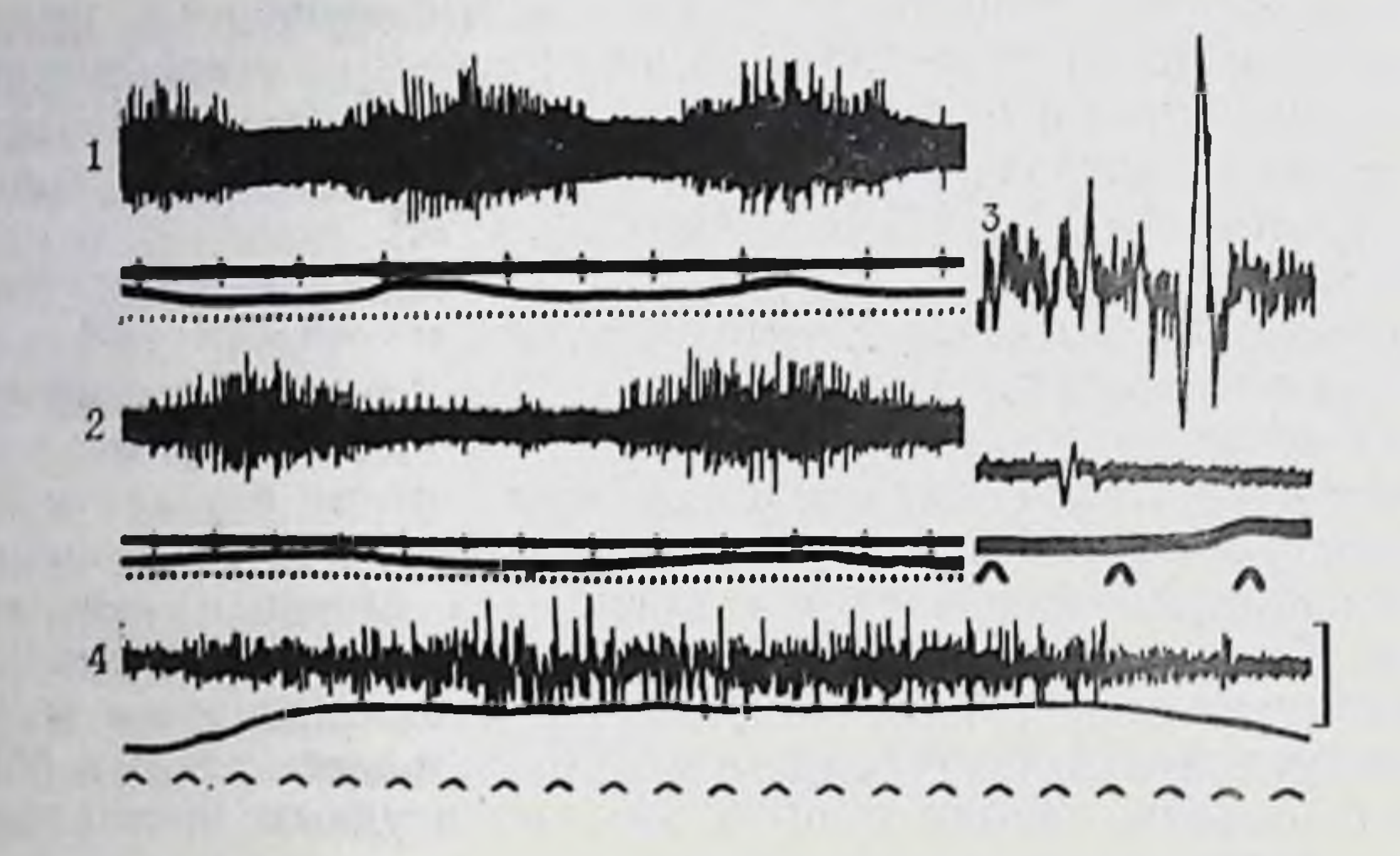

Рис. 21. Эффективная импульсация в большом чревном перве бодрствующей собаки в хронических условиях.

1— текущая электрическая активность до выделения эфферентной импульсации; 2текущая электрическая активности до выделения эфферентной импульсации, в текущая эфферентная импульсация; 3 - группирование импульсов в ритме пульсовых толчков; 4 - группирование импульсов в ритме дыхательных движений. На

тип импульсации, в виде непрерывно следующих или отдельно возникающих двухфазных разрядов более низкой амплитуды. Считается, что залповые разряды в ритме дыхательных движений обусловлены автоматизмом дыхательного центра. Эти электрические разряды распространяются также и на сосудодвигательный центр. Они достигают ретикулярных образований мозга и тех структур, которые «выносят» на периферию эти сигналы. Следовательно, регистрируемые в преганглионарных стволах высокоамплитудные группирующиеся эфферентные потенциалы формируются в подкорковых структурах. Высокие перерезки спинного мозга, так же как глубокий наркоз или введение бодрствующим животным больших доз аминазина, приводят к полному исчезновенню залповых разрядов. Низкоамплитудным потенциалам отводится роль тонической импульсации [см. Ноздрачев А. Д., 1969].

### ПРОВОДЯЩИЕ ПУТИ СИМПАТИЧЕСКИХ ГАНГЛИЕВ

Одним из наиболее удобных объектов для изучения вопросов управления функциями внутренних органов являются симпатические ганглии, клетки которых относятся именно к той части рефлекторной дуги, которая наделена функцией автономного регулирования процессов и может осуществлять их автоматически, без участия сознания. Сейчас уже начали постепенно чески, осо утаслельные блоки и структуры, представляющие собой морфологический субстрат функциональной интеграции. диесте с тем остаются невыясненными многие вопросы органи-<br>зации этих образований, в частности некоторые пути проведе-<br>ния возбуждения в симпатических ганглиях, по которым осу-<br>ществляются рефлекторные влияния в пределах о ных систем.

При изучении проводящих путей в основном используется метод отведения потенциалов действия от одних ветвей узла при раздражении других. Как известно, наличие двусторонней связи н незначительной величины латентного периода ответа свидетельствует о непрерывности проходящих через ганглий волокон. Возникновение ортодромных ответов со значительно большим скрытым периодом, отсутствие двусторонности проведения, четкое подавление ответов при введении ганглиоблокаторов, а также депрессия постганглионарных ответов при высокочастотной стимуляции являются доказательствами существования синаптической связи.

### ПУТИ ОКОЛОПОЗВОНОЧНЫХ, ИЛИ ПАРАВЕРТЕБРАЛЬНЫХ, ГАНГЛИЕВ

Как уже указывалось (см. стр. 100), к паравертебральным относятся узлы пограничного симпатического ствола, звездчатый, краннальный шейный. В силу своеобразного положения узлов, а также того, что в них переключаются практически все пути, обеспечивающие симпатическую иниервацию кожи, кровеносных сосудов, скелетно-мышечной системы, они представляют самостоятельный интерес для рассмотрения. Часть преганглионарных волокон после выхода из спинного мозга идет не прерываясь в узле соответствующего сегмента. Проходя по межганглионарным комиссурам, они могут миновать и несколько узлов, однако в каждом из них отдавать коллатерали, оканчивающиеся синаптически на постганглионарных клетках, аксоны которых выходят в составе серой соединительной ветви. Этим объясняется необычный результат, которым сопровождается раздражением одного из ганглиев ствола. Он заключается в том, что эффект регистрируется не только в зоне иннервации узла, но и в соседних ганглиях. Особенно отчетлива такая закономерность в поясничных узлах. Здесь одно преганглионарное волокно способно отдавать коллатерали и соответственно образовывать синаптические контакты в трех, расположенных каудальнее, ганглиях. В V поясничном ганглин раздражение пограничного симпатического ствола краниальнее и каудальнее узла ведет к возник новению в серой соединительной ветви раннего и позднего пиков, появляющихся при разной интенсивности раздражения. Скорость проведения возбуждения в высоковозбудимых преганглионарных волокнах составляет 6-8 м/с, низковозбуди-

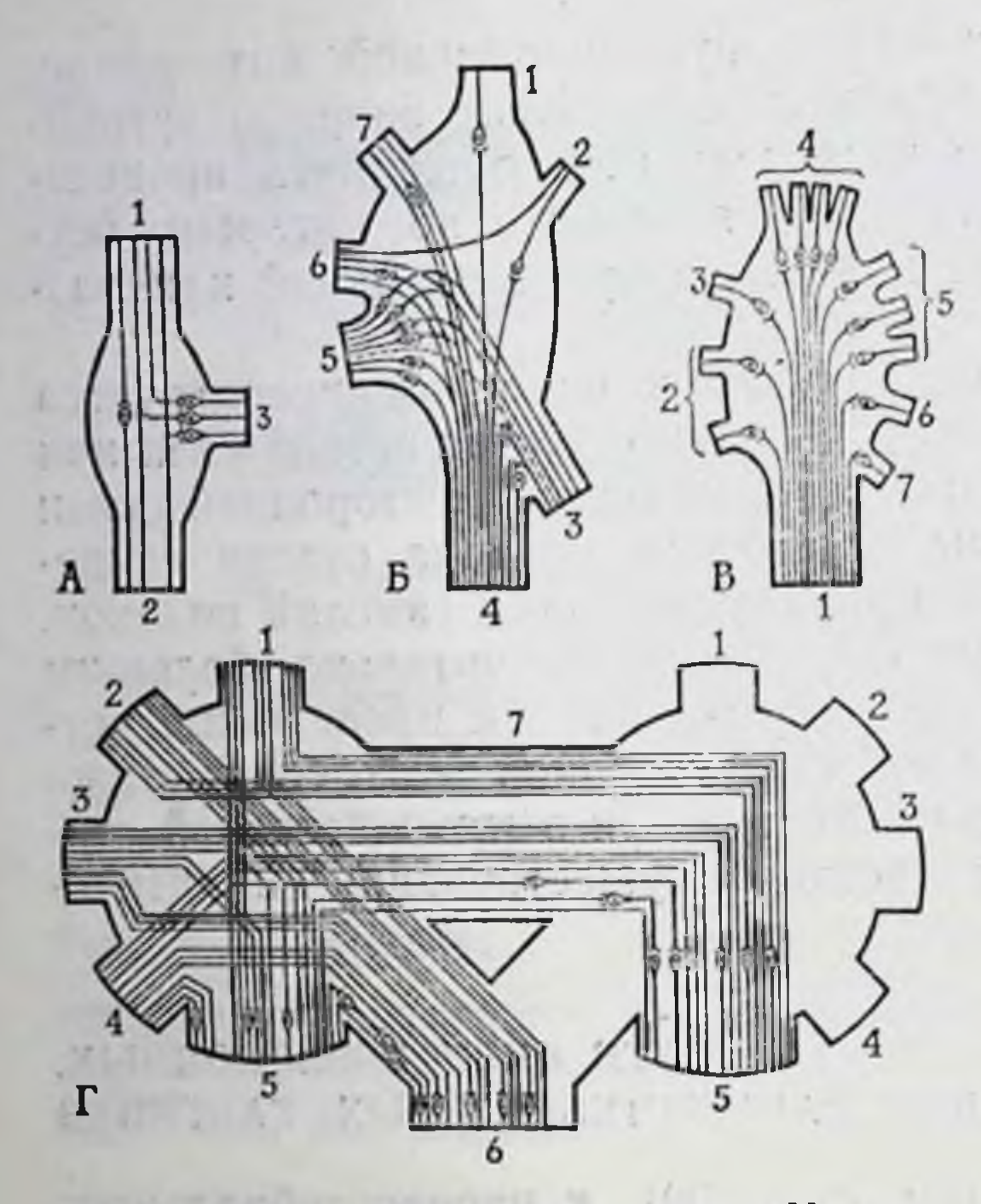

Рис. 22. Схемы проводящих путей V поясничного (А), звездчатого (Б), краниального шейного (В) и заднего (нижнего) брыжеечного (Г) симпатических ганглиев кошки [Ноздрачев А. Д., 1978].

А: 1 - комиссура к IV поясничному ганглию, 2комиссура к VI поясничному ганглию. 3 - соединительная ветвь; Б: 1 - позвоночный нерв; 2, 3-I и II грудные соединительные ветви. 4пограничный симпатический ствол. 5-инжний сердечный нерв. 6. 7 - задняя и черепная ветви висссенневой истли; В: 1-шейный симпатический ствол. 2 - ветви к трем первым спишномозговым нервам. 3 - ветвь к подъязычному нерву. 4-внутренний сонный нерв. 5-ветви к глотке,<br>6-ветвь к наружной сонной артерии. 7-ветвь к верхней шитовидной артерии и к III шейному спинномозговому нерву; Г: 1 - межбрыжесчный<br>тракт. 2-4 - поясничные чревные нервы, 5подчревные нервы, 6 - ободочный нерв, 7межганглионарная комиссура. Сплошные толстые лиции - постоянно встречающиеся непрерывные быстро проводящие волокна; сплошные тонкие. поперечно исчерченные линни - редко истречающиеся непрерывные медленно проводянине волокна; толстые линни с перерывом - сипереключающиеся пути; толстые **НАПТИЧЕСКИ** поперечно исчерченные линии с перерывом - синаитически переключающиеся пути с предполагаемым наличием вставочных нейронов.

мых - 0,8-2 м/с. Диаметр первых - 6-8 мкм. они являются МЯКОТными, диаметр вторых-2-4 мкм, это тонкие мякотные или безмякотные волокиа. В обратном направлении из серой соединительной **Ветви** в ствол возбуждение не проводится. При раздражении краннальной межганглионарной комиссуры с регистрацией в каудальной также появляются два пика активности, по со значительно меньшими, чем в серой соединительной ветви, скрытыми периодами. Это означает, что в ганглий вступают два преганглионарных вида волокон - низко- и высокопороговые. Часть из них проходит узел транзитом, отдавая клеткам коллатерали, ганглия (высокопорогодругие вые) сипаптически контактируют с постганглионарной клеткой узла, аксон которой следует не в серой соединительной ветви, а в межганглионарной комиссуре (рис. 22).

В ганглии отчетливо выявляется обильная конвергенция преганглионарных волокон. Следовательно, проводящие далее к ис-

пути из него в серую соединительную ветвь и полнительным органам являются синаптически переключаю-ЩИМИСЯ.

Серая ветвь состоит из тонких безмякотных постганглионарных волокон. Такая закономерность является, по-видимому, общей для других ганглиев поясничной части пограничного сим-

патического ствола, отростки клеток которых достигают в составе соматических нервов соответствующих областей туловища и конечностей.

В довольно сложном по строению звездчатом узле, осуществляющем симпатическую иннервацию соответствующей стороны шен, груди, грудной конечности, стимуляция волокон усиливает сердечные сокращения, ускоряет сердечный ритм, расширяет коронарные сосуды, повышает скорость проведения в волокнах мнокарда, вызывает сокращение бронхов. Его волокна вступают также в стенку пищевода, желудка и через внессенневу петлю - в ствол блуждающего нерва. Преганглионарные волокна узла выходят из спинного мозга на уровне II-Х грудных сегментов. Для волокон характерна широкая конвергенция в пределах ганглия.

В этом узле существуют непрерывные и синаптически пере-<br>ключающиеся пути (см. рис. 22). В ответ на стимуляцию межганглионарной комиссуры пограничного симпатического ствола в сердечном и позвоночном нервах в обеих грудных соединительных ветвях появляется характерный для симпатических ганглиев потенциал. Среди компонентов ответа в краниальной и каудальной ветвях виессениевой петли отчетливо выделяется коротколатентный пик, за которым следует группа колебаний с латентным периодом более 3 мс. Волокна сердечного нерва являются сплошь постганглионарными со скоростью проведения около 1 м/с, хотя имеются сообщения о присутствии в нем незначительного количества преганглионарных аксонов, синаптически оканчивающихся на нейронах, лежащих в стволе сердечного нерва, а также идущих от сердца афферентных путей со скоростями проведения около 20 м/с. В число последних могут включаться афферентные проводники от корня легкого, плевры, легочной артерии. Все волокна позвоночного нерва являются постганглионарными, их клеточные тела располагаются в звездчатом узле.

В силу исключительной важности, доступности, анатомической простоты проводящие пути краниального (верхнего) шейного ганглия исследовались одними из первых. Его преганглионарные волокна выходят из семи передних сегментов грудной части спинного мозга. Все они минуют звездчатый и средний шейный симпатические ганглии, не прерываясь, и вступают в синаптический контакт лишь в самом краниальном (верхнем) шейном узле. Наряду с ними через ганглий без перерыва проходят небольшое число волокон блуждающего нерва, афферентные пути, следующие из головы в спиннои мозг. Характерна топография иннервационных зон в зависимости от очагов тех или иных преганглионарных волокон узла. Так, иннервация слюнных желез осуществляется за счет волокон, выходящих из II-III грудных сегментов, сосудов уха-II-V, зрачка-I-III, мигательной перепонки - I-III. Сейчас хорошо известны и

эффекты раздражения постганглионарных ветвей, четко установлено изменение электрической активности головного мозга [см. Баклаваджан О. Г., 1967; Скок В. И., 1970; Ноздра. чев А. Д., 1978].

При электрической стимуляции шейного нерва в ветвях узла регистрируется комплексный потенциал действия, компоненты которого отражают проведение по тонким мякотным и безмякотным постганглионарным волокнам. Появление потенциала сопровождается расширением зрачка, сокращением мигательной перепонки, сокращением пиломоторов, сужением глазных сосудов. Время возникновения многокомпонентных ответов в ветвях ганглия значительно превосходит величину задержки, характерную для других синаптических образований, что связано со значительной инертностью проведения в истоиченных синаптических терминалях. Привлечение данных фармакологического анализа позволило составить довольно полное представление о проводящих путях этого образования (см. рис. 22). Согласно схеме, все волокна из шейного симпатического ствола, вступающие в ганглий, синаптически прерываются. Определены и скорости проведения возбуждения. В преганглионарных волокнах они колеблются в довольно широком диапазоне от 1 до 15 м/с, что дает основание выделить несколько групп волокон. Среди постганглионарных волокон размах колебаний меньше. Одна часть имеет скорость проведения - 1,6-1,8 м/с, вторая -0,3-0,4 м/с. Для краннального шейного ганглия характерна также значительная конвергенция преганглионарных волокон [см. Скок В. И., 1970; Ноздрачев А. Д., 1978].

## ПУТИ ПРЕДПОЗВОНОЧНЫХ, ИЛИ ПРЕВЕРТЕБРАЛЬНЫХ, ГАНГЛИЕВ

Несмотря на сложность строения и обилие связей, пути проведения в ганглиях солнечного сплетения изучены довольно подробно. Преганглионарные волокна, вступающие в левый и правый чревные и краниальный брыжеечный узлы, выходят из спинного мозга на большом протяжении, начиная от V грудного и кончая I поясничными сегментами. В своем ходе с каждой стороны они располагаются в большом и малом чревных нервах, вступающих в одноименные узлы. Анализ результатов, полученных в разное время разными авторами, свидетельствует о том, что при раздражении центральных стволов в периферических ветвях сплетения регистрируется сложный многокомпонентный ответ, состоящий из нескольких пиков. Первый из них с коротким латентным периодом обнаруживается при ортодромном и антидромном раздраженин и проводится по нескольким группам волокон со скоростью, достигающей 81 м/с. Различные варианты перерезок, вызывающие дегенерацию водящих путей, применение ганглиоблокирующих npoвеществ

позволяют со всей определенностью относить эти не прерывающиеся в ганглии пути к афферентным. Это толстые мякотные волокна, относящиеся к группе А<sub>то</sub>. Наряду с этим в непрерывных путях выделяются еще две группы волокон - В и С. со скоростями проведения 10-12 и 1-2 м/с [Скок В. И., 1970]

Помимо непрерывных, в ганглиях имеется большое число переключающихся путей. Скорость проведения возбуждения по их преганглионарным волокнам лежит в пределах от 1,5 до 9 м/с, постганглионарным - 0,8 м/с. Величина синаптической задержки колеблется от 2 до 8 мс.

В ганглиях, кроме путей, связывающих центральные образования первной системы с висцеральными органами, обнасамостоятельные пути между периферическими ружены и нервами, являющиеся основой для осуществления местных рефлексов на ганглионарном уровне замыкания. Порог возбуждения волокон, составляющих этот путь, несколько выше порога преганглионарных волокон. Повышение частоты раздражения влечет за собой редукцию потенциалов и полное их исчезновение при частоте выше 25 ст/с. Скорость проведения в пресинаитических волокнах этого пути составляет в среднем 0,31, постеннаптических - 0,73 м/с. Время передачи разных компонентов суммарного ответа через солнечное сплетение -7-50 мс [Скок В. И., 1970]. Пресниаптические волокна местных рефлекторных путей и истинные преганглионарные волокна способны конвергировать на одних и тех же постганглионарных клетках.

Основываясь на анатомической структуре (см. рис. 22), в заднем брыжеечном ганглии кошки можно выделить проведения: ипсилатеральное, контралатеральное и между периферическими ветвями. Попытаемся в такой последовательности рассмотреть имеющиеся результаты. При раздражении межбрыжеечного тракта одиночными стимулами в подчревном нерве (ипсилатерально) регистрируются потенциалы действия, средн которых четко выделяются 3 пика: А, В, С. Латентный период первого составляет менее 2, второго - около 4, третьего -9,5 мс. Повышение частоты раздражающих стимулов до 40-50 в 1 с вызывает исчезновение пика С. Антидромное раздражение сопровождается появлением лишь первых двух компонентов. при этом их латентный период совпадает с латентным периодом ортодромного раздражения. Аналогичные данные получены при стимуляции остальных нервных стволов узла - поясничных чревных нервов. Однако потенциалы в этом случае оказываются более стабильными, чем при раздражении межбрыжеечного тракта. При регистрации ответов в ободочном нерве основное внимание уделяется проводящим путям из межбрыжеечного тракта. который является одним из наиболее прямых путей, связываю щих задний брыжеечный узел с комплексом ганглиев солнеч ного сплетения. По этому кратчайшему путн, как мы увидим 123

ниже, и происходит осуществление висцеро-висцеральных рефлексов. Нанесение раздражения на межбрыжеечный тракт вызывает в ободочном нерве также появление трехкомпонентного ответа с латентными периодами, соответственно, менее 2, 4 и 8 мс. Аналогичная картина повторяется и при раздражении поясничных чревных нервов. С увеличением частоты раздражения наблюдается редукция третьего компонента ответа пика С. Потенциал полностью исчезает при частотах 40-50 ст/с, между тем два других компонента остаются неизменными при частоте 100 ст/с. Использование для анализа природы связи ганглиоблокаторов, а также антидромной стимуляции, указывает на то, что все С-импульсы отражают синаптическое проведение в ганглии, а пики А и В - непрерывное. При регистрации потенциалов в ободочном нерве наблюдалось возникновение всего лишь одного пика, аналогичного описанному пику С. При контралатеральном проведении регистрация ответов в подчревном нерве при раздражении межбрыжеечного тракта и поясничных чревных нервов показывает, что ответы имеют сложный характер и также состоят из нескольких пиков, которые с различными вариациями встречаются у разных животных. Наиболее типичные из них те же пики: А, В, С. Два первых характеризуются относительно небольшим латентным периодом и незначительной амплитудой, мало отличающейся от таковых при ипсилатеральном отведении. Третий компонент ответа - пик С - имеет наибольший латентный период - около 23 мс. Порог раздражения для первых двух пиков равняется 0,6-0,7 В, а для возникновения пика С напряжение раздражающих стимулов необходимо повысить до 1,2-1,4 В. Особенность ответной реакции при раздражении II поясничного чревного нерва состоит в появлении между пиками В и С еще одного потенциала. Однако большее разнообразие ответов получается при раздражении III поясничного чревного нерва. Помимо стабильно возникающих А и В пиков, регистрируются еще три потенциала с длительными латентными периодами - С<sub>1</sub>, С<sub>2</sub>, С<sub>3</sub>. В отличие от пиков А и В эти потенциалы не удается получить при антидромной стимуляции, они полностью исчезают и при повышении частоты раздражения. По-видимому, этот сложный ответ является результатом того, что, во-первых, проводящие его волокна достигают контралатерального подчревного нерва по разным межганглионарным комиссурам; во-вторых, здесь могут иметь место разные варианты конвергентных отношений; в-третьих, сложная конфигурация пика С отражает проведение по синаптическому пути, включающему вставочные нейроны. Не меньший интерес представляет рассмотрение проведения возбуждения между периферическими ветвями узла Ответ одного подчревного нерва на раздражение другого представлен всего лишь одним двухфазным потенциалом. Его латентный период составляет около 30 мс. Уже при низкой частоте стиму-124

ляции отмечаются редукция и последующее исчезновение потенциала. В случае раздражения ободочного нерва и отведения от подчревного (и наоборот - раздражение подчревного и отведення от ободочного) латентный период ответа достигает 45 мс. В такой комбинации раздражающих и отводящих электродов ранее не удалось зарегистрировать ответных реакций, что явилось основанием к отрицанию существования какихлибо путей проведения возбуждения между этими нервами. Однако позже были приведены доказательства в пользу их наличия. Результаты последующих наблюдений подтверждают это положение. Большой латентный период ответов и их исчезновение при высокой частоте стимуляции и применении ганглиоблокаторов указывают на синаптическую природу передачи. Допускается существование в этом пути вставочных нейронов, подобно тому, как предполагается их присутствне в перифернческих проводящих путях ганглиев солнечного сплетения.

Считалось, что связи между периферическими нервами могут осуществляться за счет преганглионарного аксон-рефлекса. Опыты с предварительной децентрализацией узла показывают, что после дегенерации преганглионарных волокон одиночное раздражение вызывает ответ с длительным латентным периодом и небольшой амплитудой. Порог его возникновения колеблется в пределах 2-2,5 В. При частоте раздражения 10-<br>20 ст/с, а также введении гексония он исчезает. Эти наблюдения подтверждают вывод о замыканин в ганглин дуг истинных периферических рефлексов.

На основании рассмотренных данных составлена схема проводящих путей каудального брыжеечного узла кошки (см. рис. 22), в которой показано, что в составе всех ветвей ганглия нмеются волокна, проходящие через узел без перерыва. Высокая скорость проведения, дегенерация после перерезки позволяют отнести их к афферентным волокнам, нейроны которых располагаются в межпозвоночных узлах. Второй вид непрерывающихся волокон с несколько меньшей скоростью проведения возбуждения может относиться либо к афферентным волокнам той же природы, но другого типа, либо, что подтверждается морфологически, принадлежать волокнам метасимпатических Узлов. Наряду с непрерывными, каждая из ветвей содержит в своем составе пути, включающие синаптические контакты. Большие латентные периоды при контралатеральном проведении из поясничных чревных нервов и между подчревными можно объяснить, учитывая морфологические и физиологические данные, наличием в ганглии вставочных неиронов. Связи между подчревными и ободочными нервами являются сугубо сипантическими [Булыгин И. А., Калюнов В. Н., 1974; Ноздрачев А. Д., 1978].

# АКТИВНОСТЬ ПОСТГАНГЛИОНАРНЫХ НЕЙРОНОВ

Постганглионарные симпатические (адренергические) клетки отличаются друг от друга по многим параметрам. На основании длины аксонов предлагается выделить «короткне» и «длинные» нейроны (рис. 23); по характеру ветвления тергустую, равномерно распределенную сеть и миналей — на асимметрично расположенные волокна; по расстоянню между терминальными аксонами и эффекторной тканью - на узко- н широкощелевые. Неодинакова и нервная активность: одни нейроны в отсутствие рефлекторной активации молчат, другиетонически активны.

Картина преганглионарной иннервации может быть разной. Имеются различия по чувствительности к ганглиоблокаторам и стимуляторам, интенсивности флюоресценции клеточных тел, пропорции пузырьков определенного размера и т. д. Различия могут быть и сугубо функционального плана. Например, постганглионарные нейроны, функционально ориентированные на кардиоваскулярную систему, участвуют в поддержании общего гомеостаза, идентичные нейроны семявыносящего протока выполняют специфическую и локальную функцию регуляции семяизвержения. Первые более чувствительны к нервноростовому фактору, вторые - к гормональному. Контролируясь тонически активными нейронами вазомоторного центра, первые разряжаются непрерывно, нейроны же второй группы, по-видимому, обычно молчат и разряжаются лишь в момент семяизвержения. В связи с тем, что физиологические функции этих двух типов клеток различны, рефлекторные раздражители, действующие на один тип, могут не оказывать влияния на другой. Интересно и распределение нервных окончаний в этих двух группах. В кровеносных сосудах густая сеть терминалей располагается лишь на адвентнциально-медиальной границе, что обеспечивает нервную передачу и не препятствует влиянию катехоламинов крови на медиальный слой. В отличие от них семявыводящий проток имеет обильную гомогенную иннервацию, которая обеспечивает нервный контроль и защищает орган от катехоламинов крови. Все это свидетельствует в пользу существования корреляции между функциональной ролью постганглионарных симпатических нейронов и их структурно-биохимическими особенностями [Бэрнсток Д., Коста М., 1979].

Симпатическая и адреналовая системы сходны в том, что эффекты обеих опосредуются катехоламинами. Последние выступают в роли химического сигнала к появлению реакции исполнительного органа.

Постганглионарные нейроны в большинстве мультиполярные, с несколькими короткими или длинными дендритами и одним аксоном. Размеры их тел составляют 15-55 мкм в днаметре. Аксоны направляются к эффекторному органу и образуют 126

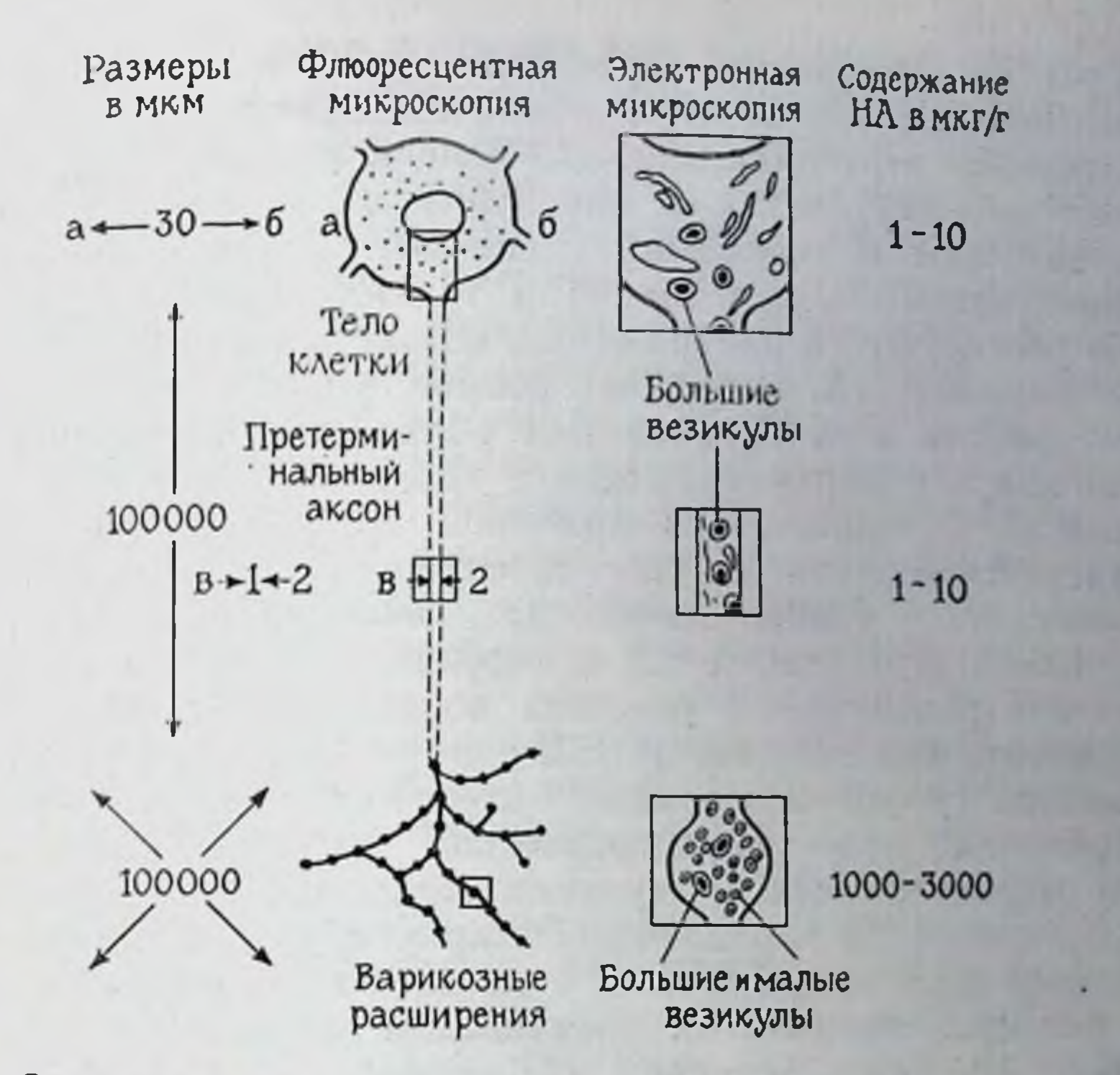

Рис. 23. Строение «длинного» адренергического нейрона и распределение резервов НА.

сеть варикозных расширений. Тела адренергических нейронов их отростки обладают специфической для катехоламинов  $\mathbf{H}$ флюоресценцией. Степень интенсивности флюоресценции отражает уровень содержания катехоламинов н, вероятно, связана с уровнем нервной активности. Диаметр нетерминальных аксонов - 0,3-2 мкм, набор органелл, таких, как адренергические пузырьки, тубули, нейрофиламенты и другие в симпатических ганглиях не позволяют с определенной достоверностью отличить их от дендритов. Длина аксонов находится в зависимости от расстояния между иннервируемыми тканями и положением клеточных тел. Самые длинные аксоны — у постганглионарных нейронов, снабжающих симпатической иннервацией сосуды тазовых конечностей. Еще большим колебаниям подвержена длина терминальной варикозной части. В радужной оболочке крысы она достигает 10 см, в тазовой конечности - 20 см Ісм. Бэрнсток Д., Коста М., 1979]. Весьма варнабельна величина и самих варикозных расширении (0,4-2 мкм в диаметре; 0,5-3 мкм длиной при диаметре межварикозных участков 0,1-0,5 мкм). Число их на 1 мм достигает 300. Расширения заполнены пузырьками и нейрофиламентами. Число пузырьков в одном варикозном расширении радужной оболочки крысы достигает 2 тыс.

Густота иннервации адренергическими волокнами гладких мышц неодинакова. К числу обильно инпервируемых относятся мигательная перепонка, семявыносящий проток. Они легко отвечают на стимуляцию их адренергических нервов и почти не чувствительны к вводимому извне НА. Бедно иннервированы несфинктерные отделы тонкой и толстой кншки. Они не так легко реагируют на раздражение, но зато высокочувствительны к экзогенному НА. Возникает вопрос, что же определяет чувствительность этих органов или областей к экзогенному НА. равно как и к циркулирующим в крови катехоламинам надпочечников? Считается, что причиной этого является величина синаптической щели. В густоиннервированных органах сипаптические щели узкие. Освобождающийся из пресинантических терминалей этих тканей НА в высоких пиковых концентрациях достигает рецепторных участков постсинаптической мембраны в то время, как экзогенный НА еще на пути к рецепторам поглощается густой сетью адренергических волокон. В органах, содержащих мало адренергических волокон, синаптические щели широкие, после стимуляции создаются относительно низкие концентрации передатчика. Циркулирующие в крови катехоламины или экзогенный НА достигают рецепторных участков без существенной их инактивации механизмом обратного захвата. Из этого вытекает, что адренергические волокна могут играть двойную роль. Во-первых, они осуществляют нервный контроль за гладкими мышцами, эффективность этого контроля зависит от ширины синаптической щели. Во-вторых, они защищают обильно иннервированные органы от действия катехоламинов крови. В этой связи важно заметить, что органы с обильной адренергической иннервацией (радужная оболочка, семявыносящий проток, мигательная перепонка) имеют очень малое отношение к общим гомеостатическим функциям, осуществляемым с участием мозгового слоя надпочечников.

Изучение общих закономерностей формирования адренергических систем у животных, стоящих на разных ступенях эволюционного развития, показало, что в процессе эволюции по мере усложнения гемодинамики происходит совершенствование адре-

нергического аппарата кровеносных сосудов и усиление симпатических влияний на сосудистую стенку [Говырин В. А., 1967].

## ЭЛЕКТРИЧЕСКИЕ ПОКАЗАТЕЛИ

Ганглий млекопитающих, помещенный в специально сбалансированный по составу и рН раствор, способен от 15 до 20 ч сохранять неизменным уровень синаптической передачи. Ганглионарные нейроны сравнительно устойчивы к аноксии. Известно, например, что при перфузии заднего (нижнего) брыжеечного ганглия неоксигенированным раствором через 30-40 мин специфическое проведение сохраняется лишь у отдель-

ных клеток. Повторная перфузия того же ганглия оксигенированным раствором способна восстановить синаптическую передачу даже после 2-3 ч с момента прекращения ответов. Эти на декоторые другие моменты делают симпатические ганглин исключительно удобными для выяснения общих механизмов синаптической передачи. Потенциал покоя постганглионарного симпатического нейрона незначительно отличается от потенциала покоя мотонейрона, составляющего, как ИЗВестно, -70 мВ (при колебании от -60 до -80 мВ в разных клетках). В краниальном шейном ганглии он равняется в среднем: у кролика — 69 мВ (от -65 до -80 мВ), у кошки - 58 мВ (от -40 до -70 мВ). В других ганглиях потенциал покоя не превышает -70 мВ: в симпатическом ганглии лягушки - от -50 до -80 мВ, в ганглиях пограничного симпатического ствола морской свинки - от -50 до -70 мВ. Такое совпадение, вероятно, не случайно, так как по своим функциям и постганглионарный, н мотонейрон спинного мозга более близки, чем другие клетки. Величина входного сопротивления мембраны в нейронах симпатического ганглия колеблется от 7,1 до 21,1 мОм, что связывается с размерами клеток. Нейроны симпатических ганглиев лягушки имеют специфическое сопротивление мембраны, равное 456 Ом · см<sup>2</sup>, и специфическую емкость 24,4 мкФ/см<sup>2</sup>. Постоянная времени в ганглиях пограничного симпатического ствола составляет 9,1 мс. В теле постганглионарной клетки млекопитающих при распространении антидромного импульса наблюдается возникновение потенциала с крутой восходящей фазой и относительно медленной нисходящей, которая сопровождается продолжительной гиперполяризацией. На восходящей фазе (уровне, соответствующем примерно 30-40 мВ) обнаруживается характерный изгиб, появление которого, по-видимому, соответствует потенциалу, возникающему в начальном сегменте аксона (НС-потенциал). Полагают, что полный спайк образуется только тогда, когда потенциал достигает уровня перегиба. В В-нейронах, которые составляют большинство симпатических ганглиев амфибий, и в ресничном ганглии млекопитающих начальная часть потенциала до перегиба может относиться к потенциалу действия первого перехвата Ранвье. Предварительная гиперполяризация мембраны позволяет легко отделить НС-потенциал от СД-потенциала (соматодендритного потенциала): амплитуда первого с усилением гиперполяризации не возрастает. При прямой внутриклеточной стимуляции величина и продолжительность потенциала аналогичны вызванной антидромным импульсом, однако порог деполяризации для образования потенциала (около 25 мВ) ниже, чем высота изгиба на восходящей фазе антидромного ответа. Предполагается, что прямая внутриклеточная стимуляция может первоначально вызывать потенциал действия в аксонном холмике и проксимальной

129

5 А. Д. Ноздрачев части аксона. В В-нейронах амфибий частота разряда увеличи. вается пропорционально интенсивности стимуляции, пока он не С-нейронов сильное раздражение вызывает появление лишь ганглиев млекопитающих непродолжительное время могут вос. производить высокую частоту разрядов - до 150-170 Гц.

У некоторых клеток в ответ на ортодромное раздражение на крутой восходящей фазе потенциала выделяются два перегиба: первый - на уровне 20 мВ (от уровня потенциала покоя), он рассматривается как переход ВПСП в НС-потенциал;<br>второй — около 30 мВ, как переход НС-потенциала в пик СДпотенциала. У амфибий одиночное раздражение преганглионарных волокон вызывает появление потенциала, амплитуда которого составляет в среднем 89 мВ. Переход НС-потен-<br>циалов в СД-потенциалы наблюдается редко. У кроликов одиночное раздражение преганглионарного ствола сопровождается появлением 3-4 импульсов. Их возникновение, по-видимому, связано с тем, что отдельная клетка синаптически контактирует с несколькими преганглионарными волокнами, отличающимися скоростями проведения. Частотное ортодромное раздражение свидетельствует о том, что у одних клеток разряд прекращается при частоте 2 ст/с, другие не способны воспроизводить ритм 160 ст/с, однако в этом случае клетки генерируют абортивные ответы, за исключением первого потенциала.

Возникающая при всех рассмотренных способах стимуляции следовая гиперполяризация не имеет постоянных показателей. Ее амплитуда в краниальном шейном симпатическом ганглии кошки составляет около 20 % амплитуды потенциала действия. У кролика эта величина меньше, она возрастает с деполяриза-<br>цией и снижается с гиперполяризацией мембраны. У амфибий<br>амплитуда достигает 30 % от амплитуды пика. Длительность следовой гиперполяризации также неодинакова. Ее спад до 1/3 амплитуды продолжается у кошки от 10 до 280 мс, у амфибий достигает 500 мс. Потенциал равновесия в нейронах ганглия<br>кошки составляет от -80 до -90 мВ, амфибий - от -82 до

 $-97$  MB.

При внеклеточном отведении в ответ на раздражение преганглионарных волокон регистрируются два типа потенциалов. Амплитуда первого отрицательно-положительного потенциала (иногда отрицательной фазе предшествует небольшое положительное колебание) составляет около 1 мВ. Величина второго, положительно-отрицательного, потенциала - более 10 мВ При высокой частоте пороговых раздражений преганглионарных волокон у некоторых нейронов в потенциале второго типа выделяются препотенциал и двухфазный пик. Пик появляется лишь в случае достижения препотенциалом необходимой величниы. двухфазность определяется емкостными особенностями Ero

мембраны. По времени возникновения препотенциал совпадает с внутриклеточным ВПСП, а обе фазы внеклеточного потенциала — с внутриклеточным пиком.

Особенностью симпатических ганглиев является наличне необычных форм синаптической передачи. Раздражение преганглионарных волокон может сопровождаться последовательным появлением быстрых и медленных потенциалов. Механизм этого явления до сих пор неясен. Как известно (см. стр. 52), ганглин составлены не только из постганглионарных (главных) клеток, но и вставочных нейронов, связи которых пока недостаточно изучены. Синаптические потенциалы, возникающие в главных нейронах, могут длиться до нескольких секунд, хотя и вызваны несколькими пресинантическими разрядами. Предполагается, что возникновение и течение медленных возбуждающих и тормозных потепциалов определяется работой электрогенных насосов и снижением проводимости. Особое место отводится циклическому АМФ, повышение уровня которого в постганглионарных клетках отмечается после раздражения преганглионарных структур. Последнее может явиться причиной медленных сдвигов мембранного потенциала. Основанием к такому представленню служит следующее. Некоторые гормоны (например, адреналии) действуют на клетки путем активации аденилатциклазы, в результате чего образуется аденозин-3<sup>1</sup>, 5<sup>1</sup>-фосфат (циклический АМФ). Он активирует протеинкиназу, что ведет к фосфорилированию белков, входящих в состав постсинаптической мембраны. Последнее, в свою очередь, вызывает изменение ионной проницаемости и сдвиг мембранного потенциала.

На изолированных препаратах рептилий и млекопитающих при помещении одного из отводящих электродов на тело ганглия, второго - на постганглионарный ствол на фоне соответствующей концентрации ганглиоблокаторов одиночная или кратковременная стимуляция преганглионарного ствола вызывает сложную последовательность медленных потенциалов: локальный отрицательный потенциал - О-волна, переходящий в положительный - П-волну, которая сменяется поздней отрицательной ПО-волной. При высоких степенях кураризации (свыше 1,6 · 10-5 моль) О-волна подавляется, ПО - усиливается, П-волна хорошо выражена в краниальном шейном симпатическом ганглии и не обнаружена в ганглиях солнечного сплетения. Порог возбуждения преганглионарных волокон, вызывающих П-волну, совпадает с порогом О-волны. Величина синаптической задержки П-волны составляет около 35 мс. Максимальной суммарной величины эта волна достигает при частоте 40-60 ст/с. У амфибий соответствующая П-волне первичная гиперполяризация регистрируется преимущественно в С-неиронах (С-нейроны иннервированы исключительно С-волокнами, В-нейроны - соответственно В-волокнами). Как и в ганглиях млекопитающих, она возникает в результате выделения кате-

холаминов, выступающих в качестве посредников, и связана с действием электрогенного натриевого насоса. ПО-волна отчет. ливо возникает не только в кураризированных, но и в интакт. ных - краннальном (верхнем) шейном, звездчатом и узлах солнечного сплетения. Величина ее синаптической задержки достигает 300 мс, длительность - больше 2 с. Эта волна незначи. тельно изменяется при низких частотах раздражения и увеличивается по амплитуде и продолжительности после высокочастотной тетанизации. У амфибий она избирательно тормозится атропином. В отличне от П-волны она вызывается в нейронах преимущественно активацией преганглионарных В-волокон. В ганглии не обнаружено В- и С-нейронов, в которых избирательно возникла бы только ПО-волна, во всех них обязательной составляющей является О-волна. Это означает, что на одном и том же нейроне существуют М- и Н-холинергические синапсы. Различие в латенции ПО- и О-волн объясняется различным удалением холинорецепторов от зон выделения ацетилхолина. Помимо О-, П-, после ПО-волны в С-нейронах ганглиев амфибий возникает еще одно колебание - длительная поздняя отрицательная ДПО-волна. Ее появление не связано с участием ацетилхолина в качестве передатчика.

О- и ПО-волны являются результатом возбуждения преганглионарных волокон, синаптически контактирующих с ганглионарной клеткой. О-волна представляет собой ранний (кратковременный) ВПСП, возникающий в Н-холинорецептивных синапсах, ПО-волна - поздний ВПСП. Появление П-волны связывается с возбуждением преганглионарных волокон, оканчивающихся на хромаффинных клетках и образующих на них М-холинореактивные синапсы. Выделяющийся при возбуждении этих клеток медиатор вызывает гиперполяризацию ганглионарных нейронов, регистрируемую в виде П-волны. Обнаружение в симпатических ганглиях, наряду с холинергическими, адренергических окончаний позволило несколько изменить гипотезу, полагая, что ацетилхолин как промежуточное звено участвует в выделении катехоламинов в самом адренергическом окончании, а не в предполагаемой хромаффинной клетке. Функзначение длительных синаптических процессов циональное в ганглиях остается пока неясным.

#### входы

Постганглионарный нейрон может иметь несколько входов. них — возбуждающий холинергический — пред-Основной из ставлен преганглионарными симпатическими нейронами, лежащими в грудопоясничном отделе боковых рогов спинного мозга. Следующии вход - периферического происхождения. Клеточные тела этих чувствительных нейронов могут локализоваться либо в ганглиях стенок внутренних органов иннервируе-

мых областей и входить, таким образом, в состав метасимпатической системы, либо располагаться в самих симпатических ганглиях. Благодаря тем и (или) другим в постганглионарных нейронах поддерживаются необходимый уровень спонтанной активности и сохранение рефлекторной деятельности при полной децентрализации узла. Наряду с этими двумя внешними, постганглионарный нейрон имеет еще и внутренний вход. Как показано гистохимически, этот вход осуществляется за счет коллатералей отростков других адренергических нейронов того же ганглия. Об этом также свидетельствуют и результаты внутриклеточной регистрации электрических процессов в постганглионарных клетках кураризированных ганглиев. В ответ на преганглионарную стимуляцию в них удается зарегистрировать следующий за возбуждающим гормозной постеннаптический потенциал. Не исключено, что этими клетками могут быть собственные ганглионарные интернейроны, тем более, что при тотальных перерезках, т. е. полной децентрализации и деафферентации узлов, на постганглионарных нейронах сохраняются адрепергические синапсы.

В пользу наличия внутриганглионарных входов говорит также присутствие в паравертебральных ганглиях хромаффинных клеток. Их медиатором, выполняющим тормозную функцию, является дофамин [см. Скок В. И., 1970; Булыгин И. А., 1976; Ноздрачев А. Д., 1978; Бэрнсток Д., Коста М., 1979]. Благодаря большому числу входов постганглионарные нейроны симпатических ганглиев способны интегрировать разнообразные сигналы, создавая свою модифицированную информацию, адресуемую исполнительным структурам иннервируемой области.

Передатчик, освобождаемый в результате прихода залпа импульсов, в течение нескольких миллисекунд диффундирует через синаптическую щель и, действуя на постсинаптическую мембрану, изменяет ее проницаемость к определенным нонам, результатом чего является сдвиг мембранного потенциала в направлении суммарного потенциала равновесия для этих нонов. Средняя величина потенциала равновесия для клеток симпатического ганглия лягушки равна - 14 мВ, для В-ненронов - 10 мВ, С-нейронов - 6 мВ. При освобождении возбуждающего передатчика потенциал равновесня колеблется в пределах нуля и небольших отрицательных величин потенциала мембраны, тормозного - значительно отрицательнее потенциала покоя. Образовавшийся в итоге нонный ток влечет за собой изменение мембранного потенциала или появление постсинаптических потенциалов: возбуждающего (ВПСП), являющегося отражением деполяризации мембраны и, по ряду Данных, нетнпичного, тормозного (ТПСП), являющегося отражением гиперполяризации мембраны. Следовательно, непосредственной причиной возникновения постсинаптических потенциа-

лов является постсинаптический ток. Его нарастание отражает развитие во времени действия передатчика. У нейронов краниального шейного симпатического ганглия длительность пика постеннаптического тока составляет 4-6 мс, что связано с временной дисперсией выделення передатчика из пресинаптиче. ских терминалей. Величина деполяризации зависит от количеосвобожденного медиатора и активированного числа ства синансов. В момент действия медиатора специфическое сопротивление постсинантической мембраны в симпатических нейронах амфибий составляет 5 Ом - см<sup>2</sup> при 466 Ом - см<sup>2</sup> в покое. Ацетилхолии повышает проницаемость субсинаптической мембраны главным образом к натрию и кальцию. При нонофоретическом введении АХ в синаптическую область на расстоянии 1 мкм от постсинаптической мембраны (при величине синаптической щели 15-20 нм) пороговую для возникновения деполяри-<br>зации величину вызовет  $3 \cdot 10^{-17}$  моль медиатора, что примерно соответствует его выделению на один преганглионарный залп.

Время между возбуждением пресинаптической терминали и образованием ВПСП - синаптическая задержка, измеряемая на одиночных клетках краниального шейного симпатического ганглия, - равно 1,5-2 мс. Длительность ВПСП - 20-50 мс. По форме он характеризуется быстрым подъемом и медленным спадом. Средняя постоянная времени спада ВПСП в ганглии крысы составляет 6,7, морской свинки - 8,5 мс. Учитывая, что синаптические контакты в симпатических ганглиях млекопитающих в большинстве аксодендритические, ВПСП распространяется до сомы клетки. В случае достижения ВПСП достаточной величины в соме клетки возникает нервный импульс, который проводится далее по аксону в постганглионарную терминаль.

Пороговая для разряда амплитуда ВПСП в симпатических ганглиях составляет от 8 до 25 мВ (в корковых нейронах -4-7 мВ), амплитуда пика разряда в краниальном (верхнем) шейном ганглии равняется в среднем 76-77 мВ, в ганглиях пограничного симпатического ствола -55-90 мВ. Длительность разряда колеблется от 1,5 до 3 мс.

### выходы

постганглионарных нейронов - «молчащие». Большинство По всеи вероятности, входы этих нейронов, внешние и внутренние, представлены отростками «молчащих» преганглионарных, местных сенсорных клеток и интернейронами узлов. Доказательством справедливости этого положения является то, что «молчащие» неироны начинают разряжаться при достаточно интенсивном притоке сенсорных стимулов по волокну или когда в процесс вовлекается одновременно несколько волокон Последнее наиболее реально, учитывая широкую дивергенцию разных

преганглионарных волокон на одном и том же постганглионарном нейроне. Обширная супрамаксимальная стимуляция всех преганглионарных входов в этом случае вызывает разряд всех молчащих ранее постганглионарных клеток. В отличне от этого одиночный импульс, пришедший по нервному волокну, не вызывает, как правило, распространяющегося спайкового разряда постганглионарной клетки, ограничиваясь лишь местной деполяризацией, что проявляется в виде возникновения ВПСП. Потенциал действия возникает лишь в том случае, кода, как это сказано выше, по преганглионарным волокнам следует серня разрядов достаточной интенсивности.

Часть постганглионарных нейронов обладает спонтанной активностью. Ритм и паттерн разряда этих клеток совпадают с показателями работы преганглионарных нейронов. Последнее указывает на то, что приходящие по преганглионарным волокнам импульсы без какой-либо существенной предварительной трансформации воспроизводятся постганглионарной клеткой. Следует, однако, заметить, что такая относительная неизменность в условиях стимуляции может сохраняться лишь при определенных частотах раздражения, не превышающих 30 ст/с, т. е. отражающих верхний предел функциональных возможностей автономного синапса (см. стр. 128). Следует также указать, что постганглионарные нейроны способны трансформировать к клеткам исполнительных областей поступающую к ним импульсацию лишь при наличии определенного паттерна, например такую, как тонические импульсы из спинальных структур или группирующиеся разряды преганглионарных нейронов, имеющих отношение к супраспинальному вазомоторному контролю. Наконец, таким паттерном может быть приток по висцеральным афферентным волокнам, сигнализирующий, например, о ритмической моторной деятельности.

При регистрации активности в пре- и постганглионарных волокнах в большинстве случаев показана хорошая корреляция «входа» и «выхода». Что же касается вызванной активности, то удовлетворительное соответствие этих характеристик наблюдается лишь в диапазоне низких частот стимуляции, до 15-20 ст/с. Более высокочастотная или продолжительная стимуляция приводит к прогрессирующему угнетенню синаптической передачи. Главным лимитирующим звеном, ограничивающим при этом ответные реакции ганглионарных нейронов, является Уменьшение эмиссии (выделения) медиатора из терминалей. этого - истощение свободной фракции медиатора. Причина принимающей непосредственное участие в синаптической передаче [Ноздрачев А. А., Пушкарев Ю. П., 1980]. Многочисленными исследованнями показано, что часть ненронов симпатических ганглиев находится в активном состоя нии, г. е. в отсутствие специальных раздражений разряжается с определенной частотой (рис. 24). Такая активность рассмат-

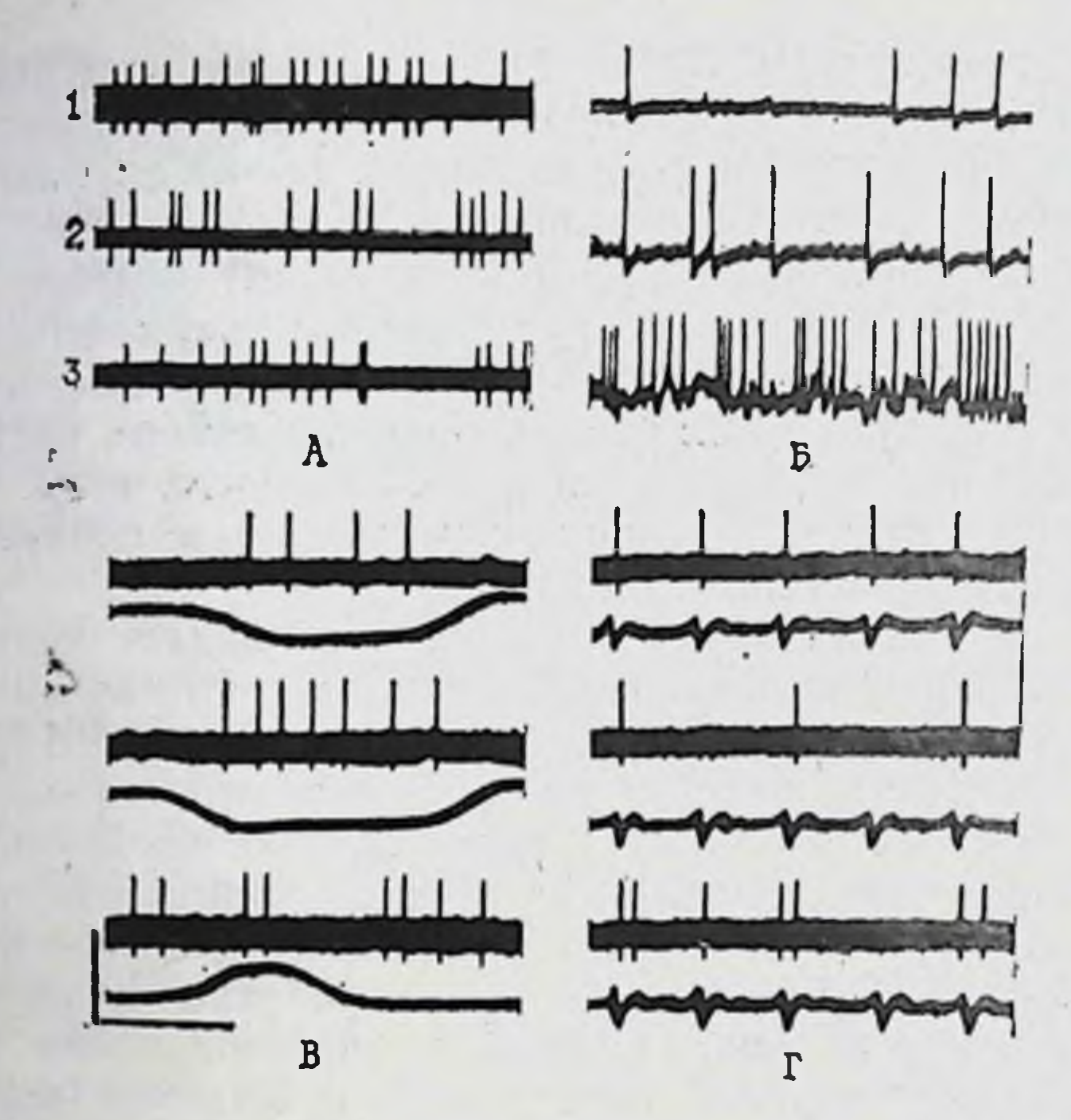

Рис. 24. Типы нейрональной активности каудального брыжеечного симпатического ганглия при вне- (А) и внутриклеточной регистрации (Б), а также группирование активности в ритме дыхания (В) и синхронизация разрядов в ритме пульсовых толчков (Г).

1 — одиночный, 2 — начечный, 3 — групповой типы активности. Калибровка - 1 с. 250 мкВ.

ривается как текущая или фоновая. Фоновая активность возникает в результате синаптического воздействия на нейрон комплекса факторов. Одни рассматривают ее как физиологический шум нейрона, другие - как отражение пространственновременной активности нейронных связей, третьи считают, что частота фонового ритма отражает тоническое состояние нервных центров или что фоновая активность является основой, на которой развиваются и координируются все срочные рефлекторные акты. Существует предположение, что усиление фоновой активности приводит к полному нарушению деятельности нервных центров [см. Васильевский Н. Н., 1979]. Источники создания фоновой активности в нейронах симпатических ганглиев - центральные и периферические влияния, которые поступают к клеткам в виде текущей импульсации. Ритм фоновой активности постганглионарных клеток является низкочастотным. В краниальном шейном узле средняя частота импульсации составляет 3,4 имп/с Такая же частота - 2-2,5 имп/с - в звездчатом и каудальном брыжеечном ганглиях. Фоновые разряды в заднем брыжеечном симпатическом ганглии группируются синхронно дыханию и сердечному ритму (см. рис. 24). Здесь зарегистрирована принципиально та же кар-

тина, что и в условиях макроотведения от целых стволов узла. разряды фоновоактивных клеток звездчатого узла также могут появляться в момент сердечного толчка либо во время фазы выдоха. Пережатие сонной артерии приводит к уменьшению числа разрядов, указывая тем самым на роль механо- и хеморецепторной афферентации в ее создании. Большинство нейронов заднего (нижнего) брыжеечного ганглия также разряжается с определенной частотой.

Помимо того, имеется большая категория «молчащих» клеток, активность которых проявляется только при электрической и адекватной стимуляции соответствующего нерва или органа (петля толстой кишки, мочевой пузырь). Существование таких нейронов отмечено в звездчатом и в узлах пограничного симпатического ствола. Регистрируемые в клетках фоновые разряды в большинстве случаев имеют двухфазную положительно-отрицательную форму, реже трехфазную. Амплитуда их варьирует в пределах 0,1-0,5 мВ, длительность пиков составляет 3-3,5 мс. Почти всегда, помимо основной, регистрируется активменьшей амплитуды, что, вероятно, свидетельствует HOCTЬ о плотной упаковке нейронов внутри ганглия. Как правило, каждый преганглионарный залп вызывает один разряд в нейроне, и, следовательно, частота фоновой активности клетки определяется частотой преганглионарной импульсации. Изучение фоновой активности преганглионарных симпатических нейронов грудных сегментов спинного мозга показало [Лебедев В. П., 1978], что средняя частота разрядов в ней составляет 1,4 имп/с. Это ненамного отличается от величины фоновой активности ганглионарных клеток.

Так называемая временная структура нейрональной активности (или временное распределение) разнообразна. У большинства нейронов во всех областях ганглия наблюдается одиночная активность (см. рис. 24), представленная отдельными разрядами, возникающими в различной последовательности. Импульсация этого типа носит в основном аритмичный характер, переходящий иногда в четкий ритм разрядов. Почти всегда в одиночном типе наблюдается склонность отдельных импульсов к группированию в редкие пачки. Средняя частота этого типа составляет 1,4 имп/с. В ганглионарных непронах регистрируется также пачечный тип активности, представленный 2-3, реже 4-5 группирующимися разрядами (см. рис. 24). Интервалы между пачками варьнруют в широких пределах, межимпульсный интервал (МИИ) в пачке составляет в среднем 90 мс. В групповом типе насчитывается от 6-10 до 30 разрядов. Довольно часто между группами встречаются как пачки, так и одиночные разряды. Разумеется, такое разделение активности на 3 типа является относительным. Почти всегда в каждом присутствуют признаки другого. Разграничение производится по принципу преобладания типа активности за весь период ре-

гистрации. При внутриклеточном отведении споитанной актив. ные характеристики которых при отсутствии специальных раздражений не отличаются от временных параметров активности при внеклеточном отведении. Здесь также имеются одиночный пачковый и групповой типы (см. рис. 24). Потенциалы дейст. вия могут появляться в момент достижения ВПСП определенного уровня. Мембранные потенциалы, при которых регистрируются указанные типы активности, варьируют в пределах от -35 до -70 мВ. Наблюдаются также нейроны с потенциалом покоя -50 мВ, у которых импульсная активность не выявляется. По-видимому, они являются «молчащими» клетками.

При исследовании активности нейронов каудального брыжеечного симпатического ганглия оказалось, что средний МИИ колеблется в промежутке 0,14-0,71 с. Средняя частота импульсоставляет 2,45 имп/с. Наиболее вероятная частота- $COB$ 1,75 имп/с. Следовательно, величина среднего МИИ у постганглионарного симпатического нейрона по сравненню с нейронами ЦНС сильно увеличена, что можно объяснить большой следовой гиперполяризацией, сопровождающей разряд и связанной с ней следовой депрессией. В целом, в фоновой активности ганглионарного нейрона имеются те же признаки организованности, что и у нейронов ЦНС: склонность к группированию разрядов в пачки, наличие преимущественных интервалов и изредка почти ритмической структуры.

Имеется ряд гипотез о механизме образования высокочастотных пачечных разрядов, в частности предположение о том, что они могут появляться в результате мощной длительной деполяризации клетки, возникающей в результате поступления в синаптический вход интенсивной пресинаптической волны. Следует учесть, что в каудальном брыжеечном ганглии на каждой клетке оканчивается от 30 до 50 преганглионарных волокон, отличающихся по скорости проведения, поэтому для того, чтобы имело место довольно большое по длительности последействие, в работе конвергирующих волокон надо ожидать высокую степень снихронности. Возможность образования высокочастотных пачек объясняется и тем, что в результате тормозящих воздействий постоянная активность клетки как бы разбивается на ряд уплотненных групп разрядов. Последнее, хотя и заманчиво, но мало обосновано по отношению к структурам в периферических симпатических ганглиях, так как о наличин прямого торможения в них пока не имеется доказательств. У большинства клеток величниа связи состояния нейрона с его предыдущей активностью меняется от участка к участку, причем изменению подвергается не только величина последействия, но и его длительность.

Не отличаются устойчивостью и виды фоновой активности. Имеются многочисленные примеры перехода пачкового вида

в групповой и далее в одиночный нерегулярный тип. Динамичность структуры фоновой активности объясняется сменой деятельности ганглионарного нейрона, которая возникает в результате поступления сигналов по путям собственных и сопряженных рефлексов, замыкающихся в ганглии.

Следовательно, несмотря на отдельные специфические черты, выявляемые при изучении структуры фоновой активности постганглионарного симпатического нейрона, в целом не нмеется принципнальных отличий от структуры активности нейронов ЦНС.

### ФУНКЦИОНАЛЬНАЯ ПРИНАДЛЕЖНОСТЬ ПОСТГАНГЛИОНАРНЫХ НЕЙРОНОВ

Децентрализация краниального (верхнего) шейного симпатического ганглия, как правило, ведет к исчезновению фоновой активности. В каудальном брыжеечном узле она сопровождается исчезновением лишь ритмов с частотами выше 2-3 имп/с, наличием активности в виде ВПСП и ПД на изолированном препарате задний (нижний) брыжеечный симпатический ганглий - ободочная кишка. Активность полностью исчезает при одновременной тотальной деафферентации и децентрализации узла [Качалов Ю. П., 1980; Костина Г. Ф., 1976; Шевелева В. С.,  $[1977]$ .

В интактном ганглии обнаруживается около 20 % клеток, разряды которых группируются в ритме дыхания (см. рис. 24). отчетливая дыхательная ритмика наблюдается не Однако всегда. Между дыхательными группировками встречаются отдельные импульсы и пачки разрядов, которые не соответствуют фазам дыхания. В 11 % клеток разряды возникают снихронно с пульсовыми толчками. Они регистрируются либо в ответ на каждый пульсовой толчок, либо с различными интервалами. Дыхательные и пульсовые группировки исчезают при децентрализации ганглия. Часть нейронов каудального брыжеечного узла разряжается синхронно с перистальтическими движениями ободочной кишки. Остальные клетки разряжаются непрерывно или залнами без видимой связи с дыханием, пульсовыми толчками, перистальтикой [Качалов Ю. П., 1980]. Наличне дыхательных и пульсовых группировок объясняется существованием конвергентных связей с преганглионарными нейропами, тела которых располагаются в спинном мозге. Считается, что залновые разряды в ритме дыхания возникают под влиянием автоматизма дыхательного центра. Что касается залпов в ритме пульсовых толчков, то они являются результатом контроля симпатической нервной системой деятельности сердечно-сосудистой системы. В отличие от предыдущих залпы в ритме перистальтических колебаний сохраняются после полной децентрализации и перерезки подчревных нервов. Средн них выделяются два типа неи-

ронов - первые отвечают групповыми разрядами на сокращение, вторые - на расслабление кишечной петли. Применение некоторых тестов позволяет отнести клетки, разряжающиеся в ритме перистальтических сокращений, к чувствительным нейронам, располагающимся в ганглии, хотя нельзя исключить, что часть из них является моторными, составляющими эфферентное звено местной рефлекторной дуги.

Сложность анализа пока что не позволяет однозначно ответить на этот вопрос.

В плане функциональной принадлежности нейронов заднего (нижнего) брыжеечного ганглия небезынтересно обратить внимание на результаты, касающиеся ответов ободочной кишки на электрическую стимуляцию иннервирующих ее узловых ветвей. Стимуляция сопровождается в одних случаях четким торможением перистальтики, в других - моторным эффектом. Максимальное расслабление кишечной петли достигается при стимуляции поясничных чревных нервов. Наличие двух видов ответов - мощного сокращения и глубокого расслабления - также может быть свидетельством в пользу существования, по крайней мере, двух систем нейронов в ганглии, о котором шла речь выше. Гипотеза, выдвинутая на основании этих факторов [Качалов Ю. П., 1980], состоит в следующем: в ганглии существуют две системы нейронов, которые связаны с моторной функцией ободочной кишки - нейроны сокращения и расслабления. Вероятно, каждая из них имеет разную возбудимость и рефрактерный период. В пределах каждой системы нейроны связаны между собой обширными возбуждающими связями. Обе системы находятся в реципрокных взаимоотношениях. Начать групповую активность в цепи нейронов сокращения могут любые афферентные импульсы. Самовозбуждающаяся цепь, начав работать, будет работать бесконечно. Возможный механизм, который ограничивает их работу, обеспечивается специальными клетками, которые только ограничивают активность, но не прекращают ее. Прекратить групповой разряд может лишь реципрокная цепь ненронов расслаблення, последняя может активироваться после снижения активности в системе нейронов сокращения. Возможно, обеспечение функционирования в каждой из систем неиронов производится чувствительными, эффекторными и вставочными клетками, располагающимися в ганглии. Подобная функциональная принадлежность ганглионарных нейронов обнаружена также в клетках цилиарного ганглия кошки. Освещение глаза сопровождается появлением регулярных разрядов, следующих в течение периода освещения Эти разряды являются следствием повышения частоты синхронных преганглионарных залпов. Функция этих нейронов связывается с сокращением сфинктера зрачка [см. Скок В. И., 1970, Ноздрачев А. Д., 1978].

После того как О. Леви (1921) доказал, что в результате паздражения симпатического нерва сердца освобождается уссивное изучение его химической структуры и распределения. Итогом поисков явилось предположение о существовании двух типов симпатинов - возбуждающего и тормозящего. Позже было установлено, что это норадреналин и адреналин.

Норадреналин отличается от адреналина отсутствием метилового радикала в боковой цепи. Отсюда возникло и его название - сокращение немецкого, Nitrogen ohne Radical-NOR". Норадренални (НА) является медиатором в симпатических окончаннях сердца, сосудов, печени, селезенки. Его содержание достигает почти 10 % от общего количества катехоламинов в областях симпатической иннервации. Особенно богаты им органы, содержащие хромаффинную ткань. В мозговом веществе надпочечников содержание НА составляет около 20 %, остальное приходится на долю адреналина (А). Наряду с НА и А естественный катехоламин - допамин. Соотношение между А, НА и допамином варьирует в зависимости от вида и возраста ЖИВОТНОГО.

## ОБРАЗОВАНИЕ, ХРАНЕНИЕ, ВЫДЕЛЕНИЕ, ИНАКТИВАЦИЯ ПЕРЕДАТЧИКА

141

Норадреналин путем последовательных реакций синтезируется из аминокислоты тирозина (рис. 25). В синтезе НА участ-<br>вуют три фермента: тирозингидроксилаза, ДОФА-декарбокси-<br>лаза и дофамин-β-гидроксилаза. Синтез осуществляется во всех частях нейрона: теле, нетерминальном и терминальном аксоне, кает в цитоплазме с участием митохондриальных энзимов, сам же активный концентрирующий и освобождающий механизм связан с везикулами. Уровень синтеза зависит от степени использования медиатора. С повышением нервной активности синтез может увеличиваться почти в 5 раз, во время же, например, зимней спячки он резко замедляется. В постганглионарных нейронах полупернод оборота - время, необходимое для восстановления половнны общего запаса катехоламинов вновь синтезируемым веществом - составляет 2-12 ч. Биосинтез НА регулируется посредством двух механизмов - быстрого и медленного. Первый присущ терминалям и основан на отрицательной обратной связи - торможении НА собственного синтеза, второй механизм присущ в основном телу клетки и основан на индукции ферментов синтеза НА поступающей преганглионарной активностью.

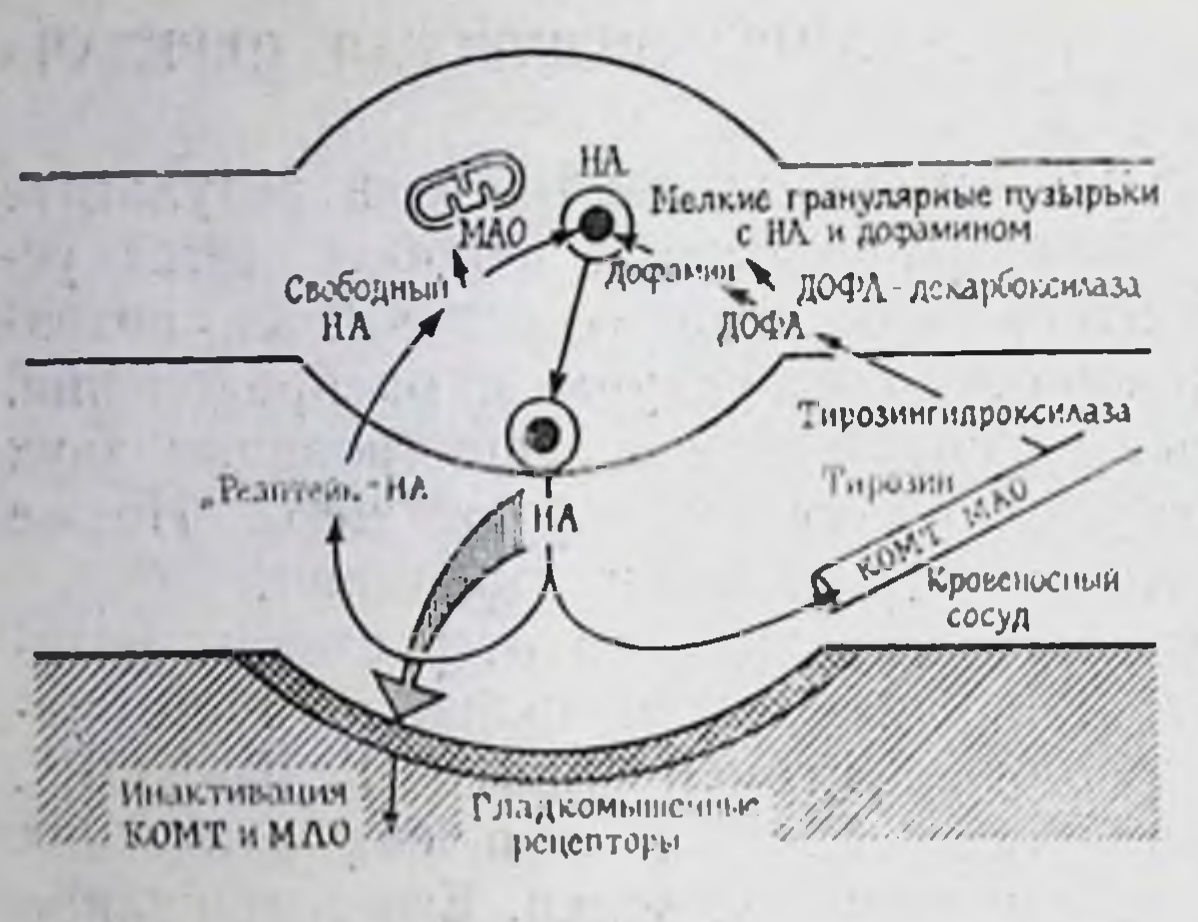

Рис. 25. Схема адренергического синанса.

Синтез НА в терпосредством миналях быстрого регулятормеханизма завиного физиологиче-OT CHT ских параметров пере-Его скорость дачи. может повышаться от 5 до 30 % величины общего запаса в 1 ч.  $\mathbf{B}$ молчащих клетках ПО-ВИДИМОМУ, она,  $\mathbf{H}$ достаточна инзка для компенса-ЛИШЬ ции спонтанного выдепередатчика. лення

В большом объеме синтез осуществляется в адренергических пузырьках терминальных варикозных расширений. Считается, что с аксональным током в терминали доставляется менее 1% периферического медиатора. Время обновления НА в краниальном шейном симпатическом ганглии составляет около 2 ч. В адренергических нейронах НА находится в связанной форме. Он хранится в двух типах везикул. Первый из них представлен маленькими электронно-прозрачными пузырьками величиной до 60 нм. Второй тип везикул содержит непрозрачные плотные включения - гранулы. Эти везикулы могут быть различной величины. В маленьких (30-60 нм) центральная плотная часть составляет 15-25 нм, в больших  $(60-150)$  нм) - достигает 40-70 нм. Большие пузырьки немногочисленны и составляют всего 3 % от общего числа в адренергических аксонах. Маленькие синаптические везикулы исчезают под влиянием резерпина и после денервации, большие же устойчивы к действию резерпина. синтеза белков являются рибосомы эндоплазматиче-Местом ского ретикулума, отсюда они поступают в пластинчатый комплекс (аппарат Гольджи) и затем включаются в состав везикул. По химическому составу гранулы адренергических нейронов подобны гранулам хромаффинных клеток, но с меньшим содержанием АТФ. Наряду с НА синаптические пузырьки содержат в больших количествах катехоламины, АТФ, специфический протеин, называемый хромогранином. Именно в гранулах происходит накопление А и НА, которые находятся там в связанной форме. Неясным остается происхождение везикул. Предполагается несколько путей их образования. Один предусматривает их возникновение в теле нейрона и доставку к пресинаптическим терминалям с помощью аксоплазматического тока, скорость которого в постганглионарных волокнах узлов солнечного сплетения кошек составляет 1,4-1,7 мм/ч. Другой путь - синтез

отдельных компонентов в теле нейрона с последующей доставкой аксопальным током в терминаль, где происходит образование везикул. Допускается и возможность раздельного синтеза: везнкулярная мембрана может быть синтезирована в аксонных терминалях, в то время как гранулярный материал доставляется из тела клетки. Наконец, еще один путь - полное образование везикул в аксонных терминалях или даже в соседних шванновских клетках. Полагают, что основной функцией больших везнкул является снабжение пресинаптических терминалей специфическими ферментами, превращающими дофамин в НА. и предназначенными для секреции белками; мелких везикул синтез и местное выделение норадреналина [см. Зефиров Л. Н. Рахманкулова Т. М., 1975; Бэрнсток Д., Коста М., 1979].

В адренергических нейронах имеются два компонента аксоплазматического транспорта: быстрый, со скоростью 4-20 мм/ч, и медленный - 0,02-1 мм/ч. Митохондрии и связанные с ним ферменты двигаются, вероятно, в обоих направлениях со скоростью 0,6 мм/ч. Содержание НА в пузырьках возрастает при их движении по аксону. С аксональным током за сутки из клеточного тела в терминали доставляется около 4000 пузырьков, т. е. менее 1 % общего запаса медиатора. Стало быть, этот является важнейшим в замещении используемого путь не в процессе передачи НА.

Время жизни адренергических пузырьков составляет 3-4 нед, время жизни НА, оцениваемое по измерению 3H-НА, составляет 1-2 дня. Это дает основание считать, что каждый пузырек используется многократно. Судьба пузырьков после их использования остается неизвестной.

Норадреналин внутри нейрона распределяется неравномерно. Приблизительные подсчеты, основанные на флюоресцентном анализе содержания тканевого норадреналина, показывают, что концентрация передатчика в клеточном теле составляет 10-100 мкг/г, в претерминальной части аксона-от 100 до 500 мкг/г и в терминальных варикозностях - 1000-10 000 мкг/г. Имеются также расчеты содержания НА в отдельных варикозностях различных органов. Например, в зрачковой мышце и семявыносящем протоке его содержится 4-7.10-14 г, в легочной артерии - 4.10-14 г, в маточной артерии —  $3 \cdot 10^{-14}$  г. Протяженность и степень разветвления терминальных варикозных волокон в большой мере зависят от особенностей инпервации эффекторного органа и локализации тела клетки. Плотность адренергической инпервации наиболее высокая в семявыводящем протоке, мигательной перепонке, сфинктерных областях желудочно-кишечного тракта, но низкая - в матке, мочеточнике. Неоднородно распределение терминален и в самом органе. Так, в мышечной стенке семявыносящего протока адренергические окончания распределены равномерно, в крове
носных же сосудах они располагаются в адвентнции и лишь изредка проникают в мышечный слой. Терминальные области «длинного адренергического нейрона», тело которого лежит в пара- или превертебральном ганглии, как правнло, более протяженные и имеют более обширные зоны ветвления. Подсчитано, что постганглионарное волокно длиной до 30 см, снаб.<br>жающее зрачковую мышцу, образует более 30 тыс. варикозис. стей. В соответствии с этим возрастает и пропорциональность синтеза передатчика в варикозных терминалях. Напротив, в «коротком адренергическом нейроне», тело которого находится в непосредственной близости от исполнительного органа. длина аксона составляет всего несколько мкм от зоны его ветвления и число варикозностей в окончаниях значительно уступает «длинным нейронам». Они менее чувствительны к 6-оксидопамину, резерпину, иммунэктомии, чем «длинные» адренергические нейроны, однако более чувствительны к гуанетидипу. Что касается метасимпатических адренергических нейронов таких органов, как кишка, мочевой пузырь и уретра, то они характеризуются низким уровнем содержания НА. В этом отношении им подобны и адренергические нейроны цилиарного ганглия.

Клетки с исключительно высоким содержанием катехоламинов, обнаруживаемые с помощью флюоресцентного метода, наиболее часты в симпатических ганглиях стенок кровеносных сосудов. Они известны как малые интенсивно флюоресцирующие клетки (МИФ). Клетки МИФ устойчивы к влиянию катехоламинов в симпатэктомии. Их терминали содержат почти в тысячу раз больше НА, чем клеточные тела. Перерезка аксонов вызывает накопление катехоламинов в их центральных отрезках, доказывая таким образом, что синтез медиатора осуществляется в клеточных телах и синтезированный передатчик посредством аксонального тока транспортируется в пресинаптические терминали. В адренергических окончаниях взрослых животных имеются следующие соотношения в содержании везикул: 80—85 % составляют маленькие гранулярные, 10— 15 % — маленькие агранулярные, 2-3 % — большие гранулярные пузырьки. Изучение субклеточных фракций адренергических окончании представило прямые доказательства того, что большая часть НА терминальных варикозностей содержится в гранулярных пузырьках [см. Бэрнсток Д., Коста М., 1979]. Запасы везикулярного НА в клетке представлены в основном двумя формами. Первая из них, прочно связанная, служит для хранения медиатора и уменьшается только под влиянием или гуанетидина. Полупериод заполнения этой резерпина формы в гранулах составляет 20 мин. Вторая форма является лабильной. Находящийся в этой форме медиатор участвует в синаптической передаче. На долю этой формы приходится 10-15 % от общего содержания медиатора. Полупериод запол-

нения его гранул равняется 5 мин. Переход из стабильной формы в лабильную осуществляется медленно. Помимо везикупярного, имеется еще небольшое количество цитоплазматического медиатора, постоянно пополняемого за счет диффузии пз везнкул или внеклеточного пространства. Он может освобождаться под влиянием нервного импульса.

Доля спонтанно высвобождающегося за 1 ч НА составляет около 0,2 % общего запаса медиатора в терминали. Во время нервной активности выход медиатора на одиночный импульс пропорционален частоте стимуляции в физиологических пределах и может быть выражен долей общего запаса. Подсчитано, что при частоте 2 ст/с эта доля составляет  $5 \cdot 10^{-5}$ , при 16 ст/с -15.10-5. Общий же запас находится в зависимости от плотности иннервации ткани и составляет в кишке около 1 мкг/г, семявыносящем протоке - 20 мкг/г.

Накапливать НА, помимо нервных, могут и другие клетки, особенно хромаффинные, имеющие с симпатическими нейронами общее эмбриологическое происхождение (см. стр. 93). Процесс синтеза и накопления НА в их субклеточных пузырьках подобен адренергическим. В мозговом слое надпочечников имеются два типа хромаффинных клеток, распределение которых непостоянно. Норадреналин резервируется в больших пузырьках с плотной однородной сердцевиной - это одни клетки, адреналнн же накапливается в других клетках в более крупных пузырьках с крупной и светлой сердцевиной. Эти хромаффинные клетки иннервируются преганглионарными симпатическими нейронами.

Хромаффинные клетки сконцентрированы также в преаортальной области, в параганглиях брюшной полости, каротндном клубочке, сердце, кровеносных сосудах. Отростки этих клеток иногда бывают варикозными. Они связаны с нейронами, кровеносными сосудами, клетками бурого жира. Для всех них характерно наличие больших гранулярных пузырьков, подобных НА-содержащим пузырькам мозгового слоя надпочечников. Наряду с адренергическими нейронами вненадпочечнико-

вые и надпочечниковые хромаффинные клетки играют определенную роль в функции симпатической нервной системы.

Наиболее признанным сейчас способом высвобождения НА из терминалей является экзоцитоз - явление, предполагающее слияние везнкулярной мембраны с мембраной аксональной терминали. Этот процесс детально изучен в мозговом слое надпочечников. С приходом нервного импульса гранулярный пузырек опорожняет содержимое во внеклеточное пространство, в то время как мембрана пузырька остается в цитоплазме. Доказательством тому является появление при стимуляции преган глионарных волокон в перфузате, кроме катехоламинов, еще и всех растворимых компонентов пузырьков. В то же время вы хода цитоплазматических белков нет. Вторым доказательством

служат результаты опытов с использованием метода «замораживание - травление», благодаря которому обнаружены пузырьки, сливающиеся с пресинаптической мембраной и открывающиеся в синаптическую щель. По другой гипотезе в результате вызванной нервным импульсом деполяризации часть пузырьков прикрепляется к мембране варикозного расширения. Мембраны сливаются, образуя в местах слияния участки повышенной катионной проницаемости. Во время деполяризации катионы проходят внутрь пузырька и освобождают передатчик из белкового комплекса. Полагают, что величина выделяемого кванта медиатора зависит от ношной проводимости слитных мембран пузырька и терминали, а не от количества медиатора в пузырьке [см. Бэрнсток Д., Коста М., 1979].

В отношении физиологической регуляции высвобождения НА имеется несколько гипотез. Первая из них - НА, выделяемый адренергическими терминалями, действует на а-адренорецепторы мембран этих же терминалей, что ведет к угнетению последующего выброса НА. Рассматривается и механизм регуляции высвобождения НА с участием простагландинов группы Е. В этом случае стимуляция преганглионарных волокон сопровождается усилением образования и выброса в эффекторной клетке простагландина, который, в свою очередь, понижает уровень НА, выделяемого при стимуляции, и эффективность его взаимодействия с рецепторами постсинаптической мембраны. Оба приведенных механизма используются независимо друг от друга и наиболее эффективны при низкочастотной стимуляции. Называются и другие механизмы, например с участием АХ, ангиотензина.

В осуществлении адренергической передачи участвует, веочень небольшая часть общего запаса НА роятно, лишь в клетке, что свидетельствует о ее высоком «запасе прочности». По всей вероятности, величина этого запаса зависит от параметров нервно-мышечного соединения и главным образом от ширины синаптической щели. При узкой щели, например в семявыводящем протоке (20 нм), пиковая концентрация НА у рецепторов достигает 10-1 г/мл. Даже при почти полном истощении запасов меднатора в этом случае пиковая концентрация продолжает оставаться высокой, составляя 10-з г/мл, что оказывается эффективным для синаптической передачи в этом органе. При широкой синаптической щели, например в легочной артерии (4000 нм), пиковая концентрация оказывается близкой к пороговой. Следовательно, любое уменьшение количества выделяемого медиатора из-за истощения его запасов влечет за собой существенное ослабление синаптической передачи.

Попадая на постсинаптическую мембрану, НА взаимодействует со специфическими компонентами мембраны, называемыми адренергическими «рецепторами». На основании относительной

эффективности адренергических агонистов и воспринмчивости к блокаде специфическими агентами они подразделяются на и и β-адренорецепторы [Axelsson J., 1971]. Понятие «рецептор» оказалось полезным в фармакологии, но мало способствует пониманию механизма взаимодействия НА с эффекторной тканыо. И тем не менее а-адренорецептор опосредует реакцию, которая фармакологически характеризуется последовательным относительным полярным эффектом адреналина, НА, фенилэфрина, изопреналина, а также чувствительностью к специфической блокаде фентоламинов, дибенаминов. В свою очередь, в-адренорецепторы опосредуют реакцию, которая в присутствни блокаторов захвата аминов тканью характеризуется последовательным относительным эффектом изопреналина, адреналипа, норадрепалина и т. д., а также способностью блокироваться пропроналолом. В постсинаптической мембране часто соседствуют оба вида рецепторов.

Действие НА или деполяризующее, если он взаимодействует с а-адренорецепторами, или тормозное - при взаимодействии с В-адренорецепторами. Результатом взаимодействия НА с арецепторами является сокращение гладкой мускулатуры кишечника. Исключение составляют области сфинктеров. Взаимодействие НА с В-рецепторами приводит к расслаблению кишечмускулатуры, положительному хронотропному, инотропной ному и другим эффектам. В зависимости от вида животного и органа, в котором локализуются β-рецепторы, они подразделяются на  $\beta_1$  (стимулируют препарат сердца цыпленка) и  $\beta_2$ (тормозят препарат слепой кишки цыпленка, стимулируют сердце лягушки и др.). В зависимости от того, реагируют ли эти рецепторы на медиатор (трансмиттер) или на гормон (А или НА, обязательно выделяемый из мозгового вещества надпочечников), они обозначаются индексами Т (трансмиттер) и Н (гормон):  $\alpha_T$ -,  $\beta_T$ -рецепторы,  $\alpha_H$ -рецепторы. В большинстве кровеносных сосудов а-рецепторы опосредуют сокращение, а в коронарных артериях, матке В-рецепторы вызывают расслабление. Предполагается, что α-адренорецепция связана с повышением внутриклеточного уровня циклического АМФ, Врецепция является составной частью аденилциклазной системы. Инактивация НА и прекращение его действия определяются рядом моментов: связывание с рецепторами пост- и пресниаптических мембран; распад под влиянием моноаминоксидазы (МАО) и катехол-О-метилтрансферазы (КОМТ); диффузия из нейроэффекторного соединения в кровоток, поглощение нервными клетками; обратный захват нервными терминалями. Рассмотрим некоторые из них. Большая часть НА инактивируется с образованием дезаминированных или О-метилированных продуктов. Известны два основных пути метаболизма НА, опосредуемых моноаминоксидазон (МАО) и катехол-О-метнлтрансферазон (КОМТ). В пре-

делах нейрона НА метаболизируется в основном посредством делах неирона 111 желает КОМТ [см. Бэрнсток Д., Коста М. 1979]. МАО содержится преимущественно в митохондриях КОМТ-в растворимой цитоплазматической фракции, легко освобождающейся во внеклеточное пространство. Это дает основание полагать, что МАО оказывает свое инактивирующее действие на уровне пресинаптических терминалей, обеспечивая равновесие между синтезом и расщеплением медиатора КОМТ - вблизи постеннантической мембраны. МАО действует только на свободную фракцию медиатора, причем локализующаяся в пузырьках фракция не инактивируется. Под влиянием МАО и КОМТ, находящихся в иннервируемой клетке и в пресинаптической терминали, НА метаболизируется почти до неактивных соединений. Убрать передатчик из внеклеточного пространства в течение нескольких миллисекунд позволяет синейронального захвата. Поглощение осуществляется стема всей поверхностью адренергического нейрона. В связи с этим внутриклеточная концентрация НА по сравненню с внеклеточной возрастает почти в 10 тыс. раз. Поглощенный таким путем передатчик накапливается в везикулах. Считается, что процесс захвата происходит только в интервалах между нервными импульсами, при повышенной стимуляции этот процесс ухудшается. Нейрональный захват блокируется симпатомиметическими аминами и производными кокаина.

Объем вновь поглощенного во время передачи НА составляет около 50 %. Вместе с тем, несмотря на высокую эффективность механизма обратного захвата, его блокада не сказывается существенно на уровне передачи, хотя и ведет к истощению запаса НА. Наряду с нейрональным существует захват внеклеточного НА мышечными, эндотелиальными, фибробластами и другими клетками. Он более эффективен при низких концентрациях внеклеточного НА. Большая часть захваченного НА метаболизируется в цитоплазме этих клеток.

Небольшое количество А и НА, наряду с продуктами конечного или частичного расщепления, выделяется с мочой.

В «спокойном» состоянии при отсутствии нервной стимуляции в иннервируемои адренергическим нейроном клетке отмечается беспорядочное возникновение спонтанных деполяризационных потенциалов. Уменьшение частоты их возникновения под влиянием адреноблокаторов и резерпина дает основание связывать их появление со спонтанным выделением НА из пресинаптических терминалей. При адренергической стимуляции в эффекторной клетке возникают электрические реакции, выражающиеся в длительной деполяризации, отсутствии изменении мембранного потенциала и даже незначительной гиперполяризации; наблюдается облегчение последовательных ВСП, возникающих при электрической стимуляции, что вероятно обусловлено увеличенным выделением НА после каждого по-

следовательного стимула. Время нарастания ВСП определяется временем, необходимым для достижения НА постсинаптических рецепторов, амплитуда является отражением максимальной концентрации передатчика в рецепторной области; время затухания, вероятно, зависит от электрических свойств постеннаптической мембраны и времени инактивации медиатора.

Для того чтобы в участках гладкой мышцы кишки, которые расслабляются при стимуляции адренергических нервов, получить тормозные постсинаптические потенциалы, необходима стимуляция с частотой, превышающей 5 ст/с.

Как и АХ, в отсутствие нервной активности НА выделяется спонтанно, порциями. Электрическая или физиологическая стимуляция высвобождает порции НА в прогрессивно возрастающих количествах, пока уровень медиатора не достигнет величнны, необходимой для вызова эффекторного ответа. Первые импульсы активируют быстрый механизм биосинтеза НА. С повышением частоты раздражения (при физиологических частотах 2-16 ст/с) возрастает количество медиатора в ответ на каждый импульс. При высоких частотах (свыше 20 ст/с) передача ослабляется и полностью прекращается, если общий запас медиатора снижается всего лишь на 2-3 %. Это указывает на то, что освобождается только малая доля общего запаса НА, состоящая из вновь синтезированного медиатора. Сказать определенно, являются ли выделяемые порции квантами, т. е. одинаковыми по величине, пока нельзя из-за отсутствия точных методов оценки. Как известно, для оценки квантового выделения АХ используется такой показатель, как миниатюрный потенциал концевой пластинки. Что же касается НА, то спонтанные возбуждающие синаптические потенциалы в клетках семявыносящего протока, например, неравномерны по частоте и амплитуде. Анализ явления осложняется тем, что, во-первых, НА выделяется из последовательных варикозных расширений на разном расстоянии от мышечных клеток, во-вторых, близлежащие мышечные клетки посредством плотных контактов-нексусов электрически сопряжены. Несмотря на это, все же имеется несогласованность в понимании доли общего запаса НА в варикозном расширении, выделяемого в ответ на одиночный нмпульс. Одни исследователи полагают, что при каждом импульсе высвобождается весь везнкулярный запас НА, другие считают его слишком большим, показывая посредством расчетов, что в этом случае используется лишь около 3 % везикулярного запаса. При стимуляции после выхода медиатора имеет место кратковременное повышение его концентрации у поверхности гладкомышечной клетки, вблизи от участка высвобождения. Во время продолжительной стимуляции с адекватной частоток в легочной артерии эта концентрация составляет 6.10-9 моль, в воротной вене — 10-3—10-4 моль.

# ЭЛЕКТРОФИЗИОЛОГИЧЕСКИЕ ПОКАЗАТЕЛИ

Применение электрофизиологических методов для анализа адренергической передачи показало, что потенциал действия в безмякотных аксонах, вступающих в гладкую мышцу, имеет позднюю фазу реполяризации, которая снижается экспоненциально относительно мембранного потенциала и длится 50 ме. За ней возникает следовая гиперполяризация, которая достигает максимума через 150 мс и длится около 1 с. Деполяризация обусловлена, вероятно, накоплением ионов К вблизи аксона. Гиперполяризация мембраны при повторной стимуляции вызвана, вероятно, действием натриевого насоса. Скорость распространения ПД в безмякотных аксонах не превышает 0,5 м/с; скорость проведения в концевых первах, которые нмеют более густую сеть варикозностей, составляет около 0,25 м/с [см. Веппет М., 1972]. В гладкомышечных клетках семявыносящего протока, ретракторе пениса, артернальной гладкой мышце в ответ на электрическую стимуляцию нервных волокон регистрируются отдельные ПСП, которые из-за сложности иннервации и архитектуры гладких мышц именуются не ПКП, а ВПСП соединений или просто ВПСП. По достижении критического уровня возникает потенциал действия, сопровождаюшийся сокращением мышцы [Бэрнсток Д., Коста М., 1979].

ВПСП гладкой мышцы сосудистой стенки характеризуется низкими значениями амплитуды, что объясняется особенностями нервно-мышечных взаимоотношений: минимальное разделение нервной и мышечной мембран в семявыносящем протоке составляет около 20 нм, тогда как в артериях - примерно зание и постоянно сосудистой стенки большую роль играет меж-<br>волоконное распространение возбуждения. Кроме того, пере-<br>датчик может действовать на отдельные мышечные клетки путем деполяризации и, возможно, прямой активацией сократи-<br>тельных аппаратов. Несмотря на различия в амплитуде, ВПСП этих двух препаратов сравнимы по времени развития.

Возникающая в отсутствие вызванной нервной активации фоновая деполяризация - минПСП - характеризуется более коротким временем возникновения. Уменьшение потенциалов под влиянием резерпниа или блокаторов адренорецепторов послужнло основанием расцепивать их появление как результат спонтанного освобождения порций НА. Спонтанные минПСП значительно усиливаются после стнмуляции нервных волокон. Этот эффект дает основание предположить, что механизм хранения и освобождения НА в адренергическом аксоне сравним с выделением АХ в моторной концевой пластинке скелетнои мышцы, хотя существует и ряд отличий. Например, время развития ВПСП в автономном нервно-мышечном соединении несравненно более продолжительно; далее, амплитуда ВПСП в большинстве клеток семявыносящего протока не поддается воздействию деполяризационных или гиперполяризационных влияний [см. Bennet M., 1972]. Синаптическая задержка в семявыносящем протоке, измеренная прямым способом при расположении микроэлектрода на расстоянии 100-300 мкм от соединения, составляет 5,1 мс. Исключая проведение по аксональным терминалям, чистое время задержки равняется 4-5 мс [Бэрнсток Д., Коста М., 1979]. Причина такой длительной задержки, связана ли она с процессами в пресинаптических терминалях, или обусловлена постсинаптическими факторами, остается неизвестной. Обращает внимание продолжительная общая длительность развития ВПСП в нервно-мышечном соединении. Предположение о том, что это явление связано с асинхронностью освобождения медиатора из варикозностей, не подтвердилось. Остаются две возможности. Скорость развития ВПСП определяется скоростью инактивации передатчика и электрическими свойствами гладкомышечного эффекторного пучка. Весьма правдоподобно, что в основе этого явления молежать пассивность электрических свойств гладкой жет мышцы.

Гиперполяризационный потенциал в ответ на ритмическую стимуляцию симпатических волокон в четком виде описан лишь в секреторных клетках слюнных желез. Он характеризуется продолжительной латентностью и мало заметен при нанесении одиночного стимула [Burnstock G., Bell Ch., 1974]. Как и в соматических нервно-мышечных соединениях, во время стимуляции адренергических волокон высвобождение НА зависит от концентрации ионов Са во внутриклеточной жидкости. Его выход значительно уменьшается в не содержащей Са среде. Последнее послужило основанием к созданию гипотезы, согласно которой по достижении электрическим импульсом нервной терминали происходит вхождение Са, нейтрализация им сетевых негативных разрядов на везикулах и мембране, результатом чего является высвобождение медиатора.

В отношении выхода НА отдельными порциями существуют все еще сомнения. Действительно ли эти порции являются квантовыми? Сложность состоит в том, что ВПСП, регистрируемые в отдельных гладкомышечных кншечных клетках, не могут использоваться для анализа динамики высвобождения передатчика из отдельных варикозностей в силу того, что передатчик, достигающий мышечной клетки, может освобождаться нз разных варикоз на различном расстоянии от клетки, и связь между отдельными волокнами может осуществляться электрическим путем. Расчеты, основанные на количестве НА, высвобождаемого при периартериальной стимуляции, привели к предположению, что в стенке маточной артерии пик концентрации НА в момент передачи достигает 4.10-5 моль, в портальной вене - 2.10-5 моль, в легочной артерии, где нервномышечный мостик намного больше, чем в других тканях, ник

концентрации составляет около 6  $\cdot$  10<sup>-9</sup> моль [Бэристок Д., Ко. ста М., 1979]. При оценке количества НА, высвобождаемого одним импульсом из вазомоторных окончаний, и содержания медиатора в просвете сосуда, было вычислено, что высвобождается только часть медиатора, хранящегося в везнкулах, нли одиночный импульс освобождает передатчик только из части везнкул всех прилегающих варикозностей. В дальнейшем удалось показать, что в ответ на одиночный импульс, вызывающий появление в гладкомышечной клетке ВПСП, происходит освобождение передатчика из 1-2 пузырьков каждого варикозного расширения.

## ПРЕПАРАТЫ, ВЛИЯЮЩИЕ НА АДРЕНЕРГИЧЕСКУЮ ПЕРЕДАЧУ

Существует большое число разнообразных фармакологических препаратов, влияющих на адрепергическую передачу. Механизм их действия может быть основан на модификации синтеза, резервирования, выделения, поглощения и ферментативного распада передатчика. Торможение захвата, ферментативного распада и увеличение выделения НА усиливают синаптическую передачу. Торможение синтеза, накопления и высвобождения медиатора, а также блокада постсинаптических рецепторов приводят к ослаблению синаптической передачи. Остановимся на некоторых из этих препаратов.

К числу веществ, влияющих на захват НА, относится кокаин. Он повышает тканевую чувствительность к передатчику. Степень потенциации ответа зависит от плотности адренергической иннервации. Ответ значительно сильнее в обильно иннервируемых органах, таких, как радужная оболочка, и практически неизменен в неиннервированных тканях, например сосудах пупочного канатика. Потенциация кокаином адренергических ответов более отчетлива при низкочастотной стимуляции. Роль захвата НА в передаче не известна. Из веществ, увеличивающих выделение НА, наиболее часто используются амфетамин и тирамин. Первый вызывает выделение экстравезикулярного НА, второй высвобождает его из везикул, но не путем экзоцитоза. Оба они облегчают синаптическую передачу. Ингибиторы МАО (марсилид) чаще увеличивают реакцию на адренергическую стимуляцию. Адренергическая передача значительно нарушается под влиянием такого сильного ингибитора тирозингидроксилазы, как а-метил-п-тирозин. Он уменьшает синтез НА, в то время как в условиях стимуляции скорость истощения запасов медиатора возрастает. Резко истощают запасы и препараты, влияющие на хранение НА: резерпин, прениламин и др Их действие обусловлено блокадой АТФ Мg-зависимого поглощения и последующего связывання НА в везнкулах. В этом случае ско-

рость истощения пропорциональна дозе резерпина и скорости<br>использования НА. Наименее устоичивы к этим препаратам<br>органы с высокои скоростью обмена НА в результате непрерывающейся активности, например, сердечная мышца. Однако вающения активности, истример, сердечная мышца. Однако полная блокада передачи отмечается редко. Из группы препа-<br>ратов, влияющих на выделение НА, наиболее широко употре-<br>бимы гуанетидин и бретилий. Их длительное блокирующ механизм тормозящего влияния гуанетидина неясен. Из специкалонды спорыным. Они не только блокируют адренергическую передачу в некоторых гладких мышцах, но и вызывают ряд других эффектов. Специфическими антагонистами а-адреноредругих этучениется вещества из группы фентоламина и фенок-<br>сибеизамина. Эти препараты полностью угнетают вызванное<br>предварительной адренергической стимуляцией сокращение кровеносных сосудов.

Помимо основного действия, например, феноксибензамин усиливает выделение НА, нарушая механизм обратной связи, пред-<br>отвращая нейрональный и экстранейрональный захват. Препараты этой группы эффективны лишь при изучении гладких мышц с большой шириной синаптической щели. К специфическим блокаторам В-рецепторов относятся пропронолол и другие аналогичные средства. Большинство из них характеризуется местным анестезирующим действием. Они также угнетают нейрональное поглощение медиатора. Их действие не распространяется на все гладкомышечные органы. Например, пропронолол угнетает вызванные симпатической стимуляцией положиполностью блокирует передачу в ободочной кишке. Как и а-ад-<br>реноблокаторы, они эффективны лишь на объектах с большой<br>шириной синаптической щели [см. Бэрнсток Д., Коста М., 1979].

ОБЩИЕ ЭФФЕКТЫ КАТЕХОЛАМИНОВ

Вводимый извне НА вызывает повышение систолического и диастолического давления. Сосудосуживающее действие НА потенцируется кокаином, кортизоном и ганглиоплегическими препаратами. В отличие от А, НА в наибольших дозах не вызывает расширения сосудов. Сила сердечных сокращений и венозный кровоток повышаются без ускорения сердечного ритма. При больших дозах возникают брадикардия, сопровождающаяся подавлением на ЭКГ зубца Т, кровоизлияние в мнокард, отек сердечных клапанов. Вследствие сужения почечных сосудов НА вызывает торможение днуреза и задержку натрия. Под влиянием НА снижается секреция желудка и кншки, в то время ка слюноотделение усиливается, расслабляется гладкая мускулатура кишечника. Мнометрий становится более чувствитель нм

к НА во время беременности. При внутрикожном введении повышается потоотделение. Введение в мозговые желудочки вызывает явление сонливости, введение в систему спинномозговых сосудов оказывает стимулирующее действие.

Адреналин характеризуется более разнообразным диапазо. ном симпатомиметического действия, чем НА. Благодаря одновременной стимуляции нонотропной, хронотропной и дромотропной функций он повышает сердечный дебит. Повышаются также потребление кислорода мнокардом, систолическое и диастолическое давление. Адреналин снижает явления атриовентрикулярной блокады, что достигается в результате улучшения проводимости пучка Гиса. Вазоконстрикция более выражена в слизистых оболочках. Сужение кожных сосудов сопровождается бледностью и пилоэрекцией. Напротив, сосуды скелетных мышц расширяются. Действуя непосредственно на бронхиальную мускулатуру, А оказывает бронхорасширяющее и антиспазматическое действие, рефлекторно снижает частоту и амплитуду дыхания. Матка реагирует в зависимости от физиологического состояния. Во время беременности наблюдаются эффекты возбуждающего типа. Адреналин выступает как антидиуретик, снижая выделение с мочой калия и натрия. Он тормозит желудочно-кишечную моторику, расслабляет стенки органов, но сокращает области сфинктеров мочеполовой и кишечной системы; тормозит пищеварительную секрецию. Адреналин повышает сократимость скелетных мышц, что особенно отчетливо проявляется на фоне их утомления, т. е. оказывает действие, аналогичное известному феномену Орбели - Гинецинского. При внутривенном введении А активирует кору больших полушарий, вызывает беспокойство, дрожь, а иногда и судороги. Внутрижелудочковые введения А сопровождаются сонли-востью и даже общей анальгезией. Замыкательная функция ганглиев автономной нервной системы отчетливо подавляется. При введении А потовые железы более интенсивно отделяют секрет. Наблюдаются также гипергликемия, повышение основного обмена, гиперкалиемия. Все перечисленные выше реакции, вызываемые А, являются кратковременными.

Допамин, вводимый извне, оказывает значительно менее выраженное действие, чем А и НА. Характерным являются видовые различия. Так, сосудистые эффекты у кошки проявляются в виде повышения кровяного давления, у кролика и морской свинки - понижения. У всех них повышается сила сердечных сокращений.

Ионофоретические аппликации допамина в симпатических ганглиях, спинном мозге, коре больших полушарий оказывают тормозное влияние на их функции.

На течение, характер и величниу вызываемых А, НА и допамином реакций оказывает влияние ряд фармакологических препаратов и физиологических состояний. Так, наиболее выра-

женный у них сердечно-сосудистый эффект усиливается атроинии, коканном, эфедрином, тироксином, кортикостероидами, а также ваготомией. Сосудистое действие может быть снижено посредством препаратов типа папаверина, хинина и солями магния, оказывающими парализующее влияние на гладкую мускулатуру.

Более отчетливое действие вызывают специальные блокаторы а- и β-адренорецепторов.

Сосудосуживающее и относительно продолжительное стрессорное действие НА является основанием для его клинического применения. Например, НА используется для лечения сосудистого колланса разной этнологии, при передозировках сосудорасширяющих препаратов, травматическом шоке. Резкое и непродолжительное действие А используется для стимуляции сердечной мышцы в тех случаях, когда необходимо экстренное вмешательство. Это прежде всего обморочные состояния, поражение электрическим током. В случае остановки сердца А вводится в сердечную мышцу, затем применяются сердечный массаж и остальные реанимационные приемы. Местное сосудосуживающее действие А используется при инфильтрационной анестезии и в сочетании с другими препаратами - при геморрое, капиллярных кровотечениях в верхних дыхательных путях. Эффективным он оказывается и при бронхиальной астме. В этом случае проявляется его антиспазматическое и бронхорасширяющее действие [см. Росин Я. А., 1965; Скок В. И., 1970; Шевелева В. С., 1977; Хауликэ И., 1978; Ноздрачев А. Д., 1978; Ноздрачев А. Д., Пушкарев Ю. П., 1980].

## СПМПАТЭКТОМИЯ

155

**LEAR AND STATE** 

Полное удаление пограничных симпатических стволов, т. е. тотальная симпатэктомия, у кошек, судя по общим наблюдениям, не сопровождается значительными расстройствами виссохраняется церальных функций: артериальное давленне в почти нормальных пределах, исключая небольшую недостаточность, возникшую из-за выключения рефлексогенных зон: в близких к нормальным пределам развертывается функция пищеварительного канала; продолжают оставаться возможными репродуктивные функции: оплодотворение, беременность, роды. И тем не менее симпатэктомированные животные не в состоянии осуществлять физические усилия, с большим трудом оправляются от кровотечений, расстройств аппетита, шока, гипогликемий и других явлений, а также плохо переносят охлаж дение и перегревание. У симпатэктомированных животных не отмечается появл ния характерных защитных реакций и показателей агрессивности: тахикардии, расширения зрачков, повышения притока крови к соматнческой мускулатуре.

Перерезку симпатических нервов и удаление соответствую. щих узлов принято обозначать термином «хирургическая симщих узлов принято обеспететь и под в первые использован W. Саппоп (1929). В течение долгого времени он оставался единственным способом хронического выключения симпатического отдела Этот метод не отличается чистотой и точностью, хотя бы потому, что в составе абсолютного большинства симпатических нервных стволов проходят и парасимпатические волокна. Следовательно, перерезка симпатических нервов неизбежно ведет тической иннервации.

Перерезка симпатических нервов сопровождается полной дегенерацией дистальных частей нервного волокна и частичной дегенерацией проксимально лежащего клеточного тела (ретроградная дегенерация). Время дегенерации колеблется от 18 до 48 ч. Оно характеризуется потерей НА и мембранных свойств аксона. Клеточная дегенерация возникает в результате прекращения транспорта необходимых для функционирования нервных окончаний веществ. Она вызывает появление вторичных эффектов, что выражается в кратковременном симпатомиметическом действии. Это действие возникает в результате утечки медиатора из дегенерирующих аксонов и длительной сверхчувствительности гладкой мышцы. Действие обусловлено нарушением механизма захвата НА и изменением чувствительности гладкомышечной мембраны [Сперанская Е. Н., 1961; Хауликэ И., 1978]. Трудности выполнения и выхаживания животных при хи-<br>рургическом вмешательстве, спорные вопросы специфичности<br>и распространенности заставили исследователей обратиться к симпатолитическим препаратам.

# ХИМИЧЕСКАЯ СИМПАТЭКТОМИЯ

Кроме перерезок, характерные дегенеративные изменения в адренергических окончаниях вызывает и применение ряда фармакологических препаратов, таких как 6-оксидофамин, гуанетидин, гуаноклин и др. Такой способ десимпатизации при-Одним из наиболее используемых препаратов является 6-оксидофамин. Его введение сопровождается стойким истощением запасов катехоламинов в тканях с адренергической иннервациеи. У взрослых кошек он вызывает тяжелые дегенеративные изменения с последующим полным исчезновением постганглионарных симпатических клеток. У новорожденных возникает необратимое массивное разрушение пре- и паравертебральных ганглиев. У взрослых отчетливое сокращение адренергической сети, как показывает гистофлюоресцентный метод, возникает

уже спустя несколько часов после введения препарата. Эффект действия находится в прямои зависимости от величниы применяемой дозы. Продолжительность достигаемой таким путем симпатэктомин невелика и определяется всего 2-3 нед. т е временем, необходимым для регенерации адренергических терпарата на разные органы. В то время как адренергических терокончания в радужной оболочке и миокарде исчезают полностью, в семявыносящем протоке и краниальном (верхнем) шейном симпатическом ганглии даже при максимальных дозах они уменьшаются незначительно. Эта неравнозначность имеет не только органную выраженность: в пределах одной терминальной структуры наиболее резистентным оказывается перикарнон, менее устойчивыми - синаптические бляшки. В структуре клеточных тел наблюдаются хроматолитические изменения. Полагают, что в основе механизма действия препарата лежит его вмешательство в обратный захват НА, не включая синаптических везикул. Эффект 6-оксидофамина потенциируется предвавием, препарат обладает отчетливым центральным эффектом, особенно заметным при введении его в ядра стриопаллидарной . системы и желудочки мозга.

Гуанетидин в больших дозах вызывает почти полную симпатэктомию. У новорожденных она носит необратимый характер. Избирательное дегенеративное изменение митохондриального аппарата наблюдается и при назначении адреноблокатора<br>бретилия [см. Хауликэ И., 1978; Бэрнсток Д., Коста М., 1979].

Фармакологический метод, хотя и привлекает своей относительной точностью количественного определения эффекта, однако не позволяет создавать и поддерживать хронически «чистые» модели десимпатизации. Это удалось сделать лишь посредством иммуносимпатэктомии с применением специфической антисыворотки фактора нервного роста, избирательно нару-шающей рост и дифференцировку симпатических нейробластов.

Иммуносимпатэктомня обладает рядом преимуществ по сравнению с применяющимися хирургическими и фармакологическими методами. Не оказывая значительного влияния на физическое развитие и общеповеденческие реакции, этот метод вместе с тем позволяет получить своеобразную модель для изучения функций автономной нервной системы в хронических ус ловиях. Еще одним преимуществом является то, что введение Фактора роста нервов (ФРН) в условиях атрофии симпатической системы позволяет получить на одних и тех же животных н ее гипертрофию, создавая, таким образом, редкий в экспериментальных условнях двойной контроль. 157

Первые попытки получения антисыворотки с ФРН предприняты в начале 70-х годов. Они сводились к иммунизации кро. лика протеиновыми вытяжками из подчелюстной слюнной железы взрослого самца мыши. В связи с большими трудностями приготовления и очистки ФРН способы иммунизации предусматривают использование как можно меньших его количеств. Обычно инъекции производятся двукратно с недельным интер. валом, а спустя 3 нед вводится последняя, самая значительная по объему часть ФРН - 200 мкг. Время иммунизации составляет около 7 нед.

Считается, что антисыворотка обусловливает симпатэктомию путем разрушения бнологически активных молекулярных групп. Независимо от природы образовавшего ее антигена, сыворотка блокирует активность препаратов ФРН, полученных от других видов. Например, антисыворотка ФРН, полученного из поджелудочной железы мыши, может инактивировать ФРН змеиного яда и т. д.

Определение биологической активности антисыворотки основано на иммунохимических показателях. Титр антисыворотки определяется на культурах симпатического ганглия 8-дневного куриного эмбриона и оценивается по способности инактивации единицы ФРН. Сыворотка считается пригодной, если титр ее. находится в пределах 1:1000, 1:2000.

Наиболее эффективен этот метод у новорожденных. При введении антисыворотки в первую очередь разрушаются популяции постганглионарных симпатических нейронов, тела которых располагаются в ганглиях пограничного симпатического ствола, за ними следуют превертебральные ганглии, малочувствительные клетки, иннервирующие репродуктивные органы самцов, и бурый жир. Не затрагивается хромаффинная ткань надпочечников.

Антисыворотка вызывает характерный лизис нейробластов: при интактной мембране наблюдается разрушение цитоплазмы, обработка пепсином сопровождается разрывом мембраны. Полученные на культуре ткани мышиных эмбрионов эффекты стимуляции посредством ФРН скоростей проведения возбуждения в волокнах симпатических ганглиев резко замедляются с добавлением антисыворотки или полностью прекращаются в результате лизиса ганглионарных нейронов. Антитела ФРН спустя полсуток после инъекции вызывают выраженное снижение митотической активности, доходящей до полного исчезновения митозов. К 4-9-му дню популяция симпатических нейронов резко снижается, атрофируются сателлитные клетки, так что ганглии превращаются в мелкие склеротические узелки, содержащие отдельные нервные элементы и рассеянные глиальные клетки. К действию антисыворотки мало чувствительны низшие позвоночные (амфибии и рептилии), птицы, используемые в лабораторной практике.

Для селективного разрушения постганглионарных симпатических непронов обычно используется антисыворотка, получаеиеских имитем иммунизации кролика в отношении ФРН подчелюстной симпатическом ганглии разрушается 95-98 % клеток у мышей, спинать 90 % — у крыс, котят и крольчат. Введение антисыворотки взрослым крысам приводит к меньшему разрушающему действзростник и действование лишь 40 % клеток. У новорожденных мышат через 2 ч после первой инъекции антисыворождение оболочки постганглионарных симпатических нейронов подвергаются сморщиванию, хромаффин конденсируется, цистерны вакуолярной системы расширяются, в оболочке появляются пиноцитирующие пузырьки. Но главной мишенью антисыворотки являются ядра клеток, и первые изменения возникают в ядрышках. На более поздних стадиях ядерная оболочка разрывается, и ядерное вещество смешивается с цитоплазмой (лизис ядра). Все эти изменения наблюдаются в паравертебральных симпатических ганглиях. Снижается не только число клеток, но, как показано с помощью флюоресцентного метода, под влиянием антисыворотки в оставшихся нейронах селезенки, легких, сердца изменяются также содержание, хранение и метаболизм тканевого НА. В то же время в надпочечниковой ткани содержание НА и адреналина не претерпевает изменений.

Эффекты иммуносимпатэктомни проявляются не только в изменении числа и химизма постганглионарных симпатических нейронов. Отмечается также уменьшение количества н преганглионарных клеток. Механизм этого явления неизвестен, хотя допустимо, что в его основе может лежать ретроградная клеточная дегенерация. Денервация, достигаемая посредством иммуносимпатэктомии, сохраняется в течение полугода после введения антисыворотки.

При иммуносимпатэктомии, как показали опыты с глюко-зой, меченной по С<sub>14</sub>, в тканях симпатического узла происходит резкое подавление углеводного обмена. Параллельно с этим снижается синтез липидов. Последнее особенно четко проявляется в условиях холодового стресса. Длительные наблюдения поведенческих реакций симпатэктомированных животных подтвердили положение Кеннона [Cannon W., 1929] о том, что в комфортных условиях отсутствие симпатической нервной системы существенно не сказывается на жизни животных. Однако иммуносимпатэктомированные особи отличаются от контрольных значительно большим весом, большей чувствительностью к экзогенному НА, более мом во время покоя и значительным его повышением в ответ различные воздействия, сниженной эмоциональностью, IIa

уменьшенной продолжительностью двигательной активности Иммуносимпатэктомированные животные менее устойчивы к действию стрессорных факторов [см. Хауликэ И., 1978; Бэрн. сток Д., Коста М., 1979].

Перспективы использования иммуноснмпатэктомии для изучения автономной нервной системы и смежных областей очевидны, однако в настоящее время они сдерживаются главным образом трудностями получения антисыворотки, связанными с технологией.

#### ФАКТОР РОСТА НЕРВОВ

Открытие фактора роста нервов (ФРН) и получение соответствующей антисыворотки, вызывающей возникновение иммуносимпатэктомии, явилось не только этапом, но и важным инструментом в изучении структурно-функциональной организации автономной нервной системы. Специфика роста состоит в том, что он проявляется только в тканях, которые обладают симпатической иннервацией.

В течение многих лет существовало представление, что в тканях имеются вещества, которые заставляют нерв при регенерации выбирать определенную мышцу, орган, как бы «привлекая» его. Эта точка зрения получила существенную поддержку после открытия фактора, избирательно вызывающего разрастание симпатических и сенсорных нейронов. В первых опытах в курнный эмбрион пересаживали клетки саркомы мышей, наблюдая при этом интенсивное прорастание опухоли симпатическими и сенсорными окончаниями. Подобные эффекты вызывали клетки саркомы в культуре ткани цыпленка. Последующие поиски привели к установлению того, что яд, секретируемый слюнной железой змеи, служит гораздо более активным источником фактора роста, чем опухоль. Близкие результаты были получены и из экстракта слюнных желез самцов мышей. В подчелюстных железах концентрации ФРН в 6 тыс. раз превышают его концентрации в опухолевой ткани. ФРН был обнаружен также в кровяной сыворотке, в симпатических ганглиях, в адренергической ткани на ранних стадиях онтогенеза. ФРН является термолабильным, не поддающимся диализу нуклеотидом микросомального происхождения. Он состоит из ряда субъединиц с различной биологической активностью. Полученные разными способами нуклеотиды имеют разные молекулярные веса, но не отличаются друг от друга степенью действия. Активность белков с молекулярным весом 44 000 проявляется при содержании их в тканях 1,5 мкг/мл, а 30 000 при 1,2 мкг/мл. Механизмы влияния ФРН еще не совсем ясны, однако в некоторых отношениях они сходны с действием инсулина.

Для определения биологической активности ФРН обычно используется культура сенсорных или симпатических ганглиев<br>8-дневного куриного эмбриона. Показателем в этом случае служит так называемый эффект «волокнистого ободка». Волокнистый ободок представляет собой лучевое образование, состоящее из нервных волокон, разрастающихся под действием фрН. Биологической единицей активности считается количество очищенного ФРН, вызывающее появление вокруг ганглия в течение 12-13 ч после инъекции волокнистого ободка одинаковой плотности. Появление отчетливо выделяющегося ободка условно принимается за биологическую единицу, равную 1 мг фРН. Повышенное в 2-5 раз содержание ФРН сопровождается появлением более плотного, но вместе с тем меньшего по размерам ободка. Большие же концентрации (в 50-100 раз превышающие пороговые) вообще не вызывают появления ободка. В этом случае волокна растут не радиально, а образуют капсулу, толщина которой пропорциональна концентрации ФРН.

Весьма интересным моментом является то, что присутствие ФРН увеличивает продолжительность культивирования ткани сенсорных ганглиев до 2 сут, симпатических же узлов - до месяца. Максимальный результат роста в этом случае имеет место при концентрации ФРН 200-400 ЕД/мл.

В культурах ткани сенсорных и симпатических ганглиев, подвергшихся обработке ФРН, отдельные клетки мигрируют к наружной части узла, что позволяет более точно следить за их эволюцией. В обработанной ткани нейробласты более многочисленные, но зато имеют меньшие по сравнению с необработанными ФРН размеры. ФРН благоприятствует миграции нейробластов, а также стимулирует их дифференцировку. Повышенным в этом случае оказывается митоз ядра, однако главным действием считается клеточная гипертрофия. ФРН вызывает появление в цитоплазме большого числа мозаичных зерен, которые редко встречаются в необработанных ганглиях и представляют скорее всего раннюю стадию образования ретнкулозндоплазматической сети. Ядра клеток приобретают необычную Форму, хроматин становится более плотным, расширяется цитоплазматический аппарат Гольджи, появляется массивный рост рибосом, возрастает число оболочечных элементов эндоплазматической сети, а также число нервных волокон. Мешочки эндоплазматического ретикулума растягиваются вдоль нейритов, достигая их верхушек и образуя дифференциации, характерные для дендро-дендритических и дендросоматических синапсов. На культуре ганглиев мышиного эмбриона установлено, что ФРН значительно увеличивает скорость проведения возбуждения в нервных волокнах, что указывает на более быст рое созревание этих структур. Клетки ганглиев, выращиваемые

6 А. Д. Ноздрачев

в присутствии незначительного количества клеток глии, обра. в присутеть и постков, медленно растут и дифференцируются добавление к культуре ФРН или элементов глин значительно по-видимому, значительную роль при созревании нейронов регенерации их отростков.

При отсутствии глюкозы в культуре ткани рост нервных волокон происходит очень медленно и вскоре прекращается совсем. Этот процесс может компенсироваться лактатом и пируватом. Аналогичное явление обнаружено и в краниальном шейном симпатическом узле животных, обработанных фри Специальными опытами было показано, что ФРН стимулирует использование глюкозы нервными клетками, сохраняя повышенной общую энзиматическую активность, а не путем активации какого-либо специфического энзима. В этих условиях не остается постоянным и липидный обмен. ФРН вызывает повышение связывания ацетата липидами. Активируется и синтез нуклеиновых кислот, трансмембранный транспорт аминокислот в нервных клетках куриного эмбриона.

Способностью вызывать изменение роста чувствительных симпатических ганглиев обладает не только очищенный ФРН. Трансплантация саркоматозной ткани в культуру куриного эмбриона сопровождается гипертрофией и гиперплазией сенсорных ганглиев, разрастанием пучков нервных волокон. В то же время проприо- и интероцептивная иннервация не претерпевает изменений. Рост симпатических узлов становится также значительным, превосходя на 11-й день инкубации нормальные размеры более чем в 6 раз. Симпатические волокна пронизывают внутренние органы зародыша (главным образом метанефрос, яичники, щитовидную железу, селезенку, печень), исключая сердечные, дыхательные и мышцы пищеварительного тракта. Способность ФРН к диффузии доказывается тем, что при имплантации саркомы на некотором расстоянии от зародышевой ткани (на оболочке зародыша) наблюдаются такие же изменения симпатического ганглионарного аппарата, что и при ежедневных инъекциях очищенного ФРН в зародышевую ткань. ФРН одинаково действует на эмбрионы и на новорожденных - способствует увеличению размеров и скорости деления незрелых неиронов, ускоряет рост адренергических аксонов, путем активации ферментов повышает в этих аксонах уровень НА, наконец, вызывает раннее созревание ганглионарной передачи. Введение ФРН молодым животным вызывает у них те же эффекты, что у культуры ткани куриных эмбрионов, - разрастание клеток симпатических и спинальных ганглиев Так, введение его мышатам сопровождается увеличением количества неиронов в звездчатом ганглии с 3 до 10.5 тыс. ФРН поглощается адренергическими окончаниями и посредством ретроградного аксонального транспорта доставляется к телу трограмми и проявляет свое деиствие. Однако не все клетки в одинаковой степени реагируют на введение ФРН. К примеру, в однимитель и матку адренергические нейроны.

У новорожденных и взрослых животных ежедневные инъек-ФРН вызывают массивный рост только симпатических **ЦНИ** ганглиев, не затрагивая чувствительных узлов. В этом случае симпатические клетки обладают большими возможностями росту. Так, краниальный шейный симпатический ганглий  $K$ увеличивается в объеме примерно в 12 раз. Применение неочищенных препаратов ФРН сопровождается возникновением побочных явлений, таких как раннее прорезание и кальцифизубов, выпадение волос, остановка роста животных. кация Прекращение обработки сопровождается постепенным исчезновением этих признаков.

Под влиянием ФРН у крысят и котят происходит повышение плотности адренергических сплетений зрачка, ресничной оболочки, слюнных желез, несфинктерных областей пищеварительного канала. Адренергическая иннервация отчетливо обнаруживается даже в местах, где она обычно редкая. Инъекции ФРН крысятам и котятам в первые 2 нед после рождения сопровождаются гипертрофией всех симпатических ганглиев: чревных — на 125 %, брыжеечных — на 80%, звездчатого на 60 %, краниального (верхнего) шейного - на 65 % в среднем. В клетках этих узлов происходит увеличение размеров ядер, зерен Ниссля и числа ядрышек.

Гипертрофия симпатической нервной системы, достигаемая посредством инъекций ФРН, ведет к общему снижению веса животных почти вдвое [см. Хауликэ И., 1978; Бернсток Д., Коста М., 1979].

### ТРОФИЧЕСКАЯ ФУНКЦИЯ

163

Изучение трофических отношений между автономной нервной системой и иннервируемой ею тканью является одним из наиболее сложных вопросов. Из имеющихся сейчас доказательств трофической функции большинство является сугубо косвенными. До сих пор не ясно, все ли нейроны автономной нервной системы обладают трофической функцией, или это прерогатива только симпатической части, и ответственны ли за них исключительно механизмы, относящиеся к пусковой активности, т. е. различные меднаторы, или другие, неизвестные пока биологически активные вещества? Хорошо известно, что в процессе длительной работы минина утомляется, вследствие чего ее работа уменьшается и может, наконец, совершенно прекратиться. Известно также, что после большего или меньшего отдыха работоспособность утомленных

6\*

мышц восстанавливается. Что же «снимает» утомление мышцы. и не имеет ли к этому отношения симпатическая нервная система? Л. А. Орбели (1927) было установлено, что если раздражать двигательные нервы и этим доводить мышцы конечности лягушки до значительного утомления, то оно быстро исчезает и конечность вновь приобретает способность работать сравнительно долгое время, если к раздраженню двигательного нерва присоединить стимуляцию симпатического ствола этой же конечности. Таким образом, включение в работу симпатического нерва, изменяющего функциональное состояние утомленной мышцы, устраняет возникшую усталость и делает мышцу снова работоспособной. В адаптационно-трофическом действии симпатической нервной системы Л. А. Орбели выделял две взаимосвязанные стороны. Первая - адаптационная. Она определяет функциональные параметры рабочего органа. Вторая обеспечивает поддержание этих параметров посредством физико-химических изменений уровня метаболизма тканей.

Состояние симпатической иннервации оказывает значительное влияние на содержание в мышце ряда химических веществ, играющих важную роль в ее деятельности: молочной, фосфорной кислот, гликогена, креатинина. Симпатическое волокно оказывает также влияние на способность мышечной ткани проводить электричество, существенно влияет на возбудимость двигательного нерва и т. д. На основании всех этих данных было сделано заключение, что симпатическая нервная система, не вызывая в мышце никаких структурных изменений, вместе с тем приспосабливает мышцу, изменяя ее физические и химические свойства, и делает ее более или менее чувствительной к тем импульсам, которые приходят к ней по двигательным волокнам. Благодаря этому ее работа становится более приспособленной для потребностей данного момента. Высказывалось предположение о том, что усиление работы утомленной скелетной мышцы под влиянием раздражения подходящего к ней симпатического нерва происходит за счет сокращений кровеносных сосудов и соответственно поступления в капилляры новых порций крови, однако при последующем изучении это предположение не подтвердилось. Оказалось, что феномен этот можно воспроизвести не только на обескровленной, но и на мышце, сосуды которой заполнены вазелиновым маслом. Гистохимически [Говырин В. А., 1967] было показано, что прямая симпатическая иннервация скелетных мышц у всех позвоночных отсутствует. Следовательно, симпатические влияния на скелетную мышцу осуществляются исключительно за счет передатчика, выделяемого многочисленными сосудодвигательными адренергическими окончаниями, и связаны с диффузией медиатора из симпатических сплетений сосудов. Прямым подтверждением этого положения являются, во-первых, больнице латентные периоды симпатического эффекта, во-вторых,

повольно длительное продолжение и даже сохранение его максимума после прекращения симпатической стимуляции. В основе путей передачи адаптационно-трофических влияний лежат прямой и непрямой типы симпатической иннервации. В тканях, наделенных прямой симпатической иннервацией, адренергические терминали образуют трехмерную сеть. В этом случае большинство эффекторных клеток получает прямые симпатические влияния. Этот тип характерен для сердца, мигательной перепонки, матки и других гладкомышечных образований. Основная же масса тканей позвоночных (скелетная мускулатура, железы) наделена непрямой адренергической иннервацией. Здесь адренергические окончания представлены лишь сосудодвигательными симпатическими окончаниями. Передача адаптационно-трофического влияния осуществляется гуморально: меднатор либо переносится к эффекторным клеткам с током кровн, либо достигает их путем диффузии.

Установленный механизм подтверждается простым экспериментом, указывающим на то, что при раздражении симпатического нерва в омывающем мышпу растворе или перфузате появляются вещества, которые могут на другой мышие вызвать аналогичный симпатическому раздражению эффект. В своих воззрениях Л. А. Орбели исходил из того, что мышца иннервируется двумя видами симпатических волокон: 1) ндущими непосредственно к мышечным клеткам и 2) идущими к кровеносным сосудам мышц (вазомоторными). Сейчас мы должны признать, что оба влияния (адаптационно-трофическое и на величину просвета кровеносных сосудов) осуществляются одними и теми же нервными волокнами.

Основные доказательства механизмов, опосредующих нейротрофическую регуляцию на наиболее доступной моделинервно-мышечном соединении, получены при изучении функциональных перегрузок, денервации, перекрестного соединения нервов, морфогенеза мышц.

собой представляют Считается, что трофические явления поддерживающих комплекс He метаболических процессов, только нормальную структуру мышцы, но и обеспечивающих необходимые для выполнения ее специфической работы (сокращений) функциональные и обменные свойства и в первую очередь ресинтез и изменение мышечного метаболизма после Функциональной нагрузки. Как указано выше, трофика - это комплексный процесс, стало быть, в нем участвует и комплекс биологически активных веществ. Доказано, что трофику определяет их транспорт из нервной клетки к исполнительному органу. В осуществлении алаптационно-трофических функции симпатической нервной системы особое значение принадлежит катехоламинам. Именно они могут быстро и интенсивно влиять на метаболнческие процессы, изменяя уровень глюкозы в крови.

стимулируя распад гликогена и жиров, увеличивать работо. способность сердца, обеспечивать перераспределение крови в разных областях, усиливать возбуждение нервной системы способствовать возникновенню эмоциональных реакций.

Известно, что вскоре после денервации возникает нейроген. ная атрофия мышцы. Может показаться, что нервная система осуществляет свое влияние на метаболизм органа сугубо посредством передачи возбуждения. Однако при нейрогенной атрофии оказывается недостаточным компенсировать бездеятельность мышцы электрической стимуляцией, которая не может остановить процесс атрофии, хотя и вызывает сокращение мышцы. Следовательно, сводить трофический процесс только к деятельности и бездеятельности нельзя. Весьма интересными в денервационных изменениях являются аксоплазматические сдвиги. Оказывается, чем больше периферический конец перерезанного нерва, тем позже развиваются в депервационной мышце дегенеративные изменения. Видимо, в этом случае главную роль играет количество аксоплазмы, остающейся после нервэктомии в контакте с мышцей.

При регенерации нервного волокна отчетливо выступает различие между трофической функцией и готовностью к возбуждению: еще за несколько дней до возможности к передаче импульсов наблюдается повышение мышечного тонуса и ряда других свойств. Следовательно, медиатор, высвобождающийся при передаче импульса, едва ли можно считать трофическим веществом, хотя нельзя исключить роли в этом процессе спонтанно выделяющегося медиатора или другого еще не изученного вещества.

При денервации метаболические различия между медленным (тоническим) и быстрым (фазическим) типами мышечных волокон или групп в значительной мере исчезают. При реиннервации они вновь восстанавливаются. Однако, если перекрестно заменить реиннервирующие волокна, то происходят метаболическая перестройка и изменение исходной специализации мышцы - тоническая становится фазической, и наоборот. Эти перестройки находятся вне зависимости от частоты эфферентной импульсации, главную роль играют специфические трофические факторы. Неоднократно постулировалось и в настоящее время широко признается, что роль неиропередатчиков, в том числе АХ, не ограничивается чисто медиаторным влиянием, а заключается и в изменении процессов жизнедеятельности иннервируемых органов. Хотя каналами передачи регулирующих сигналов считаются хемореактивные (в данном случае холинореактивные) биохимические системы, конкретные механизмы существования влияний остаются мало изученными. Сейчас сформулировано положение о том, что медиатор нервного импульса. управляя эффекторным органом, включается и в механизм

энергообеспечения работы этого органа, и в процесс пластического возмещения в нем материальных затрат. Сам факт напичия многих фармакологических веществ, способных изменять холинергическую передачу, равно как и поливалентность синаптического аппарата, приводят к выводу, что в настоящее время возможности для направленного воздействия на организм через холинергические структуры используются лишь в малой степени [Денисенко П. П., 1980].

В этой связи представляют интерес наблюдения по многочисленным изменениям углеводного, белкового, водного, электролнтного обмена при активации холинореактивных систем [Сперанский А. А., 1937]; имеются также данные, указывающие на положительный эффект терапии с помощью инъекций АХ кожных заболеваний, в частности экземы, злокачественных опухолей головного мозга, атеросклероза сосудов головного мозга. Интересны и важны представления об истощении холинергических процессов при хроническом алкоголизме, данные о противовирусном действии системы ацетилхолин-холинэстераза эритроцитов, об участии холинергической системы в формировании половых клеток.

Таким образом, хотя в последнее время и наблюдается большой интерес к этой проблеме, однако мы не располагаем точными данными о характере и способах трофического влияния симпатической нервной системы.

### **ТОНИЧЕСКОЕ ДЕЙСТВИЕ**

Автономная нервная система находится в состоянии непрерывного возбуждения, характеризующегося неравномерной степенью активности ее частей, что получило название «тонуса». Для явлений, обозначаемых термином «тонус», или «тоническое возбуждение», например нейронов, иннервирующих сердце, сосуды, другие полые органы, обязательным является длительное поддержание постоянного внешнего эффекта. Его проявление при постоянстве вызывающих причин не ослабевает во времени. В противоположность тонической фазная (нетоническая) активность характеризуется чередованием периодов активности и активность (1973), тонус - это длительная специфическая того или иного образования, не сопровождающаяся ее сниже-Company of нием. Тонические влияния симпатической нервной системы, равно как и блуждающего нерва, наиболее подробно исследованы на сердце. Преобладание симпатического тонуса оценивается на основании таких показателей, как учащенный сердечны ритм в состоянии покоя, незначительность его изменении при атропинизации, слабая выраженность сердечно-глазного и синокаротидного рефлексов. Особенно показательным является

применение симпатомиметических препаратов, вызывающих значительные изменения сердечного ритма.

Стимуляция симпатических нервов сердца сопровождается увеличением силы и частоты сокращений, проводимости сердечной мышцы. Посредством того же бета-адренергического механизма происходит расширение коронарных сосудов. Последнее в соответствии с возросшими потребностями обеспечивает необходимый мышце приток крови. Одновременно расшибронхиальная мускулатура, что также способствует ряется поддержанию соответствующего уровня газообмена.

В сердечных симпатических ветвях установлено существование непрерывного потока эфферентных тонических разрядов. Его частота снижается во время вдоха. В отдельных сердечных волокнах звездчатого узла отчетливо характерное группирование импульсов синхронно систолическим сокращениям. Четкое возрастание уровня импульсной активности зарегистрировано при рефлекторном усилении работы сердца. Электрическая стимуляция сердечных ветвей с относительно низкой, но адекватной для возможностей периферического симпатического синапса частотой (до 10 ст/с) вызывает появление максимального инотропного эффекта, развитие учащения сердцебиений.

В отличие от перерезок блуждающего нерва удаление узлов пограничных симпатических стволов, а также химическая симпатэктомия и фармакологическая блокада адренергической передачи в сердечной мышце не сопровождаются в состоянии покоя резкими изменениями сердечной деятельности, такими как после перерезок блуждающего нерва. При этом сохраняется присущий индивиду или несколько замедленный (на 5-7 ударов в 1 мин) ритм, отмечается снижение сократимости левого желудочка, проводимости атриовентрикулярного узла. Однако в условиях мышечной нагрузки у симпатэктомированных животных максимальная частота сердечных сокращений существенно падает. Вероятно, при значительных нагрузках последствия удаления симпатической системы были бы выражены еще больше, но в этом случае они компенсируются повышенной чувствительностью сердечной мышцы к катехоламинам. Создается впечатление, что в условиях покоя симпатический тонус не оказывает существенного влияния на частоту сердечных сокращений, действуя главным образом на силу сокращения сердечной мышцы, увеличивая сократительную способность мышц стенок желудочков. Об этом свидетельствуют и результаты анализа ЭКГ, полученных при стимуляции эфферентных симпатических волокон. Есть основание полагать, что благодаря симпатической иннервации работа сердца в условиях мышечных нагрузок протекает более надежно и стабильно. Следовательно, в этом случае симпатическая нерв-168

ная система выполняет по отношению к сердцу широко известная споставля работам Л. А. Орбели и его школы, адаптационно-трофическую роль.

Значение вагального и симпатического тонуса в деятельности сердца особенно отчетливо выступает в условиях полной денервации органа при нарушении всех связей с ЦНС и сохранении собственной внутрисердечной системы. Полностью денервированное сердце обеспечивает необходимый для функционирования органов и тканей уровень кровоснабжения в покое, а также мышечной нагрузке и гипоксии. Об этом же говорят и ставшие уже довольно частым явлением пересалки сердца у человека. Вместе с тем денервированное сердце в покое сокращается в более быстром ритме: утрачивается его способность к увеличению частоты сокращений, срочной и быстрой перестройке сердечного ритма, т. е. наблюдаются некоторые эффекты, сходные с выключением тонических влияний блуждающего нерва. Механизм адаптации сердца меняется, более существенным становится значение миогенной регуляции, а также реакции миокарда на катехоламины.

Симпатической нервной системе принадлежит ведущая роль в создании общего сосудистого тонуса [см. Конради Г. П., 1973; 1980]. В зависимости от тонуса сосудодвигательных центров и уровня кислых катаболитов в тканевых жидкостях симпатические сосудодвигательные волокна, локализующиеся в мелких и средних артериях и венах, приспосабливают кровоток к местным и общим нуждам организма. В тех случаях. когда в системном давлении обнаруживается тенденция к снижению, происходит включение компенсаторных адренергических механизмов. Местные сосудосуживающие реакции усиливаются одновременным выбросом адреналина, возникающим в результате прихода к надпочечникам эфферентных разрядов сосудодвигательного центра. Если речь идет о тонусе гладкомышечных элементов сосудистой стенки, создаваемом и поддерживаемом симпатической нервной системой, то в этом случае оценивается конечный результат - сокращение большого числа мышечных волокон. Понять этот механизм можно, лишь используя клеточный уровень исследования, поскольку не известно, зависит ли величина тонуса от особенностей сократительного акта каждой мышечной клетки и ее относительной неутомляемости, или попеременное сокращение отдельных мышечных волокон создает в целом органе непрерывную тоннческую деятельность.

# **YUACTILE** В ОСУЩЕСТВЛЕНИИ ГОМЕОСТАЗА

Автономная нервная система нервно-гуморальным путем координирует и адаптирует деятельность органов, участвующих в сохранении динамического равновесия жизненных функций. 169 В основе процесса гомеостаза лежит стимуляция преобладания центральных симпатических или парасимпатических механизмов обеспечивающих защитные реакции организма.

э, обеспечивающим сащитель мере основывается на том, что постганглионарные симпатические (адренергические) клетки иннервируют практически все органы и ткани. Это гладкая мускулатура, сердце, жировая ткань, железы. В сфере иннервации постганглионарных волокон находятся следующие структуры ЦНС: задняя доля гипофиза (нейрогипофиз), эпифиз, сосудистые сплетения желудочков мозга, некоторые подкорковые образования; иннервирующие волокна проникают также в кору головного мозга. Существует ряд морфологических и функциональных доказательств адренергической иннервации некототельных, обонятельных, слуховых, вкусовых, болевых (зубной симпатической функции, аналогичным постганглионарному адренергическому нейрону, является и хромаффинная ткань надпочечников.

Из числа биологически активных веществ, участвующих в поддержании гомеостаза и вызывающих регулирующие эрготропные (адренергические) реакции, следует назвать катехоламины. Последние представляют совокупность медиаторов симпатико-адреналовой системы и гормонов. Катехоламины являются тем инструментом, который обеспечивает быстроту, адекватность и устойчивость перехода организма из покоя в со-<br>стояние возбуждения. Универсальным и многообразным компонентом трофотропных (холинергических) реакций является АХ, выступающий одновременно в роли тканевого гормона и медиатора синаптических взаимодействий центральных и периферических структур.

Попытаемся на некоторых примерах рассмотреть эти положения.

Показано, что вазомоторные нейроны, идущие в стенку кишки, активируются при ишемии органа, оказывая тем самым через энтерометасимпатическую нейрональную сеть тормозное влияние на моторику. Отсутствие такого механизма привело бы, видимо, к серьезным нарушениям. Отростки таких же неиронов имеются в стенках сосудистого русла скелетной мышечной системы. Эти клетки управляются супраспинальными вазомоторными центрами. При физической работе наблюдается расширение мышечных сосудов. В начале мышечной работы включается холинергический дилататорный механизм, а затем кровоток падает и мышца работает «в долг». В это время активируются адренергнческие кардиостимулирующие механизмы. итогом чего является возрастание сердечного выброса, а также перераспределение крови из внутренних органов в другие области. Последнее происходит вследствие повышения сосудосу-170

живающего адренергического тонуса. Одновременно со всеми ироходящими реакциями обеспечивается соответствующий ус лических сердечный и мозговой кровоток.

Классическим примером участия адренергических неиронов в поддержании гомеостатической функции может служить и пироко известный феномен Орбели-Гинепинского. Еще пример: в условиях изменения внутригрудного давления или объема крови происходит активация адренергических окончаний, что вызывает высвобождение ренина, ведущее к предотвращению потери воды и натрия. Способность к поддержанию гомеостаза проявляется, например, и в условиях охлаждения, когда значительно возрастает поток тонических разрядов, направляющихся к бурым жировым клеткам и кожным сосудам.

Иллюстрацией участия в гомеостатических реакциях хромаффинной ткани могут служить влияния на функцию пищеварительного тракта выделяющихся из надпочечника и вненадпочечниковых источников катехоламинов.

При сосудодвигательных, соматовисцеральных, дыхательных, слюнных, глоточных, зрачковых, пузырных рефлексах реакции, как правило, осуществляются без участия сознания. Подробный анализ последних гомеостатических взаимодействий приведен в специальных работах [см. Климов П. К., 1976; Уголев А. М., 1978].

В дополнение к этой общей гомеостатической функции адренергические нейроны участвуют также в специфической регуляции некоторых органов.

### АНТАГОНИСТИЧЕСКИЕ ОТНОШЕНИЯ

Представления об антагонистических отношениях симпатической и парасимпатической нервной системы основаны на принципе реципрокности, известном для скелетной мышечной системы. В этом случае отношение симпатических и вагусных влияний уподобляется коромыслу весов, в которых подъем на определенный уровень однои чаши влечет за собой снижение точно на такую же величину другой.

Обе части автономной нервной системы, встречаясь в каком-либо органе, действуют на его функцию антагонистически (табл. 2). Если один возбуждает, усиливает функцию, другой понижает, тормозит ее. Система такой антагонистической инвнутренние органы. нервации распространяется на многие В организме почти нет функции, которая не была бы под антагонистическим влиянием этих двух систем. Даже эндокринные железы, регулирующие все разнообразие проявлений жнзнедеятельности организма, подверглись той же участи. Гормоны разнообразных желез оказались на противоположных полюсах. Одни возбуждают деятельность симпатической сидругие - наоборот. стемы и тормозят парасимпатическую,

#### Таблица 2. Показатели изменения функций различных органов и систем при стимуляции симпатического и парасимпатического отделов автономной нервной системы

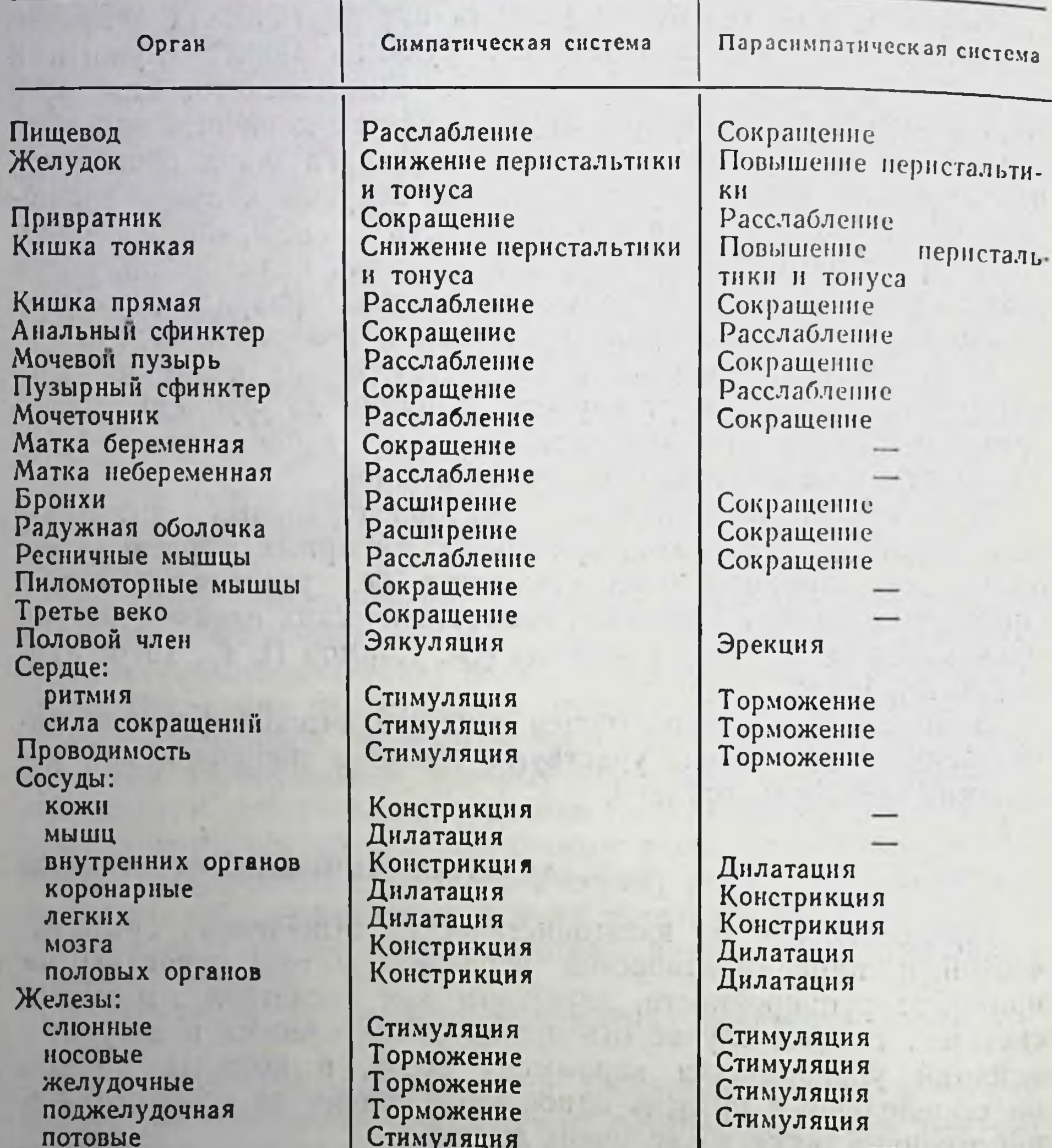

Печень Глюкогенез Повышение Основной обмен Мозговое вещество надпо-Стимуляция чечника

Впрочем, имеются и такие гормоны, которые деиствуют на обе системы.

Люди с преобладанием симпатического тонуса называются симпатикотониками. Наиболее характерными проявлениями у них являются: учащенный пульс, склонность к запорам, отсутствие потливости и т. д. Людей с преобладанием тонуса парасимпатическои системы называют обычно ваготониками. У них наблюдается наклонность к покраснениям, потливости,

изжогам, замедленному пульсу, «необъяснимым» желудочным расстройствам и т. д.

Считалось, что, например, на сердце эти отношения сводятся к тому, что усиление вагусного тонуса развивается параллельно снижению симпатических влияний, и наоборот - при возрастании симпатической активности возникает падение частоты разрядов в блуждающем нерве. При интенсивной физической нагрузке, сопровождаемой рефлекторной тахикардией, резко увеличивается частота разрядов в сердечных симпатнческих путях с одновременным ослаблением или даже исчезновением импульсов в сердечных ветвях блуждающих нервов. А вот при ортостатических пробах реципрокность не соблюдается, так как в этих условиях главное значение принадлежит возрастанию потока симпатических разрядов при незначительном изменении тонуса популяций клеток блуждающего перва.

Симпатические и парасимпатические взаимоотношения обусловлены не только тонусом популяций нейронов каждой из систем, но и проявлением эффектов на периферии. В условнях покоя, например, влияние адренергического передатчика на сердце, по-видимому, подавляется холинергическим. Из-за этого десимпатизация почти не изменяет частоты сердечных сокращений или, если и изменяет, то в незначительной степени.

Следует иметь в виду еще и функциональную неоднородность иннервирующих сердце симпатических и парасимпатических нейронов, хотя и принадлежащих к одной из систем, но оказывающих разное влияние на деятельность органа. Импульсация, например, в целом стволе блуждающего нерва разнородна и лишь в 20-25 % синхронна с сердечным ритмом. Все, видимо, зависит от того, какова функциональная ориентания преганглионарных нейронов, активируемых или тормозимых вышележащими координационными центрами. В связи с этим следует ожидать изменение состояния исполнительного органа.

Л. А. Орбели (1927, 1938) и его сотрудниками была показана исключительно важная роль мозжечка в поддержании нормальных отношений между разными отделами нервной системы. Характерно, что после экстирпации мозжечка практически не выпадает ни одна из функций организма, вместе с тем они претерпевают существенные количественные изменения. Все это послужило основанием для создания учения об адаптационно-трофической роли мозжечка. Сенчас имеется достаточно большое число данных, свидетельствующих о специализированном регуляторном влиянии мозжечка на работу сердца, его дифференцированного действия на отдельные стороны гемодинамики. Например, после удаления мозжечка происходит снижение кровотока в красных мышечных волокнах, кровоток

же в белых не изменяется. При реакции защиты, вызванной стимуляцией переднего гипоталамуса, одновременное раздражение передней доли мозжечка подавляет гемодинамические компоненты защитной реакции. При этом уменьшается мышечный кровоток, снижается кровяное давление, уменьшается число сердечных сокращений. При раздражении мозжечка зарегистрированы изменения внешнего дыхания и потребления кислорода. Мозжечок оказывает влияние на оба вида (тонический и фазический) активности нейромоторных единиц дыхательных мышц. Имеется и целый ряд доказательств влияний мозжечка на характер моторики различных отделов пищеварительного тракта. Эти влияния осуществляются посредством парасимпатической нервной системы с участием кровельного ядра мозжечка. После удаления мозжечка или его повреждения изменяются секреторная и всасывательная деятельность тонкой кишки, сократимость и тонус мочевого пузыря, затягиваются срок беременности и половое созревание. При воздействии на мозжечок происходит изменение энергетического, теплового, минерального обмена.

Следовательно, влияние мозжечка на висцеральные функции весьма специализировано и разнообразно. В зависимости от текущих запросов он обеспечивает потребности организма. Это свидетельствует о том, что мозжечок, взаимодействуя с другими центрами автономной нервной системы, выполняет адаптационную функцию.

#### ЗАКЛЮЧИТЕЛЬНЫЕ ЗАМЕЧАНИЯ

Эмбриональным источником симпатической нервной системы являются грудные сомиты ганглиозной пластинки. Симпатобласты мигрируют на периферию в определенной последовательности: ганглиозная пластинка — спинальный ганглий ганглий первичного симпатического ствола - ганглий вторичного симпатического ствола. У крыс, например, симпатические ганглии начинают появляться на 12-е сутки внутриутробного развития. В эволюционном ряду симпатическая система выделяется в самостоятельную начиная с высших беспозвоночных. По строению симпатическая нервная система делится на центральную и периферическую части. Центральная представлена симпатическим ядром бокового рога спинного мозга. Здесь располагается тело преганглионарного симпатического нейрона. Периферическая часть, образованная чувствительными и эфферентными (постганглионарными) нейронами, включает многочисленные соединенные друг с другом ветви и узлы. Узлы делятся на околопозвоночные, или паравертебральные, и лежащие на большом расстоянии от центральной нервной системы - предпозвоночные, или превертебральные Основная масса узлов состоит из нервных клеток разной величины и

формы. Постганглионарный нейрон является мультиполярным, нмеет диаметр сомы от 15 до 55 мкм. Пресинаптические терминали содержат вблизи пресинаптической мембраны большое число везикул и электронно-плотных гранул. Клеточные тела нейронов пара- и превертебральных (около- и предпозвоночных) ганглиев имеют различную степень флюоресценции. На основе гистохимических методов выделяются следующие типы клеток: 1) большая (80—90 % из общего числа) и вариабельная популяция адренергических нейронов. Клетки почти лишены ацетилхолинэстеразы и характеризуются наличием аксосоматических синапсов. Полагают, что эти клетки являнотся моторными нейронами; 2) моторные холинергические стью ацетилхолинэстеразы и ацетилхолинтрансферазы; они обнаружены в ганглиях пограничного симпатического ствола, звездчатом узле; 3) мелкие интенсивно флюоресцирующие клетки, известные как МИФ-клетки, располагающиеся группами около капилляров. Для них характерно наличие агранулярных везикул и больших плотных пузырьков. Многочисленные короткие отростки этих клеток синаптически контактируют с преганглионарными волокнами, длинные - с нервными отростками. Их причисляют главным образом к интернейронам. **William Advised Advised** 

Основными коллекторами чувствительных путей органов брюшной полости являются чревные нервы (большой, малый, поясничные). Чувствительность проводится всеми 3 группами волокон: А, В, С. Тела чувствительных нейронов могут располагаться в пара- и превертебральных ганглиях.

Преганглионарные волокна различаются также по возбудимости, скорости проведения и другим функциональным свойствам. Наиболее тонкие и низковозбудимые, такие как симпатические дилататоры, направляются к скелетным мышцам. Самый низкий порог возбуждения у волокон, ндущих к мигательной перепонке и зрачковой мышце. Достигая симпатических ганглиев, аксоны преганглионарных нейронов теряют миелин и, ветвясь, образуют на дендритах постганглионарных клеток синаптические контакты. В верхнем шейном узле человека одно преганглионарное волокно может оканчиваться на постганглионарных клетках. Преганглионарные неироны 196 белых соединительных ветвей большей частью спонтанно не активны. Их стимуляция сопровождается появлением характерных сдвигов мембранных потенциалов и возникновением ПД с длительной постгиперполяризацией. Преганглионарные неироны группы В принимают участие в вазомоторной регуляции. • Они активируются нисходящими симпатоактивирующими путями. Спонтанно активные нейроны разряжаются с относительно низкой частотой и не проявляют склонности к группированию. Суммарная активность нескольких волокон выявляет наличие

ритмов, присущих целым преганглионарным стволам, - ритма дыхательных движений и пульсовых толчков.

Проводящие пути симпатических ганглиев изучены относительно подробно. В ганглиях солнечного сплетения, заднем (нижнем) брыжеечном узле, кроме непрерывных афферентных путей и путей, связывающих центральные образования нервной системы с висцеральными органами, установлено существование и самостоятельных связей между периферическими нер. вами, являющимися основой для осуществления местных реф. лексов ганглионарного уровня замыкания. Эти каналы связи характеризуются большими латентными пернодами ответов и способностью к проведению только низкочастотных разрядов. В этом пути допускается существование вставочных нейронов.

Постганглионарные клетки на основании длины аксонов разделяются на короткие и длинные; по характеру ветвления терминалей - на густо-, равномерно сетевые и с асимметрично расположенными волокнами; по расстоянию между терминальными аксонами и эффекторной тканью - на узко- и широкощелевые. Потенциал покоя постганглионарного симпатического нейрона незначительно отличается от потенциала покоя мотонейрона. При распространении антидромного импульса в теле ганглионарной клетки наблюдается возникновение потенциала с крутой восходящей фазой и относительно медленной нисходящей, сопровождающейся продолжительной гиперполяризацией, не имеющей постоянных показателей. При внеклеточном отведении в ответ на раздражение преганглионарных волокон регистрируются два типа потенциалов - отрицательно-положительные и положительно-отрицательные. Раздражение может сопровождаться последовательным появлением быстрых и медленных потенциалов. Возникновение и течение медленных возбуждающих и тормозных потенциалов определяется, вероятно, работой электронных насосов и снижением проводимости.

Одиночная или кратковременная стимуляция преганглионарного ствола изолированного ганглия сопровождается сложной последовательностью медленных потенциалов: локальный отрицательный потенциал - О-волна, переходящий в положительную П-волну, которая сменяется поздней отрицательной -ПО-волной. О- и ПО-волны являются результатом возбуждения преганглионарных волокон, контактирующих с ганглионарной клеткой. О-волна представляет ранний ВПСП, возникаюплий в Н-холинореактивных синапсах, ПО-поздний ВПСП. Появление П-волны связывается с возбуждением преганглионарных волокон. оканчивающихся на хромаффинных клетках. Функциональное значение длительных синаптических про-. нессов в ганглии остается неясным. Постганглионарный нейрон может иметь несколько входов. Он обладает такими морфологическими и функциональными свойствами, которые позволяют интегрировать входы и давать модифицированный выход-

ной сигнал. Основной вход - возбуждающий холинергический, представленный преганглионарными симпатическими нейронами грудопоясничного отдела спинного мозга. Следующий вход периферического происхождения. Клеточные тела этих чувствительных нейронов могут располагаться либо в ганглиях стенок внутренних органов, либо в самих симпатических ганглиях. Благодаря им в постганглионарных нейронах поддерживаются необходимый уровень спонтанной активности и сохранение рефлекторной деятельности при децентрализации узла. Помимо этих, имеется и сугубо внутренний вход за счет коллатералей или дендритных отростков других адренергических нейронов того же ганглия. Величина синаптической задержки — время между возбуждением пресинаптической тер-<br>минали и образованием ВПСП в одиночном нейроне — состав-<br>ляет 1,5—2 мс; длительность ВПСП — 20—50 мс; пороговая<br>для разряда амплитуда ВПСП — 8—25 мВ; амплитуда пика

В некоторых из них ритм и паттерн разряда совпадают с показателями работы преганглионарных нейронов или отражают приток по висцеральным волокнам местных рефлекторных дуг. В большинстве случаев отмечается хорошая корреляция «входов» и «выходов». Фоновая активность является низкочастотной. Разряды фоновоактивных клеток звездчатого узла могут появляться в момент сердечного толчка или фазы вдоха, у каудального брыжеечного узла, помимо того, еще и синхронно с перистальтическими движениями кишки. При этом выделяются две группы клеток: одни разряжаются в момент сокращения, другие - в момент расслабления кишечной петли.

Постганглионарный симпатический нейрон является адренергическим. Передатчик синтезируется во всех его частях, но главным образом в окончаниях, из тирозина с участием ферментов тирозингидроксилазы, ДОФА-декарбоксилазы и дофамин-В-гидроксилазы. Первые два этапа синтеза происходят в цитоплазме, гидроксилирование - в гранулярных пузырьках. Регуляция биосинтеза НА осуществляется быстрым и медленным механизмами. Быстрый локализован в терминалях и основан на быстродействующей отрицательной обратной связи. Медленный действует в основном в теле клетки. Он основан на индукции ферментов посредством преганглионарной активности. В пределах нейрона НА метаболизируется в основном с помощью моноаминоксидазы, за его пределами - с помощью катехол-О-метилтрансферазы (КОМТ). Тела нервных клеток содержат типичные резервирующие НА пузырьки. Нетерминальные аксоны направляются к эффекторному органу. где ветвятся, образуя сеть варикозных окончаний. Участками высвобождения медиатора являются варикозные расширения, в которых находится большая часть пузырьков. В окончаниях

НА содержится в основном в пузырьках, в соме же клетки большая часть его свободна. В процессе везнкулярного накопления резервируется большое количество НА в неактивной форме. Пузырьки образуются главным образом в теле клетки транспортируются быстрым аксоплазматическим током  $H$ в окончания, но некоторые пузырьки могут образовываться в самих терминалях. Количество терминальных варикозных расширений неодинаково в разных тканях, например радужная оболочка, мигательная перепонка, семявыносящий проток иннервированы обильно. Варикозные расширения в них находятся в 10-30 нм от мембран гладкомышечных клеток. Мочеточник и несфинктерные участки кншечной трубки иннервированы слабо. Соответствующее удаление здесь более 100 нм. Мышечные артерин характеризуются асимметричной иннервацией, ограниченной главным образом глубоким адвентнциальным слоем. В синапсах сосудов ширина синаптической щели превышает 1000 нм.

С увеличением частоты стимуляции в физиологических пределах доля общего запаса НА, выделяющегося в ответ на один импульс, растет, при сверхфизиологических частотах уменьшается. Передатчик выделяется дискретными порциями. Вместе с тем неясно, представляет ли все содержимое пузырька один квант НА или на пузырек приходится несколько квантов. Эффекты НА опосредуются а- и β-адренорецепторами. Высвободившийся передатчик инактивируется различными механизмами: нейрональным захватом, экстранейрональным захватом, за счет диффузии из эффекторной ткани.

Симпатэктомия или перерезка аксона сопровождается неполной дегенерацией тела клетки и дегенерацией дистальной части аксона. Адренергические окончания у взрослых избирательно разрушаются 6-оксидопамином, у новорожденных происходит перерождение всей нервной клетки. Многократное использование высоких доз гуанетидина сопровождается дегенерацией нейронов. Иммуносимпатэктомия у новорожденных вызывает дегенерацию всех адренергических нейронов, кроме нинервирующих внутренние половые органы. У взрослых иммуносимпатэктомия не оказывает эффекта. Постганглионарные нейроны хорошо растут и дифференцируются в тканевой культуре. Они способны синтезировать, доставлять от тела клетки к аксонам, поглощать, накапливать и выделять передатчик. Они могут также в культуре ткани обфункциональные нервно-мышечные соединения разовывать с гладкои мышцеи. В организме рост и созревание постганглионарных нейронов контролируются фактором роста нервов. хромаффинных клеток, вероятно, кортикостероидами.  $\overline{a}$ У взрослых животных чувствительность адренергических нейронов к фактору роста снижается. Особенностью постганглионарных симпатических клеток, как и вообще адренергических

неиронов, является сохранение способности к росту в течение ней жизни организма. При утрате органом части собственных сонов могут увеличивать зону иннервации.

Симпатическая нервная система обладает адаптационнотрофической функцией. Основные доказательства механизмов, опосредующих нейротрофическую регуляцию, как и сам факт наличня этой регуляции, получены на модели нервно-мышечного соединения при изучении функциональных нагрузок, денервации, регенерации, перекрестного соединения нервов, морфогенеза мышц. Грофические явления - это комплекс метаболичепроцессов, поддерживающий не только нормальную CKHX структуру эффекторного органа, но и обеспечивающий необходимые для выполнения его специфической работы функциональные и обменные свойства. Точных данных о характере и способах трофического влияния симпатической нервной системы не имеется.

Характерной особенностью симпатической нервной системы является наличие тонического возбуждения, или тонуса, необходимого для поддержания постоянного внешнего эффекта исполнительного органа, не ослабевающего во времени. Тонические влияния наиболее подробно рассмотрены на сердечно-сосудистой системе. Преобладание симпатического тонуса оценивается на основании таких показателей, как учащенный сердечный ритм в состоянии покоя, незначительность изменений при атропинизации, слабая выраженность сердечно-глазного, синокаротидного рефлексов, применение симпатомиметических препаратов. В сердечных симпатических волокнах регистрируется непрерывный поток эффекторных тонических разрядов, отмечено группирование импульсов синхронно систолическим сокращениям. В зависимости от состояния центральных механизмов регуляции кровообращения и уровня кислых катаболитов в тканевых жидкостях симпатические сосудодвигательные волокна, локализующиеся в мелких и средних сосудах, приспосабливают кровоток к местным и общим нуждам организма.

Симпатическая нервная система также координирует и адаптирует деятельность органов, участвующих в сохранении динамического равновесия жизненных функций - гомеостаза. Считается, что симпатическая и парасимпатическая нервная система находится в антагонистических отношениях. Вероятно, правильнее было бы говорить не об антагонизме между двумя отделами автономной нервной системы, а о реципрокности.

come and the fact that the com-
# ПАРАСИМПАТИЧЕСКАЯ НЕРВНАЯ СИСТЕМА

Парасимпатической, т. е. околосимпатической, Д. Н. Ленгли (1925) назвал часть автономной нервной системы, которая связана с симпатической и в определенных условиях функционально ей противопоставляется.

### ОБЩИЕ ЗАКОНОМЕРНОСТИ РАЗВИТИЯ

Для парасимпатической системы, как и для симпатической, эмбриональным источником является ганглиозная пластинка. ее сомиты дают начало парасимпатической системе. Скопления нейробластов, из которых позже образуются ядра глазодвигательного, лицевого, языкоглоточного и блуждающего нервов, характеризуются способностью образовывать большое число аксонов.

Парасимпатические узлы головы образуются путем миграции клеток из среднего и продолговатого мозга. Клетки, которые образуют зачаток ресничного узла, мигрируют вдоль глазодвигательного нерва, крылонёбного узла - вдоль тройничного нерва, поднижнечелюстного узла - вдоль лицевого нерва, ушного узла — вдоль ветвей языкоглоточного нерва. После прорастания преганглионарные волокна вступают в синаптический контакт с клетками ганглия, и лишь вслед за этим ганглионарные нервные отростки образуют аксоны, прорастающие к гладкомышечным и железистым клеткам.

Периферические парасимпатические ганглии пищеварительного канала происходят из двух участков ганглиозной пластинки - «вагусного» и пояснично-крестцового. Основным источником является уровень 1-7-го сомита. Расселение клеток по всей кишке особенно активно на стадии 13-16-го сомита. Миграция клеток весьма продолжительна. Волокна блуждающего нерва у плодов крыс впервые появляются в стенке пищевода на 13-й день, в стенке двенадцатиперстной кишки на 15-й день жизни.

Каротидное тельце у 11-дневного куриного эмбриона уже содержит в главных клетках катехоламины. У эмбриона крысы оно впервые обнаруживается на 14-й день развития. На 16-й день образуются дольки вокруг капилляров.

Имеющееся только у птиц ганглиозное сплетение Ремака возникает из пояснично-крестцового отдела ганглиозной пластинки. Впервые оно появляется у 4-дневного эмбриона, на 8-е сутки объединяется с брыжеечным комплексом, и его клетки снабжают волокнами каудальную часть кишки. Тазовое сплетение также появляется на стадии 4 дней инкубации. На 8-й день оно представлено двумя сплетениями, расположенными латеральнее и вентральнее клоаки и связанными с ганглием Ремака и крестцовыми корешками 30-31-го сегмента [см. Оленев С. И., 1978].

Довольно хорошо развитая система блуждающего нерва, посылающая волокна (чувствительные и двигательные) к пищеварительной трубке, жаберному аппарату, сердцу, имеется уже у наиболее низко организованных позвоночных: миног (круглоротые), акул, скатов (селахии). В ходе филогенеза область иннервации блуждающего нерва распространяется на легкие и захватывает двенадцатиперстную кишку. Уже у более высоко организованных представителей класса рыб обнаруживается двойная инервация ряда внутренних органов. С появлением головного мозга в нем формируются высшие центры, выполняющие функцию координации висцеральных и соматических функций. Это центры продолговатого, промежуточного мозга и мозжечка у низших позвоночных. У млекопитающих с появлением коры полушарий головного мозга именно она и берет на себя эти функции, переводя нижестоящие структуры (бульбарные, гипоталамические) в подчиненное положение [см. Кнорре А. Г., Лев И. Д., 1977].

#### АНАТОМИЧЕСКИЕ СТРУКТУРЫ

Общая организация парасимпатической части подобна симпатической (см. стр. 97): здесь также выделяются центральные и периферические образования. Центральные включают ядра головного мозга и крестцового отдела спинного мозга. Головной отдел, в свою очередь, подразделяется на среднемозговую и продолговатомозговую части.

Как и в симпатической нервной системе, передача возбуждения к исполнительному органу осуществляется по двухнейронному пути: преганглионарный нейрон располагается в сером веществе мозга, постганглионарный вынесен далеко на периферию.

Вместе с тем рядом особенностей парасимпатическая часть отличается от симпатической: 1) ее центральные структуры расположены в трех различных далеко отстоящих участках мозга, отделенных не только друг от друга, но и от симпатических центров; 2) основную массу парасимпатических узлов составляют мелкие ганглии, диффузно разбросанные в толще или на поверхности внутренних органов; 3) характерно наличие значительно более длинных отростков у преганглионарных неиронов и чрезвычайно коротких - у постганглионарных; 4) парасимпатические волокна иннервируют, как правило, только определенные зоны тела, которые также снабжаются симпатической иннервацией. Центральные структуры парасимпатической нервнои системы, как указывалось ранее, расположены в среднем, продол-

говатом мозге и крестцовом отделе спинного мозга. Среднемоз. говая часть представлена парасимпатическим ядром Якубо. вича — Вестфаля — Эдингера, расположенным вблизи передних бугров четверохолмия на дне водопровода мозга (сильвиев водопровод), продолговатомозговая - тремя парами ядер, в которых начинаются преганглионарные волокна, выходящие из мозга в составе VII, IX, X пар черепных нервов (лицевого, языкоглоточного, блуждающего). Здесь же проходят слюноотдели. тельные, слезоотделительные, а также двигательный и секреторный пути для многих внутренних органов (блуждающий  $HepB$ ).

Ядра третьего парасимпатического центра располагаются в области II-IV или I-III крестцовых сегментов, в боковых рогах серого вещества спинного мозга.

Преганглионарные волокна из среднемозговой части выходят сбоку от ножек большого мозга в составе глазодвигательного нерва, проникают через глазничную щель в орбиту и синаптизаканчиваются на эффекторных клетках ресничного чески узла - gangl. ciliare, расположенного в глубине глазницы. Клетки этого узла отличаются средней величиной и округлой формой, с рассеянными гранулами тигроидного (нисслевского) вещества. От узла отходят 2 коротких ресничных нерва: латеральный и медиальный. Постганглионарные волокна вступают в глазное яблоко и разветвляются в аккомодационной мышце и сфинктере зрачка. Рефлекс изменения величины зрачка и установка хрусталика находятся под контролем центров заднеталамической области, переднего двухолмия и коры больших полушарий. Нарушение зрачкового рефлекса является важным диагностическим признаком, например при опухолях задней спайки мозга, через которую проходит дуга зрачкового рефлекса. При наркозе, сне или разрушени коры зрачок максимально сужен, что указывает на функциональный или структурный перерыв путей, связывающих кору мозга с добавочным ядром.

Волокна из верхнего слюноотделительного ядра идут сначала в составе лицевого нерва; покидая его, они образуют барабанную струну - chorda tympani, которая позже присоединяется к язычному нерву. Последний достигает челюстного или подъязычного узла — gangl. mandibulare, постганглионарные волокна которого иннервируют подчелюстную и подъязычную железы. Они являются сосудодвигательными волокнами этих желез и передних двух третей языка. Другая часть преганглионарных волокон, выходящая из нижнего слюноотделительного ядра, вступает в языкоглоточный нерв и далее в составе барабанного нерва попадает в ушной узел - gangl oticum. Узел связан тонкими веточками с барабанной струной. Его постганглионарные волокна являются секреторными для околоушной слюнной железы. Преганглионарные волокна из ядер слюноот-

#### Рис. 26. Схема хода основных ветвей и сплетений блуждаюшего нерва [Ноздрачев А. Д.,  $[1973]$ .

1-яремный узел; 2 - ушная ветвь: 3 - нижний (узловой) узел: 1 - вствь к подъязычному нерву; 5 - вствь к добавочному нерву: 6 - глоточная вствь; 7 - черепной гортанный нерв; 8 - сердечный депрессор; 9 - сердечное сплетение; 10 - правый блуждающий Heps:  $11 -$ глоточное сплетение;  $12 -$ возвратный перв: 13 - легочное сплетение: 11. 15 - вентральный и дорсальный пищеводные стволы; 16пищеводное сплетение; 17. 18 - переднее и заднее желудочные сплетения: 19 - языкоглоточный нерв; 20 - добавочный перв; 21 - подъязычный перв; 22 - чувствительное ядро блуждающего нерва; 23двигательное дорсальное ядро блуждающего нерва; 24 - нижнее слюноотделительное ядро; 25 - яд-<br>po тройничного нерва; 26 - краннальный шейный симпатический узел; 27 - чревный узел; 28 - печеночные ветви; 29 - почечные ветви: 30 - поджелудочная железа;  $3!$  - селезенка;  $32$  - тонкая киш-<br>ка;  $33$  - ободочная кишка;  $34$ днафрагма.

делительного пути проходят в составе лицевого нерва и далее через большой поверхностный каменистый нерв вступают в крылонёбный узел gangl. pterygopalatinum. Постганглионарные BOлокна достигают слезной железы, желез слизистой оболочки носа и нёба. Тела нервных клеток ушного, крылонёбного, подчелюстного и подъязычного узлов имеют неправильные очертания

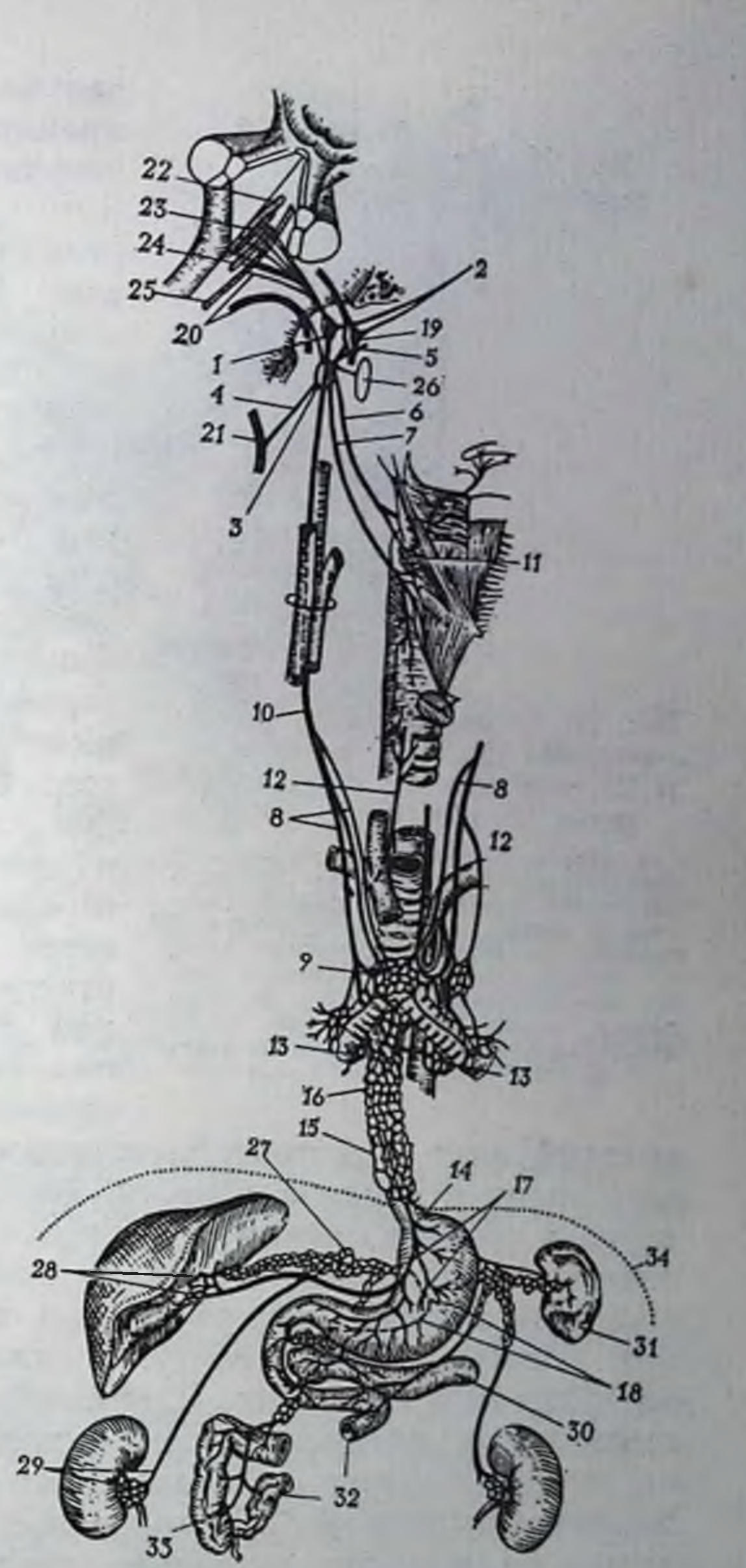

с многочисленными вдавлениями, в которых лежат сателлиты. Короткие внутрикапсулярные дендриты вблизи тел нервных клеток образуют замкнутые пространства. Клетки характеризуются распределением тигроидного вещества в виде решетки.

Блуждающий нерв - n. vagus (рис. 26, 27) - смешанный, сложного состава, включающий афферентные и эфферентные парасимпатические, чувствительные и двигательные соматические, наконец, эфферентные симпатические волокна. По выходе нз яремного отверстия черепа нерв образует два последова-

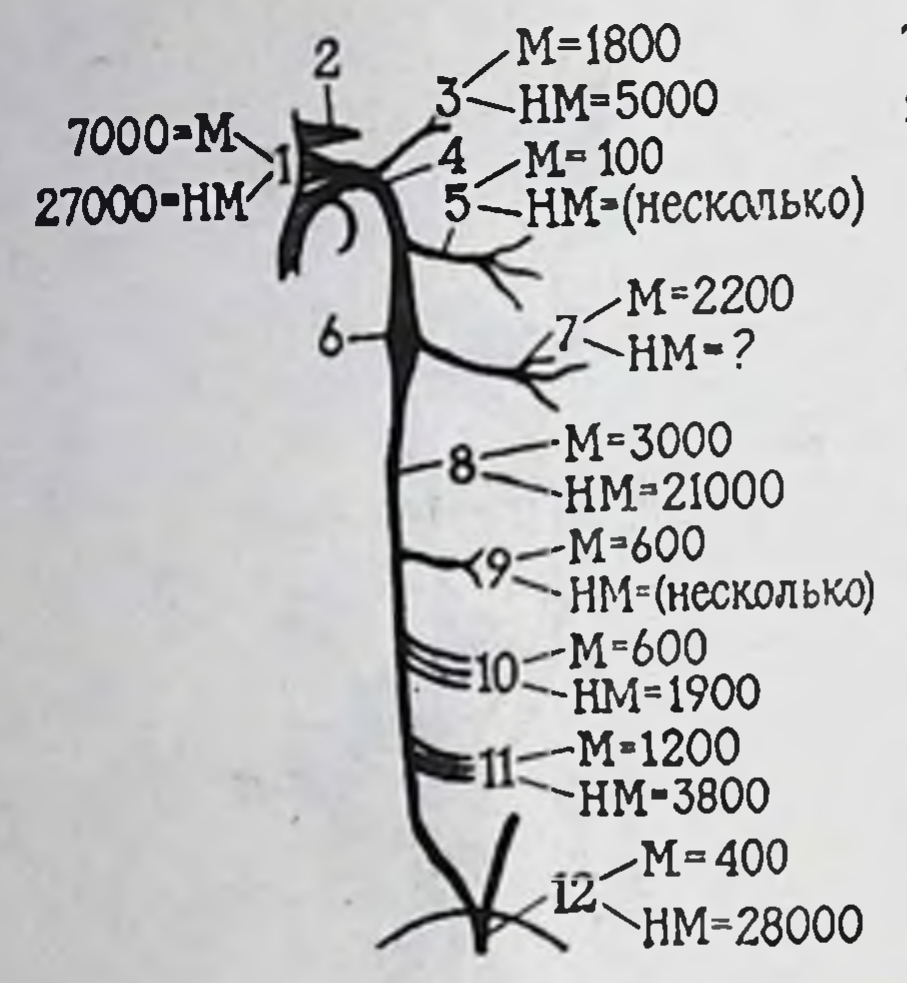

Рис. 27. Соотношения количества мякотных (M) безмякотных H блуждающем (НМ) волокон в нерве [Paintal A. S., 1963].

1 - корешки блуждающего нерва; 2 языкоглоточный нерв; 3-предсердная вствь; 4 - яремный узел; 5 - глоточный нерв: 6 - инжний (узловой) ганглий: 7 - верхний гортанный нерв; 8-шейная часть блуждающего нерва; 9 - возвратная ветвь; 10 - сер-<br>дечные ветви; 11 - нервные ветви к плечевому сплетенню; 12-брюшная тельно расположенных узла: яремный и узловой. Яремный (верхний) узел - gangl. jugulare - содержит в основном чувклетки, аналогичствительные межпозвоночных клеткам ные спинномозговых узлов. Один из отростков этих клеток направляется к ядрам блуждающего нерва, другой идет на периферию к иннервируемым органам. От узла отходят ветвь к мозговой оболочке и ушная ветвь. Узловой (нижний) узел - gangl. nodosum - второе утолщение, которое прилегает к краниальному шенному симпатическому узлу и соединяется с ним сетью воло-**ОТХОДЯТ**  $OT$ узла KOH. Ветви добавочному подъязычному, K также глоточная нервам, а ветвь. От нижнего полюса узла смешанный верхответвляется ний гортанный нерв. У животных от этого узла берет начало депрессорный нерв, сердечный

который идет в составе блуждающего нерва и отделяется от него лишь в грудной полости. Вместе с ветвями возвратного нерва и симпатическими веточками он участвует в образовании сердечного сплетения. От блуждающего нерва берет начало еще один ствол - возвратный нерв, который спускается в грудную полость, огибает аорту, подключичную артерию и вновь возвращается к гортани. В грудной полости стволы блуждаюследуют вдоль пищевода, образуя пищеводное нерва щего сплетение. У корня легкого отходят веточки, формирующие легочное сплетение. В брюшной полости блуждающий нерв переходит на желудок, формируя густое желудочное сплетение. Ветви от него направляются к двенадцатиперстной кишке, печени, отходят стволики к узлам солнечного сплетения. Тазовый внутренностный нерв - n. splanchnicus pelvini короткий, состоящий иногда из нескольких стволов (рис. 28). Преганглионарные волокна, образующие ствол, выходят из спинного мозга в составе вентральных корешков. Нерв направляется к поверхности прямой кишки, где распадается на массу веточек, участвующих вместе с подчревными нервами в образовании тазового сплетения. Узлы сплетения мелкие, в них берут начало постганглионарные волокна, иннервирующие органы таза.

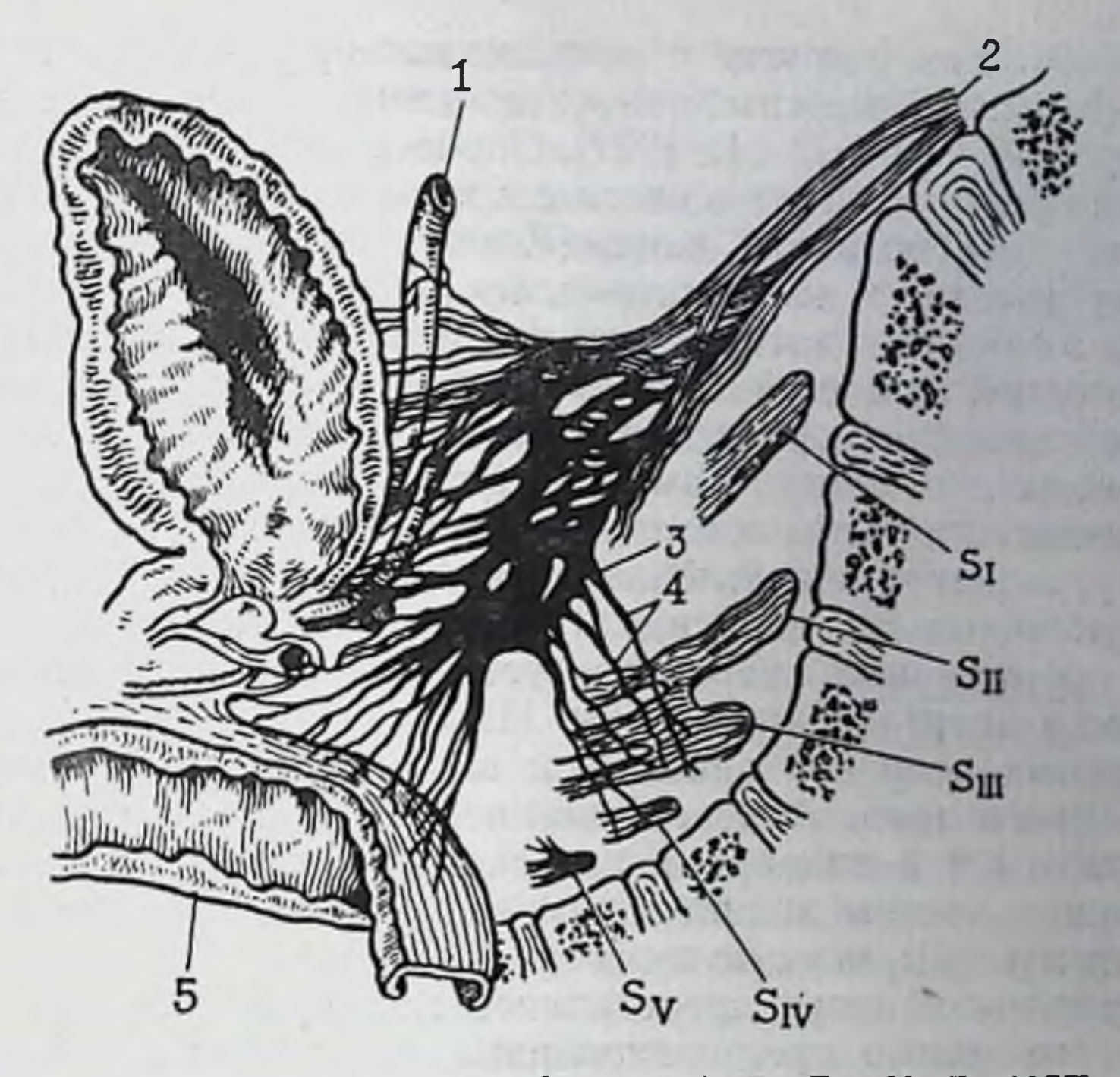

Рис. 28. Тазовое сплетение [Кнорре А. Г., Лев И. Д., 1977]. 1 — мочеточник; 2 — верхнее подчревное сплетение; 3 — нижнее подчревное сплетение;<br>4 — тазовые нервы; 5 — прямая кишка. S<sub>I</sub> — S<sub>V</sub> — крестцовые корешки.

Ганглий Ремака, имеющийся лишь у птиц, располагается у места прикрепления брыжейки к кишке и представляет собон скопление нервных клеток и волокон.

### МИКРОСКОПИЧЕСКОЕ СТРОЕНИЕ

Все нейроны автономной нервнои системы млекопитающих характеризуются значительным однообразием форм и размеров. Это мультиполярные клетки небольшой величины (длина поперечника сомы - 30-60 мкм). Предпринимались многочисленные попытки отыскания отличий парасимпатических нейронов от симпатических. Считали, например, что клетки I типа Догеля являются сугубо парасимпатическими, но оказалось что большое их число имеется и в симпатических ганглиях. Некоторые исследователи полагали, что парасимпатические клетки имеют короткие дендриты, а симпатические - длинные, что в парасимпатических нейронах пожилых людей отсутствует пигмент, тогда как в симпатических он с возрастом накапливается. Нейроны симпатической системы иногда бывают двуядерными. Была предпринята попытка различения парасимпатических волокон на основании формы ядер шванновских клеток, или леммоцитов (в парасимпатических они сигарообразные, в симпатических -185 овальные). Как и другие перечисленные признаки, этот показатель оказался относительным, ненадежным и непостоянным [Кнорре А. Г., Лев И. Д., 1977]. Определенный успех в этом отношении был достигнут в связи с применением гистохимических методик. Как показали данные люминесцентной микроскопии адренергические и холинергические волокна и нейроны локализуются в ганглиях, которые раньше считались принадлежностью только одной из частей автономной нервной системы.

Особенностью парасимпатических ганглиев является преобладание клеток с короткими внутрикапсулярными дендритами. В черепных ганглиях клеточные тела прилегают близко друг к другу, создавая впечатление компактной структуры. Большинство клеточных тел парасимпатических ганглиев, особенно сердечных и легочных, характеризуется наличием значительных количеств ацетилхолинэстеразы. На соме холинергических ганглионарных нейронов описаны и варикозные окончания адренергического типа. Адренергические синаптические структуры обнаружены и в цилиарном ганглии. Существование интерганглионарных систем холинергических терминалей, аналогичных адренергическим, пока не известно.

Блуждающий нерв представляет сложную систему. Он содержит не только преганглионарные, но и постганглионарные волокна. На протяжении всего его ствола, особенно в грудном отделе, встречаются многочисленные группы нервных клеток. У человека с каждой стороны насчитывается до 1700 нейронов. Среди них встречаются типичные псевдоуниполярные, но большую часть составляют мультиполярные эффекторные нейроны. Последние снабжены перицеллюлярными аппаратами, которые представляют собой терминали преганглионарных парасимпатических волокон. В его составе проходят также симпатические. Среди них имеются пре- и постганглионарные структуры. К волокнам блуждающего нерва присоединяются еще и спинальные афферентные проводники, представляющие собой периферические отростки нейронов спинномозговых узлов, следующие к органам брюшной полости. Здесь же располагаются и восходящие волокна - отростки нервных клеток, лежащих в ганглиях метасимпатической системы. В каротидный клубочек из блуждающего и языкоглоточного нервов входят афферентные мякотные волокна. Здесь же определяются и безмякотные симпатические волокна. Помимо того, афферентные и эфферентные волокна идут в составе синусового нерва. Каротидный клубочек состоит из двух типов клеток: I-главные гломусные клетки. Они крупные, образуют только тяжи. В них отчетливо выявляются катехоламины Эти клетки иннервируются холинергическими и адренергическими волокнами. II - поддерживающие клетки, располагающиеся в межглобулярной ткани. К клеткам II типа подходят тонкие безмякотные волокна. Эти волокна считаются хемочувствительными.

Ганглий Ремака птиц составляют, по крайней мере, два типа нейронов, один из которых адренергический. Наибольшей величины ганглий достигает в области клоаки, у двенадцатиперстной кишки выражен значительно меньше и состоит лишь из люминесцирующих нейронов. В других участках имеется значительное число нелюминесцирующих клеток с ацетилхолинэстеразой, окруженных адренергическими волокнами. Отростки адренергических нейронов направляются краниально, синаптически контактируя с нелюминесцирующими нервными клетками, или в составе брыжеечных нервов вступают в стенку кншки, где также образуют синаптические контакты с нелюминесци-

#### ПУТИ ПРОВЕДЕНИЯ ЧУВСТВИТЕЛЬНОЙ ПНФОРМАЦИИ

Сведения о волоконном составе главного коллектора парасимпатических путей - блуждающего нерва - многочисленны. При общем количестве волокон его шейного отдела, достигаюшем у кошки 30 тыс., 80-90 % составляют афферентные. Примерно 20 % из этого числа приходится на долю мякотных волокон, остальные - тонкие, безмякотные, с диаметром 1-2 мкм (см. рис. 27). Волокна с наиболее высокими скоростями проведения (14-59 м/с) Ав-группы распределяются в глотке и гортани. В составе блуждающего нерва имеются также и соматические элементы. Благодаря им обеспечиваются подвижность гортани, чувствительность корня языка, глотки, голосовых связок. В трахее и легких оканчиваются волокна группы А<sub>р.6</sub>. Они проводят возбуждение от медленно адаптирующихся рецепторов. От быстро адаптирующихся структур возбуждение передается со скоростью 16-37 м/с. Помимо перечисленных волокон, в составе легочных ветвей имеются афференты с малыми скоростями проведения: 0,8-7 м/с. Они плохо поддаются идентификации при адекватных раздражениях.

Исключительно важна физиологическая роль чувствительной ветви блуждающего нерва - депрессорного нерва. Он является мощным проводником, сигнализирующим о функциональном состоянии сердечно-сосудистой системы. Рецепторные окончания входящих в его состав волокон распределяются преимущественно в эпикарде и эндокарде. Их клеточные тела лежат в яремном узле блуждающего нерва. Скорость проведения в волокнах, идущих от предсердий, составляет 20 м/с (тип А в правом предсердии, тип В - в левом) и 13 м/с (тип В в левом предсердии); от механорецепторов аорты - 33 м/с: от хеморе цепторов - 10 м/с. Помимо того, имеется еще большое число волокон со скоростями проведения от 2 до 10 м/с. Эти волокна трудно идентифицируются при адекватных раздражениях. Боль-Шинство волокон, идущих от рецепторов сердца и сосудов

в грудной части блуждающего нерва, характеризуется сниже. нием скоростей проведения на 10-40 % по сравнению с шей. ным отделом.

В поддиафрагмальной части блуждающего нерва содержится около 28 тыс. безмякотных волокон, диаметром менее 1 мкм, и только 400 мякотных. Среди них чаще всего обнаруживаются С-волокна, реже - В и еще реже - группы А. Скорость проведения в волокнах группы С лежит в пределах 0,68-1,2 м/с. группы В - 4,8-6 м/с, группы А - 15-18 м/с. В двенадцати. перстной кишке содержатся только С и незначительное число В-волокон, в тощей и ободочной кишках имеются только С-аф. ференты блуждающего нерва [см. Дуринян Р. А., 1965; Итина Л. В., 1972: Булыгин И. А., Солтанов В. В., 1973; Костюк П. Г., Преображенский Н. Н., 1975; Ноздрачев А. Д., 1978, и др.].

Афферентные волокна блуждающего нерва вступают в продолговатый мозг на уровне олив. Здесь каждое волокно делится на восходящую и нисходящую ветви. Первая следует к клеткам дорсального ядра продолговатого мозга. Вторая вместе с эфферентными волокнами языкоглоточного нерва составляет так называемый олиночный тракт. Послелний спускается до VII сегмента спинного мозга. Волокна оканчиваются на клетках ядра этого тракта. Здесь располагается второй афферентный нейрон, аксоны которого на уровне моста мозга перекрещиваются, входят в состав медиальной (лемнисковой) петли и заканчиваются в ядрах таламуса. Активность одиночных волокон тазового нерва выявляется уже при слабых механических раздражениях типа растяжения стенки мочевого пузыря и дистальной части ободочной кишки. Рецепторы, которыми оканчиваются эти волокна, являются быстро адаптирующимися структурами. Определены и скорости проведения в этих волокнах (32, 23, 20, 15 и 5-7 м/с), что позволяет отнести их к группам А<sub>в</sub>, А, и В. Отведение разрядов в одиночных элементах или тонких пучках при супрамаксимальном электрическом раздражении позволило внести некоторые коррективы, по-

казав, что скорость проведения в этих волокнах колеблется от 0,7 до 80 м/с. Интересно распределение количества афферентных волокон нерва соответственно их толщине: до 2 мкм - 250; 2-4 мкм - 1250-1900; 4-6 мкм - 1600-800; 6-8 мкм - 350-150; 8—10 мкм — 100—35; 10—12 мкм — 30; 12—14 мкм — 30, при общем количестве волокон 6658. Как видно, в этом нерве концентрируется основная масса быстропроводящих волокон. Исследование проводящих путеи тазового нерва показало, что они так же, как и пути чревных нервов, проходят в дорсальных столбах спинного мозга отдельно от афферентных проводников других нервов, в четко определенных участках. Считается, что не существует принципиальных различий между обеими восходящими системами дорсальных столбов, которые

передают информацию от висцеральных и соматических рецепторных структур, так как обе они представлены одинаковой гаммой волокон и не имеют отличий в своей организации. Стало быть, дорсальные столбы в равной мере являются проводниками и висцеральной, и соматической чувствительности, однако каждая из систем имеет свою четкую локализацию в спинном мозге и направляется к строго определенным областям вышерасположенных отделов ЦНС. Отсутствие различий в морфологической структуре систем восприятия соматической и висцеральной чувствительности дает основание полагать, что спектр модальности сигналов, передаваемых по каналам связи спинного мозга от внутренних органов, не отличается от модальности экстероцептивной сигнализации (о давлении, растяжении, деформации, тепловых и других воздействиях).

Пути синокаротидной зоны проходят в синусовом нерве, являющемся ветвью языкоглоточного и отходящем от него у основания черепа. В каротидном нерве насчитывается до 300 волокон, диаметр которых превышает 3 мкм. Волокна этого нерва связаны с большим числом рецепторных приборов разной молальности. Особое значение в этом комплексе принадлежит каротидному клубочку, лежащему между внутренней и наружной сонными артериями в месте деления общей сонной артерии. У кошек все мякотные волокна с большими скоростями проведения (15-30 м/с) несут информацию от хеморецепторов. Около 30 % приходится на долю безмякотных волокон со скоростями проведения 9,5-2 м/с. По ним передается информация от механорецепторов.

К синусовому нерву очень близок по составу аортальный нерв. Как и в синусовом, здесь имеются А- и С-волокна, отличие же состоит в более низком пороге их активации.

## АКТИВНОСТЬ ЧУВСТВИТЕЛЬНЫХ ПУТЕЙ

189

Волокна блуждающего нерва со скоростью проведения от 0.5 до 4.5 м/с, оканчивающиеся в разных областях желудка и двенадцатиперстной кишки, отвечают на осторожное поглаживание зондом слизистой оболочки вспышками импульсов, содержащими 3-12 отдельных разрядов. Прилагаемое в этом случае усилие составляет около 150 мг. Рецептивные поля одиночных волокон большие и разные по форме. наиболее типичные из них круглые, площадью около 4-5 см<sup>2</sup>. Во всех случаях сушествуют высокочувствительные зоны, располагающиеся преимущественно в центре поля. Их механическое раздражение сопровождается ответами с максимальной частотой разрядов. Площадь полен составляет в среднем 5 мм<sup>2</sup>. Располагающиеся по соседству зоны обычно перекрываются, что хорошо видно при раздраже нии двух рядом лежащих зон с одновременной регистрацией активности в волокне каждой из них. Характерно, что в отличие от остальных рецептивные поля, лежащие в области пилородуоденального соединения, не перекрываются, что является свидубитального состразной топографической организации, функциональное назначение которой остается пока неясным.

Рецепторы слизистой оболочки, локализующиеся в области сфинктера пищевода, в ответ на растяжение желудка и последующее сохранение состояния растянутости продолжают генерировать разряды вплоть до прекращения воздействия. Кроме того, эти рецепторы оказываются весьма чувствительными к растяжению баллоном кардиального сфинктера, на что они отвечают пачкой разрядов в начале и конце растяжения, а также к прохождению через эту область объектов диаметром 23-38 мм. Многим рецепторным структурам пищеварительного тракта с волокнами, идущими в блуждающем нерве, свойственна так называемая фоновая или «спонтанная» активность. По-видимому, она отражает флюктуационные изменения мембранного потенциала, происходящие в рецепторных приборах. Это находит отражение и в колебаниях рецепторного потенциала. На основании того, что порог возникновения возбуждения высокоорганизованных рецепторов пищеварительного тракта невелнк, можно предположить у них наличие стационарного фонового неустойчивого состояния. Это имеет принципиальное значение, поскольку позволяет чувствительным центрам с помощью одних и тех же приборов воспринимать действие и возбуждающих, и угнетающих агентов. Помимо того, создаются условия к поддержанню высокой возбудимости самих рецепторов.

Фоновая активность может регистрироваться в том случае, когда стенка желудка, содержащая медленно адаптирующиеся интероцепторы, находится в покоящемся состоянии и когда орган подвергается сокращению. При первом условии разряды у большинства единиц обычно одиночные, нерегулярные. Иногда на этом фоне возникают группы импульсов. Предполагается, что частота фоновой импульсной активности зависит от напряжения стенки органа, флюктуации же во временной структуре импульсаций являются результатом локальных движений стенки, не способных вызвать общего сокращения. Частота афферентных разрядов при пассивном растяжении зависит от величины растяжения. Если оно слабое и медленное, то регистрируется постепенное и незначительное увеличение частоты потенциалов. В ответ на быстрое сильное воздействие возникает пачка высокочастотных импульсов, которая сменяется стабильным уровнем относительно низкой частоты. В последнем случае динамический компонент разряда может явиться результатом внутреннего синхронного движения по всей стенке, а также сопротивления, которое обеспечивается эластическими элементами. Оценка зависимости средней частоты разрядов от напряжения и расслабления органа свидетельствует о том, что медленно адаптирующиеся интероцепторы отражают состояние покоящегося органа. Самые высокие частоты разрядов регистрируются, когда сокращение вызывает повышение напряжения стенки без изменения ее объема. Частота импульсов в этом случае намного выше, чем при пассивном растяжении органа с целью получения подобного напряжения его стенки. Другие доказательства, поддерживающие этот взгляд, можно найти в ряде работ [см. Ильинский О. Б., 1975; Ноздрачев А. Д., 1978].

В зависимости от пространственной ориентации - лежат ли они параллельно или поперек хода мышечных волокон - рецепторы могут работать либо как детекторы длины, либо как детекторы напряжения. Последнее обстоятельство хорошо объясняет флюктуации в частоте разрядов местными многенными сокращениями. На временную структуру фоновой активности не оказывают влияния симпатолитики, вместе с тем существенное изменение в ритме рецепторных разрядов вызывают вещества, усиливающие или ослабляющие сокращение гладких мышц. Известно и прямое возбуждающее рецепторы блуждающего нерва действие никотина, АХ.

Механорецепторные ответы в блуждающем нерве при раздражении серозно-мышечной или слизистой оболочки свидетельствуют о той или иной степени перестройки афферентной импульсации. Направление этих изменений может зависеть от того, возбуждаются ли рецепторы непосредственно действием раздражителя, или их возбуждение опосредовано местным рефлексом в виде сокращения или расслабления мышц стенки органа. В желудочных ветвях блуждающего нерва частота разрядов может зависеть и от степени насыщения животных. Она повышается при введении в желудок продуктов переваривания казеина, раствора соляной кислоты, поваренной соли, некоторых пищевых продуктов.

В хронических экспериментах у бодрствующих животных при регистрации афферентных процессов в пищеводном стволе блуждающего нерва отчетливо регистрируется возникновение «желудочных» группировок высокоамплитудных разрядов. С началом еды и проникновением первой порции пищи в желудок перистальтика в нем стихает, стенки растягиваются и охватывают содержимое. В этот момент характер афферентации испытывает существенные изменения, группировки высокоамплитудных разрядов исчезают и импульсация представляет сплошнон поток осцилляций. Это понятно, поскольку в момент растяжения желудка возникает мощная афферентация от специализирован ных и тонко дифференцированных рецепторов, реагнрующих на активное и пассивное растяжение органа. Спустя непродолжительное время после приема пищи перистальтическая деятель ность желудка возобновляется. С появлением перистальниеских волн поток импульсов приобретает упорядоченный драктер. Вспышки становятся более мощными, возрастает их продолжительность. Перемещение перистальтической волны вдоль длинной оси желудка, как показывает совмещение одномоментной рентгенокинематографической и электрофизиологи. ческой регистрации, выражается в виде определенной последовательности возникновения групповых разрядов. С зарождением волны и по мере перемещения ее к пилорическому сфинктеру в кардиальной желудочной ветви блуждающего нерва возникает продолжительная вспышка высокоамплитудных разрядов. В этот момент в фундальной и пилорической ветвях регистрируется обычный поток низкоамплитудных осцилляций с редкими высокоамплитудными разрядами. С прохождением перистальтической волны зоны иннервации кардиальной ветви число высокоамплитудных разрядов убывает, и нейрограмма приобретает «спокойный» вид с преобладанием низкоамплитудных осцилляций. К этому моменту подобная группировка высокоамплитудных импульсов появляется в фундальной желудочной ветви. С той же последовательностью процесс разворачивается в пилорической ветви. Тоническое напряжение всей стенки желудка, возникающее при эвакуации пищи, воспринимается рецепторными приборами и находит отражение в одновременном изменении характера электрических процессов во всех нервных проводниках органа.

К исследованиям электрических процессов в отдельных волокнах близки результаты экспериментов с микроэлектродной регистрацией активности чувствительных нейронов в нижнем узле блуждающего нерва при химическом раздражении кишечной петли кислыми и щелочными растворами. Стимуляция позволила выявить существование рецепторов, возбуждающихся растворами с известным рН. Так, большинство единиц отвечает на растворы кислот (рН 5-1). Выявлена и определенная избирательность при использовании растворов с тем же самым рН, но состоящих из различных кислот и щелочей. К примеру, рецепторы, чувствительные к соляной кислоте, не стимулируются прочими кислотами (лимонной, щавелевой, уксусной); другие, напротив, отвечают только на уксусную или лимонную кислоту. Подобную избирательность проявляют щелочечувствительные рецепторы, особенно по отношению к NaOH и NaHCO3. В связи с этим возникает вопрос: что же раздражается при нанесении кислот и щелочей на поверхность слизистой оболочки - свободное рецепторное окончание или сам аксон? И если справедливо первое, то является ли ответ истинным отражением восприятия или результатом повреждающего действия, учитывая высокие концентрации применяющихся веществ? Наконец, способно ли одно и то же рецепторное окончание к восприятию и кислот, и щелочей? Показано, что тонкие одиночные волокна с рецепторными окончаниями в слизистой оболочке отвечают на ее механическое раздражение и орошение

растворами с высоким и низким рН. Каждое из волокон реагирует на растворы кислот или на растворы щелочей, но не отвечает на оба сразу, т. е. каждое волокно в своих реакциях на химический раздражитель строго специфично. Специфичность ответов на кислоту и щелочь, исчезновение реакций на механическое и химическое раздражение при разрушении или удалении слизистой оболочки, хотя при этом электрическое раздражение продолжает оставаться эффективным, все это служит основанием к тому, чтобы, во-первых, расценивать эти ответы как истинные реакции рецепторных структур именно на химическое воздействие, а не на повреждение. Во-вторых, возникновение этих ответов зависит только от свойств рецепторных окончаний в слизистой оболочке, а не от непосредственного раздражения аксона.

Сопоставление результатов исследований показывает, что волокна, по которым сигнализируется о кислотном восприятии, имеют меньшую скорость проведения возбуждения, чем волокна, передающие информацию о щелочном восприятии. Это важное обстоятельство может быть учтено при дальнейшем углубленном изучении химической чувствительности рецепторных структур с волокнами, входящими в блуждающий и другие симпатические нервы.

Изучение хемочувствительных образований - дело необычайно сложное, сопряженное с трудностями методического характера и в первую очередь с отсутствием точных дозировок, точных оценок латентности. Но как же все-таки связать наблюдения, проведенные на одиночных хемочувствительных образованиях слизистой оболочки желудка и кишки, с их состоянием в условиях функционирования органа или системы? Предпринятые в этом отношении попытки проливают определенный свет на поставленный вопрос: 1) опыты с регистрацией афферентной активности в целых стволах; 2) опыты на бодрствующих животных с имплантированными в желудочные ветви блуждающего нерва электродами и локальным блоком нервной проводимости. Изучение секреции желудочного сока и афферентной активности у бодрствующих животных показало, что в кардиальной ветви, иннервирующей изолированный павловскии желудочек, с началом сокоотделения происходит существенное возрастание уровня афферентной активности. Наиболее отчетливо изменяется частота низкоамплитудных разрядов, отражающих активность безмякотных волокон, связанных с хемочувствительными образованиями слизистой оболочки. Это становится тем более вероятным, если учесть, что именно безмякотные волокна, в частности их регенеративные области, более воспринмчивы к действию химических стимулов, чем соответствующие участки толстых мякотных волокон. В афферентный импульсный поток, предшествующий выделению первых порций сока, входит, конечно, и импульсация, связанная с возбуждением желу-

 $\overline{\mathbf{r}}$ А. Д. Ноздрачев

дочных желез, которая, как это детально изучено [Алешин И.А., дочных желез, который, 20—30 с после начала еды. Возможно. в самом начале сложнорефлекторной фазы желудочной секреции происходит первичный анализ качественного состава поступающей в желудок пищи. Более интенсивная секреция на мясо у собак наблюдается в первые 2 часа после кормления. Именно на протяжении этого периода уровень афферептной активности значительно превышает исходный. При этом выделяются два периода повышенной активности — на 30—45-й и 95—105-й минутах. В эти же моменты отмечена и наиболее интенсивная секреция кислого желудочного сока. Контрольные орошения слизистой оболочки изолированного павловского желудочка растворами соляной кислоты и чистым желудочным соком показали принципиально те же изменения нейрограммы, что и при натуральном сокоотделении. Динамика сокоотделения и связанные с ней изменения химизма находят отражение также в фундальной ветви блуждающего нерва.

Информация о меняющемся характере секреции желудочного сока передается преимущественно по волокнам блуждающего нерва. Однако часть импульсации от хеморецепторов слизистой оболочки распространяется и по симпатнческим путям. Эти результаты хорошо увязываются с рассмотренными выше данными острых опытов, в которых изучались одиночные кислоточувствительные образования слизистой оболочки. Можно считать, что одной из основных причин, определяющих при пищеварении динамику афферентных процессов в нервных путях желудка, является секреция кислого желудочного сока. Опыты с орошением слизистой оболочки растворами соляной кислоты, введением желудочного сока подтверждают это положение.

Изучение афферентной системы легких началось с 1868 г., когда Брейер и Геринг [см. Глебовский В. Д., 1973] обнаружили, что растяжение легких ведет к прекращению вдоха, а спадение органа - к прекращению выдоха. В связи с тем, что после ваготомии эти рефлексы исчезали, авторы заключили, что в их основе лежит возбуждение двух типов нервных волокон, проходящих в составе блуждающего нерва. Позже были детально исследованы локализация и функция рецепторов легких. Сейчас их разделяют на медленно адаптирующиеся рецепторы растяжения, ирритантные (быстро адаптирующиеся механорецепторы) и юкстакапиллярные. Первые обладают разной чувствительностью к растяжению легких и подразделяются на низко- и высокопороговые Для этих рецепторов характерна следующая закономерность: с повышением порога (т. е. величины растяжения легких, при которой начинается реакция) увеличивается чувствительность рецепторов к скорости изменения объема легких Фактором, непосредственно действующим на эти структуры, является трансмуральное давление в воздушных путях.

#### Таблица 3. Сведения о парасимпатической иннервации некоторых внутренних органов

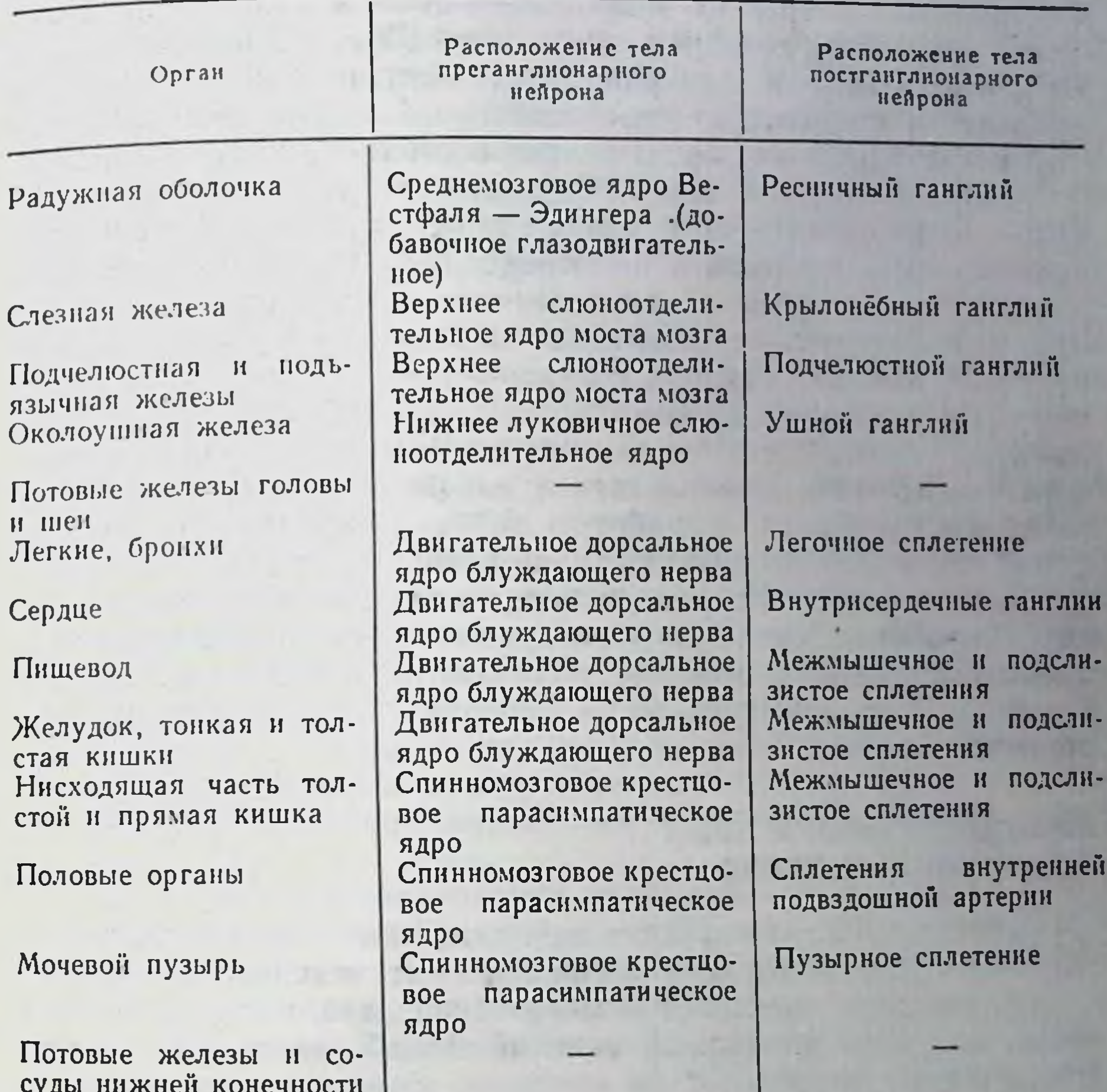

Ирритантные рецепторы активируются при вдыхании раздражающих аэрозолей и газов, а также при сильном раздувании и спадении легких. Эти рецепторы возбуждаются при изменении механических свойств легких, ведущих к увеличенному растяжению легочной паренхимы. Юкстакапиллярные рецепторы расположены вблизи от капилляров малого круга кровообращения. Основным раздражителем для них является увеличение объема интерстициальной жидкости в стенках альвеол, вызванное повышеннем давления крови в легочных капиллярах. Необходимо остановиться еще на такой важной рефлексогенной зоне, как синокаротидная. Возрастание хеморецепторной активности клеток каротидного тельца бывает при уменьшении рН, РО2, при увеличении РСО2, при гипотензии, повышении

 $7*$ 

температуры крови, уменьшении кровотока. Следует сказать, что каротидный клубочек отличается исключительно высокой вас. куляризацией. Через него протекает 2000 мл кровн на 100 г ткани в 1 мин (в головном мозге всего 60 мл). Увеличение рН РО2, гипотермия и внутриартериальное введение адреналина приводят к подавлению хеморецепторной активности. Возможный рецепторный механизм тельца состоит в следующем.<br>Клетки I типа (см. стр. 186), получающие двойную иннерва.

цию - холинергическую й адренергическую, в зависимости от синаптического притока либо стимулируют (ацетилхолин), либо подавляют выделение во внеклеточное пространство катехоламинов. Катехоламины оказывают влияние на кровоснабжение клубочка, вызывая сужение сосудов и тем самым замедляя кровоток. На выделение катехоламинов оказывает влияние метаболическая активность самих клеток I типа. Развивающаяся в результате гипоксия влечет за собой подавление аэробного гликолиза, снижает выработку АТФ. Последнее сопровождается подавлением функции калий-натриевого насоса и появлением во внеклеточной среде избыточного содержания нопов калия. Калий и катехоламины раздражают чувствительные окончания безмякотных волокон, подходящих к клеткам II типа. Сведения о парасимпатической иннервации некоторых органов приведены в табл. 3.

#### ПРОВЕДЕНИЕ ВОЗБУЖДЕНИЯ В ЦИЛИАРНОМ ГАНГЛИИ

Единственным из парасимпатических ганглиев, обладающим достаточно длинными постганглионарными ветвями, что позволяет провести электрофизиологический анализ проводящих путей, является цилиарный ганглий. Наиболее подробно изучена и его структура.

#### СТРУКТУРНАЯ ОРГАНИЗАЦИЯ

Интерес к ресничному ганглию определяется, видимо, тем,

что у птиц в нем наряду с химической передачей существует и электрическая, преобладающая, например, у голубей.

Нейроны в ресничном узле у птиц униполярные; его отдельные преганглионарные волокна (от глазодвигательного нерва) оканчиваются и взаимодействуют с каждым нейроном. У цыплят и голубей структура синапса с возрастом изменяется. Пресинаптические терминали имеют форму чашечек, покрывающих большую часть поверхности ганглионарной клетки и вдавливающихся в ее тело. Чашечка содержит много агранулярных пузырьков, диаметр которых составляет примерно 30—60 им. Имеются также митохондрии. Комплекс «чашечка-нейрон» покрыт слоем цитоплазмы шванновской клетки. Синаптические

специализации заметны на 5-14-й день после вылупления цыпленка. На 6-м месяце постнатального периода примерно половина нейронов имеет чашечки, а на 1-2-м году - бутоны.

У взрослых голубей имеется много «инкапсулированных псевдодендритов», простирающихся на поверхности ганглиозных клеток, включая аксонный холмик, начальный сегмент аксона, и проникающих между синаптическими бутонами. Эти «псевдодендриты» характеризуются наличием большого числа специализированных синаптических зон. Синапсы могут формировать вокруг основания короткого соматического отростка своеобразную манжетку.

Считается, что большие мембранные поля в синаптических чашечках предрасполагают, а закрученный у основания аксона «свободный миелин» способствует электрической передаче. Формирование ламелл «свободного миелина» коррелирует с развитием электрической передачи в ганглии. Чашечки срастаются с множеством терминальных веточек отдельного аксона, сокращая число отростков, оканчивающихся на нейронах. Возможная роль щелей соединения состоит в том, что они, располагаясь у основания аксонного холмика, содействуют возрастанию локальной устойчивости току, текущему через мембраны аксонных терминалей и клеточных тел.

На ранних стадиях развития у цыплят обнаружено, что химическая передача возбуждения в ганглии соответствует наличию синаптических контактов, содержащих большое число везикул.

С высокой специализацией цилиарного ганглия птиц и рептилий отчетливо контрастирует электронно-микроскопическая картина ушного ганглия взрослых кошек и кроликов. Нейроны в этом ганглии мультиполярны, имеют 3-4 коротких неветвящихся дендрита. Последние на значительном протяжении окружены немногослойным покровом из леммоцитов. Обнаруживаемые в ганглии синапсы являются истинными, чаще аксодендритическими. Синаптические терминальные профили среднен величины и содержат маленькие агранулярные пузырьки, днаметр которых 30-60 нм. Имеется незначительное количество больших пузырьков днаметром 100-250 нм и митохондрии. Синаптическая щель - примерно 30 нм шириной, с асимметричмембранными утолщениями. В целом синаптические НЫМИ структуры ушного ганглия напоминают синапсы симпатических ганглиев (см. стр. 106).

## ПУТИ ПРОВЕДЕНИЯ

У птиц проводящие пути, следующие из глазодвигательного нерва в ресничный узел, характеризуются рядом особенностей. состоящих в том, что наряду с химической здесь имеет место электрическая межнейронная передача. Скорость проведения в преганглионарных волокнах равняется 3,2возбуждения

6.7 м/с, в постганглионарных - 7,7-10,2 м/с. Предполагается что оба вида передачи осуществляются одними и теми же окончаниями. С возрастом число синапсов с химической передачей уменьшается и остаются лишь синантические контакты с электрической передачей.

У кошек и кроликов в ответ на раздражение преганглионар. волокон, идущих в составе глазодвигательного нерва, **НЫХ** в постганглионарном стволе регистрируются большой начальный и несколько возникающих за ним малых компонентов. Это обстоятельство явилось основанием полагать, что в ресничном ганглии кошки имеются два типа проводящих путей, отличающихся величиной синаптической задержки, скоростью проведения, возбудимостью волокон. Величина синаптической задержки в коротколатентном пути составляет около 1-2 мс, скорость проведения - 3,9 м/с. Наряду с синаптически переключающимися путями в ганглии, существует и небольшой пучок волокон. который проходит в латеральный респичный нерв без перерыва. Наличие здесь же «транзитных» афферентных волокоп, а также постганглионарных симпатических волокон из верхнего шейного симпатического узла не установлено [см. Скок В. И., 1970; Хауликэ И., 1978; Ноздрачев А. Д., 1978].

Следует заметить, что соотношение между пре- и постганглионарными волокнами в парасимпатических ганглиях составляет в среднем 1:1 или 1:2. Этим объясняется, что парасимпатическая стимуляция завершается, как правило, менее распространенной, чем симпатическая, ответной реакцией. Исключение составляет пищеварительный тракт, где одно парасимпатическое волокно может контактировать с 8 тыс. клеток межмышечного и подслизистого сплетений, в результате чего возникает ответная реакция обширных областей этого органа. Потенциал покоя у нейронов ресничного ганглия кошки колеблется от -30 до -70 мВ (среднее -57 мВ); курицы - от -50 до -70 мВ; ганглиев тазового сплетения - от -40 до -70 мВ, значительно не отличаясь от потенциала покоя симпатических постганглионарных нейронов. Постоянная времени в узлах тазового сплетения равна 6-10 мс, специфическая емкость мембраны - 2,5 и 10 мкФ/см<sup>2</sup>, специфическое сопротивление - 2-10 кОм/см<sup>2</sup>. В ресничном ганглии птиц специфическое сопротивление мембраны составляет 1620 Ом·см<sup>2</sup>, емкость - 1 мкФ/см<sup>2</sup>. Что касается механизмов создания и поддержания потенциала покоя, то этому вопросу посвящены специальные исследования [см. Ходоров Б. И., 1975].

#### ХОЛИНЕРГИЧЕСКАЯ ПЕРЕДАЧА

Как уже указывалось (см. стр. 52), в эфферентном парасимпатической нервной системы пре- и постганглионарные ПУТИ нейроны являются преимущественно холинергическими

Присутствие АХ в парасимпатических окончаниях было прежде всего установлено на сердце лягушки, затем - сердце млекопитающих и позже - во всех периферических и центральных нервных структурах. Его присутствие было также показано и в некоторых органах, имеющих постганглионарную симпатическую иннервацию, таких как сосуды скелетной мускулатуры. потовые железы.

Ацетилхолин является веществом, полностью отвечающим требованиям (см. стр. 61), позволяющим относить его к химическим посредникам межнейронной передачи возбуждения. Сведения о его химической природе весьма многочисленны, их легко можно отыскать в любом из руководств по нейрофизиологии или физиологии нервно-мышечной системы, поэтому здесь будут рассмотрены лишь некоторые из них.

#### ОБРАЗОВАНИЕ, ХРАНЕНИЕ, ВЫДЕЛЕНИЕ, ИНАКТИВАЦИЯ ПЕРЕДАТЧИКА

В ЦНС выявлены три основные формы АХ. Первая (около 25 %) представляет собой свободный АХ, находящийся в аксоплазме, и передатчик, выявляемый в синаптической щели в присутствии ингибиторов АХЭ. Вторым фондом АХ является стационарный, лабильно связанный переносчик, находящийся в свободной форме или в виде комплексов с белками. Эта часть АХ (20-40 % всего медиатора нервных окончаний) представляет собой продукт текущего синтеза, еще не вошедший в состав синаптических пузырьков. Наконец, третья часть запаса (примерно 60-80 % всего фонда медиатора) - депонированный, связанный АХ. Он сосредоточен в везикулах, составляющих лишь небольшую часть общего объема синаптосом. Путем дифференциального фракционирования установлено, что до 80 % АХ определяется именно в синаптосомах. В клеточных структурах периферических ганглиев автономной нервной системы показано существование также трех форм АХ: 1) свободного: 2) непрочно связанного и готового к немедленному освобожде-

нию; 3) прочно связанного с белками.

Основное количество медиатора в пресниаптических окончаниях находится во второй и третьей формах в виде молекулярных комплексов, недоступных для ацетилхолинэстеразы. Третья форма используется для выделения АХ в качестве медиатора медленно и неполно. Допускается, что эта форма представляет собой «транзитный» АХ, который находится в преганглионарных волокнах и поступает в пресинаптические терминали с током аксоплазмы.

В химическом отношении АХ представляет собон четвертичное соединение аммония, возникшее в результате ацетилирования аминоспирта холина.

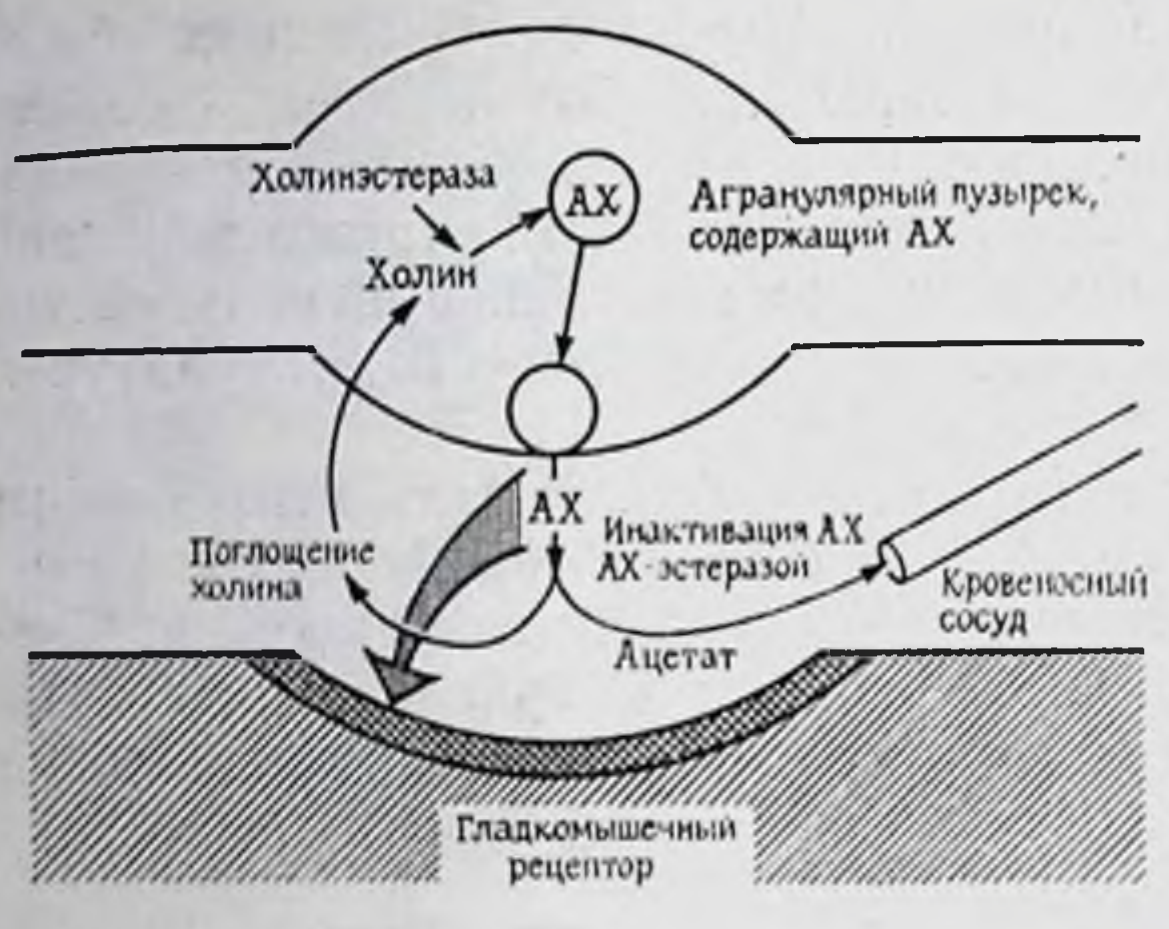

Рис. 29. Схема холинергического синапса.

Предшественником АХ является ХОЛИН (рис. 29). Он вырабатывается в печени из глицина  $\mathbf{H}$ серина с участием метионина. человека его кон- $\mathbf{y}$ центрация  $\bf{B}$ плазме кровн достигает  $4,4$  $\text{M}\Gamma/\text{M}\text{J}$ . B СВЯЗИ тем, что нервная  $\overline{c}$ ткань не способна синтезировать холин, образование АХ полностью зависит от печеночного источника.

С помощью пассивного и активного транспорта он относительно легко минует гистогематические барьеры и мембраны нервных волокон. Подавление мембранного транспорта холина гемихолинием приводит к нарушению синтеза АХ и снижению уровня синаптической передачи. Этот прием широко используется для изучения механизмов холинергической передачи.

Пути синтеза АХ в аксональных терминалях обнаруживают много общих с НА черт (см. стр. 141). В обоих случаях предшественники синтеза - холин и тирозин - активно поставляются мембраной нервной терминали. Темп синтеза передатчика регулируется количеством синтезированного медиатора; энзимы, ответственные за окончательный синтез, - холинацетилтрансфераза и допамин-В-гидроксилаза - транспортируются из сомы к терминалям; наконец, количество свободного передатчика в аксоплазме терминали регулируется энзимами - ацетилхолинэстеразой и моноаминоксидазой [см. Скок В. И., 1970; Ноздрачев А. Д., Пушкарев Ю. П., 1980].

В ганглии в покое содержится около 3,94 мкг/г ткани АХ, или 260 мкг в абсолютных значениях. Каждую минуту синтезируется около 4 мкг передатчика. Частично этот синтез осуществляется за счет холина, образующегося в результате выделившегося АХ. В процессе секреции медиатора определенная роль отводится нейротубулям, представляющим собой канальцы эндоплазматической сети пресинаптических терминалей. Заключительный этап синтеза - перенос ацетильной группы от ацетилкоэнзима А к холину — осуществляется холинацетилазои, образующейся в теле нейрона и передвигающейся к пресинаптическим окончаниям. Использование меченого холина показало, что примерно половина его идет на ресинтез АХ Использование гемихолиния, в основе механизма действия которого лежит конкуренция с холином за переносчик через клеточную мембрану, свидетельствует о том, что после длительной

стимуляции в ганглии остается примерно 19 % первоначального общего запаса АХ, названного стационарным. Локализуется он во внутриганглионарной части преганглионарных волокон, представляя собой стационарное депо, содержащее около 220 ммкг передатчика. Это депо в ганглии состоит из двух частей: первая, меньшая (50 ммкг), используется более активно и быстро истощается; вторая — содержит до 170 ммкг. Считается, что выход медиатора во внеклеточное пространство происходит из меньшей части депо, а возникающий в нем дефицит пополняется диффузией медиатора из большей. Однако не исключается и использование медиатора одновременно из обеих частей. Наиболее высоким уровнем синтеза АХ характеризуются периферические холинергические окончания (2200-5000 мг АХ на 1 г ткани в течение 1 ч). Часть медиатора может синтезироваться в соме нейрона и аксональным током переноситься в терминаль.

Имеются многочисленные данные о постоянном перемещении веществ по аксону в обоих направлениях. Этот транспорт имеет быстрый и медленный компоненты - от 1 до 400 мм в день. Перемещение пероксидазы хрена в обратном направлении от терминалей к клеткам (ретроградный транспорт ПХ) используется для выявления специфики проводящих путей. Движение медиаторов по аксону подтверждается различными способами. Так, при введении радиоактивного холина в холинергический аксон холин превращается в АХ и, таким образом, можно проследить перемещение последнего и его ферментов к терминалям. Здесь происходит освобождение медиатора. Неясным остается механизм перемещения. Учитывая двустороннее движение по аксону, трудно представить себе смешанный в двух направлениях поток. Идея об участии в этом процессе микротрубочек, хотя и заманчива, но недостаточно сформулирована и доказана. После дегенерации преганглионарных волокон количество извлекаемого из ганглиев АХ существенно уменьшается. Изменяется также содержание холинацетилазы - фермента, участвующего в синтезе АХ.

Синтезированный АХ накапливается в синаптических пузырьках, где, вероятно, вступает в связь со специфическим белком — везикулином. Этот комплекс заполняет емкость пузырьков, составляя около 20 % их объема. Концентрация АХ в везикулах достигает 0,11-0,15 моль. Синтез АХ, вероятно, саморегулирующийся процесс, так как уже при концентрации 0,01 моль он начинает тормозиться и при дальнейшем заполнении везикул прекращается [см. Hubbard J. J., 1974]. В одном и том же холинергическом окончании популяция везикул не гомогенна. Большую часть составляют маленькие агранулярные (30—60 нм) пузырьки и незначительное число большие гранулярные. И хотя имеющихся сенчас данных достаточно для заключения, что холинергические аксоны содержат пренмущественно агранулярные пузырьки, доказательств того,

что все аксоны с такими пузырьками являются холинергиче. скими, нет. Сведения, касающиеся образования и транспортировки везикул, более ограничены, чем для адренергических терминалей, что объясняется, вероятно, отсутствием достаточно надежного гистохимического метода для идентификации холинергических пузырьков. Считается, что накопление АХ в везикулах осуществляется против концентрационного градиента, в связи с чем мембрана пузырька должна обладать способностью насоса для того, чтобы компенсировать выход медиатора в процессе передачи возбуждения. Постулируется гипотеза об образовании везикул в теле нейрона с последующим перемещением в аксонную терминаль. Детали этой транспортной системы пока неизвестны.

Предполагается, что имеются два-три вида везикулярного АХ. Прежде всего, это функционально активный медиатор, только что синтезированный и включенный в пузырьки. Пузырьки располагаются в непосредственной близости от активной зоны синапса. Второй вид представляет собой резервный (мобилизационный) тип передатчика. Он способен к секреции, но еще не готов к ней и содержится в везикулах, расположенных вне активной зоны. Третий вид - стабильное накопление медиатора (до 15 %), не освобождающегося даже при длительной деполяризации терминалей, а также при продолжительной стимуляции афферентных входов в условиях блокады синтеза медиатора. На перфузируемом краниальном шейном симпатическом узле было показано, что количество свободного, лабильно связанного АХ, экстрагируемого из ганглия в условиях эзеринизации, значительно увеличивается в течение часового непрерывного раздражения и может достигнуть двукратного по сравнению с нормой уровня. В условиях перфузии того же самого краниального шейного симпатического узла без эзерина дополнительный медиатор быстро исчезает, что свидетельствует о разру-<br>шаемости избыточного АХ холинэстеразой, несмотря на его эндоплазматическую локализацию.

В пресинаптических терминалях АХ (со структурно-функциональной точки зрения) находится в двух основных формах: везикулярной (депонированный медиатор) и молекулярной (цитоплазматический переносчик). АХ, находящийся в нервном окончании, делится на пулы: не готовый к освобождению, прочно связанный пул, пригодная к освобождению, менее прочно связанная мобилизационная часть, а также готовый к освобождению, непосредственно участвующий в передаче «горячий» пул медиатора. Считается, что последняя форма медиатора находится в тех везикулах, которые прилегают непосредственно к пресинаптической мембране и преимущественно секретируют только что синтезированный переносчик [см. Hubbard J. J., 1974; Ноздрачев А. Д., Пушкарев Ю. П., 1980] Среднее время существования синаптических пузырьков составляет

более 3 нед. За это время каждый пузырек может неоднократно опустошаться и вновь заполняться медиатором.

Пополнение фракции «горячего» медиатора принято называть мобилизацией. Под этим обычно понимается приближение к пресинаптической мембране более отдаленных везикул, т. е. переход стационарного АХ в легко освобождаемую фракцию. Не исключено, что в понятие «мобилизация» включаются и результаты ускоренной перезарядки везикул. Последний процесс - это, по существу, синтез медиатора и восстановление околомембранной фракции пузырьков.

Как уже указывалось (см. стр. 73), единицей выделения и действия медиаторов считается не молекула, а группа молекул, объединенная в квант. Этот фундаментальный факт установлен в результате изучения «физиологического шума» - миниатюрных потенциалов концевой пластинки мионеврального соединения. Пресинаптическое холинергическое окончание содержит некоторый запас квантов АХ. Каждый квант, размер которого достаточно постоянен, состоит примерно из  $3 \cdot 10^2 - 2 \cdot 10^3 - 4 \cdot 10^5$  молекул. Выделение медиатора происходит спонтанно и постоянно. Специальными исследованиями установлено, что за 1 мин выделяется от 0,15 до 0,5 ммкг медиатора.

Синтез и выделение АХ наиболее подробно изучены в условиях перфузии периферических ганглиев. В этих опытах измерялся выход АХ в перфузат, содержащий антихолинэстеразные предварительной ортодромной стимуляции содержат в среднем 226 ммкг АХ, что соответствует 3,94 мкг/г свежей ткани. В плазму крови из узла в покое постоянно выделяется небольшое количество медиатора (примерно 0,15-0,5 ммкг/мин), что связывается с генерацией миниатюрных постсинаптических потенциалов на мембранах ганглиозных клеток. При ритмическом ортодромном раздражении с частотой 20 ст/с количество выделяемого в перфузат АХ резко возрастает. В первые минуты выход медиатора достигает 31 ммкг/мнн, но затем уменьшается и через час составляет примерно 4,3 ммкг/мин. Гемихолиний, не влияя на начальную скорость выделения передатчика, в ходе стимуляции уменьшает ее практически до нуля. Исходя из квантовой теории выделения медиатора и везикулярной гипотезы накопления и содержания, освобождение его представляется в виде процесса, подобного тому, как это имеет место в нейросекреторных клетках. Мембрана пузырьков, содержащих медиатор, сливается с пресинаптической мембраной, и содержимое в виде молекул АХ изливается в синаптическую щель. После этого пузырек отрывается от мембраны и вновь заполняется медиатором. Не исключается выход пузырьков непосинаптическую щель. Пузырьки расположены средственно в Они собраны У пресинаптической мембраны неравномерно. в определенных местах, являющихся активными зонами синапсов. В активных зонах наряду с пузырьками имеются специальные каналы для выделения АХ в синантопоры.

Рассчитан также выход медиатора на каждый преганглионарный залп. В начальный период продолжительной стимуляции на залп выделяется 35 ммкг АХ, однако в ходе дальнейшей стимуляции выход передатчика на зали падает до 27 мкмкг. Повидимому, это количество АХ является пороговым для синаптической передачи залпа импульсов в условиях присущей симпатическим нервам нечастой фоновой активности. Как было установлено на симпатнческом ганглии лягушки, на одиннейрон выделяется 1,6-10-16 г АХ при одиночной стимуляции. Его количество уменьшается до 0,6 $\cdot$ 10<sup>-16</sup> г при 10 ст/с и до 0,19 $\cdot$ 10<sup>-16</sup> г при 100 ст/с [см. Ноздрачев А. Д., 1978; Ноздрачев А. Д., Пушкарев Ю. П., 1980].

В состоянии покоя в ганглиях отмечается накопление так называемого избыточного медиатора. Предполагается, что избыточный АХ локализуется вне оперативной зоны синанса, по-видимому, в окончаниях преганглионарных волокоп. Он образуется в результате интенсивного синтеза АХ (4 ммкг/мин) при незначительном его выделении (0,4 ммкг/мин). Запас избыточного АХ может прогрессивно увеличиваться в течение периода «отдыха» после окончания продолжительной высокочастотной ортодромной стимуляции.

Предполагается, что скорость синтеза АХ постоянна, а скорость выделения медиатора в каждый момент времени при ритмичной стимуляции пропорциональна его количеству в оперативном депо. Экспериментально показано, что депо АХ в ганглии состоит из двух частей: меньшей - оперативный запас (50 ммкг) и большей — более консервативный запас (170 ммкг). Первая часть депо непосредственно используется в ходе синаптической передачи и может быстро истощаться. Консервативная часть депо служит для пополнения оперативного запаса путем мобилизации. Но не исключена возможность, хотя и менее вероятная, что обе части депо участвуют в высвобождении АХ параллельно, а не последовательно. Общий объем депо, готового к высвобождению медиатора, следовательно, составляет 220 ммкг и 260 ммкг - при учете уже описанного выше стационарного АХ. Белок постсинаптической мембраны, с которым взаимодействует АХ, носит название рецептора АХ. Считается, что связывание медиатора с рецептором вызывает изменение конформации белка, что обусловливает последующую цепь изменений (проницаемость ионов Na+ и K+, перемещение ионов Ca++, активация аденилциклазной системы). Существуют два типа холинорецепторов: мускариновый тип (М-холинорецептор) и никотиновый (Н-холинорецептор). Алкалоид мускарин вызывает похожую на ацетилхолин реакцию (например, в волокнах сердечной мышцы). Ингибитором здесь является атропин. Ни-

котиновый тип блокируется алкалоидом кураре. Посредством нммунологических методов было установлено, что высокомолекулярный белок холинорецептора однороден. Он является фосфолипопротеином, образующим стенку поры мембраны. Рецептор состоит из нескольких субъединиц. 4 субъединицы образуют отверстие в мембране (ионофор). Молекула ацетилхолинэстеразы локализуется на периферической части мембраны. Она отличается от протеина рецептора. Связывание ацетилхолина с рецептором вызывает изменение конформации и открытие ионофор. В результате меняется проницаемость для нонов Na+ и K+. Регулятором этого процесса является ацетилхолинэстераза. Разлагая медиатор, она предупреждает его более чем необходимое по времени действие. После гидролиза медиатора пора мембраны закрывается, и она возвращается к нормальному состоянию. Рецепторы расположены на поверхности мембраны не хаотично, а в определенном пространственном соотнополучить антитела. Введение антител животным сопровождается тяжелейшей миастенией и целым комплексом расстройств важнейших висцеральных функций.

В связи с тем, что АХ выполняет роль передатчика нервного импульса, повторяющегося, например, в ганглии с частотой до 30—40 имп/с, а также с целью поддержания непрерывного цикла мембранных электрохимических процессов, необходимо, чтобы он подвергался инактивации после очередного импульса. Таким инактиватором является ацетилхолинэстераза, превращающая АХ в холин и уксусную кислоту. В ганглиях энзим локализуется в пресинаптических терминалях в виде двух фракций. Первая находится на поверхности пресинаптической мембраны. Она непосредственно участвует в гидролизе АХ. Вторая, локализующаяся в синаптическом бутоне, является резервном формой. В парасимпатических ганглиях, таких как крылонёбный, цилиарный, энзим обнаруживается в пре- и постеннаптических мембранах. Функциональное значение этих особенностей распределения ацетилхолинэстеразы пока неясно. Подсчитано, что период гидролиза 1 молекулы АХ ацетилхолинэстеразой синаптической щели и постсинаптической мембраны равен 15 мс. Из возможных путей прекращения действия медиатора, кроме разрушения ацетилхолинэстеразой, являются его связывание, диффузия передатчика из сниаптической щели, Десенситизация — временное снижение чувствительности к денствию медиатора. Что касается АХ, выносимого диффузией в межклеточное пространство и кровь, то эта диффузия про сходит после взаимодействия передатчика с рецептором. В наиболее просто устроенных синаптических образованиях около половины количества освобождаемого приходом одного импульса медиатора инактивируется именно этим путем в первые  $0.2$  MC.

# ЭЛЕКТРОФИЗИОЛОГИЧЕСКИЕ ПОКАЗАТЕЛИ

Раздражение холинергических нервных волокон характери. зуется появлением ВПСП в ответ на каждый стимул. Латент. ность и скорость переднего фронта холинергического ВПСП оказывается больше, чем при адренергической передаче, и составляет в большинстве тканей 70 мс и более, время спада от 100 до 250 мс. Предположение о том, что величина латентности во многом определяется скоростью проведения в аксональных терминалях, специально проверялось на гладкомышечных пучках цыпленка. Оказалось, что в этом первно-мышечном соединении латентность составляет 90 мс, время проведения аксональных терминалях - более 25 мс [Бэристок Д.  $\overline{B}$ Коста М., 1979]. Вероятней всего, продолжительное время задержки, равно как и медленной скорости подъема ВПСП, является отражением процессов в постеннаптической мембране. связанных с взаимодействием передатчика с рецептором [Вигпstock G., Bell Ch., 1974]. Выдерживание полосок желудка и семявыносящего протока в растворах антихолинэстеразных препаратов в концентрациях выше, чем 10-6 г/мл, вызывает увеличение времени развития ВПСП [Bennet M., 1972]. Аппликации ингибиторов холинэстеразы вызывают также увеличение амплитуды и времени развития ВПСП. При низкочастотной стимуляции в лентах ободочной кишки, подвздошной кишке млекопитающих, мышечном желудке птиц наблюдается облегчение возникновения следующих друг за другом ВПСП с прогрессивным возрастанием амплитуды, вплоть до появления устойчивого уровня. Процесс облегчения определяется, вероятно, мобилизацией и увеличением вероятности выделения передатчика, необходимого для освобождения при последующих стимулах. В семявыносящем протоке морской свинки, например, подобного облегчения возникновения ВПСП получить не удается, что, возможно, объясняется небольшим процентом содержания в этом образовании холинергических возбуждающих волокон. Уместно заметить, что холинергические волокна проходят вместе с адренергическими в одном и том же нервном пучке. Они тесно связаны и в эффекторных тканях и нередко находятся под одной и той же оболочкой из шванновских клеток (леммоцитов). Во время серий импульсов следующие друг за другом синаптические потенциалы могут нарастать по величине. Это так называемый эффект облегчения. Он обусловлен увеличением количества медиатора, освобождаемого из пресинаптической терминали. Каждый следующий синаптический импульс вызывает высвобождение большого числа порций, в то время как величина каждой порции остается неизменной. При длительной же стимуляции наблюдается уменьшение количества медиатора. Это явление посит название депрессии. Оно является результатом уменьшения числа секретируемых порций. Количе-

ство медиатора в составе каждой отдельной порции остается постоянным. При некоторых особых условиях, таких как регенерация нервных терминалей или применение гемихолиния, величина освобождаемой порции может уменьшаться. Помимо вызванных стимуляцией, наблюдаются и фоновые ВПСП, появляющиеся при освобождении передатчика из аксональных терминалей в результате спонтанной импульсной деятельности. хотя нельзя исключить и пассивной утечки передатчика из аксона. Квантовое число ВПСП на В-нейронах симпатического ганглия лягушки равняется 129, на С-нейронах - 79. Это означает, что ВПСП на В-нейронах формируется за счет 1 032 000. С - 948 000 молекул медиатора.

В клетках слюнных и поджелудочной желез возбуждающая холинергическая передача представлена гиперполяризационным секреторным потенциалом, который в некоторых случаях подобен ВПСП гладкомышечной клетки, имеющей латентность от 180 до 400 мс, время развития ВПСП - около 900 мс. Однако скорость восходящего фронта секреторного потенциала меньше, чем у ВПСП гладких мышц. Ритмическая стимуляция с частотой 1 Гц вызывает депрессию, а не облегчение следующих друг за другом потенциалов [см. Ноздрачев А. Д., Пушкарев Ю.П., 1980].

Подробно рассмотрены также холинергические и адренергические влияния на работу гладких мышц ретрактора собаки. могут носить возбуждающий и тормозной характер Они **[Орлов Р. С., 1979].** 

При изучении холинергической нейроэффекторной системы<br>вагусной иннервации сердечных тканей показано, что ритмическая стимуляция волокон блуждающего нерва сопровождается гиперполяризацией эффекторных клеток, связанных с исчезновением текущих (спонтанных) потенциалов.

## ОБЩИЕ ЭФФЕКТЫ АЦЕТИЛХОЛИНА

207

Парасимпатическая стимуляция в одних органах вызывает тормозное действие, в других - возбуждающий ответ, равно как и симпатическая система может быть стимулирующей для одних и тормозящей для других органов. Действие парасимпатической нервной системы обычно противоположно симпатической. Если первая оказывает на какой-либо орган стимулирующее влияние, то противоположное по направленности действие наблюдается у второй. Если адренергический передатчик стимулирует функцию эффекторного органа, то холинергический тор мозит ее (см. табл. 1). Большинство прямых взаимоденствии между адренергическими и холинергическими непронами являются реципрокными. Например, адренергические волокна, снабжающие кншечник, оканчиваются вблизи клеток метасимпати-Действуя через а-адренореценторы, ческих ганглиев.

снижают выход ацетилхолина из холинергических нейронов, что ведет к торможению моторной активности. Это правило не абсолютно. Следует напомнить, что отдельные органы (например, островковая ткань поджелудочной железы) имеют только парасимпатическую инервацию, другие (кожные и мышечные сосуды, мигательная перепонка) снабжаются лишь симпатическими волокнами. Деятельность органов с одиночной иннервацией зависит главным образом от тонических влияний специализированных центров. Так, вагусная рефлекторная регуляция инсулина определяется тонусом глюкорегулирующих центров. которые, в свою очередь, зависят от уровня сахара крови. Примером могут служить также и сосудодвигательные реакции центрального происхождения, вызывающие покраснение или бледность кожных покровов.

Вагусная стимуляция вызывает подавление ритмической деятельности сердца и сокращение мускулатуры нижних дыхательных путей. Остановка сердца, возникающая в результате электрического раздражения блуждающего нерва, является кратковременной.

В основе этого явления лежат адренергические механизмы, так как это явление не удается зарегистрировать у резерпинизированных животных с полным или почти полным отсутствием катехоламинов в сердечной мышце.

Помимо медиаторной роли, АХ обладает и общебиологическим действием. Наиболее чувствительна к нему сердечно-сосудистая система. Введение даже малых доз АХ (0,01-10 мкг/кг) сопровождается периферической вазодилатацией и непродолжительной гипотензией, повышением атриовентрикулярной проводимости. АХ тормозит активно работающее сердце и возобновляет работу только что прекратившего. У человека сердечнососудистые эффекты больших и средних доз (20-60 мг/мин) выражены незначительно, хотя при этом наблюдаются покраснекожных покровов, потение, тошнота, слюноотделение. ние С прекращением введения АХ эти симптомы исчезают. Следует упомянуть о еще одной особенности действия АХ. Дело в том, что для сердечной деятельности он выступает не только в роли переносчика нервного импульса. Накапливающийся в результате метаболической деятельности органа АХ поддерживает и его непрерывный ритм.

ристальтику, сопровождающуюся иногда рвотой, коликами, дефекацией, вызывая одновременно гиперсекрецию желудочных, кишечных и поджелудочной желез. Возбуждающее действие рас-208

На дыхательную функцию, помимо рефлекторного, АХ может оказывать и прямое действие. Раздражая рефлексогенные зоны, вещество усиливает легочную вентиляцию. Прямое действие выражается в сокращении бронхиальной мускулатуры и повышении бронхиальной секреции. Ацетилхолин вызывает усиленную желудочно-кишечную пепространяется и на гладкую мускулатуру желчных путей, мочевого пузыря и половых органов. Эффекты усиливаются при действии эзернна и снимаются атропином.

Обычным тестом для биологического определения АХ являются спинная мышца пиявки и прямая мышца живота лягушки, что основано на способности АХ вызывать сокращение мышечных волокон. Контрактильное действие наиболее сильно проявляется в условиях денервации или эзеринизации мышечных волокон.

Фармакологические препараты и вещества, действующие на холинергические структуры, принято делить на холиномиметические и холинолитические. К первым, частично или полностью воспроизводящим эффект раздражения парасимпатических нервов, относятся сложные эфиры холина - мускарин и пилокарпин (непосредственно стимулируют холинорецепторы), а также холипэстеразные препараты - эзерин, миостенин и др. (обладают косвенным действием). Ко вторым принадлежат парасимпатические препараты типа атропина, скополамина, антихолинергические ганглионарные (ганглиоплегические) и нервномышечные (курареподобные) вещества. Кроме препаратов, прямо или косвенно на холинорецепторные действующих структуры, большое распространение получили вещества, оказывающие влияние на процессы синтеза и освобождения АХ. Это прежде всего гемихолиний и бутаноловый токсин. Первый нарушает транспорт холина и тормозит синтез АХ, второй блокирует освобождение АХ. Разумеется, помимо чисто экспериментальных целей, касающихся изучения медиаторных процессов, эти препараты имеют еще и клиническое применение. Сам АХ, главным образом из-за кратковременности эффекта, применяется редко, чаще используется ацетилбетаметилхолин (метахолин) и карбамилхолин. Их действие не только более сильное, но и продолжительное. Стимулирующее мышечное действие этих препаратов используется для лечения атоний желудочнокишечного тракта, мочевого пузыря, миастении, при отравлениях табаком и алкоголем. Они используются также при спазмах мозговых сосудов, для снятия кризов пароксизмальной тахикардии. Передозировки холинергических препаратов неитрализуются атропином.

# тоническое действие

Тоническая неравнозначность симпатической и парасимпатической частей автономной нервной системы явилась основанием для создання своеобразной конституционной классификации, в которой преобладание тонуса парасимпатической системы обозначается как ваготония, симпатической - симпатикотония. В этих случаях главным показателем является уровень основной деятельности иннервируемых органов. Чистые формы ваготонни и симпатнкотонии встречаются довольно редко. Различие уровней особенно отчетливо выступает при частичной или подной денервации органа.

Тахикардия, возникающая в результате перерезок блуждаю. щих нервов, характерна для представителей всех классов поз. воночных, хотя уровень ее непостоянен у разных видов живот. ных. Например, у кроликов он низкий. Перерезка у них блуждающих нервов либо не вызывает изменений сердечной деятель. ности, либо эти изменения незначительны. У собаки пересече. ние вагусов сопровождается отчетливой тахикардией. Наиболее высокий уровень ваготонии у зайцев.

Двусторонняя перерезка блуждающих нервов вызывает по-<br>вышение в 4-5 раз (с 60-70 до 300-320) частоты сердечных сокращений. Непостоянство вагусного тонуса проявляется и в пределах одного вида.

Аналогичный перерезкам блуждающих первов эффект можно получить посредством локальных охлаждений, повоканнизации ствола или введением атропина, блокирующего мускариновые эффекты холинергической передачи. В последнем случае у собак, например, частота сердечных сокращений возрастает до 250 ударов в 1 мин, при введении атропина людям (2-4 мг) до 120-130 ударов в 1 мин, а при отравлении большими дозами - до 200 ударов в 1 мин. Снижая вагусный тонус, атропинизация сокращает время проведения возбуждения через атриовентрикулярный узел. На ЭКГ это проявляется в виде укорочения интервала Р-Q.

Следовательно, для оценки вагусного тонуса, кроме перерезок блуждающих нервов, может быть использован ряд специальных проб, отчетливо влияющих на сердечный ритм, таких как атропинизация, синокаротидный и сердечно-глазной рефлексы.

Характерно, что возникающая после перерезок блуждающих нервов тахикардия может наступать у предварительно десимпатизированных или резерпинизированных животных. Стало быть, она не обусловлена возрастанием симпатической активности, а полностью зависит от интенсивности притока по волокнам блуждающих нервов тормозных влияний. Перерезка блуждающих нервов исключает приход к органу тормозящих его деятельность импульсов. Это означает, что иннервирующие сердце нейроны с волокнами в блуждающих нервах находятся непрерывно в состоянии возбуждения и передаваемая таким образом информация направлена на снижение частоты сердечных сокращений. Тоническая импульсация в волокнах блуждающего нерва постоянно оказывает на сердце отрицательное инотропное действие, снижая интенсивность желудочковых сокращений. Усиление тонуса блуждающего нерва ведет, следовательно, к снижению сердечного ритма Напротив, ослабление тонуса способствует учащению сердечных сокращений. Подтверждением сказанного являются результаты опытов,

в которых во время рефлекторных актов, сопровождающихся снижением сердечного ритма, регистрируется значительное усиление эфферентной активности. Особенно это относится к высокоамплитудной компоненте эфферентного потока, группируюшейся в ритме пульсовых толчков [см. Захаржевский В. Б. 1979; Конради Г. П., 1980]. Тонус сердечных нейронов с волокнами в блуждающем нерве зависит от уровня импульсации, следующей в продолговатый мозг с рецептивных полей аортальной и каротидной рефлексогенных зон, а также сердца и легких [см. Черниговский В. Н., 1960, 1967, 1975; Кулаев Б. С., 1972]. Прямым свидетельством тому является возникновение тахикардии при денервации аорты и каротидного синуса, а также исчезновение разрядов в сердечных ветвях блуждающего нерва при снижении артериального давления. Вероятно, в этом процессе участвует и сигнализация от тканевых рецепторов.

Весьма характерным является и ставшее классическим наблюдение, что стимуляция блуждающих нервов сопровождается торможением сокращений сердца.

Не переоценивая значения тонуса блуждающих нервов, можно, однако, сказать, что его роль состоит, по-видимому, в создании в сердце значительных резервов, которые используются организмом в ситуациях, сопровождающихся повышенной сердечной деятельностью. Именно снижение тонуса блуждающих нервов, ведущее к возрастанию частоты сердечных сокращений, является основой для быстрой перестройки режима работы органа. Видимо, поэтому эффекты ваготомии нанболее отчетливо выступают у животных, способных к быстрой смене мышечной деятельности (зайцы, обезьяны).

Тонусом блуждающих нервов, помимо частоты сердечных сокращений, обусловлены и дыхательные аритмии. Тонические влияния блуждающих нервов лежат в основе рефлекторной брадикардии, возникающей при надавливании на глазные яблоки, раздражения рецепторов брюшины, повышения внутричерепного давления, асфиксии, гипоксии.

Параснмпатическая система, как и симпатическая, не является абсолютно необходимой для жизни, поскольку при ее выключении в состоянии покоя двигательная, секреторная и другие функции внутренних органов сохраняются. Например, перерезка блуждающих нервов не влечет за собой глубоких изменений в сократительной активности мнокарда, подвижности желудка и кишки, равно как и перерезка тазовых нервов не сопровождается полным выпадением функции иннервируемых областей.

# ЗАКЛЮЧИТЕЛЬНЫЕ ЗАМЕЧАНИЯ

Эмбриональным источником парасимпатической нервной системы является ганглиозная пластинка. Подкорковые узлы головы образуются нутем миграции клеток из среднего и продолговатого мозга, узлы пищеварительного тракта - из «вагусного» и пояснично-крестцового уровней ганглиозной пластинки. Волокна блуждающего нерва в двенадцатиперстной кишке плодов крыс впервые появляются на 15-й день. Развитая система блуждающего нерва имеется уже у низкоорганизованных позвоночных: миноги, акулы, скаты.

В парасимпатической нервной системе выделяются центральные и периферические образования. Центральные структуры (ядра) расположены в среднем, продолговатом мозге и крестцовом отделе спинного мозга; периферические - в виде ганглиев и сплетений разбросаны на поверхности или в толще внутренних органов.

Пуга парасимпатического рефлекса состоит из трех звеньев.<br>Тело чувствительной клетки располагается либо в периферических узлах, либо в ядерных образованиях мозга. Передача возбуждения к исполнительному органу осуществляется по двухнейронному пути: преганглионарный нейроп лежит в сером веществе мозга, постганглионарный вынесен далеко на периферию. Парасимпатические волокна иннервируют, как правило, только определенные зоны тела, которые также снабжаются симпатической иннервацией. Особенностью парасимпатических ганглиев является преобладание клеток с короткими внутрикапсулярными дендритами. Большинство клеточных тел характеризуется наличием значительных количеств ацетилхолинэстеразы.

Из примерно 30 тыс. волокон, входящих в состав шейного отдела блуждающего нерва, около 80-90 % составляют афферентные, в поддиафрагмальной части - до 28 тыс. безмякотных и около 400 мякотных волокон. Среди них чаще всего обнаруживаются С-волокна, реже В- и еще реже - группы А. Афферентные волокна блуждающего нерва вступают в продолговатый мозг на уровне олив, а волокна тазового нерва проходят в дорсальных столбах спинного мозга отдельно от афферентных проводников других нервов. Пути синокаротидной зоны проходят в синусовом нерве, являющемся ветвыю языкоглоточного. Рецептивные поля одиночных чувствительных волокон круглые, площадью 4-5 см<sup>2</sup>, в центре поля располагается высокочувствительная зона. Многим рецепторным структурам свойственна фоновая активность. В зависимости от пространственной ориентации в стенке желудка или кишки рецепторы с волокнами, идущими в блуждающем нерве, могут работать как детекторы длины или детекторы напряжения. В хронических экспериментах у бодрствующих животных при регистрации афферентных процессов наблюдается появление по меньшей мере двух типов импульсов - низко- и высокоамплитудных. Первые - негруппирующиеся, вторые - собраны в пачки или группы, следующие в ритме дыхательных движений и пульсовых толчков. В желудочных ветвях имеют место специальные группировки, возникающие при сокращении разных областей ор-

гана. Перемещение перистальтической волны выражается в виде определенной последовательности возникновения групповых разрядов. Наряду с механочувствительными, существует большая группа хемочувствительных рецепторных приборов, среди которых отчетливо выделяются чувствительные к кислотам и щелочам окончания. В легких существуют еще ирритантные и юкстакапиллярные рецепторы с волокнами в блуждающем нерве. Первые активизируются при вдыхании раздражающих аэрозолей и газов, а также при сильном раздувании и спадении легких. Юкстаканиллярные рецепторы реагируют на увеличение объема интерстициальной жидкости в стенках альвеол, вызванное повышением давления в легочных капиллярах.

В противоположность симпатической нервной системе, обладающей способностью диффузного (необособленного) распространения импульсов сразу на несколько органов, параснмпатической системе свойственно посылать свои импульсы к одному определенному органу, в определенном направлении. Благодаря этому любой из периферических органов (сердце, печень и др.) связывается с ЦНС самостоятельно, обособленно, что дает ЦНС возможность избирательного изолированного действия в одном каком-либо органе, без сопутствующего действия на другие.

Соотношение между пре- и постганглионарными волокнами в парасимпатических ганглиях составляет в среднем 1:1 или 1: 2. Этим объясняется, что парасимпатическая стимуляция завершается, как правило, менее распространенной, чем симпатическая, ответной реакцией.

В цилиарном ганглии птиц, кроме химической, существует еще и электрическая передача. Считается, что к электрической передаче предрасполагает наличие в синапсах больших мембранных полей и закрученного у основания аксона «свободного» миелина. Синаптические соединения парасимпатических ганглиев млекопитающих по своей структуре в целом напоминают организацию симпатических узлов.

Потенциал покоя парасимпатического нейрона колеблется от 30 до 70 мВ, постоянная времени - 6-10 мс, специфическая емкость мембраны - 2,5 и 10 мкФ/см<sup>2</sup>, специфическое сопротивление -  $2-10$  кОм/см<sup>2</sup>. В эфферентном пути парасимпатической нервнои системы передача возбуждения с пре- на постганглионарный непрон и с постганглионарного на эффекторную клетку осуществляется с помощью АХ. Ацетилхолин является веществом, в полной мере отвечающим требованиям, позволяющим считать его медиатором: это локализация АХ и участвующего в его снитезе ф рмента в пресинаптической терминали и соответствующей нервной клетке; его освобождение при возбуждении, выделение при стимуляции преганглионарных окончании; наличие у постсинаптической мембраны специфических высокочувствительных

структур (рецепторов), а также ферментативных систем для инактивации вещества, одинаковое действие фармакологических веществ на результат стимуляции преганглионарных структур и искусственную аппликацию АХ или подведение его к ганглионарной клетке посредством нонофореза.

В ганглии показано существование трех форм АХ: 1) свободного; 2) непрочно связанного и готового к немедленному освобождению; 3) прочно связанного с белками. Основное количество медиатора в пресинаптическом окончании находится во второй и третьей формах в виде молекулярных комплексов Предшественником АХ является холин, вырабатываемый из глицина и серина в печени. За окончательный синтез АХ ответственны энзимы - холинацетилтрансфераза и допамин-В-гидроксилаза. В покое в ганглии содержится около 3,94 мкг/г ткани АХ. Каждую минуту синтезируется около 4 мкг передатчика. Наиболее высоким уровнем синтеза АХ характеризуются периферические холинергические окончания. Часть медиатора может синтезироваться в соме нейрона и с аксональным током переноситься в терминаль. Синтезированный АХ накапливается в синаптических пузырьках, где, вероятно, вступает в связь со специфическим белком - везикулином. Популяция везикул холинергической терминали не гомогенна. Большую часть составляют маленькие агранулярные пузырьки и незначительное число больших гранулярных. Считается, что готовая к освобождению и непосредственно участвующая в передаче форма медиатора находится в тех везикулах, которые прилегают непосредственно к пресинаптической мембране и преимущественно секретируют только что синтезированный передатчик. Среднее время существования пузырьков составляет около 3 нед. Выброс передатчика в синаптическую щель представляется следующим образом. Мембрана пузырька сливается с пресинантической мембраной, и содержимое изливается в синаптическую щель. После этого пузырек отрывается от мембраны и вновь заполняется медиатором. Единицей выделения и действия медиатора является не молекула АХ, а группа молекул, объединенная в квант. Каждый квант, размер которого достаточно постоянен, состоит при-<br>мерно из  $3 \cdot 10^2 - 2 \cdot 10^3 - 4 \cdot 10^5$  молекул. Выделение медиатора происходит спонтанно и постоянно. За 1 мин его выделяется до 0,5 мкмкг. На каждый преганглионарный залп импульсов выделяется от 35 до 27 мкмкг АХ. Эта величина является пороговой для синаптической передачи. Белок постсинаптической мембраны, с которым взаимодействует передатчик, носит название холинорецептора. Различаются два их типа: мускариновый и никотиновый. Инактиватором медиатора является ацетилхолинэстераза, превращающая АХ в холин и уксусную кислоту. Период гидролиза 1 молекулы АХ равен 15 мс. Часть медиатора подвергается обратному захвату и некоторое количество диффундирует в межклеточное пространство и кровь.

раздражение холинергических волокон сопровождается появлением ВПСП в ответ на каждый стиму с про рессивным возрастанием амплитуды, вплоть до появления устойного уровня.

Помимо медиаторной роли, АХ обладает и общебиологическим действием. Наиболее чувствительна к нему сердечно-сосудистая система. АХ усиливает легочную вентиляцию, сокращает дистентовленую мускулатуру и понижает бронхиальную секрецию, вызывает усиленную желудочно-кишечную перистальтику, активируя одновременно секрецию желудочных, кишечных и поджелудочной желез.

Вещества, действующие на холинергические структуры, делятся на холиномиметические и холинолитические: первые (мускарин, пилокарпин и др.) частично или полностью воспроизводят эффект раздражения парасимпатических нервов; вторые (атропин, скополамин и др.) блокируют холинергическую передачу.

Парасимпатическая стимуляция в одних органах вызывает тормозное действие, в других - возбуждающий ответ. Действие парасимпатической системы обычно противоположно симпатической. Деятельность органов с одиночной иннервацией зависит главным образом от тонических влияний специализированных центров. Вагусная стимуляция вызывает подавление ритмической деятельности сердца и сокращение мускулатуры нижних дыхательных путей. Преобладание тонуса парасимпатической системы обозначается как ваготония.

система является второй составной Парасимпатическая частью автономной нервной системы. Сфера действия парасимпатической нервной системы сравнительно ограничена и касается главным образом внутренних органов, в то время как нет равляющем аппарате, куда бы ни проникали волокна симпатической нервной системы.
### МЕТАСИМПАТИЧЕСКАЯ НЕРВНАЯ СИСТЕМА

Давно известно, что многие внутренние органы, извлеченные из организма, при создании соответствующих условий продолжают осуществлять присущие им функции без особых видимых изменений. Продолжает сохранять свои сокращения перфузируемое сердце, сохраняет перистальтическую и всасывательную функцию тонкая и толстая кишка. Сегменты или полоски стенок артерий, вен, матки, мочеточника, желчного пузыря также продолжают сокращаться с частотой и амплитудой, характерной для каждого органа. Эта функциональная автопомня объясняется наличием в стенках органа ганглиозной системы, обладающей собственным автоматизмом и имеющей необходимые для автономной рефлекторной деятельности звенья - чувствительное (сенсорное), двигательное, медиаторное. Следовательно, большинство висцеральных органов, наряду с существованием экстраганглионарных (симпатических и парасимпатических), спинальных и высших мозговых, имеют собственный базовый (или основной) нервный механизм регуляции деятельности. Управление работой органа в этом случае осуществляется посредством процессов, замыкающихся во внутриорганных нервных узлах самих органов (см. рис. 30). Наличие общих черт в структурной и в известной мере функциональной организации, а также данные онто- и филогенеза, результаты наблюдений за конечными эффектами, возникающими при стимуляции центральных структур и периферических проводников, результаты прямой регистрации нейрональной активности и другие моменты явились основанием для выделения в составе автономной нервной системы, кроме симпатической, парасимпатической, еще и третьей части - метасимпатической.

Под метасимпатической нервной системой понимается комплекс микроганглионарных образований, расположенных в стенках внутренних органов, обладающих моторной активностью (сердце, мочеточник, пищеварительный тракт и др.). В зависимости от локализации отдельные участки этой системы могут именоваться по месту их расположения, например кардиометасимпатический - в сердце, энтерометасимпатический - в пищеварительном тракте, уретраметасимпатическийв мочеточнике, везикометасимпатический - в мочевом пузыре и т. д. Выделенная ранее [см. Ленгли Д., 1925] как самостоятельная, энтеральная нервная система, включающая ауэрбахово и мейссиерово сплетения, рассматривается как желудочный, пищеводный, кишечный участки метасимпатической системы -

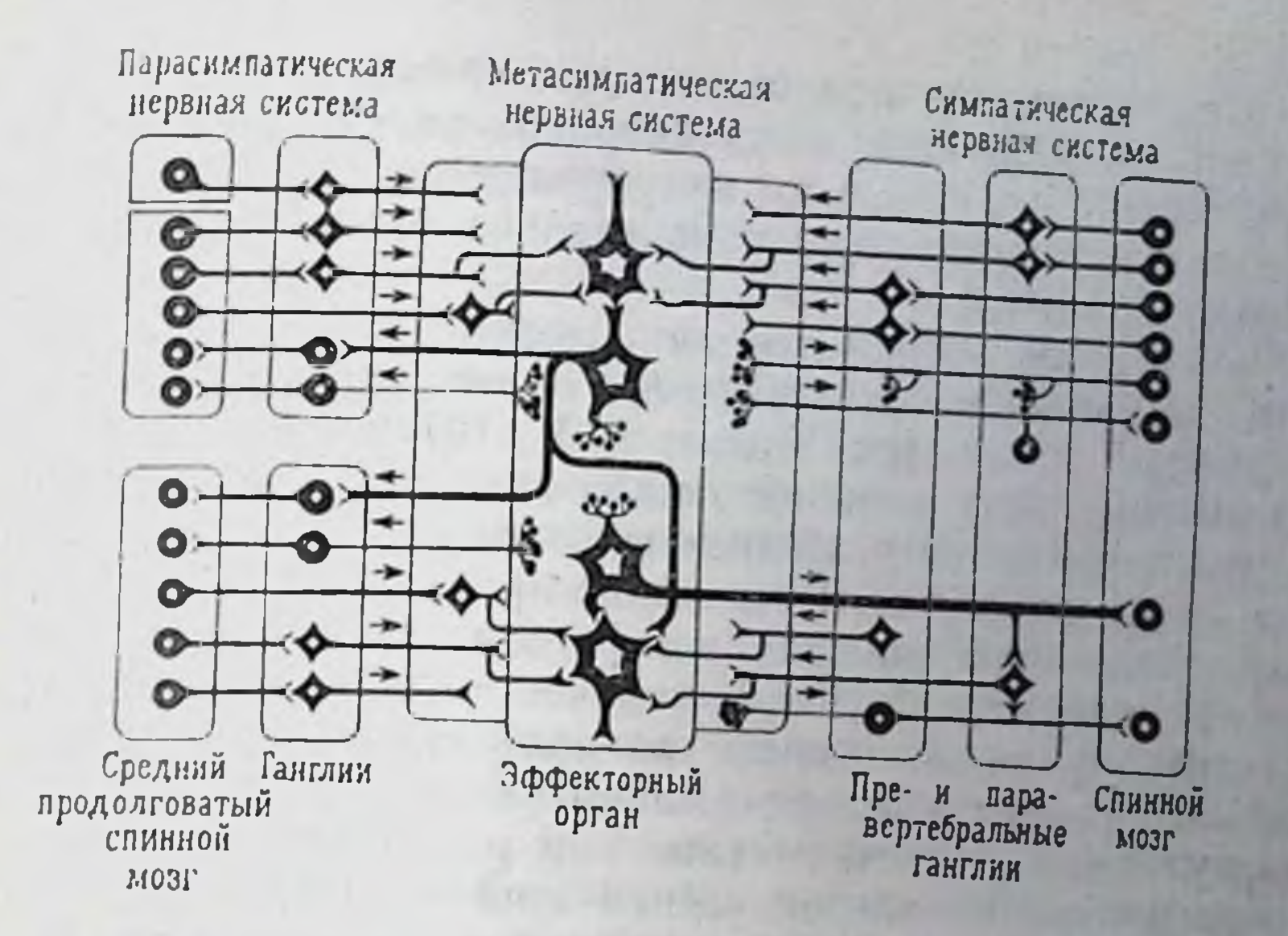

Рис. 30. Принципиальная схема функциональной организации автономной нервной системы, касающаяся иннервации внутренних органов.

гастрометасимпатический, эзофагометасимпатический, интестинометасимпатический (для большей точности последняя может делиться на двенадцатиперстную, тощую кишку и другие области), что прямо указывает не только на принадлежность рассматриваемой структуры именно к этому отделу, но и на ее локализацию.

Для уточнения понятия «метасимпатическая система», основанного главным образом на современных данных нейрофизиологии, и для правильного понимания и использования этих данных обратимся к эмбриологическим, анатомическим и гистологическим сведениям.

#### ИСТОЧНИКИ РАЗВИТИЯ

Сейчас существуют две точки зрения об источнике развития и дальнейшей дифференцировке микроганглионарных неиронов [Суворова Л. В., Кнорре А. Г., 1960, Кнорре А. Г., 1977]. теория нейроэнтодермальнои природы, связанная с представлением о миграции клеток единого нейронального зачатка в закладке различных органов, и теория местного развития из различного клеточного материала самих закладок органов. Первая из них наиболее обоснована экспериментально и теоретически. Она предусматривает существование трех источников происхождения микроганглионарного (метасимпатического) аппарата: а) он возникает исключительно за счет клеток, мигриров вших из нервной трубки вдоль парасимпатических волокон, б) возникновение микроганглиев происходит не только за счет элементов ядер блуждающего нерва, мигрирующих на периферию

по его волокнам, но и за счет клеток пограничного симпатического ствола; при этом часть непронов возникает в результате митотического деления уже мигрировавших клеток; в) процесс образования происходит исключительно за счет закладки пограничного ствола.

Что касается второй теории (местного происхождения раз. личных эмбриональных зачатков), то она лишена убедительной фактической основы [см. Кнорре А. Г., 1977].

В эмбриогенезе млекопитающих ганглии метасимпатической системы появляются у 13-дневных плодов крыс в виде скоплений в стенке пищевода. Постепенно прорастая к 15-му дню, они обнаруживаются в двенадцатиперстной кишке. Нейробласты и волокна содержат большое количество ацетилхолинэстеразы. В постнатальном онтогенезе двенадцатиперстная кишка наиболее богата адренергическими волокнами. Они локализуются в циркулярном мышечном слое или располагаются вокруг нефлюоресцирующих клеток стенки кишки. Развитие и созревание нервных клеток происходит довольно медленно. Имеется определенная последовательность в увеличении числа клеток. Раньше оно наступает в прямой кишке, потом в желудке, тонкой кишке и в последнюю очередь в толстой кишке. Созревание сопровождается увеличением числа клеток с активностью моноаминоксидазы.

У новорожденных, двух-, четырехнедельных, у взрослых крыс количество нервных клеток в ганглиях пищеварительного тракта составляет соответственно 420, 467, 1034 и 2110 тыс. [Оленев С. И., 1978].

У птиц клетки-предшественники метасимпатических ганглиев проникают в пищеварительную трубку к 48-му часу инкубации. На 6-7-е сутки в межмышечном и подслизистом сплетениях различаются группы нейробластов. На 10-е сутки происходит дифференциация отдельных нейронов.

Представление о путях миграции нейробластов, прорастания нервных волокон служит теоретической основой для понимания этиологии ряда заболеваний и их обоснованной терапии. Например, было выяснено, что болезнь Гиршпрунга характеризуется отсутствием или недоразвитием энтерометасимпатических ганглиев, в результате у детей возникает спастическое сужение части стенки прямой или сигмовидной кишки, приводящее нередко к гибели ребенка. Этот аганглиоз возникает в результате нарушения миграции нейробластов вдоль волокон тазового нерва.

## ЭЛЕМЕНТЫ ГИСТОАНАТОМИЧЕСКОЙ ОРГАНИЗАЦИИ

Микроганглии метасимпатической системы лежат в толще сердечной мышцы, бронхиальных стенок, мочевого пузыря, стенки пищеварительного тракта и др. Например, сердечная

мышца содержит большое число микроганглиев в области предсердий, перегородки, несколько меньше их в области желудочков. Ганглионарные образования стенки матки наибольшей плотности достигают в области шейки, а в сплетении мочевого пузыря — в области пузырного треугольника. Аналогичные ганглии входят в состав подэпителиального и глубокого бронхнальных сплетений, участвующих в поддержании мышечного тонуса между пластинками бронхиальных хрящей и паренхимой легких, связано с внутрилегочными ганглиями. Желчный пузырь н желчные пути также характеризуются наличием адвентициального сплетения, состоящего из микроганглиев и конечных волокон, проникающих между мышечным и эпителиальным слоями. В стенках пищевода, желудка и кишечника залегают три связанных между собой сплетения - подсерозное, межмышечное и подслизистое. Подсерозное сплетение наибольшей плотности достигает в области дна и большой кривнзны желудка. В толстой кишке нервные элементы концентрируются главным образом под лентами ободочной кишки. Часть ветвей сопровождает артерии до их разветвления, другие достигают межмышечного сплетения, третьи соединяются с узлами подслизистого сплетения, четвертые оканчиваются в глубине ткани, наконец, пятые образуют подсерозные арки с небольшими узелками из 2-7 клеток. Поверхностный слой крупнопетлистый, состоит из мякотных и безмякотных волокон. В поверхностной части микроганглиев мало, больше их - в глубокой. Нанболее массивным из всех является межмышечное сплетение. Оно располагается главным образом между продольным и циркулярным мышечными слоями. В стенке желудка сплетение приобретает вид многоэтажной сети. Его плотность возрастает от дна к пилорической части, от большой кривизны к малой, достигая наибольшей густоты в области привратника. Микроганглии либо мелкие (2-8 клеток), либо крупные (до 60 клеток). Число неив тонкой кишке. Здесь выделяются основная и вторичная части. От основной веточки направляются к волокнам циркулярного мышечного слоя, образуя сплетения III порядка. Ветви вторичной части образуют глубокое межмышечное сплетение, состоящее из спирально извитых безмякотных волокон. Микроганглин всех частей состоят из небольшого числа клеток (5-20). Под слизистое сплетение также представляет густую сеть волокон и включает поверхностную и глубокую части. Ветви силетения подходят к основанию желез и образуют межжелезистое сп. е тение. Тонкие волокна охватывают собственно мембрану и оканчиваются на эпителиальных клетках. Ганглии небольшие, содержат 1-8, реже 5-30 клеток. Во все части межмышечного н подслизистого сплетений вступают стволики внеорганных нервов.

Нервные клетки микроганглиев сплетений внутренних орга. нов различаются по величние, наличню синапсов, числу и длине отростков. А. С. Догелем (1896) было выделено три их типа. К I типу относятся нейроны с многочисленными (до 20) корот. кими дендритами и длинным аксоном. Дендриты ветвятся внутри ганглия, образуя густое сплетение. Нейрит покидает ганглий и оканчивается двигательными терминалями на мышечных волокнах и железистых элементах. Клетки II типа более крупные, овальной или грушевидной формы, с 4-5 длинными. выходящими за пределы ганглия отростками. Нейриты образуют перицеллюляры на клетках I типа, составляя, таким образом, короткую рефлекторную дугу. Клетки III типа весьма редки. Их отростки проникают в близлежащие ганглин, где оканчиваются на дендритах их нейронов.

Б. И. Лаврентьевым (1943) представлены закономерности распределения клеток Догеля на протяжении всего пищеварительного канала следующим образом. Клетки I типа: пищевод>желудок>тонкая кишка и часть толстой<нижняя часть толстой, прямая кишка. Клетки II типа: пищевод<желудок< <тонкая кишка и часть толстой>нижняя часть толстой кишки, прямая кишка. Впоследствии было выяснено, что эта закономерность относится лишь к некоторым животным (собака, еж). Помимо того, этой закономерности подчиняются лишь ганглии межмышечного сплетения. Полагают, что разная форма клеток обусловлена разной их функцией: клетки I типа относятся к моторным, II типа - к чувствительным, III типа - к ассоциативным. Однако не все исследователи считают это положение бесспорным [Итина Л. В., 1972; Ноздрачев А. Д., 1978, 1980]. Данные о том, что нейрит клетки II типа может оканчиваться синапсом на мышечном волокне, позволяет расценивать эти нейроны как моторные и, таким образом, придерживаться иной классификации.

Разделение клеток энтерометасимпатической системы на три типа по Догелю не всегда выражено четко. Так, у птиц в межмышечном сплетении, наряду с клетками I типа, встречаются различные вариации, а клетки II типа вообще отсутствуют. У свиней насчитывается до 5 типов клеток. Сопоставление данных гистологических и гистохимических исследований позволяет лишь предположительно говорить о названных выше типах нейронов по Догелю. Принято считать, что микроганглии внутренних органов по своей структурной организации подобны строению ядерных образований ЦНС (отсутствие внутриузловой соединительной ткани, изоляция от кровеносных сосудов, незначительное внеклеточное пространство, многочисленные глиальные элементы, плотный нейропиль и др.). Каждый из ганглиев окружен соединительнотканной пластинкой, не пронизанной кровеносными сосудами. Гладкомышечные, коллагеновые волокна, фибробласты

и интерстициальные клетки не проникают внутрь ганглия и лежат снаружи базальной мембраны, которая представляет своеобразный физический барьер для проникновения различных веществ во внутриганглионарное пространство. Сома нейронов и крупные дендриты контактируют с базальной мембраной без промежуточных глиальных структур, хотя число глиальных клеток ганглия в 2-3 раза превышает количество нейронов. Щели между прилегающими мембранами нейропиля составляют около 20 им. Отростки нервных клеток содержат большое число разнообразных пузырьков. Среди терминальных окончаний отростков выявляются: 1) с мелкими гранулярными пузырьками, наполненными порадреналином; 2) с агранулярными пузырьками; 3) с уплощенными гранулярными пузырьками [см. Cook R., Burnstock G., 1976]. На одном и том же нейроне может сннаптически оканчиваться до трех различных типов аксонов, которые содержат либо агранулярные, либо мелкие гранулярные, либо гетерогенные гранулярные пузырьки. Большая часть содержащих пузырьки отростков образует типичные для синаптических соединений мембранные дифференциации: пре- и постсинаптическая мембраны утолщены несимметрично, постсинаптическая мембрана более толстая. Синаптическая щель составляет около 20-25 нм. На единицу поверхности больше приходится аксосоматических синапсов. Около половнны адренергических синапсов локализуется на соме или соматических шипиках [Cook R., Burnstock G., 1976]. Густая сеть адренергических волокон со множеством аксональных терминалей может рассматриваться, например, в ганглиях межмышечного сплетения как субстрат для пресинаптического торможения. На соме ганглионарных нейронов имеются и другого рода синапсы, образованные иными нервными волокнами.

## ОБЩИЕ ФУНКЦИИ МЕТАСИМПАТИЧЕСКИХ ГАНГЛИЕВ

Функции ганглиев метасимпатической системы рассматриваются сейчас, по крайней мере, в двух аспектах: как передатчики центральных влияний к тканям и как самостоятельные интегративные образования, включающие местные рефлекторные дуги, способные функционировать при полной децентрализации. Сложный интегративный механизм тонкой регуляции и координации работы висцеральных органов, содержащих в своих стенках ганглионарные образования метасимпатической системы, обеспечивается, таким образом, притоком эфферентных влияний по симпатическим и парасимпатическим волокнам наряду с собственной сенсорной информацией. Первое наиболее полно раскрывается на примере влияния на сердце раздражений блуждающего нерва. Известно, что у лягушки по ходу нервов к предсерднон перегородке располагается ганглий Людвига, на нервах перего-

родки — ганглий Ремака, у входа нервов в перегородку между желудками - ганглий Биддера. У птиц, млекопитающих, чело. века большинство узлов локализуется в субэпикардиальной ткани в области предсердий. Они лежат главным образом вокруг краниальной полой вены, коронарного синуса межпред. сердной перегородки и рассматриваются как единая диффузная система, в составе которой у человека, например, выделяется 6 самостоятельных сплетений. Мелкие узлы содержат несколько клеток, крупные же включают до 200 нейронов. Желудочки, за исключением верхней трети, почти не имеют узлов. На одном нейроне может оканчиваться несколько волокон правого и левого блуждающих нервов. Морфологически средн этих клеток выделяются моторные и клетки, образующие в стенках органа сеть чувствительных окончаний (сенсорные единицы). На телах моторных нейронов имеются синапсы холипергической и адренергической природы.

Раздражение подходящих к сердцу преганглионарных волокон блуждающего нерва сопровождается понижением силы и частоты сердечных сокращений, снижением скорости проведения возбуждения и понижением возбудимости сердца в целом. Основным медиаторным началом в этом случае является АХ, взаимодействующий с Н-холинорецепторами ганглионарных нейронов, хотя принимают участие и проходящие в составе блуждающих нервов адренергические волокна. Основанием к последнему заключению является то, что на атропинизированном сердце при действии АХ выделяется адреналин. Далее, при действии атропина стимуляция блуждающего нерва или введения АХ сопровождается усилением сердечной деятельности. Это явление, как известно, носит название положительного ино- и хронотропного эффекта. Влияние АХ в этом случае предотврашается блокаторами Н-холинореактивных структур (никотин, кураре). При использовании слабых раздражений учащение сердечного ритма можно получить и в отсутствие атропина. Эти явления, по-видимому, также опосредуются адренергической передачей. К тому же в составе сердечных ветвей блуждающего нерва посредством флюоресцентного метода выявлено определенное число адренергических волокон, которые являются постганглионарными волокнами краниального шейного симпатического ганглия. Внутриклеточная регистрация электрических процессов в клетках сердечных ганглиев лягушек показала также наличие в них симпатических входов. Раздражение центральных структур нервной системы сопровождается четкой деполяризацией, тогда как симпатического ствола - гиперполяризацией ганглионарных клеток.

Второи пример функции метасимпатических ганглиев как передатчиков центральных влияний касается моторной активации пищевода, в котором раздражение блуждающего нерва вызывает четкий моторный и секреторный эффекты. При этом сокращается открытый и расслабляется закрытый кардиальный сфинктер, интенсивно отделяют содержимое инщеварительные железы. В децентрализованном пищеводе раздражение блуждающего нерва вызывает спазм кардиального сфинктера и сегментарное сокращение мышц. В желудке наблюдаются несколько иные эффекты: при высоком исходном тонусе моторная активность тормозится, при низком, напротив, активируется В определенной мере результаты этих наблюдений связываются с функциональными особенностями различных групп волокон блуждающего нерва. Вступление в реакцию низковозбуднмых волокон влечет за собой торможение моторнки, активацию желудочных желез, вазодилатацию. Включение высоковозбудимых волокон усиливает моторно-эвакуаторную деятельность [Климов П. К., 1976].

Что касается стимуляции симпатических стволов звездчатого узла, то в этом случае на сердце можно зарегистрировать, как и при раздражении блуждающего нерва, оба вида эффектов возбуждающие и тормозные (усиление или ослабление сердечных сокращении, ускорение или замедление ритма, сужение или расширение коронарных сосудов). Эти реакции удлиняются под влиянием эзерина.

При перфузии сердца в условиях стимуляции симпатических ветвей звездчатого ганглия в оттекающей жидкости определяется АХ. Последнее является основанием считать, что в составе симпатических ветвей к сердцу, помимо адренергических, идут и холинергические волокна, являющиеся аксонами клеток, расположенных в звездчатом узле.

В желудочно-кишечном тракте раздражение симпатических нервных стволов, отходящих от ганглиев солнечного сплетения и каудального брыжеечного узла, сопровождается эффектом, подобным двусторонней ваготомии, - торможением моторной деятельности кишки.

Еще одно положение о функции метасимпатических ганглиев. Эти нервные узлы рассматриваются как обособленные интегративные образования, в которых замыкаются местные рефлекторные дуги, благодаря чему осуществляются внутриорганные рефлекторные процессы. Как показано морфологически, в составе сердечных ганглиев имеются непроны, образующие в тканях органа густую сеть рецепторных окончании. Длинные отростки этих клеток следуют в составе экстраорганных нервов, короткие образуют синаптические контакты с другими ганглионарными нейронами. Последнее подтверждается специальными опытами с перерезкой экстраорганных нервов, а также физиологическими наблюдениями, которые показывают, что растяжение стенок правого предсердия сопровождается усилением сокращения желудочка той же стороны, а растяжение обоих предсердий или правого желудочка вызывает усиление сокращений левого желудочка. Применение ганглиоблокаторов снимает ука-

занные эффекты [Удельнов М. Г., 1961; 1975; Кулаев Б. С., 1972; занные эффекты годельное глав. Л. И., 1975]. Эти опыты свиде. косицкий г. и., гото, остатительствой свиде-<br>тельствуют о существовании в сердце собственных рефлектор. влияний. Иногда стимуляция рецепторных образований предсердий сопровождается появлением вместо положительной от. рицательной инотропной реакции. Развитие положительной реакции предотвращается а и В-адреноблокаторами, отрицательной - атропином. На этом основании считается, что положительные инотропные влияния осуществляются адренергическими, отрицательные - холинергическими кардиометасим. патическими нейронами.

Помимо сердечных, положение об обособленной интегратив. ности ганглиев подтверждается наблюдениями на желудочнокишечном тракте. Так, децентрализация желудка и кишки не прекращает моторики органов, поскольку организация моторного и секреторного актов осуществляется и координируется узлами межмышечного сплетения. В этих условиях остаются неизменными продвижение химуса вдоль пищеварительного канала, пилорический рефлекс, работа сфинктеров. В это же время исчезают экстраорганные рефлексы, замыкающиеся в пара- и превертебральных ганглиях, так же как энтерогастральный. Местные рефлекторные процессы, возникающие в энтерометасимпатических ганглиях, исчезают под влиянием ганглиоблокаторов, денервации посредством длительной анемизации. Локальная электрическая стимуляция стенки кишки вызывает распространение возбуждения до 20 см в краниальном и до 50 см в каудальном направлении. Скорость распространения возбуждения в этом случае составляет 3,8 -5 см/с. Сильное раздражение вовлекает в реакцию весь и даже соседние органы. Например, раздражение может передаваться по всей кишке, с желудка на тонкую кишку, с толстой на тонкую, с тонкой на желудок. Нарушение внутристеночных нервных связей путем перерезок стенки органа, равно как и новокаинизация, предотвращает распространение возбуждения.

### АКТИВНОСТЬ ГАНГЛИОНАРНЫХ КЛЕТОК

Накопившиеся к настоящему времени результаты экспериментальных нейрофизиологических исследований по чисто методическим причинам оказались наиболее существенными для энтеро- и кардиометасимпатических участков. Остановимся на первом, имея при этом в виду, что в результате применения новых подходов, методов выделения, окраски, ориентации микроэлектрода и других приемов [см. Ноздрачев А. Д., 1980] оказалось возможным последовательно начать нейрофизиологическое изучение именно энтерометасимпатического участка.

# ЭЛЕКТРИЧЕСКИЕ ПОКАЗАТЕЛИ

Чувствительные пути метасимпатической системы относятся которого рефлекторные влияния в пределах одного органа осуществляются без участия ЦНС.

Группа чувствительных клеток отличается тем, что их тела и короткие отростки располагаются в узлах стенок висцеральных органов, пронизывая близлежащие участки. Длинный же отросток в составе межганглионарных комиссур достигает соседних ганглиев, где и вступает в синаптический контакт с внутриганглионарными структурами. Этот отросток в составе постганглионарных нервных стволов (таких, как ободочный, подчревный и других нервов) следует в соответствующие внеорганные пара- и превертебральные симпатические узлы, где переключается на эффекторный нейрон, образуя таким образом местную рефлекторную дугу высокого ганглионарного уровня. Отростки чувствительных клеток могут достигать спинного мозга [Булыгин И. А., 1976]. Эти клетки являются нейронами II типа Догеля (см. стр. 220). В настоящее время считается морфологически и функционально обоснованным положение о замыкании в ганглиях метасимпатической системы местных рефлекторных дуг, образованных клетками II и I типа Догеля. Это находит подтверждение в электрофизиологических исследованиях, например на ганглиях межмышечного сплетения (см. стр. 225), в которых обнаружены и идентифицированы механо-, хемо- и термочувствительные клетки. Известно, что у ганглиев метасимпатической системы больше, чем у любых других периферических автономных центров, выражена самостоятельная деятельность. Одной из необходимых предпосылок к этому как раз и является наличие собственного афферентного звена.

По электрическим показателям сенсорные клетки метасимпатических ганглиев относятся к большой группе так называепроявляющих свою активность мых «молчащих» нейронов, только при действии пороговых раздражителен. Среди них выделяются нейроны с механорецепторными свойствами и тониче ским типом разрядов. Реакция на механическое раздражение является специфич ской чертой механочувствительных клеток и не является свойством всех ганглионарных нейронов. Клетки с механорецептор ными свойствами активируются мнкроэлектродами с большим диаметром кончика (20—40 мкм). После соприкосновения с поверхностью ганглия микроэлектрод медленно продвигается до тех пор, пока механочувствительная единица не даст о себе знать характерным электрическим разрядом. Благодар особенностям кончика микроэлектрода целостность базальной мем браны не нарушается. 225

8 А. Д. Ноздрачев занные эффекты [Удельнов М. Г., 1961; 1975; Кулаев Б. С., 1972; занные эффекты годольное глав. И., 1975]. Эти опыты свидетельствуют о существовании в сердце собственных рефлектор. ных путей и не подтверждают наличия аксон-рефлекторных влияний. Иногда стимуляция рецепторных образований предсердий сопровождается появлением вместо положительной отрицательной инотропной реакции. Развитие положительной реакции предотвращается и и β-адреноблокаторами, отрицательной - атропином. На этом основании считается, что положительные инотропные влияния осуществляются адренергическими, отрицательные - холипергическими кардиометасим. патическими нейронами.

Помимо сердечных, положение об обособленной интегративности ганглиев подтверждается наблюдениями на желудочнокишечном тракте. Так, децентрализация желудка и кишки не прекращает моторики органов, поскольку организация моторного и секреторного актов осуществляется и координируется узлами межмышечного сплетения. В этих условиях остаются неизменными продвижение химуса вдоль пищеварительного канала, пилорический рефлекс, работа сфинктеров. В это же время исчезают экстраорганные рефлексы, замыкающиеся в пара- и превертебральных ганглиях, так же как энтерогастральный. Местные рефлекторные процессы, возникающие в энтерометасимпатических ганглиях, исчезают под влиянием ганглиоблокаторов, денервации посредством длительной анемизации. Локальная электрическая стимуляция стенки кишки вызывает распространение возбуждения до 20 см в краниальном и до 50 см в каудальном направлении. Скорость распространения возбуждения в этом случае составляет 3,8 -5 см/с. Сильное раздражение вовлекает в реакцию весь и даже соседние органы. Например, раздражение может передаваться по всей кишке, с желудка на тонкую кишку, с толстой на тонкую, с тонкой на желудок. Нарушение внутристеночных нервных связей путем перерезок стенки органа, равно как и новокаинизация, предотвращает распространение возбуждения.

### АКТИВНОСТЬ ГАНГЛИОНАРНЫХ КЛЕТОК

Накопившиеся к настоящему времени результаты экспериментальных нейрофизиологических исследований по чисто методическим причинам оказались наиболее существенными для энтеро- и кардиометасимпатических участков. Остановимся на первом, имея при этом в виду, что в результате применения новых подходов, методов выделения, окраски, ориентации микроэлектрода и других приемов [см. Ноздрачев А. Д., 1980] оказалось возможным последовательно начать нейрофизиологическое изучение именно энтерометасимпатического участка.

# ЭЛЕКТРИЧЕСКИЕ ПОКАЗАТЕЛИ

Чувствительные пути метасимпатической системы относятся к особому или висцеральному типу (см. стр. 22), посредством которого рефлекторные влияния в пределах одного органа осуществляются без участия ЦНС.

Группа чувствительных клеток отличается тем, что их тела и короткие отростки располагаются в узлах стенок висцеральных органов, пронизывая близлежащие участки. Длинный же отросток в составе межганглионарных комиссур достигает соседних ганглиев, где и вступает в синаптический контакт с внутриганглионарными структурами. Этот отросток в составе постганглионарных нервных стволов (таких, как ободочный, подчревный и других нервов) следует в соответствующие внеорганные пара- и превертебральные симпатические узлы, где переключается на эффекторный нейрон, образуя таким образом местную рефлекторную дугу высокого ганглионарного уровня. Отростки чувствительных клеток могут достигать спинного мозга [Булыгин И. А., 1976]. Эти клетки являются нейронами II типа Догеля (см. стр. 220). В настоящее время считается морфологически и функционально обоснованным положение о замыкании в ганглиях метасимпатической системы местных рефлекторных дуг, образованных клетками II и I типа Догеля. Это находит подтверждение в электрофизиологических исследованиях, например на ганглиях межмышечного сплетения (см. стр. 225), в которых обнаружены и идентифицированы механо-, хемо- и термочувствительные клетки. Известно, что у ганглиев метасимпатической системы больше, чем у любых других периферических автономных центров, выражена самостоятельная деятельность. Одной из необходимых предпосылок к этому как раз и является наличие собственного афферентного звена.

По электрическим показателям сенсорные клетки метасимпатических ганглиев относятся к большой группе так называемых «молчащих» нейронов, проявляющих свою активность только при действии пороговых раздражителей. Среди них выделяются нейроны с механорецепторными своиствами и тоннче ским типом разрядов. Реакция на механическое раздражение является специфиче ской чертой механочувствительных клеток и не является свойством всех ганглионарных нейронов. Клетки с механорецептор ными свойствами активируются микроэлектродами с большим диаметром кончика (20-40 мкм). После соприкосновения с поверхностью ганглия микроэлектрод медленно продвигается до тех пор, пока механочувствительная единица не даст о себе знать характерным электрическим разрядом. Благодаря особенностям кончика микроэлектрода целостность базальной мембраны не нарушается. 225

8 А. Д. Ноздрачев занные эффекты [Удельнов М. Г., 1961; 1975; Кулаев Б. С., 1972; косицкий Г. И., 1975; Осадчий Л. И., 1975]. Эти опыты свиде тельствуют о существовании в сердце собственных рефлектор ных путей и не подтверждают наличия аксон-рефлекторных влияний. Иногда стимуляция рецепторных образований предсердий сопровождается появлением вместо положительной отрицательной инотропной реакции. Развитие положительной реакции предотвращается а и В-адреноблокаторами, отрицательной — атропином. На этом основании считается, что положительные инотропные влияния осуществляются адренергическими, отрицательные - холинергическими кардиометасимпатическими нейронами.

Помимо сердечных, положение об обособленной интегратив. ности ганглиев подтверждается наблюдениями на желудочнокишечном тракте. Так, децентрализация желудка и кишки не прекращает моторики органов, поскольку организация моторного и секреторного актов осуществляется и координируется узлами межмышечного сплетения. В этих условиях остаются неизменными продвижение химуса вдоль пищеварительного канала, пилорический рефлекс, работа сфинктеров. В это же время исчезают экстраорганные рефлексы, замыкающиеся в пара- и превертебральных ганглиях, так же как энтерогастральный. Местные рефлекторные процессы, возникающие в энтерометасимпатических ганглиях, исчезают под влиянием ганглиоблокаторов, денервации посредством длительной анемизации. Локальная электрическая стимуляция стенки кишки вызывает распространение возбуждения до 20 см в краниальном и до 50 см в каудальном направлении. Скорость распространения возбуждения в этом случае составляет 3,8-5 см/с. Сильное раздражение вовлекает в реакцию весь и даже соседние органы. Например, раздражение может передаваться по всей кишке, с желудка на тонкую кишку, с толстой на тонкую, с тонкой на желудок. Нарушение внутристеночных нервных связей путем перерезок стенки органа, равно как и новокаинизация, предотвращает распространение возбуждения.

### АКТИВНОСТЬ ГАНГЛИОНАРНЫХ КЛЕТОК

Накопившиеся к настоящему времени результаты экспериментальных нейрофизиологических исследований по чисто методическим причинам оказались наиболее существенными для энтеро- и кардиометасимпатических участков. Остановимся на первом, имея при этом в виду, что в результате применения новых подходов, методов выделения, окраски, ориентации микроэлектрода и других приемов [см. Ноздрачев А. Д., 1980] оказалось возможным последовательно начать нейрофизиологическое изучение именно энтерометасимпатического участка.

Чувствительные пути метасимпатической системы относятся которого рефлекторные влияния в пределах одного органа осуществляются без участия ЦНС.

Группа чувствительных клеток отличается тем, что их тела и короткие отростки располагаются в узлах стенок висцеральных органов, пронизывая близлежащие участки. Длинный же отросток в составе межганглионарных комиссур достигает соседних ганглиев, где и вступает в синаптический контакт с внутриганглионарными структурами. Этот отросток в составе постганглионарных нервных стволов (таких, как ободочный, подчревный и других нервов) следует в соответствующие внеорганные пара- и превертебральные симпатические узлы, где переключается на эффекторный нейрон, образуя таким образом местную рефлекторную дугу высокого ганглионарного уровня. Отростки чувствительных клеток могут достигать спинного мозга [Булыгин И. А., 1976]. Эти клетки являются нейронами II типа Догеля (см. стр. 220). В настоящее время считается морфологически и функционально обоснованным положение о замыкании в ганглиях метасимпатической системы местных рефлекторных дуг, образованных клетками II и I типа Догеля. Это находит подтверждение в электрофизиологических исследованиях, например на ганглиях межмышечного сплетения (см. стр. 225), в которых обнаружены и идентифицированы механо-, хемо- и термочувствительные клетки. Известно, что у ганглиев метасимпатической системы больше, чем у любых других периферических автономных центров, выражена самостоятельная деятельность. Одной из необходимых предпосылок к этому как раз и является наличие собственного афферентного звена.

По электрическим показателям сенсорные клетки метасимпатических ганглиев относятся к большой группе так называемых «молчащих» нейронов, проявляющих свою активность только при действии пороговых раздражителей. Среди них выделяются нейроны с механорецепторными своиствами и тониче ским типом разрядов. Реакция на механическое раздражение является специфиче ской чертой механочувствительных клеток и не является свойством всех ганглионарных нейронов. Клетки с механореченторными свойствами активируются микроэлектродами с большим диаметром кончика (20-40 мкм). После соприкосновения с поверхностью ганглия микроэлектрод медленно продвигается до тех пор, пока механочувствительная единица не даст о себе знать характерным электрическим разрядом. Благодаря особенностям кончика микроэлектрода целостность базальной мембраны не нарушается. 225

8 А. Д. Ноздрачев Прикрепленный к такому микроэлектроду изометрический<br>датчик показывает увеличение давления на  $92,7 \pm 24$  мбар на каждые 10 мкм, если считать, что величина деформации пропорциональна приложенной силе. В условиях работы при смещении микроэлектрода от условной точки на 8-10 мкм величина давления под кончиком микроэлектрода не превышает 69,4±18,1 мм рт. ст. Величины этого давления попадают в границы, совместимые с функционированием органа, т. е. величина используемой стимуляции является вполне аде-<br>кватной [Гнетов А. В., 1976а, б]. Как правило, механочувствительные единицы обладают достаточно низким ПОрогом чувствительности. Для вызова ответа достаточным окана мембрану, составляющее около зывается давление  $13,8 \pm 3,62$  MM pt. CT.

На механическую стимуляцию механочувствительные клетки отвечают тремя видами активности. Первый - в ответ на кратковременный толчок возникает вспышка, характеризующаяся большой мгновенной частотой в ее начале. Быстро развивающаяся адаптация приводит к полному исчезновению ответа. При длительном надавливании клетка отвечает аналогичной реакцией не только на надавливание, но и на отведение электрода [Mayer C., Wood J., 1975; Ноздрачев А. Д., Качалов Ю. П. и др., 1975; Ноздрачев А. Д., 1977], т. е. реагирует по принципу «оп» и «off» эффекта. Клетки этого типа способны к многократной реактивации. Они ведут себя как типичные быстро адаптирующиеся механорецепторы. Второй вид активности по общему характеру ответа на механическую стимуляцию напоминает медленно адаптирующиеся механорецепторы желудочно-кишечного тракта [см. Ноздрачев А. Д., 1976]. В течение 3-5 с эти нейроны демонстрируют стойкий разряд, после чего частота потенциалов снижается. Клетки могут неоднократно реактивироваться на протяжении нескольких часов регистрации [Mayer C., Wood J., 1975; Ноздрачев А. Д., Качалов Ю. П. и др., 1975; Гнетов А. В., 1976а, б; Ноздрачев А. Д., 1977]. Частота третьего вида разрядов характеризуется тем, что она не зависит от интенсивности и продолжительности стимула. Разряд следует с установившимся рисунком - стереотипной цепочкой спайков длительностью 30-40 с - даже после того, как перестает действовать начальный механический стимул. По окончании разряда следует рефрактерный период 0,5-2 мин, в течение которого клетка не способна реактивироваться. В случае повторного разряда регистрируются меньшее число импульсов и меньшая 1976а, б; Ноздрачев А. Д., 1977]. Частота потенциалов относительно постоянна в начале разряда, затем постепенно увеличивается как линейная функция времени до прекращения ответа. Этот вид квалифицирован как механорецепторный ответ тонического типа [Wood J., 1975].

В настоящее время еще рано говорить об однозначной электрофизиологической идентификации данных единиц и утверждать, что они образуют гомогенную группу (или тип) сенсорных дать, челов, наделенных специфическими свойствами. Возраженеиропов;<br>ния могут сводиться в этом случае к следующему: 1) разряд тонических нейронов может сообщать только о начале действия стимула, хотя для этого, строго говоря, достаточно разряда стимуте, компактной структурой; 2) в афферентных волокнах кишки не обнаружено устойчивых повторяющихся разрядов сходной временной структуры при механической стимуляции; 3) нейроны тонического типа поддаются повторной активации.

При множественном отведении одним электродом удается зарегистрировать взаимоотношения между разрядом медленно адаптирующейся клетки и нейроном тонического типа. Можно думать, что тонический тип клеток запускается входным сигналом от медленно адаптирующихся клеток. Вполне возможно, что тонические клетки являются нейронами более высокого порядка и могут быть включены во внутренние интегрирующие механизмы.

Электрическое раздражение, являясь неспецифическим, но достаточно адекватным возбудителем, позволяет активировать терминали всех рецепторных образований. Отдельный стимул короткой длительности (до 500 мкс), приложенный к слизистой оболочке органа, вызывает импульсный ответ, помимо спонтанно разряжающихся, и у механочувствительных клеток. Ответ последних возникает лишь при условии, если раздраженню предшествовала какая-либо активация нейрона (механическая деформация ганглия - введение в просвет кишки 30 % раствора поваренной соли), сама по себе недостаточная для вызова реакции. Ответ в этом случае регистрируется лишь на 2-4 последовательных стимула и затем исчезает [Ватаев С. И., 1979]. Более стабильный вызванный разряд этих единиц на электрическое раздражение слизистой оболочки возникает при раздражении импульсами длительностью 10-50 мс. Здесь для вызова реакции не требуется предварительной активации неирона. Паттерн ответа остается аналогичным разряду клетки на механическое воздействие. Эти реакции не устраняются аппликациями холинолитиков на исследуемый ганглии. Растворы соляной кислоты также не приводят к существенным изменениям ответов механочувствительных клеток на электрическое раздражение слизистой оболочки, но они полностью исчезают спустя 11/2МИН после орошения последних растворами новоканна. Вызванные разряды нейронов возникают, по-видимому, вследствие сокращения собственных мышц слизистой оболочки. Внутриклеточное исследование нейронов [Wood J., Mayer C., 1979] с электрическими параметрами, эквивалентными тоническому типу механочувствительных единиц, показало, что электрическое раздражение межганглионарных тяжей приводит  $227$ 

 $8*$ 

к развитию медленно нарастающих ВПСП, длящихся несколько секунд после прекращения раздражения клеток. Медленный ВПСП сопровождается увеличением входного сопротивления повышением возбудимости мембраны сомы клетки. В отсутствие стимуляции клеточные мембраны обладают относительно низкой возбудимостью. На это указывают: а) недостаточность деполяризующих толчков тока для возникновения спайкового разряда в соме клеток; б) в том случае, когда спайки возникают в ответ на деполяризующие толчки, их появление соответствует только переднему фронту импульса тока; в) пассивная инвазия сомы спайковыми токами, распространяющимися в клеточных отростках, не создает условий для возникновения потенциала B COMe.

Приведенные выше данные касаются так называемой интраганглионарной рецепции. В этом случае при механической деформации ганглия импульсная активность клеток возникает как результат специфических трансформационных процессов, протекающих в дендритах механочувствительных единиц, образующих в пределах узла чувствительные приборы различной формы и сложности строения. Наряду с этим допускается, что один и тот же нейрон энтерометасимпатического участка может одновременно осуществлять интра- и экстраганглионарную рецепцию, т. е. его чувствительные окончания располагаются вне узлов — в мышечных слоях и оболочках [Амвросьев А. П., 1972; Stach W., 1977].

Короткий электрический стимул, приложенный к слизистой оболочке, вызывает ответ лишь у фоновоактивных клеток с групповым видом разрядов. Ответ возникает с коротким латентным периодом (не более 17 мс), накладываясь порой на артефакт раздражения. Эти вызванные реакции удается зарегистрировать, если исследуемая клетка располагается не далее 4 мм от стимулирующего электрода [Ватаев С. И., Ноздрачев А. Д., 1979]. При введении в просвет органа растворов соляной кислоты с рН 4 возрастают частота возникновения групп в фоновом разряде, количество импульсов в ответе. Эта реакция наблюдается также у предварительно резерпинизированных животных и в присутствии блокаторов холинергической передачи. Предполагается [Ватаев С. И., Ноздрачев А. Д., 1979], что вызванные реакции некоторых нейронов подслизистого сплетения с групповым видом разрядов, устойчивые к действию холино- и адреноблокаторов, по-видимому, обусловлены возбуждением их дендритов, локализующихся в поверхностных слоях слизистой оболочки. Порог возбуждения этих элементов при химическом раздражении относительно низок. В то же время эти нейроны обладают рядом специфических особенностей. Они не получают межганглионарного и экстраорганного входов [Ноздрачев А. Д., Качалов Ю. П. и др., 1977; Ватаев С. И., Ноз-

драчев А. Д., 1979], их импульсация обладает определенной драчев и Пориствию тетродотоксина, холино- и адреной устоичивоететь позволяет предполагать наличие у этих нейблокаторов, функции. Само возникновение и характер фо-новой ислигики влияниями, поступающими со стороны слизистой одолочки [Ватаев С. И., 1978]. Неясным, однако, остается вопрос, способны ли данные клетки воспринимать изменения хипростановления хиторов. Нельзя исключить, что дендриты этих клеток могут возбуждаться, например, при движении ворсинок слизистой оболочки, тем более известно, что моторика последних может существенно усиливаться под влиянием химических раздражителей. Так или иначе, однако очевидно, что какой бы вид раздражения ни воспринимался этими нейронами, несомненно, что возникновение их разрядов обусловлено воздействием на дендриты этих клеток, оканчивающихся в слизистой оболочке кишки.

Сейчас считается доказанным наличие в органах брюшной полости специфических терморецепторов. Установлено, в частности, их существование в слизистой и серозной оболочках тонкой кишки. Воспринимая слабые физиологические колебания температуры, эти рецепторы способны участвовать не только в регуляции температурного гомеостаза, но и моторной деятельности пищеварительного тракта. Использование микроэлектродной техники показало существование в интервале 35-40 с практически линейной зависимости частоты возникновения пачек разрядов от температурного уровня среды. Меньше выражена зависимость числа импульсов в пачке. В некоторых случаях эта зависимость характеризуется наличием гистерезиса [Гнетов А. В., 1976а, б]. Эта группа единиц, чувствительных к небольшим колебаниям температуры, нечувствительна к механическим воздействиям. Поскольку неироны миэнтерального сплетения вовлечены во внутренние интегратив ные механизмы контроля деятельности пищеварительного тракта, то небольшие изменения температуры кишечной стенки, очевидно, также приводят к изменению паттернов моторной деятельности кишки, что и наблюдается в эксперименте. Информация от механо-, хемо- и термочувствительных нейронов поступает во внутреннюю интегративную сеть, о чем свидетельствует наличие синаптических входов в мизнтеральных нейронах, расположенных на расстоянии примерно 10 мм каудальнее зон стимуляции. Помимо того, они могут служить источником информации для ЦНС, о чем свидетельствует сходство их паттернов разряда в афферентных волокнах кишечных нервов в ответ на механическую стимуляцию. Клетки, выполняющие механорецепторную функцию, являются первичночувствующими сенсорными неиронами. Аксоны 229

некоторых из них вступают в мезентериальные нервы. В целом же можно считать, что сенсорные элементы энтерометасимпатической системы являются составной частью ансамбля нли функционального модуля. Они характеризуются определенным типом активности или ответами на тестирующее раздражение

Если энтерометасимпатический участок в целом можно рассматривать как нервную сеть, то нейроны с фоновой ритмикой составляют ее активную часть. Анализ электрофизиологических данных показывает [Ноздрачев А. Д., 1977, 1978; Ноздрачев А. Д., Качалов Ю. П. и др., 1977; Санин Г. Ю. 1978], что до 95 % нейронов структурной сети являются «молчащими». Правильнее их называть не молчащими, а не принадлежащими к фоновоактивной нервной сети. Они могут быть идентифицированы при регистрации разряда, возникающего под воздействием фармакологических и химических веществ, механической стимуляции. Можно полагать, что часть «молчащих» нейронов в интактном органе активируется входами симпатических и парасимпатических нервов [Hirst G., Holman M. et al., 1975]. Основанием к такому предположению служат опыты с превращением активного нейрона в молчащий после перерезки межганглионарных комиссур или брыжеечных нервов, в зоне иннервации которых находится рассматриваемый нейрон. С другой стороны, даже в изолированной полоске стенки органа молчащий нейрон может испытывать, благодаря синаптической активации, незначительные подпороговые влияния - колебания мембранного потенциала, которые не перерастают в спайковую активность [Ноздрачев А. Д., Качалов Ю. П. и др., 1977]. Молчащие клетки также реагируют на аппликации адреналина и норадреналина, но характер их активации не отличается от таковой спонтанноактивных нейронов [Ноздрачев А. Д., Качалов Ю. П. и др., 1977]. Как правило, такие клетки после возбуждения вновь замолкают.

При статистическом анализе спонтанноактивного потока по таким параметрам, как число импульсов, средняя величина межимпульсного интервала (МИИ), среднеквадратичное отклонение (показатель стандартности текущих разрядов), BЫделено пять его видов [Ноздрачев А. Д., 1977; Ахмедзянов Р.Х., 1979, 1980]. Активность первого представлена быстро текущими группами и пачками (эквивалентный термин «взрывы») из 3-30 импульсов (МИИ 0,016±0,001 с). Второй тип, также групповой, с длительностью групп от 2,5 до 50 и числом импульсов от 30 до 200. Активность третьего вида напоминает предыдущую, но группы содержат меньшее число импульсов (5-20) и больший МИИ (0,01-0,09 с). Паттерн разрядов четвертого вида близок ко второму, однако группы отличаются гораздо большей длительностью МИИ (в среднем 0,149 ± 0,013) и большей его вариабельностью (дисперсия 0,009-0,02 с). Наконец, пятый вид является характерным одиночным. Значение мии составляет здесь в среднем 0,273±0,045 с (дисперсия 0.078-0.45 с). Устойчивая повторяемость и статистическая однородность пространственно-временных характеристик и паттернов разряда позволяет считать правомерным подобное деление активности на пять видов.

Если формализовать различия во временной структуре разрядов нейрональных единиц, оставив без внимания даже статистически достоверные события, то схема классификации будет сведена к следующему. В энтерометасимпатическом участке имеются две категории фоновоактивных единиц, электрофизиологически идентифицируемых как нейроны с групповым и одиночным видами разрядов. Активность первых, благодаря нх численному превосходству, доминирует. В этом же виде значительно выделяется по рисунку разряда число единиц со «взрывным» видом активности и ритмическим возникновением.

Характерной чертой энтерометасимпатического участка, что особенно подробно рассмотрено на межмышечном сплетении, является наличие в его электрической активности ритмических компонент. Эти компоненты возникают вследствие регулярного появления групп (пачек) импульсов и квазиритмичной структуры одиночной активности нейронов. Статистические приемы корреляционного анализа позволили оценить периодические флюктуации разрядов и обосновать их достоверность. В итоге был сделан вывод, что в целом спонтанноактивный поток является динамически устойчивым процессом и, следовательно, может рассматриваться как своеобразный опорный сигнал, благодаря которому определенные нейрональные структуры ганглиев в состоянии дифференцированно реагировать на процессы возбуждения и торможения [Гнетов А. В., 1976а, б].

Возникает вопрос, какова же природа активности метасимпатической системы? Считается, что в центральных и периферических ганглиозных образованиях имеется достаточно факфоновон торов, которые могут привести к возникновению активности нейронов, не связанной с конкретным функциональным состоянием нервной структуры, хотя на него и влияющим. Экспериментально показано [Гнетов А. В., 1976а, б], что существование фоновой активности, имеющей, по крайней мере, четкий ритмический рисунок, трудно объяснить колебаниями температуры, случайными выделениями квантов медиаторов, достаточных для достижения критического уровня спайка, интенсивностью обменных процессов, реакциями сенсорных элементов на спонтанные сокращения гладких мышц, проявляющихся в виде медленных волн, локальных (генераторных) потенциалов и потенциалов действия. Малоубедительной является и гипотеза, предполагающая существование реверберирующих цепей, по которым однажды возникшее возбуждение может циркулировать значительное время. Есть основания 231

придерживаться точки зрения [Гнетов А. В., 1976а, б], что нейпридерживаться совмологически идентифицируемые как единицы с первым («взрывным») видом активности, являются ритмоводителями, тем более, что экспериментально существование истинно спонтанных ритмов сейчас доказано не только для беспозвоночных, но и для культуры ткани нервных клеток мозжечка. Результаты внеклеточной регистрации фоновой нейрональной активности субэпикардиальных ганглиев предсердия показали. что по паттерну разряда все нейроны близки к уже известным видам, зарегистрированным ранее в ганглиях межмышечного сплетения кишечника млекопитающих. Так, наряду с большой группой молчащих единиц, составляющих примерно 70 % от общего числа клеток, здесь имеются и фоновоактивные нейроны, которые по рисунку разряда и реакции на механическую деформацию стромы ганглия кончиком микроэлектрода можно разделить на три группы: 1) нейроны с одиночным типом активности - они характеризуются распределением спайков во времени и составляют преобладающую группу фоновоактивных единиц (до 80 %); 2) нейроны с взрывным типом активностиих численность в ганглиях достигает 10%, а характерной особенностью является сгруппированность разного числа спайков в пачки, которые следуют с определенной регулярностью; 3) 3-я группа — механочувствительные единицы. Преобладающей группой клеток здесь являются фазические механочувствительные нейроны.

Таким образом, между нейронами ганглиев межмышечного сплетения тонкой и толстой кишки и нейронами субэпикардиальных ганглиев правого предсердия имеются лишь количественные, но не качественные отличия. Это обстоятельство дает основание предполагать, что существует единая принципиальная схема функциональной организации нейрональных ансамблей в ганглиях метасимпатической нервной системы.

Особенностью фоновой нейрональной активности интактного органа с сохраненными сосудистыми и нервными связями является возрастание плотности распределения единиц с фоновой ритмикой. Последнее выражается в значительном увеличении числа единиц, разряды которых регистрируются одним электродом. В изолированном препарате на каждую фоноактивную клетку приходится от 10 до 22 активных единиц интактного [Гнетов А. В., 1976а, б]. На препаратах интактного органа отчетливо и достаточно часто видна работа как единой системы 2-3-4 рядом лежащих клеток, что проявляется в синхронном увеличении или уменьшении интенсивности их разряда. Наблюдается также значительная перестройка временной структуры фоновой активности. Из-за значительной нестабильности рисунка разряда затрудняется классификация активности по видам: часто возникают переходные формы активности, смена видов, неустойчивость частотных характери-

стик. В интактном препарате обнаруживаются также «молчастик. Р нейроны. Увеличивается число клеток, фоновый разряд щие» непроизвеняется при механической деформации ганглия. которых<br>При работе в паре «ведущий — ведомый» тенденция к группированию разрядов возникает не только у основного регистрированию Риброна, но и у ведомой клетки [Ноздрачев А. Д. 1975] выявленные особенности работы нейронов сплетения интактного органа укладываются в полученную на изолированных полосках схему межнейронных взаимоотношений в миэнтеральном сплетении и не опровергают возможных принципов его рапом спистениется, что в условиях естественного функционирования органа происходит резкое возрастание числа постоянно активируемых нейрональных связей, благодаря чему значительно увеличивается число фоновоактивных клеток. Увеличение средтей частоты разряда, возросшая нестабильность временной<br>структуры — все это с учетом сохранения общей тенденции к группированию в импульсных потоках говорит о том, что происходит смешение тонической импульсации от местных источников с приходящими влияниями.

Ранее мы говорили о пяти видах активности, выделяемых по рисунку генерации у спонтанно разряжающихся клеток. Изучение свойств и синаптических связей посредством внутриклеточного отведения позволяет выделить три типа клеток [Nishi S., North R., 1973; Wood J., Mayer C., 1979a, b]. Первыес потенциалом покоя от 45 до 60 мВ и высоким входным сопротивлением. Входное сопротивление при небольших колебаниях мембранного потенциала изменяется в диапазоне от 125 до 250 мОм. Большие гиперполяризующие токи вызывают падение входного сопротивления, деполяризующие токи-его падение, сопровождающееся появлением потенциала деиствия (ПД). По форме ПД у одних нейронов напоминает ответы клеток экстрамуральных ганглиев, у других вслед за ПД возникает длительная следовая гиперполяризация, связанная сумень шением клеточного сопротивления [Hirst G., Holman M. et al., 1974; Hirst G., McKirdy H., 1974]. K этому типу относится 60 % всех возбудимых клеток ганглиев. Второй тип характеризуется высоким потенциалом покоя, низким входным сопротивлением, короткой постоянной времени и высоким порогом для вызова потенциала. Клетки третьего типа характеризуются высоким мембранным потенциалом, низким входным сопротивлением. отсутствием способности отвечать на прямую стимуляцию. Считается, что эти клетки являются глиальными. Приложение к ганглию на расстоянии не более 150 мкм отдельных импульсов тока вызывает появление анти- и ортодромных ответов. Антидромные ответы, как правило, быстро нарастающие, возникающие по типу «все или ничего». Увеличение силы стимула дает сформированный потенциал с амплитудой около 65 мВ. Антидромное проведение ПД может

активировать другие отростки без активации до порогового уровня соматической мембраны. При ортодромной стимуляции ВПСП составляет 3-25 мВ и может достигнуть порога спайка. Постоянная времени переднего фронта ВПСП составляет около 5 мс. ВПСП подавляется ганглиоблокаторами и растворами с пониженным содержанием ионов кальция. Подводимый ионофоретически АХ вызывает аналогичные ВПСП. У некоторых клеток ВПСП многокомпонентный. Последнее указывает на существование полисинаптических связей в том же самом или других узлах внутри сплетения. Сокращение интервала между двумя стимулами до 100 мс сопровождается депрессней ВПСП. На препаратах с сохраненными связями с гладкомышечной стенкой кишки после одиночных стимулов, а еще чаще после серии стимулов возникают отчетливые сокращения мышечного слоя. Они подавляются атропином. Скорость проведения по аксонам колеблется от 0,08 до 0,2 м/с.

Как показывают опыты с трансмуральной стимуляцией [Hirst G., Holman M. et al., 1974; Hirst G., McKirdy H., 1974; North R., Nishi S., 1974; Takajanagi J., Sato T. et al., 1977], клетки, имеющие синаптический вход, отличаются отсутствием заметной следовой гиперполяризации. Интимные механизмы, с помощью которых каждая из клеток генерирует ПД, по-видимому, различны. У клеток, характеризующихся наличием синаптического входа, ПД подавляется тетродотоксином, у других продолжает регистрироваться в присутствии этого вещества.

Предполагается [Holman M., Hirst G. et al., 1972; Ноздрачев А. Д., Качалов Ю. П. и др., 1977], что клетки, имеющие возбуждающий синаптический вход, могут функционировать<br>либо как вставочные нейроны, либо как эффекторные, имеющие выход на гладкую мышцу. Клетки, не имеющие синаптического входа, скорее всего чувствительные. Их потенциалы действия резистентны к тетродотоксину и зависимы от недостатка кальция. При непосредственной электрической стимуляции клеток после одиночного ПД или короткого взрыва спайков в них возникает продолжительная следовая гиперполяризация длительностью 10-20 с, в течение которой возбудимость клетки подавлена [Nishi S., North R., 1973; Hirst G., МсКігду Н., 1974; Wood J., Mayer C., 1979b]. Функциональное значение гиперполяризации сомы может выражаться в увеличении порога активации клетки. Инъекции в клетку красителя показывают, что она биполярна. Отростки ее распределяются внутри ганглия [Nishi S., North R., 1973]. Регистрируемые при внутриклеточном отведении от нейронов ганглиев, соединенных с интактным органом, спонтанные ВПСП увеличиваются при растяжении стенки кишки. Некоторые ВПСП переходят в пачки разрядов. Многочисленность различных пачек с разной латентностью свидетельствует о наличии у этих клеток различных синаптических входов. Экстраорганная стимуляция интестинальных симпатических стволов на фоне механической стимуляции органа уменьшает или полностью подавляет ВПСП, но не изменяет электрических свойств самих нейронов. Полагают, что угнетение синаптической передачи в ганглиях при симпатической стимуляции определяется вероятно, пресинаптическим тормозным механизмом [Hirst G] McKirdy H., 1974].

Рассмотренные корреляции электрических и морфологических показателей миэнтеральных нейронов [Hodgkiss J] Lees G., 1978] свидетельствуют о существовании четырех типов клеток. Для большей их части характерна длительная следовая гиперполяризация после сомального потенциала действия. Внутриклеточным окрашиванием установлено у них наличие тонких ветвящихся отростков. В меньшей части клеток в ответ на электрическую стимуляцию возникает ВПСП, и для этих клеток характерны уни- и биполярной формы отростки большого калибра, придающие нейрону грубый силуэт. Незначительное количество нейронов не идентифицировано, они имеют общие черты с предыдущими типами. Четвертый тип предположительно составляют глиальные клетки.

Как было уже рассмотрено выше, при использовании внетехники регистрации одни механочувствительные клеточной единицы ведут себя как типичные медленно адаптирующиеся, другие - быстро адаптирующиеся механорецепторы. Однако при внутриклеточном исследовании никаких различий между обоими видами выявить не удалось. Эти клетки по электрическим показателям относятся к клеткам 2-го типа (АН-нейроны). Их сома характеризуется отсутствием специфического входа, что явилось основанием считать эти клетки сенсорными. Вторая разновидность механочувствительных клеток - тонические нейроны. Согласно внеклеточной регистрации, они разрявиде цепочки импульсов продолжительностью жаются в 30-40 с. После введения регистрирующего микроэлектрода в клетку электрическая стимуляция одного из межганглионарных тяжей сопровождается деполяризацией и появлением длительной серии разрядов. Деполяризация является результатом активации аксонов, синаптически контактирующих с клеткой. Механизм, лежащий в основе включения и продолжительности эффекта этих синаптических потенциалов, не известен. Здесь могут иметь место медленный выход медиатора, медленная диффузия, медленная кинетика взаимодействия «передатчикрецептор» или их комбинации. Нейроны с одиночной активностью характеризуются при внеклеточной регистрации низкой частотой разрядов. Внутриклеточная регистрация показала значительную длительность разряда этих единиц. Спонтанные разряды, зарегистрированные таким образом, отражают синаптическую бомбардировку клеточных мембран, поскольку активность полностью исчезает при использовании 235 нейроблокаторов, таких как тетродотоксин. Внутриклеточные записи нейронов со взрывным видом активности показывают. что синаптический вход представлен циклами ВПСП, после каждого из которых наступает длительный период молчания [Wood J., Mayer C., 1979a, b].

### АДРЕНОЧУВСТВИТЕЛЬНЫЕ НЕЙРОНЫ

В ряду механизмов, регулирующих деятельность висцеральных органов, определенное значение принадлежит адренергическим тормозным системам внутристеночных микроганглиев. Основанием к такому заключению являются, в частности, данные о наличии катехоламинов в пре- и постсинаптических элементах миэнтерального сплетения [Gabella G., 1972]. Попытки выяснения роли катехоламинов и их влияния на характер электрических процессов в клетках энтерометасимпатического участка показали, что при аппликации различных концентраций растворов адреналина и норадреналина происходит ускорение ритма разрядов, увеличение длительности реакций (от 10 до 15 с). После отмывания препаратов активность большинства нейронов возвращается к исходной и лишь в отдельных случаях сменяется длительным угнетением с полным исчезновением ритмики. Способность клеток реагировать на повторное воздействие веществ появляется обычно через 10-30 мин. Характерно, что нейроны со «взрывным» и одиночным видами активности оказываются более чувствительными к НА, чем к А. Пороговая концентрация растворов у первых на 2-3 порядка ниже (соответственно 10-9, 10-8, 10-6 и 10-5 г/мл). Оба этих препарата не оказывают влияния на разряды клеток-осцилляторов, работающих в паре по принципу «ведущий — ведомый» [Wood J., 1975; Ноздрачев А. Д., Качалов Ю. П. и др., 1977; Hodgkiss J., Lees G., 1978], оказывая действие лишь на ведомый нейрон, независимо от того, к какому порядку он относится. Фентоламин (10-5 г/мл) в большинстве случаев исключает эффекты А и НА. Индерал (10-5 г/мл) не вносит какихлибо существенных изменений в структуру регистрируемой активности. Выявленные эффекты катехоламинов объясняются, по-видимому, простым их взаимодействием с постсинаптической мембраной, и в этом случае они выступают как обычные передатчики. Последнее находит подтверждение в гистохимических исследованиях [Gabella G., 1972], согласно которым пресинаптические терминали энтерометасимпатического участка включают большое число содержащих катехоламины пузырьков. Именно в этих структурах сосредотачивается вводимый извне меченый норадреналин. В пользу такого предположения свидетельствуют и результаты опытов с фентоламином, указывающие на существование на нейроне α-адренорецепторов

¡Ohkawa H., Prosser C., 1972]. Другим приемлемым объясне. нием может быть то, что катехоламины в данном случае облегчают передачу возбуждения, выступая в роли модуляторов Какое из этих предположении справедливо, могут определить направленные углубленные исследования.

# ХОЛИНОЧУВСТВИТЕЛЬНЫЕ НЕПРОНЫ

Вопрос о влиянии АХ и некоторых холиномиметнков на текущие электрические процессы в метасимпатических ганглиях широко рассматривается в литературе. Однако существующие противоречня регистрируемых эффектов не позволяют до сих пор прийти к определенному выводу. Например, нет единого играет ли это вещество роль медиатора или биологически активного фактора; не установлены также виды рецепторов, с которыми взаимодействует вещество. Попытки качественного и количественного анализа реакций клеток миэнтерального сплетения на вводимые извне АХ, никотин, их антагонисты и ганглиоблокаторы показали [Качалов Ю. П., Ноздрачев А. Д. и др., 1978], что реакция клеток со взрывным видом активности (см. стр. 232) на аппликации АХ зависит от концентрации применяемых растворов. При малых концентрациях - 1 .10-10- $1 \cdot 10^{-7}$  г/мл — наблюдается усиление импульсной активно-<br>сти, при больших —  $1 \cdot 10^{-6}$ — $1 \cdot 10^{-5}$  г/мл — угнетение. Некоторые нейроны с регулярным рисунком разряда вообще не реагируют на аппликацию АХ. Очевидно, эти клетки относятся к числу ритмоводящих, не получающих синаптических входов от других единиц.

Помимо того, установлено, что АХ в концентрации 1.10-9 г/мл у одной группы клеток с нерегулярным рисунком активности вызывает увеличение средней частоты следования взрывов, у другой — средней частоты разрядов непосредственно во взрыве. Концентрации АХ, равные 1.10-7 г/мл, также создают облегчающий эффект, но в этом случае наблюдается изменение только межвзрывного интервала, о чем свидетельствуют нормированные гистограммы длин межвзрывных интервалов таких нейронов. Вместе с тем эта группа клеток характеризуется торможением активности в ответ на применение атропина (1 · 10-5 г/мл), который апплицируется на фоне действия АХ. В этом случае происходит снижение частоты следования взрывов (с 0,14 до 0,04 в 1 с), а также количества спайков во взрыве. Статистическая обработка полученных дан-Ных свидетельствует о достоверности изменений Торможение атропином спонтанной активности взрывных нейронов говорит О ВОЗМОЖНОМ ПРИСУТСТВИИ У ЭТИХ КЛЕТОК М- и Н-холинорецепторов. Такое предположение следует из логики анализа. Известно, что введенный извне АХ в равной степени оказывает

возбуждающее действие на М- и Н-холинорецепторы, тогда как атропин избирательно блокирует М- и не оказывает влияния на Н-холинорецепторы. И если допустить, что он возбуждает оба вида рецепторов (и М-, и Н-), то после действия атропина должен остаться какой-то уровень спонтанной активности за счет взаимодействия АХ с Н-холинорецепторами. Именно это и наблюдалось в опытах. Отсюда может быть сделан вывод о существовании у нейронов взрывного типа, по-видимому обоих видов холинорецепторов. Это предположение подтверждается также результатами опытов с применением гексония и α-тубокурарина, которые предотвращают вызываемые АХ изменения активности, а также полностью исключают фоновую ритмику. Не менее интересен эффект, вызываемый аппликацией агонистов АХ - никотина и лобелина. Возможность длительного контакта микроэлектрода с клеткой позволяет рассмотреть влияние разных концентраций никотина на одном и том же нейроне. Установлено, что при одних разведениях вещества (1.10-9 г/мл) уменьшается средняя частота следования взрывов, другие (1 - 10-6 г/мл) полностью угнетают спонтанную ритмику клетки. Возбуждающее действие лобелина также отмечается только при низких концентрациях (1.10-9 г/мл). В больших он вызывает торможение импульсных разрядов [Качалов Ю. П., Ноздрачев А. Д. и др., 1978].

Следовательно, нейроны со взрывным типом активности оказываются высокочувствительными к АХ и холиномиметикам. Кроме того, на некоторые единицы этого типа применявшиеся вещества не оказывают статистически достоверного действия, что может свидетельствовать об осцилляторной природе (водители ритма, не имеющие синаптического входа) последних. У нейронов с одиночным типом активности (см. стр. 232) аппликация АХ статистически достоверно увеличивает среднюю частоту разрядов. В начальной фазе интенсивность реакции более выражена, чем через несколько секунд после аппликации. Возбуждающий эффект наблюдается в диапазоне концентраций от 1 · 10-<sup>10</sup> до 1 · 10-<sup>6</sup> г/мл. Следует заметить, что в этом случае ответ возникает после латентного периода 1-2 с. Этот факт свидетельствует о том, что, несмотря на существование соединительнотканной мембраны, окружающей ганглий (см. стр. 218), вещество довольно быстро проникает к клеточным структурам узла. Некоторые нейроны имеют низкую чувствиацетилхолину. Например, при концентрации тельность к вещества 1 · 10<sup>-9</sup> г/мл эффект бывает незначительным. Повышение в этом случае концентрации до 1 · 10-7 г/мл приводит к повторной, но уже более отчетливой реакции активации. Сравнеэкспериментально полученного критерия достоверности ние разности по Фишеру со стандартным позволяет говорить о статистически достоверном возбуждающем действии АХ с порогом надежности прогнозов 0,95. Концентрации 1 .10-6 и выше 238

являются либо приемлемыми для клеток этого типа, либо после активации наблюдается настолько интенсивная реакция, что невозможно различить импульсную активность основного нейрона, поскольку активируются и близлежащие, разряды которых накладываются на первый. Спустя 3-5 с клетки внезапно прекращают генерировать импульсы и необратимо «замолкают». Предварительная атропинизация препарата иногда предотвращает облегчающие эффекты АХ, но чаще вещество статистически достоверно не изменяет ритми у. Очевидно, у этои группы клеток отсутствуют М-холинорецепторы. Ганглиоблокаторы (гексоний - 1.10<sup>-5</sup> г/мл, d-тубокурарин - 1.10<sup>-6</sup> г/мл) блокируют импульсацию, которая обычно восстанавливается после смены питательного раствора на нормальный. Применение холиномиметиков - никотина и лобелина - показывает, что эти вещества оказывают подобные АХ возбуждающие эффекты, хотя их оптимальные концентрации несколько выше и равны  $1 \cdot 10^{-8}-1 \cdot 10^{-7}$  г/мл.

Из-за специфики функционирования роль и свойства молчащих непронов в настоящее время изучены пока недостаточно, хотя в изолированных препаратах, например толстои кишки, количество их достигает 95 % от общего числа клеток [Гнетов А. В., 1976]. При надавливании кончиком регистрирующего электрода диаметром 30-40 мкм эти клетки отвечают либо «оп»-, или «оff»-реакцией в виде короткон или длительнои вспышки импульсов. Считается, что в этом случае речь идет о нейронах, проявляющих механочувствительные свойства (см. стр. 232). Средняя величина давленяи, при которой наблюдаются реакции, составляет около 9 мбар. Применение АХ в дозе 1 · 10-7 г/мл сопровождается снижением порога чувствительности этих клеток до 3-4 мбар. В других концентрациях ни АХ, ни холиномиметики не оказывают эффекта.

Помимо механочувствительных, в ганглиях имеются молчащие нейроны другой модальности, которые отвечают вспышкой импульсов на аппликацию АХ в днапазоне концентраций от 1 · 10-9 до 1 · 10-6 г/мл. В этом случае длительность последействия составляет 6-10 с. Часть из этих клеток в ответ аппликацию вещества генерирует отдельные нерегулярно  $Ha$ появляющиеся разряды. Холиномиметнки (никотин, лобелин) не вызывают каких-либо эффектов. Высокая чувствительность клеток энтерометасимпатических ганглиев к АХ и холиномиметикам свидетельствует о том, что передача импульсов в межнейронных синапсах этих образований происходит, вероятней всего, при участии АХ. В пользу этого предположения свидетельствуют результаты морфологических работ, в которых отмечено наличие в ганглиях высокого содержания самого АХ и ферментов, участвующих в его обмене, - холинацетилазы, ацетилхолинэстеразы, а также возможность вмешательства в передачу холиномиметиков, холино-

литиков и ацетилхолинэстеразных веществ. Например, в ряде работ [см. Ноздрачев А. Д., 1980] было показано, что в пресинаптических терминалях миэнтерального ганглия существуют 4 типа везикул, среди которых агранулярные округлой формы квалифицируются как ацетилхолинсодержащие. Большинство отростков, включающих подобные везикулы, оканчивается, как правило, на ганглионарных нейронах, образуя разнообразные по форме синаптические приборы. Электрическая стимуляция пресинаптических окончаний с небольшой частотой вызывает появление ВПСП различной формы, которые в то же время могут регистрироваться и спонтанно. Электрофоретнческое подведение АХ к нейрону через микропипетку приводит к возникновению местного потенциала, свидетельствуя, таким образом, о медиаторных возможностях этого вещества. Применение ганглиоблокаторов устраняет отмеченные реакции.

Согласно современным представлениям, АХ относится к группе веществ, действующих одновременно на оба типа<br>холинорецепторов (см. стр. 204). Такой спектр действия АХ был обнаружен в основном для нейронов со взрывным типом, активность которых возрастает при локальной аппликации этого вещества и избирательно снимается блокаторами Н- и М-холинорецепторов (гексоний, атропин). В отличие от них клетки с одиночным типом активности, реагирующие увеличением импульсации на аппликацию АХ в малых концентрациях, имеют лишь Н-холинорецепторы. Активность этих клеток стимулируется никотином в небольших концентрациях и блокируется в больших. Блокирующее действие оказывает гексоний. Молчащие нейроны, как и спонтанно активные, также возбуждаются АХ. Они, очевидно, имеют М-холинореактивные структуры, поскольку эффекты АХ блокируются атропином. Никотин не оказывает в этом случае достоверного действия.

Все это является свидетельством того, что в энтерометасимпатических ганглиях наряду с адренергическими существуют постсинаптические структуры, с которыми взаимодействуют молекулы АХ. Эти структуры включают в себя М- и Н-холинорецепторы, причем у клеток со взрывным типом активности имеются оба вида, у нейронов с одиночным типом активности, очевидно, лишь Н-холинорецепторы. Реакция молчащих клеток на аппликации АХ и устранение возбуждающего эффекта атропином наводят на мысль, что эти единицы имеют М-холинорецепторы и являются проводниками импульсов, поступающих по парасимпатическим нервным путям.

СЕРОТОНИНЧУВСТВИТЕЛЬНЫЕ НЕЙРОНЫ

Существует несколько доказательств того, что серотонин (см. стр. 262) является передатчиком в энтерометасимпатической части: 1) эффекты серотонина на сократительную ак-

тивность мускулатуры кишечных сегментов блокируются предварительной обработкои тетродотоксином, что свидетельствует о нейронально опосредованном действии серотонина; 2) мультиклеточная активность нейронов миэнтерального сплетения под действием серотонина резко возрастает; 3) нонофоретические аппликации вещества также сопровождаются повышением спонтанной нейрональной активности; 4) в метасимпатических нейропах установлено присутствие серотонниа, триптофангидроксилазы и серотоннисвязывающего белка; 5) в этих же нейронах серотонин синтезируется из его предшественника - триптофана; 6) выделение серотонина, меченного тритием, и связывающего его белка наблюдается во время трансмуральной электрической стимуляции сегмента кишки. Процесс этот блокнруется тетродотоксином; 7) высокая чувствительность к серотоннну постепнаптических мембран.

Для признания серотонина медиатором, необходимым для возникновения ВПСП в энтерометасимпатических нейронах, должен выполняться ряд условий. В клетках должны присутствовать серотонии и энзимы, необходимые для его синтеза: при их активации в тканях должны существовать инактивирующне механизмы для прекращения действия серотоннна: серотонин и эндогенный переносчик, выделяющийся при электрической стимуляции, должны одинаково воздействовать на постсинаптическую мембрану; наконец, препараты, блокирующие серотонинергические рецепторы, должны также блокировать постеинаптический ответ, вызывающийся освобождением эндогенного вещества-переносчика. Справедливость первых трех условий подтверждена большим числом работ. Что же касается четвертого условия, то экспериментально показано, что денствие эндогенного переносчика, выделяющегося из энтерометасимпатических нейронов при стимуляции межганглионарных волоконных трактов, и действие экзогенного переносчика серотонина идентичны. Оба они вызывают деполяризацию мембраны, увеличивают входное сопротивление клетки, уменьшают или приводят к полному исчезновенню характерную следовую гиперполяризацию, увеличивают возбудимость мембраны [Wood J., Mayer C., 1979a]. Подтверждением медиаторной природы серотонина является и то, что медленный ВПСП, вызванный стимулом, блокируется во время тахифилаксии при относительно высокой концентрации (1 мкмоль) серотоннна в перфузируемом растворе [Wood J., Mayer C., 1979b]. Давно известно, что тахифилаксия проявляется быстрее в присутствии серотонина, чем других веществ, активирующих моторику кншки, что используется в качестве специфического инструмента в фармакологических исследованиях моторной активности кншечной мускулатуры. Чувствительность этих нейронов к десенситизации серотоннном имеет важное значение для понимания функции в норме и патологии, поскольку уровень

 $1^{1}/2^{9}$  А. Д. Ноздрачев

серотонниа в крови воротной вены достигает концентрации серотопина в премя десенситизации к серотопину мембрана нейрона деполяризуется, амплитуда и скорость возникновення ПД уменьшаются, следовая гиперполяризация исчезает совсем. Тот же эффект проявляется в растворах с удвоенным содержанием ионов кальция, что согласуется с предположением, что серотонин может проявлять свою активность, взаимодействуя с трансмембранным движением и (или) связыванием кальция

Уменьшает или приводит к полному исчезновенню возбудительного ответа на электрическую стимуляцию межганглионарных волоконных тяжей и экзогенное действие серотопина метисергид (3-30 мкмоль). Увеличенный спайковый разряд, анодное возбуждение и увеличение входного сопротивления, сопровождающее медленный ВПСП, уменьшаются при концентрации метисергида, равной 3 мкмоль, и полностью исчезают при 30 мкмоль. При действии метисергида уменьшается вероятность того, что электротонические спайки во время повторяющейся стимуляции межганглионарных волоконных трактов могут запускать соматические. Это указывает на то, что блокирующее действие метисергида не обусловливается локальным анестетическим влиянием на генерацию спайков. Блокирующее ВПСП действие метисергида делает выполнимым и 5-й критерий, согласно которому серотонин можно признать медиатором.

Результаты этих исследований подтверждают предполагавшееся участие серотоннна в регуляции желудочно-кишечных функций. Утверждалось, например, что серотонин синтезируется механорецепторами для осуществления перистальтических рефлексов. Однако позже показано, что генераторная область энтерометасимпатических механорецепторов находится в соединительнотканной оболочке, окружающей ганглий, и что этн механорецепторы не активируются и не теряют чувствительности под действием экзогенного серотонина. Основа «чувствительности», вероятно, состоит в медленном ВПСП, вызываемом серотонинергическим входом на ассоциативных нейронах.

Синтез, пути превращения и известные эффекты серотонина

рассмотрены ранее (см. стр. 263).

#### ЧУВСТВИТЕЛЬНЫЕ К АТФ (ПУРИНЕРГИЧЕСКИЕ) НЕЙРОНЫ

В настоящее время считается доказанным наличие в ганглионарных образованиях метасимпатической системы неадренергических и нехолинергических эффекторных нейронов, оказывающих тоническое ингибирующее влияние на гладкомышечные элементы. В качестве возможных передатчиков в этих волокнах первоначально рассматривалось большое число биологически активных соединений, таких, как катехоламины, гистамин, серотонин, простагландины, полипептиды, брадикинин,

субстанция Р, различные аминокислоты. Однако позже [см. Виглятоск С., 1972] было установлено, что терминали аксонов этих клеток содержат в качестве передатчиков АТФ (см. стр. 257) или родственные ей соединения.

Эти нейроны описаны в стенках пищеварительного тракта рыб, амфибни, рептилий, птиц и млекопитающих. Особенно широко они представлены у млекопитающих. Клеточные тела пуринергических нейронов располагаются в энтерометасимпатических ганглиях. Аксональные терминали пронизывают кольцевой и продольный слои кншечной стенки и проникают в межклеточное пространство. Длина нервных окончаний достигает нескольких мм, диаметр составляет 0,3 мкм. Терминали заканчиваются варикозными расширениями диаметром около 1,5 мкм. Терминальные варикозные расширения отличаются от адренергических, холянергических и серотонинергических окончаний тем, что в них преобладают крупные пузырьки большого размера (80—200 нм). Эти пузырьки носят название крупных темных, они не имеют заметного электронно-прозрачного слоя между мембраной и его содержимым. Активное начало, выделяющееся из этих пузырьков,- АТФ или родственные нуклеотиды, из-за чего эти нервные окончания были названы Д. Бэрнстоком [Burnstock G., 1972] пуринергическими, а сама передача - пуринергической.

Внешние связи пуринергических нейронов выяснены еще недостаточно. В желудке и в дистальном отделе толстой кишки они находятся под контролем преганглионарных парасимпатических нейронов блуждающего и тазового нервов, в проксимальной части толстой кишки и тонкой кишке имеют связи адренергическими нейронами. Наличие пуринергических  $\mathbf{C}$ окончаний и, соответственно, пуринергического тормозного контроля обнаружено в легочной тканн амфибий и рептилий, в стенках мочевого пузыря и гениталий млекопитающих, раз личных отделов сердечно-сосудистой системы. Имеются данные и о пуринергической иннервации глаза. Они получены в результате трансплантации кишки в переднюю камеру глаза и

последующей ренннервации глазного яблока.

Необходимо заметить, что, наряду с идентифицированными пуринергическими нейронами, в тонкой кншке тормозными млекопитающих имеются и возбуждающие клетки, однако не известно, являются они пуринергическими или выделяют какой-либо иной медиатор.

связь между тормозными пуринергиче-Физиологическая и тормозными адренергическими нейронами состоит скими в следующем. Считается, что в цепи нисходящих, распространяющихся от пищевода к анальному сфинктеру, рефлексов эфферентное звено образуют пуринергические нейроны. Являясь важнейшей частью перистальтического рефлекса, «нисходящее торможение» способствует продвижению содержимого вдоль по

 $1^{1/2}$  9\*

пищеварительному тракту, открывает кишечные и моченоловые сфинктеры, расширяет кишечную степку перед комком химуса сфинктеры, расшириет<br>(пропульсивная функция желудочно-кишечного тракта) С другой стороны, адренергические постганглионарные симпатические нейроны в ситуациях, когда требуется прекращение пищеварения, угнетают желудочную и кишечную перистальтниу (антипропульсивная функция). Между этнми двумя типами нейронов пока что не описано прямых взаимодействий, хотя известно, что в кишке морской свинки адрепергические окончания способны оказывать антагонистическое действие на нисходящее торможение. Это действие осуществляется посредством пресинаптического угиетения холинергических окончаний на пуринергических нейронах [см. Бэрнсток Д., Коста М., 1979].

Здесь уместно сказать еще и о субстанции Р. Подводимая к нейронам миэнтерального сплетения посредством перфузии или электрофоретически через микропипетки, субстанция Р вызывает деполяризацию мембраны, которая зависит от дозы вещества и не зависит от ганглиоблокаторов типа гексаметония. Деполяризация связана с возрастанием мембранной резистентности. Связь между потенциалом реверсни, вызываемым субстанцией Р, и логарифмом внеклеточной концентрации ионов калия является линейной, что свидетельствует о том, что субстанция Р инактивирует проведение ионов калия в нейронах миэнтерального сплетения. Эти изменения сходны с подобным эффектом, вызываемым неизвестной еще субстанцией, которая оказывает влияние на возникновение медленного синаптического возбуждения в миэнтеральном сплетении.

#### МЕЖНЕЙРОННЫЕ ВЗАИМООТНОШЕНИЯ

Изучение организации ганглиев энтерометасимпатического участка позволило установить, что в пределах отдельного или нескольких близлежащих узлов нейроны объединены посредством определенных межнейрональных связей в единый ансамбль [Ohkawa H., Prosser C., 1972; Wood J., 1975; Ноздрачев А. Д., Качалов Ю. П. и др., 1975; Гнетов А. В., 1976], представляющий собой своеобразный функциональный модуль (рис. 31). Основными его единицами служат клетки-осцилляторы, обеспечивающие автономию системы, сенсорные и моторные нейроны. Сопоставление двух и более последовательностей разрядов, регистрируемых одновременно от разных нейронов, открыло потенциальные возможности для определения характера синаптических связей (рис. 32) и других источников взанмодействия между клетками, объединения их в функциональную сеть.

Понятие нервной сети, как известно, возникло на относи тельно ранней стадии гистологической науки, когда было установлено, что нервные клетки имеют длинные, сложно перепле-

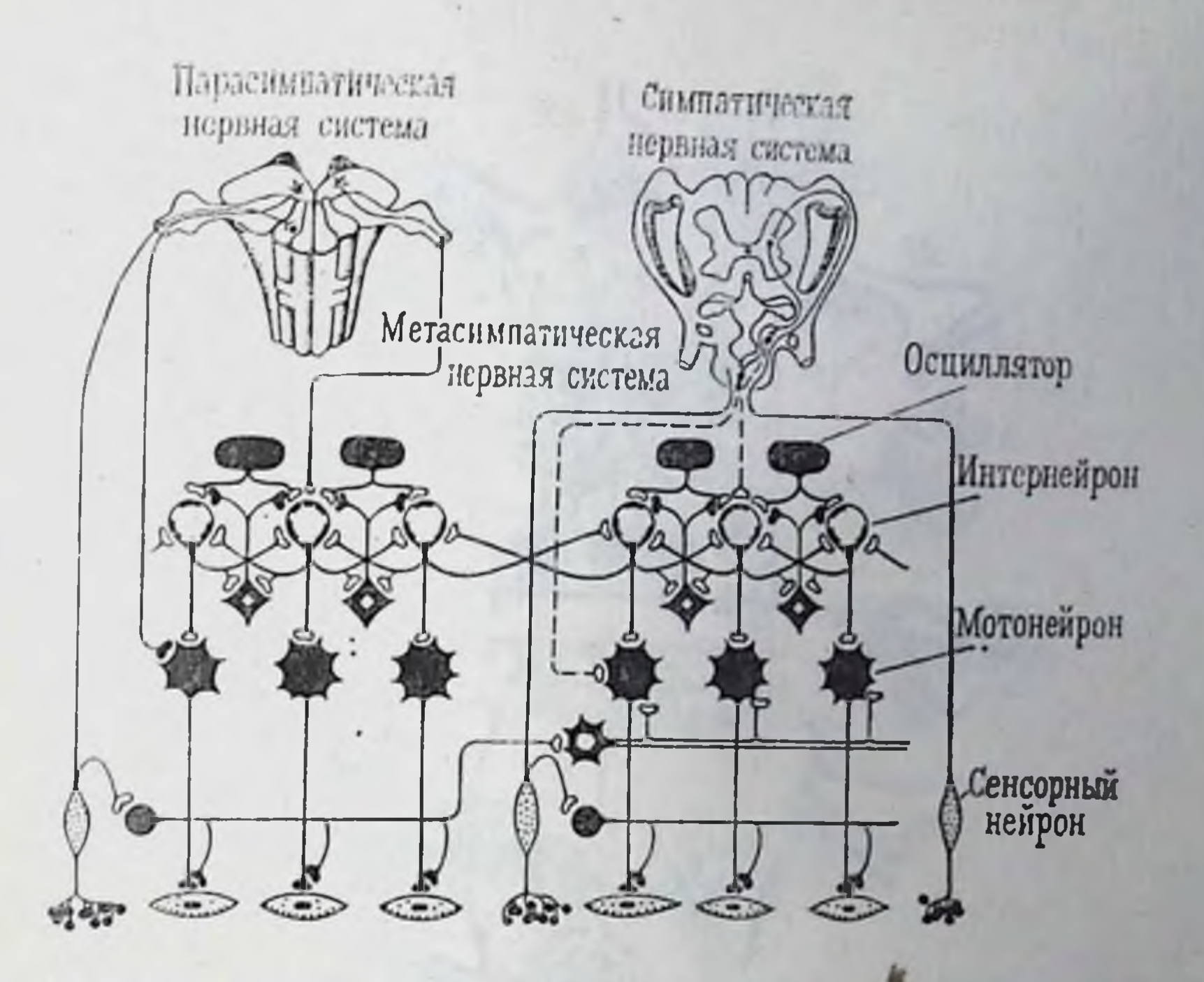

Рис. 31. Функциональный модуль метасныпатической первной системы и его связи.

тающиеся отростки. Кажущаяся диффузность организации некоторых нервных сетей дала толчок к формированию представлений о сети как о континууме нервных клеток стандартноп формы со случайными связями. Положение изменилось с появлением идей об основных принципах объединения непронов. Именно представления отсюда берут начало современные о простых сетях, «линиях задержки», «реверберирующих цепях», отражающих типы соединении между непронами. Эти нден представили рациональное объяснение основных функциональных явлений, которые определяют интегративные функции нервных структур. В этом отношении сеть метасимпатической части автономной нервнои системы является весьма интересным объектом. Как рассмотрено выше (см. стр. 232), уровень фоновой активности нейронов энтерометасимпатнческого участка довольно высок (особенно на препаратах интактного органа с ненарушенными нервно-сосудистыми связями), и динамическая устоичивость пространственно-временной структуры дает основание считать, что межнейронные связи должны обеспечнвать не только поддержание этои активности, но и обладать возможностями ее пространственно-временного ограничения. Признаки организованности в работе отдельных нейронов проявляются в группировании разрядов и наличии ритмических компонент потока. У части клеток с групповым видом активности обна-

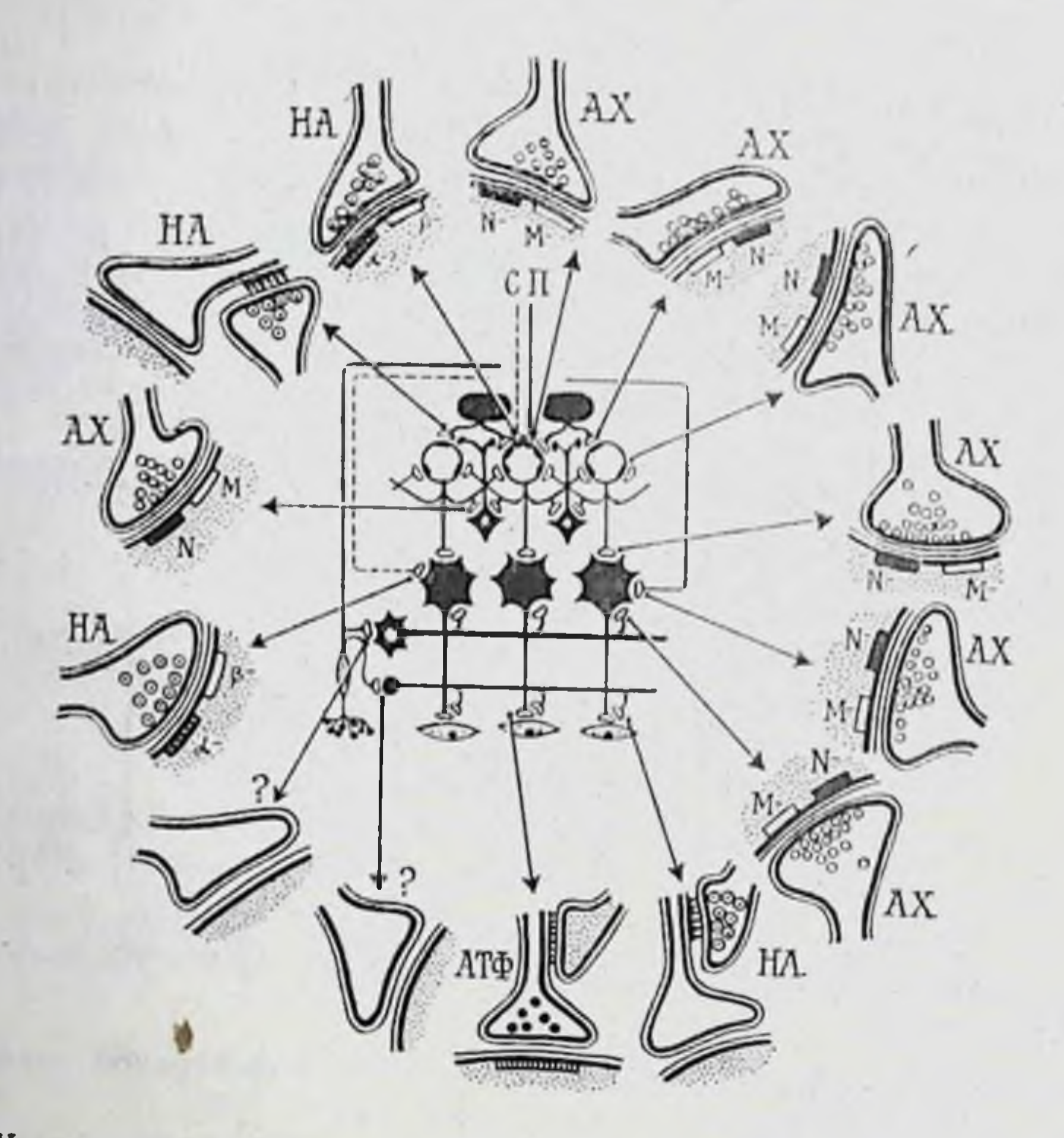

Рис. 32. Характер синаптических контактов и передатчики в функциональном модуле метасимпатической системы. С - симпатический,  $\Pi$  - парасимпатический входы.

ружена корреляция между числом импульсов в группе и величиной предшествовавшего межгруппового интервала тов А. В., 1976; Ноздрачев А. Д., 1977]. Причиной этого является, вероятно, длительная следовая гиперполяризация, котовозникает вслед за разрядом и в течение которой возбудимость клетки подавлена [Nishi S., North R., 1973].

Временная связь работы нескольких клеток, регистрируеодновременно, определяется статистическими методами. МЫХ Эти методы показывают, что работа ряда нейронов ганглиев не характеризуется устойчивой функциональной связью, в работе же большей части клеток выявляется определенная синхронность. Если рассмотреть одновременную работу трех нейронов [Ноздрачев А. Д., 1977], то видно, как нерегулярность групп разрядов переходит в последовательность периодически повторяющихся паттернов. Продолжительность волны синхронизации может достигать нескольких минут, после чего работа нейронов вновь приобретает независимый характер. Эта временная связь свидетельствует о том, что у нейронов ганглиев энтерометасимпатического участка возможно периодическое возникновение координации, позволяющее отнести его организацию к ансамблевому признаку [Гнетов А. В., 1976]. 246

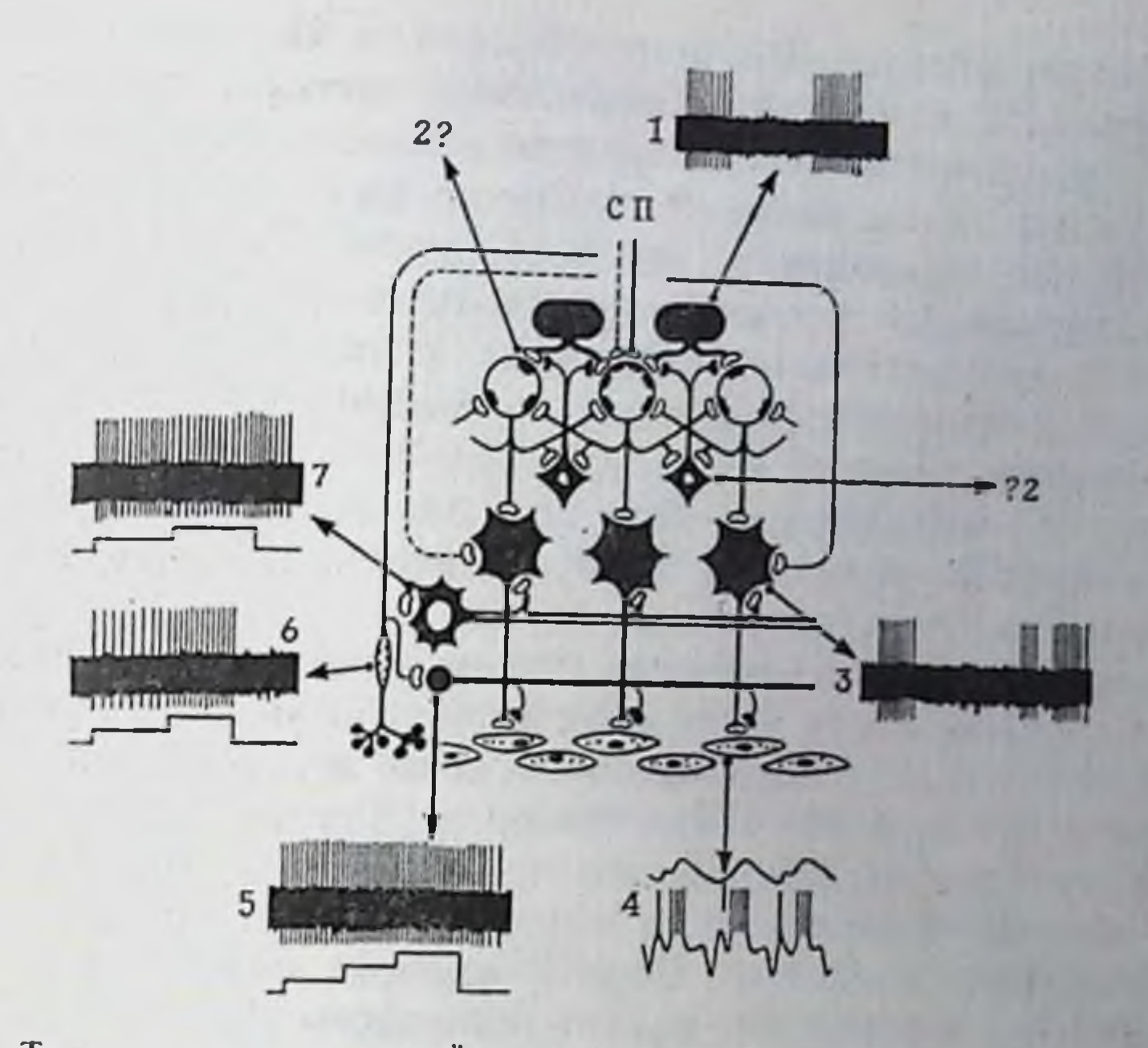

Рис. 33. Типы активности, свойственные отдельным компонентам функционального модуля метасимпатической системы.

С - симпатический, П - парасимпатический иходы; 1 - осциллятор, 2, 7 - интерней-6 - медленно адаптирующаяся чувствительная клетка.

Типичным паттерном активности, отражающим наличие возбуждающих связей, можно считать синхронную работу пары клеток (рис. 33), например ганглия подслизистого сплетения [Ватаев С. И., 1978]. Если оба нейрона в паре механочувствительные, то активация одного из них вызывает импульсный разряд второй единицы. Разряд этот возникает с определенным скрытым периодом после начала разряда первого. Величина скрытого периода обычно пропорциональна частоте импульсации первого члена пары, хотя и индивидуальна для различных пар. Длительность разряда второго нейрона зависит от длительности и конечной частоты импульсации первого. Чем она ниже, тем раньше прекращается разряд второй единицы. Взаимоотношения хорошо выявляются при повторных активациях пары. Эти данные свидетельствуют о том, что импульсация второго нейрона возникает лишь при суммации возбуждающих влияний от первой клетки. При ослаблении их до определенного предела вторая единнца прекращает разряд. Такого рода взаимообусловленность не проявляется при аппликациях d-тубокурарина (10-4 г/мл) на исследуемый ганглии. Разряжается лишь один из членов пары, что указывает на то, что связь ме жду нейронами не является стохастической, обусловленной одновременным возбуждением механочувствительных единни при раздражении ганглия, а функциональной, опосредуемой через
никотиночувствительный синапс [Ватаев С. И., 1978]. Подобные возбуждающие влияния выявляются и при регистрации синхронной деятельности механочувствительных нейронов и клеток с одиночным видом активности. Активация механочувствительного нейрона приводит к уменьшению МИИ у одновременно функционирующих фоновоактивных единиц. Как указывалось выше, эти единицы нечувствительны к механической деформации узла, поэтому деформация не может оказывать прямого облегчающего влияния на их разряд. Аппликация на исследуемый узел d-тубокурарнна, наряду с блокадой фоновой импульсации нейронов, устраняет возбуждающее действие на них со стороны механочувствительных единиц.

Приведенные зависимости между двумя последовательностями разрядов могут быть обусловлены функциональным взаимодействием или общим входом, если понимать под взаимодействием тот случай, когда разряды одного нейрона влияют на вероятность возникновения импульсации другого посредством прямых синаптических или влияний, опосредованных через вставочные нейроны. Общим входом может явиться развствление одного аксона, заканчивающееся синапсами на двух клетках и модулирующее одновременно их активность. Наиболее вероятным объяснением [Ватаев С. И., 1978] для описанного вида взаимообусловленности в работе нейронов служит функциональное взаимодействиие между ними. В противном случае следовало бы допустить, что общий для двух клеток аксон заканчивается на них синапсом детонаторного или фазического типа, который способен возбудить нейрон прямой синаптической деполяризацией начального сегмента. В системе с таким синапсом практически не нужна потенциация. Однако нсследование вызванных реакций клеток показывает, что межнейронные связи, за немногим исключением, осуществляются носредством синапсов тонического типа [Ватаев С. И., 1978].

Следовательно, сенсорные механочувствительные нейроны, оказывая возбуждающее влияние на фоновоактивные клетки, в свою очередь, сами активируются в результате локальных движений мышечных слоев стенки органа. Фоновоактивные единицы могут получать облегчающие влияния от механочувствительных, расположенных в пределах данного ганглия или в соседних узлах. Эти влияния могут передаваться посредством прямых межганглионарных связей или через механочувствительные клетки. Основанием для такого заключения является идентичность свойств внутри- и межганглионарных связей, а также достаточно широко представленное свойство механочувствительных единиц иниципровать активность друг друга [Ватаев С. И., 1978; Ватаев С. И., Ноздрачев А. Д., 1979]. Всроятно, одной из функций последних наряду с сенсорной является обеспечение мультипликации и иррадиации возбуждения в пределах функционального модуля. Облегчающие влияния от

сенсорных нейронов в результате суммации снижают уровень поляризации клеток до порога генерации потенциала действия. Сама же структура фонового разряда последних определяется, вероятно, собственными свойствами мембран. Эти данные позволяют понять причину отсутствия фоновой активности нейропов подслизистого сплетения морской свинки [Hirst G. McKirdy H., 1974], поскольку в этих исследованиях препараты сплетения лишены сократительных элементов и связей с гладкимп мышцами слизистой оболочки. Стало быть, механочувствительные единицы не могут активироваться, и соответственно остальные клетки не получают от них возбуждающих влиянии.

Описанное функциональное взаимодействие между нейроосуществляется, по-видимому, посредством пами прямых сниаптических связей, а не опосредуется через вставочный нейрон. В противном случае трудно объяснить относительно короткий скрытый период активации второго нейрона пары, учитывая низкую скорость проведения по нервным волокнам [Yoкоуата S., Ozaki J. et al., 1977a, b] и величину (около 10 мс) истинной сипаптической задержки в энтерометасимпатических сплетениях.

Еще одним типичным примером наличия возбуждающих связей является работа пар клеток со взрывоподобным разрядом (первый вид) по типу «ведущий - ведомый» [Wood J., 1975; Ноздрачев А. Д., 1977]. Второй член пары всегда разряжается с постоянным латентным периодом после разряда первой клетки. Интервал между последним разрядом взрыва ведущего и первым ведомого сравним с синаптической задержкой в местных рефлекторных дугах симпатических ганглиев органов брюшной полости [Ноздрачев А. Д., 1978]. Величина латентного периода, его практическое постоянство дают основание предполагать общую цепь возбуждения для двух непронов или моносинаптическую связь. Аппликации ацетилхолина нзменяют ритм активности ведомого нейрона и не меняют разряда ведущего. На предварительно атропнинзированных препаратах эффекта не наблюдается, аппликация тетродотоксина приводит к исчезновению разряда обенх клеток. В ганглиях имеются также нейроны, разряды которых регистрируются с определенной последовательностью: вначале разряжается первая клетка, затем вторая, третья и т. д. Последовательность возникновения взрывов, а также межвзрывной интервал остаются у этих клеток постоянными на протяжении длительного периода регистрации. Это явление можно объяснить не иначе, как наличием определенной ритмоводящей структуры, которая задает характерный темп разрядов связанным с ней синаптически через систему вставочных нейронов моторным клеткам. О наличии в данной цепи синаптической свидетельствует прекращение работы нейронов более связи 249

высоких порядков при аппликации ганглиоблокаторов [Гнетов А. В., 1976].

Помимо возбуждающих, этой части автопомной первной системы присущи также паттерны разрядов, отражающие тормозные взаимоотношения. Например, при синхронных фоновых разрядах клеток с групповыми видами активности вслед за активацией разряда одного нейрона следует активация второго В результате разряд первого прекращается или в нем возни-Такого рода паттерны чрезвычайно устойчивы и могут регистрироваться в течение десятков минут. При аппликации на исследуемый ганглий d-тубокурарина активность одной клетки блокируется полностью, разряды второй, хотя и сохраняются, но частота их появления и длительность существенно (в 2-6 раз) уменьшается. Учитывая резистентность фоновой активности с этим видом импульсации к действию АХ и холинолитиков, ее высокую чувствительность к АТФ [Ватаев С. И., 1978, 1979], можно довольно однозначно интерпретировать эти наблюдения. Н-холинолитик d-тубокурарин, воздействуя на холинергнческое звено в цепи клеток с групповым видом фоновых разрядов, подавляет их активность, устраняя тем самым возбуждающие влияния, поступающие от этих ведущих нейронов к ведомым по нехолннергическим (возможно, пурннергическим) путям. Активацией данных нехолинергических связей между клетками можно объяснить тонические возбудительные реакции, проявляющиеся у небольшого числа нейронов с групповым видом фоновой импульсации при раздражении соседних ганглиев, которое в основном вызывает фазические ответы единиц. На предварительно резерпинизированных препаратах отношения между ведущим и ведомым также претерпевают определенные изменения.

Еще один пример. Временная структура двух клеток, расположенных в одном ганглии, в некоторых случаях приводит к тому, что по мере уменьшения «межвзрывного интервала» и совпадения «взрывного» разряда обоих клеток во втором нейроне происходит «расщепление» взрыва и выпадение нескольких потенциалов. Такое расщепление разряда возникает лишь в том случае, если разница в совпадении взрывов не превышает 300 мс или когда взрыв первого совпадает с концом взрыва второго. Вероятно, одна из клеток этой пары является интернейроном с тормозной функцией. В рассматриваемом взаимоотношении скорее можно предполагать существование пресинаптического торможения, а не постсинаптического. Густота адренергических волокон со множеством терминалей в ганглиях гастральной, энтеральной, а также везикальной областей позволяет рассматривать их как субстрат для осуществления пресинаптического торможения [Gabella G., 1972; Cook R., Burnstock G., 1976].

Возвращаясь еще раз к предыдущему примеру тормозных взаимоотношений, следует сказать, что они, вероятно опосредуются моноаминергическим синапсом. Эти тормозные влияния, нарушающиеся резерпинизацией, могут иметь значение в ограничении длительности отдельных фоновых генераций клеток. Особо следует подчеркнуть, что подобные межнейронные отношения выявлены лишь у ограниченной части клеток. Они не охватывают всю их популяцию в целом, в пользу чего свидетельствует небольшое число наблюдений подобных паттернов взаимодействия. Тем не менее в данном случае налицо факт существования системы с обратной связью, которая может выступать как аппарат регуляции деятельности нейpoliob.

Как уже отмечалось, клетки с групповым видом фоновой активности обладают механизмами, которые стабилизируют их разряд. Одним из них является развитие в соме нейронов длительной следовой гиперполяризации после генерации потенциалов действия. Продолжительность ее достигает в среднем 2 с. и в течение этого периода новое синаптическое действие будет ослаблено. Кроме внутреннего, у этих клеток есть еще и второй - внешний механизм стабилизации. Он представлен описанной выше короткой цепочкой обратной связи, посредством которой нейроны тормозят сами себя, если посылают разряд в аксоны. Последние заканчиваются нехолин-и неадренергическими синапсами на клетках с другим видом групповой активности и вызывают их возбуждение [Ватаев С. И., 1978]. Эти единицы, вероятно, аналогичны выделенным морфологически нейронам, не имеющим синапсов на соме и дендритах. То, что они не получают синаптического входа от соседних клеток ганглия, не противоречит высказанному предположению. Для единиц межмышечного сплетения показано, что они имеют аксо-аксональные синапсы [Wood J., Mayer C., 1978]. Нейроны с быстрым групповым видом импульсации. в свою очередь, посылают свои аксоны к ведущей клетке. Эти аксоны заканчиваются синапсом моноаминергической природы. Их деятельность, вероятно, вызывает появление тормозных постеннаптических потенциалов. Возвратное торможение, складываясь со следовой гиперполяризацией, еще больше способствует удержанню остальных фоновых генераций клеток с групповым типом активности на низкой частоте. Активацию именно этой цепочки обратной связи, а не межганглионарного тормозного входа, вынекоторые исследователи в подслизнстом сплетении зывали морской свинки при раздражении соседних ганглиев [Hirst G., McKirdy, 1975; Edwards F., Hirst G. et al., 1976]. B HX ONLATAX скрытые периоды возникновения ГПСП составляли 30-60 мс Наряду с этнм не наблюдалось, чтобы скрытый период в клетках. локализованных ближе к раздражающему электроду, был меньше. 251

### ВНУТРИОРГАННЫЕ ГАНГЛПОПАРНЫЕ СВЯЗИ

Координация двигательной активности мышечных слоев ор. ганов пищеварения осуществляется, как сейчас установлено (см. стр. 231), в результате сочетанной деятельности узлов метасимпатической системы. Необходимым условием для такой деятельности является способность метасимпатических нейронов даже в стсутствие внешней иннервации или каких-либо учитываемых раздражений генерировать фоновые импульсные потоки. Взаимодействуя между собой по межганглионарным связям, потоки образуют в различных участках метасимпати-

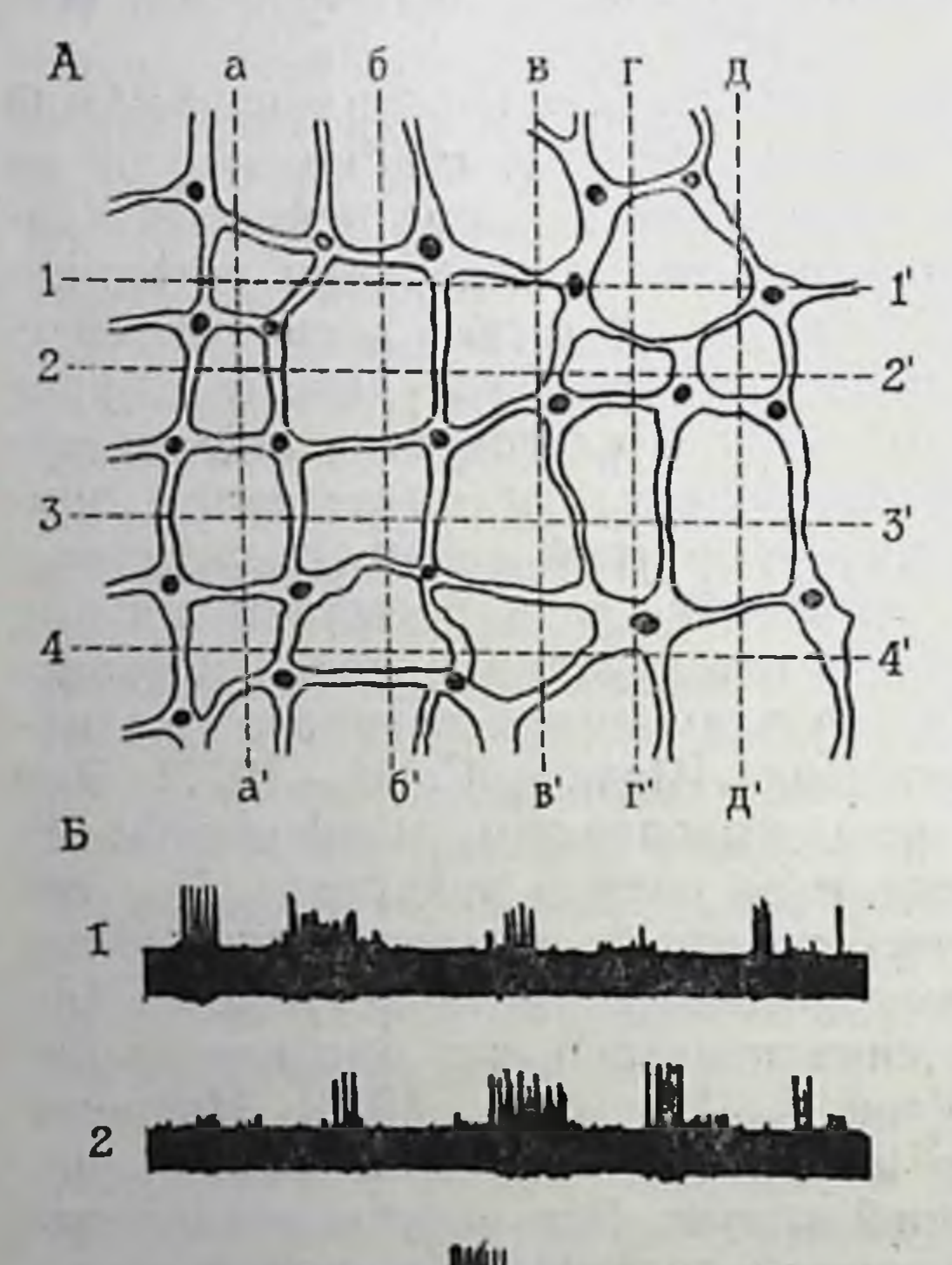

сети своеобразные ческой очагн возбуждения [Ноздрачев А. Д., 1978]. Перерезка межганглионарных тяжей, которая особенно часто происходит в клинических условиях (например, при резекциях кишки), сопровождается нарушением системы регуляции органа  $[60$ гач П. Г., 1961; Итина Л. В., 1972; Папазова М. П., 1970]. экспери- $\mathbf{B}$ Как показано ментальных условиях Ha препаратах изолированной кишечной  $[$ Kayaпетли лов Ю. П., 1980], при последовательной многоступенчатой перерезке межганглиотяжей нарных нервных число фоновоактивных нейронов существенно снижается (рис. 34). Фоновая квазиритмичеактивность ского характера в этом случае продолжает регистриронаиболее лишь ваться B. крупных узлах. Применение ганглиоблока горов (гексоний, ганглерон) и повышение концентрации ионов магния в питающем растворе показало, что эта ритмика принадлежит клеткам-пейсмекерам и является эндогенной  $\overline{1}$ своей природе. Только в це-

 $\overline{3}$ 4

Рис. 31. Схема продольных и поперечных перерезок межганглионарных тяжен миэнтеральных ганглиев изолированных препаратов тонкой кишки кошки (А) и фоновая нейрональная активность (Б) с интактными (1), нарушенными по уровням  $a-a'$  (2),  $6-6'$  и в-в' (3) и полностью перерезанными нервными связями (4) [Качалов Ю. П., 1980].

Калибровка - 0.5 с. 20 мкВ.

почке из  $5 - 7$ ганглиев, соединенных между собой интактными тяжами, ориентирован-H<sub>D</sub>IMH<sub>B</sub> продольном направлении, наблюдаются разновидности фоновой активности **BCCX THIIOB**  $(CM)$ стр. 230). Видимо, полобный комплекс узлов, способный перерабатывать поступающую от местных источников информацию и оказывать соответствующее модулирующее ВЛИЯние на работу органа, включает все необхо-ДЛЯ работы лимые функционального MOдуля компоненты. Влияния такого топического центра осуще-СТВЛЯЮТСЯ преимущественно по продольным межганглионарным тяв каудальном и жам краниальном направ-

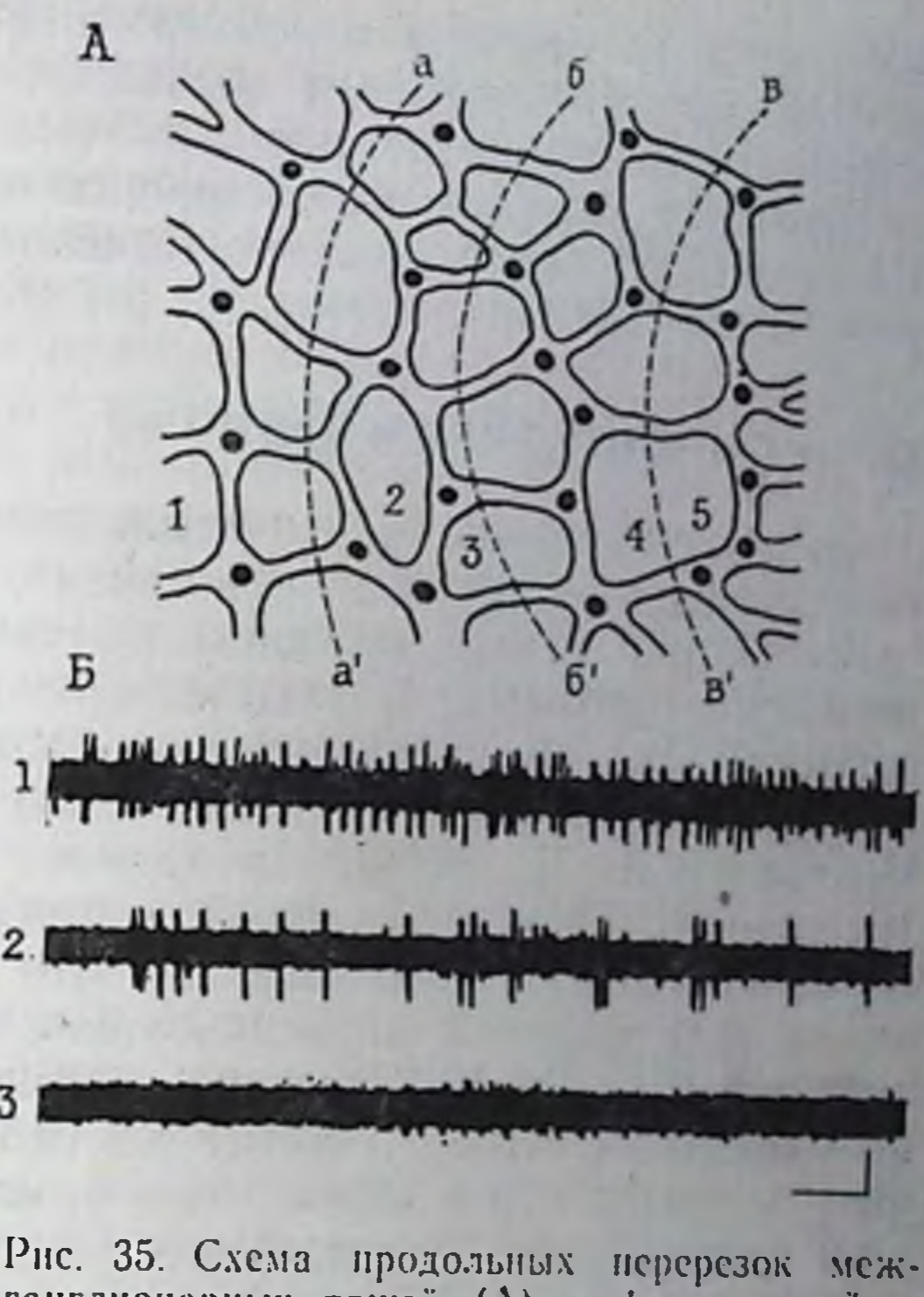

ганглионарных тяжей (А) и фоновая нейрональная активность (Б) одиночного вида с интактными (1), нарушенными по уровню  $a-a'$  (2),  $B - B'$  (3) первными связями. А: 1-5-иумерация ганглиев цепочки [Качалов Ю. П., 1980]. Калибровка - 0.5 с. 20 мкВ.

лениях (рис. 35). По своему значению продольные пути являются главными, поперечные же - второстепенными, так как в большинстве содержат волокна, проходящие через ганглии транзитом, без переключения.

Следовательно, межганглионарные связи являются основой для передачи возбуждающих влияний от одного ганглия к другому, и, видимо, с одних отделов органа на другие. Эти связи полисинаптические. Они включают никотиночувствительное звено, так как инфильтрация стенки кишки Н-холинолитиками предотвращает распространение возбуждения [Итина Л. В., 1972]. Особенности морфологического строения энтерометасимпатической системы, равновероятностное распределение фоновоактивных элементов в отдельном узле и комплексе ганглионарных образований приводят к тому, что перерезка межганглнонарных тяжей в одном направлении не сопровождается заметными функциональными изменениями временной структуры активности элементов нервной сети, вызывая лишь перераспределение нейрональной активности и путей ее распространения. Только последовательное многоступенчатое нарушение про-253

дольных и поперечных межганглионарных связей способно вероятно, вызывать дефицит возбуждения, а стало быть, невозможность генерации потенциалов. Однако эта возможность сохраняется у комплексов, состоящих из более чем пяти узлов по-видимому, такой комплекс ганглиев является наиболее ве

#### СВЯЗЬ С ВНЕОРГАННЫМИ ЦЕНТРАМИ

Выделение метасимпатической системы в самостоятельную настоятельно требует рассмотрения, кроме внутрисистемной организации, также ее внешних связей с экстраорганными нервными центрами. В этом отношении предприняты попытки прямого электрофизиологического доказательства существования последних [Ohkawa H., Prosser C., 1972; Ватаев С. И., Ноздрачев А. Д., 1979]. На примере подслизистого сплетения (препараты сегментов тонкой кишки кошек, предварительно получавших резерпин) показано, что все клетки с одиночным, около 40 % клеток с медленным пачечно-групповым видами активности и около 30 % механочувствительных нейронов в ответ на одиночный стимул генернруют отдельные импульсы или серию разрядов. Индивидуальные реакции не превышают 20 %. При ритмических раздражениях с частотой до 1 в секунду вызванные реакции возникают достаточно регулярно. Одна и та же фоновоактивная клетка может отвечать на раздражение брыжеечных нервов и межганглионарного входа. Ответы механочувствительных нейронов, как правило, состоят из серий импульсов, структура которых идентична узору разряда этих единиц при механическом воздействии. Реакции в этом случае возникают с более коротким скрытым периодом по сравненню с ответами фоновоактивных клеток. Изменений фоновой ритмики нейронов с быстрым групповым (взрывным) видом активности не выявляется.

Следующий весьма интересный момент состоит в том, что вызванные реакции фоновоактивных клеток на раздражение брыжеечных нервов, в отличие от ответов на стимуляцию соседних ганглиев, блокируются атропином (10-5 г/мл) и не изменяются под влиянием d-тубокурарина (10-4 г/мл). Подобные реакции наблюдаются и на предварительно резерпинизированных препаратах. Ответы механочувствительных нейронов не устраняются холино- и адреноблокаторами [Ватаев С. И., Ноздрачев А. Д., 1979]. Эти опыты указывают, что нервные клетки сплетення получают вход от экстраорганных нервов. Вход этот, вероятно, парасимпатической природы, он включает мускариночувствитель ный синапс. В нользу такого предположення, кроме чувствительности входа к М-холинолитику атропниу, свидетельствует то, что вызванные реакции клеток возникают при раздражении нитестинальных нервных стволов отдельными или следуюшими с низкой частотой стимулами, в то время как для возбуждения симпатических волокон необходима ритмическая стимуляция с частотой не менее 5 имп/с [см. Ноздрачев А Л. мулиции Помимо того, предварительное введение резерпина вызывающее исчезновение симпатических аминов из моноаминертических терминалей, не оказывает существенного влияния на ответы неиронов сплетения при раздражении брыжесчных нервов. Вызванные реакции механочувствительных единиц, возникающие с коротким латентным периодом и устойчивые к действию блокаторов холино- и моноаминергической передачи, следует, вероятно, расценивать как антидромные. Это дает основание предполагать, что некоторые механочувствительные клетки, тела которых расположены в ганглиях энтерометасимпатической части, посылают свои аксоны в составе брыжеечных нервов в другие отделы нервной системы.

экспериментально-морфологических и физиологических исследованиях показано, что после предварительной перерезки мезентериальных нервов в их периферических концах, наряду с перерожденными нервными волокнами (цереброспинальными афферентными, автономными эфферентными) сохраняются интактные безмякотные или тонкомякотные проводники. В этих условнях растяжение тонкой кишки баллоном или химическое воздействие на слизистую оболочку сопровождается появлев брыжеечных нервах медленной инзкоамплитудной нием импульсации. Указанные проводники рассматривались как центростремительные отростки периферических нейронов. Приведенные выше результаты не только конкретизируют эти данные, но и позволяют предположить, что афферентные волокна, ндущие от рецепторов слизистой оболочки в составе экстраорганных нервов [Ноздрачев А. Д., 1976], по крайней мере, часть нз них, являются аксонами сенсорных клеток энтерометасимпа-

Специально следует выделить наличие конвергенции межганглионарного и экстраорганного входов на клетках этой части нервной системы. Здесь, по-видимому, проявляется интегрирующая роль, которую играют метасимпатические ганглин в передаче и переработке центробежной и периферической информации. Относительная простота морфофункциональной организации метасимпатнческой системы и ее автономность, небольшой набор связей с эффектором и другие моменты позволяют рассматривать эту часть нервной системы как удобный объект для решения вопросов кодирования информации. Есть основания полагать, что ведущим для непронов метасимпатнческой системы является частотный код однако информативные показатели для разных групп клеток не однозначны К примеру, у нейронов с одиночным видом активности гаким  $255$  показателем, вероятнее всего, может явиться текущая средняя частота фоновых разрядов. Именно этот параметр подвержен наибольшим изменениям в зависимости от того, какой «вход» задействован (возбуждающий - аппликации АХ или тормоз. ной - НА). С другой стороны, клетки со взрывным типом активности способны кодировать интенсивность входного сигнала двумя способами одновременно. Так, при слабой интенсивности входного сигнала (подведение к ганглиям АХ в концентрации 10-9 г/мл) возникает повышение частоты следования пачек, при высокой интенсивности АХ (10-6-10-7 г/мл - лишь повышение частоты разрядов в структуре пачки [Ноздрачев А. Д., Качалов Ю. П. и др., 1977; Качалов Ю. П., Ноздрачев А. Д. и др., 1978]. Несколько иначе кодируется ограничение притока возбуждения, достигаемое применением растворов атронина [Санин Г. Ю., 1978; Ватаев С. И., 1978]. Кодированне в этом случае идет, вероятно, не дифференцированно, а одновременно по двум параметрам. Характерно, что частотный код использует в работе и большинство молчащих нейронов. Здесь основным информативным показателем является средняя частота импульсного потока. Отличительной особенностью тоинческого типа интернейронов может быть то, что интенсивность входного сигнала они кодируют лишь длительностью серни разряда. Многие стороны передачи информации в этих относительно простых естественных системах еще не изучались, хотя перспектива подобного подхода весьма заманчива.

#### АДЕНОЗИНТРИФОСФОРНАЯ КИСЛОТА (АТФ)

Учитывая, что аденознитрифосфорная кислота (АТФ) является одним из медиаторов в метасимпатнческой системе, рассмотрим кратко синтез, пути превращения и известные эффекты этого медиатора.

#### ОБРАЗОВАНИЕ, ХРАНЕНИЕ, ВЫДЕЛЕНИЕ, ИНАКТИВАЦИЯ ПЕРЕДАТЧИКА

Для того чтобы биологически активное вещество можно было рассматривать как передатчик, необходимо выполнение. по крайней мере, 5 условий (см. стр. 75). АТФ и близкие к ней соединения удовлетворяют этим требованиям. Прежде всего, АТФ и ферменты для ее синтеза имеются в нервных клетках. Меченая АТФ локализуется не в мышцах и других тканях, а в нервных окончаниях и хранится в крупных темных пузырьках. Далее, при стимуляции пуринергических тормозных волокон установлено выделение в кровь аденознна и инозина - продуктов распада АТФ. Хроматографическое разделение перфузата показывает, что тормозной активностью обладают только фракции пуриновых нуклеотидов и нуклеозидов. Под-

считано даже, что количество нуклеотидов, вылеляющихся при стимуляции пуринергических тормозных волокон, почти в тысячу раз превышает их количество распространении при ПОтенциала действия. В-тредействие экзогенных тьих, нуклеотидов и нуклеозидов на гладкую мышцу пищеварительного тракта млекопитающих, птиц и амфибий концентрация (пороговая около 10-7 моль) подобно релаксационному эффекту, наблюдающемуся при сти-

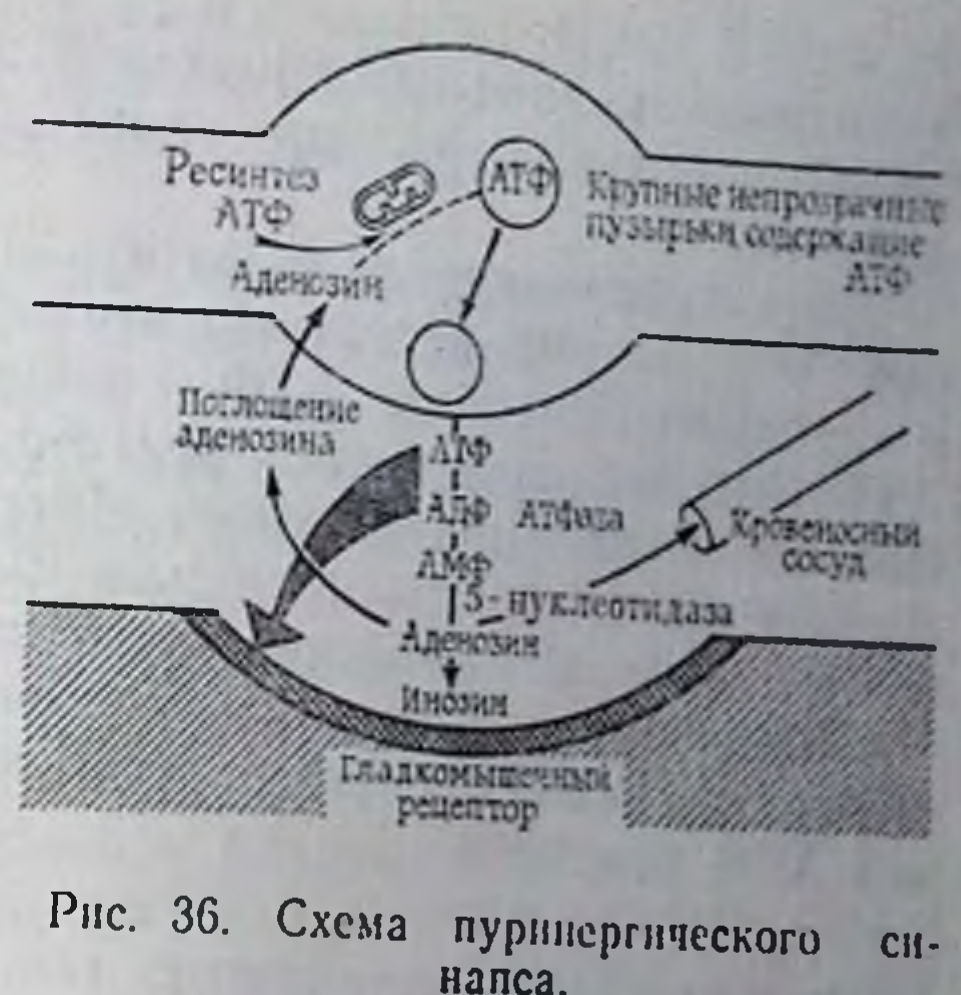

муляции пуринергических волокон. Быстрое дезаминирование в тканях и превращение в неактивные производные определяют непродолжительность действия пуриновых оснований. При аппликации фармакологических препаратов, блокирующих или облегчающих холинергическую передачу, а также ганглиоблокаторов, прямое действие аденилсодержащих соединений на гладкомышечное волокно не меняется. Преобладающим влиянием АТФ на гладкую мышцу является релаксация. Вместе с тем иногда имеет место и возбуждающее действие. Оно может быть двух типов - прямое и непрямое, представляющее «последовательное возбуждение», сменяющее релаксацию. Механизм этого явления не выяснен. В-четвертых, прямое действие АТФ на гладкую мышцу способно подавлять некоторые препараты типа хинидина. В отличие от них фармакологические вещества, используемые для коронарной вазодилатации (типа дипиридамола), увеличивают амплитуду и длительность ответов на прямое действие АТФ. В-пятых, наличие эффективного механизма ннактивацин передатчика в тканях определяет относительно быстрое восстановление первоначального тонуса гладкомышечной ткани. Этим механизмом является ферментативное расщепление АТФ до малоактивных продуктов. Действительно, в гладком кишки обнаружено наличие больших концентрации мышце 5-нуклеотидазы и аденозиндезаминазы, кроме того, в непосредственной близости (около 20 им) от пуринергических окончании на мембранах гладкомышечных клеток обнаружена магнииактивнруемая АТФаза. Применение радиоактивной метки свидетельствует о способности АТФ расщепляться до аденозина. Основываясь на хорошо известных механизмах ферментативного расщениения НА (см. стр. 147), по аналогии можно предположить, что все или отдельные из расщепляющих АТФ ферментов имеют внутриклеточную локализацию. После выделения

медиатора из нервных окончаний возможен его обратный захват в нервную терминаль, хотя строгих доказательств этому пока нет.

Есть основания предполагать наличне двух видов рецепторов АТФ. Пуринореценторы первого типа более чувствительны к продукту распада АТФ - аденозниу, а второго - к самой АТФ. Возможно, что роль рецептора пуринергической передачи выполняет аденилатциклаза. Интересно, что пуринорецепторы высокочувствительны не только к АТФ, но н к ультрафнолетовому излучению. Причина этого нока мало понятна.

Прибегнув к аналогии, Д. Бэристок [Burnstock G., 1972]. предложил схему синтеза, хранения, реализации и ннактивации АТФ (рис. 36).

#### ЭЛЕКТРИЧЕСКИЕ ПОКАЗАТЕЛИ ПУРИНЕРГИЧЕСКОЙ ПЕРЕДАЧИ

Исследования пуринергической передачи, проведенные на лентах ободочной кишки, мышцах желудка, топкой и толстой кишки, пищевода, сфинктеров, показали, что раздражение пуринергического волокна одиночными стимулами сопровождается возникновением временной гиперполяризации и появлением ТПСП, величнна которого достигает в отдельных клетках кишки 25 мВ. Гиперполяризация при стимуляции пурннергического волокна, равно как и под влиянием экзогенной АТФ, оценивается как результат специфического увеличения трансмембранного тока калия. Ни адреноблокаторы, ни симпатическая нако он полностью блокируется посредством тетродотоксина. Повторная стимуляция с коротким интервалом вызывает сум-мацию отдельных ТПСП и развитие продолжительной гиперполяризации. По мере достнжения гиперполяризацией максимальной величины ответ уменьшается независимо от продол-<br>жения раздражения. При частоте раздражения около 30 ст/с длительность расслабления достигает 15 с. Особенность ответа на стимуляцию пуринергических волокон состоит в возникновении вслед за основным тормозным ответом так называемой «отдачи возбуждения». Эта фаза возникает обычно в конце раздражения, но при длительной высокочастотной стимуляции наблюдается и в период самой стимуляции. Механнзм явления невыясненным. При раздражении пуринергических остается нейронов латентность ТПСП продолжительна и сравнима лишь с латенцией холипергического ВПСП в гладкой мышце (до 80 мс). Скорости проведения в терминалях пуринергических волокон низкие, едва достигающие 0,2 м/с, время восходящего фронта ТПСП составляет примерно 150-200 мс. общая продолжительность - 1 с. Характерно, что на клетках продольного слоя желудка рыб наблюдается спонтанная гиперполяризация

с почти тем же развитием во времени и амплитудон. Вероятно является результатом спонтанной генерации импульсов SHO пуринергических нейронах гастрометасимпатических ганг- $\mathbf{B}$ лиев.

В этой связи определенный интерес представляет ответ гладкомышечных клеток, лент ободочной кишки на трансмуральную стимуляцию. Этот ответ состоит из ТПСП или ВПСП. и, кроме того, имеются клетки, характеризующиеся деполяризацией, сменяющейся на гиперполяризацию. При атропинизации препарата регистрируется только ТПСП. В ответ на раздражение тазовых нервов в клетках продольного слоя ободочной кишки возникает ВПСП, однако при трансмуральной стимуляции в тех же клетках доминируют ТПСП. Использованием более адекватного способа раздражения посредством эластического баллона, помещенного в просвет кншки, было показано, что ТПСП возникают только в циркулярном слое и не регистрируются в продольном.

Аппликация АТФ на исследуемые энтерометасимпатические ганглин (10-6 г/мл) сопровождается резким учащением фоновых разрядов клеток с групповым видом активности (первый - четвертый). При этом значительно возрастают длительность групп, число импульсов в группах, в 10-20 раз сокращается межгрупповой интервал. В ряде случаев имеют место и противоположные эффекты [Ватаев С. И., Ноздрачев А. Д., 1979]. Известно, что АТФ может вызывать повышение возбудимости рецепторных структур, стимулируя углеводный обмен. Вместе с тем АТФ может являться возбуждающим медиатором для гладкомышечных элементов матки и мочевого пузыря [Ноздрачев А. Д., 1978].

Пуринергические нейроны являются, по-видимому, главной антагонистической тормозной системой по отношению к холинергической возбуждающей системе, например в механизме кишечной пропульсии. Они участвуют в «нисходящем» торможении, которое не изменяется при симпатической денервации. Сокращения, следующие за расслаблением кишки, возникающим в результате активации пуринергических структур, обеспечивают соответствующий механизм для прохода болюса по кишке. Пуринергические неироны участвуют также в механизме рецептивной релаксации желудка, расслаблении пищеводного и анального сфинктеров. Посредством флюоресцентной микроскопии удалось показать, что адренергические нервы не участвуют в формировании большого тормозного пути к гладким мышцам кишки, что считалось в течение многих лет классической концепцией. Большинство адренергических нейронов формирует сплетения терминален вокруг энтерометасимнатиче-Функции этих сплетений сводятся скорее всего, к модуляских ганглиев. ции местной рефлекторной активности. 259

Выдвинутая первоначально для автономной нервной системы гипотеза пуринергической передачи привлекла к себе внимание при исследовании ЦНС. При рассмотрении нервных профилей немнелинизированных аксонов паружных краев желатинозной субстанции у кошек и собак оказалось, что здесь доминируют большие прозрачные везнкулы, характерные для пуринергических терминалей. Стимуляция неокортскса морской свинки влечет за собой освобождение адениловых нуклеотидов их производных. После стимуляции зрительного тракта  $H$ в изолированном коленчатом теле также удалось показать освобождение меченых нуклеотидов. В этом случае концентрация производных аденина, выделяемых в перфузат в ответ на раздражающий импульс, совпадает с показателем, полученным при стимуляции пуринергического нейрона желудка [Вигпstock G., 1975]. Прямым свидетельством существования пуринергических нейронов в ЦНС могут служить результаты, показавшие, что синаптосомы присоединяют С14-аденозин и отдают производные С14 в ответ на электрическую стимуляцию. Освобождение метки блокнруется тетродотоксином. Последнее указывает на локализацию передатчика в нервных, а не глиальных клетках. Помимо того, в тканях мозга млекопитающих обнаружена специфическая аденозинсенситивная адениловая циклаза. Стимуляция пуринергического волокна одиночными толчками тока продолжительностью менее 0,3 мс сопровождается развитием временной гиперполяризации и появлением ТПСП, величниа которого достигает в отдельных клетках 25 мВ. Потенциал не изменяется при действии адреноблокаторов или симпатической денервации, однако полностью уничтожается тетродотоксином.

Каково же место АТФ в системе различных медиаторов? По мнению Д. Бэрнстока [Burnstock G., 1972], АТФ была единственным и общим для всех организмов медиатором на ранних этапах эволюции. Впоследствии, с усложнением клеточной организации, стали появляться ферментативные системы, синтезирующие новые биологически активные соединения. Последние стали выполнять медиаторные функции, однако АТФ их также сохранила. Так ли это было - пока на этот вопрос нельзя ответить категорично.

Итак, оказалось, что, помимо хорошо известной роли АТФ в энергетическом обмене, она является и синаптическим передатчиком, широко представленным в различных органах и особенно в эффекторных нейронах метасимпатической системы.

#### СЕРОТОНИН

В 1937 г. из энтерохромаффинных клеток кишечника был выделен энтерамин - вещество, способное вызывать сокращение гладкой мускулатуры изолированных органов. Несколько 260

позже из бычьей сыворотки было получено бнологически активное вещество, которое оказалось тождественным энтерамину. В химическом отношении оно представляет собой производное индола - 5-окситриптамин (C<sub>10</sub>H<sub>12</sub>H<sub>2</sub>O) с относительной молекулярной массой 176,2. Единое название - серотонинбыло дано очищенному препарату, синтез которого осуществлен в 1951 г. Серотонин обнаружен в тканях практически всех видов животных, а также во многих растениях, в том числе сливах, бананах, баклажанах.

> ОБРАЗОВАНИЕ, ХРАНЕНИЕ, ВЫДЕЛЕНИЕ, ИНАКТИВАЦИЯ ПЕРЕДАТЧИКА

Общее количество серотонина в организме млекопитающих достигает 10 мг. Из них почти 90% образуется в энтерохромаффинных клетках слизистой оболочки пищеварительного тракта.

Непосредственным предшественником серотоннна в организме является 5-окситриптофан. Его переход в серотонии катализируется декарбоксилазой ароматических кислот. Предшественником серотонина является триптофан пнщи. Введение его животным приводит к увеличению содержания вещества в тромбоцитах, печени, селезенке, кишечнике, головном мозге, достигая максимума через 1-2 ч и удерживаясь на постоянном уровне до 6-8 ч.

Существуют два специфических фермента обмена триптофана. Один из них - триптофаноксидаза - находится в печени и почках млекопитающих. Он окисляет L-триптофан в 5-окситриптофан и превращает его в 5-окситриптамин (серотонин). Он обнаружен в почке, печени, слизистой оболочке кишечника. в головном мозге, злокачественных опухолях. Свободный серотонин в тканях быстро подвергается окислительному дезаминированню с образованием 5-оксинндолуксусной кислоты. Окисление серотоннна осуществляется при участни моноаминоксидазы, которая, наряду с этим, способна окислять тирамин и триптамин. Ее активность обнаруживается в легких, мозге.

почках.

Промежуточным продуктом окисления серотонина является 5-оксииндолацетоальдегид, который быстро превращается в 5оксииндолуксусную кислоту. Об интенсивности обмена серотонина в организме косвенно судят по окончательному продукту обмена - 5-оксинндолуксусной кислоте. У здоровых людей с мочой выводится от 2 до 10 мг 5-оксинндолуксусной кислоты в сутки. Употребление в пищу бананов, содержащих значительное количество серотонина, может также приводить к повышению концентрации кислоты в моче.

Основная масса серотонина синтезируется и откладывается в гранулы цитоплазмы энтерохромаффинных клеток слизистой

оболочки пищеварительного тракта. Во время пищеварения часть вещества высвобождается в просвет кишечника. Определенное же количество попадает в портальную систему. В мозге серотонин содержится главным образом в структурах, имеющих отношение к регуляции висцеральных функции. Особенно много его в лимбической системе. Мозговой серотонии, судя по всему, центрального происхождения. Он почти не проинкает через гематоэнцефалический барьер. Именно здесь, в богатых серотонином областях обнаружены и ферменты, участвующие в его синтезе - триптофан-5-гидроксилаза и 5-окситриптофандекарбоксилаза. Скорость синтеза находится в прямой зависимости от концентрации триптофана в серотопинергических нейронах. Аксоны этих нейронов, локализованных в продолговатом мозге, проходят в инсходящих луковнчно-спинальных путях и оканчиваются в передних рогах спинного мозга. Здесь они контактируют с клетками преганглионарных симпатических нейронов, а в задних рогах - со вставочными нейронами желатинозной субстанции. Период полураспада меченого серотонина (<sup>14</sup>С) составляет для тканн мозга 2-20 мнн, органов пищеварення (желудка, тонкой и толстой кишки) - 11-17 ч, тромбоцитов - 33-48 ч.

Наиболее изученным из превращений серотонина является путь перехода в 5-индолуксусную кислоту с участием моноаминоксидазы (МАО). Помимо окислительного дезаминирования, серотонин может инактивироваться и путем реакций, которые затрагнвают его OH-группу. В процессе превращений серотонина образуется мелотонин, хотя это и не единственное биологически активное вещество.

Запасы серотоннна, как АХ и НА, находятся в нервной клетке в двух формах - высоколабнльной и относительной стабильной. Неиспользованные после взаимодействия с соответствующими серотонннреактивными структурами высвободившнеся из терминалей количества вещества подвергаются обратному захвату. Здесь он либо вновь депонируется в гранулах, либо часть его разрушается. Под серотонинреактивными структурами поннмаются сейчас те молекулярные образования клеток, с которыми серотонин реагирует первично посредством энзиматических реакции. Гермином «серотониновые рецепторы» обозначают функциональные группы макромолекул, расположенные внутри или на поверхности мембраны. Эти группы запускают цепь энзимохимических процессов, приводящих к специфическому эффекту. Высокая биологическая активность серотонина определяет. по-видимому, его незначительное содержание в тканях (в у/кг ткани). Оно не является даже приблизительно постоянным и зависит от вида, пола, возраста и типа питания. Помимо того, на содержание серотонина оказывает влияние и состояние организма. При травмах черепа, опухолях мозга и других забо-

деваннях он обнаруживается в больших количествах в синнюмозговой жидкости.

Большое распространение серотоннна и его мощная фармакологическая активность послужили основанием для срав ительно-физиологического изучения его роли в организме В последние годы появились многочисленные работы, указывающие на то, что серотонин не только присутствует в нервной ткани, по и играет определенную роль в сложных актах возбуждения. торможения, передачи возбуждения, трансформации одного вида энергии в другой. Медиаторная функция серотонниа считается сейчас доказанной не только у низших позвоночных, но н у млекопитающих. При авитаминозе В<sub>6</sub> уровень серотоннна в первной ткани падает до 30 %, что сопровождается появлением специфических синдромов, подобных синдрому Корсакова. В зависимости от способов введения серотонии оказывает на ЦНС разное влияние. В связи с тем, что серотонии почти не проходит через гематоэнцефалический барьер, при парентеральном введении он действует слабее, вызывая появление вторичных сосудистых явлений и стимулируя течение афферентных процессов. Введение серотоннна в мозговые желудочки сопровождается снижением общей чувствительности, падением мышечного тонуса, появлением гипнотически-седативных явлений.

#### ЭФФЕКТЫ ПРИМЕНЕНИЯ

В зависимости от применяемой дозы и исходного тонуса серотонин оказывает на сосудистый аппарат либо прямое, либо рефлекторное действие. Это действие выражается в виде вазоконстрикции или вазодилатации. Вазоконстрикция более отчетливо появляется после денервации, сопровождаясь, например, в почках образованием некротических участков. В скелетных мышцах и кожных покровах преобладает сосудорасширяющее действие, повышается капиллярная проницаемость. При прямом действии серотонина возрастает сила сердечных сокращений, хотя этот эффект маскируется баро- и хеморецепторными влияниями. На дыхательный аппарат вещество также оказывает прямое и рефлекторное действие. При прямомпроисходит сокращение бронхиальной мускулатуры, сужение бронхов, рефлекторном - в результате стимуляции рефлексогенных зон и афферентных путей происходит изменение частоты дыхания и легочной вентиляции. Неэффективные для сер-Дечно-сосудистой системы дозы препарата отчетливо влияют на мускулатуру пищеварительного тракта. Особенно чувствителен человек, у которого введение серотонина сопровождается первоначальной спастической реакцией, переходящей в ритмические сокращения с повышенным тонусом кншечной мускулатуры, и завершается торможением спонтанной моторной деятельности. 263

Способность вызывать сокращение гладких мышц является одним из основных свойств вещества. При изучении его мнотропных эффектов широко используются изолированные органы и в первую очередь матка крысы в фазе эструса. Она сокращается под влиянием серотонина в концентрации 1.10-9 5.10-9 г/мл. Удобной моделью являются изолированные участки желудочно-кишечного тракта, сосуды плаценты. Сокращения гладких мышц в этом случае обусловлены возбуждающим влисеротонина на специфические серотонинореактивные янием структуры, а не на адрено-, холино-, гистамино-, кининореактивные образования. Из-за того, что действие серотонниа блокируется дигидроэрготамином, дибензилином и Д-диэтиламидом лизергиновой кислоты, эти структуры называются Д-серотонинореактивными. Располагаются они, по-видимому, на поверхности гладкомышечных клеток. Действие серотонина на целый организм редко бывает чисто мнотропным. К нему присоединяются рефлекторные, ганглионарные и другие эффекты.

Вскоре после открытия серотонниа было показано его стимулирующее влияние на ганглии автопомной нервной системы. Препарат увеличивает постепнантические реакции при супрамаксимальном раздражении преганглионарных волокон, а также на введение АХ и никотина. Высказано предположение, что серотонин облегчает синаптическую передачу в ганглии главным образом за счет повышения возбудимости холинергических структур. По последовательности вовлечения и по времени развития максимальной реакции в отношении внутрисосудистых введений серотонина нервные образования стоят в следующем порядке: преганглионарные нейроны, постганглионарные нейроны, нервно-мышечные соединения.

Значительно менее исследована роль серотоннна в деятельности метасимпатических ганглиев. С помощью антагонистов серотонина, холиномиметиков, холинолитиков и ганглиоблокаторов удалось установить, что реакции на серотонии многих изолированных висцеральных органов определяются не только его миотропными, но и ганглионарными эффектами. Было установлено, например, что полоски подвздошной кишки, прилежащие к области илеоцекального сфинктера, сокращаются благодаря мнотропному действню серотонина, в то время как отстоящие от области сфинктера на 10 см - в результате ганглионарной стимуляции. Ганглиостимулирующие эффекты серотонина избирательно блокируются анестетиками. Например, новокаин и лидоканн в концентрации 1.10-6-5.10-6 г/мл блокируют вызванные серотонином сокращения полоски кишки. Наряду с опытами на краннальном шейном и заднем брыжеечном ганглиях для изучения эффектов серотонина используется и целый организм животных, так как ганглиостнмулирующие и ганглиосенсибилизирующие свойства вещества игсеротонин рают большую роль в формировании реакций на

в пищеварительной, дыхательной и сердечно-сосудистой системах. Веществом, способным избирательно блокировать ганглиостимулирующие эффекты серотонина, является морфин. Уже в дозе 20 мкг (внутривенно) он снижает в краннальном шейном ганглии стимулирующие эффекты синаптической передачи. В этом случае с веществом взаимодействуют серотонино-реактивные структуры М-типа. При рассмотрении брадикардии, вызываемой коронарным и депрессорным легочным хеморефлексом у кошек, ответственные за эффекты структуры существенно отличаются от Д- и М-серотонинореактивных структур. В данном случае имеет место взаимодействие серотонина со структурами Т-типа. Способностью к их блокаде в наибольшей степени обладает типендол.

Антагонисты серотонина в зависимости от места действия разделяются на миотропные и нейротропные, по механизму действия - на препараты, противостоящие первичному действню серотонина на гладкомышечные и нервные структуры, и косвенные антагонисты. Среди миотропных наибольшее значение имеет диэтиламид лизергиновой кислоты (ЛСД), нейротропных — производные триптамина, фенотиазнна и гуанидина. Наиболее активным и нашедшим клиническое применение является метисергид (бутаноламид метил-Д-лизергиновой кислоты). Он блокирует миотропные эффекты, из-за чего используется при лечении мигрени и других головных болей сосудистого происхождения, чрезмерной подвижности кишечника, для предотвра-

# ФУНКЦИОНАЛЬНАЯ ПРИНАДЛЕЖНОСТЬ НЕИРОНОВ

В связи с ограниченными методическими возможностями представления о функциональной роли энтерометасимпатических нейронов формировались преимущественно под влиянием эффектами после резекций, различных денерваций фармаколопатических нейронов в осуществлении рефлекторных реакций, присущих тонкой кишке [Климов П. К 1976], они формируют и спонтанные сокращения гладкой мускулатуры органа. Однако не все исследователи разделяют эту точку зрення, считая природу спонтанных сокращений сугубо миогенной без какоголибо участия нервных элементов [Bartoff A 1976]. Помимо этих двух полярных точек зрения, существует взгляд, согласно которому клетки энтерометасимпатической части принимают участие в модуляции работы спонтанно активных гладких мышц. Некоторая ясность в этот сложный вопрос была внесена благодаря использованию прямой электрической регистрации активности клеток межмышечного нервного сплетения [Wood J., 1975; Ноздрачев А. Д., 1978]. В результате было показано, что

А. Д. Ноздрачев  $10<sup>-1</sup>$ 

нейроны миэнтерального сплетения могут принимать участие в тоннческом торможении импульсной активности циркуляр. ного мышечного слоя. Вместе с тем эти нейрофизнологические гладкомышечных клеток и анализа результатов воздействий на тому, что, судя по результатам внутриклеточных исследований гладкомышечных клеток и анализа результатов воздействий на гладкую мускулатуру широкого спектра биологически активных веществ, помимо тормозных, в миэнтеральном сплетении обнаружено существование и возбуждающих нейронов [Hirst G., Holman M. et al., 1975].

Уместно заметить, что аналогичная двойная (возбуждаюшая и тормозная) иннервация характерна для гладких мышц многих висцеральных органов [см. Орлов Р. С., 1979]. Во-вторых, сведения о тормозном влиянин нейронов установлены на препаратах тонкой кишки, лишенной продольного слоя мышц, что ведет к необратимому ингибированню сократительной активности циркулярной мускулатуры и измененню частоты медленных волн продольных мышечных волокон. Отсюда следует, что необходимым условием успешного решения вопроса, связанного с выяснением функциональной роли нейронов миэнтерального сплетения, является функциональная целостность стенки кишки. Разработанный Р.Х. Ахмедзяновым (1980) комплекс методических подходов как раз отвечает этим условиям.

Суть подхода состоит в следующем. С целью обнажения нервного сплетения для последующих регистраций нейрональных разрядов используется способ гидравлической препаровки раствором метиленового голубого (10-5 моль). Вводимый под небольшим давлением раствор отслаивает только незначительный участок продольной мускулатуры, окрашивая одновременно и нервное сплетение. Оценка функционального состояния нервных клеток в активно сокращающейся кишечной петле осуществляется благодаря подвижному креплению металлического микроэлектрода в специально разработанном держателе для колеблющихся объектов. Использование механоэлектрического преобразователя, в котором одновременная регистрация различно ориентированных мышечных групп реализована посредством взаимно перпендикулярного расположения тензодатчиков, позволяло осуществлять одномоментно регистрацию сокращений продольно и циркулярно ориентированных мышечных волокон. Обработка паттернов электрической активности гладкой мускулатуры включала статистическое описание таких параметров, как частота медленных волн, амплитуда и длительность потенциалов действия. Для выяснения величины плотности связи в работе миэнтеральных нейронов и гладкомышечных клеток был привлечен полный корреляционный анализ. Прежде, чем перейти к рассмотрению функциональной ориентации миэнтеральных нейронов тонкой кишки, необходимо кратко остановиться на вопросе, связанном с идентификацией

нейрональной активности. Сделать это необходимо в связи с тем, что непосредственная близость ганглионарных образова ний к гладкомышечным клеткам создает условия для одновременного отведения, наряду с нейрональными разрядами еще н пиковых потенциалов гладкомышечных клеток. При небольпой скорости развертки они очень похожи на нейрональные разряды. Существует несколько критериев для их отличия: по рисунку разрядов, уровню амплитуды спайков, форм потенциалов и времени их течения. Отводимые внеклеточные потенциалы действия имеют трех- или двухфазную конфигурацию с длительностью течения спайка 4-5 мс. Длительность спайков гладкомышечных клеток колеблется от 10 до 40 мс. Пиковые потенциалы гладких мышц возникают обычно в виде групп, время следования которых весьма кратковременно, длительность же группового разряда нейрона может превышать период модленной волны. Еще одним показателем при суммарном отведении является уровень амплитуд разрядов. У гладкомышечных клеток он подвержен значительным изменениям, в то время как у нервных клеток относительно постоянен.

Для разработки вопросов о функциональной специализации ганглионарных клеток существенное значение приобретает выделение однородных групп разрядов, поскольку в ганглиях миэнтерального сплетения располагаются различные по морфологическим и функциональным характеристикам клетки [Ноздрачев А. Д., 1980]. Как известно [Burnstock G., 1972], на основании строения клеток среди них выделены три типа, предположительно наделенных различными функциями. Аксонные профили одних клеток содержат агранулярные пузырьки (холинергические терминали), других - малые гранулярные (адренергические окончания), наконец, третьих - большие гранулярные (неадренергические окончання). Характерно, что и посредством внутриклеточной техники регистрации электрической активности миэнтеральных клеток также выделены три типа нейрональных единиц, отличающихся друг от друга сопротивлением мембран и ответами на антидромный стимул

[Nishi S., North R., 1973].

В отличие от внутриклеточной внеклеточная техника регистрации позволяет выделить в миэнтеральном сплетении пять видов нейрональных разрядов (см. стр. 230). К ним относится пачечный, одиночный и три вида групповых, отличающихся друг от друга параметрами пространственно-временной структуры рисунков разрядов. Корректность подобного деления обеспечена способом классификации и обработкой большого числа паттернов разрядов. Идентифицированные паттерны имеют гналоги, описанные в литературе [Wood G., 1975: Гнетов А. В., 1976; Ноздрачев А. Д., 1977, 1978]. Наиболее распространены в миэнтеральном сплетении тонкой кишки ганглионарные клетки с пачечными разрядами. В двенадцати-

10\*

перстной кишке это доминирующий вид. В целом для всей тонкой кишки частота распространения данных паттернов со-<br>ставляет 38 % [Ахмедзянов Р. Х., 1979, 1980], тогда как в толстой не превышает 5 % [Гнетов А. В., 1976а, б]. Это дает основание полагать, что в кишечной трубке имеет место градиент уменьшения плотности распределения клеток с данным видом активности в каудальном направлении. Нейронам с пачечным видом разрядов присуща фоновая активность, которая находит свое отражение в длительной ритмичной импульсации. Судя по всему, в основе механизмов генерации фоновых разрядов лежат пейсмекерные свойства ганглионарных клеток (эндогенная основа фоновой ритмики). Положение о генезе разрядов подтверждается наличием фоновой ритмики в деафферентированных препаратах. Однако в интактных (сохраненный продольный слой и слизистая оболочка) уровень фоновой активности выше, что не позволяет полностью отрицать влияние собственных сенсорных источников. Частота пачечных разрядов активируется в той или иной степени под воздействием АХ и при растяжении стенки кишечной петли. Это обстоятельство указывает на то, что нейроны с этим видом активности имеют синаптические входы. Поступающая по входам сенсорная информация модулирует спонтанную активность. У нейронов с пачечным типом разрядов установлено наличие прямых функциональных связей возбуждающего и тормозного характера. Раздельно возбуждающие связи по типу «ведущий-ведомый» и динамические тормозные отношения обнаружены и в миэнтеральном сплетении толстой кишки [Гнетов А. В., 1976; Ноздрачев А. Д., 1977]. Подобный тип отношений между нейронами описан в ЦНС. Функциональный смысл, например, торможения следует усматривать в ограничении частоты и стабилизации разрядов мотонейронов, что отвечает эффективной и экономичной деятельности мускулатуры [Костюк П. Г., 1977;<br>Проссер Л., 1978; Василевский Н. Н., 1979]. Нейроны с пачечным видом фоновой активности связаны между собой и могут рассматриваться как элементы единого образования - фоно-

вой сети миэнтерального ганглия.

Сейчас установлено, что одной из функций группового взрывоподобного разряда (первый вид) в межмышечном сплетении является торможение активности кольцевого слоя мышц [Ohkawa H., Prosser C., 1972; Wood J., 1975; Ноздрачев А. Д., 1977]. Другая точка зрения [Hukuhara T., Nakayama S. et al., 1965] сводится к тому, что указанные нейроны участвуют в формировании спонтанных сокращений органа. Здесь же уместно напомнить, что свойством кишечной мышцы является наличие собственных миогенных механизмов возбуждения, однако организованно сократительная деятельность возникает за счет внутренних ритмоводящих процессов [Богач П. Г., 1961; Папазова М. П., 1970; Климов П. Г., 1976]. Электрические связи

между гладкомышечными клетками  $\, {\bf B}$ отсутствие нейропальных влияний осуществляются, как B трехмерном проводнике. Возбуждение слоя гладкомышечных клеток возникает тогда, когда местный стимул пороговой инприложен тенсивности к любой точке ткани. Ответ, однако, не возникает при нейропальной блокаде межмышечного сплетения [Wood J., 1975]. Ясность в этот вопрос внесена лишь при рассмотрении результатов одновременной регистрации нейрональных процессов

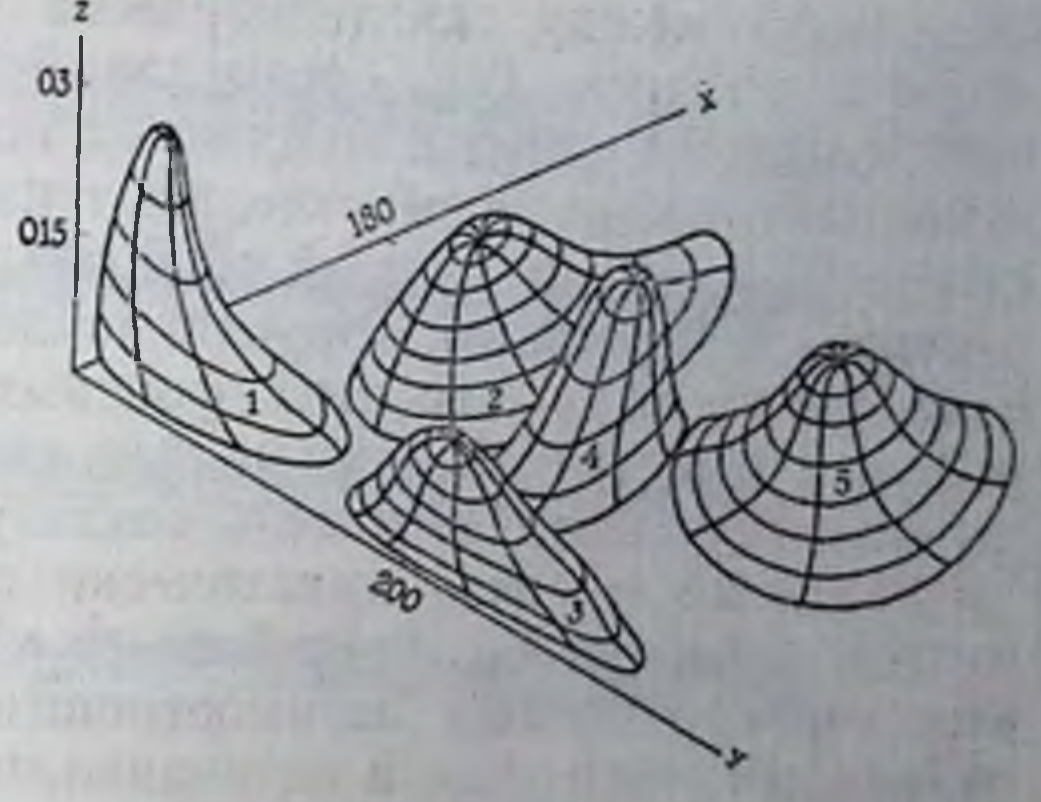

Рис. 37. Пространственное распределение паттернов (1-5) разрядов нейронов миэнтерального сплетения [Ахмедзянов Р. Х., 1980].

 $\mathbf{\Pi}$ o х - число импульсов; у - значение ОСИ межимпульсных интервалов (в мс); z - вероят-<br>ность возникновения паттерна по этим двум признакам.

269

в ганглиях межмышечного сплетения и электрических показателей продольного мышечного слоя, который формирует основные паттерны моторной деятельности пищеварительного тракта. Установлено [Ахмедзянов Р. Х., 1979], что из пяти видов нейрональной активности (рис. 37) только один (быстротекущие группы или пачки, «взрывы» из 3-30 импульсов) принимает участие в формировании частотных и амплитудных характеристик медленных волн продольного слоя. Сравнение плотности связи между частотой пачечных разрядов и периодом медленной волны в различных отделах тонкой кишки дает основание считать, что этот вид нейронов осуществляет модулирующее влияние на гладкомышечные клетки. Эффективность взаимодействия элементов нейронной сети, и как следствие координация моторной активности возрастают в результате наличия уповыше своеобразного опорного сигнала  $(CM,$ минавшегося стр. 231), который генерируется фоновоактивными клетками и распространяется по сплетению. Сигналы, поступающие от местных сенсорных источников, а также извне, интерферируют с опорным сигналом, благодаря чему происходит пространственное перераспределение «очагов возбуждения» и хода тоннческой активности, что немедленно сказывается на исполнительных элементах [Гнетов А. В., 1976]. Существование подобного сигнала, по-видимому, увеличивает эффективность взаимоденстствия элементов нервной сети. Полагают [Wood J., 1975, Соок G., Burnstock G., 1976], что передатчиком тонических влияний в этом случае могут быть не катехоламины, а пуриновые основания. Оценка уровня фоновой активности пачечного вида и ритмической активности гладкой мускулатуры указывает на наличие связей между ганглионарными клетками и гладкомышечными волокнами. Так, среднеклассовое значение межпачковых интервалов и периодов медленных волн (по результатам усреднения данных по всем отделам тонкой кишки) равно соответственно 7,6 $\pm$ 1,1 и 7,1 $\pm$ 0,5 с. Более точно характер связей установлен с помощью корреляционного анализа. Согласно последнему, между частотой фоновых разрядов и медленными волнами существует наименьшая связь, имеющая вид показательной функции. Плотность связи уменьшается в каудальном направлении и связь практически отсутствует в подвздошной кишке, несмотря на генерацию ее медленных волн. Рассмотрение корреляционных взаимоотношений между нейрональными разрядами этого вида и потенциалами действия гладкой мышцы показало, что в 61 % медленные волны несут потенциалы действия. Перед генерацией разрядов наблюдаются следующие изменения в ритмике нейрональной активности (рис. 38). За 5-10 с до развития потенциалов действия происходит двухтрехкратное увеличение числа пачек и числа нмпульсов в них. Если интенсивность нейрональных разрядов остается высокой, то после появления первой группы потенциалов действия гладкомышечных клеток возникает ряд последующих. Корреляционный анализ (коэффициент корреляции - 0,8) указывает на тесную линейную связь между частотой пачечной импульсации и генерацией потенциалов гладкомышечных клеток. В этой связи представляют интерес данные применения АХ и механической стимуляции, тем более, что, судя по литературе [Ohkawa H., Prosser C., 1972; Hirst G., McKirdy H., 1975; Санин Г. Ю., 1979; Ватаев С. И., 1979], аппликации и ионофоретическое подведение АХ сопровождаются возрастанием частоты «взрывов» нейрональной активности, а растяжение стенки кишки приводит к генерации в миэнтеральном нейроне ВПСП. В гладкой мускулатуре АХ вызывает увеличение частоты медленных волн и потенциалов действия.

Как удалось показать Р. Х. Ахмедзянову (1980), аппликации АХ (10-5-10-6 г/мл) вызывают увеличение частоты генерации и числа импульсов в пачках (рис. 39, 40). В гладкомышечных клетках реакция выражается в виде появления потенциалов действия и увеличения частоты и амплитуды медленных волн. Возбуждающее действие АХ на нейрональную активность не предупреждается атропинизацией препарата (атропин-сульфат 10-5 г/мл), тогда как гладкомышечные клетки не отвечают на аппликацию вещества. Атропин снижает частоту возникновения медленных волн и потенциалов действия гладкомышечных клеток. Дозированное растяжение участка стенки кишки сопровождается генерацией потенциалов действия гладких мышц и увеличением частоты нейрональных разрядов пачечного типа (рис. 41). На этом основании трудно сделать однозначный вывод об опосредованном нейрональными

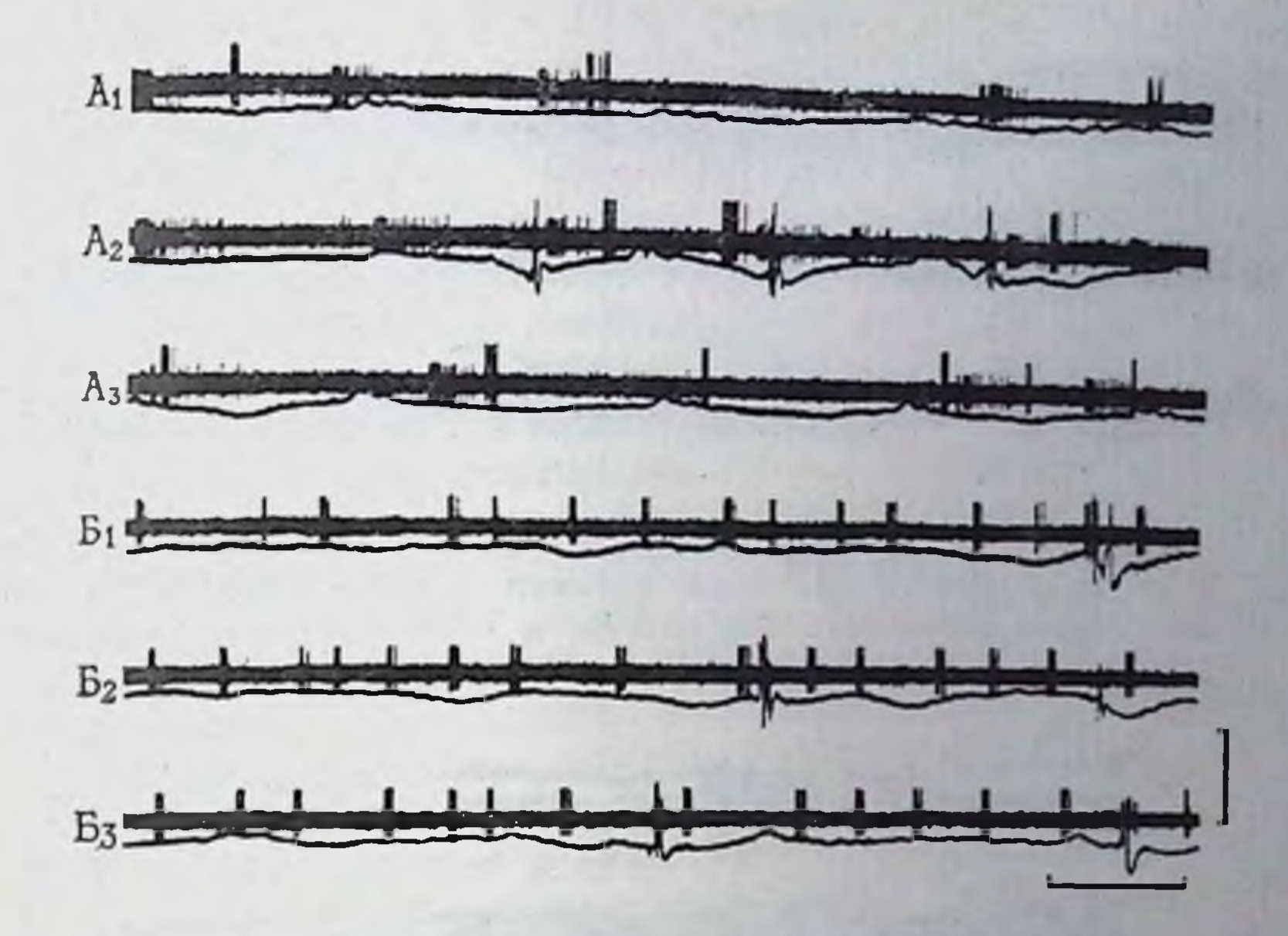

Рис. 38. Примеры генераций потенциалов действия гладкомышечных клеток и их связь с нейрональной активностью энтерометасимпатических ганглиев [Ахмедзянов Р. Х., 1980].

 $A_1 - A_3$ ,  $B_1 - B_3 -$  последовательные фрагменты записей двух опытов. Калибровка: для нейрограммы – 40 мкВ  $(A_1 - A_3)$  и 50 мкВ  $(B_1 - B_3)$ ; для электромиограммы – 500 мкВ  $(A_1 - A_3)$  и 750 мкВ  $(B_1 - B_3)$ , 3 с.

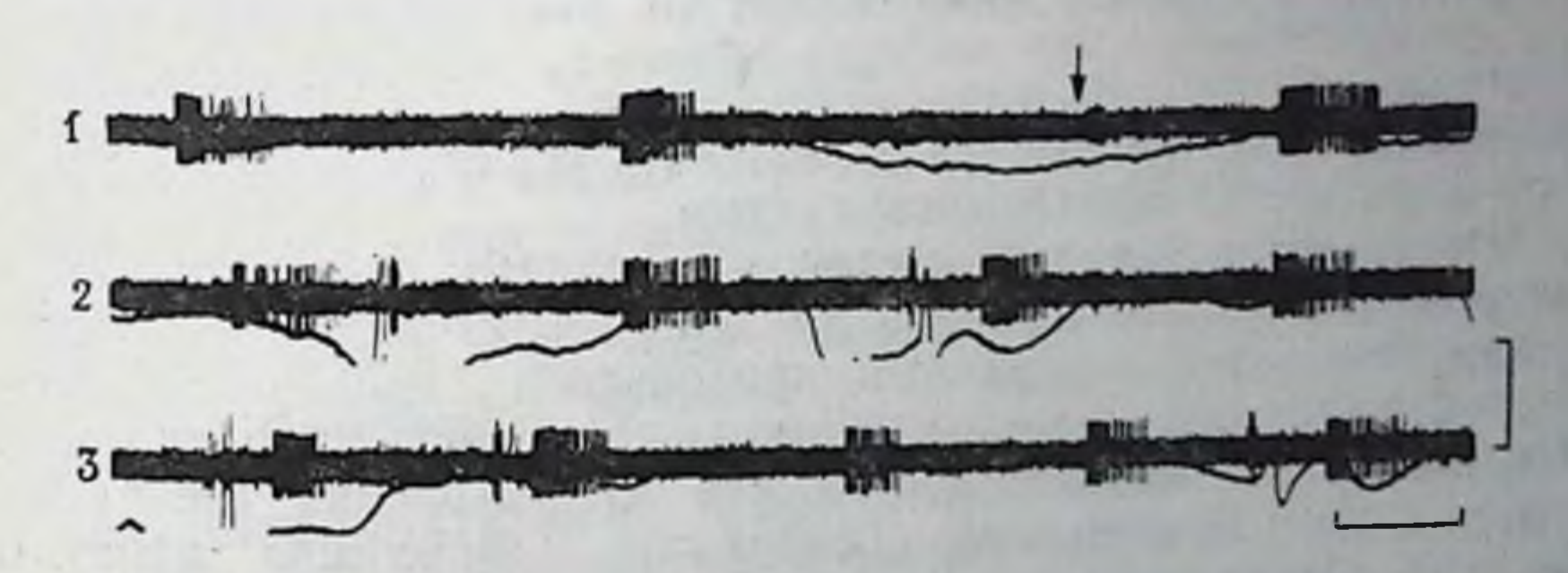

потенциалов генерации 39. Увеличение частоты пачечных разрядов H  $P$ <sub>HC</sub>

действия гладкомышечных клеток под влиянием (отмечено стрелкой) АХ (10-6 г/мл) [Ахмедзянов Р. Х., 1980]. 1-3- последовательные фрагменты записи работы непрона. Калибровка - 30 мкВ для

элементами действия механического стимула на гладкую мускулатуру, однако исключить возможность такого влияния нельзя, так как порог чувствительности миэнтерального нейрона к механическим деформациям гораздо ниже, чем гладкомышечных клеток [Гнетов А. В., 1976; Ноздрачев А. Д., 1980]. Следовательно, ответы на АХ, а также результаты механической стимуляции можно рассматривать как дополнительные факты. указывающие на существование в миэнтеральном сплетении

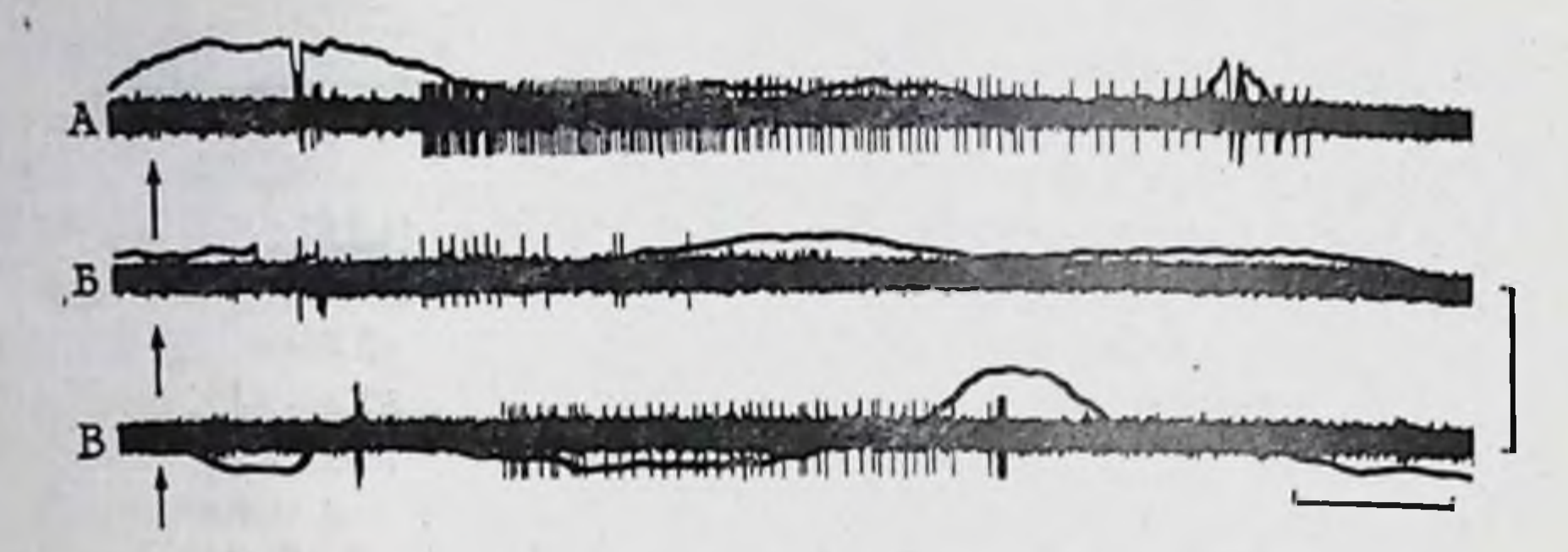

Рис. 40. Возбуждающее влияние аппликаций АХ (10-7 г/мл, отмечено стрелкой) на клетки с групповым видом активности [Ахмедзянов Р. Х., 1980]. Сверху вниз: А - разряды второго, Б - третьего, В - четвертого видов. Калибровка -

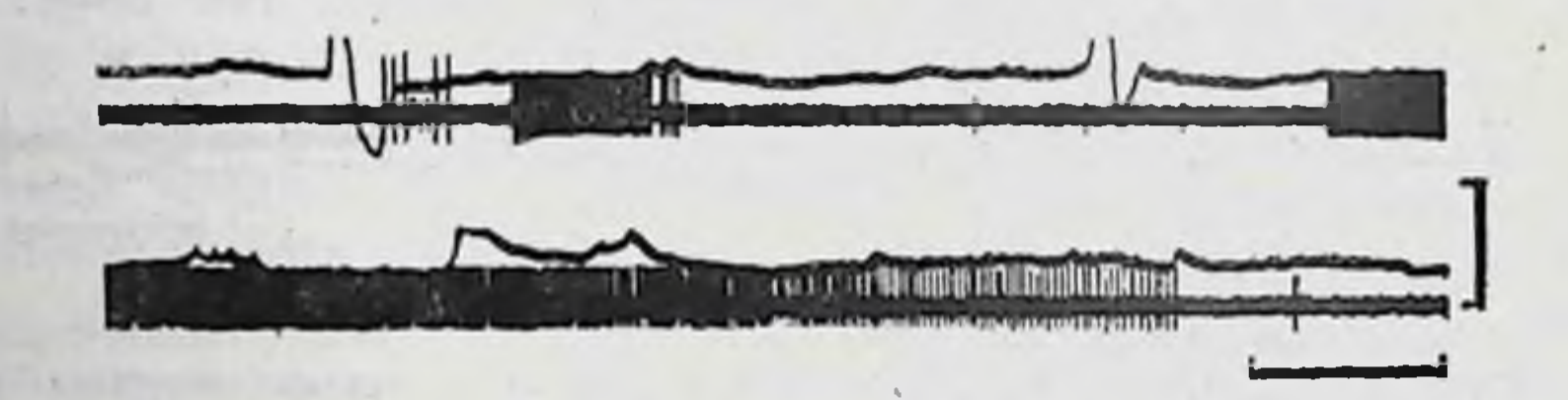

Рис. 41. Генерация нейрональных разрядов в ответ на применение механического стимула (растяжение стенки кишки).

Момент нанесения стимула совпадает с двухфазным отклонением электромнограммы.<br>Калибровка - 40 мкВ для нейрограммы, 900 мкВ - для электрограммы, 3 с

нейронов с пачечным видом активности, осуществляющих контроль за работой гладкой мускулатуры.

Что касается нервных клеток с разрядами группового вида (второй, третий, четвертый), то они характеризуются одним общим свойством - удаление продольного слоя мышечного в кишечной петле делает невозможным регистрацию спонтанных нейрональных разрядов, и для их выявления требуются воздействия (например, деформация капсулы специальные ганглия). Последнее дает основание полагать, что деятельность этих клеток каким-то образом связана с афферентной функцией. Вместе с тем ответы на деформацию капсулы ганглия еще не могут рассматриваться как достаточно убедительные факты, свидетельствующие о чувствительной природе этих клеток. Подобные эффекты могут быть обусловлены и неспецифическим действием на нейроны. Исключить эти сомнения помогает использование в опытах специального держателя микроэлектрода для регистрации электрической активности нервных структур в колеблющихся тканях [Ахмедзянов Р. Х., 1980]. Этот инструмент как раз и дает возможность убрать те деформирующие воздействия микроэлектрода, которые могут возникнуть в результате спонтанных или вызванных сокращений мускулатуры.

Исследование клеток со вторым видом нейрональной активности показало, что в 80 % случаев работа этих нейронов связана с сокращением гладких мышц. Потенциалы действия опережают нейрональные разряды (в 60 %) или возникают самостоятельно. Разряды нейронов могут регистрироваться и повторно. Вероятно, мышечному сокращению в этой реактивации принадлежит ведущая роль. Текущая импульсация нейрона нногда сопровождается потенциалами действия гладкомышечных клеток. На развившуюся нейрональную активность сокращение мускулатуры уже не оказывает влияния, так как вслед за разрядами гладкомышечных клеток изменений в текущей нейрональной активности не возникает. Аппликации АХ (10-6-10<sup>-7</sup> г/мл) приводят к реактивации разрядов. В данном случае эффект опосредования, видимо, связан с действием препарата на гладкую мышцу, так как нейрональная активность развивается лишь после появления потенциалов действия гладкомышечных клеток (см. рис. 40). Опыты с механической стимуляцией в значительном проценте свидетельствуют о появлении нейрональных разрядов в ответ на растяжение участка кишечной петли. Согласно приведенным выше результатам, второй вид нейрональной активности принадлежит клеткам, реагирующим на мышечное сокращение и растяжение стенки кишки.

Результаты одновременной регистрации активности гладкой мускулатуры и миэнтеральных нейронов с третьим видом групповой активности показывают, что в 50 % нейрональные разряды регистрируются независимо от потенциалов действия гладких мышц. В остальных случаях они появляются вслед за ними. Характерно, что оба вида реакций удается зарегистрировать у одной и той же нервной клетки. Аппликации АХ приводят к активации разрядов этих нейронов. Активация эта, вероятно, также обусловлена не прямым действием препарата. а опосредована мышечным сокращением. Эффективным в этом случае оказывается применение механического стимула. Кратковременное растяжение участка стенки кишки в 30 % сопровождается реактивацией нейрональной активности (см. рис. 40).

При одновременной регистрации мышечной и четвертого вида групповой нейрональной активности только в 60 % случаев отмечено существование связи между ними. В большой части нейрональным разрядам предшествует спайковая активность гладких мышц. Нейрональный разряд возникает через небольшой промежуток времени и характеризуется значительной продолжительностью (до 15-18 с). Если же на фоне разряда появляются новые группы потенциалов гладких мышц, то происходит увеличение текущей частоты разрядов ганглионарных клеток. Как уже указывалось, 40 % паттернов нейрональных разрядов регистрируется вне сокращений. Подобно нейронам с другими видами групповой активности, в этом случае при аппликации АХ (10-6 г/мл) нейрональным разрядам пред-273

шествует сокращение гладких мышц. Ответов на механическую стимуляцию получено не было.

Оценивая в целом результаты поведения нейронов с груп. повой активностью, можно прийти к заключению, что деятельность этих структур миэнтерального сплетения определяется функциональным состоянием мышечной системы органа. Эти данные указывают на наличие у нейронов механочувствительной или иной сенсорной специализации. Сравнение полученных результатов с другими экспериментальными наблюдениями указывает на явный их параллелизм. Так, афферентная импульсация внеорганных стволов синхронизирована с перистальтнуескими сокращениями желудка и ободочной кишки. Растяжение кишки баллоном вызывает в афферентных волокнах появление залпа импульсов, среди этого потока выделяются разряды быстро- и медленноадаптирующихся единиц [Ноздрачев А. Д., 1978]. Пространственно-временная структура разрядов третьего и четвертого видов подобна импульсации быстро и медленно адаптирующихся механочувствительных клеток миэнтерального сплетения [Wood J., 1975; Гнетов А. В., 1976; Ноздрачев А. Д., 1978; Санин Г. Ю., 1978]. Подобные разряды зарегистрированы в рассматриваемом здесь случае даже вне мышечных сокращений.

Наконец, нам осталось рассмотреть связь разрядов последнего (пятого) одиночного вида с электрической активностью гладкой мышцы. Установлено, что на фоне текущей одиночной нейрональной активности всегда наблюдается течение медленных волн, частота которых никак не коррелирует с разрядами нейрона. Изменения в текущей частоте одиночных разрядов не связаны с генерацией потенциалов действия гладкой мускулатуры. Корреляционный анализ в этом случае не дает положительных результатов (коэффициент корреляции - 0,14).<br>Нейроны с этим видом активности возбуждаются АХ и тормозятся НА.

В связи с особой чувствительностью этих нейронов к АХ некоторые авторы рассматривают их как постганглионарные парасимпатические клетки [Wood J., 1975; Ватаев С. И., 1979], однако достаточно убедительных данных в пользу этого предположения еще не имеется.

Таким образом, согласно приведенным выше результатам, полученным при одновременной регистрации нейрональных разрядов и электрической активности гладкой мускулатуры тонкой кишки, только нейроны миэнтерального сплетения с пачечным видом нейрональной активности принимают участие в формировании частот генераций медленных волн. Отчетливо прослеживающаяся связь между разрядами ганглионарных клеток с медленными волнами в целом носит нелинейный характер. Эта нелинейность может быть объяснена существованием характерных для гладкомышечных клеток собственных эндоген-

ных механизмов регуляции ритмики медленных волн, роль же миэнтеральных неиронов сводится, по-видимому к положительному модулирующему влиянию на эти механизмы В отличие от медленных волн генерация потенциалов действия прямо определяется интенсивностью работы клеток с пачечным видом активности. Что касается нейронов с групповым видом разрядов, то их возникновение связано с мышечными сокращениями. Эти отношения, а также ответы на механическую стимуляцию позволяют предполагать чувствительную природу клеток с данным видом активности.

#### СХЕМА ПРИНЦИПИАЛЬНОЙ ОРГАНИЗАЦИИ ЭЛЕМЕНТОВ МЕТАСИМПАТИЧЕСКОЙ СИСТЕМЫ

Функциональная направленность схемы такова, что она на всех уровнях построения отражает смысл заложенной в ней концепции - концепции нисходящего тонического влияния энтерометасимпатических нейронов на многенную ритмику гладкой мышцы кишки. Это своего рода отправной пункт. Основан он на существовании однозначного соответствия между уровнем электрических процессов внутриорганных сплетений и степенью активности гладкой мышцы. Отсюда следует, что эффекторной моторной клеткой является нейрон с взрывным видом активности (преобладающий вид активности нейронов мнэнтерального сплетения). Однако известно, что клетки такого типа в ганглиях представлены двумя разновидностями - нейронами с устойчивым и неустойчивым характером импульсации. Взаимосвязь между ними однозначна и выглядит следующим образом. В настоящее время полагают, что единицы с устойчивым типом разряда есть не что иное, как эндогенный осциллятор внутриганглионарного ансамбля нейронов [Wood J., 1976; Ноздрачев А. Д., 1977], поскольку их активность не модулируется синаптическими входами. Отсюда и устойчивый характер потока импульсной активности, сгруппированной в регулярные пачки, а те незначительные флюктуации в генерации серии спайков, которые обнаруживаются при анализе большого отрезка нейрограмм, скорее всего определяются модуляцией, происходящей на внутриклеточном уровне, источником которой являются изменения биохимии нейрона. Утверждая, что у осцилляторов нет синаптических входов, следует в первую очередь опираться на то, что они не подвержены действию целого ряда веществ, предполагаемых в качестве возможных медиаторов - модуляторов активности [Качалов Ю. П., Ноздрачев А. Д., и др., 1978], и, во-вторых, на то, что их электрические процессы не зависят от повышения содержания нонов магния в питающем растворе, который, как известно, является универсальным «блокатором» синаптической передачи. Отсюда мы вправе сделать вывод о спонтанной природе активности

осциллятора (именно спонтанной, а не фоновой) и тем самым утверждать, что в структуре нейронального ансамбля он выполняет роль эндогенного осциллятора с независимым (синаптически модулируемым) выходом. Как указывалось выше (см. стр. 233), фокальное внеклеточное отведение свидетельствует о том, что при одновременной работе двух и более нейронов со взрывным типом активности такие пары, или триплеты и т. п. ведут себя по принципу «ведущий-ведомый». Причем ведущим элементом связи всегда выступает осциллятор - клетка с устойчивым видом разряда, а ведомым - с неустойчивым. Неустойчивый характер импульсации «ведомых» объясняется конвергенцией нескольких (двух и более) входов от ведущих единиц ансамбля. Если принять, что эти входы «приносят» сигнал с определенным сдвигом по фазе, то возможно появление сразу нескольких видов неустойчивости: а) выпадение нескольких спайков в пачке импульсов, которое происходит, когда сигнал от второго (как бы более позднего) осциллятора приходит к ведомой клетке в момент ее относительной рефрактерности, развившейся под действием возбуждения от первого (более раннего) осциллятора; б) выпадение всей пачки импульсов, когда сигнал от второго осциллятора приходит в момент абсолютной рефрактерности ведомого нейрона. Все остальные варианты «неустойчивости» находятся между этими крайними случаями фазовых сдвигов входного сигнала.

Считается, что возбуждающий вход от осциллятора имеет холинергическую природу [Wood J., 1975; Ноздрачев А. Д., 1977; Качалов Ю. П. и др., 1978], причем ведомые клетки обладают сразу двойным набором рецепторов М- и Н- (см. рис. 32), поскольку уровень их активности возрастает под действием М- и Н-холиномиметиков и, напротив, снижается при добавлении в раствор веществ, избирательно блокирующих холинергическую передачу, например М-холинолитика атропина и Н-холинолитика гексония. Разнообразие в характере рисунков фоновой ритмики ведомых клеток лежит в основе предположения о наличии у них большого числа синаптических входов (до 11). В связи с этим кажется вполне оправданным обозначение двух входов на эти клетки - симпатического и парасимпатического. Хотя они носят гипотетический характер, их существование вполне закономерно, поскольку функциональные сдвиги, которые они могут вызвать, полностью согласуются с современными представлениями об их действии на кишечную мускулатуру. Так, влияние симпатического входа сводится в конечном итоге к торможению, а парасимпатического - к возбуждению двигательной активности гладкой мышцы кишечника, тем более, что рецепторная основа для этого имеется в обоих случаях. Для симпатического входа это а-адренорецепторы, а для парасимпатического - М- и Н-холинорецепторы. Такой вид связи со стороны парасимпатической системы счи-

тается вполне обоснованным для пуринергических нейронов мнэнтерального сплетения дистального отдела прямой кишки и желудка. По известным данным [Burnstock G., 1972], пуринергическими нейронами являются эффекторные клетки сплетения, аксон которых синаптически контактирует в основном с мембраной гладкомышечных клеток кольцевого слоя мускулатуры кишечника (см. стр. 258, 259). На схеме (см. рис. 32) они обозначены как мотонейроны. Однако в последнем случае (парасимпатический вход на нейрон) схема имеет некоторое противоречие, так как в результате должно наблюдаться возбуждение мотонейрона, которое в конечном счете сводится к торможению миогенной ритмики. Но ведь известно, по крайней мере, в настоящее время, что мотонейроны, т. е. ведомые клетки, не имеют тормозных холинергических входов. Очевидно, в дальнейшем будет правильнее указывать на возможную опосредованность парасимпатических влияний на мотонейрон через интернейрон с тормозным выходом на мотонейрон, контактирующий с эффекторным прибором.

ı.

Как уже упоминалось, центральная концепция схемы призвана раскрыть тоническое нисходящее влияние элементов внутриорганного сплетения по отношению к многенной ритмике гладкомышечного кольцевого слоя мускулатуры. Эффекторной частью этой цепи является ведомый нейрон, или клетка с неустойчивым групповым видом разряда (мотонейрон). Считается, что в синаптическую щель между окончанием аксона и мембраной мышечной клетки при возбуждении мотонейрона происходит выброс пуринергического вещества, скорее всего АТФ. При этом мембрана мышечной клетки гиперполяризуется, что в конечном счете выражается в угнетении двигательной ак-<br>тивности. Известно [Burnstock G., 1972]. что выделение АТФ управляется холинергическими интернейронами. На схеме эти клетки находятся между осциллятором и мотонейроном. Во многом они гипотетичны, т. е. мы не можем пока идентифицировать их по типу активности (см. рис. 33), но зато с полной определенностью можем утверждать, что, во-первых, они сами получают возбуждающий холинергический вход от осциллятора, поскольку другого входа осциллятор не дает, а во-вторых, они сами дают холинергический возбуждающий вход либо на мотонейроны, либо на тормозной интернейрон, либо на соседний возбуждающий интернейрон. Каждый из них предположителен и требует дальнейшей проверки. Не исключается и то обстоятельство, что активность возбуждающего интернейрона может модулироваться входами от симпатической и парасимпатической системы. Единственная трудность, которая при этом возникает, состоит в идентификации адренорецептора, так как рецепторная основа парасимпатических влияний уже косвенно доказана (холинергический возбуждающий вход осциллятора). 277

Присутствие на схеме тормозного интернейрона также гипотетично, однако его роль состоит в необходимости показать широко распространенный в этих структурах такой вид торможения (по некоторым данным - единственно возможный), как пресинаптическое. Аксон интернейрона на нейрите осциллятора образует аксо-аксональный синапс и тем самым обеспечивает тормозную модуляцию последнего.

Вторая часть схемы включает две группы клеток: первая сенсорная клетка (хемо- и механо-) и вторая - топические нейроны. Из опытов по одновременной регистрации разрядов медленно адаптирующего механорецептора и тонического типа кишечного интернейрона следует, что природа связи между ними предполагает наличие входа от механорецептора на тонический нейрон. Возможно, эта связь опосредована серотонином [Wood J., Mayer C., 1979a, b]. На схеме этот момент не обозначен (стоит вопрос), поскольку серотопиновый характер медиации в этом участке нейронального ансамбля еще не совсем доказан.

В свою очередь, тонические интернейроны посылают свои аксоны либо к мотонейронам, вызывая их возбуждение через взаимодействие с холинорецепторами последнего, либо образуют тормозные аксо-аксональные синапсы на этих мотонейронах. Передатчиком тормозных влияний в последнем случае может быть НА.

Звено «механорецептор - тонические интернейроны» - не что иное, как цепь обратной связи. Причем связь эта не однозначна. В одном случае она положительная, в другомотрицательная. Наличие положительности и отрицательности связи рассматривается с позиций концепции о нисходящем тоническом тормозном контроле, осуществляемом нейронами миэнтерального сплетения миогенной ритмики. Участок - «механорецептор - тонический тормозной интернейрон», таким образом, представляет цепь обратной положительной связи, поскольку выводит систему из равновесия (под равновесием понимается текущее торможение миогенной ритмики), а участок «тонический тормозной интернейрон - тонический возбуждающий интернейрон» представляет цепь обратной отрицательной связи, направленной на поддержание равновесия системы, т. е. стабилизации работы ансамбля (модуля). Таковы основные моменты организации внутриорганного нейронального ансамбля. Вместе с тем необходимо отметить, что эта схема далеко не полная, поскольку в ней не указаны связи нескольких видов нейронов, которые обнаруживаются при внеклеточной регистрации. В первую очередь это нейроны с одиночным типом фоновой ритмики, которые по своим фармакологическим свойствам напоминают классические парасимпатические постганглионарные нейроны, так как они возбуждаются под действием экзогенного АХ и других Н-холиноми-

метиков и снижают свою активность под действием НА Схема также не отражает связей быстро адаптирующегося механо генептора с неиронами ансамбля.

## БАЗИСНЫЕ ПРИНЦИПЫ МОДЕЛИРОВАНИЯ НЕЙРОННОЙ ОРГАНИЗАЦИИ

После того, как в начале 70-х годов были преодолены трудности методического характера, связанные с выделением и идентификацией нервных элементов энтеросимпатической части в процессе их прижизненного изучения, и получен достаточный объем экспериментального материала, стало ясно, что исследование таких комплексов имеет не только самостоятельное значение в рамках автономной нервной системы, но и может дать определенную информацию об общих закономерностях функционирования нейронов в нервных центрах. Следует подчеркнуть и еще одно обстоятельство. Необходимость модельного построения этой части автономной нервной системы определяется также стремлением к пониманию организации координированной моторной деятельности многих полых висцеральных органов, и в первую очередь - пищеварительного тракта. В нафункциональных стоящее время иллюстрацией возможных межнейронных взаимоотношений в миэнтеральном сплетении кишки, основанной на большом экспериментальном материале, может служить схема, представленная на рис. 31.

Миэнтеральное сплетение играет доминирующую роль при организации перистальтических сокращений, поэтому на первом этапе моделирования данной структуры другие возможные ее функции не учитываются. В качестве методологической основы принимается системный подход. В связи с этим структура, управляющая перистальтическим сокращением, рассматривается как функциональная система со сложным нерархическим построением, в которой можно выделить следующие уровни, или подсистемы: 1 - часть сплетения (доминантная), организующая в каждый данный момент бегущую перистальтическую волну; 2 - отдельный функциональный модуль; 3 - метасим-

патический нейрон (включая рецептор, синаптические входы и выходы на эффектор).

Элементами данной модельной структуры являются осцилляторы, интернейроны, мотонейроны и механочувствительные клетки. Ее основной принцип работы заключается в следующем. Осцилляторы через систему интернейронов воздействуют на мотонейроны, которые осуществляют управление многенной активностью кольцевого слоя мышц. Аналогичные взаимоотношения можно постулировать и для продольного слоя мышц. Механочувствительные клетки в состоянии синаптически активировать тонические интернейроны, которые, в свою очередь, в зависимости от природы связи с мотонейронами, создают

поддерживающее возбуждение или торможение. В первом случае возникает более интенсивное торможение гладкой мышцы во втором - с иннервируемых мышечных волокон торможение устраняется (ослабляется). Это, в свою очередь, может привести к активации механочувствительных клеток и, следовательно, к замыканию обратной связи. Известно, что перистальтический рефлекс обеспечивается координированной работой обоих слоев гладких мышц кишки, т. е. продольного и цирку. лярного. Данная координация может быть обеспечена определенным пространственным расположением элементов модели по отношению к оси кишечной трубки, в частности распределением мотонейронов, иннервирующих продольный и циркулярный мышечные слои. Необходимо подчеркнуть, что на рис. 31 представлена не схема всего сплетения, а лишь повторяющийся функциональный модуль.

Морфологические и электрофизиологические данные [см. Gabella G., 1972; Wood J., 1975; Ноздрачев А. Д., 1980] в настоящее время позволяют с достаточной степенью достоверности полагать, что нервная сеть кишечной трубки в плане набора формирующих ее элементов и их функциональных взаимоотношений (за исключением таких специфических отделов, как сфинктеры) представляет собой качественно единое образование. На основании этого можно постулировать постоянство структуры модуля по продольной оси кишки. Специфика перистальтических сокращений для различных отделов пищеварительного тракта в этих рамках может быть объяснена топографией расположения модулей (перекрытия модулей); спецификой внешних (экстрамуральных) влияний на сплетение; наконец, спецификой информации, поступающей в миэнтеральное сплетение с подслизистого.

Для каждого отдела кишечной трубки можно говорить с точностью, достаточной для понимания принципов моделирования об инвариантности пространственной и функциональной относительно поворота вокруг оси и структуры сплетения сдвига вдоль нее. Подобной инвариантностью обладает и перистальтическая волна - конечный эффект воздействия нервной сети на мышечные слои кишки. Основными элементами, задающими ритм работе всего сплетения, являются, согласно модели, клетки-осцилляторы. В сплетении под ними понимаются нейроны с разрядами взрывного типа, на функцию которых не оказывают влияние блокаторы синаптической передачи и предполагаемые медиаторы. Однако к настоящему времени исчерпывающей идентификации клеток сплетения не проведено, что остается одной из центральных экспериментальных задач.

Вопрос о происхождении фоновой активности в сплетении связывают обычно с рассмотрением трех факторов: собственных свойств нейронов, циркуляции возбуждения по замкнутым

путям, идущим от интернейронов, и афферентного потока от рецепторов или других неиронов. Имеющиеся экспериментальные данные [см. Wood J., 1975; Ноздрачев А. Д., 1978], а также енецифика препарата миэнтерального сплетения, используемого для изучения фоновой активности, позволяют отвести два последних фактора.

При мультиклеточной регистрации активности в работе интернейронов отдельного ганглия отмечаются устойчивые функциональные и стохастические (вероятностные) связи. Рассмотрим один из типичных рисунков активности - «ведущий-ведомый» (см. стр. 276). Если в качестве средней величины временного сдвига пачек импульсов двух синхронно работающих нейронов взять 1 с, а среднюю скорость проведения возбуждения по тяжам миэнтерального сплетения - 16 см/с, то в предположении о наличии общего синхронизирующего источника возбуждения длина путей проведения возбуждения составит 16 см. На основании этого целесообразно предположить, что рассматриваемый модуль не является моделью отдельного ганглия, а его элементы некоторым образом распределены по достаточно большой площади сплетения.

Если в мультиклеточной фоновой активности не обнаруживается отчетливых устойчивых во времени функциональных связей, она анализируется статистическими методами. В этих случаях, как правило, в работе клеток не выявляется устойчивой корреляции. Однако на непродолжительных интервалах времени связь иногда просматривается на частотограммах. Это выявление, вероятно, свидетельствует о временном включении нейронов в какую-то общую реакцию. В рамках рассматриваемой модели трудно предположить протекание подобной реакции в одном функциональном модуле, поэтому наиболее вероятно, что модули рассредоточены по нескольким ганглиям и структурно перекрываются.

Наиболее трудно объяснимы в рамках данной модели рисунки мультиклеточной активности, отражающие тормозные взаимоотношения между нейронами (см. стр. 266). Их механизм можно описать, введя обратные связи с мотоненронов и мышечных элементов на систему интернеиронов. Введение таких связей позволит сделать управляющую систему «осциллятор-интернейроны» зависимой от производимого ею эффекта. Важным вопросом является регуляция работы системы Функциональных модулей. Предполагаемый способ их согласования (связывания) в единую систему сплетения позволяет отразить распространение влияния, координирующего работу гладких мышц, только в аборальном направлении. Естественно, что многие явления (например, антиперистальтика) выпадают в данном случае из рассмотрения. Введение горизонтальных связей между интернейронами различных модулей, вероятно, позволит устранить это затруднение. Таким образом, система

интернейронов отдельного модуля способна регулировать активирующий поток, поступающий от осцилляторов к мотоней. ронам, с учетом уже произведенного эффекта, а также состоя. ния соседних модулей.

Не менее важным является знание принципов объединения нейронов в нервный центр. Модельные представления о структурно-функциональной организации какого-либо нервного образования часто фиксируются в виде схем, построенных из различных функциональных единиц. Однако при подобных модельных построениях обычно не учитывается принцип целостности: несводнмость свойств системы к свойствам ее отдельных звеньев (элементов). Не случайно, что попытки построения аналоговых систем путем механического соединения отдельных нейроподобных элементов не привели до сих пор к существенным успехам в области реализации эффективно работающих аналогов нервной системы. Применительно к энтеральной части метасимпатической системы это означает, что рассмотренная выше схема тоже в определенной степени является лишь техническим аналогом. Это вызвано не столько недостатком экспериментальных данных, сколько отсутствием общих принципов построения моделей, адекватно отражающих работу нервной сети, в частности таких ее свойств, как динамический характер локализации функций, функциональные перестройки нервных механизмов и т. д. Поэтому можно думать, что в сети миэнтерального сплетения заложены гораздо большие функциональные возможности, чем те, что содержатся в аналоговой схеме, построенной на основе жесткости функциональных элементов. Следовательно, для построения моделей, более адекватно описывающих реальные нервные сети, требуется не только полнота экспериментального материала, но и теоретическая разработка принципов организации самих моделей.

#### ЗАКЛЮЧИТЕЛЬНЫЕ ЗАМЕЧАНИЯ

симпатических Большинство висцеральных органов, кроме и парасимпатических, имеет собственный базовый (или основной) нервный механизм регуляции деятельности. Этот механизм осуществляется нейрональными элементами, сосредоточенными в ганглиях стенок внутренних органов. На основании данных онто- и филогенеза, наблюдений за конечными эффектами при различных стимуляциях и перерезках, прямой регистрации нейрональной активности комплекс микроганглионарных образований рассматривается как третья (наряду с симпатической и парасимпатической) самостоятельная часть автономной нервной системы - метасимпатическая система. В данной системе имеется необходимый набор функциональных элементов: сенсорные клетки, водители ритма, интернейроны, тонические нейроны, эффекторные нейроны. Помимо общеизвестных систем

медиации (холинергической, адренергической), метасимпатнческая система обладает присущей ей пуринергической передачей. Для пуринергических терминалей характерны большие непрозрачные везикулы. Источником развития метасимпатической системы является единый нейрональный зачаток с последующей миграцией клеток по парасимпатическим и симпатическим волокнам. По структурной организации метасимпатические ганглин подобны ядерным образованиям ЦНС. Количество нейронов в метасимпатической системе довольно велико. В межмышечном сплетении тонкой кишки взрослой кошки содержится, например, около 5 млн. нервных клеток. С момента рождения до достижения зрелости число их возрастает в 4 раза. Функции нервных узлов рассматриваются в двух аспектах: как передатчики центральных влияний к тканям и как самостоятельные интегративные образования, включающие местные рефлекторные дуги, способные функционировать при полной децентрализации. По электрическим показателям сенсорные клетки относятся в основном к «молчащим» нейронам, проявляющим активность при действии пороговых раздражителей. Для вызова механорецепторного ответа оказывается достаточным давление около 13 мм рт. ст. В зависимости от характера ответа механочувствительные клетки разделяются на быстро, медленно адаптирующиеся и нейроны тонического типа. Первые способны к многократной реактивации. Доказано также существование специфических хемо- и терморецепторов. Информация от сенсорных нейронов поступает во внутреннюю интегративную сеть, о чем свидетельствует наличие синаптических входов в нейронах, расположенных примерно на расстоянии 10 мм от зоны стимуляции. Между нейронами ганглиев инщеварительного тракта и нейронами субэпикардиальных ганглиев имеются лишь количественные отличия. В зависимости от реакций на ионофоретические введения и аппликации биологически активных и веществ медиаторного типа клетки метасимпатических ганглиев могут быть адрено-, холино-, серотонничувствительными и пуринергическими. В мембранах каждого из них существуют известные виды хеморецепторов. В пресннаптических терминалях обнаружены разпообразные везикулы. В пределах нескольких близлежащих нервных узлов клетки объединены посредством межнейронных связен в единын ансамбль, представляющий собой своеобразный функциональный модуль. Применение ганглиоблокаторов и последовательных перерезок межганглионарных тяжей показало, что комплекс из 5-7 связанных между собой узлов является наиболее вероятным функциональным модулем. Типичный паттери, отражающий возбуждающие взаимоотношения, предполагает на нчие временной связи в работе, по крайней мере двух непронов по типу «ведущий-ведомый». Наряду с возбуждающими имеют место и паттерны, отражающие тормозные взаимоотношения. 283

 $\mathbb{I}$
действуя между собой по межганглионарным связям, импульсные потоки образуют в различных участках метасимпатической сети своеобразные очаги возбуждения. Некоторые клетки метасимпатических ганглиев получают входы от экстраорганных нервов. Они имеют симпатическую и парасимпатическую природу. На одних и тех же клетках удалось выделить наличие конвергенции межганглионарных и экстраорганных входов, что является основой для проявления интеграционных функций в передаче и переработке метасимпатическими ганглиями центробежной и периферической информации. На основании положения, что основная из известных функций энтерометасимпатических нейронов состоит в регуляции активности гладкой мускулатуры, создана схема функциональной организации этой части метасимпатической системы. Согласно схеме, основу нейрональной сети составляют клетки взрывного типа (осцилляторы), на функцию которых не оказывают влияния предполагаемые медиаторы и ганглиоблокаторы. Они относятся к устойчивому типу «взрывных» нейронов. Холинергическим входом от осциллятора запускаются ведомые клетки, принадлежащие к нейронам с устойчивым видом разряда. На этом пути находится интернейрон с его сложными связями. Входящие в ансамбль сенсорные клетки синаптически активируют специальные тонические нейроны, вызывая в них длительный разряд. В свою очередь, тонический тип нейронов дает синаптический вход к ведомым нейронам, который может быть либо возбуждающим, либо тормозным. В зависимости от природы связи длительная активация тонического нейрона может создавать либо поддерживающее возбуждение, либо торможение. На основании схемы функциональной организации энтерометасимпатической части и экспериментальных материалов создана специальная модель. Модель построена из ансамбля формализованных нейронов, организованных в функциональные модули. Основными единицами модуля служат клетки-осцилляторы, обеспечивающие автономию системы, интернейроны, мотонейроны, чувствительные клетки. Предпринята попытка объяснения координирован-

ной работы разных отделов органа на основании различных способов связи (перекрытия) отдельных модулей.

284

Имеющиеся сейчас сведения позволяют представить конструкцию и работу автономной нервной системы следующим образом.

Основной функцией автономной нервной системы является регулирование процессов жизнедеятельности внутренних оргадам и потребностям организма.

Автономная нервная система является совокупностью нервных волокон, периферических узлов, состоящих из нервных клеток, и центров спинного мозга и ствола мозга. Автономная и соматическая рефлекторные дуги построены по одному и тому же плану и состоят из чувствительного, ассоциативного и эфферентного звеньев. Отличие заключается в том, что эфферентные клетки автономной нервной системы лежат в ганглиях вне<br>центральной нервной системы. Таким образом, автономная нервная система по составу нейронных звеньев дуги, нисколько не отличающемуся от соматической, совершенно не характеризуется «чисто эфферентной природой», как это ей приписыва-<br>лось до недавного времени. И далее, выдвижение в качестве<br>отличительной черты автономной нервной системы двухнейронности ее центробежных периферических проводников также ли-<br>шено основания. Доказательством тому является следующее.<br>Преганглионарные симпатические нейроны боковых рогов спинного мозга соответствуют не моторным, а ассоциативным (вставочным) элементам соматической дуги. Моторным нейро-<br>нам соматической нервной системы соответствуют эффекторные<br>нейроны периферических ганглиев. Исходя из этого, синапс между пре- и постганглионарными волокнами в автономном танглии аналогичен внутримозговому синапсу между ассоциа-<br>тивным и двигательным соматическими нейронами и отличается<br>от него только топографически: он вынесен на периферию. Автономная нервная система состоит из трех частей: симпатической, парасимпатической и метасимпатич. ской. Анатомически симпатическая и парасимпатическая части отличаются местами выхода из центральной нервной системы. Первая выходит из грудопоясничного отдела спинного мозга, вторая - из продолговатого, среднего мозга и крестцовой части спинного мозга. Их эфферентная система представлена двумя нейронами - преганглионарным и постганглионарным. Тело преганглионарного нейрона располагается в сером веществе центральной нервной системы, постганглионарного симпатического - в около- и предпозвоночных (превертебральных) узлах, парасимпатического - в непосредственной близости от эффекторного органа. Большинство висцеральных органов имеет симпатическую и па-

285

расимпатическую иннервацию. Симпатическая часть возбужда. ется относительно диффузио, парасимпатическая - характеризуется более ограниченными по области распространения реф. лекторными реакциями. Ганглин автономной нервной системы являются единственным отделом, который не имеет непосредственной связи с высшими центрами, в результате чего они могут осуществлять регуляцию деятельности внутренних органов автоматически. Метасимпатическая часть, представленная ганглиями и сплетениями стенок внутренних органов, является высокоорганизованным функционально единым ансамблем, наделенным большой степенью автономии и способностью к интегративным процессам.

Тонкая координация деятельности висцеральных органов осуществляется надсегментарными центрами при участни коры головного мозга. В гипоталамической области - этом сложно организованном отделе промежуточного мозга - располагаются ядра, имеющие непосредственное отношение к деятельности автономной нервной системы.

Тела чувствительных клеток могут располагаться в спинальных и периферических ганглиях. В последнем случае один из отростков клетки направляется в спинной мозг, другой - во внутренние органы. Такие нейроны, кроме участия в спинальной дуге рефлекса, имеют прямое отношение к периферическим (местным) рефлекторным процессам.

В боковых рогах спинного мозга чувствительные волокна не образуют моносинаптических контактов с преганглионарными нейронами, их связь носит полисинаптический характер.

При малой интенсивности стимула в реакцию, как правило, вовлекаются лишь местные рефлекторные дуги ганглионарного уровня, что сопровождается соответствующей реакцией исполнительного органа (сосудистые эффекты, изменение перистальтики и др.). С повышением интенсивности афферентного потока последовательно активируются сегментарная, проприоспинальная системы, а также восходящие пути, вовлекающие супраспинальные структуры, связанные с висцеральными функциями. В итоге возникают обширные, или генерализованные, ответные реакции, сопровождающиеся иногда субъективными ощущениями. Синаптические связи в ганглиях сложны и разнообразны. На одном постганглионарном нейроне может оканчиваться несколько отличающихся по функциональным характеристикам преганглионарных волокон. Синаптическая задержка в разных ганглиях составляет от 1 до 10 мс. Она особенно продолжительна в периферических рефлекторных путях.

Возбуждение преганглионарных нервных волокон приводит к выделению из них АХ, который постоянно и в достаточном количестве здесь присутствует. Скорость синтеза передатчика обеспечивает неограниченную во времени передачу активности

при естественной частоте ее следования. В мембране постганглионарного неирона, независимо от того, к какой системе он принадлежит - симпатической, парасимпатической или мета симпатической, имеются М- и Н-холинорецепторы. Оба рецептора могут быть у одной и той же клетки. В цилиарном ганглии птиц в процессе онтогенеза химическая передача возбуждения сменяется электрической.

В естественных условиях по преганглионарным волокнам непрерывно поступает центробежная тоническая импульсация. Она может поступать в виде отдельных импульсов либо в виде синхронных залпов разрядов, вызывающих в постганглионарной клетке множество локальных возбуждений.

Постганглионарная клетка во многих отношениях напоминает мотонейрон. Это - низкий предельный ритм импульсации, длительная следовая гиперполяризация, ответы на преганглионарный залп всего одним импульсом и т. д. Сходство еще более усиливается совпадениями функционального назначения, так как оба они передают сигналы исполнительным органам, минуя промежуточные инстанции.

Рассматривая вопрос о локализации медиаторных систем в эффекторных путях разных отделов автономной нервной системы, можно прийти к следующей простой схеме. В симпатической нервной системе передача с пре- на постганглионарные нейроны осуществляется с помощью АХ, на эффектор - посредством НА. В парасимпатической системе передатчиком возбуждения в обоих звеньях является АХ. В преганглионарном звене метасимпатической системы взаимодействуют оба этих меднатора - АХ и НА, медиация в постганглионарной эффекторной клетке осуществляется преимущественно с по-<br>мощью АТФ. Разумеется, существуют и иные варианты. В ганглионарной и автономной нервно-мышечной передаче могут тивные вещества, например серотонин.

Заканчивая рассмотрение основных материалов, касающихся организации автономной нервной системы и базирующихся главным образом на достижениях нейрофизиологии и гистохимии, следует еще раз особо подчеркнуть, что функциональные свойства нейронов метасимпатической системы сопоставимы со свойствами клеток ЦНС и что первоначальное предположение о функции метасимпатических неиронов как простом переключении информации, получаемой по волокнам из парасимпатического отдела автономной нервной системы, не соответствует действительному положению вещей. Метасимпатические нейроны, конечно, получают сигналы, передаваемые из ЦНС по парасимпатическим и симпатическим волокнам, однако это лишь один из способов ввода информации. Эта система включает паттернгенерирующую интегративную цепь для обработки сенсорной информации, полученной от рецепторов, 287

расположенных в стенках внутренних органов и мотонейронов эффекторной системы. По существующей концепции метасимэффекторной система рассматривается как независимая система. которая программирует и координирует двигательную актив. ность и другие функции висцеральных органов, такие, как секреция. Под ее влиянием находится, вероятно, и локальный кровоток.

В заключение следует сказать, что выдвинутое Дж. Н. Ленгли положение о существовании наряду с симпатической, парасимпатической, еще третьей системы, названной им энтеральной, нашло подтверждение в результатах нейрофизиологических исследований последних лет. Не имея прямых доказательств. Дж. Н. Ленгли тем не менее с удивительной прозорливостью сумел подметить главное, т. е. самостоятельность этой системы. Однако постулат Дж. Н. Ленгли касался лишь сплетений пищеварительного тракта. И если обратиться к нејвоисточнику, то на стр. 8 его книги в русском переводе можно обнаружить следующее: «В 1900 г. я показал, что клетки ауэрбахова и мейсснерова сплетений должны находиться на пути бульбарных и сакральных нервов, однако строгого доказательства, что они стоят в связи с центральной нервной системой, до сих пор еще не имеется. Так как по своему гистологическому строению клетки этих сплетений отличаются от других периферических клеток, то я выделил их в качестве "нервной системы внутренностей". Мне кажется, что такое выделение справедливо и в настоящее время...» [Дж. Н. Ленгли. Автономная нервная система, М. - Л., ГИЗ, 1925]. Последующий ход развития физиологической мысли с определенной очевидностью указывает, что большинство висцеральных органов, наряду с существованием экстраганглионарных (симпатических и парасимпатических), спинальных и высших мозговых центров, имеет собственный базовый (или основной) нервный механизм регуляции деятельности. Управление работой органа в этом случае осуществляется посредством процессов, замыкающихся в их внутриорганных нервных узлах. Полученные в последние годы данные, особенно результаты прямой оценки деятельности нейронального аппарата, дают основание считать, что этот базовый механизм осуществляется метасимпатической частью автономной нервной системы.

Аваклн О. М. Симпато-адреналовая система. Л., Наука, 1977.

- Амвросьев А. П. Анатомия афферентных систем пищеварительного тракта Минск: Наука и техника, 1972.
- Ахмедзянов Р. Х. Участие нейронов миэнтерального сплетения в организации ритмики сокращения гладкой мышцы тонкой кишки. Физиол. журн. CCCP. 1979, r. 65, c. 96-103.
- Бабминдра В. П., Брагина Т. А. Структура межнейронных связей краннального шейного ганглия кошки. Физиол. журн. СССР 1980 г 66 c.  $1039 - 1046$ .
- Баклаваджан О. Г. Вегетативная регуляция электрической активности мозга. Л.: Наука, 1967.
- Беллер Н. Н. Висцеральное поле лимбической коры. Л.: Наука, 1977.
- Богач П. Г. Механизмы нервной регуляции моторной функции тонкого кишечника. Кнев: Изд-во Киевск. ун-та, 1961.
- Булыгин И. А. Замыкательная и рецепторная функция вегетативных ганглиев. Минск: Наука и техника, 1964.
- Булыгин И. А. Цепные и кольцевые нейрогуморальные механизмы висцеральных реакций. Минск: Наука и техника, 1970.
- Булыгин И. А. Рефлекторная функция вегетативных ганглиев. Минск: Наука и техника, 1976.
- Булыгин И. А., Калюнов В. Н. Рецепторная функция симпатических ганглиев. Минск: Наука и техника, 1974.
- Булыгин И. А., Солтанов В. В. Электрофизиологический анализ висцеральных афферентных систем. Минск: Наука и техника, 1973.
- Быков К. М. Кора головного мозга и внутренние органы. Киров, 1942.
- Василевский Н. Н. Экологическая физиология мозга. Л.: Медицина, 1979.
- Ватаев С. И. Фоновая и вызванная активность нейронов ганглиев подслизистого сплетения тонкой кишки. - Физиол. журн. СССР, 1978, т. 64, с. 213-219.
- Ватаев С. И., Ноздрачев А. Д. «Входы» экстраорганных нервов на ненронах подслизистого сплетения. - ДАН СССР, 1979, т. 244, с. 484-487.
- Глебов Р. Н., Крыжановский Г. Н. Функциональная биохимия синапсов. М. Медицина, 1978.
- Глебовский В. Д. Рефлексы с рецепторов легких и дыхательных мыши и их значение в регуляции дыхания. - В кн.: Физиология дыхания. Руководство по физиологии. Л.: Наука, 1973, с. 115-151.
- Гнетов А. В. Особенности влияния метиленового голубого на периферические вегетативные структуры. - Физиол. журн. СССР, 1976а, т. 62, с. 945-948.

Говырин В. А. Трофическая функция симпатических нервов сердца и скелетных мышц. Л.: Наука, 1967. Денисенко П. П. Теоретические и практические аспекты фармакологии холинергических процессов. - Фармакол. и токсикол., 1980, № 7. с. 523-530. Дуринян Р. А. Центральная структура афферентных систем. Л.: Медицина, 1965. Дуринян Р. А. Некоторые представления о механизмах висцеральной чувствительности. - В кн.: Проблемы интероцепции, регуляции физиологических Функций и поведения. Л.: Наука, 1976, с. 33-39. Есаков А. И., Дмитриева Т. М. Нейрофизиологические основы тактильного восприятия. М.: Медицина, 1971. Жаботинский Ю. М. Нормальная и патологическая морфология вегетативных ганглиев. М.; Изд-во АМН СССР, 1953. Заварзин А. А. Сочинения. Т. 1. М.; Л., 1950. Захаржевский В. Б. Нервный контроль коронарного кровообращения. Участие кортикальных механизмов в регуляции кровоснабжения сердечной мышцы. Л.: Наука, 1979. 289

- Зефиров Л. Н., Рахманкулова Т. М. Медиаторы. Обмен, физиологическая роль и фармакология. Казань: Изд-во Казанск. ун-та, 1975.
- Ильинский О. Б. Физнология сенсорных систем. Ч. 3: Физнология механорецепторов. - Л.; Наука, 1975.
- Итина Л. В. Рецепторная функция тонкой кишки. Минск: Наука и техника, 1972.
- Качалов Ю. П. Активность клеток энтеральных ганглиев с интактными и нарушенными межганглионарными связями. Физиол. журн СССР, 1980. т. 66, с. 962-970.
- Качалов Ю. П., Ноздрачев А. Д., Погорелов А. Г. Действие холицергических веществ на электрические процессы в ганглиях энтеральной нервной системы. - Физиол. журн. СССР, 1978, т. 64, с. 1530-1539.
- Климов П. К. Функциональные взаимосвязи в пищеварительной системе. Л.: Наука, 1976.
- Кнорре А. Г. Исследование микроскопического строения и развития вегетативной нервной системы в СССР за 60 лет. Архив анат., гистол. и эмбриол., 1977, № 11, с. 9-21.

Кнорре А. Г., Лев И. Д. Вегетативная нервная система. Л.: Медицина, 1977. Колосов Н. Г. Вегетативный узел. Л.; Наука, 1972.

- Конради Г. П. Регуляция сосудистого тонуса. Л.: Наука, 1973.
- Конради Г. П. Значение эфферентной инпервации сердца. В кн.: Физиология кровообращения. Физиология сердца. Руководство по физиологии. Л.: Наука, 1980, с. 400-412.

Косицкий Г. И. Афферентные системы сердца. М.: Медицина, 1975.

- Костюк П. Г. Физиология центральной нервной системы. Кнев: Вища школа, 1977.
- Костюк П. Г., Преображенский Н. Н. Механизмы интеграции висцеральных и соматических афферентных сигналов. Л.: Наука, 1975.
- Кулаев Б. С. Рефлексогенная зона сердца и саморегуляция кровообращения. Л.: Наука, 1972.

Куприянов В. В. Нервный аппарат сосудов малого круга кровообращения. Л.: Медгиз, 1959.

Лаврентьев Б. И. Чувствительная иниервация внутренних органов. Журн. общ. биол., 1943, № 4, с. 232-246.

Лебедев В. П. Идентификация и исследование симпатоактивирующих нейронов продолговатого мозга. Физиол. журн. СССР, 1978, т. 64, с. 670-681. Мусящикова С. С., Черниговский В. Н. Кортикальное и субкортикальное

представительство висцеральных систем. Л.: Наука, 1973.

Ноздрачев А. Д. Кортикостероиды и симпатическая нервная система. Л.: Наука, 1969.

Ноздрачев А. Д. Анатомия кошки. Л.: Наука, 1973.

Ноздрачев А. Д. Симпатический ганглий - низший центр управления висцеральными функциями.- В кн.: Нервный контроль висцеральных функций.

Л.: Наука, 1975, с. 100-123.

Ноздрачев А. Д. Некоторые достижения и проблемы физиологии рецепторов пищеварительного тракта. - Успехи физиол. наук, 1976, т. 7, с. 42-68. Ноздрачев А. Д. Функциональная организация ганглиев миэнтерального сплетения. - Физиол. журн. СССР, 1977, т. 63, с. 268-276. Ноздрачев А. Д. Вегетативная рефлекторная дуга. Л.: Наука, 1978. Ноздрачев А. Д. О структурно-функциональной организации вегетативной (автономной) первной системы. - Физиол. журн. СССР, 1980, т. 64, с. 937-961.

Ноздрачев А. Д., Ватаев С. И., Санин Г. Ю. Нейрональная активность подслизистого сплетения. ДАН СССР, 1977, т. 237, с. 984-986. Ноздрачев А. Д., Качалов Ю. П., Гнетов А. В. Спонтанная активность неймиэнтерального сплетения интактной кишки кролика. Физиол. **DOHOB** журн. СССР, 1975, т. 61, с. 725-730.

Ноздрачев А. Д., Качалов Ю. П., Гнетов А. В. Адреночувствительные нейроны мнэнтерального (ауэрбахова) сплетения. - Бюл. экспер. бнол. и мед., 1977, No. 3, c.  $259 - 261$ .

290

Ноздрачев А. Д., Пушкарев Ю. П. Характеристика медиаторных превращений. Л.: Наука, 1980.

Оленев С. И. Развивающийся мозг. Л.: Наука, 1978.

Орбели Л. А. Об адаптационных явлениях в рефлекторном аппарате (симпатическая иниервация скелетных мышц, спинного мозга и периферических рецепторов). — Врач. газета, 1927, № 3, с. 163.

Орбели Л. А. Лекции по физиологии нервной системы. М.; Л : Медгиз 1938. Орбели Л. А. Трофическое действие. - В кн.: Орбели Л. А. Избр труды, т 2 М.; Л.: Изд-во АН СССР, 1962, с. 169-181.

Орлов Р. С. Нервно-мышечная передача в гладких мышцах. - В кн.: Физиология и фармакология синаптической передачи. Л.: Наука, 1979, с. 56-64. Осадчий Л. И. Работа сердца и тонус сосудов. Л.: Наука, 1975.

Папазова М. П. Электрофизиологическое изучение моторной деятельности желудка. София: Изд-во Болг. АН, 1970.

Папазова М. П. Нервные механизмы регуляции бноэлектрической активности желудочно-кишечного тракта. - В кн.: Современные тенденции в нейрофизнологии. Л.: Наука, 1977, с. 234-247.

Привыкание в висцеральных системах/В. Н. Черниговский, С. С. Мусящикова, М. С. Синяя, А. А. Мокрушин. Л.: Наука, 1980.

Росин Я. А. Физнология вегетативной нервной системы. М.: Наука, 1965.

Санин Г. Ю. Нейрональная активность подслизистого сплетения пилорического и илеоцекального сфинктеров - Физиол. журн. СССР, 1978, т. 64, c.  $828 - 834$ .

Сахаров Д. А. Генеалогня нейронов. М.: Наука, 1974.

Семенов С. П. Морфология вегетативной нервной системы и интероцепторов. Л.: Изд-во Лен. ун-та, 1965.

Скобелев В. А., Баклаваджан О. Г. Влияние раздражения гипоталамуса на проявление раннего и позднего ответов сомато-симпатического рефлекса. Физиол. журн. СССР, 1980, т. 66, с. 1024-1030.

Скок В. И. Физиология вегетативных ганглиев. Л.: Наука, 1970.

Соковнин Н. М. Материалы для физиологии актов выведения и задержания мочи. - Изв. и научн. зап. Казанск. ун-та, 1877, т. 44, № 5, с. 1243-1283. Сперанская Е. Н. Вопросы физиологии вегетативного отдела нервной системы. М.; Л.: Изд-во АН СССР, 1961.

Сперанский А. Д. Элементы построения теории медицины. М., 1937.

Суворова Л. В., Кнорре А. Г. Источники развития интрамуральных вегетативных ганглиев в эмбриогенезе позвоночных. Архив анат., гистол. и эмбриол., 1960, № 1, с. 105-116.

Судаков К. В. Биологические мотивации. М.: Медицина, 1971.

Теплов С. И. Нейрогенная регуляция кровоснабжения сердца и головного мозга. Л.: Наука, 1980.

Трышкина Е. М. Электрофизиологическая характеристика и функциональная роль механорецепторов печени. - Физиол. журн. СССР. 1980, т. бб. с. 984-991.

Уголев А. М. Энтериновая (кишечная гормональная) система. Л.: Наука. 1978. М. Г. Нервная регуляция сердца. М.: Изд-во Моск. ун-та. Удельнов 1961. Удельнов М. Г. Физиология сердца. М.: Медицина, 1975. Хауликэ И. Вегетативная нервная система. Бухарест: Мед. изд-во, 1978. Ходоров Б. И. Общая физиология возбудимых мембран: Руководство по фи-Черниговский В. Н. Афферентные проводники симпатической нервной сизиологии. М.: Наука, 1975. стемы. - Труды ВММА, 1944, т. 4, ч. I, с. 97-129. Черниговский В. Н. Интероцепторы. М.: Медгиз. 1960. Черниговский В. Н. Нейрофизиологический анализ кортико-висцеральной реф-Черниговский В. Н. Деятельность висцеральных систем как особая форма лекторной дуги. Л.: Наука, 1967. поведения. - В кн.: Нервный контроль висцеральных функций. Л.: Наука.  $1975, c. 5-42.$ 

Черниговский В. Н., Климов П. К., Ноздрачев А. Д. Вагусная афферентация эрниговский п. н., декатор на деятельность желудка.— Физиол. журн. СССР. 1972, T. 58, c. 297-304.

- пэте, г. об, с. 2011 ост.<br>Шевелева В. С. Эволюция функций симпатических ганглиев в онтогенезе. Л.: Наука, 1977.
- Янцев А. В. Взаимосвязь афферентной импульсации с активностью гладких мышц тонкой кишки. Физиол. журн. СССР, т. 65, с. 741-746.
- Adrian E. D. Afferent impulses in the vagus and their effect on respiration-J. Physiol., 1933, vol. 79, p. 332-358.
- Axelsson J. Catecholamine functions. Amer. Rev. Physiol., 1971, vol. 33.  $p. 1 - 30.$
- Bartoff A. Myogenic control of intestinal motility. Physiol. Rev., 1976, vol. 56, p. 418-434.
- Bennet M. R. Autonomic neuromuscular transmission. Cambridge, 1972.
- Burnstock G. Purinergic nerves. Pharmacol. Rev., 1972, vol. 24, p. 509-551.
- Burnstock G., Bell Ch. Peripheral autonomic transmission.— In: The peripheral nervous system. N. Y.; London: Plenum Press, 1974, p. 227-327.
- Burnstock G. Purinergic transmission.— In: Handbook of Psychopharmacology, vol. 5. N. Y.: Plenum Press, 1975, p. 131-194.
- (Burnstock G. Costa M.) Бэрнсток Дж., Коста М. Адренергические нейроны. Их организация, функция и развитие в периферической нервной системе. Минск: Наука и техника, 1979.
- Cannon W. B. Changes in pain, hunger, fear and rage. N. Y., Appleton-Century, Crofts Inc., 1929.
- Cook R., Burnstock G. The ultrastructure of Auerbach's plexus in the guineapig. I. Neuronal elements. - J. Neurocytol., 1976, vol. 5, p. 171-194.
- Curtis D. R. Acetylcholine as a central transmitter Canad. J. Biochem. 1963, vol. 41, p. 823-835.
- Edwards F. R., Hirst G. D. C., Silinsky E. M. Interaction between inhibitory and excitatory synaptic potentials at a peripheral neurone. - J. Pliysiol., 1976, vol. 259, p. 647–663.
- Erlanger J., Gasser H. S. Electrical signs of nervous activity. Philadelphia; London, 1937.
- Gabella G. Fine structure of myenteric plexus in guinea-pig ileum.- J. Anat., 1972, vol. 11, p. 69-97.
- Gabella G. Structure of the autonomic nervous system. London: Chapman a. Hall, 1976.
- Gray E. G. The fine structural characterisation of different types of synapses.- In: Progress in brain research, vol. 34. Amsterdam: Elsevier, 1971. p. 149-160.
- Hirst G. D. C., Holman M. E., McKirdy H. C. Two descending nerve pathways activated by distention of guinea-pig small intestine.— J. Physiol., 1975.

vol. 244, p. 113-127.

Hirst G. D., Holman M. E., Spence J. Two types of neurones on the myenteric plexus of duodenum in the guinea-pig. - J. Physiol., 1974, vol. 236. p. 303-326.

Hirst G. D. C., McKirdy H. C. Presynaptic inhibition at mammalian peripheral synapse. - Nature, 1974, vol. 250, p. 430-431.

Hirst G. D. C., McKirdy H. C. Synaptic potentials recorded from neurones of the submucous plexus of guinea-pig small intestine. - J. Physiol., 1975. vol. 249, p. 369-385.

Hirst G. D., McLachlan E. M. Intracellular recordings from sympathetic preganglionic neurones of the cat.- J. Physiol., 1980, vol. 298, p. 37-38. Hirst G. D. C., Silinsky E. M. Some effects of 5-hydroxytryptamine and noradrenaline on neurones in the submucous plexus of guinea-pig small intestine.- J. Physiol., 1975, vol. 251, p. 811-832.

Hodgkiss J. P., Lees G. M. Correlated electrophysiological and morphological characteristics of myenteric plexus neurons. - J. Physiol., 1978, vol. 285. p.  $19 - 20$ .

- Holman M. E., Hirst G. D. C., Spence S. Preliminary studies of the neurons of Auerbach's plexus using intracellular microelectrodes.— Austr. J. Exp. Biol. Med. Sci., 1972, vol. 50, p. 795-801.
- Hubbard J. J. Neuromuscular transmission-presynaptic factors.— In: The peripheral nervous system. New York; London: Plenum Press, 1974, p. 151- $180.$
- Hukuhara T., Nakayama S., Fukuda H. On the problem whether the intestinal motility is of a neurogenic or myogenic nature.- Jap. J. Physiol., 1965, vol. 15, N 5, p. 515-522.
- (Kuffler S. W., Nickolls J. G.) Куффлер С., Николс Дж. От нейрона к мозгу. М.: Мир. 1979.
- Loewi O. Über humorale Übertragbarkeit der Herznervenwirkung.- Pflüg. Arch., 1921, vol. 189, p. 239-242.
- (Langley J. N.) Ленгли Дж. Н. Автономная нервная система. Ч. 1. М.: Л.; ГИЗ, 1925.
- Matthews M. R. Ultrastructure of ganglionic junction.- In: Peripheral nervous system. New York; London, Plenum Press, 1974, p. 111-150.
- Mayer C. J., Wood J. D. Properties of mechanosensitive neurones within Auerbach's plexus of the small intestine of the cat.— Pflüg. Arch., 1975, Bd.  $357, S. 35 - 48.$
- Nishi S., North R. A. Intracellular recording from the myenteric plexus on the guinea-pig ileum.— J. Physiol., 1973, vol. 231, p. 471—491.
- North R. A., Nishi S. Properties of the ganglion cells of the myenteric plexus of the guinea-pig ileum determined by intracellular recording.-In: Proc. Intern. Symp. Gastrointestinal motility, 4th Banff, Canada, 1973. Vancover (Canada): Mitchell Press, 1974, p. 667-676.
- Ohkawa H., Prosser C. L. Electrical activity in myenteric and submucous plexuses of cat intestine. Amer. J. Physiol., 1972, vol. 222, p. 1412-1423.
- Patton W. D. M. The mechanism of action of adrenaline on the superior cervical ganglion of the cat.- In Abstr. XIXth Intern. Physiol. Congr., 1953, p. 664-665.
- (Prosser L.) Проссер Л. Сравнительная физиология животных. Т. 3. М.: Мир. 1978.
- (Sherrington Ch.) Шеррингтон Ч. Интегративная деятельность нервной системы. Л., Наука, 1969.
- Stach W. Der Plexus submucosus externus (Schabadasch) im Dinndarm des Schweines.- Z. mikrosk-anat. Forsch. (Leipzig), 977, Bd. 91, S. 737-755.
- Takayanagi J., Sato T., Tagkagi T. Effect of sympathetic nerve stimulation on electrical activity of Auerbach's plexus and interstinal smooth muscle tone.- J. Pharm. Pharmacol., 1977, vol. 29, p. 376-377.
- Wood J. D. Neurophysiology of Auerbach's plexus and control of intestinal mobility. - Physiol. Rev., 1975, vcl. 55, p. 307-324.
- 

Wood J. D., Mayer C. J. Intercellular study of electrical activity of Auerbach's plexus in guinea-pig small intestine. - Pflüg. Arch., 1978, vol. 374, p. 265-275.

Wood J. D., Mayer C. J. Intercellular stuby of tonic-type enteric neurons in guinea-pig small intestine.— J. Neurophysiol., 1979a, vol. 42, p. 569-58!.<br>Wood J. D., Mayer C. J. Serotonergic activation of tonic-type neurons in guinea-pig small bowel.- J. Neurophysiol., 1979b, vol. 42, p. 582-593. Yokoyama S., Ozaki J., Kajitsuka T. Excitation conduction in Auerbach's plexus of rabbit small intestine. - Amer. J. Physiol., 1977a, vol. 323, p. E100-E108. Yokoyama S., Ozaki J., Kajitsuka T. Excitation conduction in Auerbach's plexus of rabbit small intestine.— Amer. J. Physiol., 1977b, vol. 232, p. E109-E113.

## СОДЕРЖАНИЕ

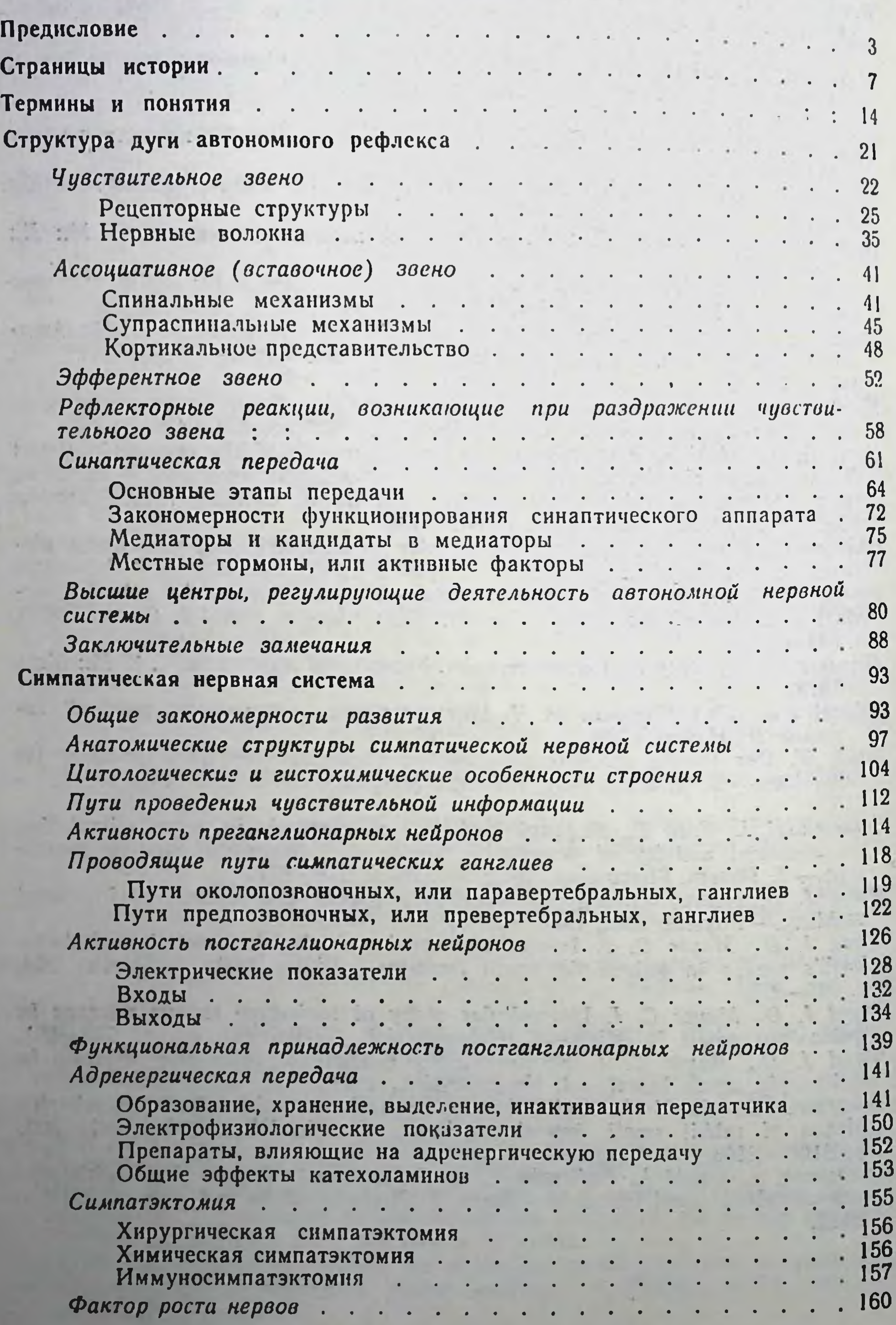

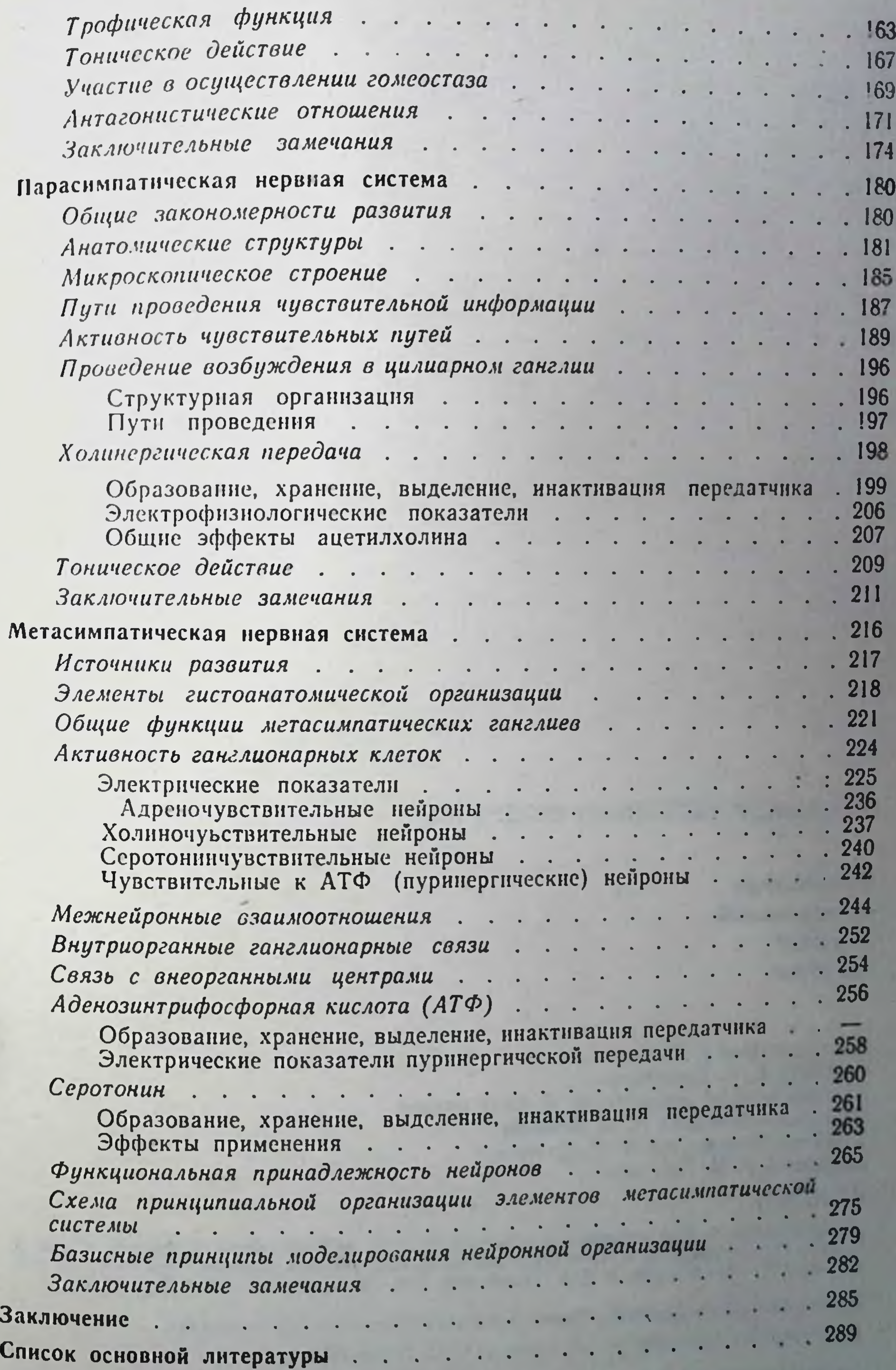

## $\mu$ tak

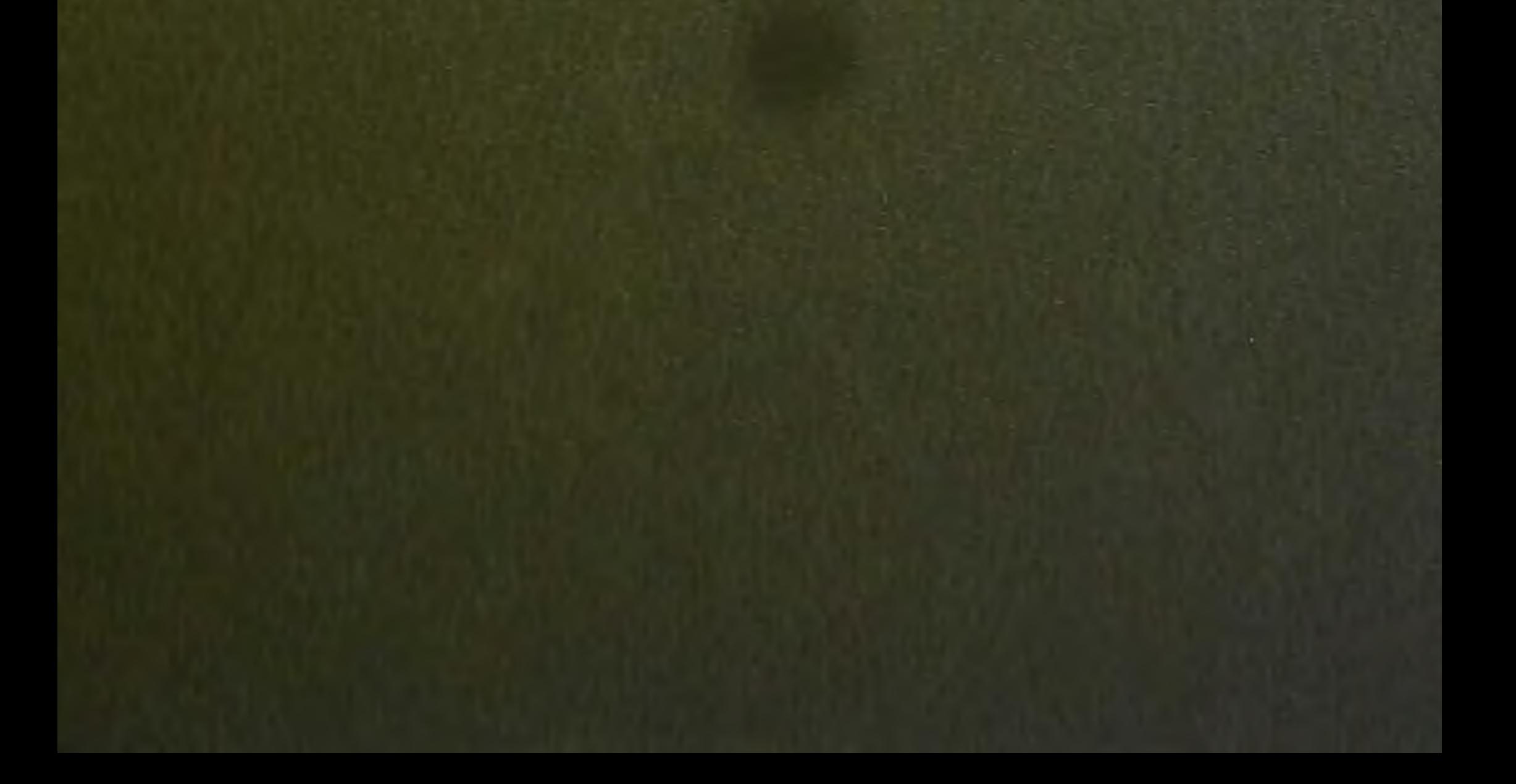